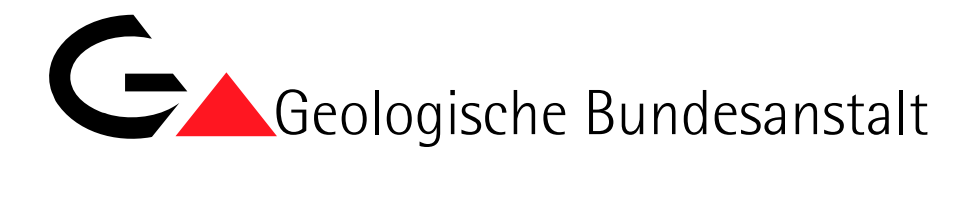

Projekte Ü-LG-32 und Ü-LG-33/2012–16

# **Rohstoffarchiv EDV – Grundlagen und Dokumentation Rohstoffarchiv GIS – Auswertung und Darstellung**

Endbericht über die Arbeiten in den Projektjahren 2014 und 2015

von

P. Lipiarski, B. Atzenhofer, J. Rabeder, H. Reitner & M. Heinrich

mit Beiträgen von

Ch. Auer, Ch. Hörfarter, I. Lipiarska, Ch. Mikula, A. Schedl & S. Pfleiderer

viii + 209 Blätter, illustriert

Wien, im April 2016

Projektleitung:

Dr. Maria Heinrich & Mag. Piotr Lipiarski

Verantwortlich für das ADV-Management (Datenbanken und GIS):

Mag. Piotr Lipiarski

Weitere Mitarbeiterinnen und Mitarbeiter:

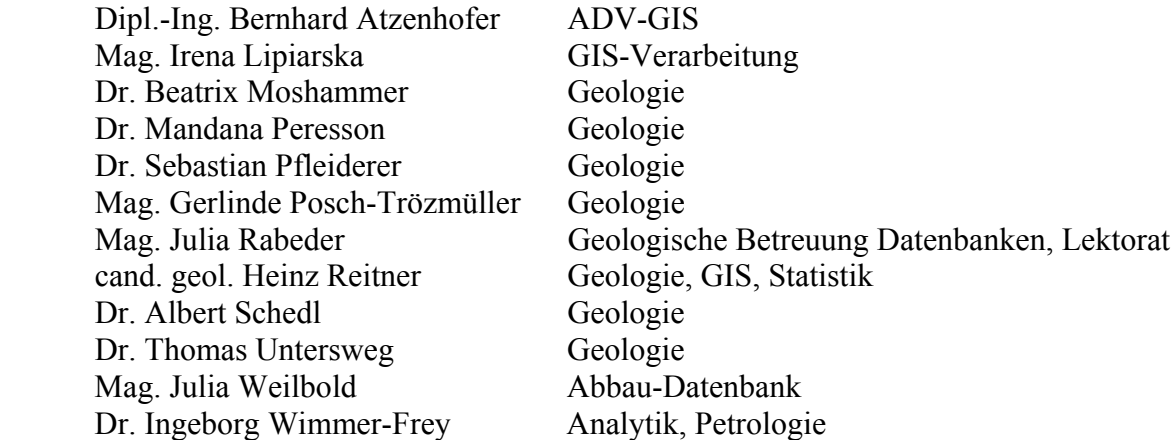

Allen Mitarbeiterinnen und Mitarbeitern sei sehr herzlich für die gute Zusammenarbeit gedankt!

Hervorgehoben sei aber auch die konstruktive Zusammenarbeit mit und unter allen Kolleginnen und Kollegen der FA Rohstoffgeologie, ohne die eine erfolgreiche Arbeit gerade auf dem Informationssektor nicht möglich wäre. Gedankt sei auch den Mitarbeitern der Fachabteilungen ADV und Geodatenzentrale sowie der Bibliothek für die Unterstützung der Arbeiten und allen anderen Kolleginnen und Kollegen der Geologischen Bundesanstalt sowie den externen Kooperationspartnern, die mit ihren Anforderungen und Anregungen stetig zur Weiterentwicklung des Know-how beitragen.

Die Projektdurchführung erfolgte im Rahmen des Vollzuges des Lagerstättengesetzes im Auftrag des Bundesministeriums für Wissenschaft, Forschung und Wirtschaft.

# **Inhalt**

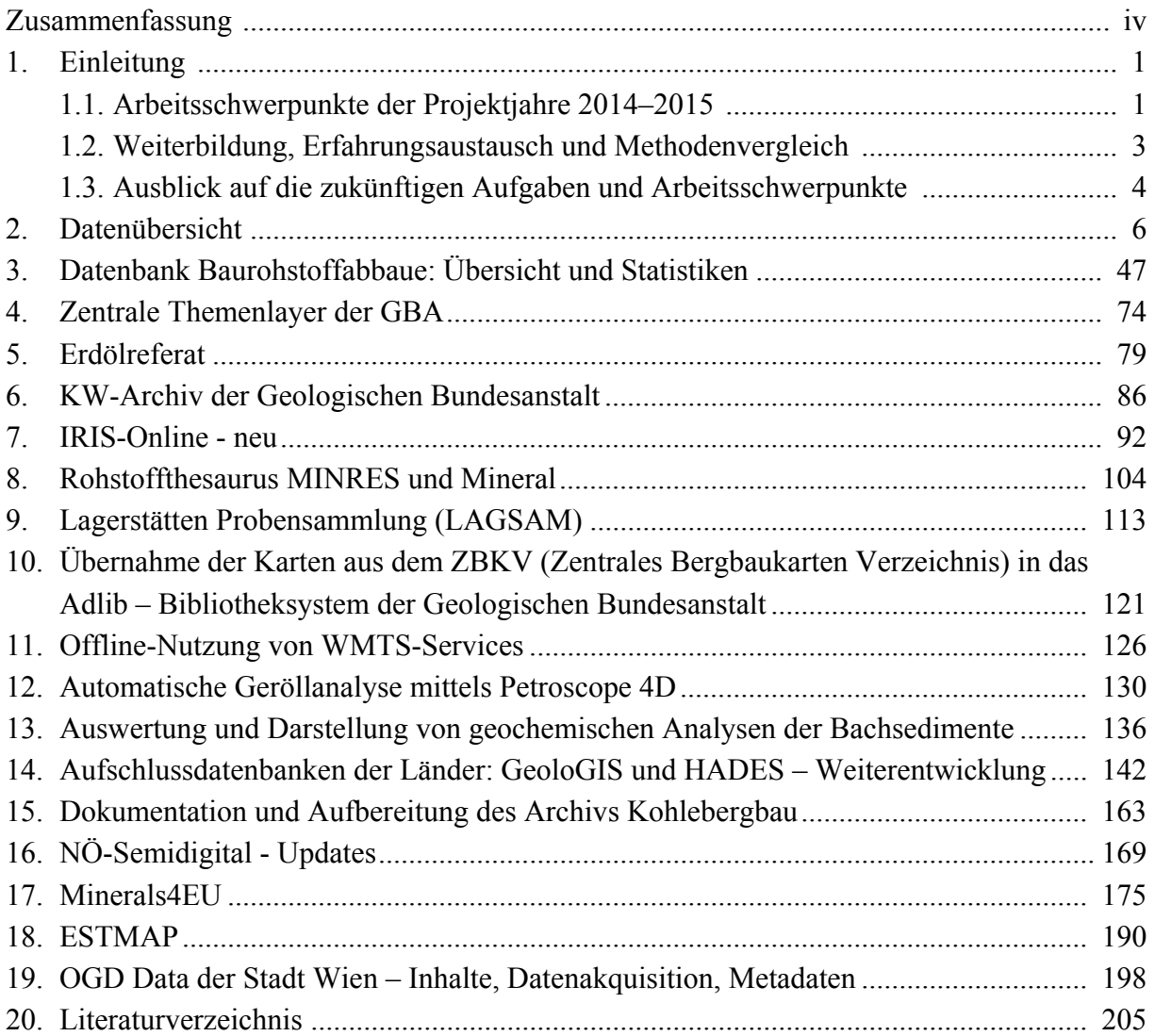

# **Zusammenfassung**

**Ziel** der beiden Projekte ist die rasche, übersichtlichere und flexibel-anfrageorientierte Zugänglichkeit zu den Inhalten der Steinbruchkartei und des Lagerstättenarchivs durch den Aufbau von Datenbanken sowie der kombinierte Einsatz von GIS-Software und statistischen Methoden zur Auswertung und Darstellung angewandter Inhalte auf dem Gebiet der aktuellen Rohstoff- und Umweltforschung.

Im Berichtszeitraum wurden von den **EDV-Entwicklungen** die folgenden Trends verstärkt aufgenommen:

- Datenbank- und Applikationsentwicklung (Erdölarchiv, Bohrdatenbank KW-Archiv, Erdöl/Erdgas Produktionsstatistik, Lagerstättensammlung LAGSAM, Bohrdatenbanken HADES NÖ und GeoloGIS OÖ, Kohlebohrungen)
- Mitwirkung bei der Entwicklung von Intranet- und Internetapplikationen zur Abfrage der zentralen Datenbestände (IRIS-Online - neu)
- Anwendung und Ausbau von mobilen GIS- und Datenbank-Systemen für Geländearbeiten
- Erstellung von Online-GIS Anwendungen mit Hilfe von WEB-Services und WEB-Applikationen (Regenerat)
- Weiterentwicklung des GIS als Analyse-, Modellierungs-, Berechnungs-, Auswertungsund Entscheidungswerkzeug (Regenerat, IRIS, Abbau-DB, Lockergesteinskarte, Geothermie Altbergbaue, Bachsedimentgeochemie)
- Verstärkter Einsatz von Laserscandaten und Orthofotos zur geowissenschaftlichen Analyse und Visualisierung (Grundwasserneubildung, Lockergesteinskarte, Mächtigkeiten Kiessand)
- GIS-Modellierungen, statistische Auswertungen und Datenanalyse geochemischer Daten (Haldenscreening, Regenerat)
- Planung und Programmierung von digitalen Dokumenten- und Kartenarchiven (Lagerstättensammlung, Abbau-DB, Erdölarchive)
- Anbindung der WMTS Services in offline GIS Anwendungen
- Entwicklungen und Auswertungen mit Petroscope 4D
- Verstärkte Anwendung von Thesauri (Minerals4EU, IRIS) und Mitwirkung an der Entwicklung von GBA Thesauri (MINRES und Mineral)

## **Räumlich und inhaltlich** waren die Schwerpunkte und Anwendungen:

- Dateneingabe und Datenkorrektur Rohstoffabbau-Datenbank
	- o für die Bundesländer Steiermark, Niederösterreich, Wien und
	- o die Kartenblätter 39 Tulln, 59 Wien, 61 Hainburg, 65 Mondsee und 163 Voitsberg
	- o Arbeiten für die Projekte Regenerat und Bucklige Welt
	- o sowie anhand montanbehördlicher Bescheide, anhand neuerer Literatur und anlässlich von Anfragen in ganz Österreich
- Fortsetzung Scannen der analogen Fotos und Fototafeln der Abbau-Ordner sowie Beginn Scannen der unveröffentlichten Dokumente
- Aktualisierung der rohstoffgeologischen Grundlagen der Lockergesteinskarte (Updates)
- Teilnahme an der GBA-Arbeitsgruppe "Zentrales Layer GBA" und Entwicklung eines Prototyps für die Abbaue-Datenbank
- Arbeiten an IRIS (Interaktives Rohstoff-Informationssystem) Überarbeitung der metallogenetischen Bezirke und Anbindung an das neue tektonische Modell
- Statistische Auswertungen von Korngrößenanalysen
- Verstärkter Einsatz mobiler GIS-Anwendungen für rohstoffgeologische Aufnahmen, Probenahmekampagnen und die Kartierung
- Weiterführung Datenmanagement Bohrungsdaten, Bohrkernproben und Kohlenwasserstoff-Archiv
- Recherche von Bohrungsdaten für rohstoff- und umweltgeologische Fragestellungen
- Zusammenstellungen zu den zentralen Punktinformationen Bohrungen, Abbaue und Bergbaue für die Geologischen Karten 1:50.000
- Teilnahme an der GBA-Arbeitsgruppe 3D-Modellierung
- Weiterführung der Kooperation im Bereich der Geodateninfrastruktur mit den geologischen Abteilungen der Landesämter Niederösterreich und Oberösterreich: Archive, Bohrungen, GIS-Applikationen für geologische Karten
- Harmonisierung der Baurohstoffabbaue in der Steiermark in Zusammenarbeit mit dem Landesmuseum Joanneum im Rahmen des Projektes IRIS-Baurohstoffe
- Gestaltung von automationsgestützten Auswertungen und Darstellungen für laufende Projekte, Berichte, Vorträge, Poster und sonstige Publikationen
- Datenvisualisierungen
- Weiterbildung, Erfahrungsaustausch und Methodenvergleich von Seiten der Mitarbeiterinnen und Mitarbeiter.

Die Datenbanken der FA Rohstoffgeologie sind als **Ergebnis** der laufenden Neueingabe und Pflege durch die Anwender und in Kooperationen in und außer Haus wieder stark gewachsen und weisen folgende **Datenbestände** auf:

- Rohstoff-Abbaue und -Vorkommen:
	- o 26.188 Punkte in der Abbau-Datenbank, davon
		- 7.994 Kies-, Kiessand-, Schottergruben
		- 1.558 Sandgruben
		- 2.360 Ton-, Lehm, Schliergruben
		- 6.858 Steinbrüche
		- 1.474 Rohstoffgebiete
	- o 2.702 Kartierungspunkte aus diversen Projekten
	- o 557 Abbaue mit 2.373 zugeordneten historischen Objekten
	- o Tone: 2.459 Abbaue und Vorkommen, dazu zahlreiche Analysen (Gesamt- und Tonmineralogie, Korngrößenverteilung, Chemie, Keramtechnik)
	- o Industrieminerale: Abbaue und Vorkommen knapp 1.000 Datensätze
	- o Karbonatgesteine: Abbaue und Vorkommen ca. 480 Datensätze, dazu zahlreiche Analysen (439 Chemie, 583 Weißemessung).
- o Gescannte Abbauunterlagen: 5.210 Dateien in 861 Ordnern
- o Gescannte Bergbauunterlagen: 1.404 Dateien in 125 Ordnern
- Lockergesteinskarte/Rohstoffeignung
	- o Über 150.000 Lockergesteinspolygone in Österreich
	- o Über 120.000 Polygone der Rohstoffeignung Sand & Kies
	- o Karte der Kiessand-Mächtigkeiten
- Themenebenen GK50:
	- o 371 neue Abbaupunkte, 1.776 nachträglich verifiziert
	- o 253 verifizierte und 1.207 nicht verifizierte Bergbaue
	- o 233 verifizierte und 1.604 nicht verifizierte Bohrungen
- Bergbau- und Haldenkataster:
	- o Bergbaue: 4.452 Datensätze
	- o Halden: 7.564 Datensätze
- o Stollen: 12.713 Objekte
- o Schächte: 1.502 Objekte
- o Analysen aus Literatur: 2.805 Datensätze mit 24.248 Einzelergebnissen
- o Literatur: 15.060 Datensätze
- Bergbaue IRIS:
	- o 6.153 Lagerstätten und Vorkommen insgesamt
	- o 2.693 Punkte nach dem Abgleich mit dem Bergbau/Haldenkataster
	- o 184 metallogenetische Bezirke (Erze und Energierohstoffe)
- Haldenscreening:
	- o Halden: 303 Analysen
	- o Boden: 345 Analysen
	- o Wasser: 812 Analysen
	- o Pflanzen: 260 Analysen
- Bohrungen (Bohrpunkte, z.T. mit Schichtverzeichnissen):
	- o Raum Amstetten, Scheibbs, Melk: ca. 1.400 Datensätze
	- o Horn Hollabrunn: ca. 4.000 Datensätze
	- o Neue Bahn Großbaustellen B, NÖ, OÖ, W: 3.066 Datensätze
	- o Hausruck: ca. 1.650 Datensätze
	- o Archiv Tirol: 33 Datensätze
	- o Kohle Bohrungen (Grünbach, Herzogenburg, Kremser Bucht): 826 Bohrungen
	- o Dazu kommen noch große Datenstöcke, die auf Grund der Zusammenarbeit mit den geologischen Landesdiensten Kärnten, Nieder- und Oberösterreich vorhanden sind, und die Datensätze der KW-Bohrungen; da es sich hier teilweise um Doppelführungen handelt, werden keine Zahlen angegeben.
- KW-Archive
	- o OMV Schussbohrungen 692.913 Punkte
	- o 44.049 Schussbohrungen mit PDF-Bohrprofilen
	- o OMV Schusslinien 2.503 Linien
	- o 10.306 KW-Sonden (RAG & OMV)
	- o 7.556 KW-Bohrungen mit PDF-Archivdaten
	- o 191 KW-Felder mit Produktionsdaten Erdöl/Erdgas
	- o 216 gescannte historische Akten des Amtsarchivs
	- o 3.798 gescannte historische Fotos und Dokumente
- Baustellenprojekte:
	- o Projekte 72 Datensätze mit PDF-Dateien wurden zusammengestellt
	- o Baulose 308 Datensätze
	- o Baulose Projektzuordnung 397 zugeordnete Baulose
	- o Bohrungen/Aufschlüsse 3.200 Datensätze
	- o Schichten 12.869 Datensätze
	- o Gesamtmineralogie 1.417 Analysen
	- o Korngrößen 876 Analysen
	- o Tonmineralogie 1.198 Analysen
- Probendatenbank Hydrochemie o 3.688 Analysen
- Metadatenbank Geochemie:
- o 231 Quellen, 55.163 Punkte • Literatur-Datenbank<sup>-</sup>
	- o 10.198 Zitate unveröffentlichter Berichte der Bund-/Bundesländer-Kooperation mit einfacher Beschlagwortung und Regionalisierung, ergänzt durch weitere Zitate rohstoffbezogener Literatur.

In der **Zukunft** werden folgende Entwicklungen verstärkt den integrativen Einsatz der digitalen Datenverarbeitung beeinflussen:

- **IRIS Online**: Harmonisierung der Datenbankinhalte zwischen IRIS und Bergbau/Haldenkataster, Ergänzungen, Aktualisieren der geologischen Information (Tektonik, Stratigraphie, Alter, Metamorphose), Zuordnung zu den Bezirken, Bearbeitung und Zuordnung von Literatur und Bildmaterial, Erweiterung durch IRIS-Baurohstoffe
- **Lockergesteinskarte:** laufende Adaptierung durch Einbau neuer Kartengrundlagen
- **Geochemie**: Weiterführung von Geochemie-Datenbanken (Analysen zu Abbauen, Bergbauen, Halden)
- **Datenbanken**: Weiterführung der Datenbanken mit besonderem Schwerpunkt auf der Meta-Informationsebene im Hinblick auf die EU-Richtlinie INSPIRE. Anpassung der Datenbankstrukturen an das GeoSciML-Datenmodell
- **Geodateninfrastruktur**: Berücksichtigung von Standardisierungsbestrebungen im Bereich der Geoinformation zur Gewährleistung der Interoperabilität der Geofachdaten (INSPIRE)
- **Scan-Archive**: Weiterentwicklung und Erweiterung des Scanarchives der FA Rohstoffgeologie um die gescannten Dokumente, Fotos und Kartenwerke, Arbeiten am ZBKV (Zentrales Bergbaukarten-Verzeichnis), an den Erdölarchiven (Erdölkarten, KW-Archiv) und an der Lagerstättensammlung (LAGSAM)
- **Geodatenmanagement**: Migration von Rohstoffdatenbanken in die zentrale SQL-Server-Datenbank der GBA (Abbaue-Datenbank, Analysen-Datenbanken) – das Konzept "Zentrales Layer GBA"
- **Thesaurus**: Anbindung der bestehenden Daten an Thesauren der GBA und das Adlib-Bibliotheksystem, Weiterentwicklung der Thesauren in Zusammenarbeit mit der FA Geodatenzentrale
- **GIS-Services**: Erstellung von Web-basierten Darstellungen von Rohstoff bezogenen Daten für Intranet- und Internet-Anwendungen
- **Internet/Intranet**: Mitwirkung bei der Entwicklung von neuen WebGIS-Applikationen (IRIS Online) und Modernisierung der bestehenden Applikationen für die Erweiterung des Benutzerkreises
- **Mobiler Zugriff auf GIS-Datendienste** (Web Map Services) im Internet für die Verwendung im Gelände
- **Visualisierung**: Nutzung von Internet-Applikationen (Google Earth, ArcGIS.com) zur Visualisierung und Vernetzung von Daten

 **Methodische Ansätze**: Verknüpfung von GIS-Software, Datenbanken und Statistik-Werkzeugen sowie Software-Entwicklungen für die integrative Auswertung zur Unterstützung laufender Fragestellungen.

Integrale Bestandteile der beiden Projekte waren weiterhin und werden auch künftig sein:

- die Kontrolle der automationsunterstützt erzielten Ergebnisse durch feldgeologische Erfahrungen,
- die Diskussion der Interpretations- und Vernetzungsmöglichkeiten,
- die Abwägung von Aussagekraft, Vor- und Nachteilen und Grenzen des EDV-Einsatzes
- sowie Kooperationen, Weiterbildung, internationaler und nationaler Erfahrungsaustausch und Präsentationen.

Die digital gespeicherten und verarbeiteten Daten sollen die Experten in ihrer Arbeit unterstützen und keinesfalls als Ersatz zur Expertise gesehen werden.

# **1. Einleitung**

**Ziele** der beiden Projekte "Rohstoffarchiv EDV – Dokumentation" (Ü-LG-032) und "Rohstoffarchiv GIS – Auswertung und Darstellung" (Ü-LG-033) sind:

- Raschere, übersichtlichere und flexibel-anfrageorientierte Zugänglichkeit zur Steinbruchund Lagerstättenkartei und anderen Archiv-, Literatur- und Sammlungsbeständen der FA Rohstoffgeologie
- Laufende Aktualisierung der Datenbestände
- Verknüpfungen mit Literatur-, Bohr-, Analysen- und GIS-Datenbanken und deren Anbindung an Online-Thesauren
- Erweiterung der digitalen Datenbestände um Dokumentenarchive (Scanarchive der Abbaudatenbank, ZBKV – Zentrales Bergbaukartenarchiv, KW-Archive, Archive georeferenzierter geologischer Karten (NÖ Semidigital), Lagerstättenarchiv (LAGSAM))
- Einsatz von Anwenderprogrammen und geografischen Informationssystemen zur Verarbeitung, Verknüpfung, Auswertung und Darstellung von rohstoff- und umweltbezogenen Daten laufender Forschungsvorhaben gemeinsam mit den jeweiligen Projektbearbeitern
- Methodenentwicklung zur Analyse, Modellierung und Visualisierung von Geodaten
- Einführung der modernen Technologien (GIS Einsatz im Gelände, Laserscan-Analyse, GPS-Ansatz, Internet-Technologie).

# **1.1. Arbeitsschwerpunkte der Projektjahre 2014-15**

## **Rohstoffabbau-Datenbank**

Im Mittelpunkt der Arbeiten stand die laufende Neuerfassung von Abbauen mit Schwerpunkt auf Baurohstoffe in allen Bundesländern durch die systematische und anlassbezogene Dateneingabe mit Lokalisierung nicht koordinativ oder kartenmäßig erfasster Unterlagen auf der Topografie der ÖK 50 und mit Hilfe der in den Bundesländer-GIS-Systemen bereitgestellten Luftbilder und Daten sowie die geologische Zuordnung der Abbaue anhand möglichst moderner geologischer Karten bezüglich Lithostratigraphie und Tektonik. Die Datenübersichten in Kapitel 2 und speziell in Kapitel 3 geben Einblick in die Datenbestände und ihre Entwicklung im Laufe des Projektes. Die wichtigsten Schritte der letzten Jahre waren nach der Zusammenführung von Abbau- und Tone-Datenbank die Konzeptentwicklung zur Migration nach SQL-Server (Zentrales Punktlayer GBA) und damit verbundene Korrekturen und Ergänzungen des Datenbestandes (Lokalität, Rohstoff, Status, Aufschlussart).

## **Spezifische Datenverarbeitungen und regionale Darstellungen**

Neben der Arbeit an den Neu- und Weiterentwicklungen und der Pflege und Erweiterung der systematischen Datensätze wurde eine Reihe von **spezifischen Datenverarbeitungen** und **regionalen Darstellungen** für die laufenden VLG- und Bund-Bundesländer-Projekte vorgenommen bzw. unterstützt.

Als Beispiele können die Projekte "Bucklige Welt" und "Regenerat Österreich" dienen. Die Bearbeitung der GIS-Daten diente im Rahmen dieser Projekte u.a. zur Planung des Arbeitsgebietes, zur Erstellung von kompilierten geologischen Karten, zur Verarbeitung von Laserscandaten sowie zur Vorbereitung der Daten für den mobilen Einsatz im Gelände.

Unter Verwendung von GIS und relationalen Datenbanken wurden die Eingabearbeiten und Prüfarbeiten zur Erfassung von Aufschlussinformationen im Bundesland Oberösterreich unterstützt.

### **WEB-Services**

Für das EU-Projekt Minerals4EU wurde ein spezieller Server mit WFS-Service aufgesetzt, um die österreichischen Rohstoffdaten laufend aktualisieren zu können (siehe Kapitel 17).

## **Geochemischer Atlas von Österreich**

Mit der Publikation "Geochemischer Atlas von Österreich – Bundesweite Bach- und Flusssedimentgeochemie (1978–2010)" (Pirkl et al. (Hrsg.), 2015) wurde eine Dokumentation der über 32 Jahre gelaufenen geochemischen Basisaufnahme des Bundesgebietes mittels Bachsediment-Multielementanalytik erstellt. Insgesamt umfasst die flächendeckende Bachsedimentgeochemie fast 34.400 Einzelproben mit Multielementanalytik und stellt die Untersuchungsergebnisse in einem neuverrechneten geochemischen Atlas für 42 Elemente dar, von denen 31 in flächenverrechneten Karten einen Überblick über die räumliche Verteilung von Haupt- und Spurenelementen im gesamten Bundesgebiet bieten. Für die Auswertung und Darstellung der Analysenergebnisse wurden statistische Verteilungsgrafiken erstellt und mittels Geographischem Informationssystem flächenverrechnete Karten und Punktkarten der Elementgehalte erzeugt (Kapitel 13).

### **Einsatz des Petroscope 4D**

Im Sommer 2015 bekam die Geologische Bundesanstalt die Möglichkeit, ein Gerät zur automatischen Geröllanalyse, das Petroscope 4D der isländischen Firma Petromodel, für einige Monate leihweise zu verwenden. Damit wurden die Geröllproben, die im Rahmen des Projektes "Regenerat" genommen wurden, analysiert (Kapitel 12).

### **Bohrdatenmanagement**

In den Jahren 2014 und 2015 wurde die Bohrdatenbank des Landes NÖ (HADES) um neue Funktionalitäten erweitert und die Datenbank GeoloGIS von Oberösterreich weiterentwickelt und nach Konsistenz geprüft. Die Arbeiten an den beiden Datenbanken sind Kapitel 14 zu entnehmen.

Im Rahmen der Digitalisierung von KW-Archiven wurden die Datenbanken zu KW-Sonden und Schussbohrungen weiterentwickelt (Kapitel 6).

Nach der Aufbereitung der sehr umfangreichen Kartenbestände des Archivs Kohlebergbau durch Scannen und Nachbearbeiten in sehr hoher Qualität wurde die digitale Verknüpfung mit weiteren geografischen Inhalten möglich (Kapitel 15).

### **Scan-Archive**

Nach der Erweiterung der "ZBKV"-Datenbank (Zentrales Bergbaukarten-Verzeichnis), der Rohstoffdatenbank (Ü-LG-32-33/2009-10), der NÖ Bohrungsdatenbank "Hades" und der OÖ Bohrungs-Datenbank GeoloGIS um die Scan-Module wurden weitere Scan-Applikationen für die KW-Archive entwickelt (KW-Archiv, Schussbohrungen). Im Zuge des Projekts Ü-LG-62 werden Bergbaukarten der Sammlungsbestände der Geologischen Bundesanstalt (Lagerstättenarchiv, klassische Rohstoffe) erfasst und gescannt, im Zuge des gegenständlichen Projektes wurden die Arbeiten unterstützt.

### **Kooperation mit Bundesländern**

Die Kooperation mit dem Land Niederösterreich wird mit dem Ansatz zur semidigitalen Verwaltung **gescannter und georeferenzierter geologischer Karten** fortgesetzt. Das Projekt "NÖ Semidigital" wurde im Laufe des Jahres 2010/2011 mit 2 Updates aufgestockt (über 350 gescannte Karten). Ein Update 3 mit 522 Kartenwerken und geologischen Profilen wurde im Mai 2012 abgeschlossen, weitere 254 Karten wurden mit dem Update 4 im Oktober 2015 geliefert (Kapitel 16). Die **aktive nationale Kooperation** mit und der **Betreuung der geologischen Archive** in den Bundesländern Kärnten, Ober- und Niederösterreich bringt als Gegenleistung eine Fülle an Informationen über Daten, die sich für die FA Rohstoffgeologie und für die GBA als sehr nützlich erweisen.

Dazu gehören die Bohrdatenbanken Niederösterreich "Hades", "Minrog NÖ" und Oberösterreich "GeoloGIS", die Kärntner Bohrungsdatenbank, die Kärntner Aufschlussdatenbank, das Bodeninformationssystem BIS Kärnten, die NÖ Aufschlussdatenbank "Baugrundkataster" sowie das NÖ Scanarchiv "NÖ Semidigital" (Kapitel 16).

Nicht zu unterschätzen sind Daten, die von den Ländern als OGD (Open Government Data) zu Verfügung gestellt werden. Ein Beispiel für den Download und die Nutzung solcher Daten findet sich in Kapitel 19.

### **EU-Projekte**

Im Rahmen der EGS GeoEnergy-Group und Mineral Resources Group werden immer wieder gemeinsame Projekte, die in Richtung einer gemeinsamen Infrastruktur und eines einheitlichen Datenmodells ausgerichtet sind, geplant und durchgeführt. Beispiele dazu sind die Projekte Minerals4EU (Kapitel 17) und ESTMAP (Kapitel 18).

# **1.2. Weiterbildung, Erfahrungsaustausch und Methodenvergleich**

Im Sinne der Weiterbildung und des internationalen Erfahrungsaustausches und Methodenvergleiches wurden folgende Tagungen und Lehrgänge besucht bzw. eigene Entwicklungen diskutiert und vorgestellt:

- o Februar 2014: EAGE Short Course Shalegas/shaleoil (Lipiarski)
- o Juni 2014: GeoMap, Olomouc, Tschechische Republik (Reitner)
- o Juli 2014: ESRI International User Conference San Diego (Lipiarska, Lipiarski)
- o Juli 2014: Terroir Tagung in Tokai und Eger, Ungarn (Reitner)
- o September 2014: Minerals4EU Meeting, Dublin (Lipiarski, Pfleiderer)
- o September 2014: Deuqua 2014 in Innsbruck (Rabeder, mit Poster "Sedimentologische Untersuchungen von Löss-Sedimenten in Niederösterreich")
- o Dezember 2014: Joanneum Kooperation (Lipiarska, Lipiarski, Rabeder, Weilbold)
- o April 2015: GeoEnergy Group Meeting Vienna (Lipiarski)
- o April 2015: EGU Tagung Wien (Reitner)
- o September 2015: IAMG Tagung in Freiberg (Reitner)
- o September 2015: Arbeitstagung GBA (Lipiarska, Lipiarski, Rabeder, Reitner)
- o September 2015: ESTMAP Project Meeting Prag (Lipiarski)
- o Oktober 2015: Austausch Joanneum (Lipiarska, Lipiarski, Reitner)
- o Dezember 2015, GeoEnergy Group Meeting, EUOGA Project Meeting Kopenhagen (Lipiarski)

# **1.3. Ausblick auf die zukünftigen Aufgaben und Arbeitsschwerpunkte**

## **IRIS-Online-neu**:

- o Harmonisierung der Datenbankinhalte zwischen IRIS und Bergbau/Haldenkataster Teil 2. (Trennen und Überarbeiten von Vorkommen-Name, Rohstoffart, Rohstoff (Wertstoff) und Mineralogie; Historie (Aufnahme, Schließung), Größe, Status)
- o Lithologie, Nebengestein: automatische Auflösung von Kürzeln, Überprüfung, Harmonisierung mit dem Thesaurus
- o Stratigraphie: Harmonisierung mit Thesaurus
- o Alter: Zerlegung der Begriffe, Kontrolle
- o Neudefinition der tektonischen Zuordnung (laut tektonischer Karte Österreichs 1:200.000). Verschneidung, manuelle Korrekturen in den Randbereichen
- o Aktualisieren der geologischen Information (Tektonik, Stratigraphie, Alter, Metamorphose)
- o Zuordnung von Lagerstätten zu den Bezirken
- o Bearbeitung und Zuordnung von Literatur, Anbindung an Adlib
- o Vorbereitung von Bildmaterial
- Ergänzung und Weiterführung der **Dateneingabe Abbau-Datenbank** aus dem Rohstoffarchiv aus Anlass aktueller Bescheide und laufender Projekte sowie anhand von Literatur und Berichten
- Anbindung der Abbaudatenbank (Lageinformation, kurze Meta-Information) an das **zentrale Punktlayer der GBA**
- Weiterentwicklung und Weiterführung von digitalen Scanarchiven (Abbau-Datenbank, ZBKV, Bohrungs-Datenbank, Archiv Geologische Karten und Manuskripte)
- Weiterführung der Datenbanken zu rohstoffbezogener Literatur (Abbau-Datenbank, ZBKV und Bergbau-, Haldendatenbank) und deren Anknüpfung an das Adlib-Bibliothekssystem der GBA
- Neustrukturierung der Bohrverwaltung, Weiterführung der Zusammenfassung von Metainformationen von rohstoffbezogenen Bohrungen der GBA, Verstärkung der Kooperationen mit Auftraggebern (OMV, RAG)
- Verstärkte Kooperation mit Ländern, insbesondere mit den GIS-Stellen der Länder mit dem Ziel eine österreichweite, GIS-Service basierte Bohrungs-Metadatenbank zu entwickeln
- Zusammenführung der abteilungsinternen Datenbestände durch Verknüpfung der Datenpools insbesondere Bergbau/Haldenkataster, Baurohstoffe, Industrieminerale und Geochemie zu einem gemeinsamen **Rohstoffinformationssystem**
- Migration möglichst vieler ausgewählter Datenbankbestände Richtung **zentrale Datenbank** im Hinblick auf Internet-Intranet-Applikationen, derzeit sind Bergbau- /Haldenkataster, Geochemie, Bachsedimentgeochemie, Lockergesteinskarte und IRIS online zentral gespeichert
- Erstellung von auf zentralen Datenbeständen basierten **GIS-Services** von rohstoffbezogenen Daten für Intranet und Internet Anwendungen
- Mitwirkung bei der Erstellung einer **zentralen GBA-Analysendatenbank** (oder Erweiterung der Datenbank der FA Geochemie) für die Verwaltung von Analysendatenbanken der Abteilung
- Weiterführung der **Lockergesteinskarte** als österreichweites Kompilationswerk für quartäre und neogene Sedimente mit dem Schwerpunkt Rohstoffforschung. Anbindung der Weiterentwicklungen nach dem Österreichischen Rohstoffplan an die Lockergesteinskarte
- Verifizierung und Weiterführung der **zentralen GK-50-Ebenen** Abbaue, Bergbaue und Bohrungen
- **Verstärkter Einsatz des Intranets** für Datenerfassung und Abfrage der Archivbestände
- Mitwirkung bei der GBA-internen **Arbeitsgruppe Zentrales Layer** der GBA
- Weiterführung der Entwicklungen zur digitalen Erfassung von Daten im Gelände mit **mobilem GIS**
- Die Etablierung des **mobilen Zugriffs auf GIS-Datendienste** (Web Map Services) im Internet für die Verwendung im Gelände
- Weiterführung der Zusammenarbeit in **Entwicklungen zu EDV und GIS** mit anderen Abteilungen des Hauses
- Weiterführung der Entwicklung und Anwendung spezieller **Modellierungstechniken**, z.B. die automatisierte Auswertung von Einzugsgebieten im Hinblick auf regenerative Lockergesteinsvorkommen.

# **2. Datenübersicht**

## Piotr Lipiarski, Maria Heinrich und Irena Lipiarska

Im Rahmen der VLG-Rohstoffforschung bzw. auch anderer Bund-/Bundesländer-Vorhaben wurde seit 1990 eine Vielzahl von unterschiedlichen Daten systematisch digital erfasst. Vor allem sind das Daten zu Rohstoffabbauen und -vorkommen (Punkte und Flächen), zu Bohrpunkten und -profilen und zu Analysen (Chemie, Mineralogie, Korngrößenverteilungen).

Tabelle 2.-2 gibt einen Überblick zu den wichtigsten Daten-Kollektiven der FA Rohstoffgeologie der Geologischen Bundesanstalt (mit Datenquelle, Projektreferenz, Zugriffspfad, Anzahl der Datensätze), die über projektspezifische Auswertungen hinaus systematische Ansätze zeigen und weitgehend von den gegenständlichen Projekten Ü-LG-32 und Ü-LG-33 (mit)konzipiert und (mit)betreut werden.

Zusätzlich wurden zu denjenigen Daten, die über X-Y-Koordinaten verfügen, mit Hilfe von ArcMap® Punktübersichten angefertigt, die in den der Tabelle folgenden Abbildungen zu sehen sind. Die Karten zeigen nach Projekten bzw. Themen gruppiert die jeweilige Datendichte und -verteilung; die Zugriffspfade sind jeweils auf der rechten Seite der Abbildung zu sehen. Alle Koordinaten liegen im Bundesmeldenetz-Koordinatensystem vor (BMN) und sind auf Meridian M31 umgerechnet. Das schafft die Möglichkeit, die Daten miteinander zu kombinieren und räumliche Abfragen über die vorhandenen Datenbestände durchzuführen. Bei den flächigen Daten ist die Koordinate der Mittelpunkt der Fläche.

Digitale Scan-Unterlagen, die im Rahmen von MinroG-Stellungnahmen benötigt werden, sind in den Verzeichnissen Abbau\_Unterlagen bzw. Bergbau\_Unterlagen abgespeichert (Abb. 2.-1 bis 2.-3).

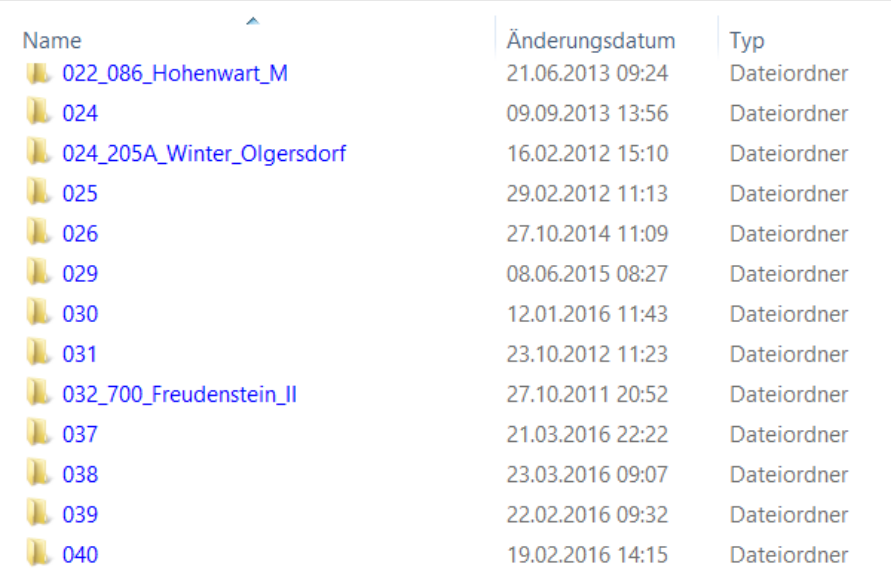

**I** → Dieser PC → rstgeo2 (\\srv-fs3) (V:) → Abbau Unterlagen

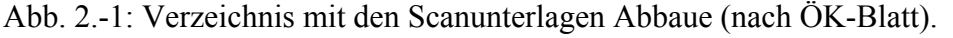

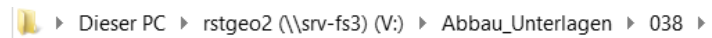

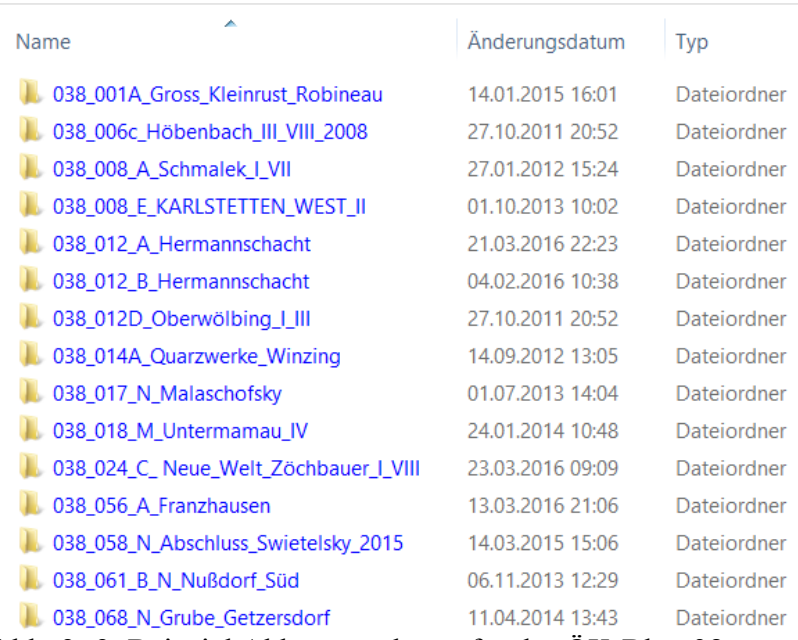

Abb. 2.-2: Beispiel Abbauunterlagen für das ÖK-Blatt 38.

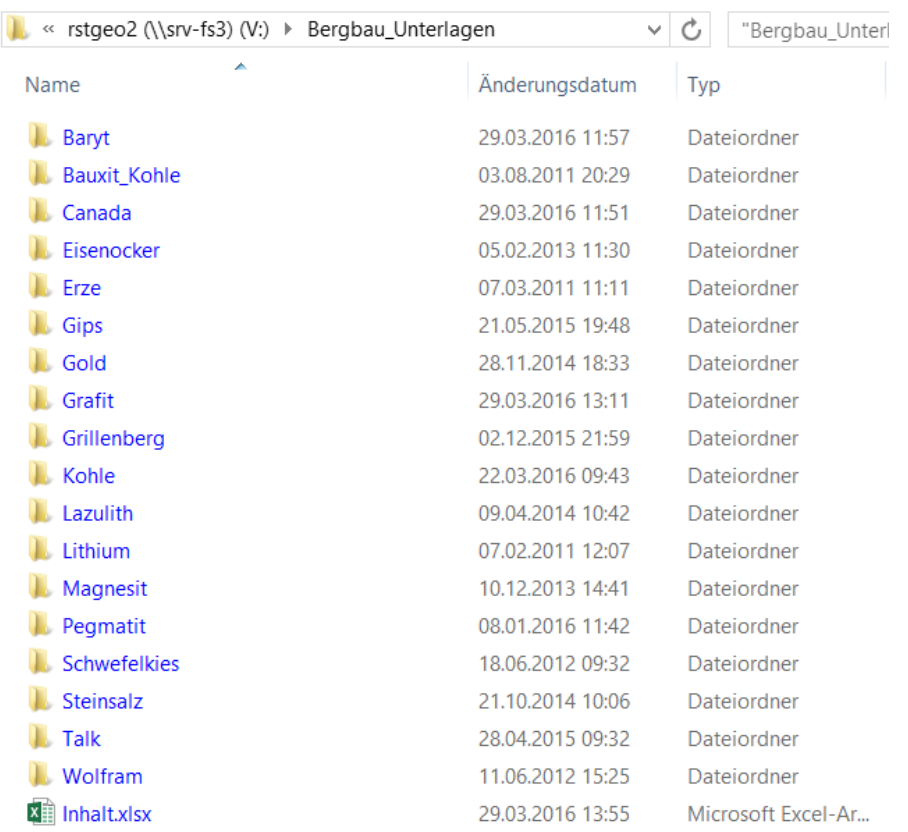

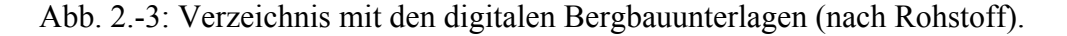

Die Abbauunterlagen (Baurohstoffe) sind nach ÖK-Blätter gruppiert und mit der Nummer aus Abbaudatenbank versehen (Abb. 2.-2). Die Bergbaue (Industrieminerale und Energierohstoffe) sind in Verzeichnissen mit Rohstoffbezeichnung abgelegt (Abb. 2.-3). Eine Liste der Bergbaue, zu denen digitale Unterlagen vorliegen, zeigt Tabelle 2.-1.

| Ordner       | Lagerstätte                                       | Unterlagen                                                |
|--------------|---------------------------------------------------|-----------------------------------------------------------|
| Baryt        | Kleinkogel                                        | Stellungnahme                                             |
| Bauxit Kohle | Ampflwang Lukasberg                               | Abschlussbetriebsplan 2011                                |
| Eisenocker   | <b>Breitenstein</b>                               | Stellungnahme                                             |
| Erze         | Arzberg                                           | Fotos                                                     |
|              | Zaneischk                                         | Beschreibung                                              |
| Gips         | Grundlsee                                         | Lagerungskarte, Geologische Karte, Geologische<br>Profile |
|              | Hintersteiner Alm                                 | Fotos, Abschlussbetriebsplan 2010                         |
|              | Anke Gips                                         | Abschlussbetriebsplan 2014                                |
|              | Haringgraben Tragoess                             | Abschlussbetriebsplan 2011                                |
|              | Seegrotte Josef                                   | Fotos                                                     |
| Gold         | Schellgaden                                       | Verhandlungsschrift                                       |
| Grafit       | Mühldorf Mörth, Trenning,<br>Grubenmaß "Nikolaus" | Stellungnahme                                             |
| Eisenstein   | Grillenberg                                       | Fotos                                                     |
| Kohle        | Ampflwang Lukasberg                               | Abschlussbetriebsplan 2011                                |
|              | Thomasberg                                        | Aufriss, Lageplan                                         |
|              | Leiding - Inzenhof                                | Grundriss                                                 |
|              | Königsberg                                        | Profile, Geologische Karte                                |
|              | Kulma                                             | Grundriss                                                 |
|              | Pitten                                            | Übersichtskarte                                           |
|              | Karlschacht                                       | Abschlussbetriebsplan 2008                                |
|              | Haag                                              | Abschlussbetriebsplan 2015                                |
|              | Oberdorf                                          | Abschlussbetriebsplan 2004                                |
|              | Parschlug                                         | Karte                                                     |
|              | Schauerleiten - Walpersbach                       | Karte                                                     |
|              | Starzing - Hagenau                                | Karte                                                     |
|              | Viehdorf                                          | Karte                                                     |
|              | Zell am Pettenfirst                               | Abschlussbetriebsplan 2015                                |
| Lazulith     | Stmk Alpl                                         | Fotos                                                     |
|              | Grubenfeld Andreas, Bergbau                       |                                                           |
| Lithium      | Weinebene                                         | Karte, Fotos                                              |
| Magnesit     | Weissenstein - Hochfilzen                         | Fotos                                                     |
|              | Hoherntauern                                      | Infos, Karte, Fotos                                       |
|              | Wald am Schoberpass                               | Fotos                                                     |
|              | Oberndorf - Laming                                | Fotos                                                     |
| Pegmatit     | Spital - Umgebung                                 | Karten, Beschreibungen                                    |
| Schwefelkies | Bernstein - Umgebung                              | Lage, Bohrprofile                                         |
| Steinsalz    | Bad Ischl                                         | Infos                                                     |
|              | Hall                                              | Verhandlungsschrift                                       |
| Talk         | Aspanger                                          | Infos; Fotos                                              |
|              | Rabenwald                                         | Fotos, Karten, Beschreibung                               |
| Wolfram      | Mittersill                                        | Abschlussbetriebsplan 2012                                |
|              | Dorothea                                          | Karte                                                     |

Tab. 2.-1: Liste der digitalen Bergbauunterlagen (Stand: März 2016).

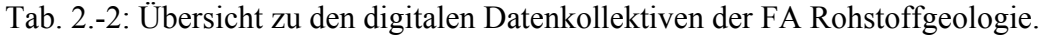

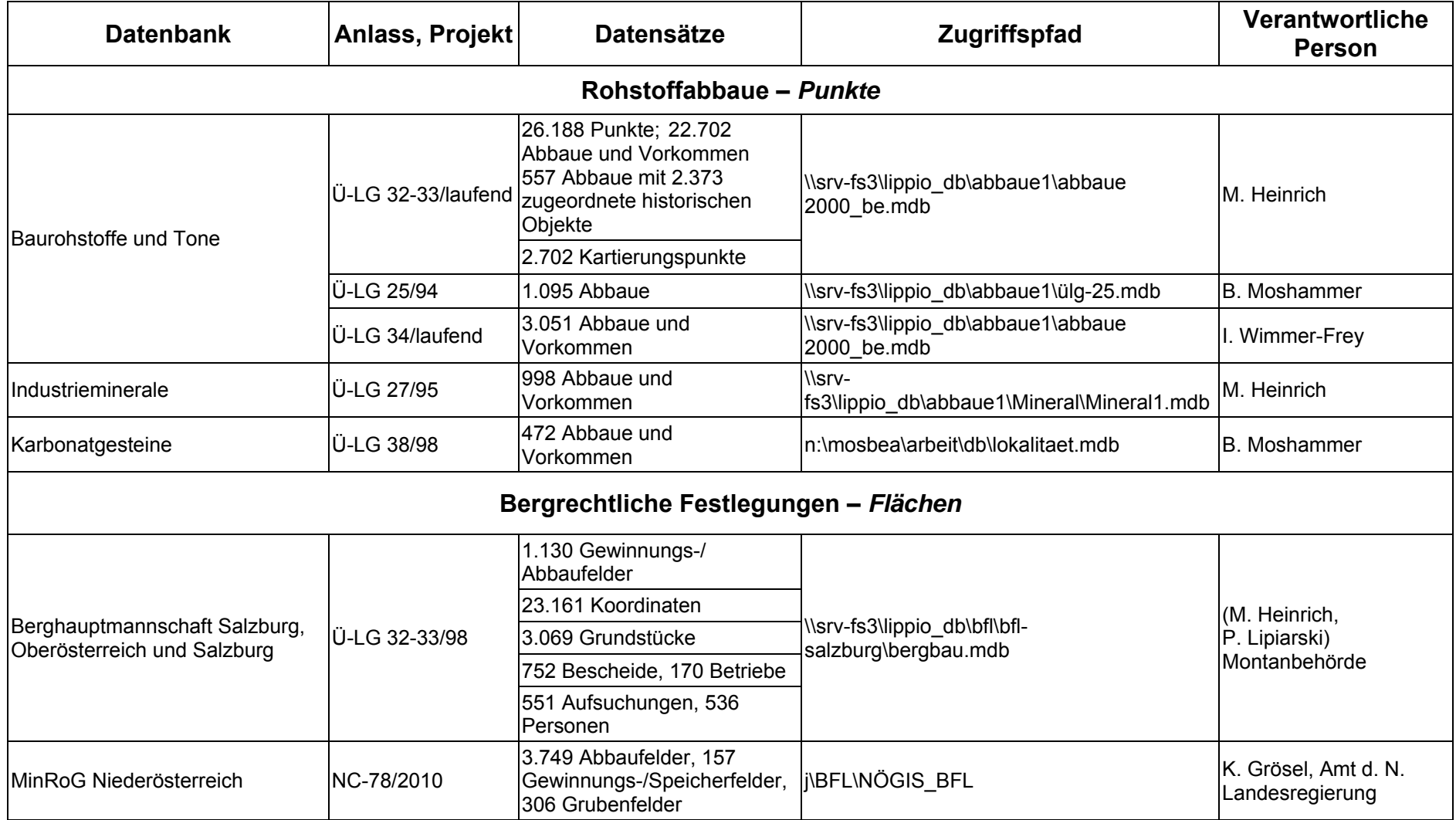

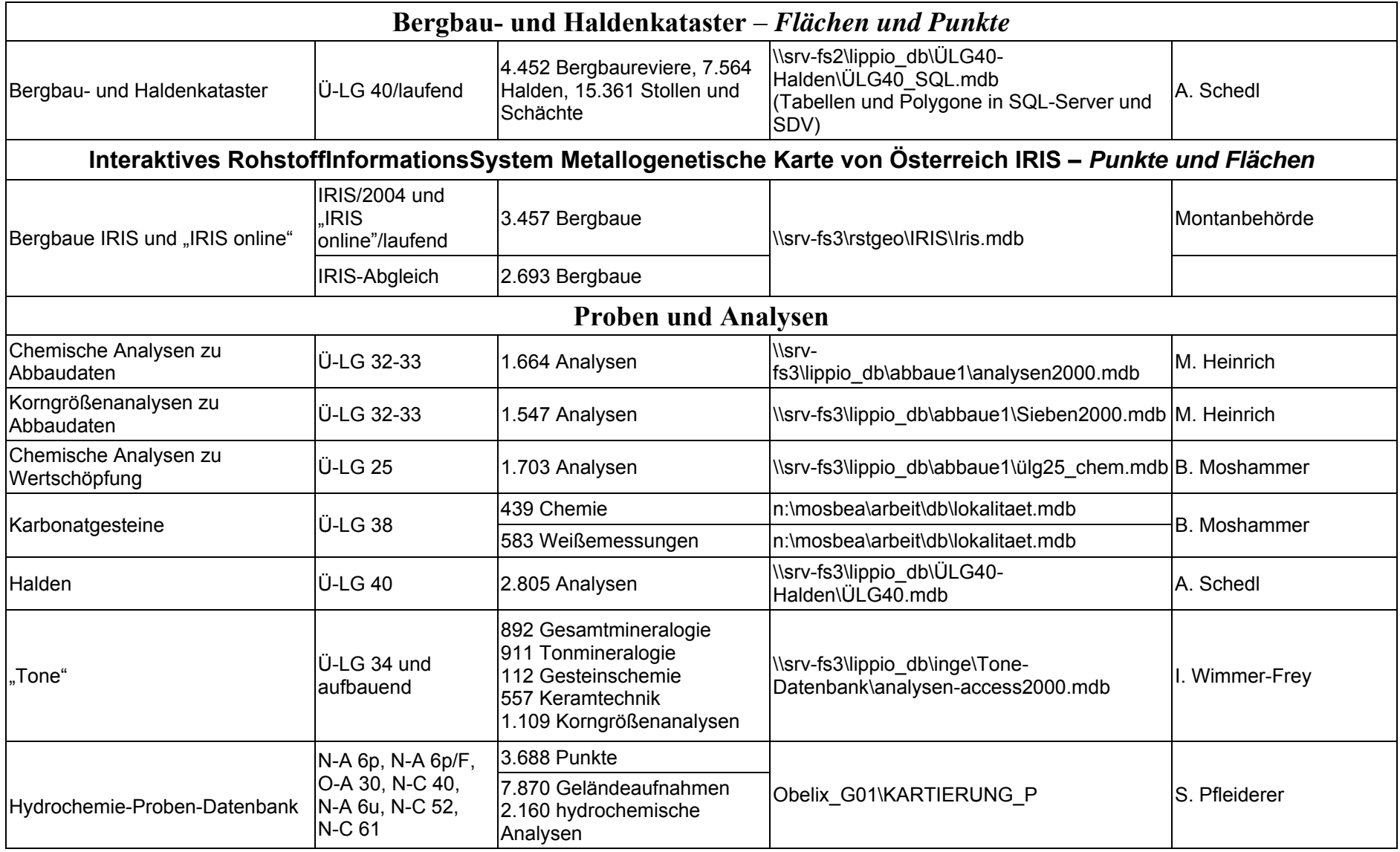

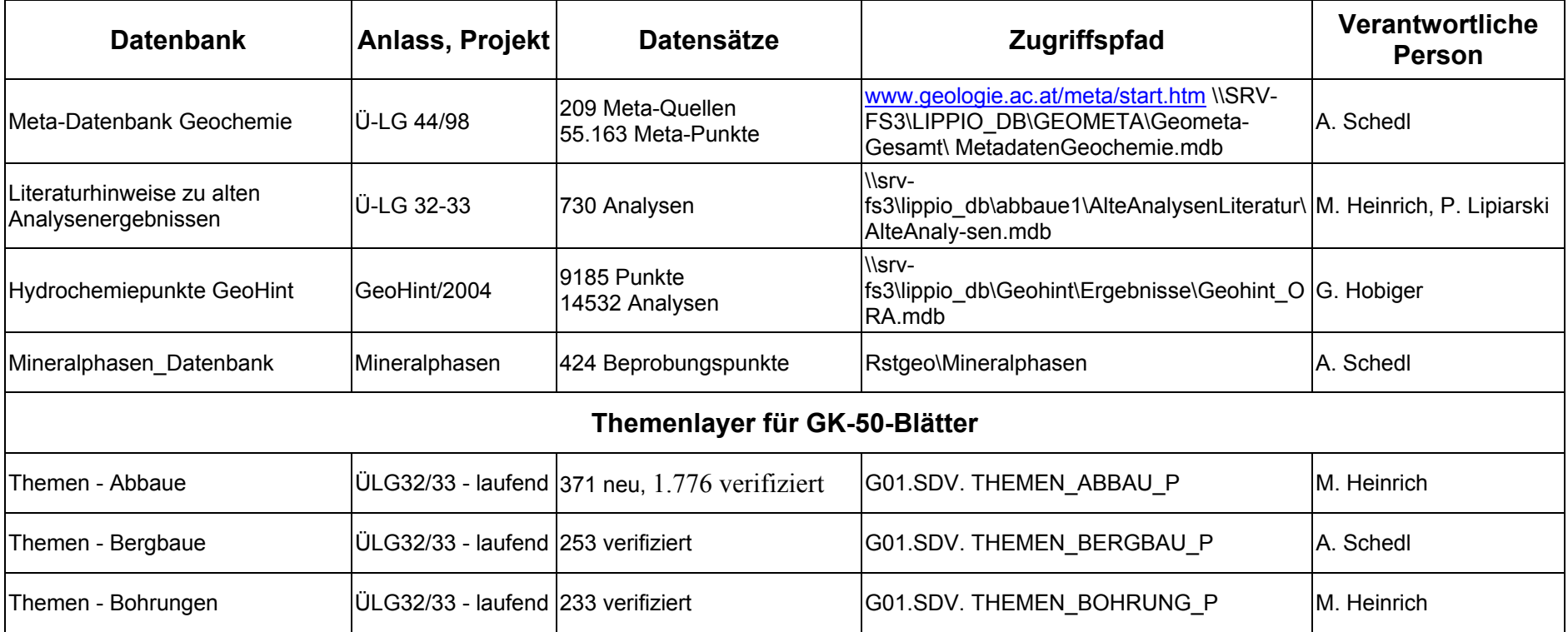

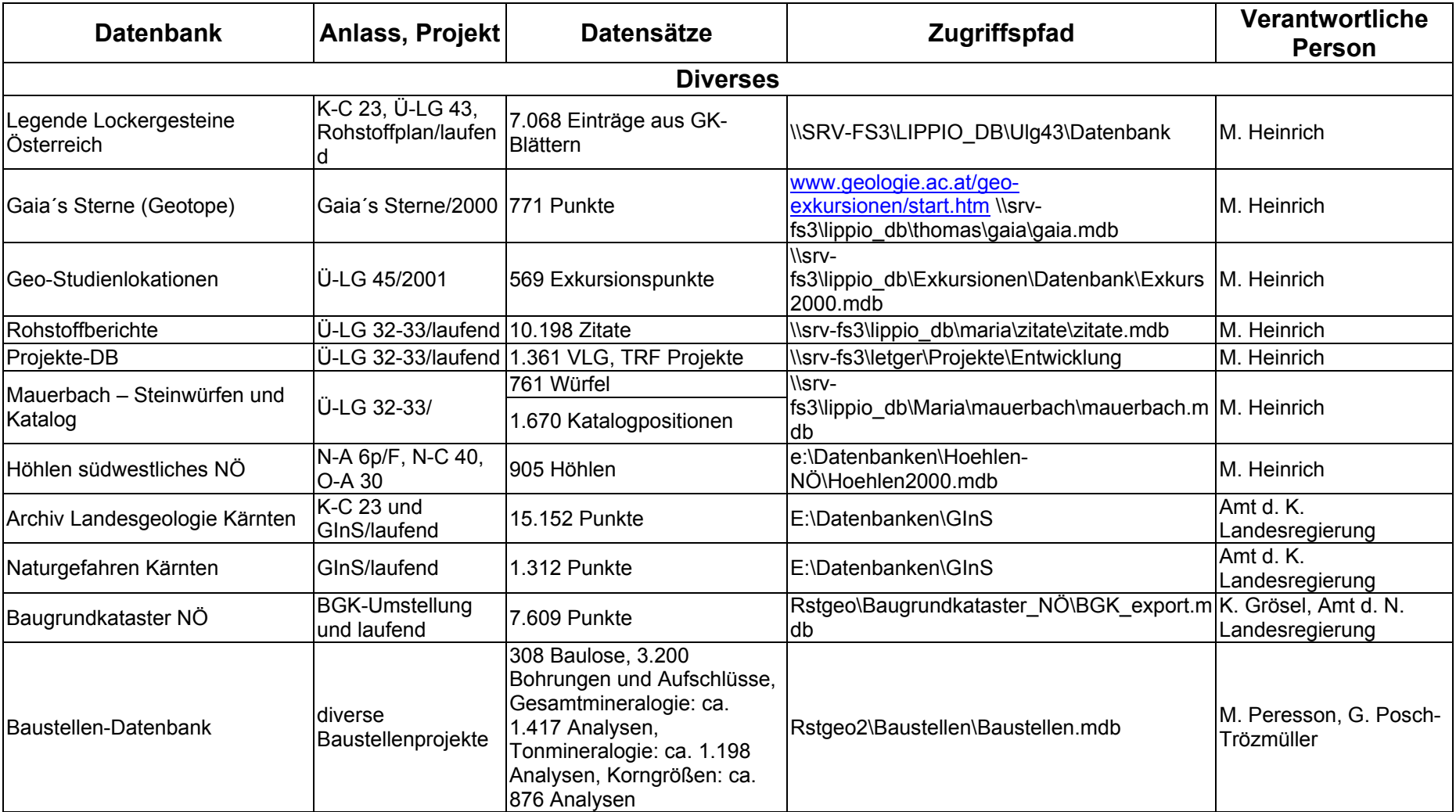

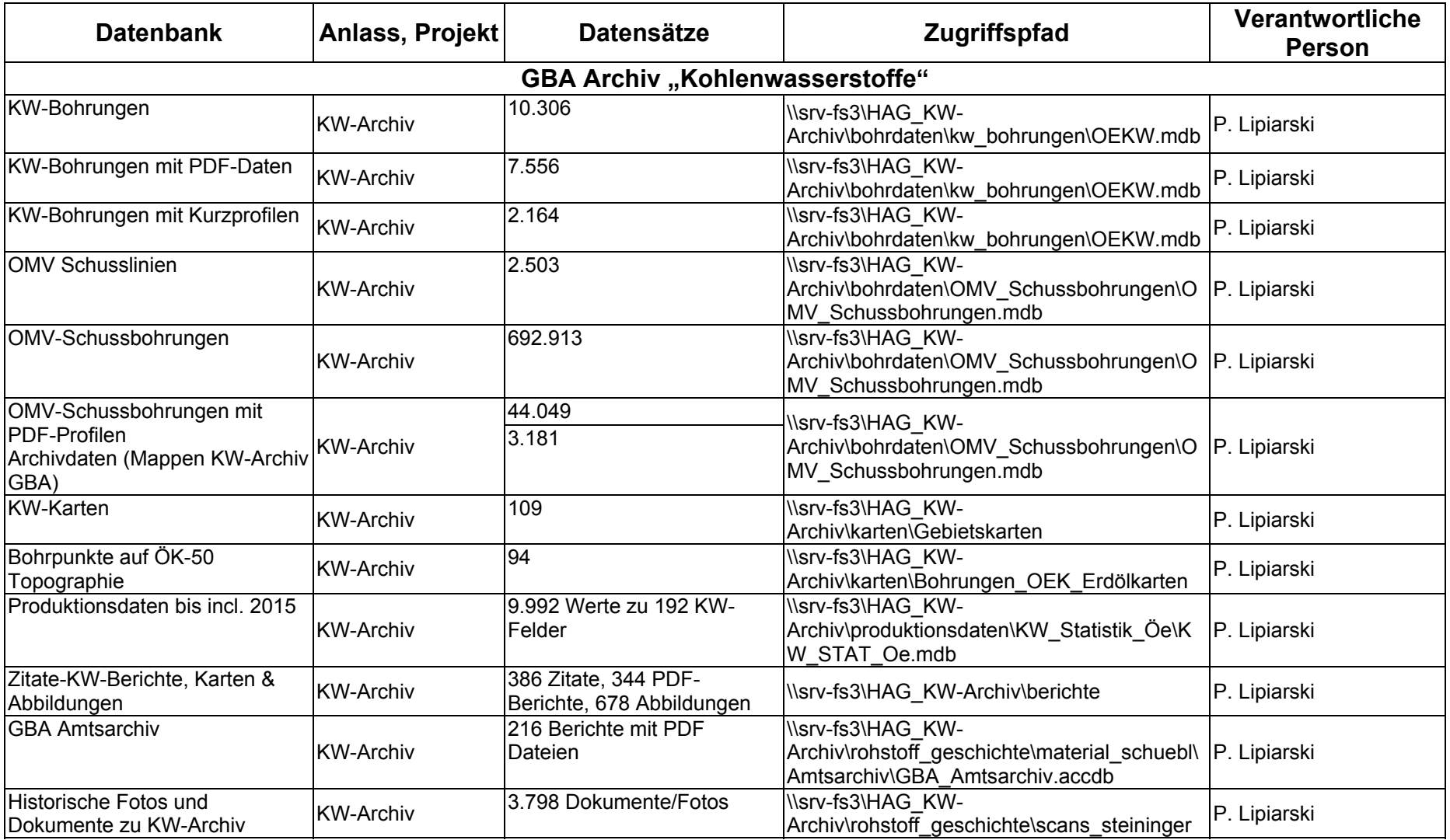

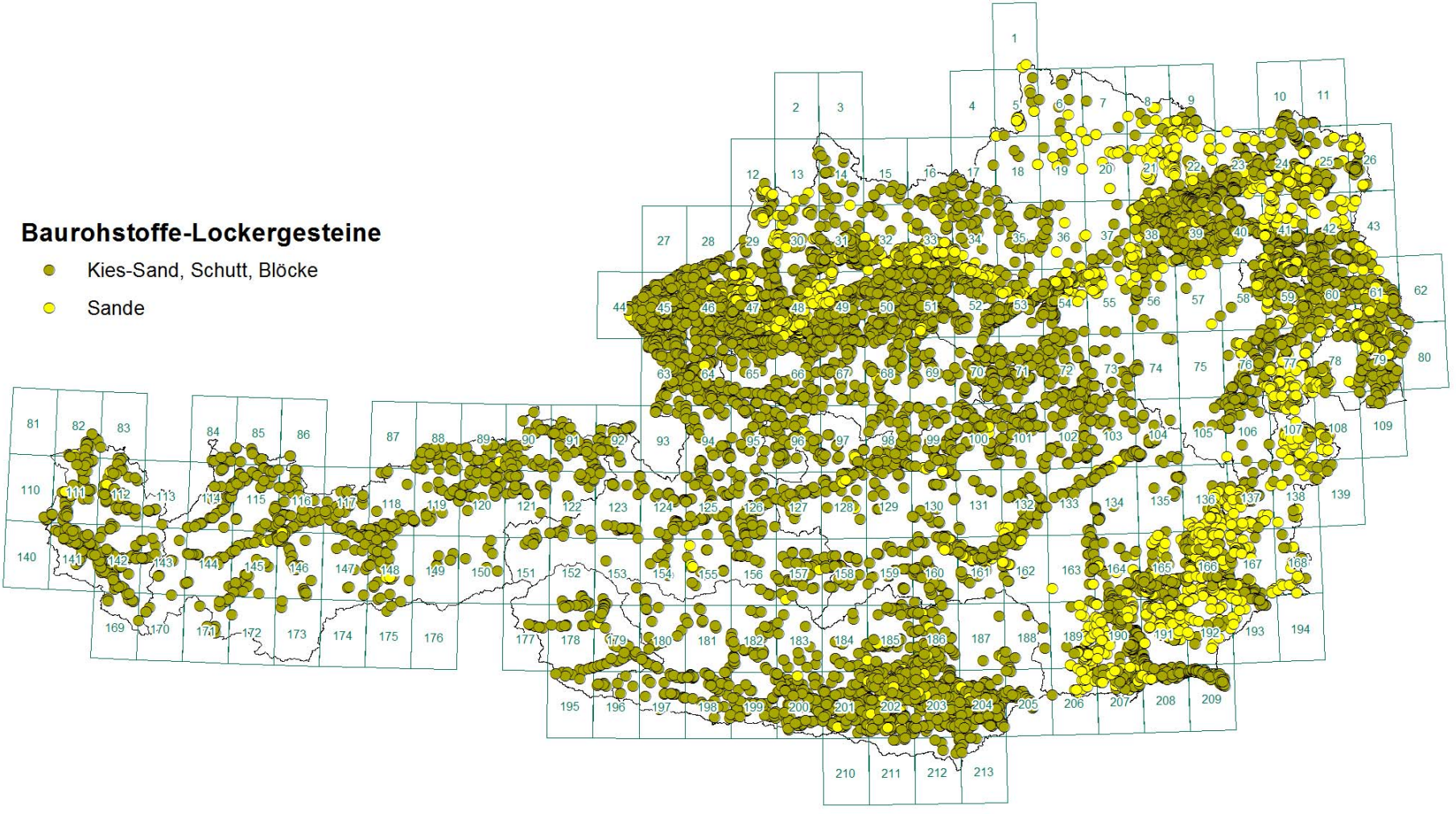

Datenbank Baurohstoffe Lockergesteine: 12.490 Abbaue und Vorkommen (Stand III\2016)

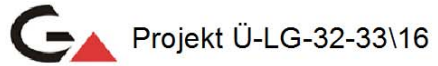

Datenbank Baurohstoffe Festgesteine: 8.613 Abbaue und Vorkommen (Stand III\2016)

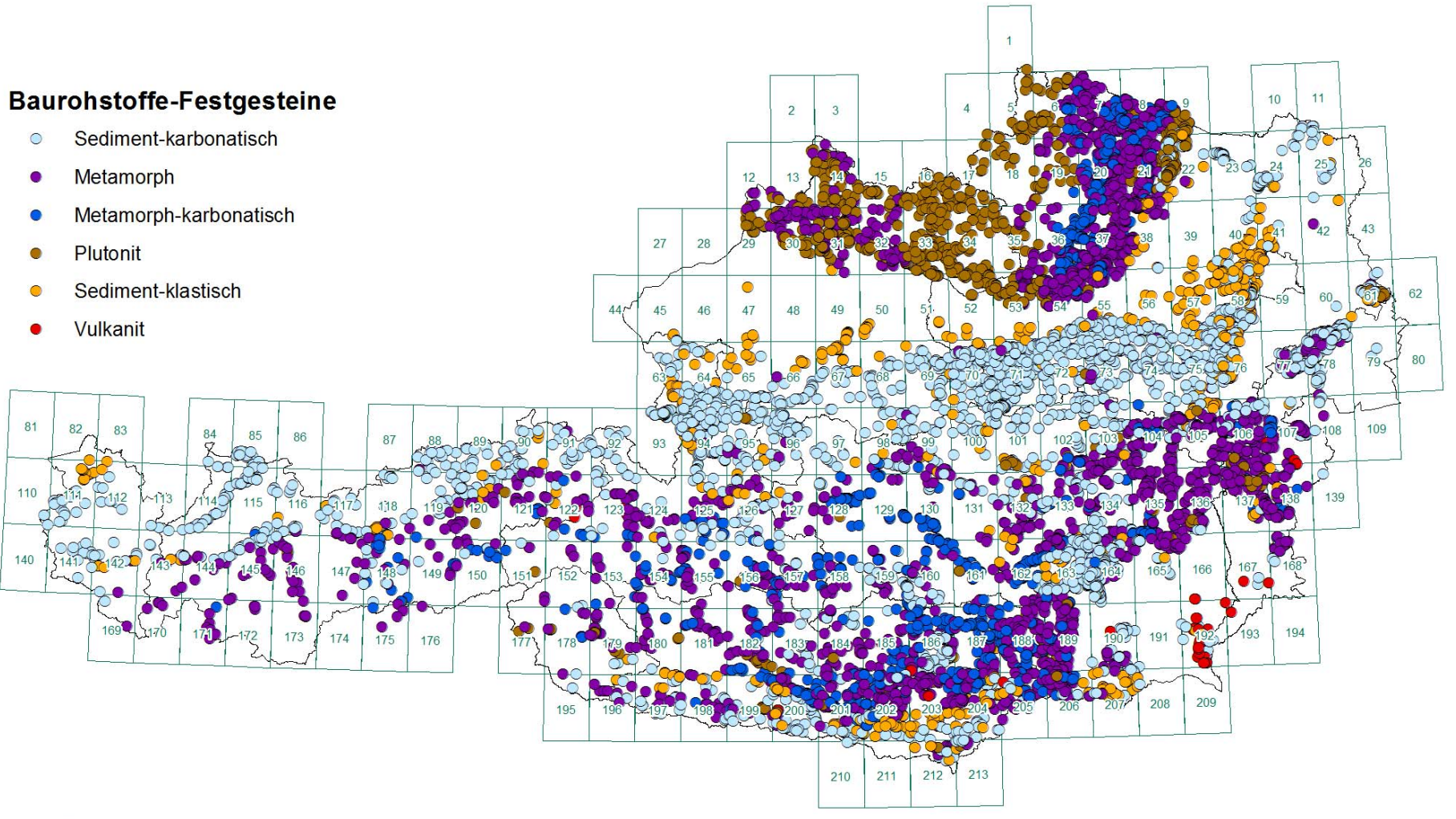

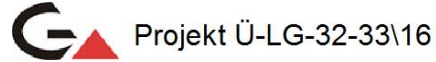

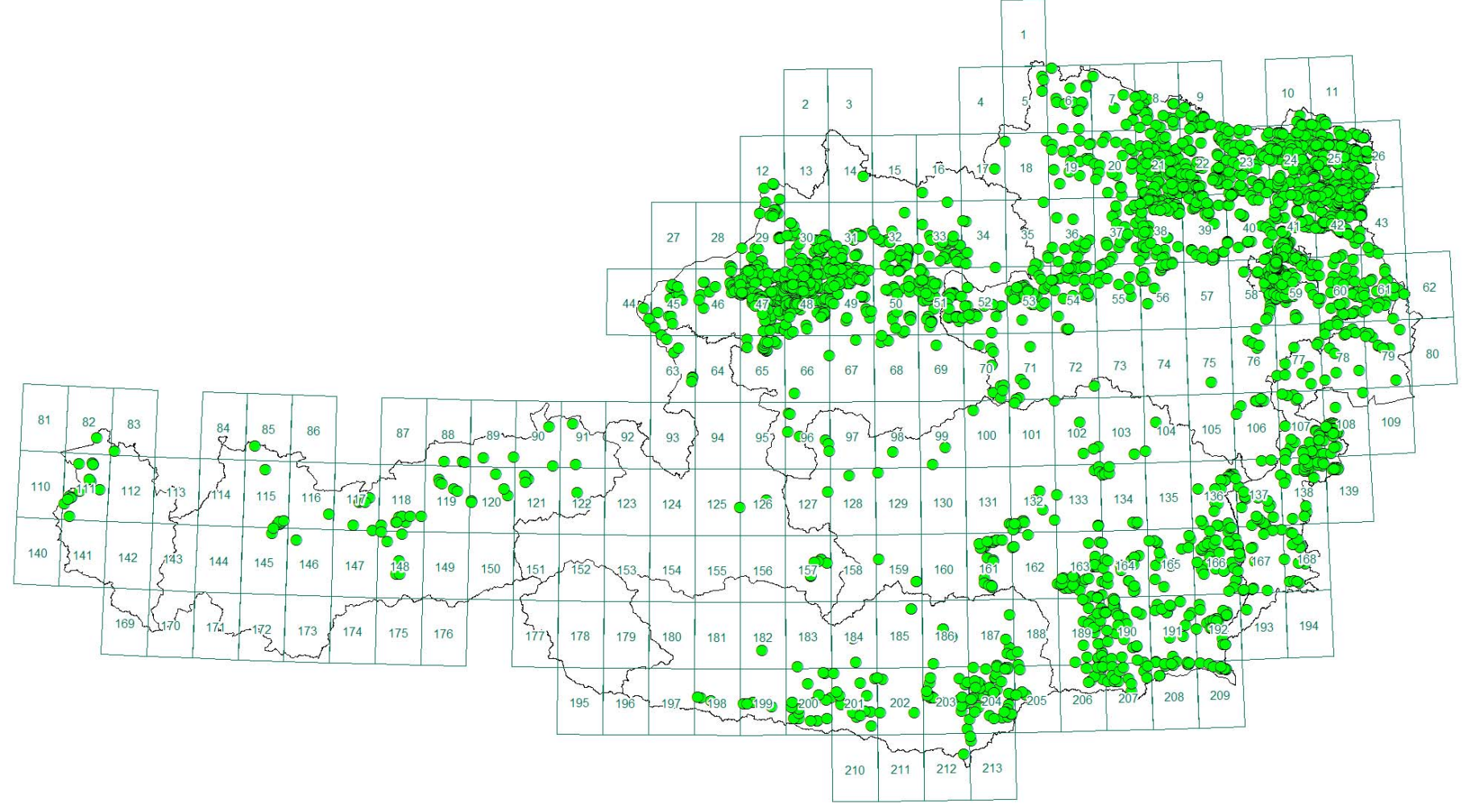

Datenbank BaurohstoffeTone: 3.051 Abbaue und Vorkommen (Stand III\2016)

Projekt Ü-LG-32-33\16

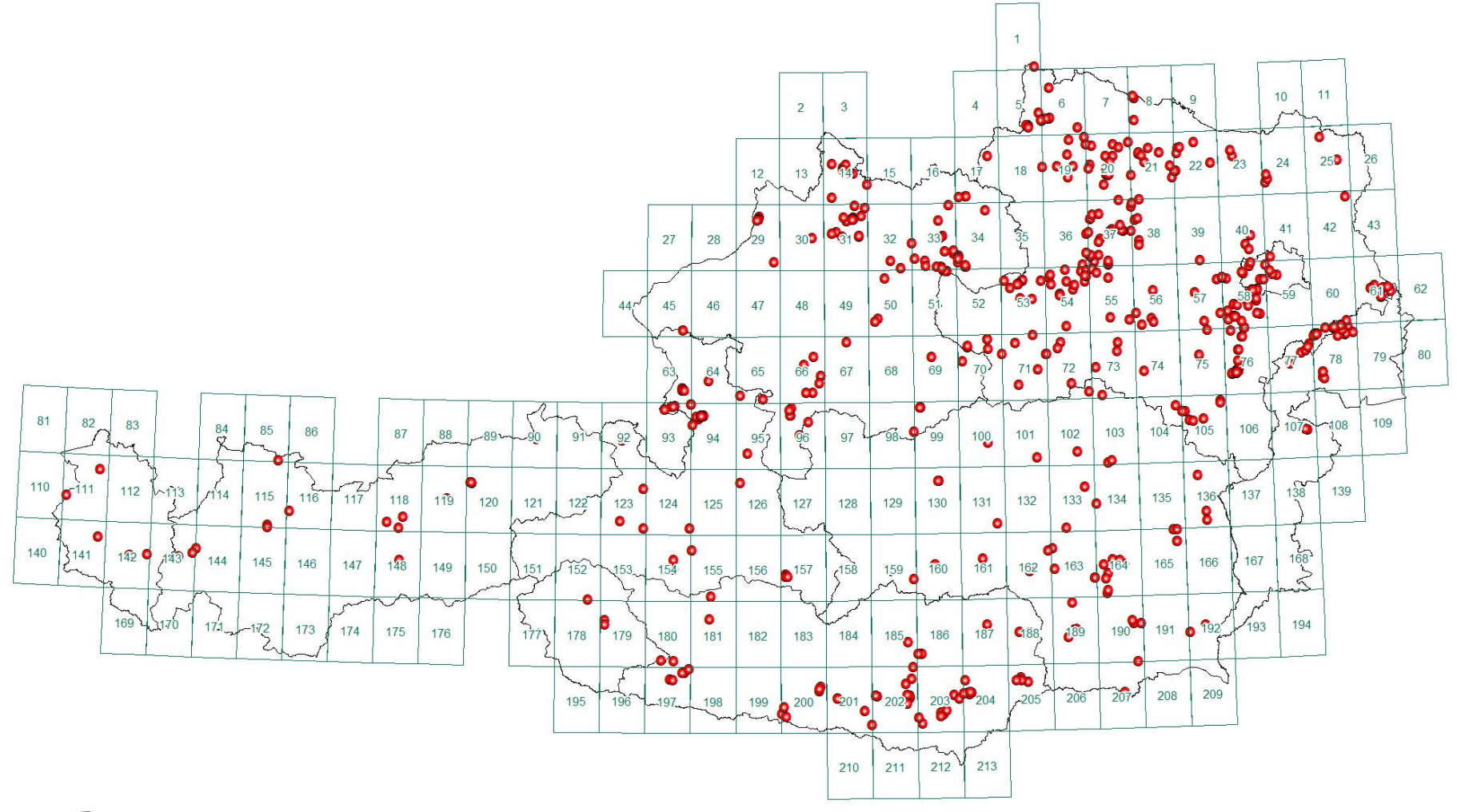

Datenbank Baurohstoffe: 557 Abbaue mit 2.373 zugeordneten historischen Objekten (Stand III\2016)

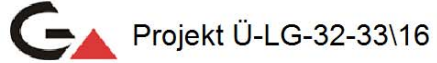

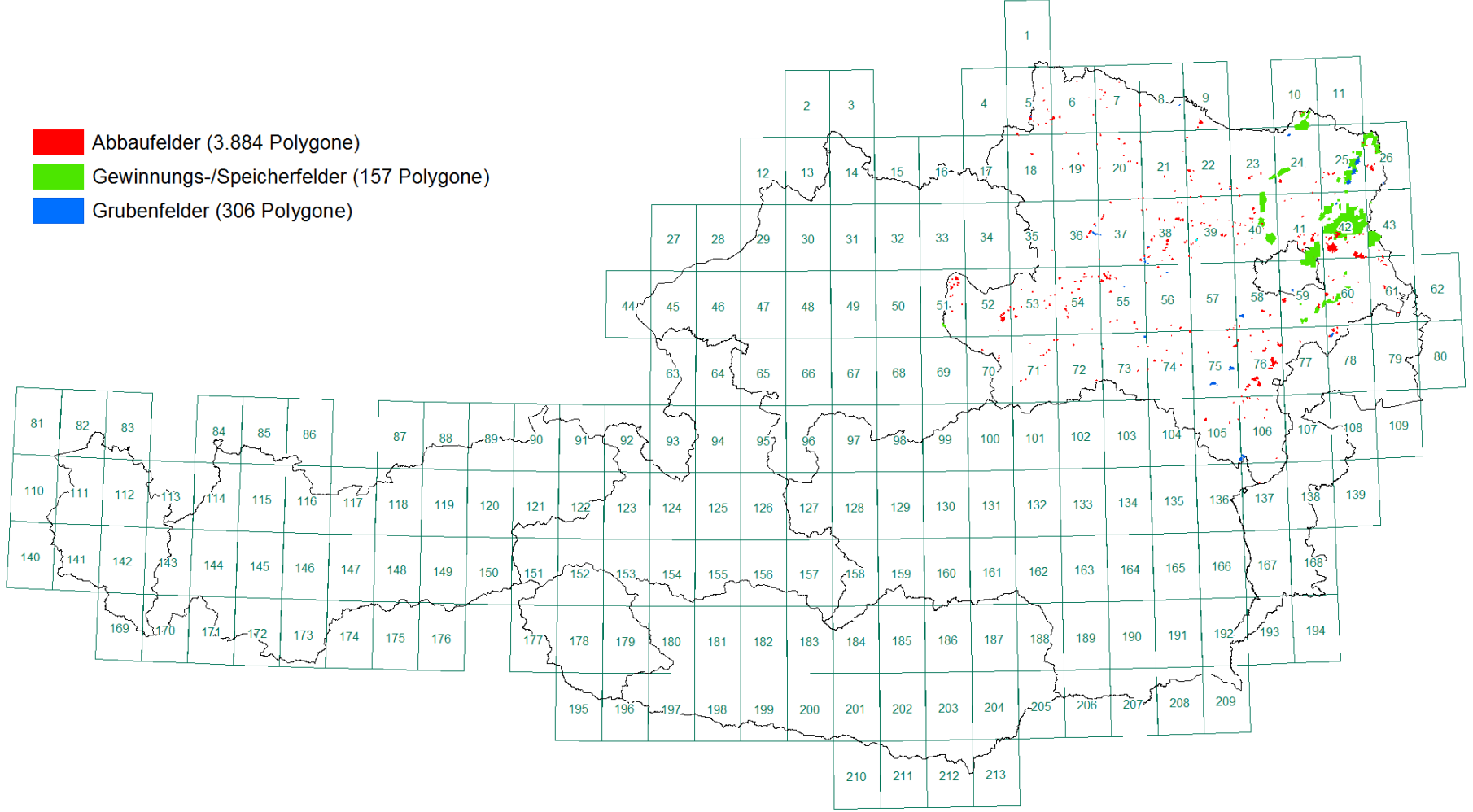

Amt der NÖ Landesregierung: Datenbank Minrog NÖ (Stand VI\2015)

Projekt Ü-LG-32-33\16

P.L. 2016 - Y:\Ue\_LG\_32\_33\_Berichte\ÜLG32-33\_2014\_15\Kap\_02\_Datenübersicht\_Piotr\Arbeitsdateien\mxd\BFL\_NÖ.mxd

Kartierungspunkte: 2.702 Punkte (Stand III\2016)

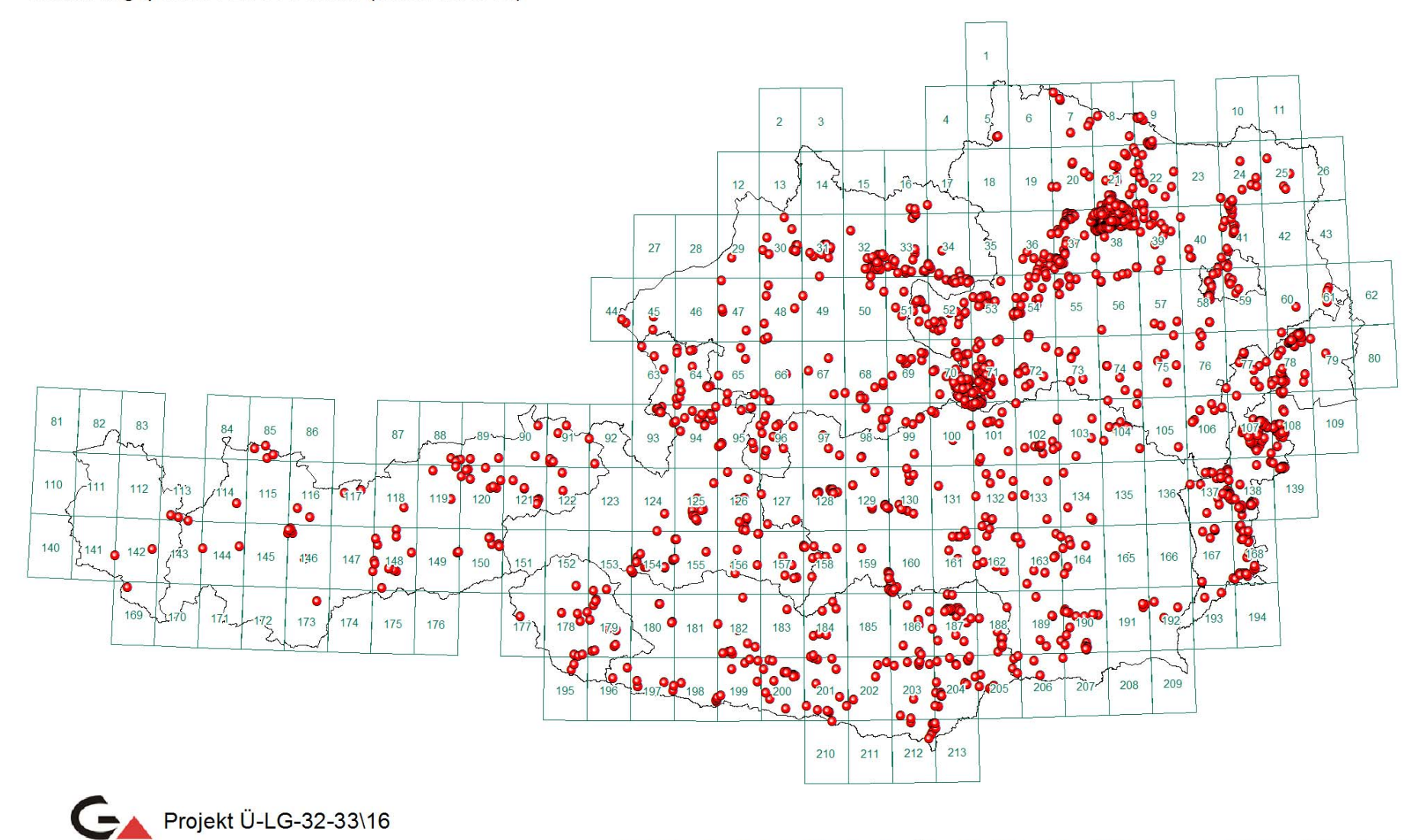

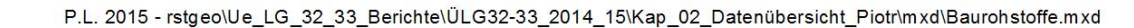

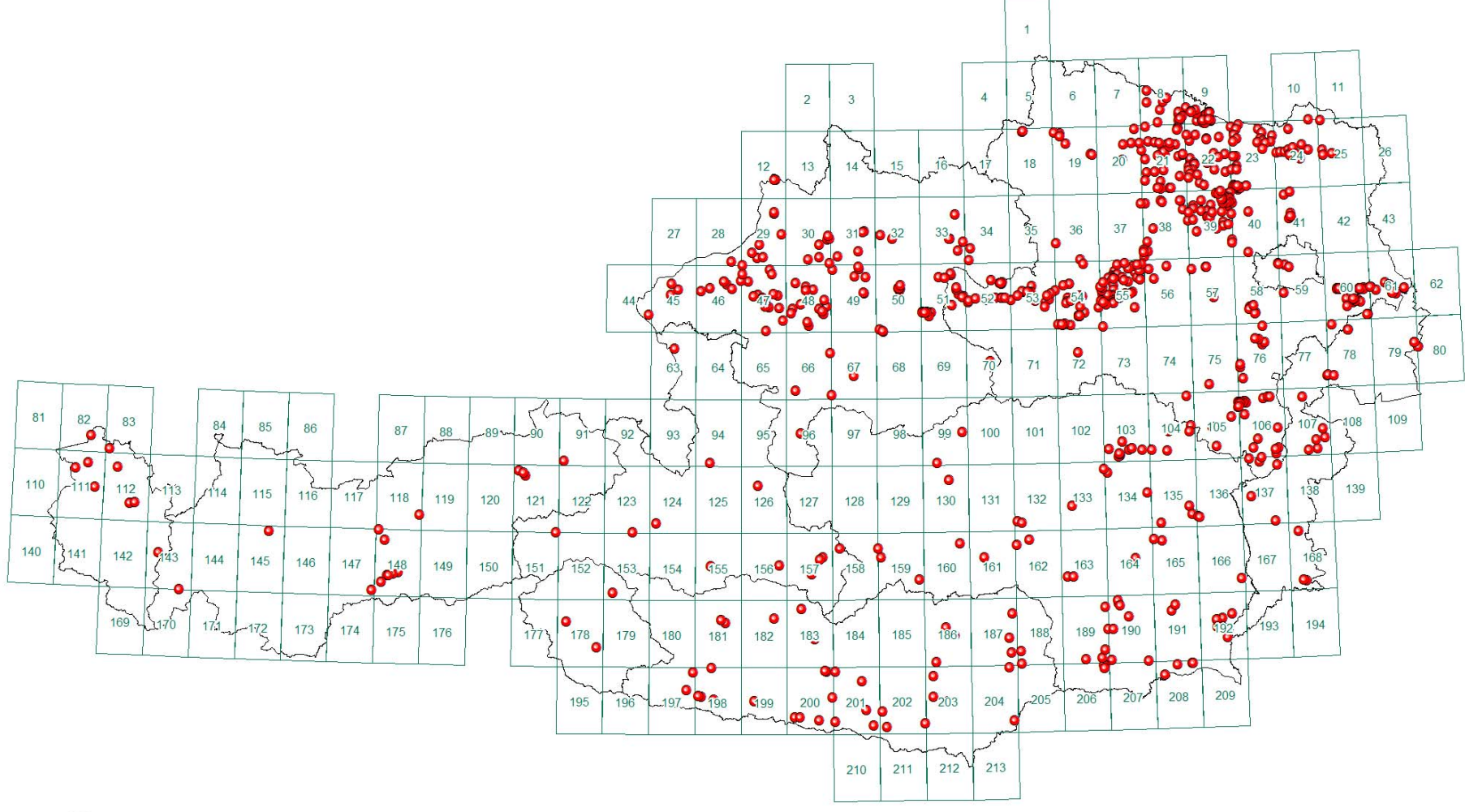

Datenbank Baurohstoffe Tone: 802 beprobte und analysierte Vorkommen (Stand III\2016)

Projekt Ü-LG-32-33\16

Datenbank Baurohstoffe: 1.474 Rohstoffgebiete (Stand III\2016)

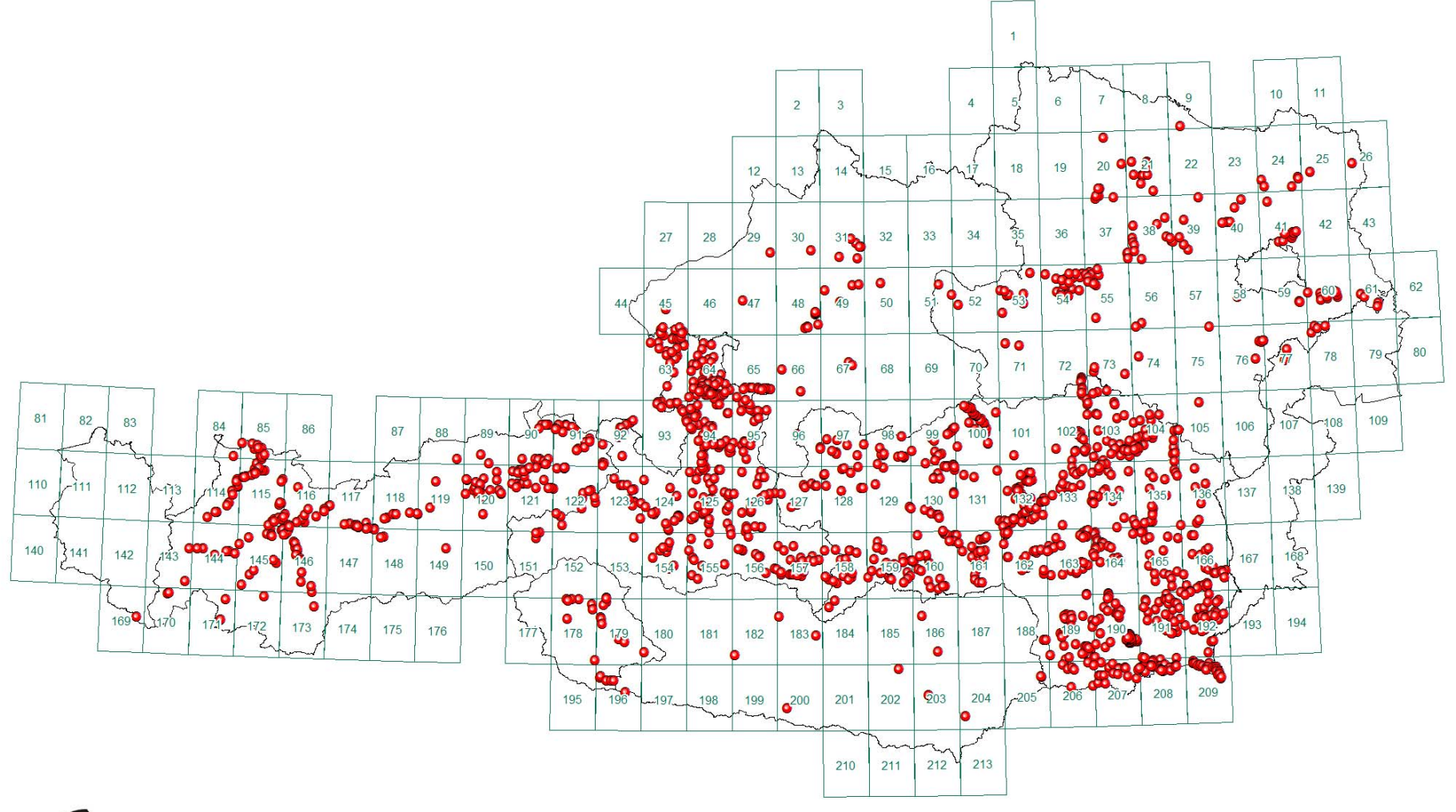

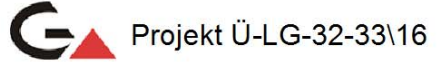

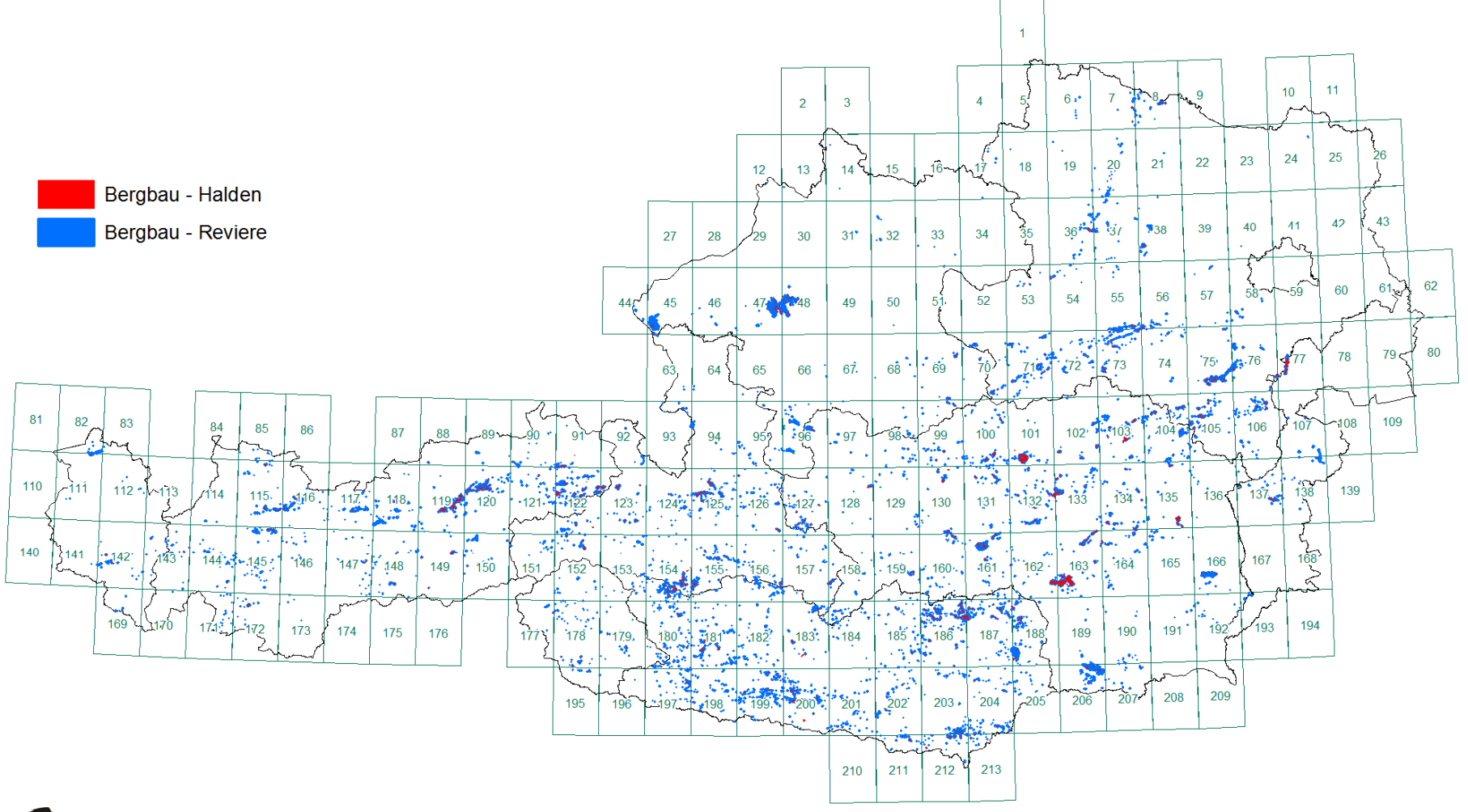

Bergbau- und Haldenkataster: 4.452 Bergbaue, 7.564 Halden (Stand III/2016)

Projekt Ü-LG-40

P.L. 2016 - \\srv-fs3\rstgeo\Ue\_LG\_32\_33\_Berichte\ÜLG32-33\_2014-15\Kap\_02\_Datenübersicht\_Piotr\mxd\Halden.mxd

Bergbau- und Haldenkataster: 12.713 Stollen, 1.502 Schächte, 1.146 Tagverhaue (Stand III/2016)

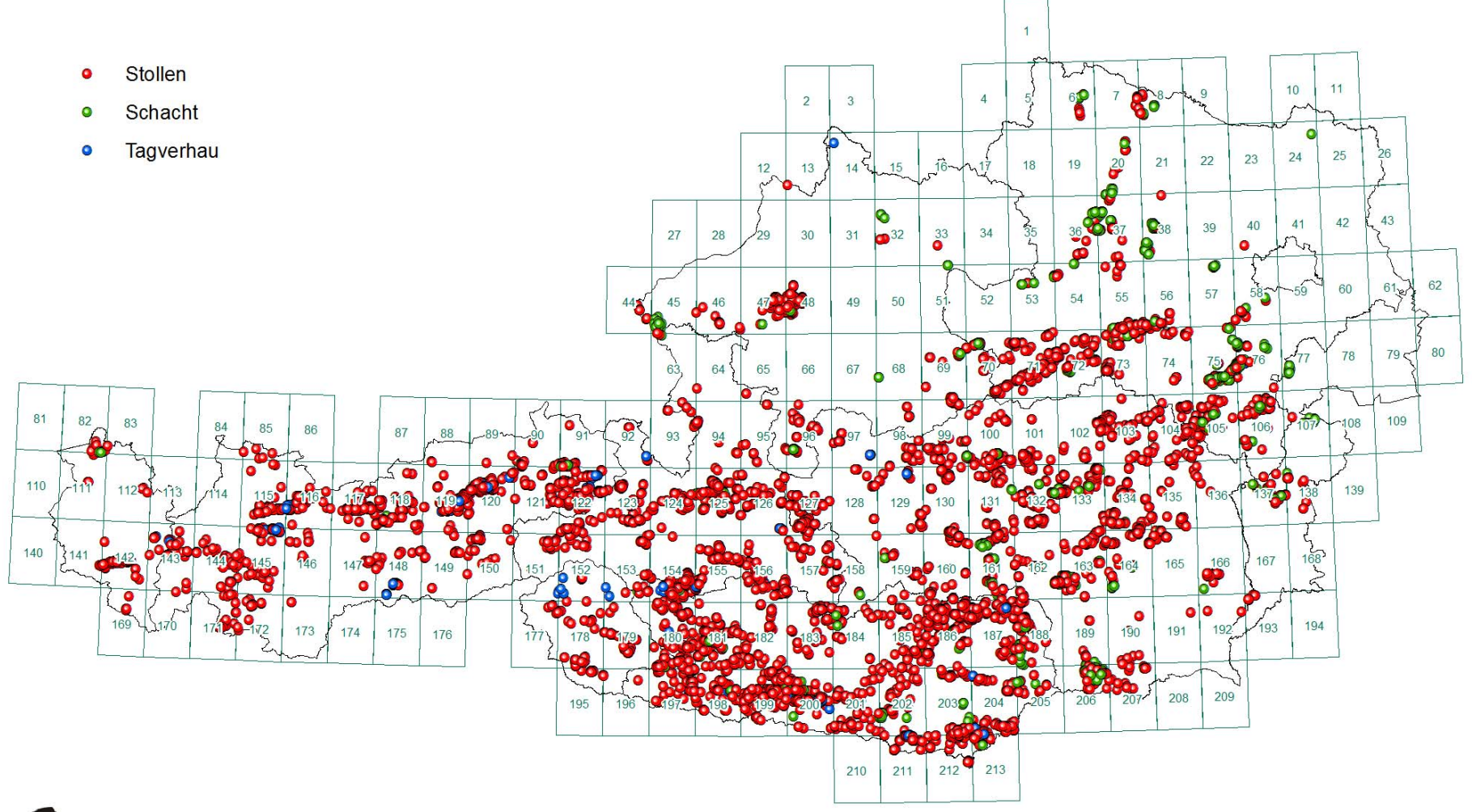

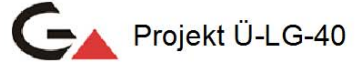

P.L. 2016 - \\srv-fs3\rstgeo\Ue\_LG\_32\_33\_Berichte\ULG32-33\_2014-15\Kap\_02\_Datenübersicht\_Piotr\mxd\Halden.mxd

Haldenscreening - chemische Analysen (insgesamt 1.720 Analysen) (Stand III\2014)

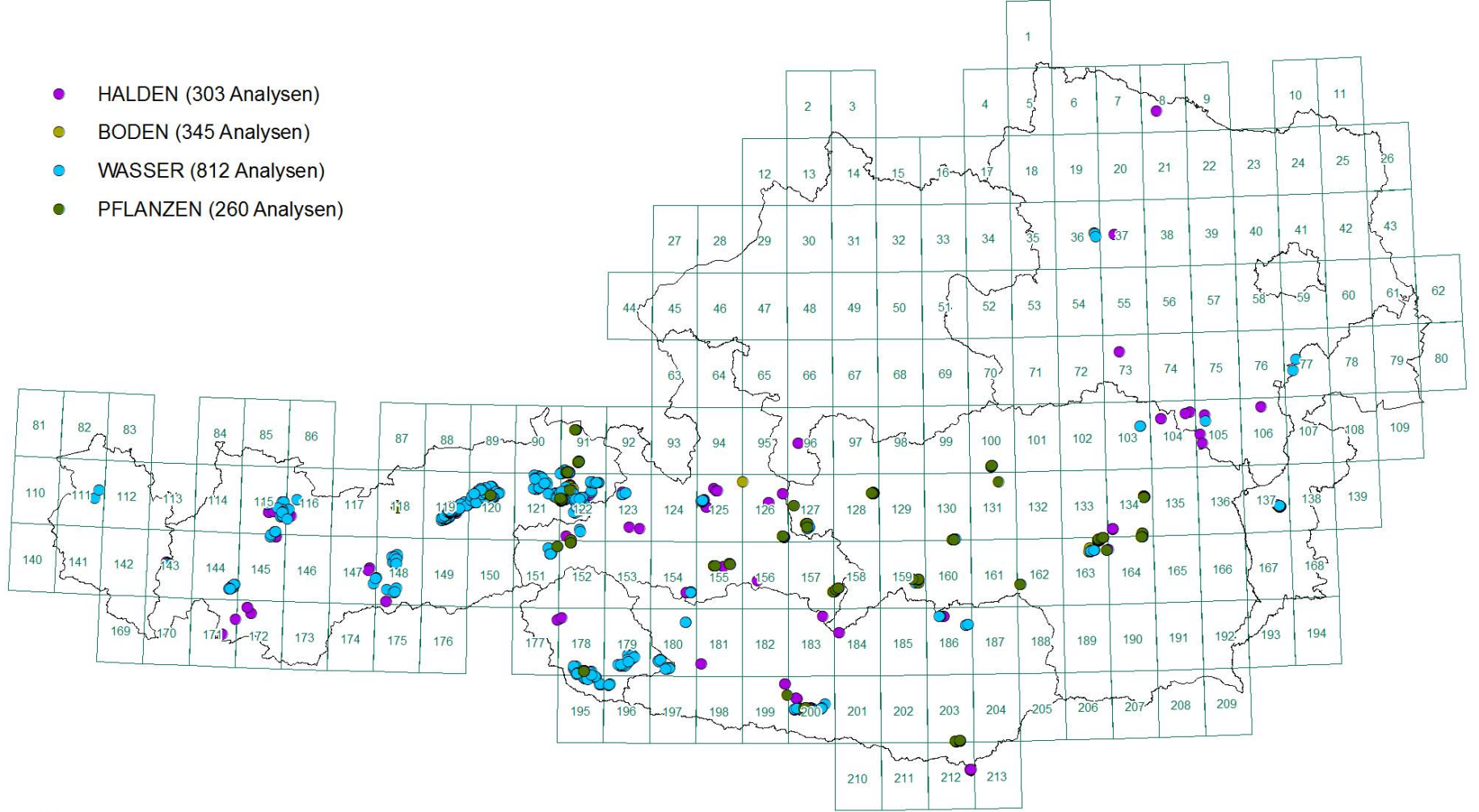

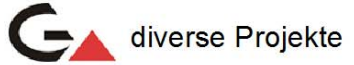

P.L. 2016 - \\srv-fs3\rstgeo\Ue\_LG\_32\_33\_Berichte\ULG32-33\_2014-15\Kap\_02\_Datenübersicht\_Piotr\Arbeitsdateien\mxd\Chemie.mxd

### Digitalisierung kartierter bzw. kompilierter Gebiete: (Stand III\2014)

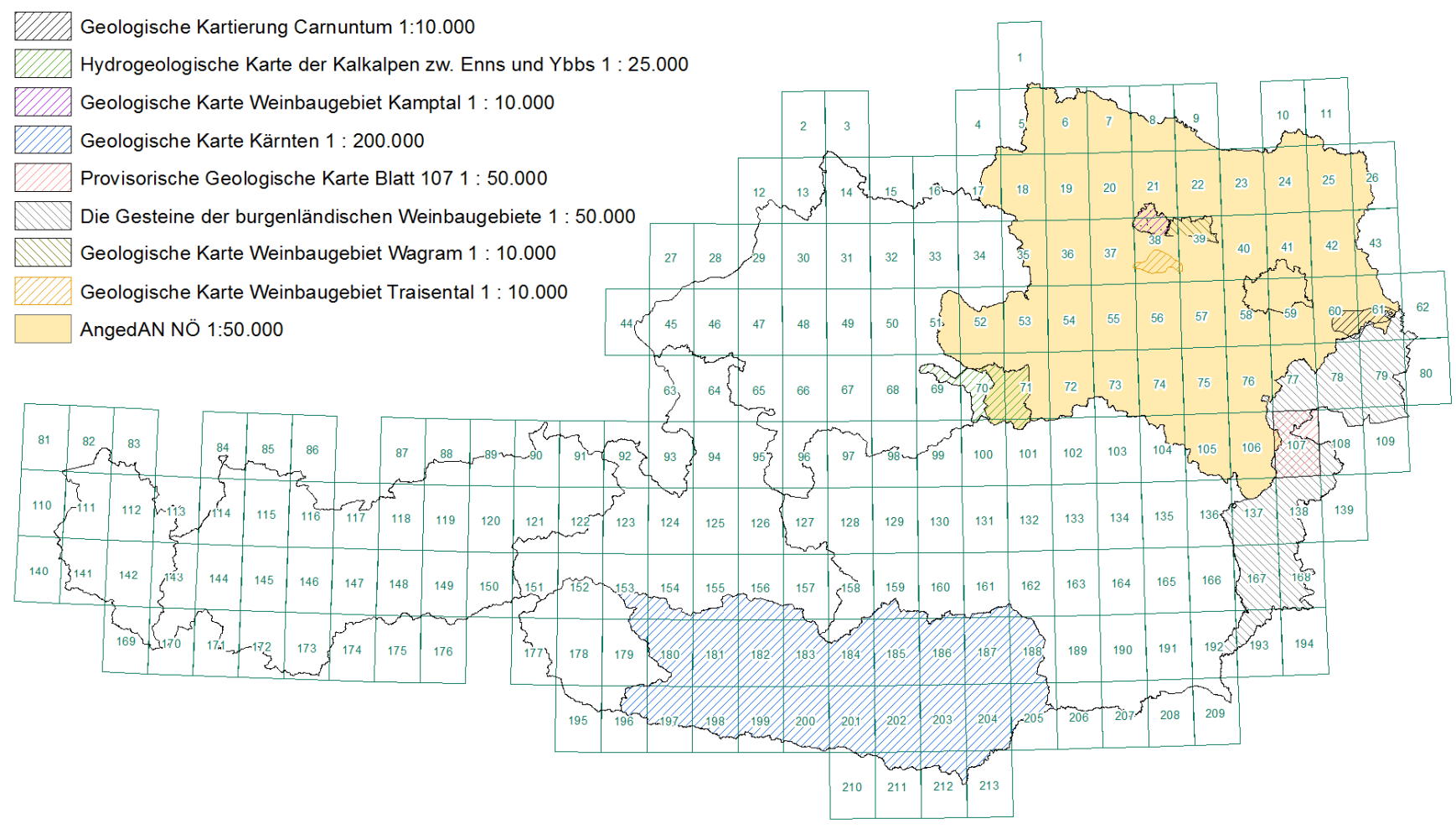

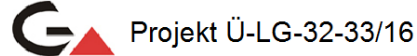

P.L. 2016 - \\srv-fs3\rstgeo\Ue\_LG\_32\_33\_Berichte\ÜLG32-33\_2014-15\Kap\_02\_Datenübersicht\_Piotr\mxd\Kartierung.mxd

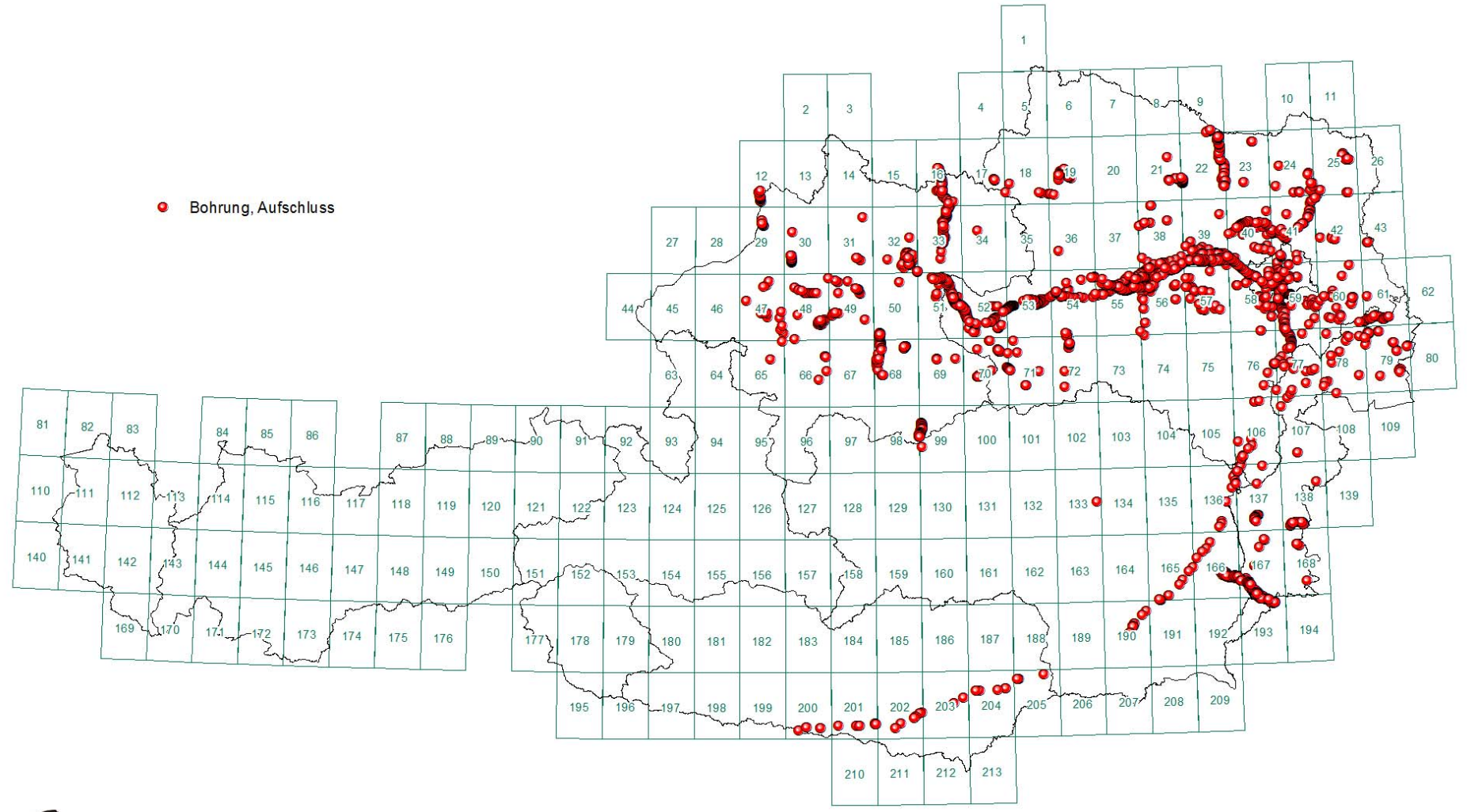

Baustellen-Datenbank: 308 Baustellen, 3.200 Bohrungen und Aufschlüsse (Stand III\2016)

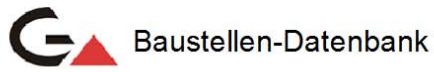

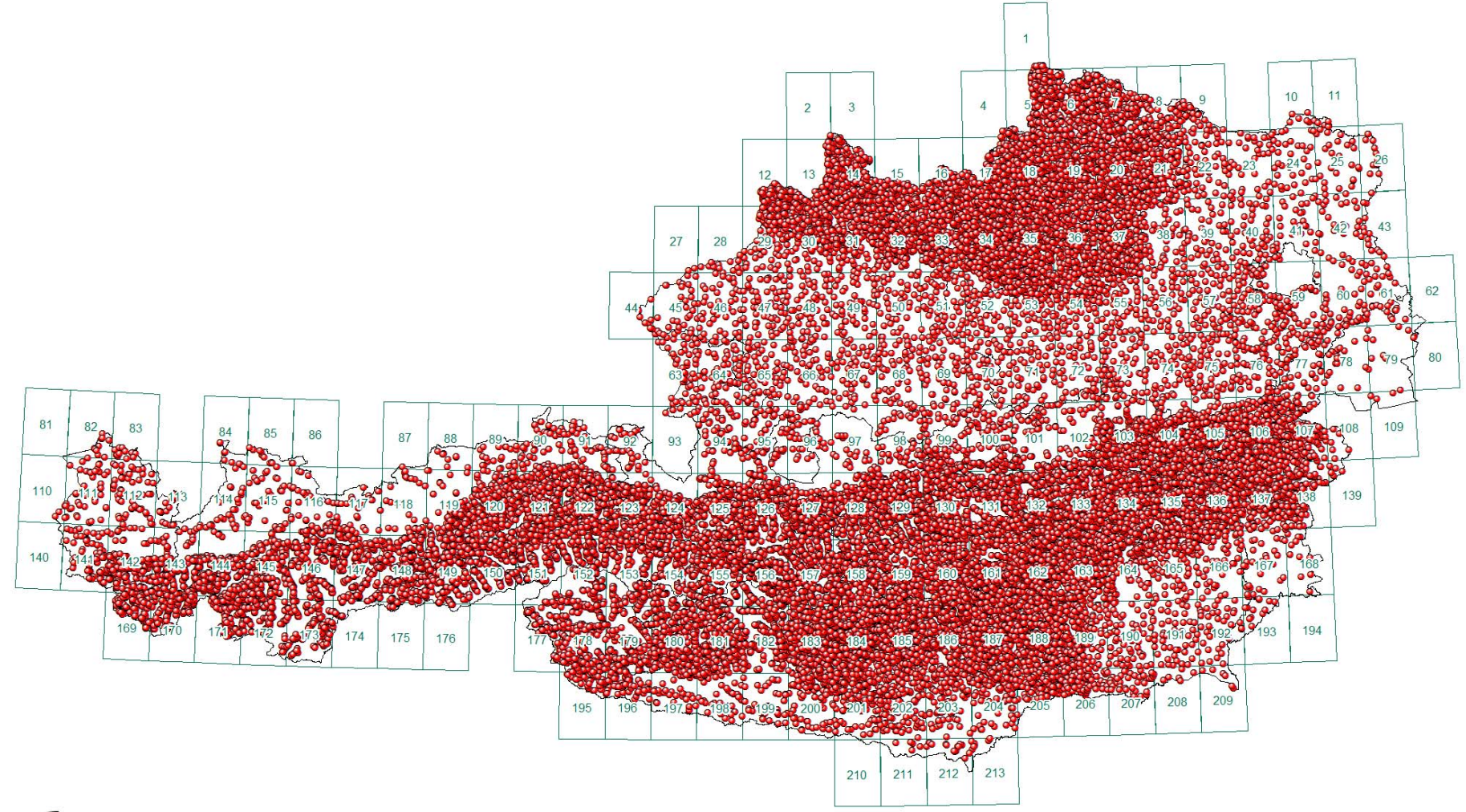

Analysen Bachsedimentgeochemie (insgesamt 35.598 Analysen) (Stand III\2012)

Bachsedimentgeochemie

P.L. 2016 - \\srv-fs3\rstgeo\Ue\_LG\_32\_33\_Berichte\ULG32-33\_2014-15\Kap\_02\_Datenübersicht\_Piotr\mxd\Meta\_Geochemie.mxd

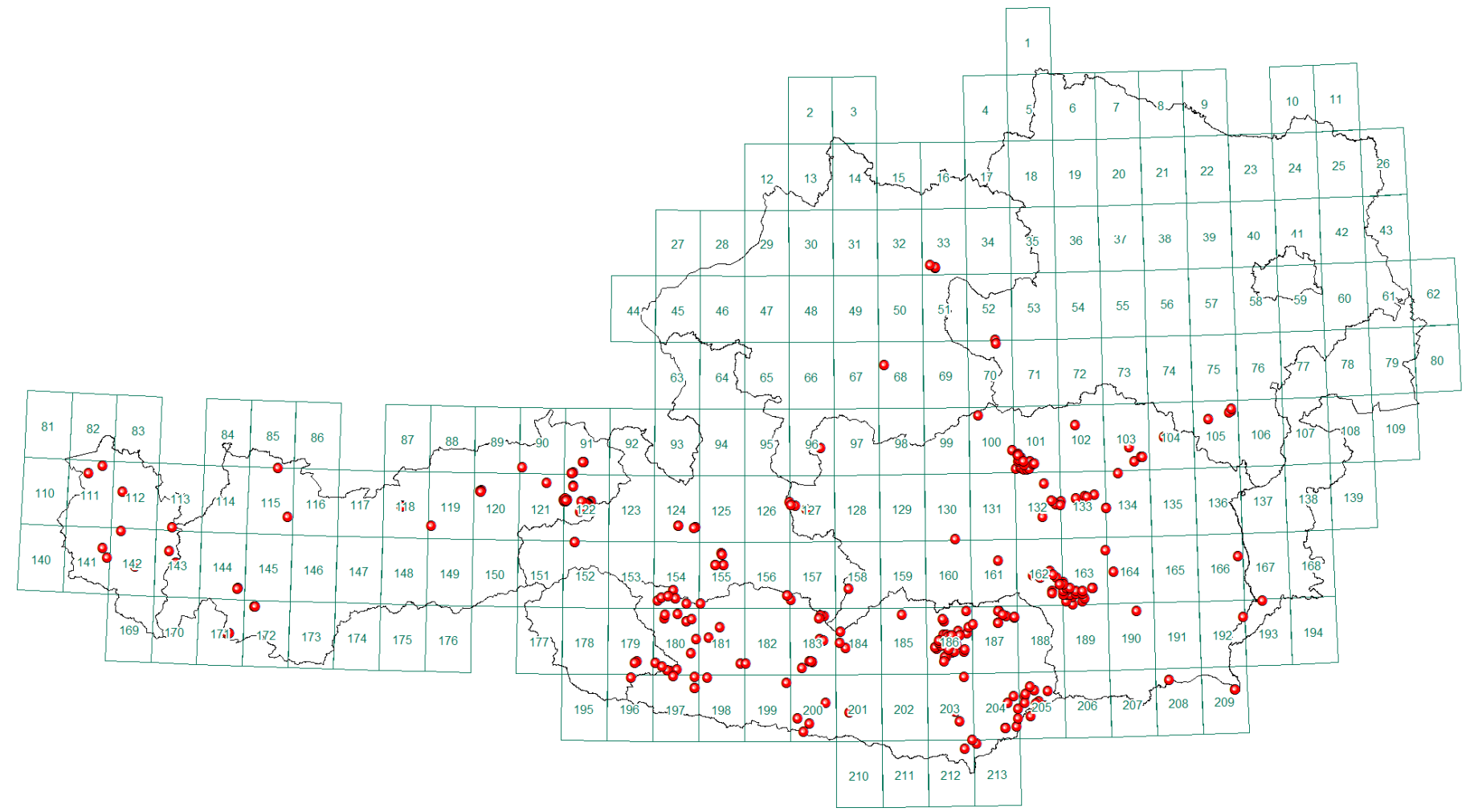

Datenbank Mineralphasen: 424 Beprobungspunkte (Stand III/2014)

Projekt Ü-LG-32-33/16

P.L. 2016 - \\srv-fs3\rstgeo\Ue\_LG\_32\_33\_Berichte\ULG32-33\_2014-15\Kap\_02\_Datenübersicht\_Piotr\mxd\Mineralphasen.mxd
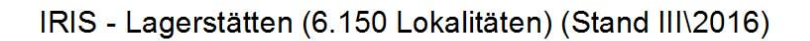

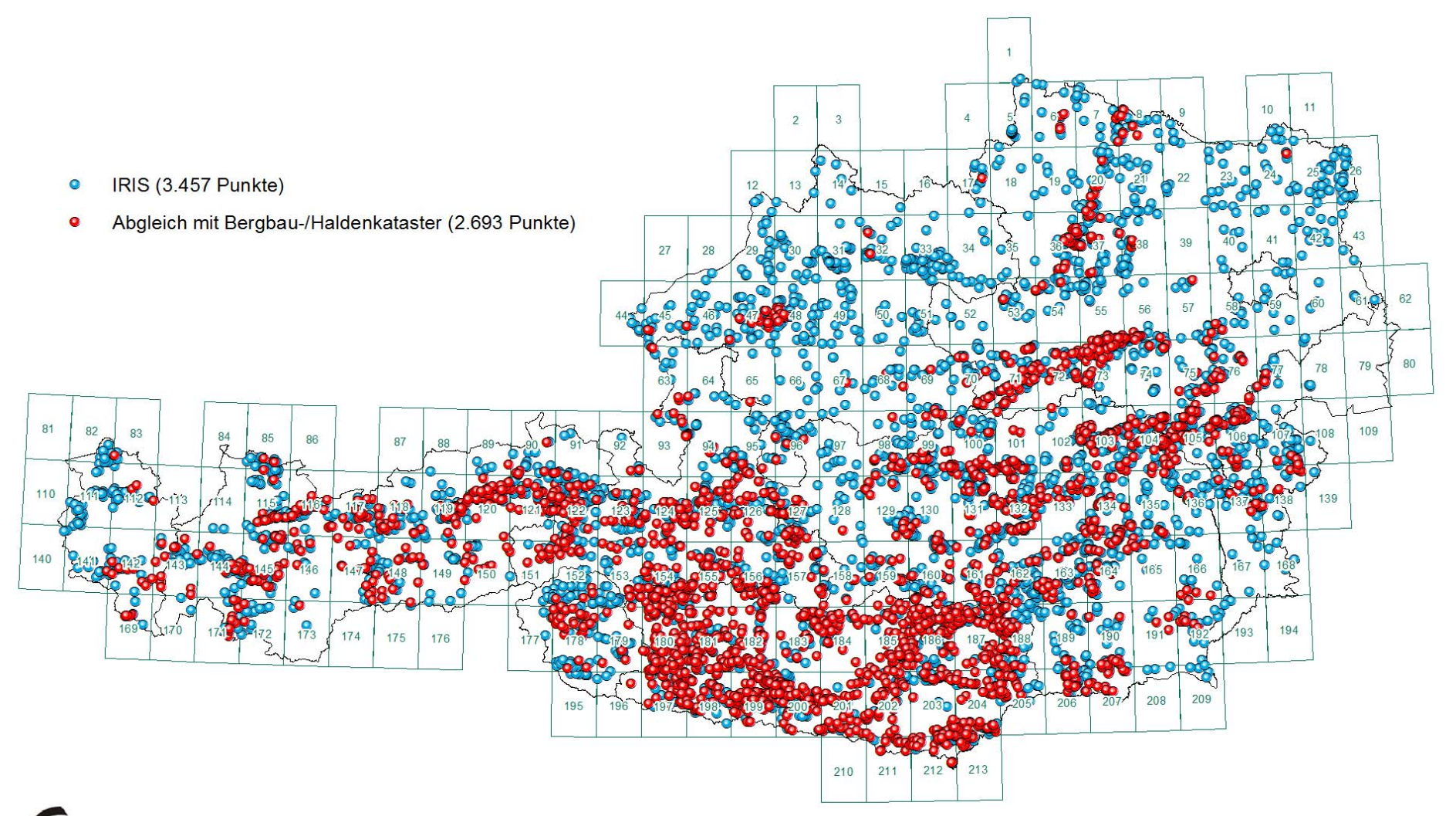

Iris samt Abgleich mit Bergbau-/Haldenkataster

P.L. 2016 - rstgeo\Ue\_LG\_32\_33\_Berichte\ÜLG32-33\_2013\Kap\_02\_Datenübersicht\_Piotr\mxd\lRIS.mxd

Baugrundkataster Niederösterreich: 7.609 Punkte (Stand 2015)

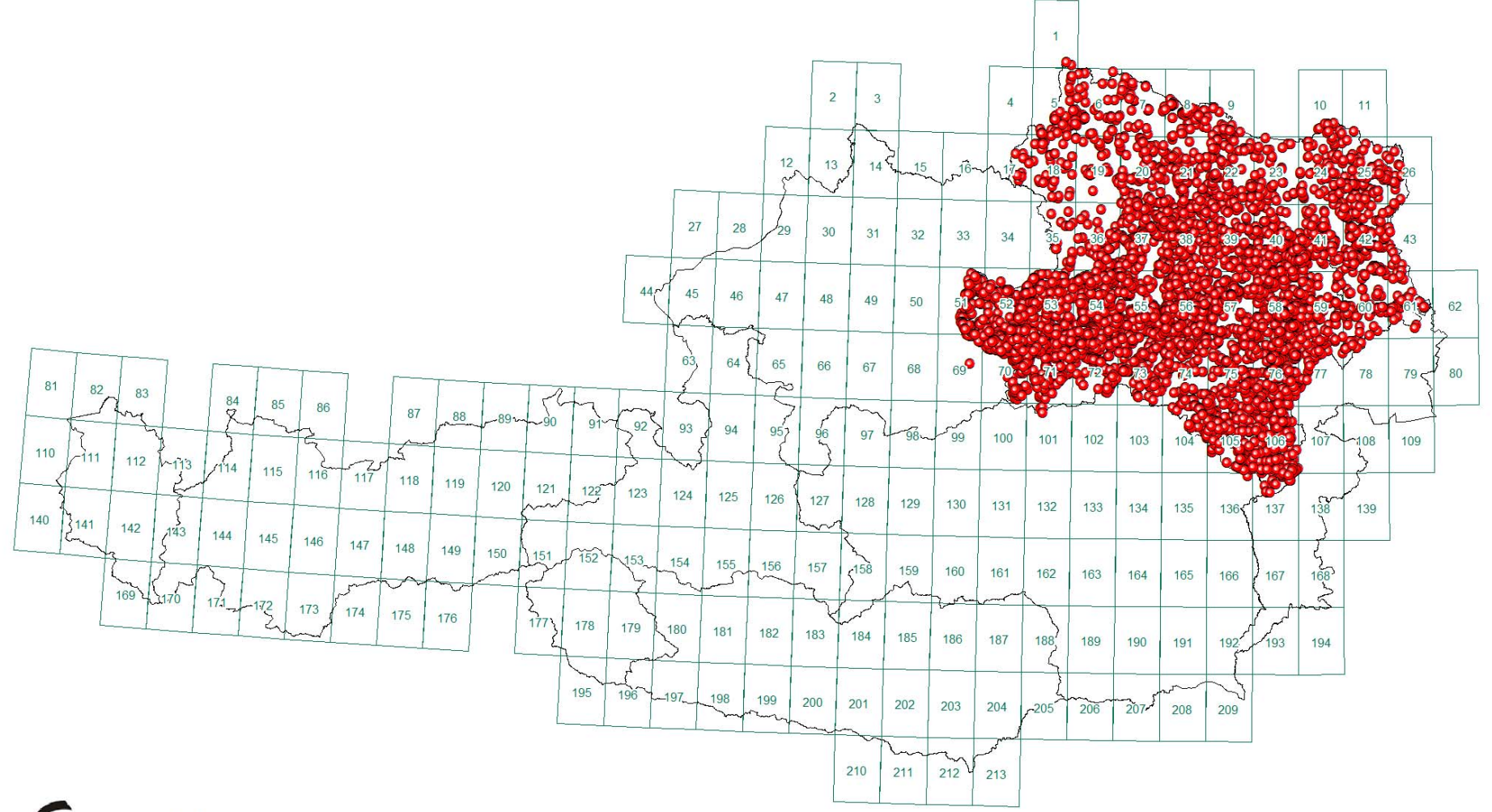

**C** BGK-NÖ

P.L. 2016 - \\srv-fs3\rstgeo\Ue\_LG\_32\_33\_Berichte\ULG32-33\_2014-15\Kap\_02\_Datenübersicht\_Piotr\mxd\BGK\_NÖ.mxd

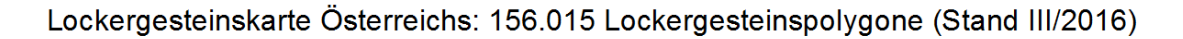

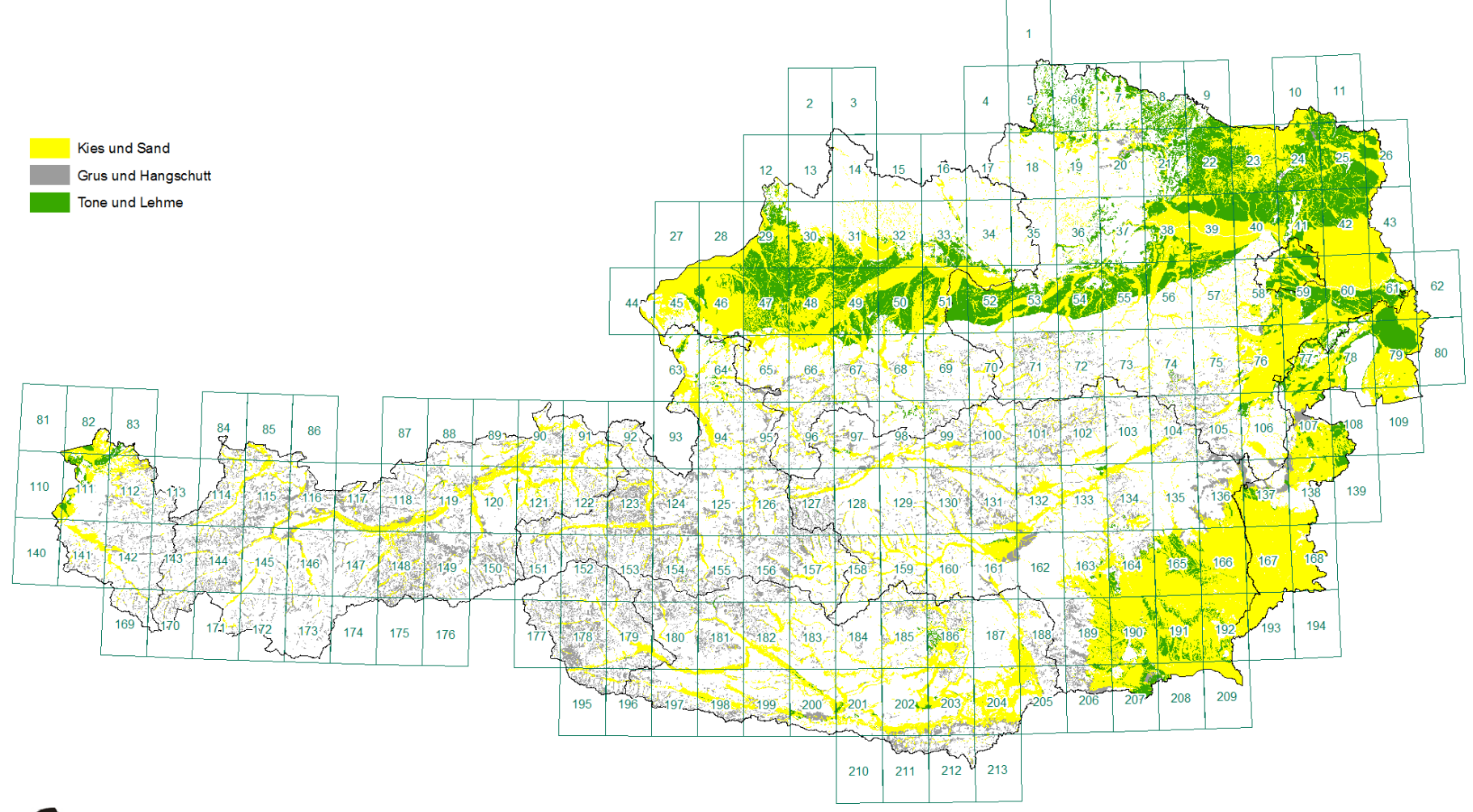

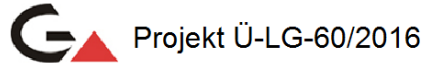

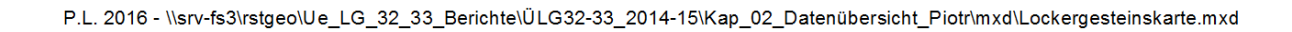

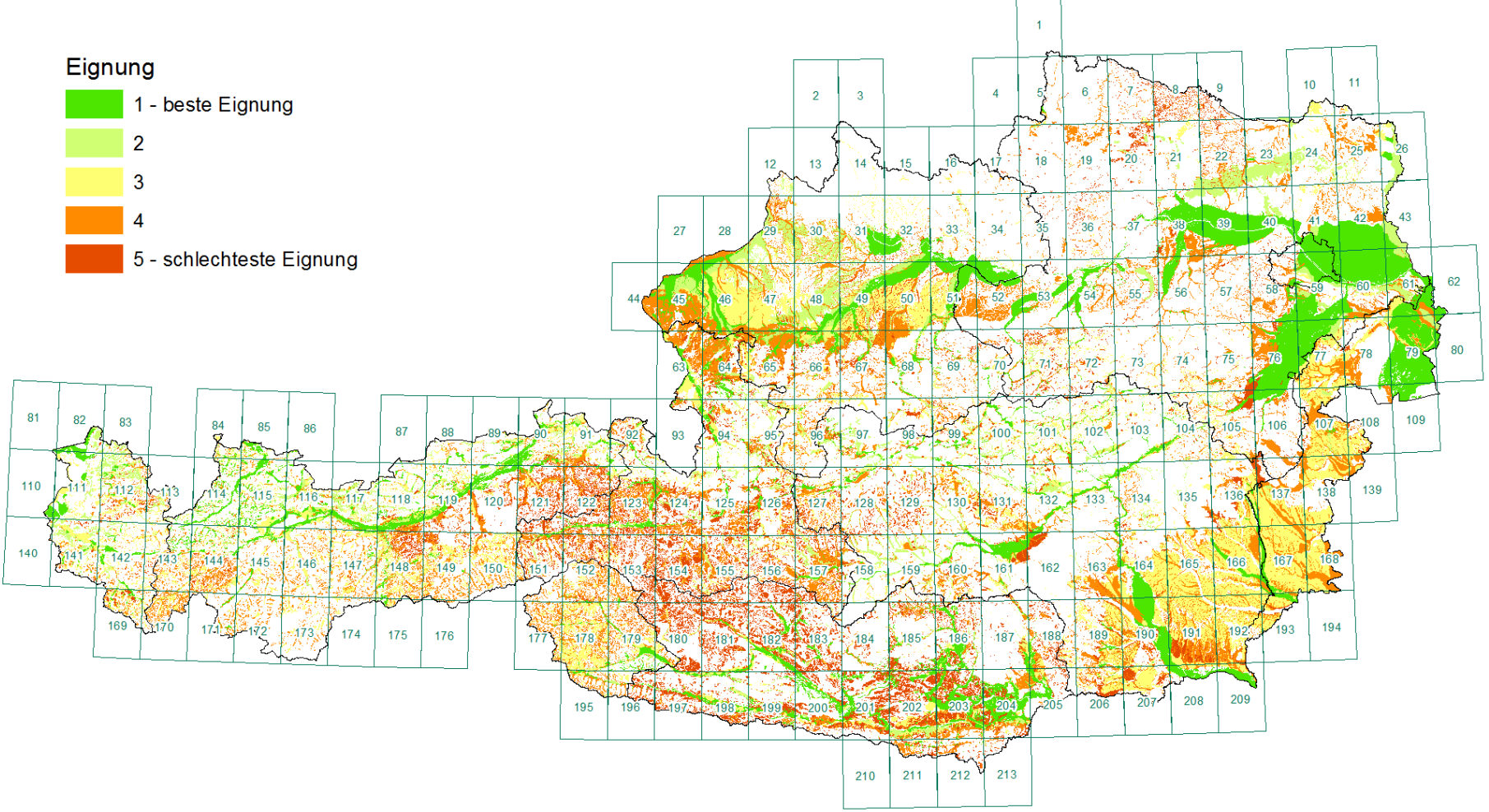

Rohstoffeignungskarte Sand & Kies: 120.631 Polygone (Stand III\2014)

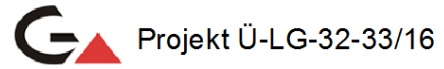

H.R. 2014 - \\srv-fs3\rstgeo\Ue\_LG\_32\_33\_Berichte\ÜLG32-33\_2014-15\Kap\_02\_Datenübersicht\_Piotr\Arbeitsdateien\mxd\Eignungskarte\_KS.mxd

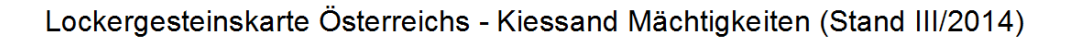

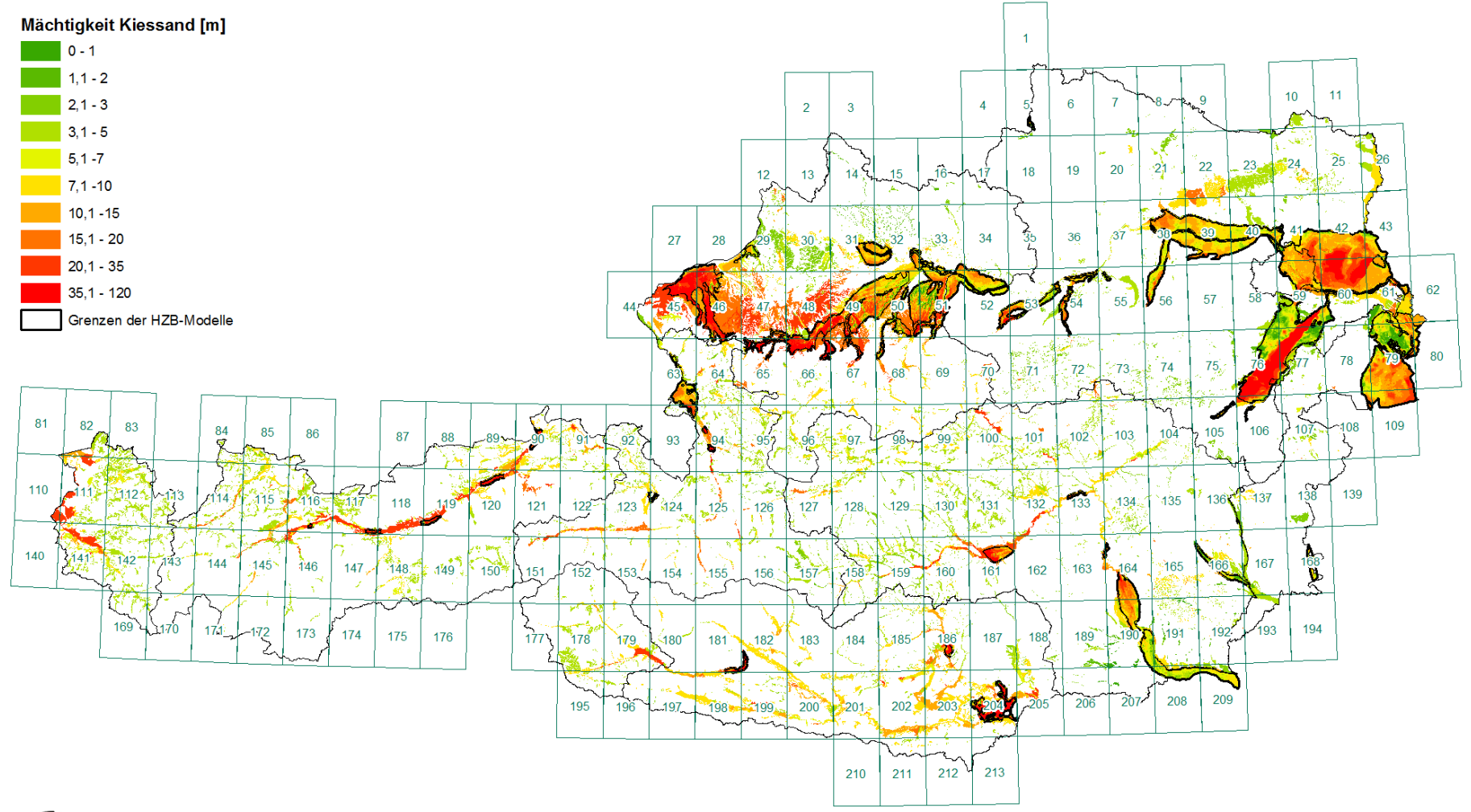

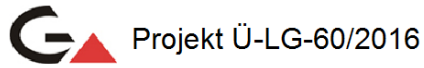

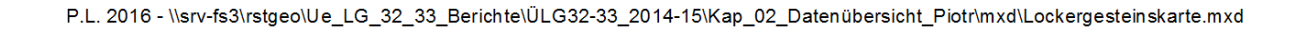

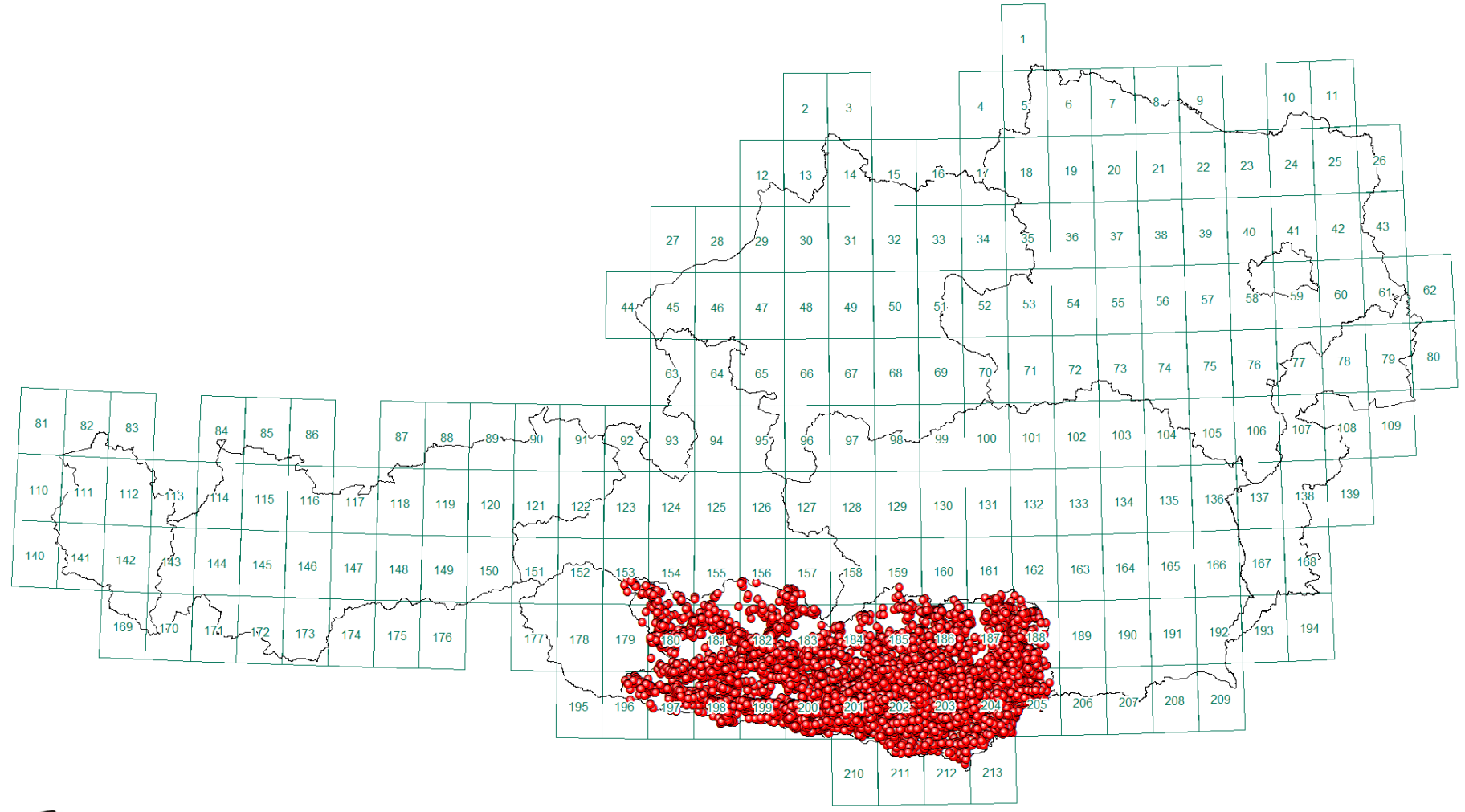

Archivdatenbank Geologie Kärnten "GlnS": 15.152 Punkte (Stand XII/2013)

Projekt K-C-23

P.L. 2016 - \\srv-fs3\rstgeo\Ue LG 32 33 Berichte\ÜLG32-33 2014-15\Kap 02 Datenübersicht Piotr\mxd\GiNS.mxd

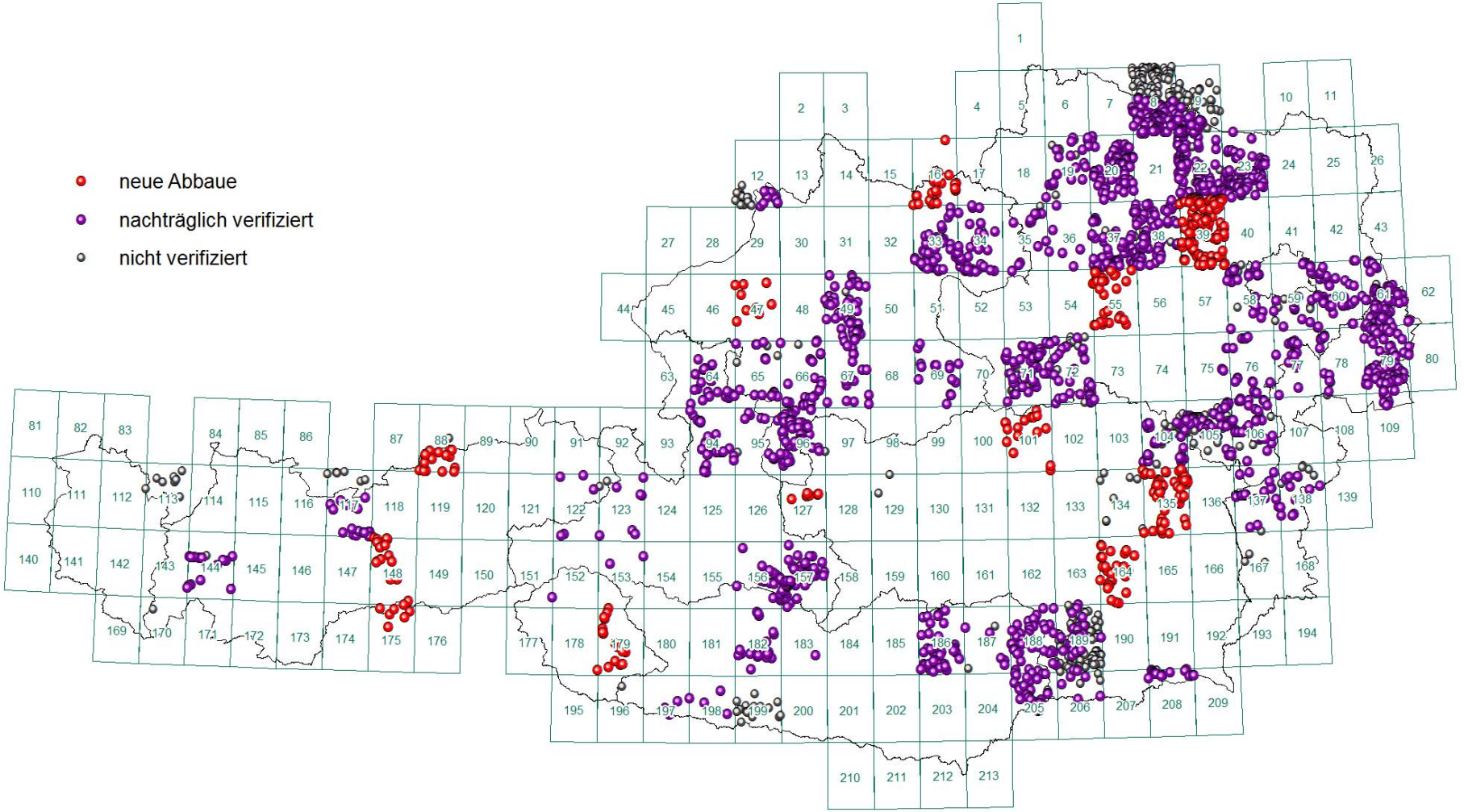

GBA-Themenebene Abbaue GK50 - THEMEN\_ABBAUE\_P (Stand III\2016)

Projekt Ü-LG-32-33/16

P.L. 2016 - \\srv-fs3\rstgeo\Ue\_LG\_32\_33\_Berichte\ÜLG32-33\_2014-15\Kap\_02\_Datenübersicht\_Piotr\mxd\Themenkarten.mxd

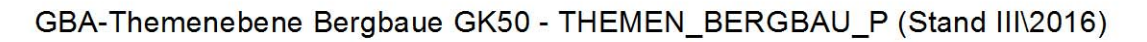

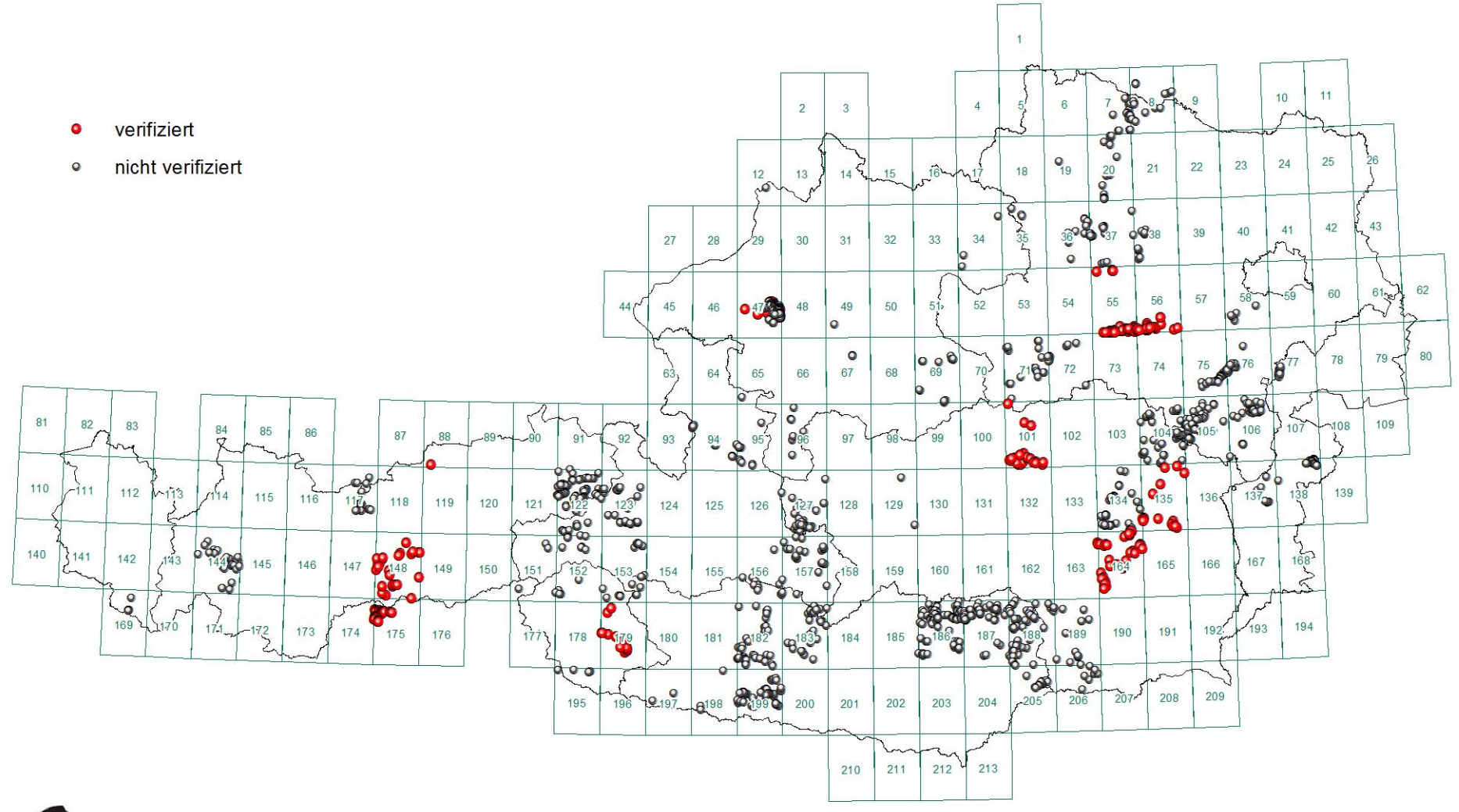

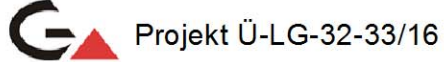

P.L. 2016 - \\srv-fs3\rstgeo\Ue\_LG\_32\_33\_Berichte\ÜLG32-33\_2014-15\Kap\_02\_Datenübersicht\_Piotr\mxd\Themenkarten.mxd

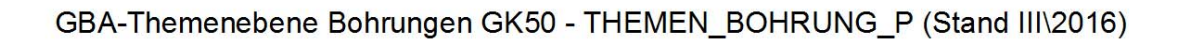

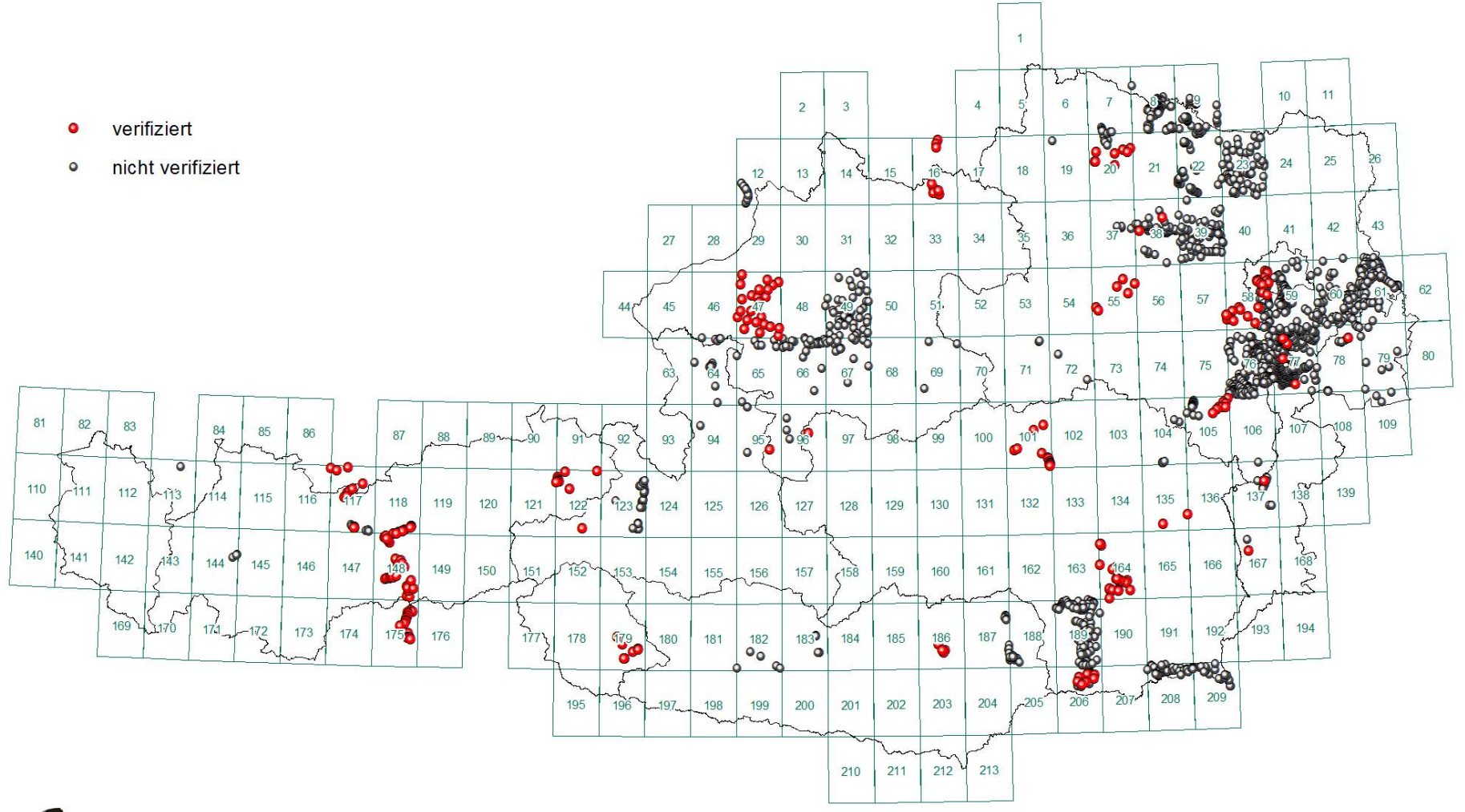

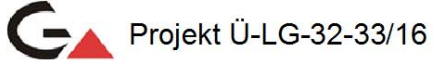

P.L. 2016 - \\srv-fs3\rstgeo\Ue\_LG\_32\_33\_Berichte\ULG32-33\_2014-15\Kap\_02\_Datenübersicht\_Piotr\mxd\Themenkarten.mxd

Punkte mit Korngrößenanalysen (Stand III\2014)

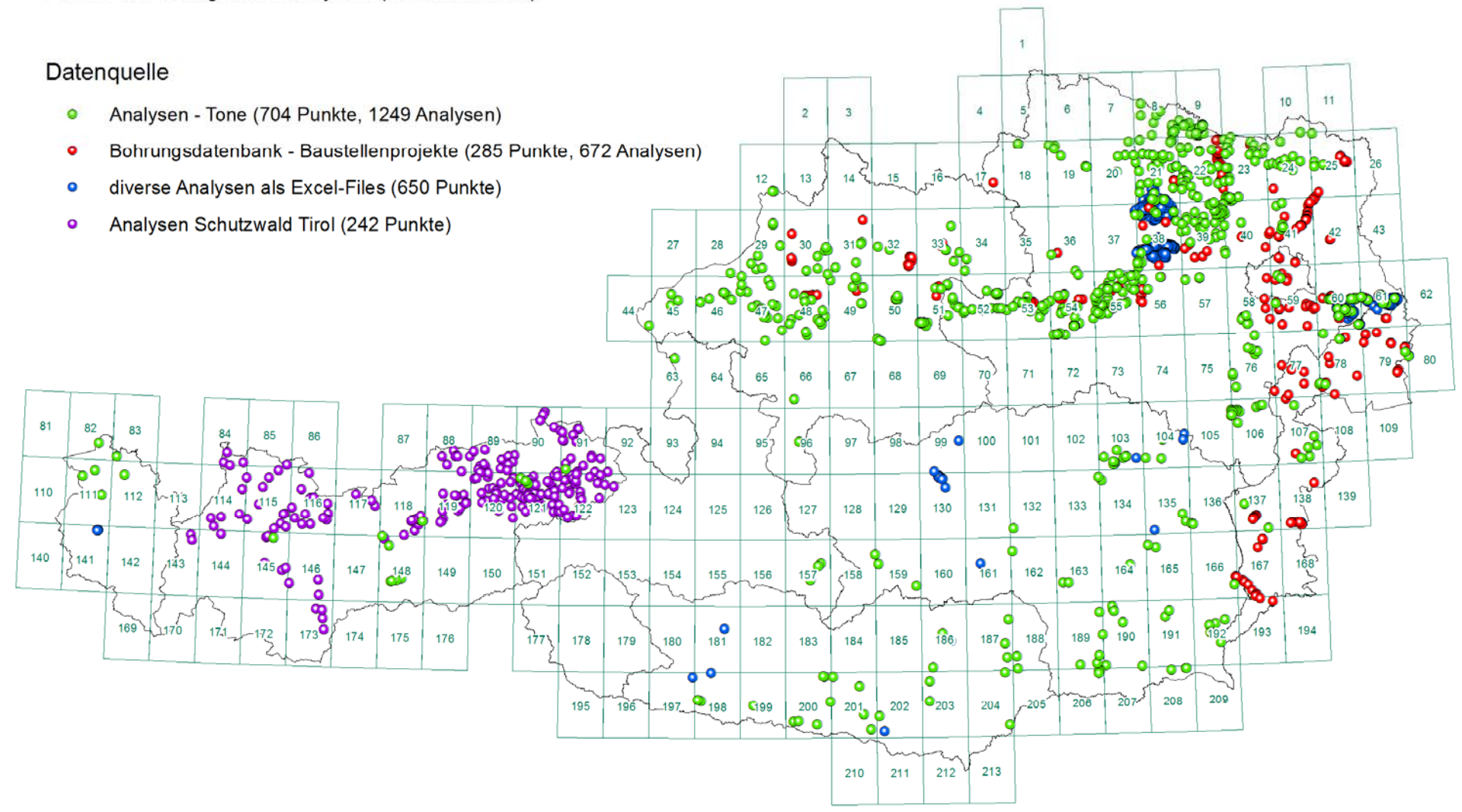

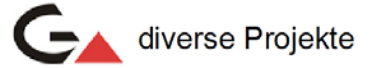

P.L. 2014 - rstgeo\Ue\_LG\_32\_33\_Berichte\ULG32-33\_2013\Kap\_02\_Datenübersicht\_Piotr\mxd\Korngr.mxd

Punkte mit chemischen Analysen (Stand III\2016)

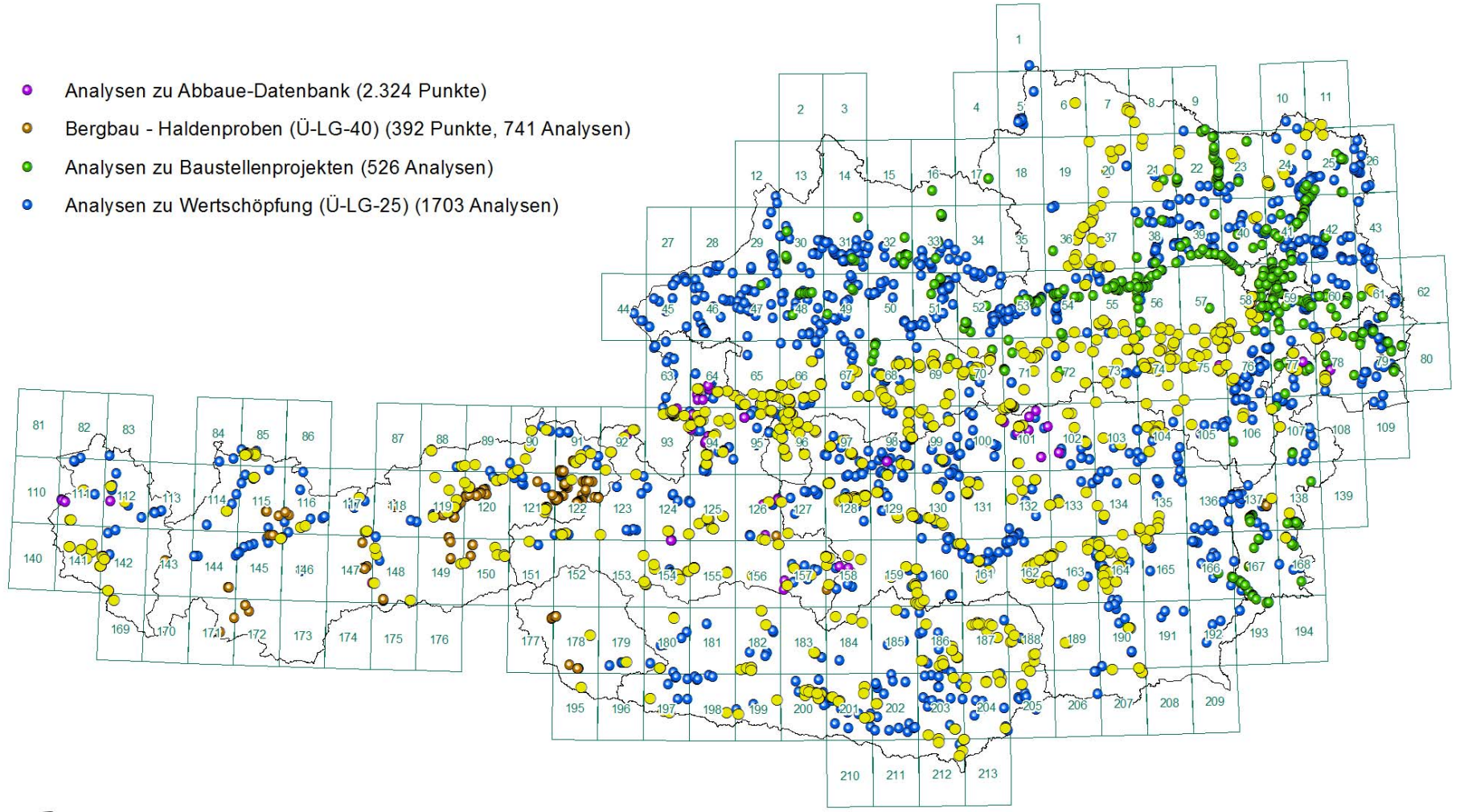

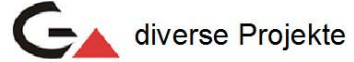

P.L. 2016 - \\srv-fs3\rstgeo\Ue\_LG\_32\_33\_Berichte\ULG32-33\_2014-15\Kap\_02\_Datenübersicht\_Piotr\Arbeitsdateien\mxd\Chemie.mxd

## Punkte mit tonmineralogischen Analysen (insgesamt 969 Punkte, 1.849 Analysen) (Stand III\2014)

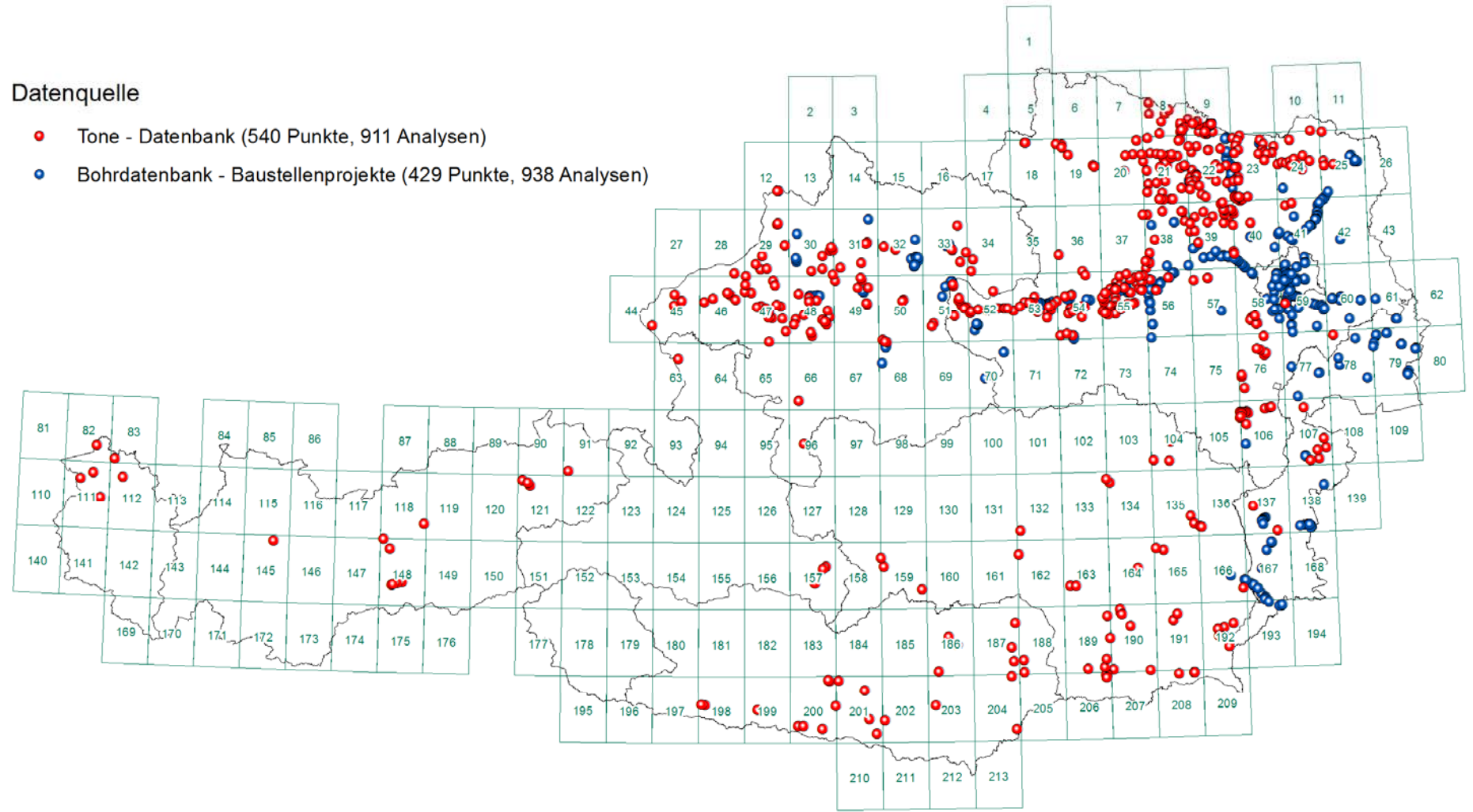

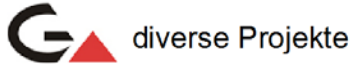

P.L. 2014 - rstgeo:\Piotr\ÜLG32\_09\_13\Kap\_Datenübersicht\mxd\Tonmin.mxd

OMV Schussbohrungen: 692.913 Punkte (Stand 2015)

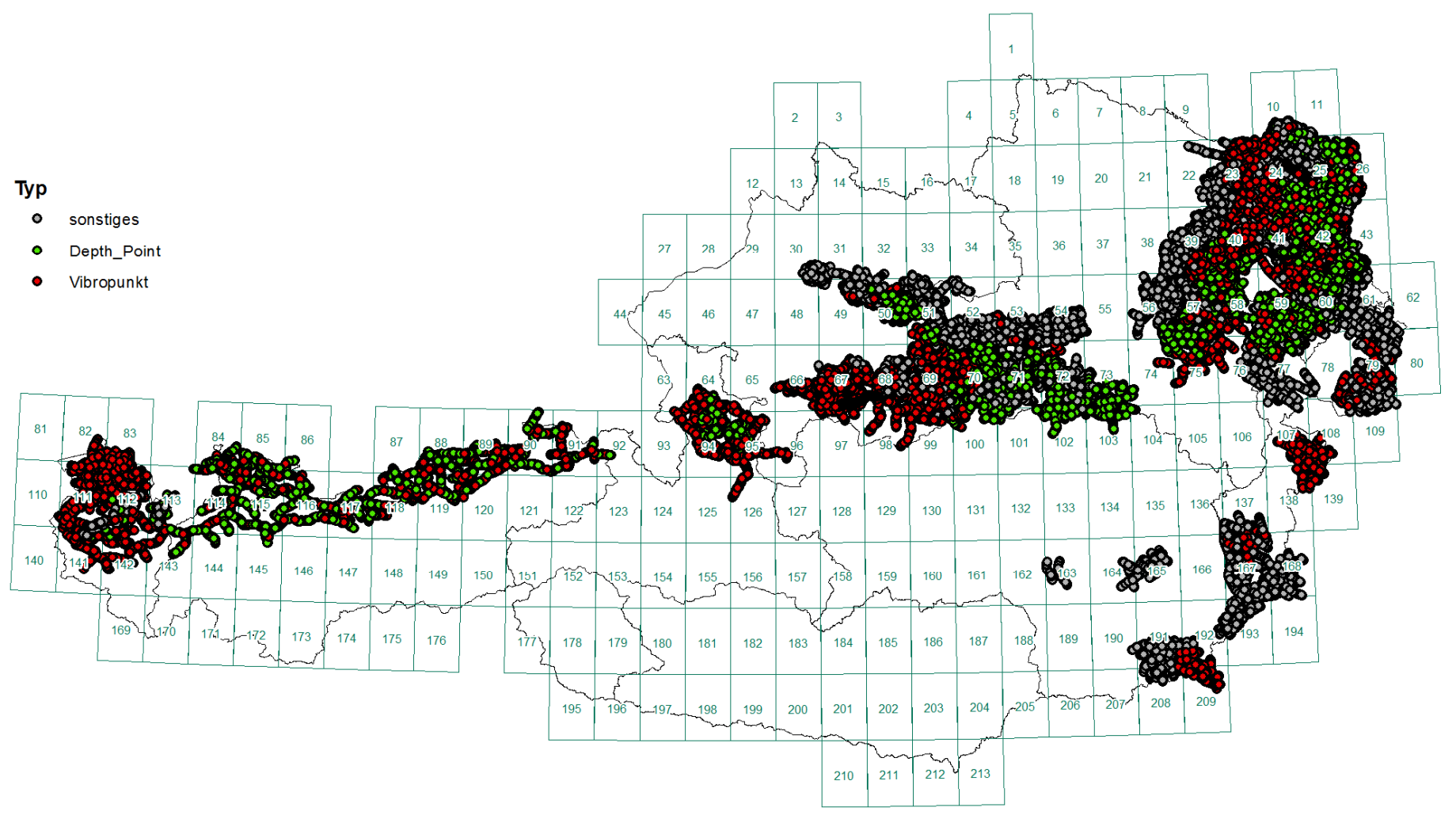

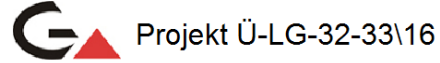

P.L. 2015 - rstgeo\Ue\_LG\_32\_33\_Berichte\ÜLG32-33\_2014\_15\Kap\_02\_Datenübersicht\_Piotr\mxd\KW\_Archiv.mxd

## OMV Schusslinien: 2.503 Linien (Stand 2015)

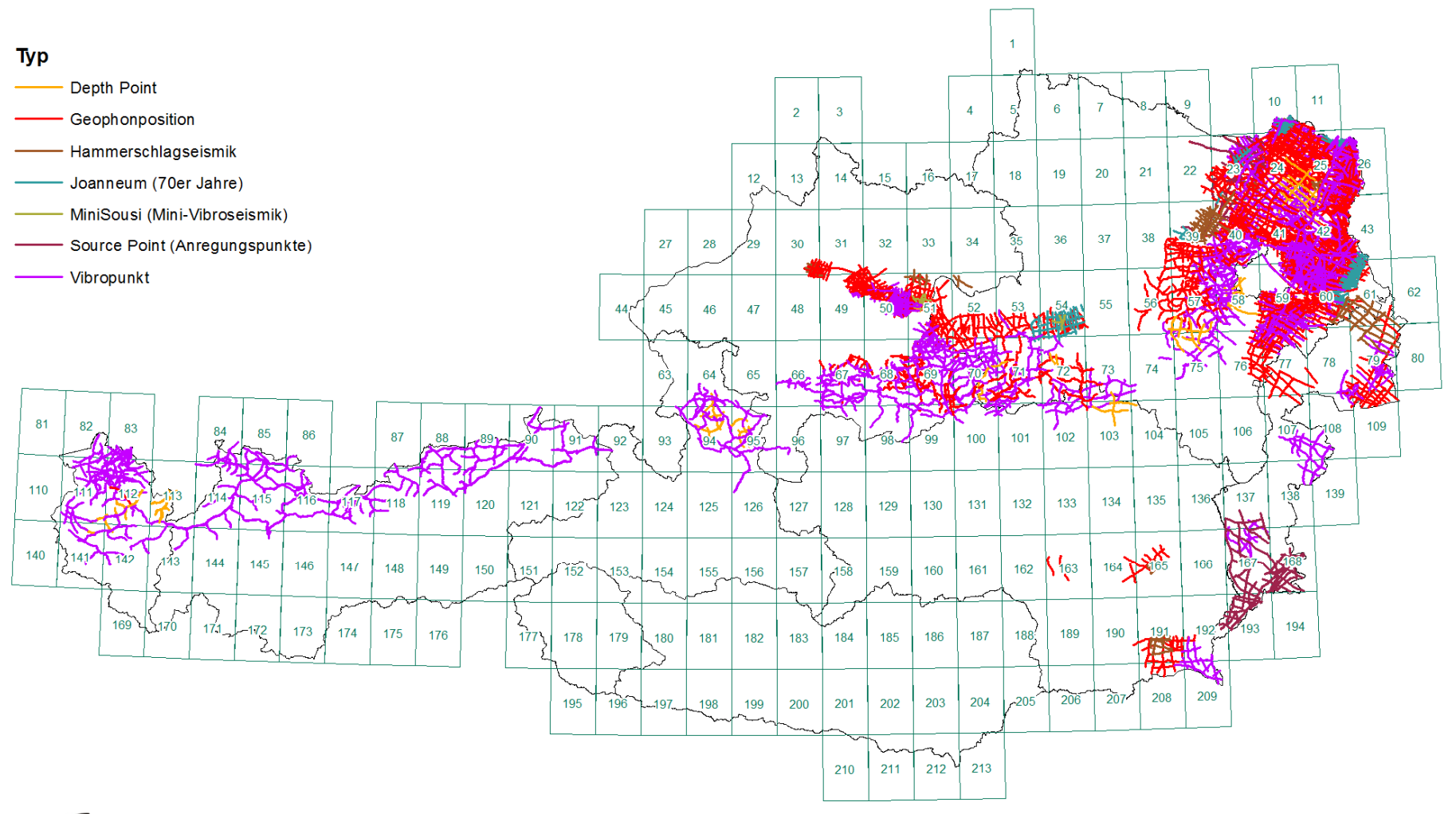

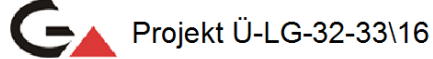

P.L. 2015 - rstgeo\Ue\_LG\_32\_33\_Berichte\ÜLG32-33\_2014\_15\Kap\_02\_Datenübersicht\_Piotr\mxd\KW\_Archiv.mxd

KW-Bohrungen: 10.306 Punkte (Stand 2015)

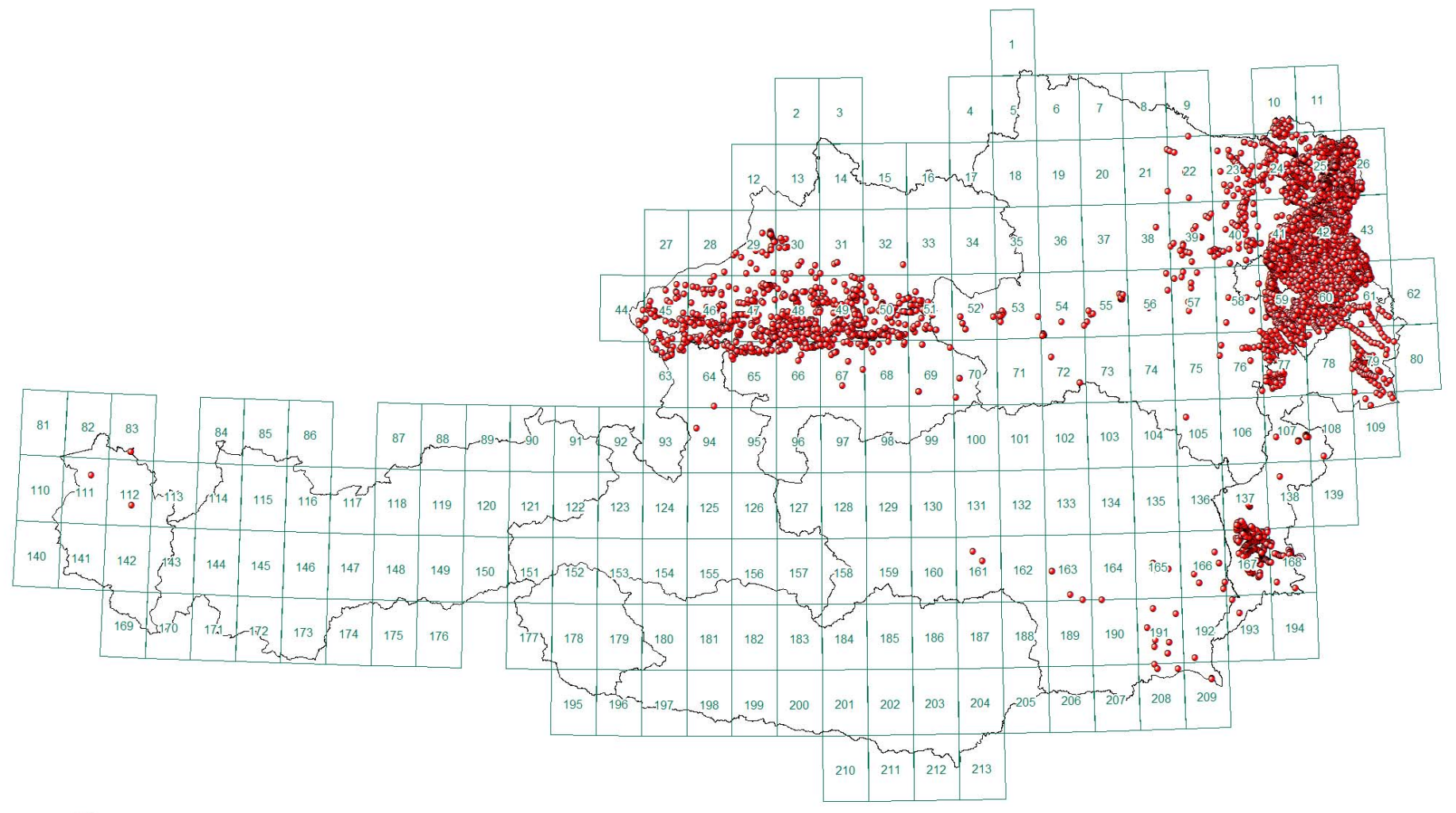

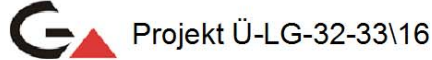

P.L. 2015 - rstgeo\Ue\_LG\_32\_33\_Berichte\ÜLG32-33\_2014\_15\Kap\_02\_Datenübersicht\_Piotr\mxd\KW\_Archiv.mxd

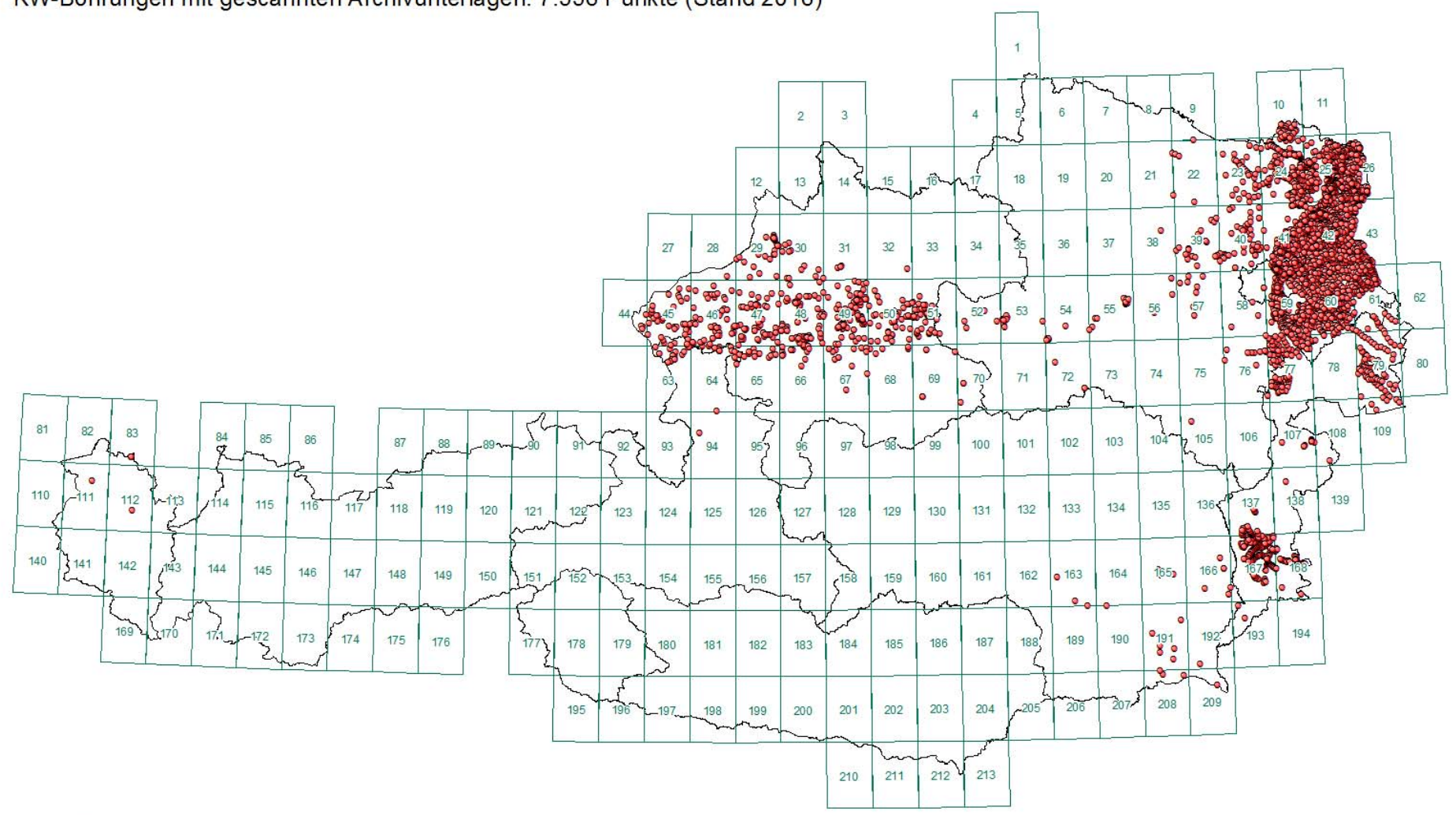

KW-Bohrungen mit gescannten Archivunterlagen: 7.556 Punkte (Stand 2016)

Projekt Ü-LG-32-33\16

P.L. 2016 - rstgeolUe\_LG\_32\_33\_BerichtelÜLG32-33\_2014\_15\Kap\_02\_Datenübersicht\_Piotr\mxd\KW\_Archiv.mxd

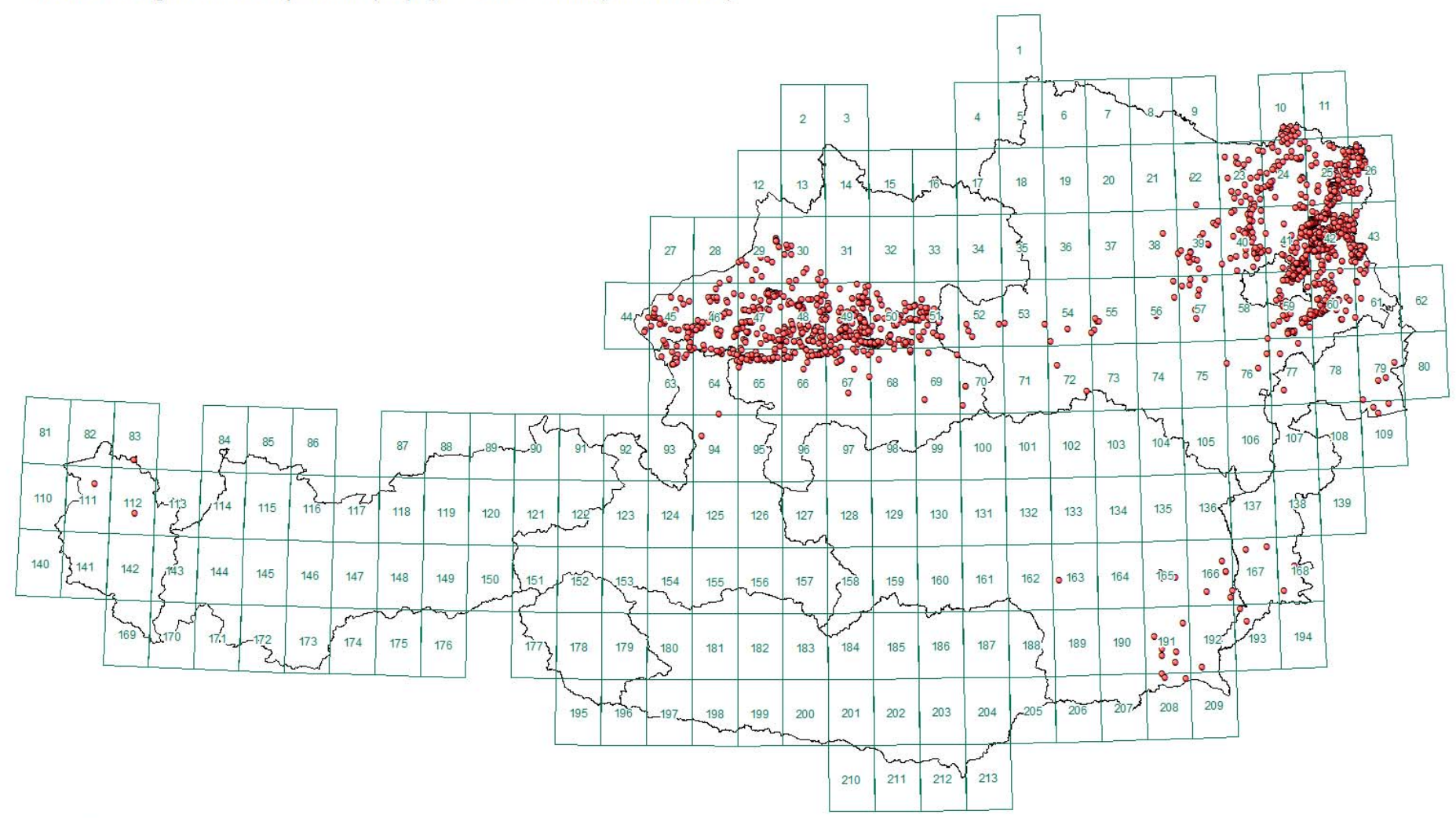

KW-Bohrungen mit Kurzprofilen (Tops): 2.164 Punkte (Stand 2016)

Projekt Ü-LG-32-33\16

P.L. 2016 - rstgeo\Ue\_LG\_32\_33\_Berichte\ÜLG32-33\_2014\_15\Kap\_02\_Datenübersicht\_Piotr\mxd\KW\_Archiv.mxd

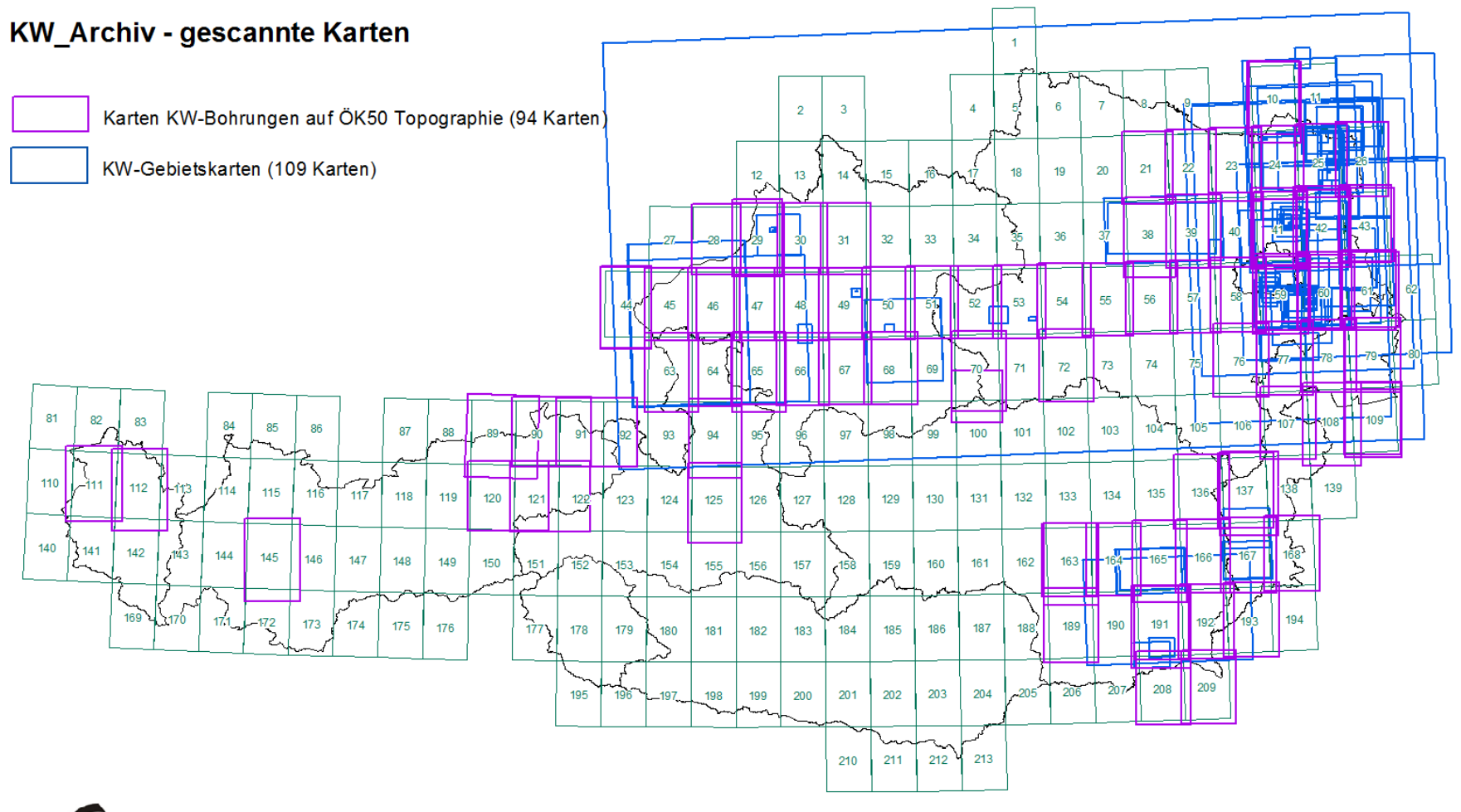

Projekt Ü-LG-32-33\16

P.L. 2016 - rstgeo\Ue LG 32 33 Berichte\ÜLG32-33 2014 15\Kap 02 Datenübersicht Piotr\mxd\KW Archiv.mxd

## **3. Datenbank Baurohstoffabbaue: Übersicht und Statistiken**

Piotr Lipiarski mit Maria Heinrich, Irena Lipiarska und Julia Rabeder

Die Rohstoffdatenbank Abbaue war die erste auf EDV-Basis geführte Datenbank der FA Rohstoffgeologie. Die in den 1970er Jahren entworfenen Formblätter zur Bestandsaufnahme von Abbauen und Vorkommen im Gelände waren Ausgangspunkt für eine ab 1988 auf dBASE III entwickelte Datenbank. Sie bestand aus einer einzigen Tabelle, in der firmen-, standort- und rohstoffspezifische Daten mit punktförmiger Erfassung abgespeichert waren.

Das Datenmodell hat sich in den letzten 25 Jahren wesentlich verändert, nicht aber das Grundkonzept. Die Rohstoffdatenbank soll kein Archiv ersetzen, sondern einen raschen und übersichtlichen Zugang zur Steinbruch- und Lagerstättenkartei ermöglichen. In jüngster Zeit allerdings werden vermehrt Unterlagen digital übermittelt oder bestehendes gescannt und so nicht nur "Metadaten" digital archiviert.

Inhaltlich ist die Rohstoffdatenbank eine sich dynamisch entwickelnde Datenbank (vgl. Tabellen 3.-1 bis 3.-4, Abbildungen 3.-1 und 3.-2 sowie frühere Projektberichte), die ständig ergänzt und durch Ergebnisse neuer Rohstoffprojekte und Literaturrecherchen up to date gehalten wird. Sie dient mittlerweile als allgemeines Punkt-Informationssystem auch für andere Themen der Abteilung. Insbesondere gilt dies für Punkte mit wertvollen gesteinschemischen und mineralogischen Analysen aus den Bereichen Hydrogeologie und Geologie & Weinbau, die keine Abbaue betreffen und statusmäßig als Indikationen erfasst werden.

Neben der kontinuierlichen Vermehrung und Pflege der Datensätze liegt der wichtigste Fortschritt der letzten Arbeitsjahre im Entwurf der Rohstoff- bzw. Gesteinsklassifizierung (LIPIARSKI et al., 2007, Kapitel 4). Dafür wurden die auf unterschiedliche Weise eingegebenen Rohstoffbegriffe in Gruppen (getrennt für Locker- und Festgesteine) zusammengefasst und Farben für die Herstellung von Punktkarten vergeben. Diese Funktion wurde bereits mehrfach in Projektberichten erfolgreich angewendet (z.B. HEINRICH et al., 2006b; UNTERSWEG & HEINRICH, 2004; HEINRICH et al., 2008b) und im Berichtszeitraum weiterentwickelt und verbessert (vgl. Tabelle 3.-5 und 3.-6).

Die Zusammenführung der Datenbank Baurohstoffe mit der unter Betreuung von I. Wimmer-Frey getrennt geführten Datenbank Tone ist abgeschlossen. Die Abbaue wurden nach ihren Koordinaten verglichen und die Punkte inhaltlich angepasst. Die Ton-Abbaue, die es in der Abbau-Datenbank nicht gab, wurden in der zweiten Importphase zur Abbaudatenbank hinzugefügt. Weiters wurden die aus dem Bereich Tone kommenden Analysendatenbanken und Literaturdatenbanken mit der Abbau-Datenbank verknüpft. Weitere Bearbeitungsschritte Richtung Migration der Abbaue-Datenbank auf den SQL-Server sind in LIPIARSKI et al., 2007, Kapitel 4 beschrieben.

| Zeitrahmen | Gesamt | <b>Abbaue</b> | <b>Vorkommen</b> |  |
|------------|--------|---------------|------------------|--|
| bis 2000   | 8803   | 7486          | 1317             |  |
| 2000-2004  | 5350   | 3706          | 1644             |  |
| 2005-2006  | 2672   | 2067          | 605              |  |
| 2007-2009  | 3529   | 2557          | 972              |  |
| 2009-2011  | 1438   | 1133          | 305              |  |
| 2012-2016  | 1789   | 1594          | 195              |  |

Tab. 3.-1: Entwicklung der Rohstoffabbaudatenbank (Baurohstoffe, Tone und Vorkommen) im Laufe der Zeit.

Tab. 3.-2: Entwicklung der Rohstoffabbaudatenbank (Baurohstoffe und Tone) nach Abbaustatus.

| <b>STAT</b>                          | Gesamt | <b>bis 2000</b> | 2000-04 | 2005-06 | 2007-09 | 2009-11 | 2012-16 |
|--------------------------------------|--------|-----------------|---------|---------|---------|---------|---------|
| 0 - keine Angabe                     | 1209   | 630             | 143     | 158     | 223     | 27      | 28      |
| 1 - in Betrieb                       | 1869   | 1282            | 243     | 91      | 116     | 53      | 84      |
| 2 - bei Bedarf in<br>Betrieb         | 1578   | 806             | 240     | 108     | 264     | 39      | 121     |
| 3 - ausser Betrieb                   | 10465  | 3761            | 2270    | 1541    | 1288    | 519     | 1086    |
| $ 4$ - rekultiviert                  | 4615   | 1634            | 951     | 327     | 887     | 517     | 299     |
| $ 5 -$ Indikation,<br><b>Hinweis</b> | 2931   | 533             | 954     | 389     | 640     | 261     | 154     |
| 6 - erkundet                         | 898    | 154             | 547     | 58      | 109     | 17      | 13      |
| 7 - noch nicht in<br>Betrieb         | 16     | 3               |         |         |         | 5       | 4       |

Tab. 3.-3: Entwicklung der Rohstoffabbaudatenbank (Baurohstoffe und Tone) nach Bundesländern.

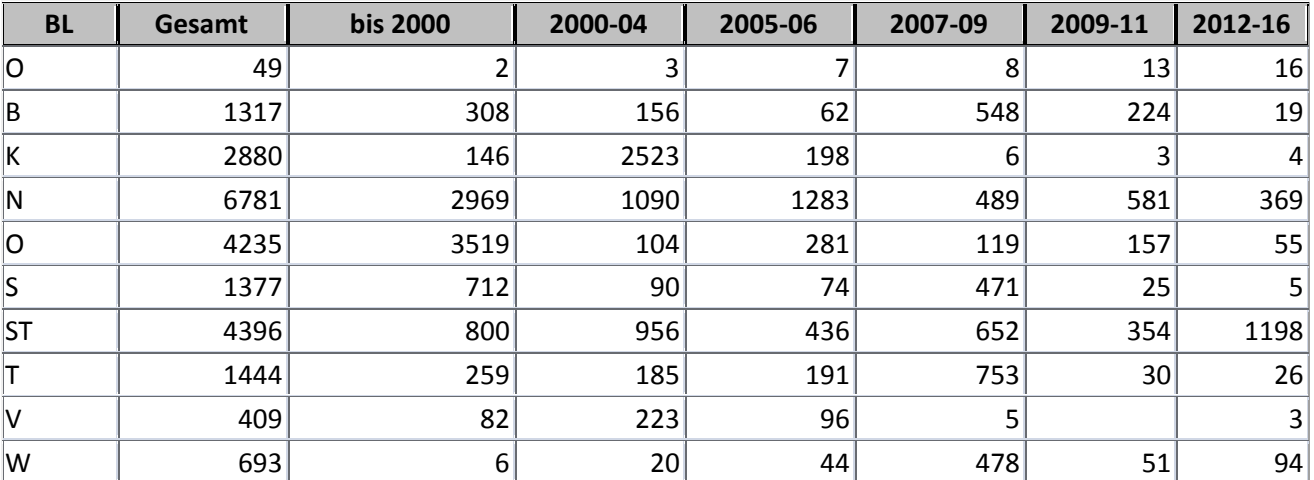

| ÖK_Blatt              | Gesamt         | <b>bis 2000</b> | 2000-04                 | 2005-06        | 2007-09      | 2009-11        | 2012-16          |
|-----------------------|----------------|-----------------|-------------------------|----------------|--------------|----------------|------------------|
|                       | 1              |                 |                         |                |              |                | 1                |
| 001 Neuhaus           | 3              | $\mathbf{1}$    | $\overline{\mathbf{c}}$ |                |              |                |                  |
| 004 Gratzen           | 1              |                 |                         | $\mathbf 1$    |              |                |                  |
| 005 Gmünd             | 71             | 30              | 5                       | 26             | 3            | $\overline{2}$ | 5                |
| 006 Waidhofen an der  | 83             | 11              | 42                      | 3              | 3            | 18             | 6                |
| Thaya                 |                |                 |                         |                |              |                |                  |
| 007 Groß Siegharts    | 92             | 65              | 3                       | 13             | 5            | 5              | $\mathbf 1$      |
| 008 Geras             | 155            | 92              | 5                       | 12             | 34           | 12             |                  |
| 009 Retz              | 132            | 84              | 40                      | 1              | 2            | 4              | $\mathbf 1$      |
| 010 Wildendürnbach    | 14             | 2               | $\mathbf{1}$            |                |              | 1              | 10               |
| 011 Drasenhofen       | 9              |                 |                         | 5              |              |                | 4                |
| 012 Passau            | 30             | 23              | 4                       | 3              |              |                |                  |
| 013 Engelhartszell    | 18             | 10              |                         | 8              |              |                |                  |
| 014 Rohrbach          | 97             | 76              |                         | 20             |              | $\mathbf{1}$   |                  |
| 015 Bad Leonfelden    | 31             | 28              |                         | $\overline{2}$ | $\mathbf{1}$ |                |                  |
| 016 Freistadt         | 48             | 37              |                         | 8              |              | 3              |                  |
| 017 Großpertholz      | 45             | 34              | 5                       |                | 2            | $\overline{4}$ |                  |
| 018 Weitra            | 18             | 10              | $\mathbf 1$             | $\mathbf 1$    | 2            | $\overline{4}$ |                  |
| 019 Zwettl Stadt      | 61             | 4               | 4                       | 22             | 1            | 30             |                  |
| 020 Gföhl             | 222            | 150             | $\overline{2}$          | 35             | 6            | 23             | $6 \overline{6}$ |
| 021 Horn              | 273            | 170             | 44                      | 12             | 12           | 35             |                  |
| 022 Hollabrunn        | 328            | 298             | 12                      | 3              | 2            | 13             |                  |
| 023 Hadres            | 222            | 109             | $\mathbf{1}$            |                | 103          | 5              | $\overline{4}$   |
| 024 Mistelbach an der | 195            | 54              | 3                       | 110            | 5            | 6              | 17               |
| Zaya                  |                |                 |                         |                |              |                |                  |
| 025 Poysdorf          | 152            | 59              | 83                      | 2              | 1            | $\mathbf{1}$   | $6 \overline{6}$ |
| 026 Hohenau           | 66             | 38              | $\overline{1}$          | 18             | 1            |                | 8                |
| 027 Braunau am Inn    | $\overline{2}$ | $\overline{2}$  |                         |                |              |                |                  |
| 028 Altheim           | 38             | 35              |                         | 3              |              |                |                  |
| 029 Schärding         | 124            | 98              | 1                       | 16             | 4            | 5              |                  |
| 030 Neumarkt im       | 162            | 145             | 3                       | 12             |              | 2              |                  |
| Hausruckkreis         |                |                 |                         |                |              |                |                  |
| 031 Eferding          | 308            | 293             | 4                       | 8              | 1            | $\overline{2}$ |                  |
| 032 Linz              | 252            | 146             | $\mathbf 1$             | $\overline{2}$ | 2            | 101            |                  |
| 033 Steyregg          | 250            | 237             | 7                       |                | 1            | 5              |                  |
| 034 Perg              | 121            | 105             | 14                      |                |              | 2              |                  |
| 035 Königswiesen      | 55             | 28              | 24                      |                |              | 2              | $\mathbf{1}$     |
| 036 Ottenschlag       | 143            | 87              | 49                      | 5              | 1            | 1              |                  |
| 037 Mautern           | 252            | 132             | 69                      | 15             | 25           | 11             |                  |
| 038 Krems an der      | 390            | 183             | 42                      | 50             | 70           | 32             | 13               |

Tab. 3.-4: Entwicklung der Rohstoffabbaudatenbank (Baurohstoffe und Tone) nach ÖK-Blättern.

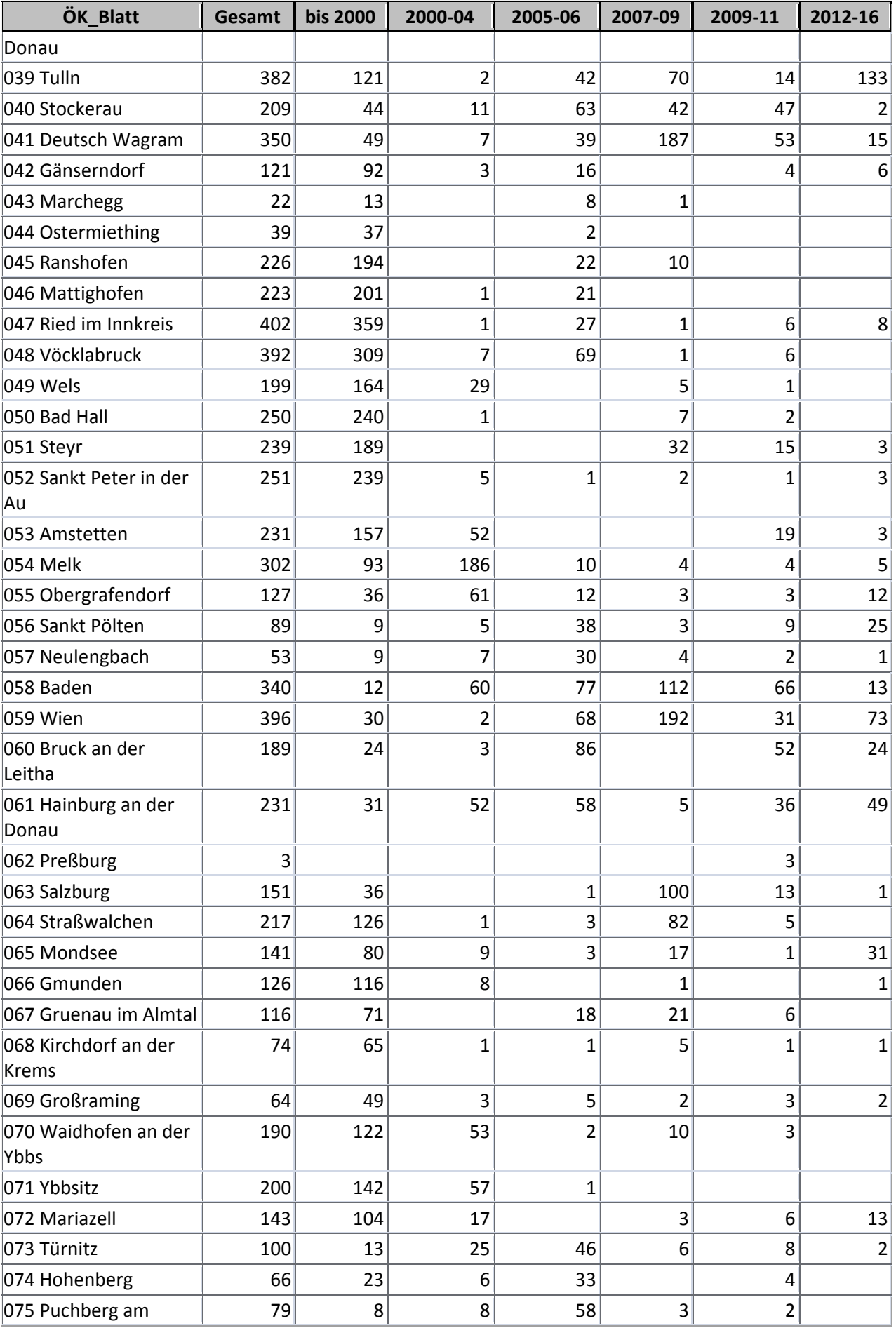

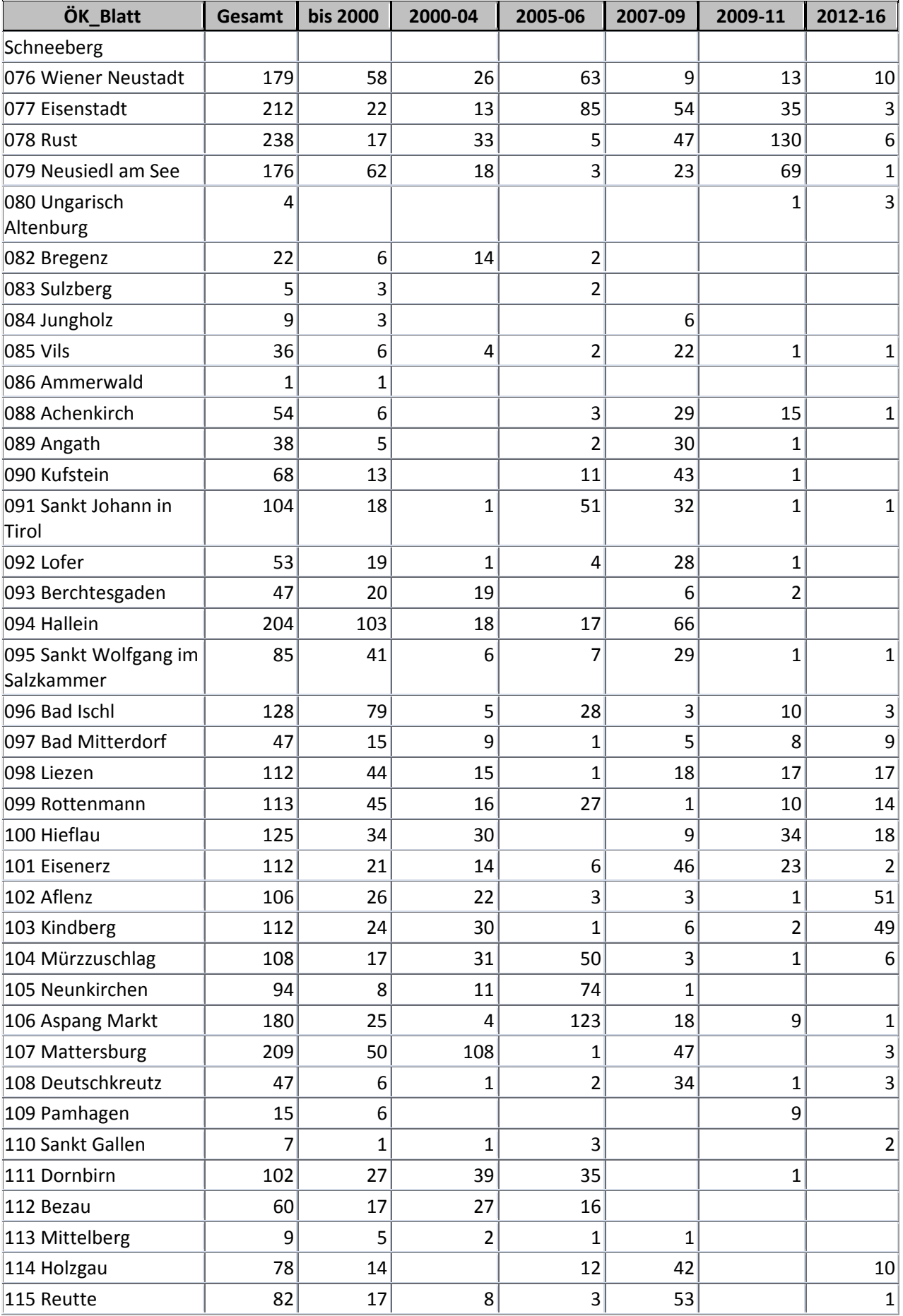

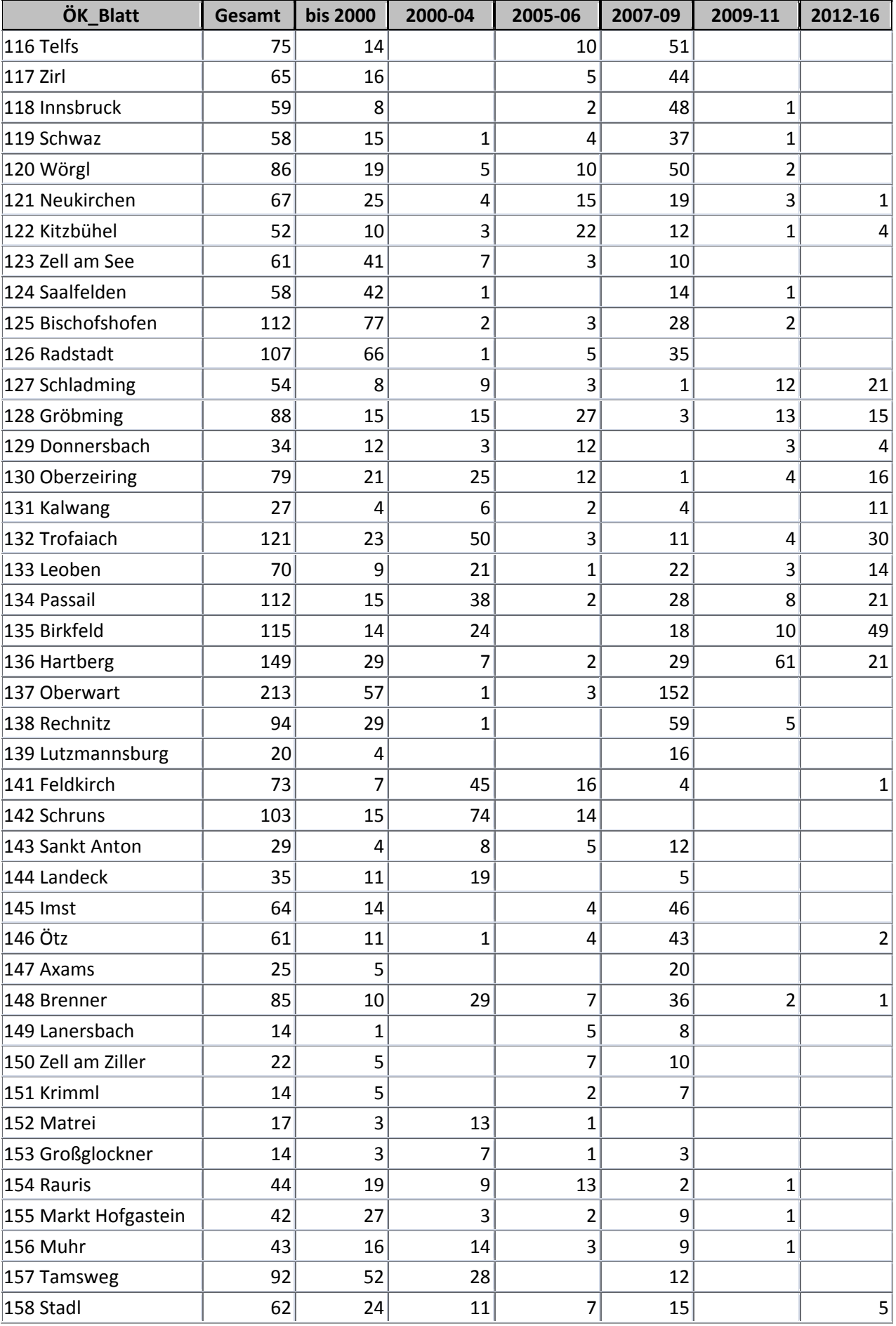

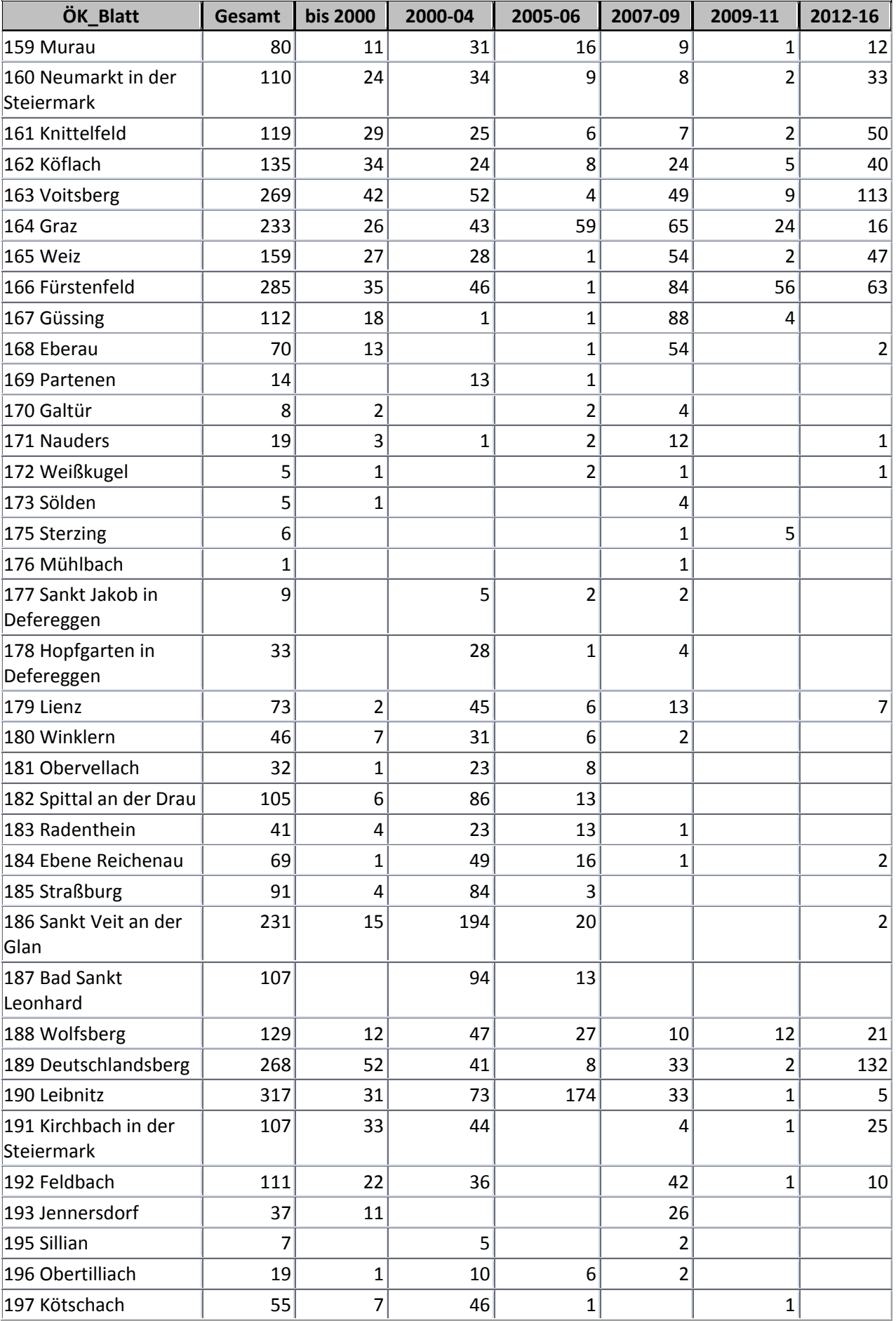

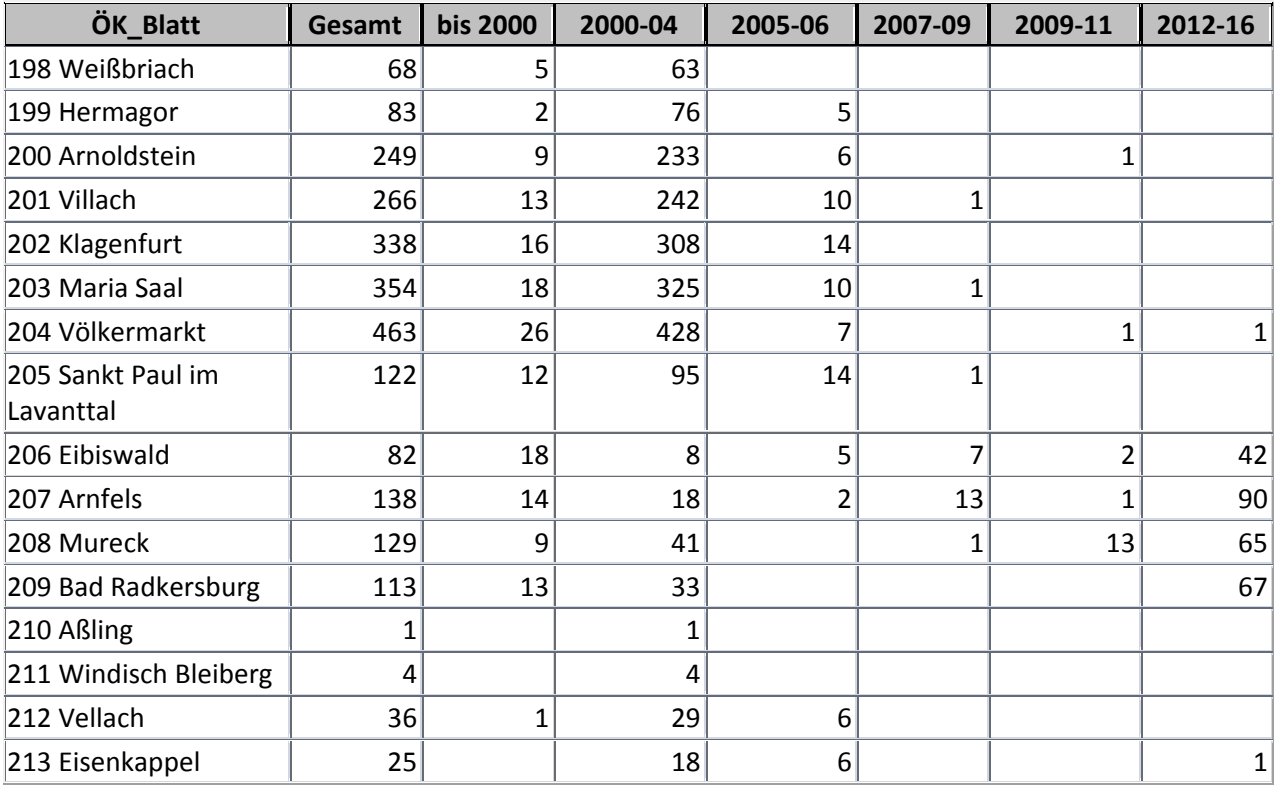

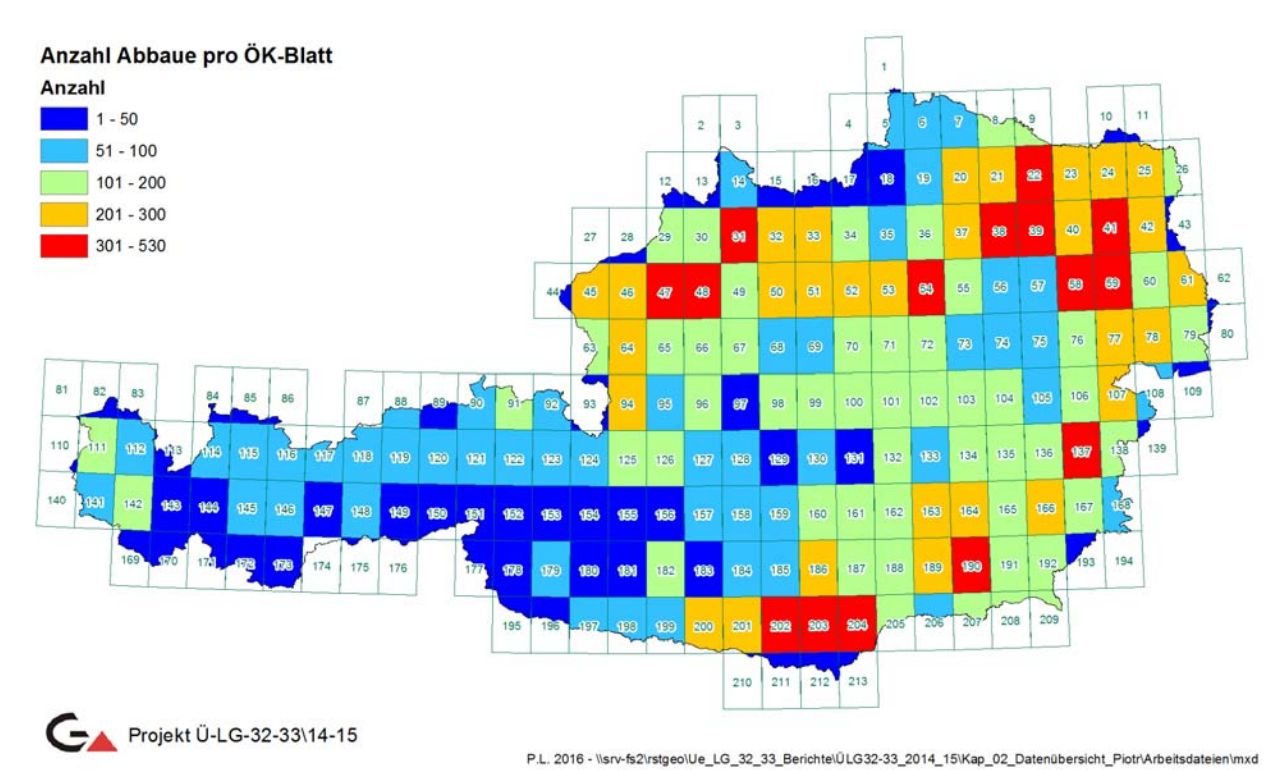

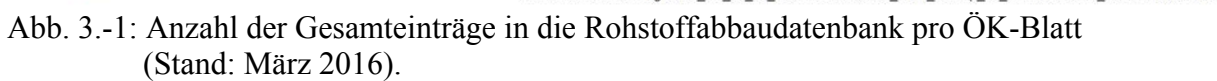

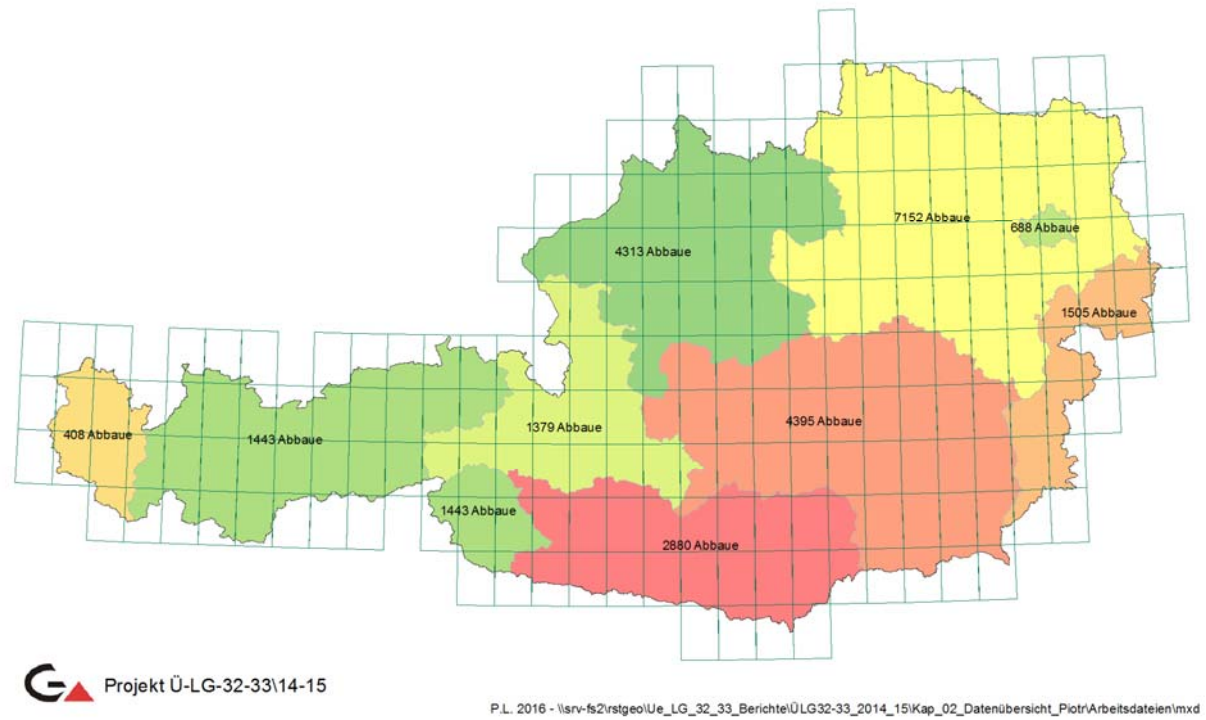

Abb. 3.-2: Anzahl der Baurohstoff-, Ton-Lehm-Abbaue und Vorkommen pro Bundesland (Stand: März 2016).

## Tab. 3.-5: Rohstoffdatenbank: Lithologische Gruppierung Festgesteine und Farbgebung

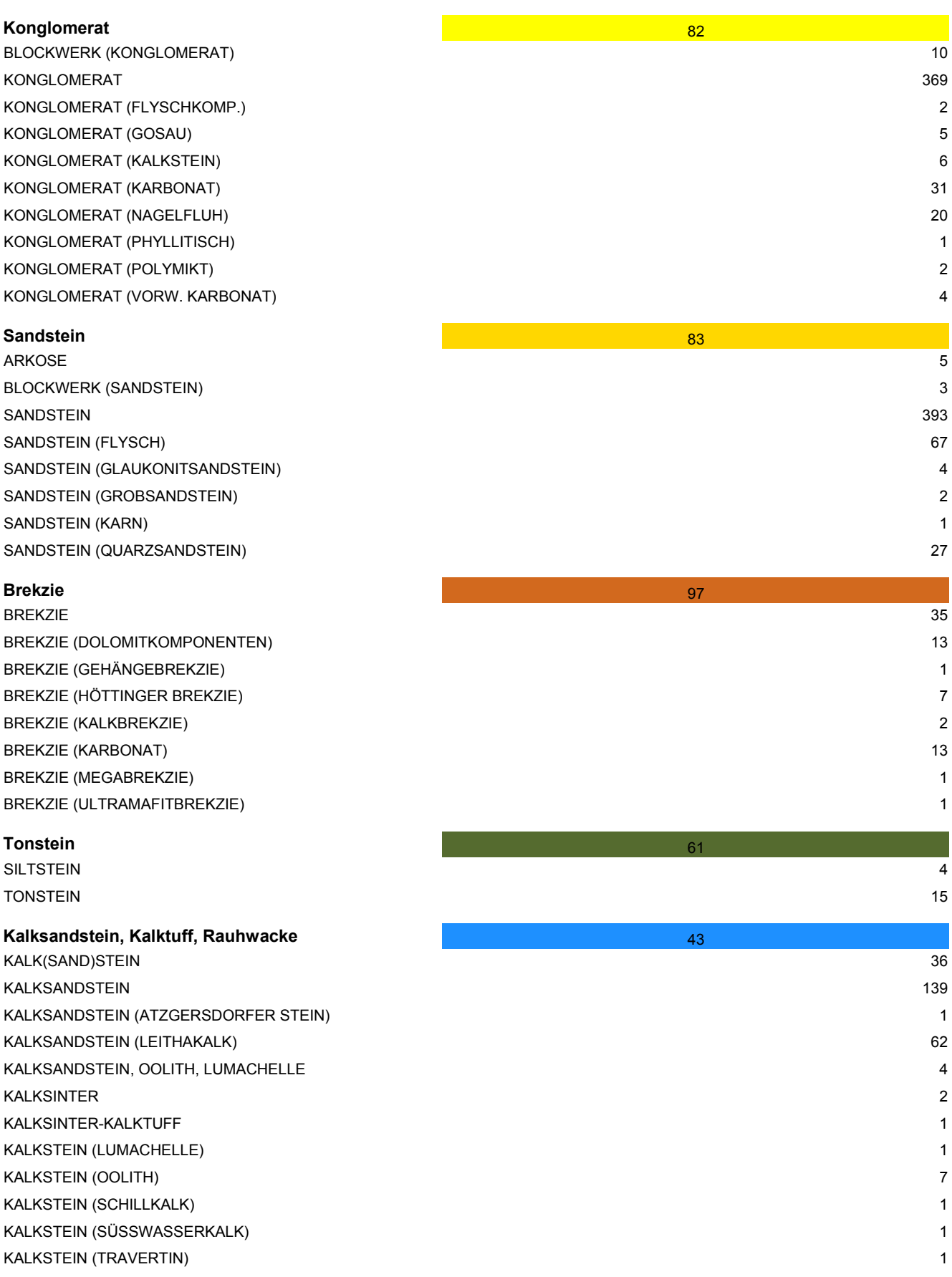

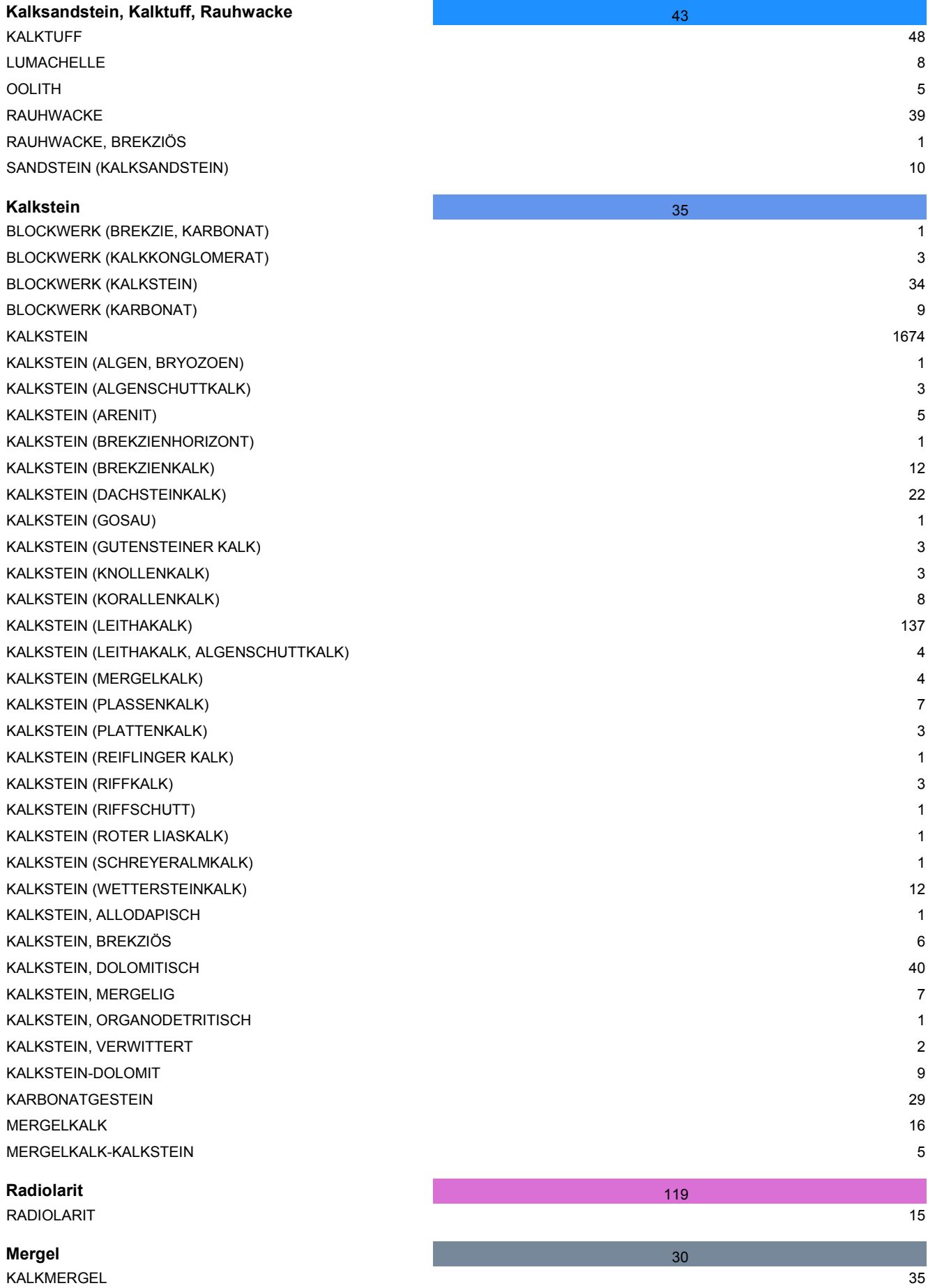

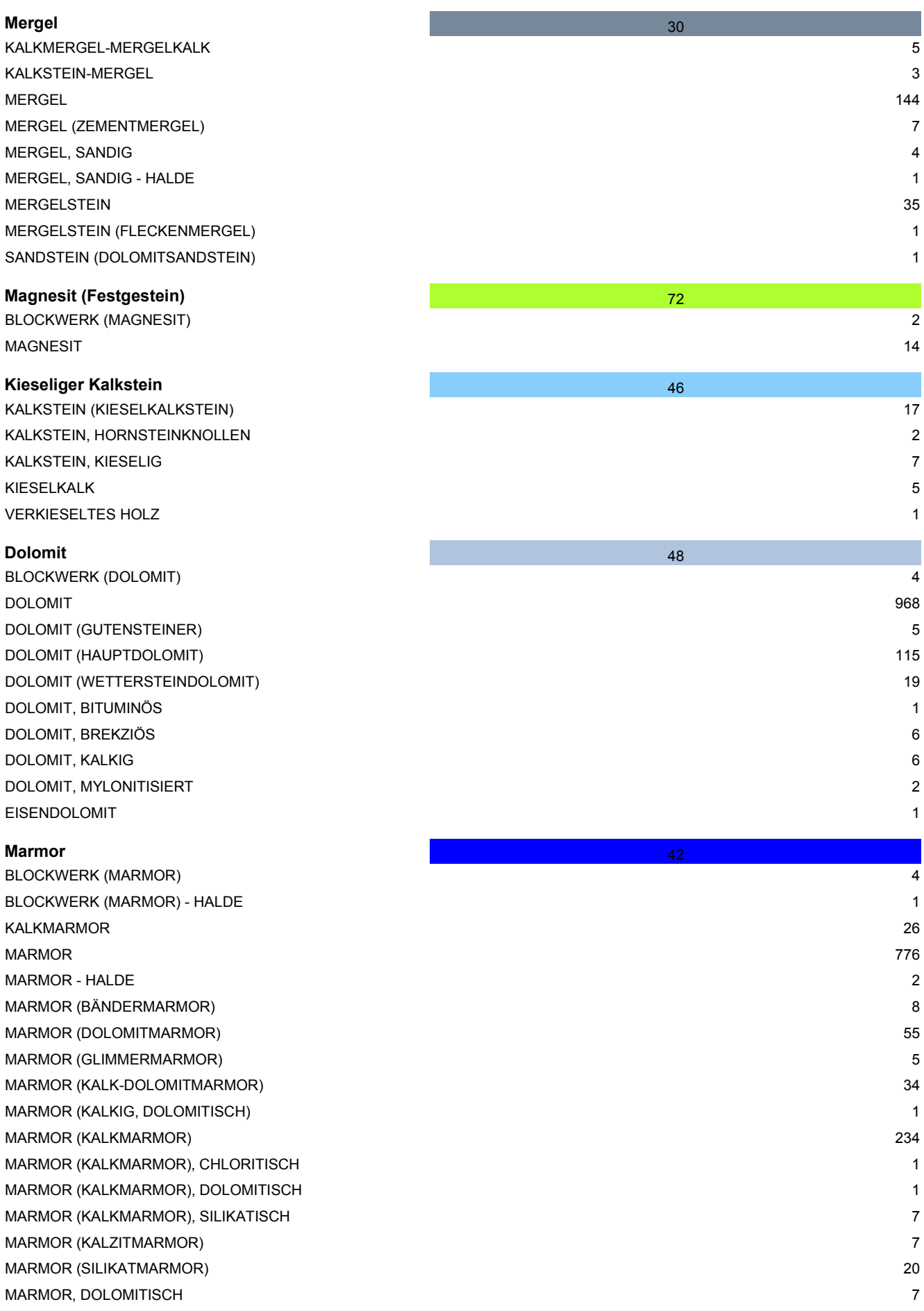

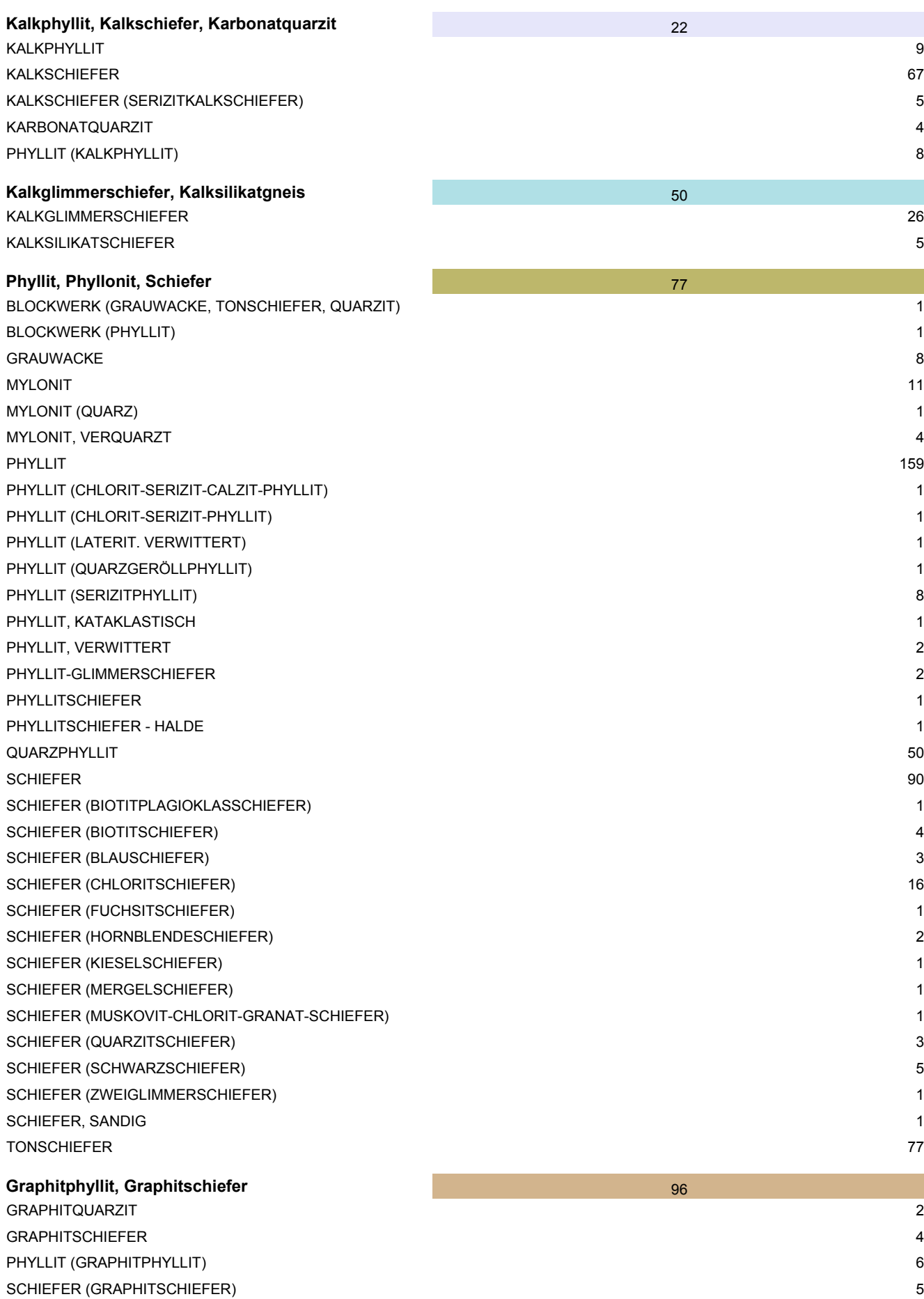

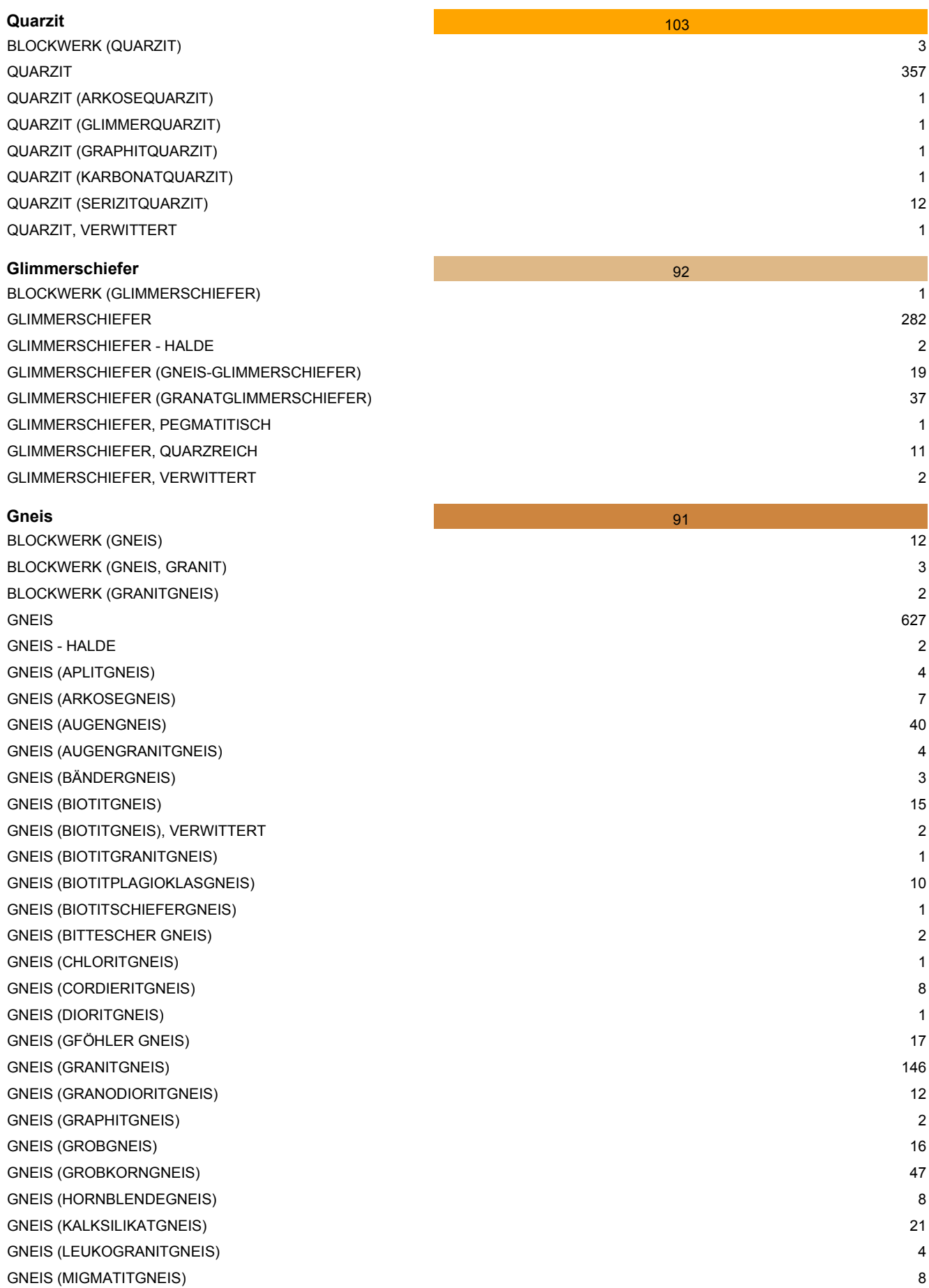

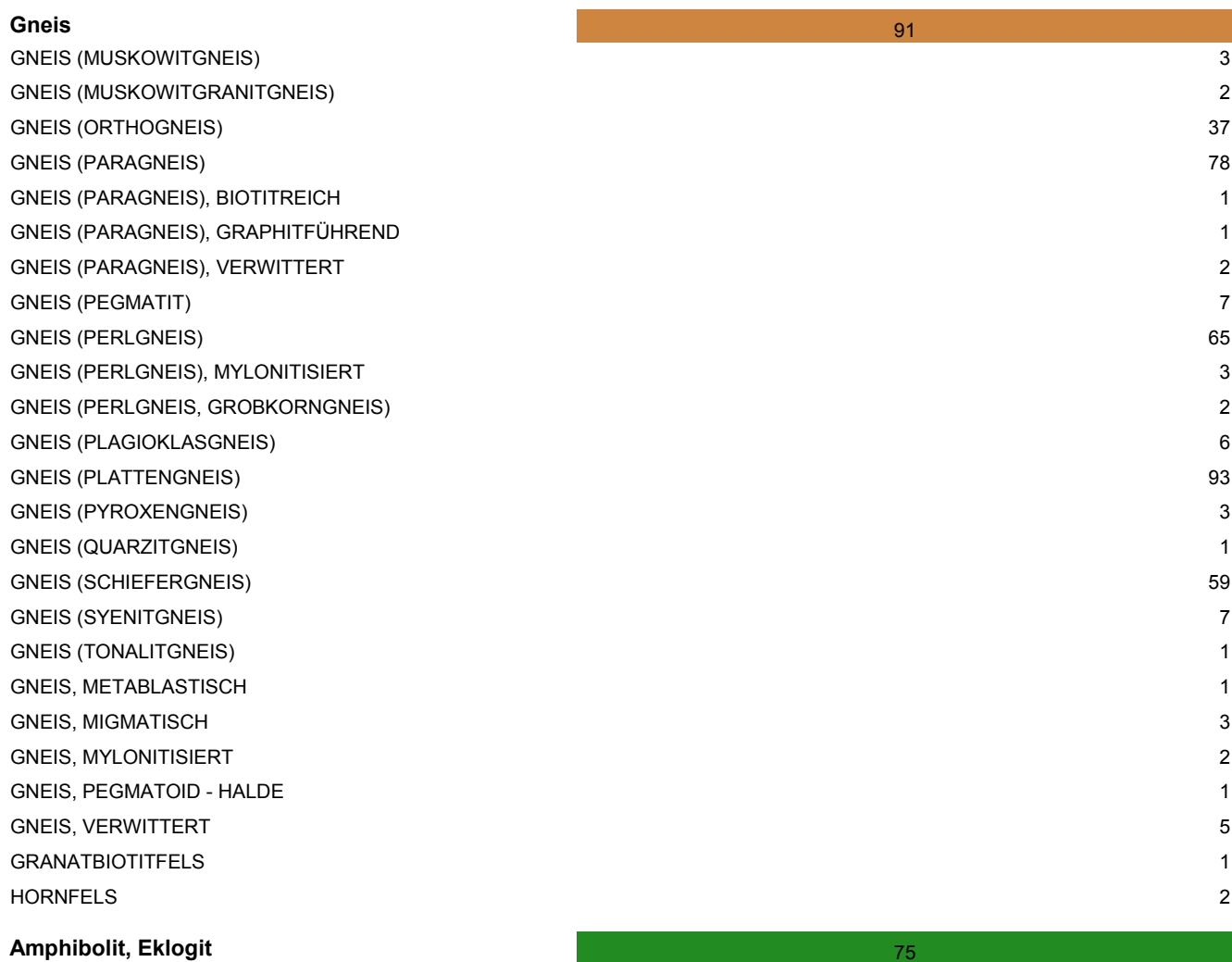

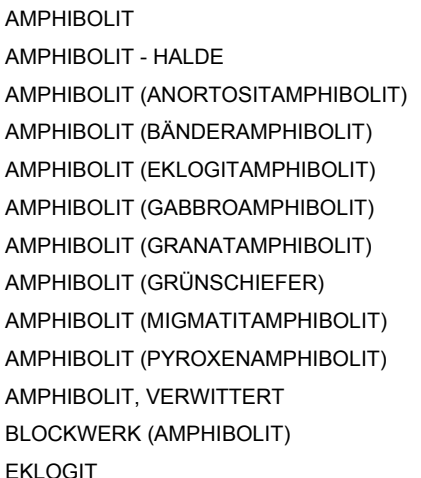

## **Diabas, Grünschiefer**

BLOCKWERK (GRÜNSCHIEFER) 1 DIABAS (METADIABAS) 32 DIABAS-AMPHIBOLIT 2 DIABAS-GRÜNSCHIEFER 20 DIABASSCHIEFER 5 DIABASTUFF 1

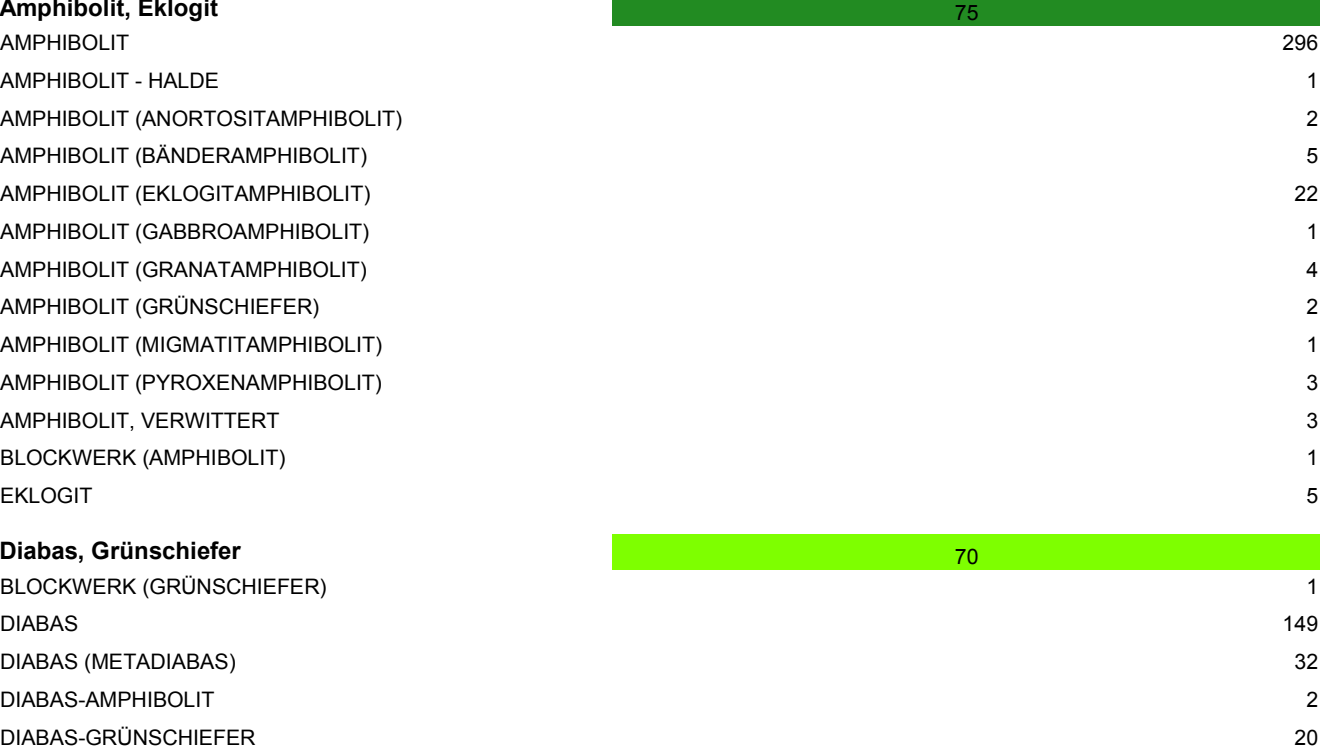

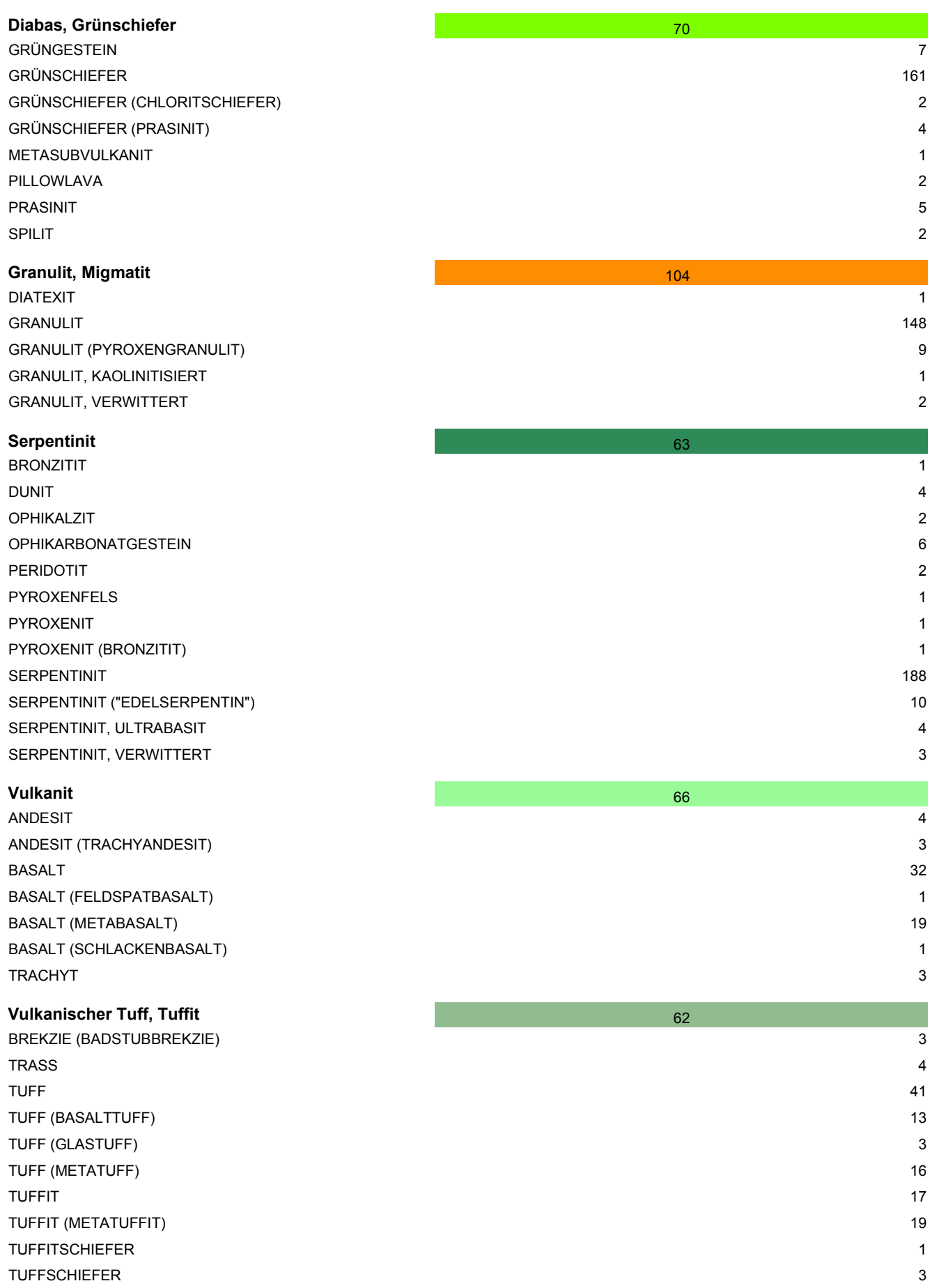

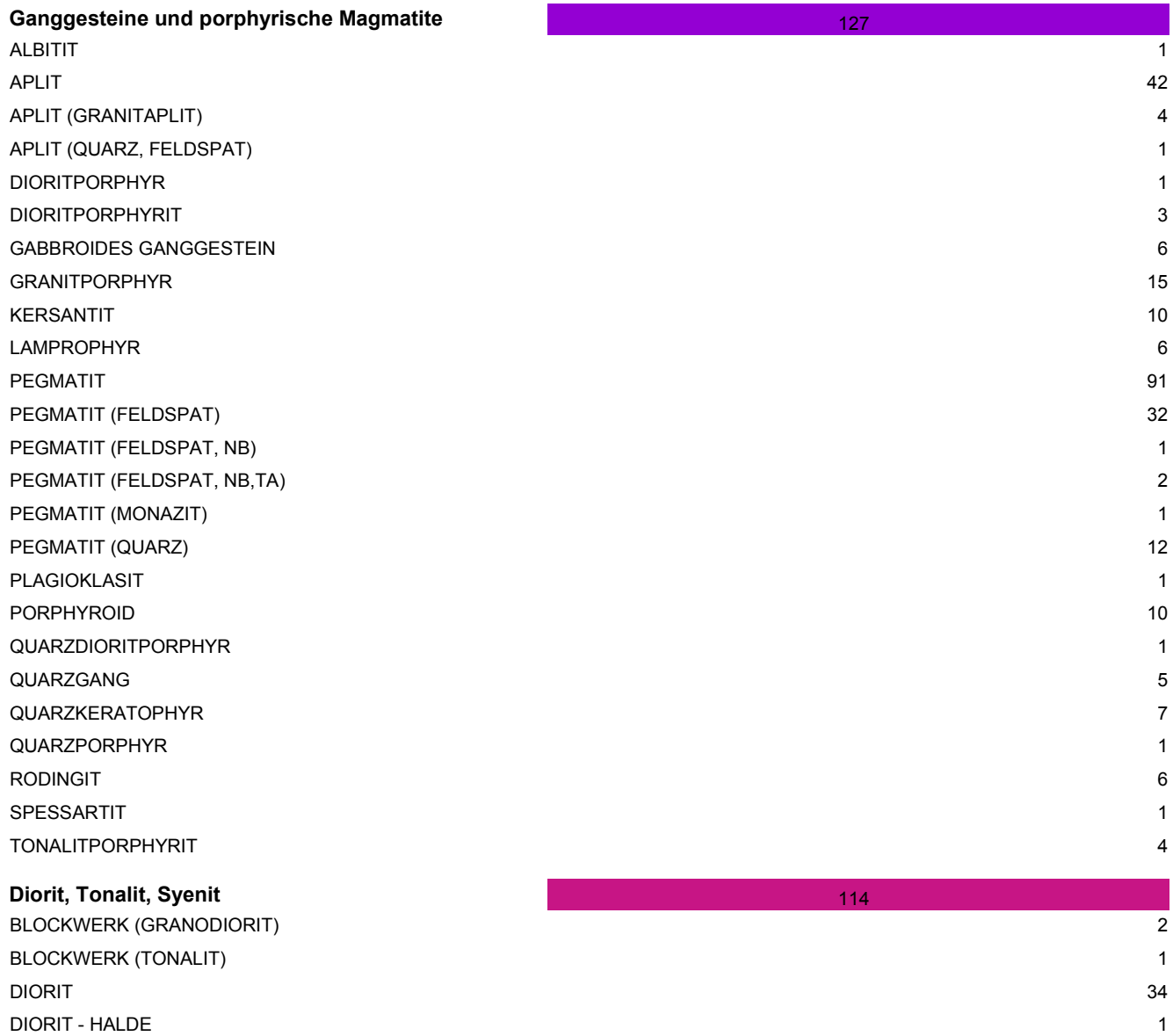

DIORIT (METADIORIT) 3 GRANODIORIT 44 GRANODIORIT (SCHOLLENMIGMATIT) 1 TONALIT (METATONALIT) 1

# **Gabbro** 109 GABBRO (FERROGABBRO) GABBRO (METAGABBRO)

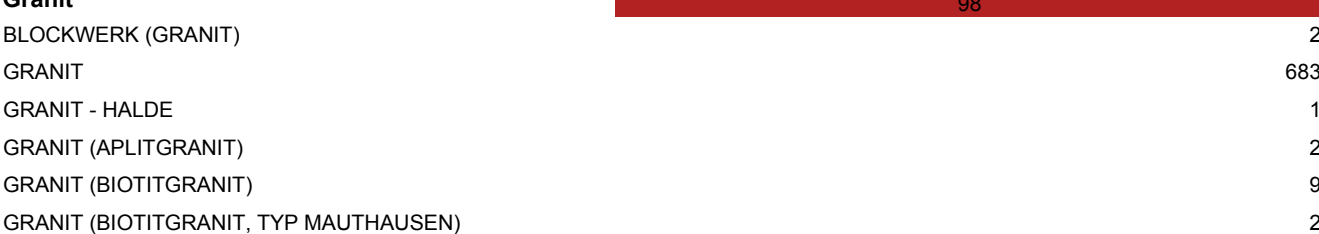

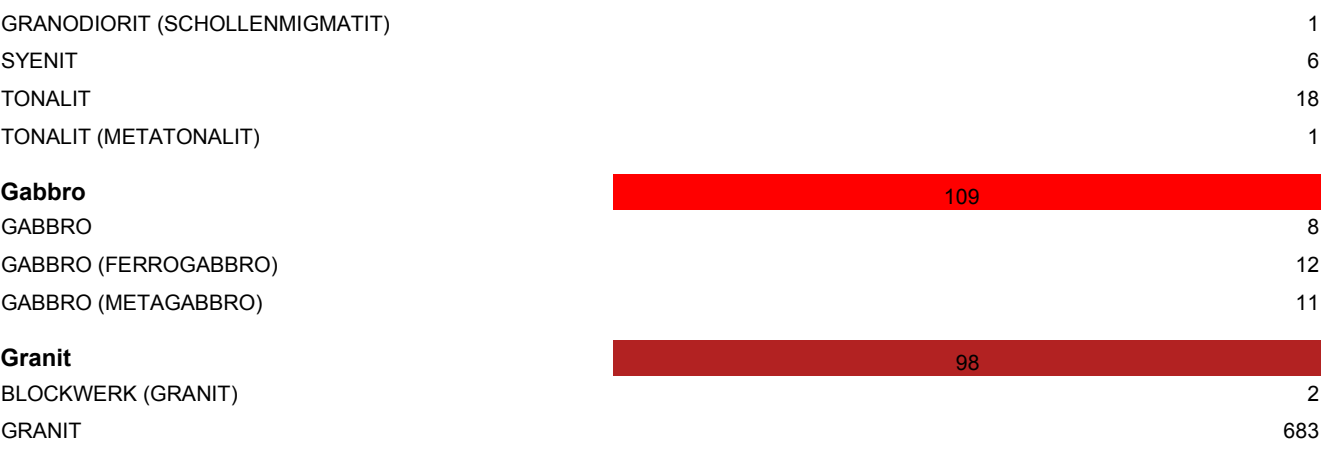

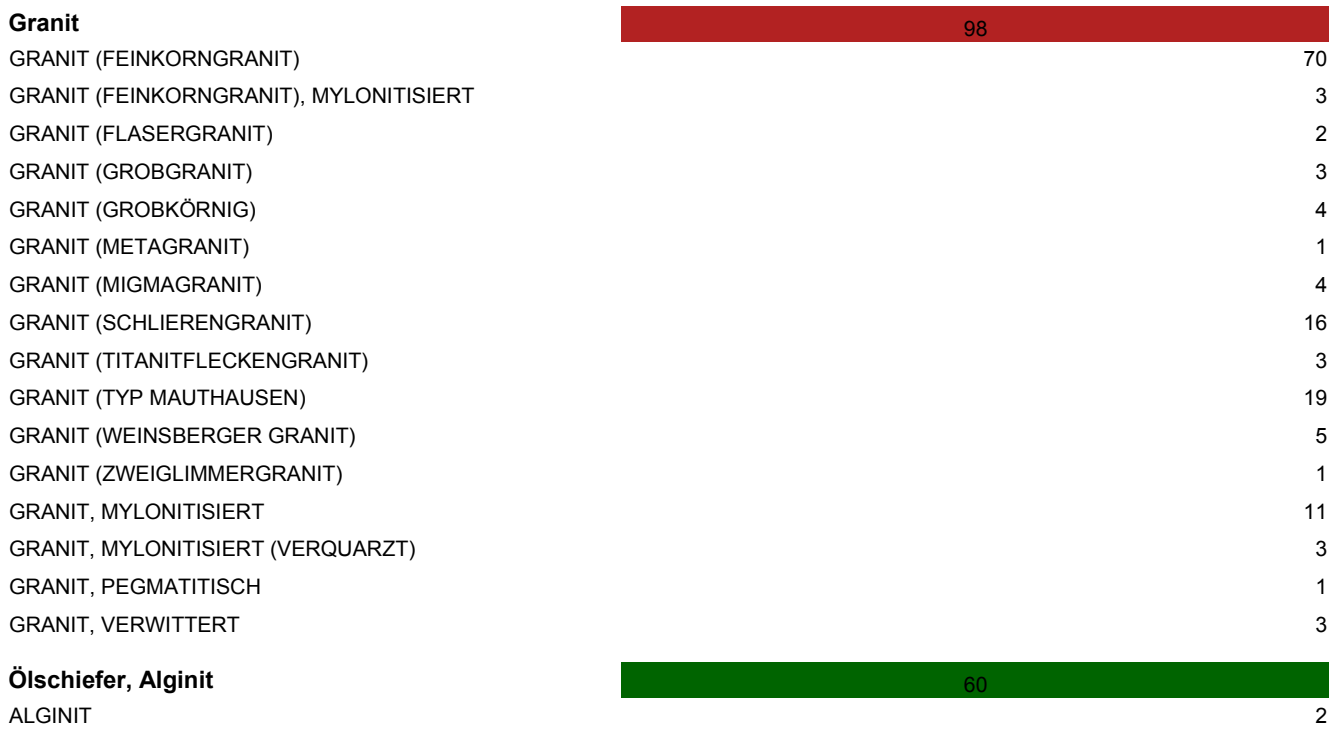

ÖLSCHIEFER 1
# Tab. 3.-6: Rohstoffdatenbank: Lithologische Gruppierung Lockergesteine und Farbgebung

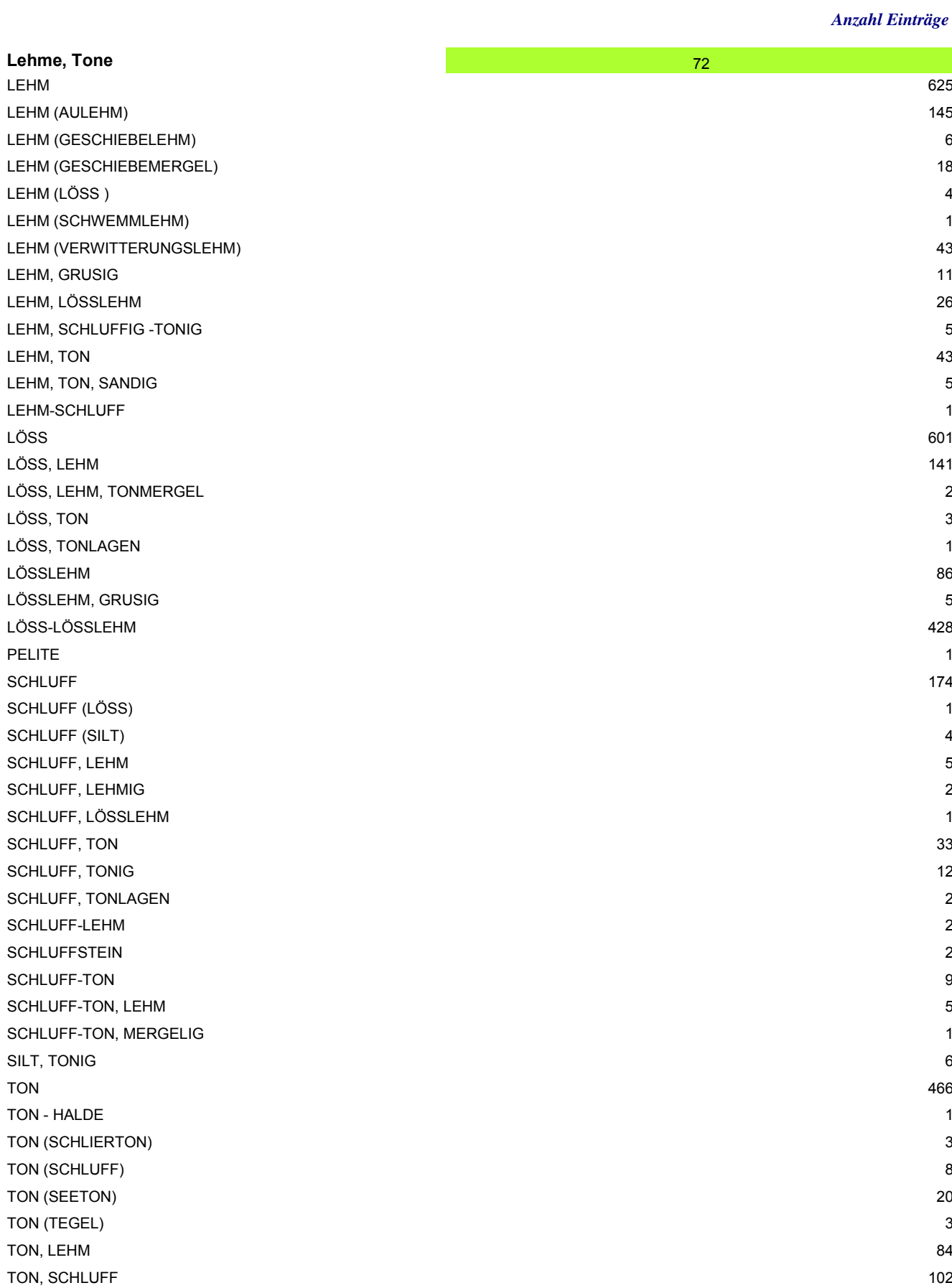

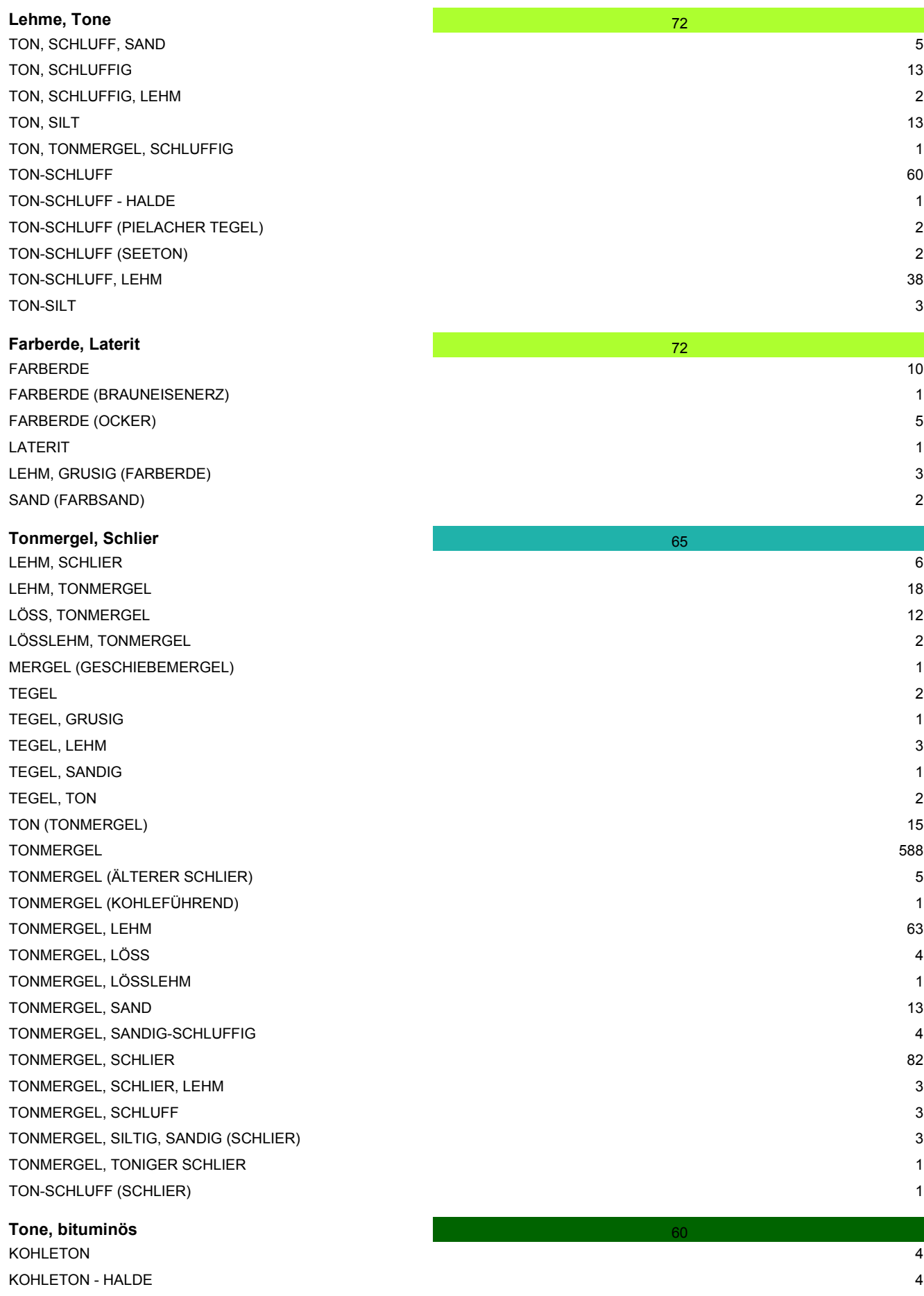

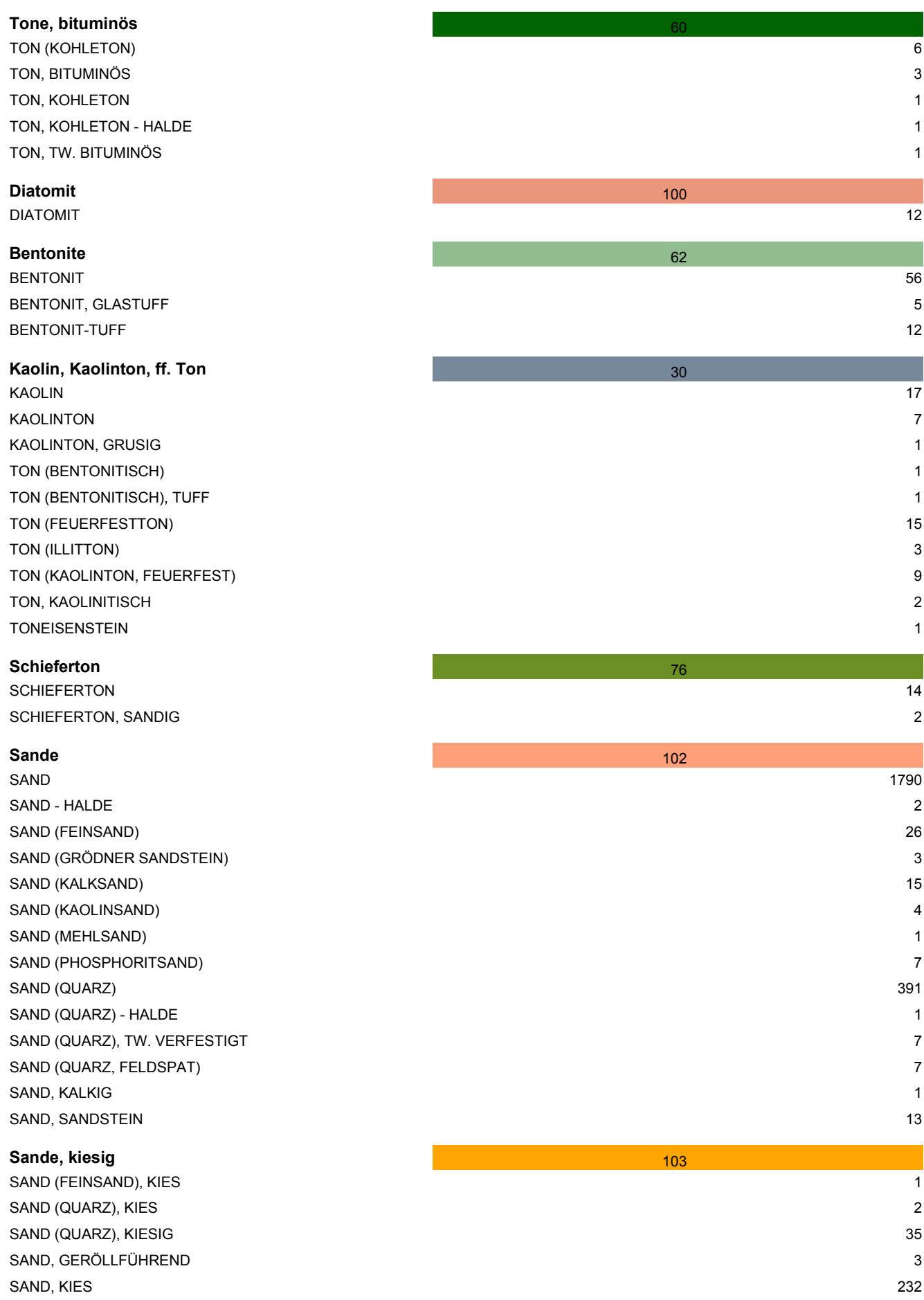

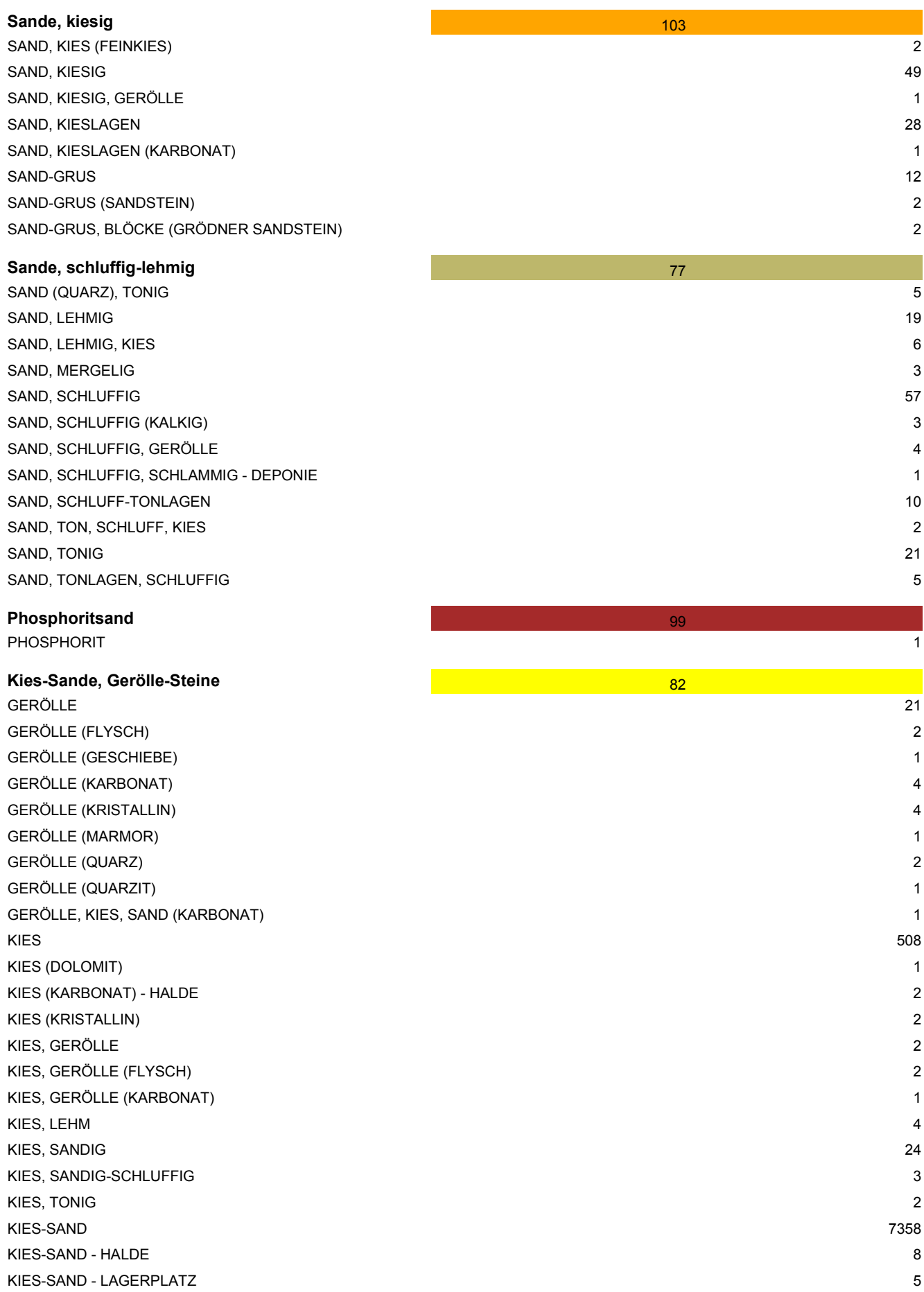

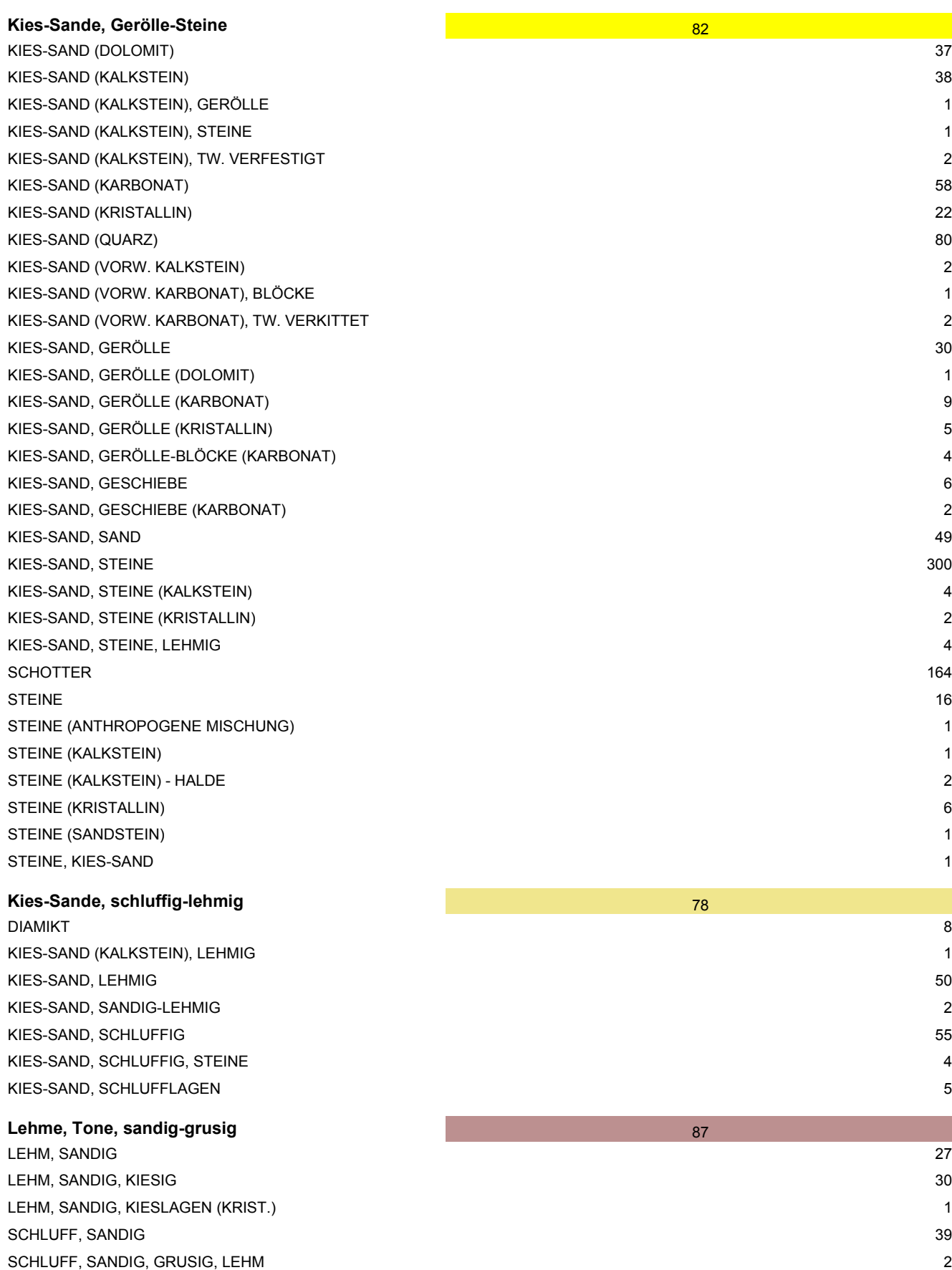

SCHLUFF, SANDIG, KIESIG 2

SCHLUFF, SANDIG, LEHMIG 16

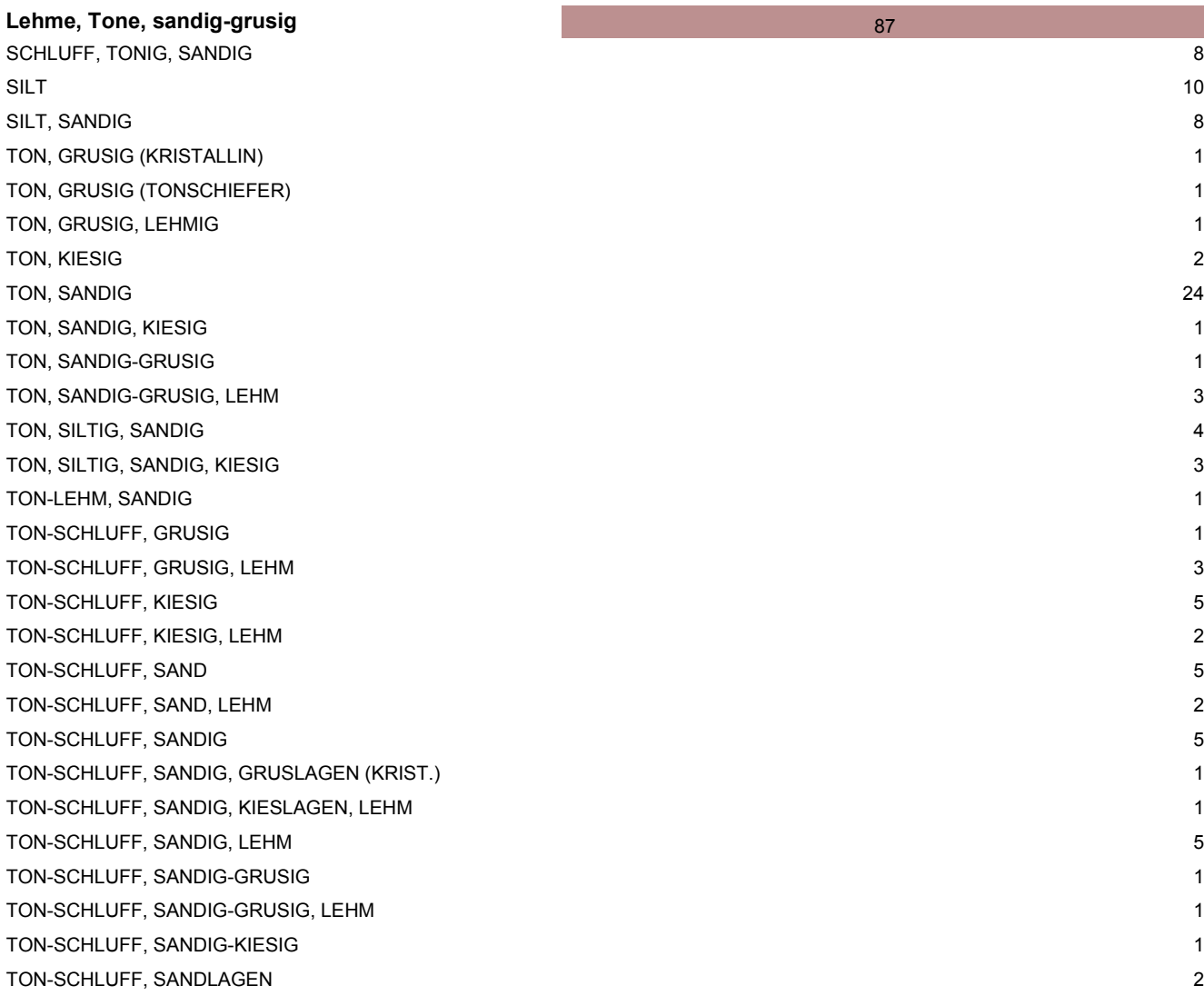

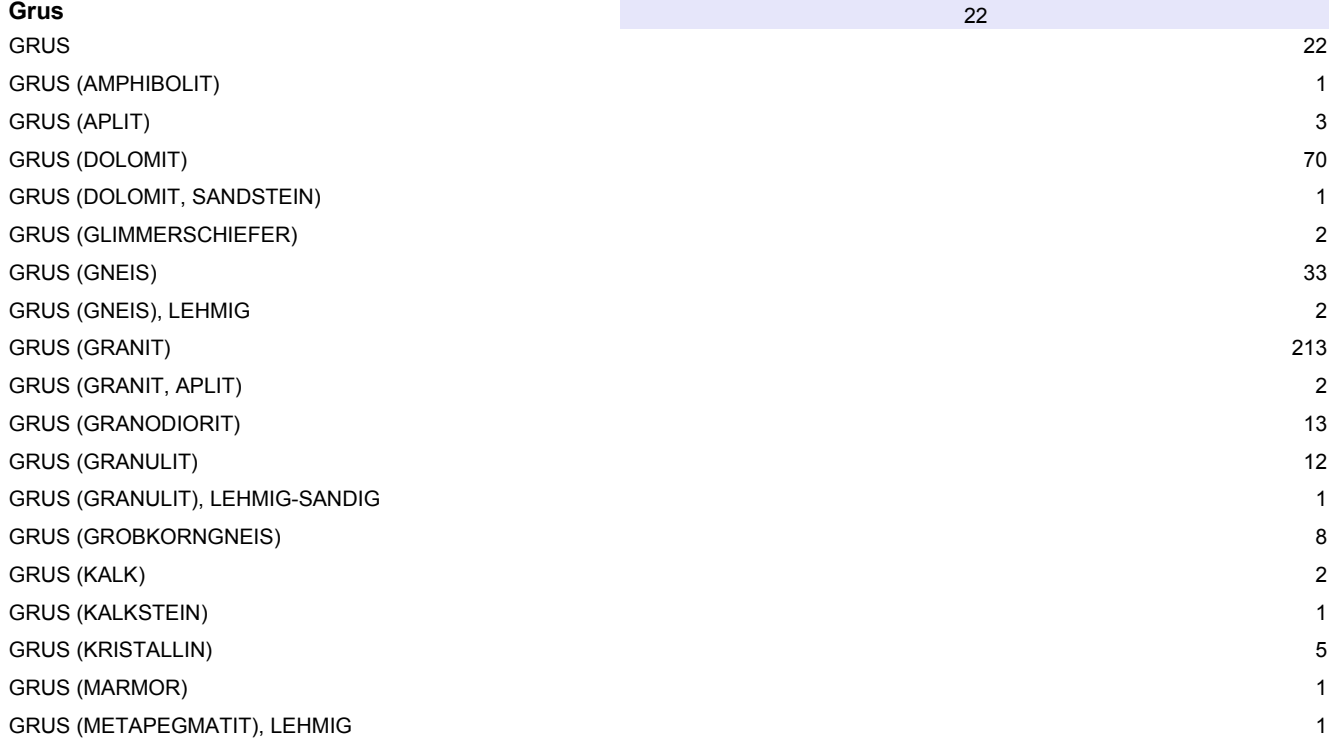

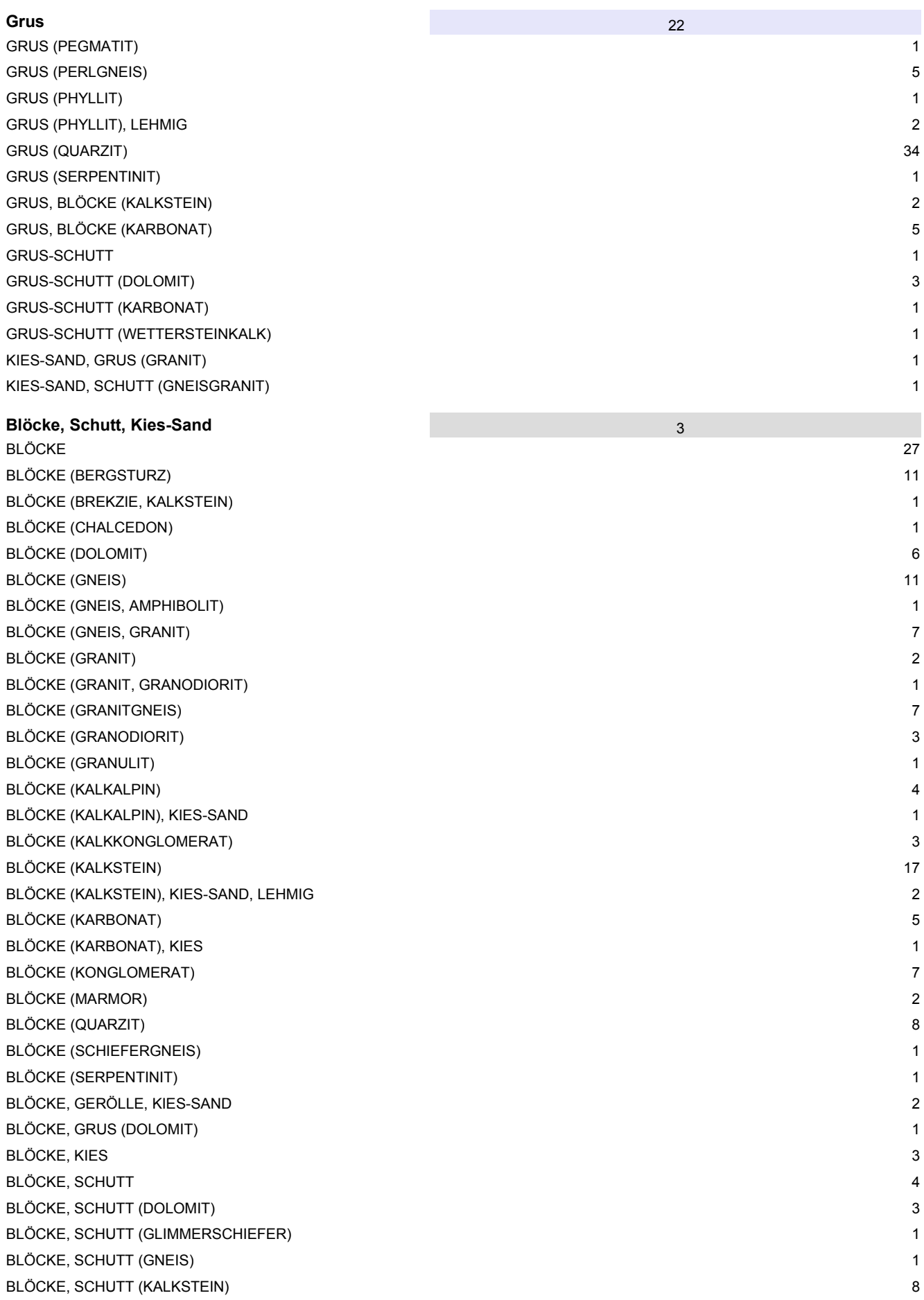

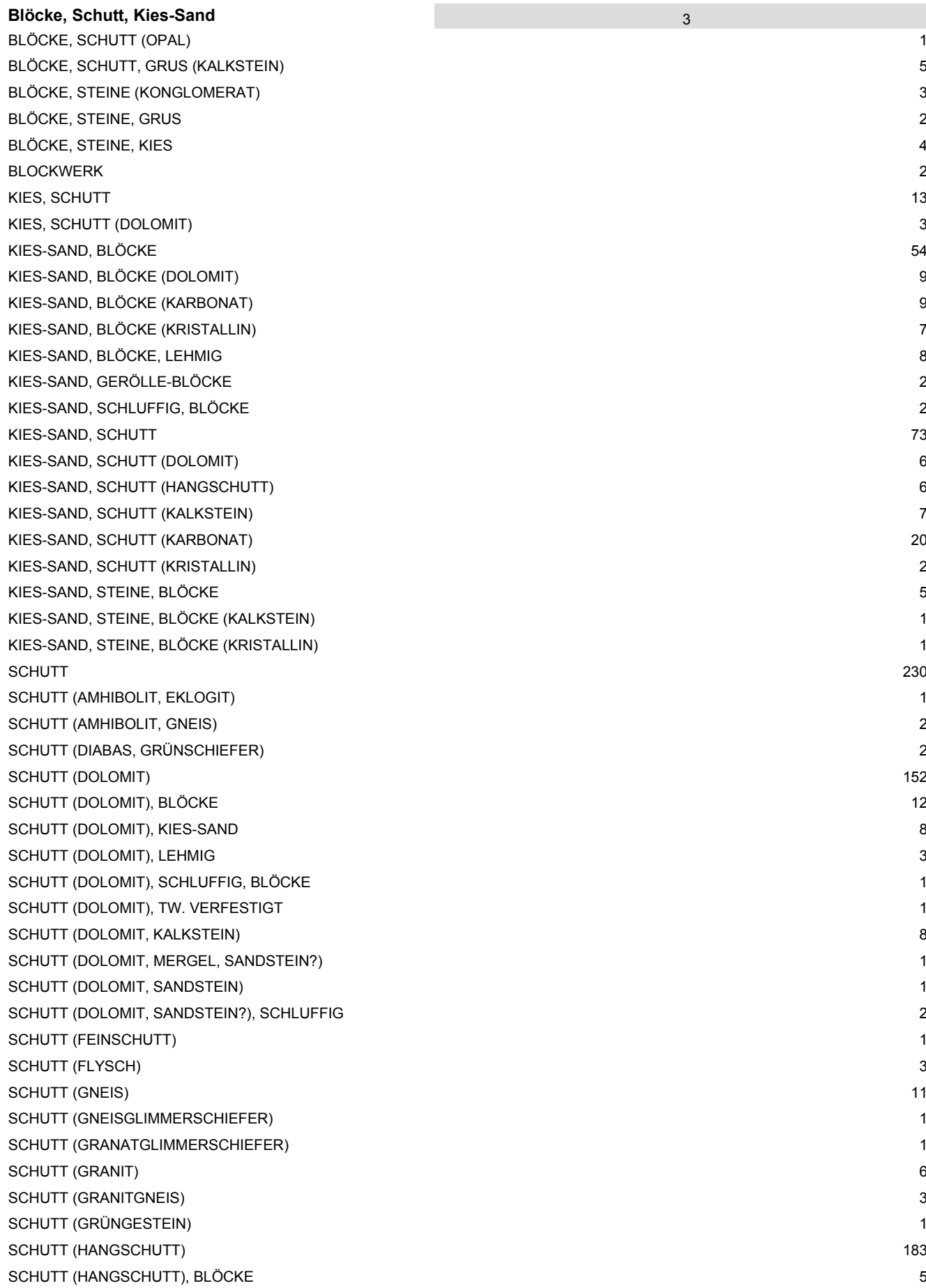

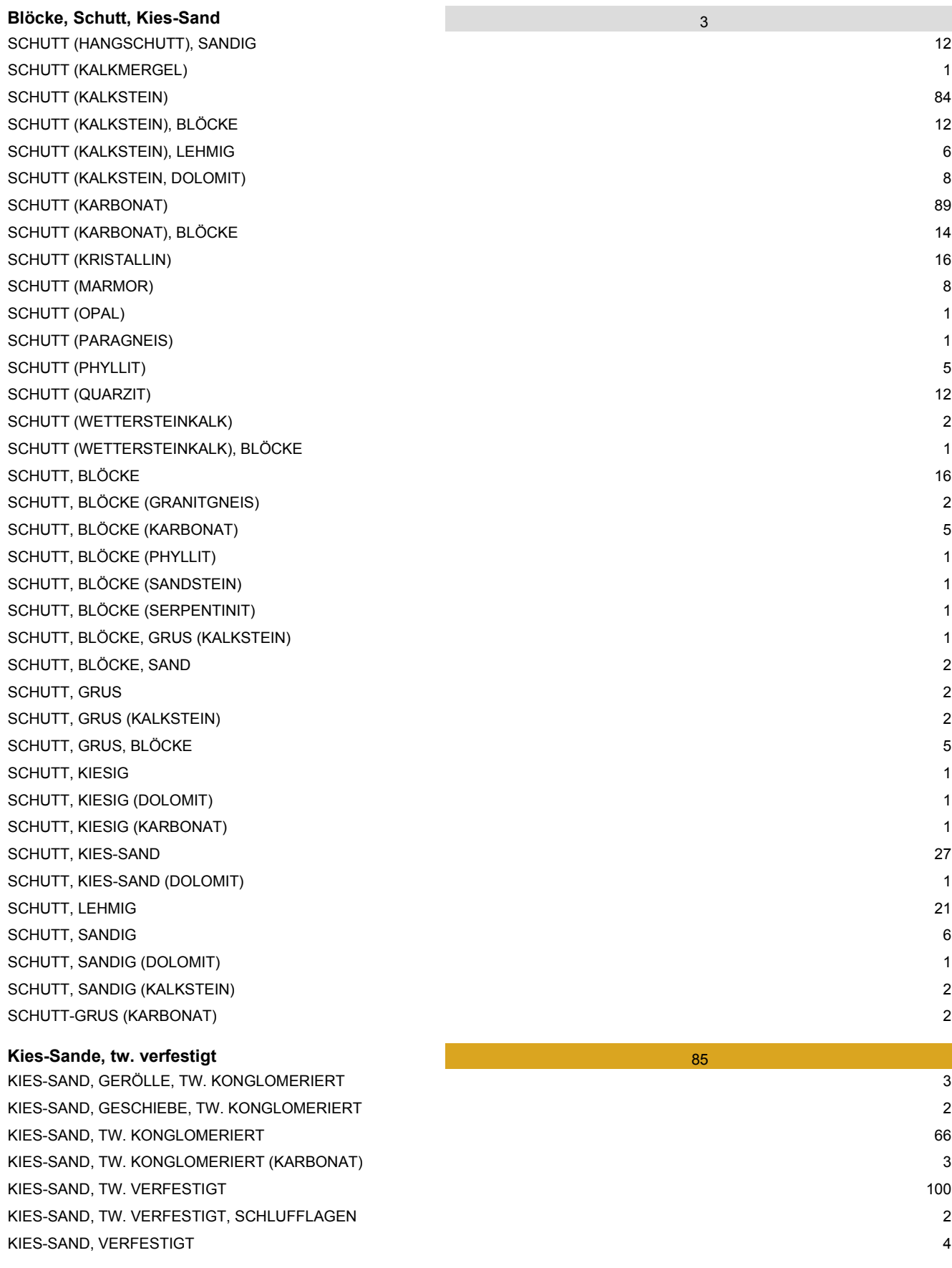

#### **Seekreide** 33 august 2014 van die koningste konings van die koningste konings van die konings van die konings

SEEKREIDE 9

# **4. Zentrale Themenlayer der GBA**

Piotr Lipiarski

Die FA Rohstoffgeologie liefert für die gedruckte GK50 Karte folgende Informationsebenen:

- Abbaue Baurohstoffe
- Bergbaue
- Bohrungen

Diese drei Layer sind Punktebenen und werden samt Attributdaten auf dem zentralen GIS Server der GBA (G01.SDV) gespeichert:

- G01.SDV.THEMEN\_ABBAU\_P
- G01.SDV.THEMEN\_\_BERGBAU\_P
- G01.SDV.THEMEN\_BOHRUNG\_P

Die von der FA Rohstoffgeologie gelieferten Informationen werden im Zuge der Kartenerstellung um weitere Informationen, die dem Druck der Karte dienen, ergänzt. Als Ergebnis werden die Symbole der Abbaue, Bergbaue und Bohrungen auf der gedruckten GK50 Karte samt Legende dargestellt (Abb. 4.-1). Für die Symbologie der Abbaue sind Aufschlussart, Rohstoff und Abbaustatus besonders wichtig.

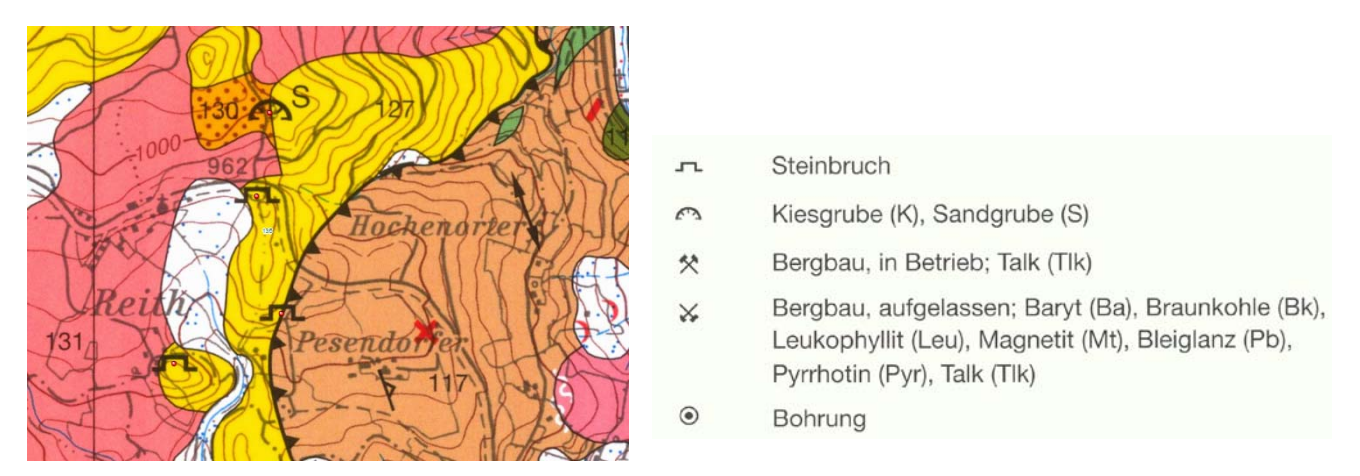

Abb. 4.-1: Darstellung der Symbole (Abbaue) am Beispiel Blatt 135 Birkfeld (GBA, 2014).

Die Attribute der Abbaue kommen aus der Abbaue-Datenbank und werden mit speziellen Abfragen automatisch in die Attributtabelle des Layers geschrieben. Die Koordinaten der Punkte stammen ebenfalls aus der Abbaue-Datenbank (Spalten Rechtswert und Hochwert). Abbildung 4.-2 zeigt ein Beispiel aus der Attributtabelle mit Rohstoffinformationen. Die bereits im Layer THEMEN\_ABBAU\_P existierenden Abbaupunkte zeigt Abbildung 4.-3.

## Ü-LG-32-33/2013

| <b>NR ARCHIV</b> | <b>AUFSCHLART</b>               | <b>ROHSTF H1</b>             | ROHSTF H <sub>2</sub> | <b>ROHSTF B</b>          | <b>STAT LETZT</b> | <b>STAT JAHR</b> | FA                      |
|------------------|---------------------------------|------------------------------|-----------------------|--------------------------|-------------------|------------------|-------------------------|
| 135/087          | Steinbruch                      | <b>MARMOR (BÄNDERMARMOR)</b> | <null></null>         | <null></null>            | ausser Betrieb    | 2014             | Rohstoffgeologie        |
| 135/026A         | Steinbruch                      | <b>GRANIT</b>                | <null></null>         | <null></null>            | ausser Betrieb    | 1984             | Rohstoffgeologie        |
| 135/024-M        | Steinbruch                      | <b>QUARZIT</b>               | <null></null>         | <b>GNEIS</b>             | ausser Betrieb    | 2013             | Rohstoffgeologie        |
| 135/023          | Steinbruch                      | <b>QUARZIT</b>               | <null></null>         | <null></null>            | ausser Betrieb    | 1976             | Rohstoffgeologie        |
| 135/095          | Steinbruch                      | GABBRO (METAGABBRO)          | <null></null>         | <null></null>            | ausser Betrieb    | 1952             | Rohstoffgeologie        |
| 135/012A         | Steinbruch                      | <b>KALKMARMOR</b>            | Dolomitmamor          | $\langle$ Null $\rangle$ | ausser Betrieb    | 1986             | Rohstoffgeologie        |
| 135/100          | Steinbruch                      | <b>GRUS (QUARZIT)</b>        | <null></null>         | QUARZIT (Lad.)           | ausser Betrieb    | 2013             | Rohstoffgeologie        |
| 135/106          | Steinbruch                      | <b>KALKMARMOR</b>            | <null></null>         | <null></null>            | ausser Betrieb    | 2010             | Rohstoffgeologie        |
| 135/031          | Kies-, Kiessand-, Schottergrube | KIES, SANDIG                 | <b>SAND</b>           | <null></null>            | ausser Betrieb    | 2013             | Rohstoffgeologie        |
| 135/032          | Kies-, Kiessand-, Schottergrube | <b>KIES, SANDIG</b>          | <b>SAND</b>           | <null></null>            | ausser Betrieb    | 2013             | Rohstoffgeologie        |
| 135/053          | Kies-, Kiessand-, Schottergrube | <b>KIES-SAND</b>             | <null></null>         | <null></null>            | in Betrieb        | 2012             | Rohstoffgeologie        |
| 135/007          | Steinbruch                      | <b>SCHUTT (GNEIS)</b>        | <null></null>         | <b>GNEIS (MIGMATITG)</b> | ausser Betrieb    | 2013             | Rohstoffgeologie        |
| 135/014          | Steinbruch                      | <b>GNEIS (AUGENGNEIS)</b>    | <null></null>         | <null></null>            | ausser Betrieb    | 1986             | Rohstoffgeologie        |
| 135/025A         | Kies-, Kiessand-, Schottergrube | SCHUTT (GNEIS)               | <null></null>         | GNEIS (Lad.)             | ausser Betrieb    | 1984             | Rohstoffaeologie        |
| 135/039A         | Steinbruch                      | <b>QUARZIT</b>               | <null></null>         | <null></null>            | ausser Betrieb    |                  | 1978   Rohstoffgeologie |
| 135/109          | Steinbruch                      | <b>QUARZIT</b>               | <null></null>         | <null></null>            | ausser Betrieb    |                  | 2013   Rohstoffgeologie |
| 135/129          | Steinbruch                      | <b>QUARZIT</b>               | <null></null>         | <null></null>            | ausser Betrieb    | 2014             | Rohstoffgeologie        |
| 135/130          | Steinbruch                      | QUARZIT                      | <null></null>         | <null></null>            | ausser Betrieb    |                  | 2014 Rohstoffgeologie   |

Abb. 4.-2: Attributtabelle des Layers THEMEN\_ABBAU\_P (Beispiel Abbaue Blatt 135).

GBA-Themenebene Abbaue GK50 - THEMEN\_ABBAUE\_P (Stand III\2016)

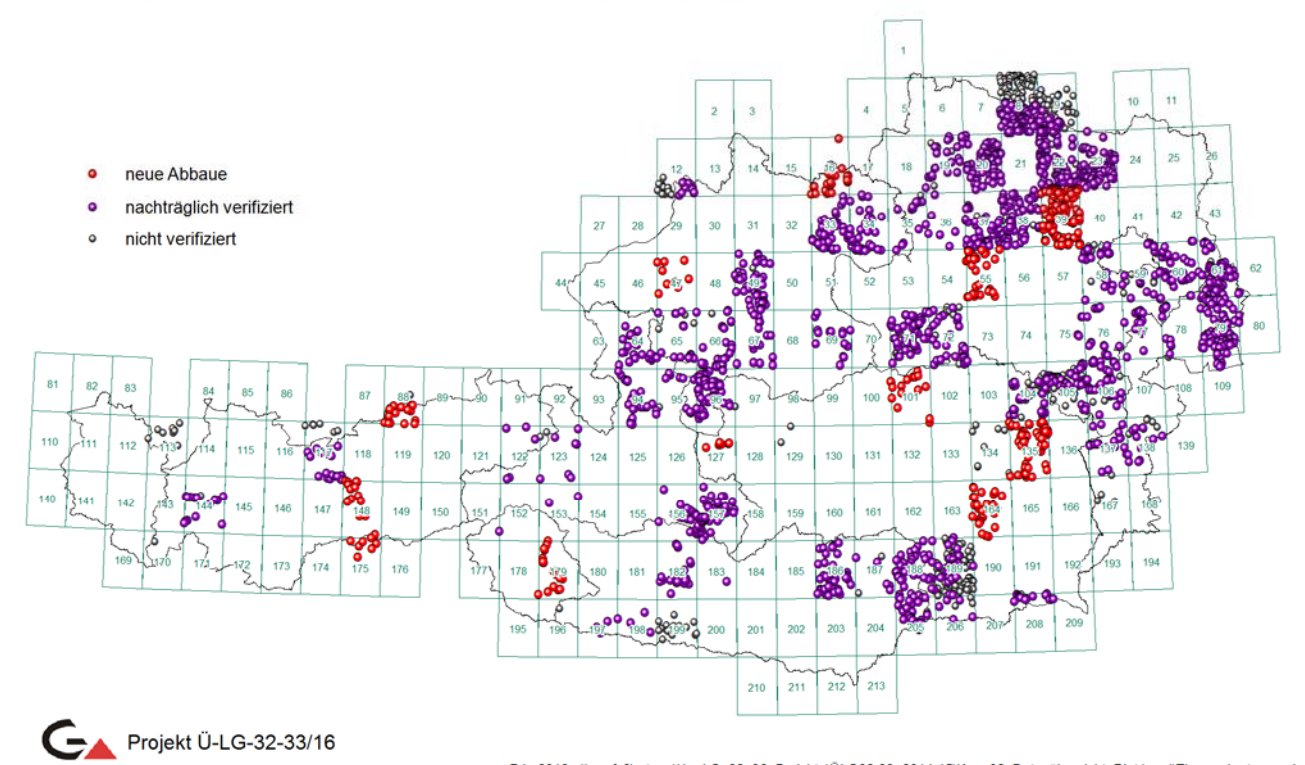

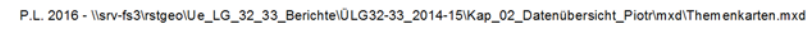

Abb. 4.-3: Punktlayer THEMEN\_ABBAU\_P.

Ähnlich wie die Baurohstoffabbaue werden auch Bergbaupunkte geliefert. Es handelt sich dabei um aktive und aufgelassene Abbaustellen von Erzen, Industriemineralen und Energierohstoffen. Die Abbildungen 4.-4 und 4.-5 zeigen ein Beispiel aus der Attributtabelle sowie die Lage der verifizierten und nicht verifizierten Bergbaue (aus den analogen GK50 Karten). Die Punkte kommen entweder aus dem Bergbau/-Haldenkataster der GBA oder aus IRIS (Interaktives Rohstoff-Informationssystem).

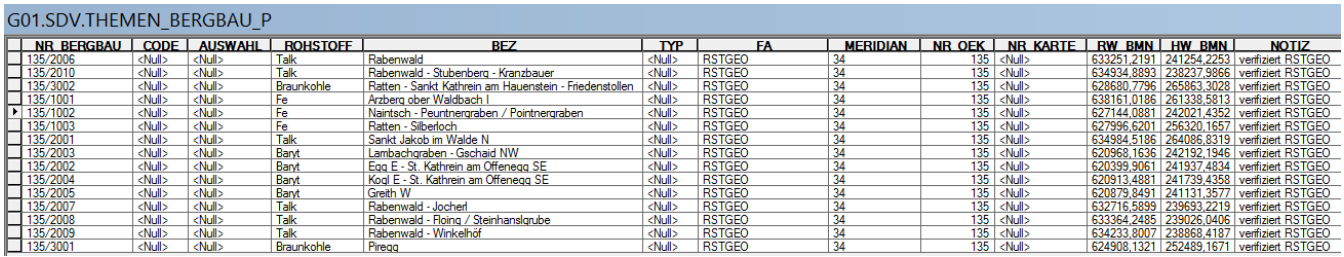

Abb. 4.-4: Auszug aus der Attributtabelle des Layers THEMEN\_BERGBAU\_P (Blatt 135).

GBA-Themenebene Bergbaue GK50 - THEMEN BERGBAU P (Stand III\2016)

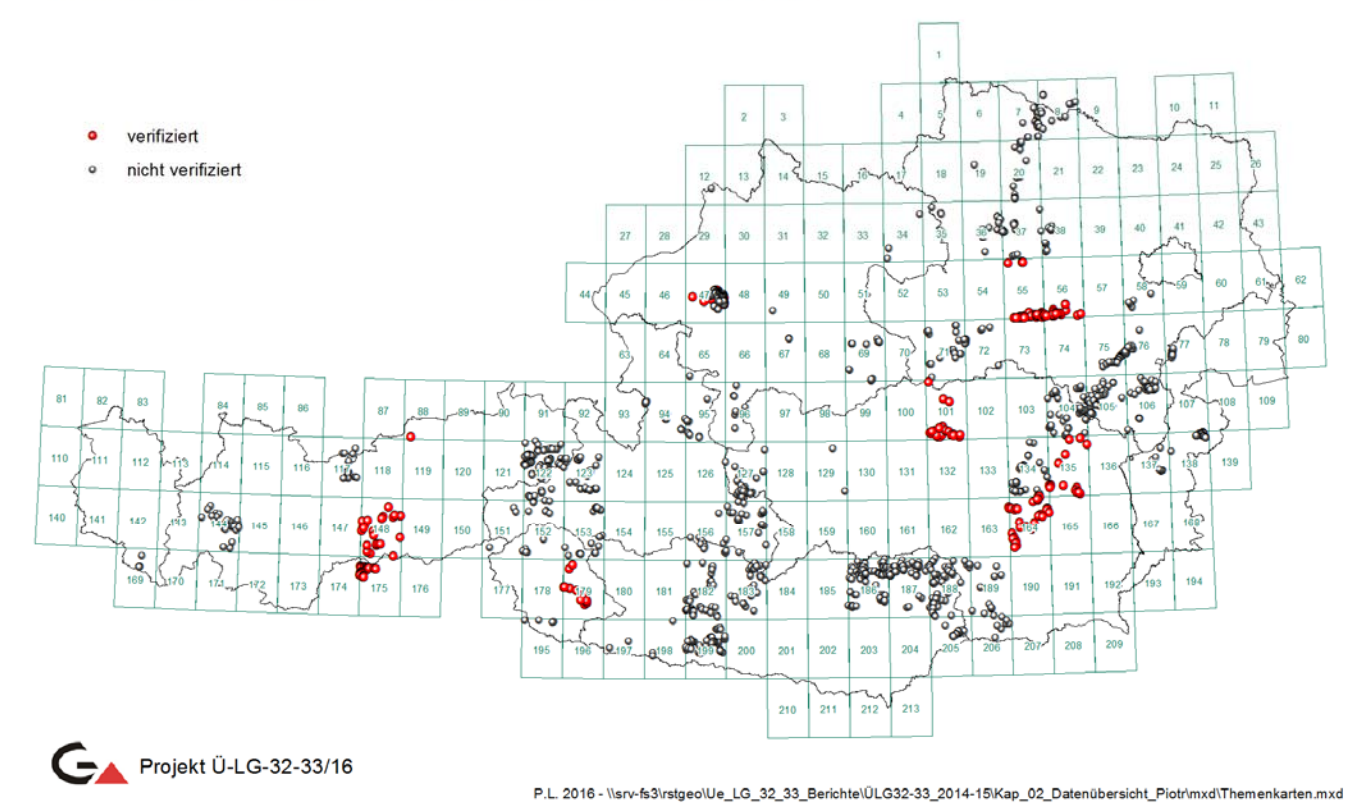

Abb. 4.-5: Punktlayer THEMEN\_BERGBAU\_P.

#### Ü-LG-32-33/2013

Die Bohrungen kommen aus den Archiven der GBA (Bohrkernarchiv, Erdölarchiv), aus den Bohrungsdatenbanken der Länder oder werden durch die kartierenden Geologen bei lokalen Unternehmen recherchiert. Bei den nicht GBA Bohrungen muss immer die Zustimmung des jeweiligen Auftraggebers erfolgen. Die Struktur der Attributtabelle des Layers THEMEN\_BOHRUNG\_P zeigt Abbildung 4.-6.

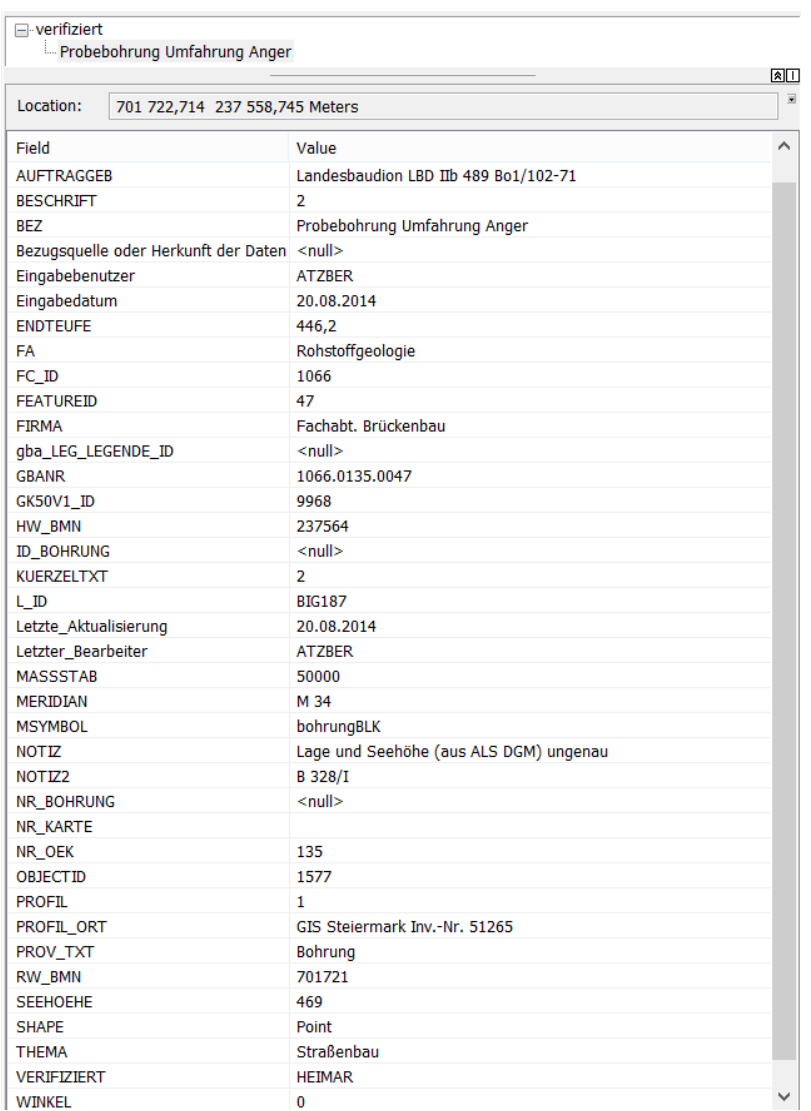

Abb. 4.-6: Attributtabelle des Layers THEMEN\_BOHRUNG\_P (Probebohrung Umfahrung Anger, Blatt 135).

Abbildung 4.-7 zeigt die Lage der Bohrpunkte in Österreich. Jede Bohrung auf der GK50 Karte hat die Nummer die aus der Spalte "BESCHRIFT" kommt. Über diese Nummer und die ÖK-Blattnummer können auch Bohrprofile, die zu manchen Bohrungen als Scans vorliegen, gefunden werden. Diese Scans befinden sich im Verzeichnis \\srvfs3\rstgeo\Bohrungen\Bohrungen\_auf\_OEK; eine Meta-Datenbank dazu liegt dort ebenfalls vor: \\srv-fs3\rstgeo\Bohrungen\Bohrungen\_auf\_OEK\OEK50.mdb.

Ü-LG-32-33/2013

#### GBA-Themenebene Bohrungen GK50 - THEMEN\_BOHRUNG\_P (Stand III\2016)

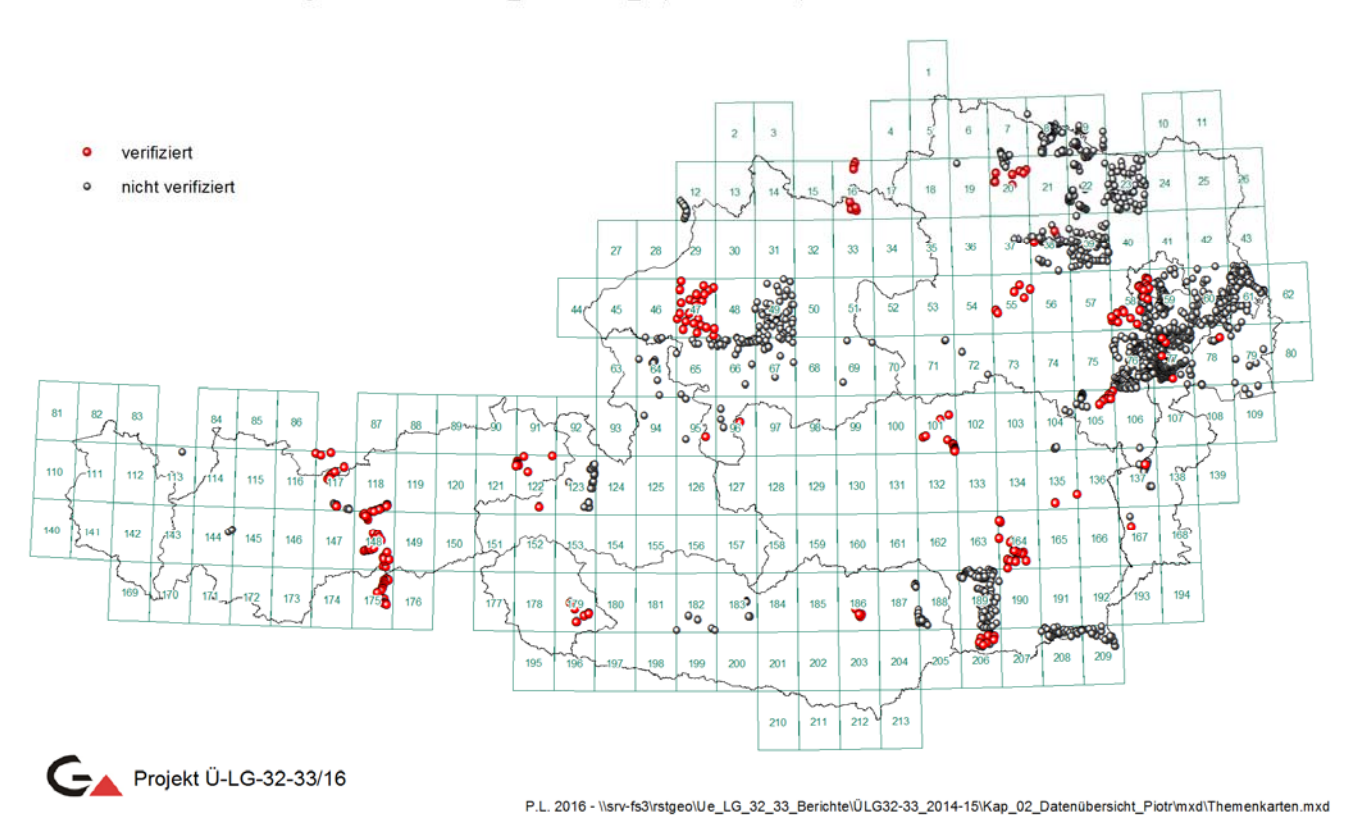

Abb. 4.-7: Punktlayer THEMEN\_BOHRUNG\_P.

# **5. Erdölreferat**

# Piotr Lipiarski & Bernhard Atzenhofer

Die jährlich an der Geologischen Bundesanstalt von der Fachabteilung Rohstoffgeologie vorbereitete Veranstaltung **Statistik und Aufschlussergebnisse der Firmen im**  abgelaufenen Jahr - "Erdölreferat" gibt einen Überblick über die Förderungen und Reserven an Kohlenwasserstoffen österreichweit und international.

Die vorgetragenen Inhalte stellen eine stark verdichtete Zusammenschau aus einer Vielzahl an Datenquellen dar. Die Statistiken beziehen sich jeweils auf das abgelaufene Jahr und stammen aus den unterschiedlichsten Quellen, die hinsichtlich ihrer Qualität und Aktualität überprüft werden müssen.

# **5.1. Datengrundlagen Österreich**

Die Daten für Österreich werden von den im Inland tätigen Unternehmen OMV Aktiengesellschaft und RAG Rohöl-Aufsuchungs Aktiengesellschaft zur Verfügung gestellt. Ausgehend von den Rohdaten werden mit Hilfe von Tabellenkalkulationen Auswertungen vorgenommen und zu Statistiken, Tabellen und Grafiken verarbeitet (Abb. 5.1.-1).

| 日<br>かっけっ                                                                                            |                                                     | 150428 Österreich Produktion & Reserven Gesamt 2014.xlsr - Excel |                                                        |                                                                             | m<br>$\Box$                                |
|----------------------------------------------------------------------------------------------------|-----------------------------------------------------|------------------------------------------------------------------|--------------------------------------------------------|-----------------------------------------------------------------------------|--------------------------------------------|
| Start<br>Einfügen<br>Seitenlayout<br>Datei                                                           | Überprüfen<br>Formein<br><b>Daten</b>               | V Was möchten Sie tun?<br>Ansicht                                |                                                        |                                                                             | Atzenhofer, Bernhard Q. Freigeben          |
| Arial<br>Bh.<br>Einfügen<br>FK M - ⊞ -   Ô - ▲ -   ≕ = = 크 ⊞ ⊞ -   ୱ - % · *   % - 3<br>$\mathbf{v}$ | $\cdot$ 10 $\cdot$ A A $=$ $=$ $\cdot$ $\cdot$<br>辟 | Þ.<br>Standard<br>Bedingte                                       | D<br>$\rightarrow$<br>Als Tabelle Zellenformatvorlagen | Σ.<br>Einfügen ·<br><b>EX Loschen</b><br>⊕<br>Fill Format -<br>$\epsilon$ . | $rac{A}{2}$<br>Sortieren und Suchen und    |
| $\Gamma_{\rm H}$<br>Zwischenablage ra<br>Schriftart                                                  | Ausrichtung<br>$\tau_{\rm e}$                       | Zahl<br>$\Gamma_{\rm H}$                                         | Formatierung · formatieren ·<br>Formatvorlagen         | Zellen                                                                      | Filtern - Auswählen -<br><b>Bearbeiten</b> |
| $-1 \times \sqrt{ }$<br>J101                                                                         | h                                                   |                                                                  |                                                        |                                                                             |                                            |
|                                                                                                    |                                                     |                                                                  |                                                        |                                                                             |                                            |
| A<br>25 RAG-Gesamt                                                                                   | B<br>135 132                                        | c<br>22 237 303                                                  | D<br>214 277 785                                       | E<br>236 515 088                                                            | F<br>191                                   |
|                                                                                                    |                                                     |                                                                  |                                                        |                                                                             |                                            |
|                                                                                                    |                                                     |                                                                  |                                                        |                                                                             |                                            |
| 28 RAG Wr Becken                                                                                     | 16 28 1                                             | 2 161 747                                                        | 0                                                      | 2 161 747                                                                   | $\mathbf 0$                                |
| 29 RAG-Molassezone                                                                                   | 118851                                              | 20 075 556                                                       | 214 277 785                                            | 234 353 341                                                                 | 191                                        |
|                                                                                                    |                                                     |                                                                  |                                                        |                                                                             |                                            |
| 31 Wr. Becken Gesamt                                                                                 | 764 165                                             | 222 765 910                                                      | 691 672 132                                            | 914 438 042                                                                 | 52 522                                     |
| 32 Molassezone Gesamt<br>33 Summe                                                                    | 118851<br>883 016                                   | 20 075 556<br>242 841 466                                        | 300 315 924<br>991 988 056                             | 320 391 480<br>1234829522                                                   | 9 28 9<br>61811                            |
| 34 Kontrolle                                                                                         | 883016                                              | 242 841 466                                                      | 991 988 056                                            | 1 234 829 522                                                               | 61811                                      |
|                                                                                                    |                                                     |                                                                  |                                                        |                                                                             |                                            |
|                                                                                                    |                                                     |                                                                  |                                                        |                                                                             |                                            |
| 37 NGL: Kondensat+LPG                                                                                |                                                     |                                                                  |                                                        |                                                                             |                                            |
| 38 LPG: Ethan, Propan, Butan (C2C4)<br>39 Erdgas exkl LPG                                            |                                                     |                                                                  |                                                        |                                                                             |                                            |
|                                                                                                    |                                                     |                                                                  |                                                        |                                                                             |                                            |
| 41 KW-Produktion Österreich 2014                                                                     |                                                     | in %                                                             | % gg. 2013                                             |                                                                             | 2013                                       |
| 42 nach Firmen und Förderregionen                                                                    |                                                     |                                                                  |                                                        |                                                                             |                                            |
|                                                                                                    |                                                     |                                                                  |                                                        |                                                                             |                                            |
|                                                                                                    |                                                     |                                                                  |                                                        |                                                                             |                                            |
| 45 Erdölproduktion (in t)                                                                            |                                                     |                                                                  |                                                        |                                                                             |                                            |
| 47 OMV-Austria Exploration & Production                                                              | 747 884                                             | 84.70                                                            | 4.86                                                   |                                                                             | 713 238                                    |
| 48 Rohöl-Aufsuchungs AG                                                                              | 135 132                                             | 15.30                                                            | 0.31                                                   |                                                                             | 134 714                                    |
| 49 Total                                                                                             | 883016                                              | 100.00                                                           | 4.14                                                   |                                                                             | 847952                                     |
| 50 Wiener Becken                                                                                     | 764 165                                             | 86.54                                                            | 4.74                                                   |                                                                             | 729 589                                    |
| 51 Molassezone (NO+OO+Sbg)                                                                           | 118851                                              | 13.46                                                            | 0.41                                                   |                                                                             | 118 363                                    |
| 52 Total                                                                                             | 883 016                                             | 100.00                                                           | 4,14                                                   |                                                                             | 847962                                     |
|                                                                                                    |                                                     |                                                                  |                                                        |                                                                             |                                            |
| 55 Natural Gas Liquids (t)                                                                           |                                                     |                                                                  |                                                        |                                                                             |                                            |
|                                                                                                    |                                                     |                                                                  |                                                        |                                                                             |                                            |
| 57 OMV-Austria Exploration & Production                                                              | 61 620                                              | 99.69                                                            | $-10.14$                                               |                                                                             | 68 577                                     |
| 58 Rohöl-Aufsuchungs AG                                                                              | 191                                                 | 0.31                                                             | $-69.20$                                               |                                                                             | 619                                        |
| 59 Total                                                                                             | 61811                                               | 100.00                                                           | $-10.67$                                               |                                                                             | 69 196                                     |
|                                                                                                    |                                                     |                                                                  |                                                        |                                                                             |                                            |
| 62 Erdölgasproduktion (in 1000 m3n)                                                                  |                                                     |                                                                  |                                                        |                                                                             |                                            |
|                                                                                                    |                                                     |                                                                  |                                                        |                                                                             |                                            |
| 64 OMV-Austria Exploration & Production                                                              | 220 604                                             | 90.84                                                            | 4.89                                                   |                                                                             | 210 310                                    |
| 65 Rohol-Aufsuchungs AG<br>66 Total                                                                  | 22 237<br>242 841                                   | 9.16<br>100.00                                                   | 6.79<br>5.07                                           |                                                                             | 20 823<br>231 133                          |
| 67 Wiener Becken                                                                                     | 222 766                                             | 91.73                                                            | 4.70                                                   |                                                                             | 212760                                     |
| 68 Molassezone (NO+OO+Sbg)                                                                           | 20 076                                              | 8.27                                                             | 9.26                                                   |                                                                             | 18 374                                     |
| 69 Total                                                                                             | 242 841                                             | 100,00                                                           | 5.07                                                   |                                                                             | 231 133                                    |
|                                                                                                    |                                                     |                                                                  |                                                        |                                                                             |                                            |
|                                                                                                    |                                                     |                                                                  |                                                        |                                                                             |                                            |
| Reservenentwicklung_Polster   # VorratsPolster 2014 alt2   # VorratsPolster 2014 alt                 |                                                     |                                                                  | KWProf2014                                             | vorl. Reserven 01.01.15   keine KW-Fundbilai  (+)                           | $\frac{1}{2}$                              |

Abb. 5.1.-1: Auszug Datentabellen.

Die Darstellung der Statistiken (Abb. 5.1.-2) erfolgt in folgenden Kategorien:

# **Bohrprojekte**

- Bohrstatistik, Bohrmeterleistungen
- Aufschlussprojekte
- Erweiterungsprojekte
- Projekte im Teststadium
- Hilfsbohr-Projekte
- Produktionsbohrprojekte

# **Produktionsstatistiken**

- Erdölproduktion
- NGL Natural Gas Liquids
- Erdölproduktion inkl. Natural Gas Liquids
- Erdgasproduktion
- Erdölgasproduktion
- Naturgasproduktion

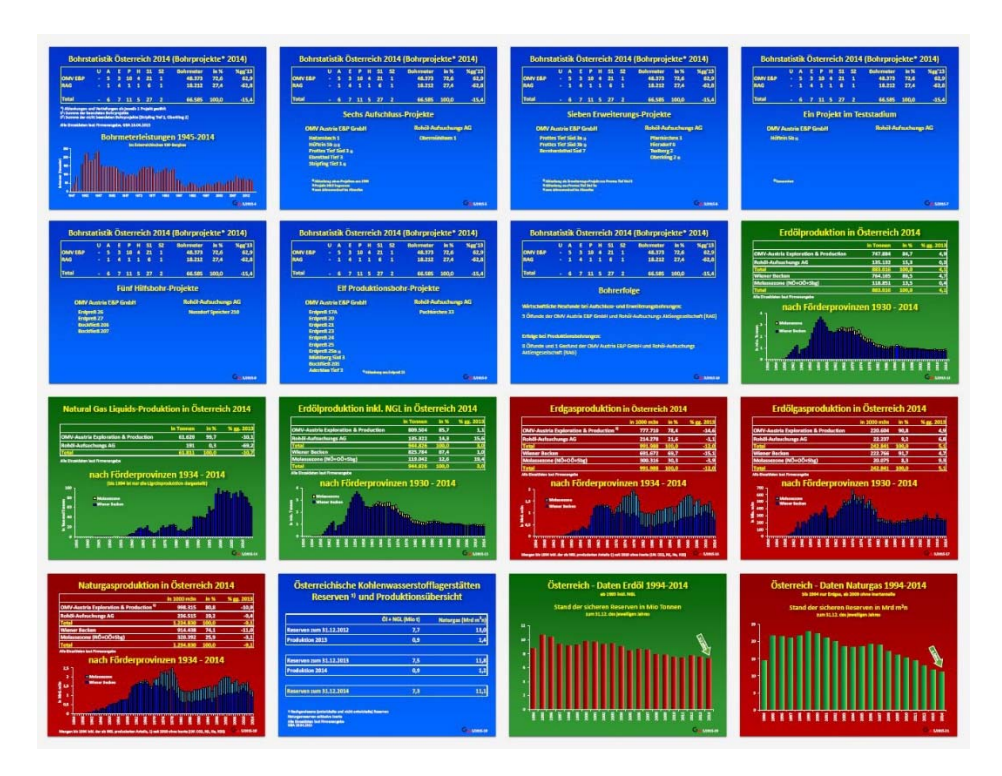

Abb. 5.1.-2: Übersicht Kohlenwasserstoff - Statistiken Österreichs.

## **Reservenstatistiken**

Die Reservenstatistiken (Abb. 5.1.-3) ergeben sich aus den Daten der Vorjahre und den korrigierten Daten des abgelaufenen Jahres:

- Stand der sicheren Erdölreserven inkl. NGL
- Stand der sicheren Erdgasreserven

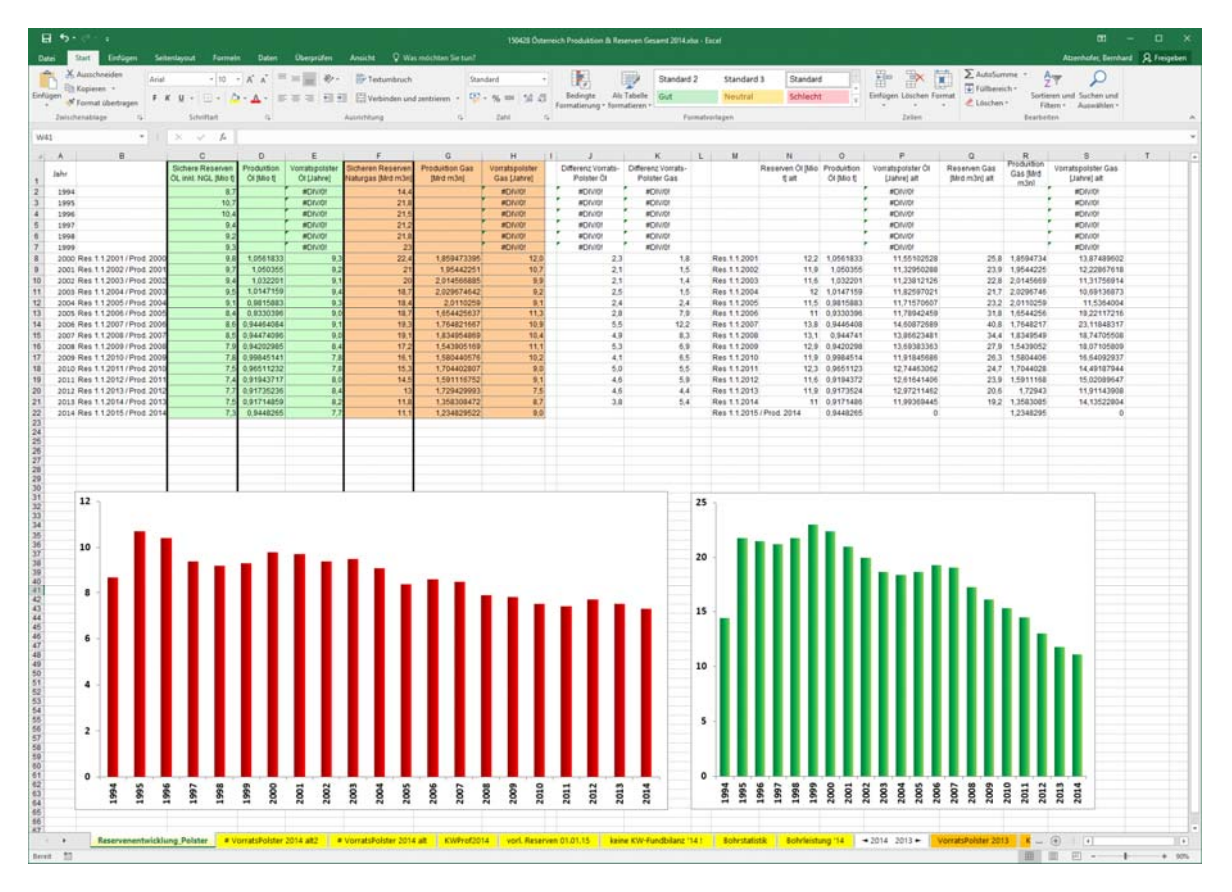

Abb. 5.1.-3: Aufbereitung Reservenstatistik.

# **5.2. Datengrundlagen International**

Zur Erstellung der Internationalen Kohlenwasserstoff-Statistiken werden Daten aus folgenden Quellen verwendet:

Oil & Gas Journal http://www.ogj.com Bundesanstalt für Geowissenschaften und Rohstoffe http://www.bgr.bund.de BP Statistical Review of World Energy http://www.bp.com BP Statistical Review of World Energy

Die Aufbereitung erfolgt in ähnlicher Weise mit Tabellenkalkulationen. Hier kommt der Vorteil formelbasierter Berechnungen für die Vielzahl an Umwandlungen der im internationalen Bereich gebräuchlichen Energieeinheiten zum Tragen (Abb. 5.2.-1).

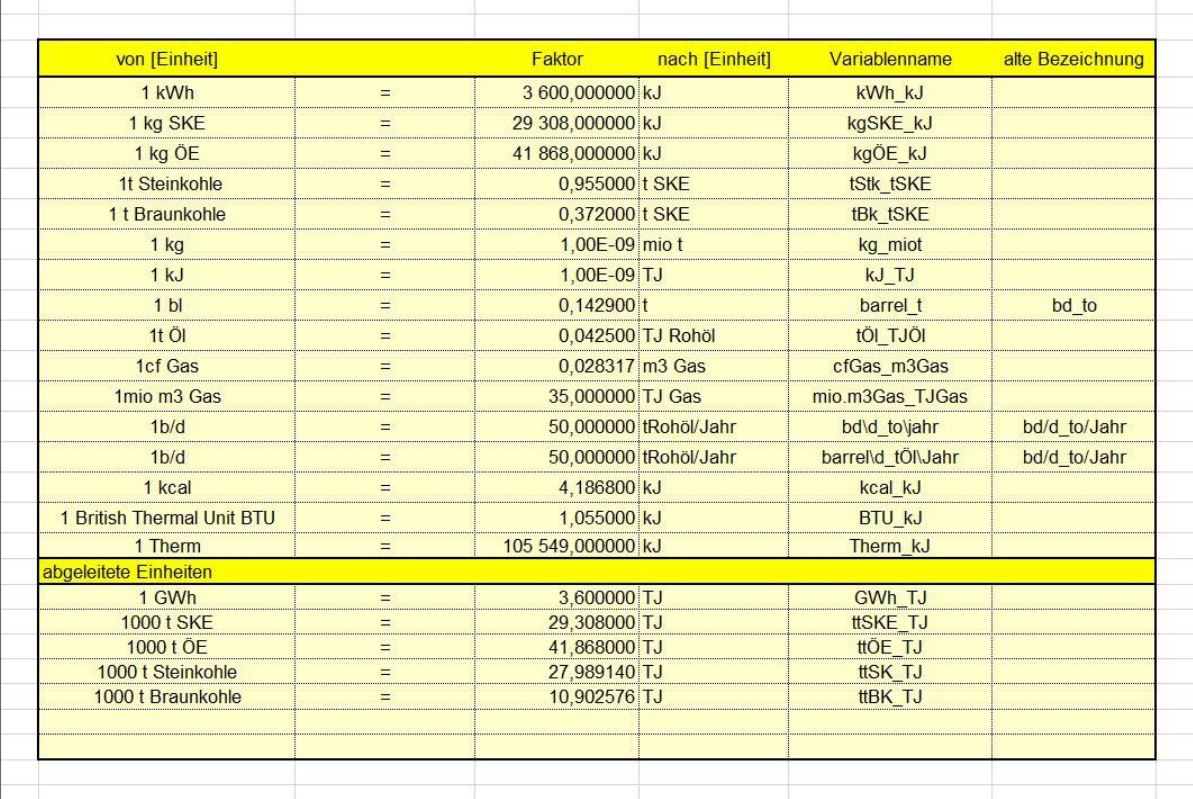

Abb. 5.2.-1: Auszug verwendeter Variablen.

# **Welt-Energie-Statistiken:**

Die Welt-Energie-Statistiken schaffen einen Überblick über die Entwicklungen im Bereich der Energierohstoffe. Zur Absicherung der Aussage der dargestellten Daten werden einerseits möglichst konservative Abschätzungen für Prognosen verwendet, andererseits wird eine Überprüfung über die bisherigen Berichtsjahre von veröffentlichten Prognosen mit den in den Folgejahren korrigierten, tatsächlichen Werten durchgeführt (Abb. 5.2.-2).

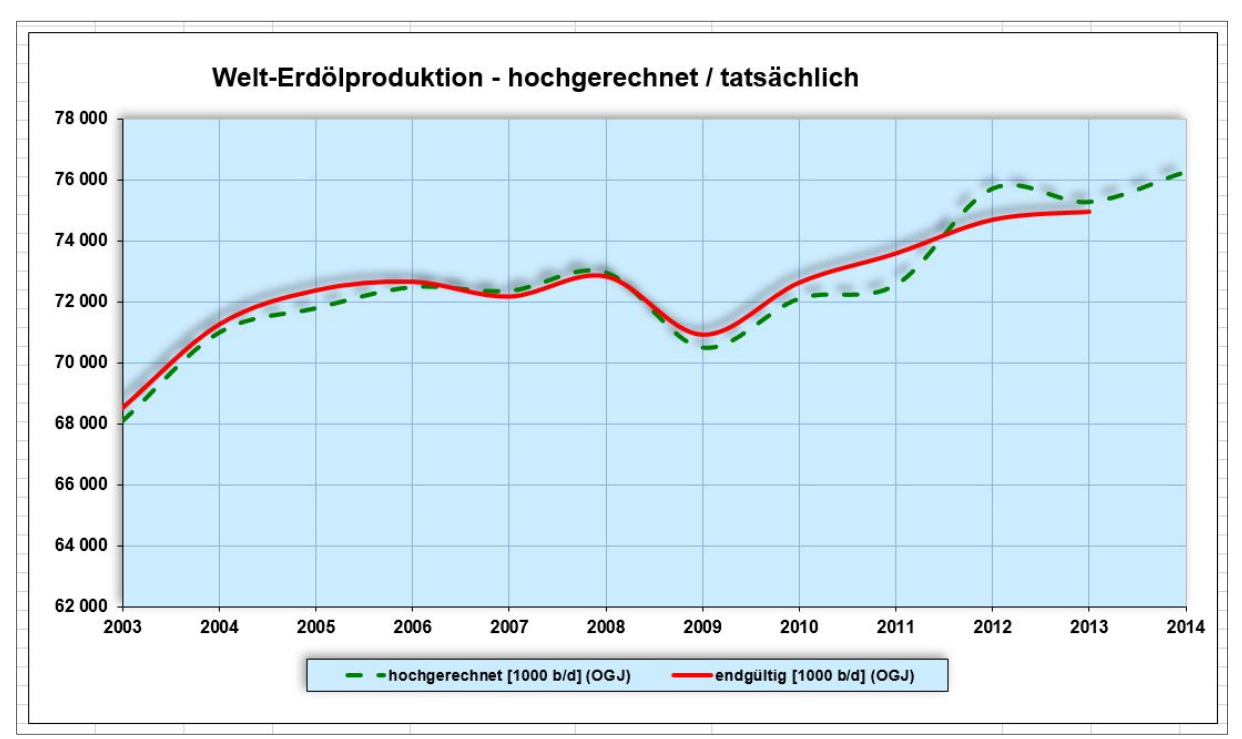

Abb. 5.2.-2: Abschätzung der Stabilität von Prognosen der Welt-Erdölproduktion.

Folgende Berichtskategorien werden im internationalen Teil dargestellt (Abb. 5.2.-3):

- Welt-Erdölförderung
- Erdölförderländer Rangliste
- Welt-Erdölreserven
- Welt-Naturgasreserven
- Energierohstoffe Globale Versorgung
- Welt Primärenergiebedarf
- Primärenergiebedarf Westeuropa
- Primärenergiebedarf Österreich
- Primärenergiebedarf Vergleich

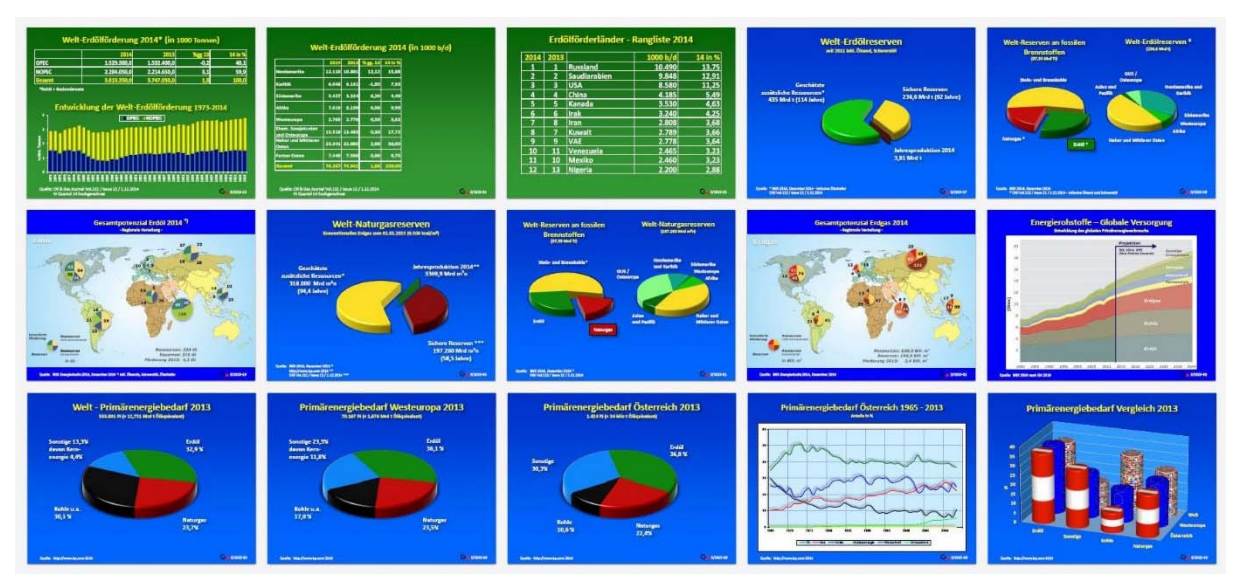

Abb. 5.2.-3: Übersicht Kohlenwasserstoff – Statistiken Welt.

# **5.3. Geothermie und 3D-Modellierung**

Die Arbeitsgruppe Geothermie nutzt für die Tiefen Geothermie Projekte und die 3D-Modellierung zum Großteil Daten, die von der österreichischen Erdölindustrie zu Verfügung gestellt werden (Bohrungen, 2D-, 3D-Seismik). Die alternativen Energiequellen, wie geothermische Energie, gewinnen immer mehr an Bedeutung. Deshalb ist die Vorstellung der GBA-Aktivitäten in diesem Bereich seit einigen Jahren ein fixer Bestandteil des Erdölreferates.

Die Arbeiten der Gruppe konzentrieren sich auf

- Grundlagenforschung (z.B. Projekt GeoMol)
- Angewandte Forschung (Geothermische Anwendungen im urbanen Raum)
- Ressourcenerhebung (Projekte Geothermie Altbergbau, Projekt WC-31)
- Informationsportale (Projekte OC-52, IIOG-S)
- Internationale Kooperationen (CO2GeoNet, EGS GeoEnergy Task Force)

Beispiele der Aktivitäten der Arbeitsgruppen zeigen die Abbildungen 5.3.-1. und 5.3.-2.

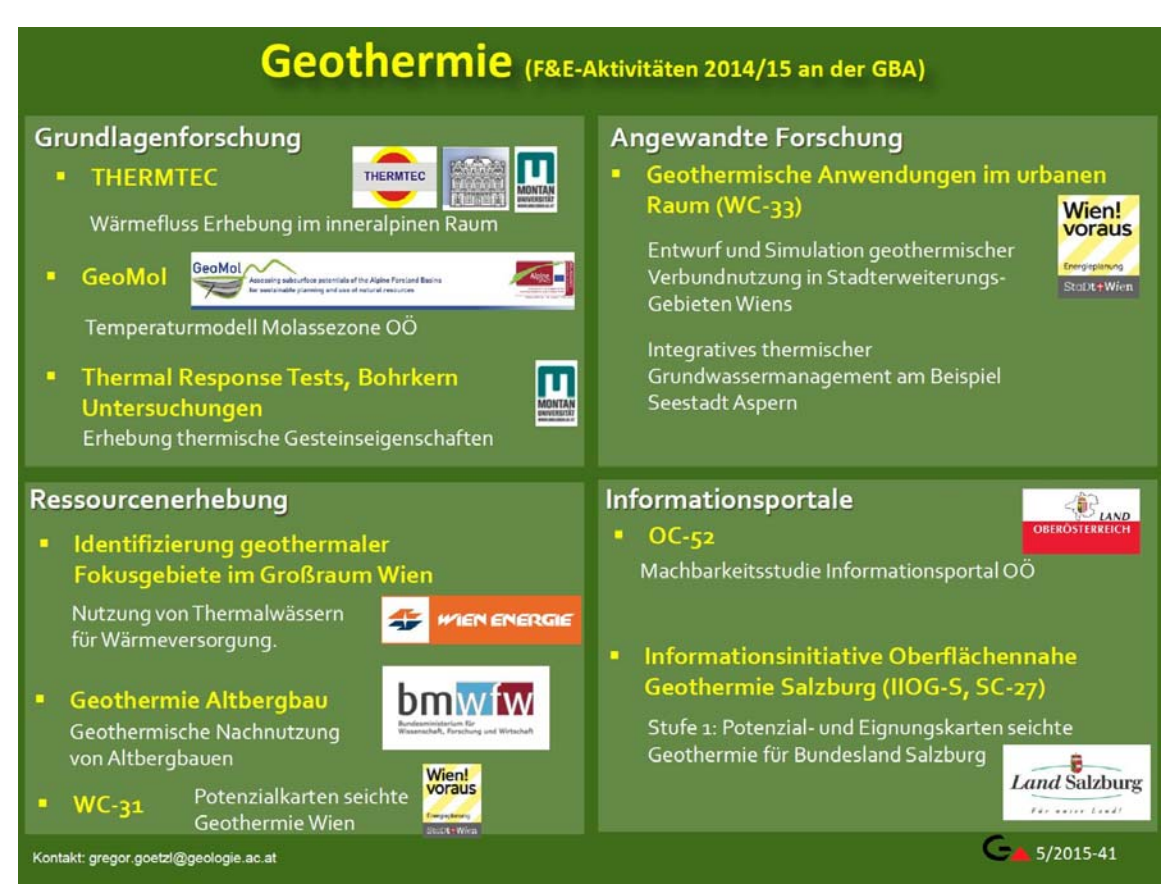

Abb. 5.3.-1: Forschung und Entwicklung im Bereich Geothermie an der GBA.

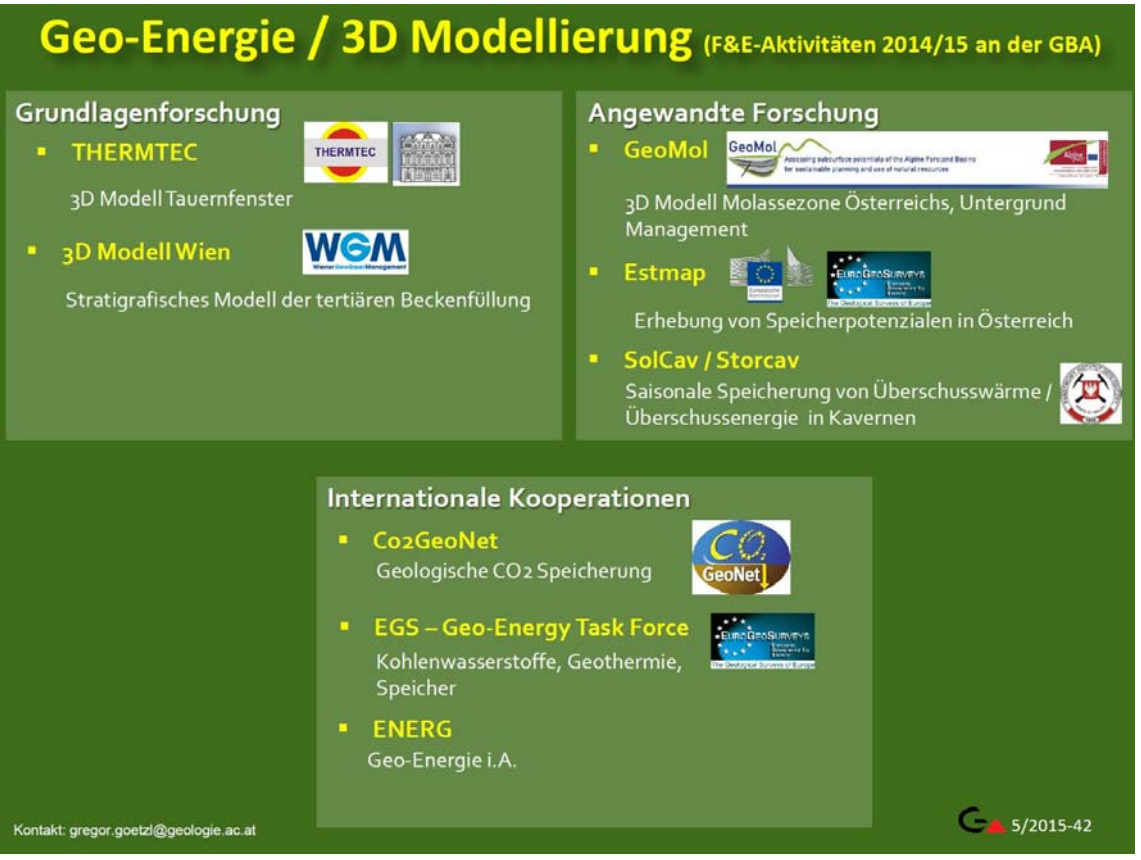

Abb. 5.3.-2: Geo-Energie / 3D-Modellierung.

# **6. KW-Bohrungen**

Piotr Lipiarski

Ein umfangreiches Archiv der KW-Bohrdaten befindet sich im Keller der FA Rohstoffgeologie, Raum T-21-04. Die Aufstellung umfasst alphabetisch geordnete KW-Einzelbohrungen und in Stößen abgelegte Bohrungen, die KW-Feldern zugeordnet werden können. Jede Bohrung liegt in einer Mappe, alle Mappen lagern in versperrbaren Stahlschränken.

Die bisherige Dokumentation dieser Bohrungen wurde als analoges Register geführt, wo Metadaten wie Bohrungstyp, behördlicher Schriftverkehr und diverse Firmeninformationen auf Karteikarten vermerkt wurden.

Darauf basierend wurde eine MS Access Applikation entwickelt. Diese Datenbank wird als eines der Module eines gemeinsamen KW-Informationssystems gesehen und bedient sich bereits vorhandener Informationen: Listen der KW-Bohrungen und KW-Felder. Die relationale Struktur dieser Datenbank zeigt Abbildung 6.-1.

Die Mappen mit Titel und Firmenangaben werden in der Tabelle "tblARCHIV" abgelegt. Das Inhaltsverzeichnis der Mappe wird in der Tabelle "tblARCHIV\_INHALT" abgespeichert. Jede Mappe bekommt eine eindeutige Identifizierung (ID), über diese fortlaufende Zahl werden die KW-Sonden (tblKW\_Sonden) und KW-Felder (tblKW\_Felder) verknüpft. Der Inhalt jeder Mappe wird zuerst eingescannt. Die Scans werden im PDF-Format abgespeichert und im folgenden Verzeichnis abgelegt: \\srv-fs3\HAGW\_KW-Archiv\archiv\PDF.

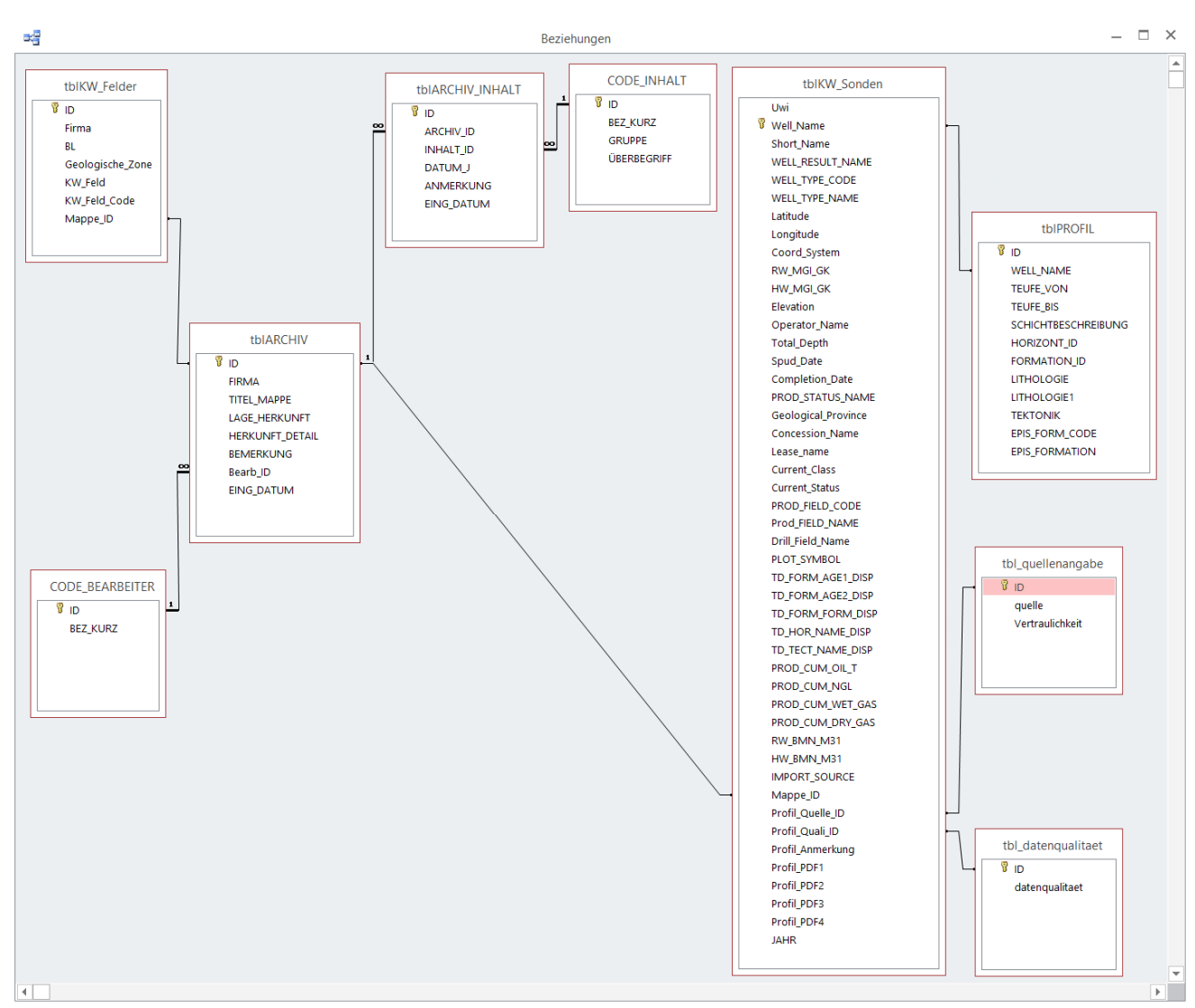

Abb. 6.-1: Schema der Relationen der Datenbanken "KW-Archiv" und "KW-Bohrungen".

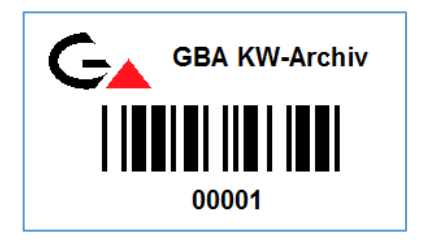

Auf jede Mappe wird ein Etikett geklebt, das die fortlaufende Nummer aus der Datenbank darstellt (im Beispiel ist das Zahl "1" (mit 4 führenden Nullen, also "00001"). Die PDF-Datei muss genauso heißen wie die Zeichenfolge auf dem Etikett – also **"00001.pdf".** Die Applikation besteht aus einem Formular mit drei Registerseiten: Mappen, Sonden und KW-Felder (Abb. 6.-2).

Auf der ersten Seite wird die Mappe angelegt (Titel, Erst-Firma, Bemerkung) und um ein Inhaltsverzeichnis erweitert. Die Inhalte werden als eine separate Liste (Tabelle "CODE\_INHALT") geführt und bestehen aus behördlichen Dokumenten und Firmeninformationen (Beispiel Abb. 6.-2). Zusätzlich werden noch das Jahr und diverse Anmerkungen (z.B. Aktenzahl, Anzahl, Ergebnis) eingetragen.

Die PDF-Datei, die sich bereits im Verzeichnis \\srv-fs3\HAGW\_KW-Archiv\archiv\PDF befindet, kann innerhalb der Applikation aufgerufen werden.

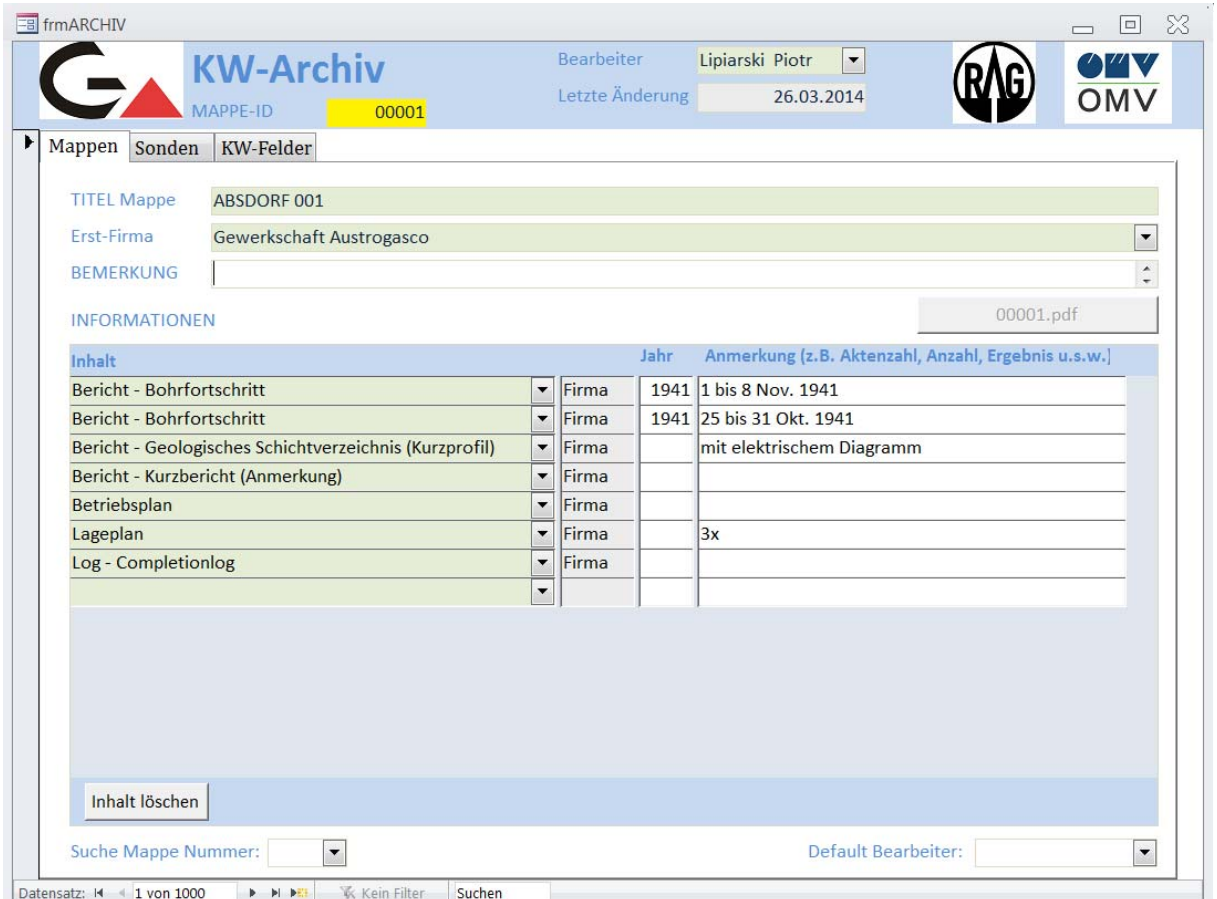

Abb. 6.-2: Eingabemaske der Applikation "KW-Archiv" – Registerseite "Mappen".

In der Folge wird die Bohrung auf der zweiten Registerseite "Sonden" der Mappe zugeordnet (Abb. 6.-3). Es können eine oder mehrere Bohrungen einer Mappe zugeordnet werden. Im gezeigten Beispiel ist dies nur eine Bohrung, nämlich "ABSDORF 001".

Die Zuordnung funktioniert durch die Auswahl der Bohrung aus der "gelben" Liste aller Bohrungen und Bestätigung durch den Knopf "Markierte Sonde der Mappe zuordnen".

| <b>三日</b> frmARCHIV                        |                          |                     |          | <b>Bearbeiter</b>           | Lipiarski Piotr                                 |                      | 回 怒<br>$\Box$ |
|--------------------------------------------|--------------------------|---------------------|----------|-----------------------------|-------------------------------------------------|----------------------|---------------|
|                                            | <b>KW-Archiv</b>         |                     |          |                             | $\blacktriangledown$                            |                      | T''           |
| MAPPE-ID                                   |                          | 00001               |          | Letzte Änderung             | 26.03.2014                                      |                      | OMV           |
|                                            |                          |                     |          |                             |                                                 |                      |               |
| Sonden<br>Mappen                           | <b>KW-Felder</b>         |                     |          |                             |                                                 |                      |               |
|                                            |                          |                     |          |                             |                                                 |                      |               |
| Zuordnung KW-Sonden                        | Filter:                  |                     |          | Zugeordnete Sonden          |                                                 |                      |               |
| <b>WELL NAME</b>                           | Jahr<br>Firma            | Mappe $I \triangle$ |          | <b>WELL NAME</b>            | WELL NAME ABB                                   | SPUD DATE COMPLETION |               |
| <b>ABSDORF 001</b>                         | 1941<br>OMV              | $\vert$ 1           | $\equiv$ | ABSDORF 001                 | ABS <sub>1</sub>                                | 01.10.1941           | 13.1          |
| <b>ABSDORF 002</b>                         | 1942<br><b>OMV</b>       | $\overline{2}$      |          |                             |                                                 |                      |               |
| <b>ABSDORF 003</b>                         | OMV<br>1943              | 3                   |          |                             |                                                 |                      |               |
| <b>ABSDORF 004</b>                         | OMV<br>1984              | $\overline{4}$      |          |                             |                                                 |                      |               |
| <b>ACHAU 001</b>                           | 1939<br>OMV              | 5                   |          |                             |                                                 |                      |               |
| <b>ACHAU 001 HB</b>                        | OMV                      | $6\overline{6}$     |          |                             |                                                 |                      |               |
| <b>ACHAU 002 HB</b>                        | OMV                      | $6\overline{6}$     |          |                             |                                                 |                      |               |
| <b>ACHAU 003 HB</b>                        | <b>OMV</b>               | $6\overline{6}$     |          |                             |                                                 |                      |               |
| <b>ACHAU 004 HB</b>                        | OMV                      | $6\overline{6}$     |          |                             |                                                 |                      |               |
| <b>ACHAU 005 HB</b>                        | OMV                      | $6\phantom{a}$      |          |                             |                                                 |                      |               |
| <b>ACHAU 006 HB</b>                        | OMV                      | $6\overline{6}$     |          |                             |                                                 |                      |               |
| <b>ACHAU 007 HB</b>                        | <b>OMV</b>               | $6\overline{6}$     |          |                             |                                                 |                      |               |
| <b>ACHAU 008 HB</b>                        | <b>OMV</b>               | $6\overline{6}$     |          |                             |                                                 |                      |               |
| <b>ACHAU 009 HB</b>                        | OMV                      | $6\overline{6}$     |          |                             |                                                 |                      |               |
| <b>ACHAU 010 HB</b>                        | OMV                      | $6\overline{6}$     |          |                             |                                                 |                      |               |
| <b>ACHAU 011 HB</b>                        | OMV                      |                     |          |                             |                                                 |                      |               |
| <b>ACHAU 012 HB</b><br><b>ACHAU 013 HB</b> | <b>OMV</b><br><b>OMV</b> |                     |          |                             |                                                 |                      |               |
|                                            |                          |                     |          |                             |                                                 |                      |               |
| <b>ACHAU 014 HB</b><br><b>ACHAU 015 HB</b> | <b>OMV</b><br>OMV        |                     |          |                             |                                                 |                      |               |
| <b>ACHAU 016 HB</b>                        | OMV                      |                     |          |                             |                                                 |                      |               |
| <b>ACHAU 017 HB</b>                        | <b>OMV</b>               |                     |          |                             |                                                 |                      |               |
| <b>ACHAU 018 HB</b>                        | <b>OMV</b>               |                     |          |                             |                                                 |                      |               |
| <b>ACHAU 019 HB</b>                        | <b>OMV</b>               |                     |          |                             |                                                 |                      |               |
| <b>ACHAU 020 HB</b>                        | <b>OMV</b>               |                     |          |                             |                                                 |                      |               |
| <b>ACHAU 021 HB</b>                        | OMV                      |                     |          |                             |                                                 |                      |               |
| <b>ACHAU 022 HB</b>                        | OMV                      |                     |          |                             |                                                 |                      |               |
| <b>ACHAU 023 HB</b>                        | <b>OMV</b>               |                     | ۰        | $\blacktriangleleft$<br>III |                                                 |                      | F             |
| Markierte Sonde der Mappe zuordnen         |                          |                     |          |                             | Zuordnung löschen (Bohrung wird nicht gelöscht) |                      |               |

Abb. 6.-3: Eingabemaske der Applikation "KW-Archiv" – Registerseite "Sonden".

Falls eine Bohrung falsch zugeordnet wurde, kann diese Zuordnung mit dem Knopf "Zuordnung löschen" wieder gelöscht werden. Das PDF-File der Bohrung ist von diesem Löschvorgang nicht betroffen.

In der "gelben" Bohrungsliste erscheinen bereits zugeordnete Sonden mit ihrer jeweiligen Mappen-Nummer (letzte Spalte "Mappe ID"). Eine Bohrung kann nur einer Mappe zugeordnet werden!

Die in den PDF-Dateien enthaltene Information, die bereits den Bohrungen zugeordnet ist, kann auch innerhalb der Applikation "OEKW" abgerufen werden. Diese Applikation ist auf dem HAG\_KW-Archiv Server unter

\\srv-fs3\HAG\_KW-Archiv\bohrdaten\kw\_bohrungen\OEKW.mdb zu finden.

Die Metainformation zu den Bohrungen kommt direkt von den Erdölfirmen (RAG und OMV) und wird gelegentlich auch über die Archivinformationen ergänzt (Abb. 6.-4). Die Archiv-PDF Datei kann über den Knopf "GBA KW-Archiv PDF" aufgerufen werden. Es gibt bereits 7.556 Bohrungen mit gescannter Archivdokumentation, leider nicht immer mit dem Bohrprofil.

| Sondensuche                                    |              | WELL NAME                         |                                                                                                    |                            | ZISTERSDORF UEBERTIEF 002A |                                                                               | SYMBOL                              | Gas Show                                            |             |  |              |
|------------------------------------------------|--------------|-----------------------------------|----------------------------------------------------------------------------------------------------|----------------------------|----------------------------|-------------------------------------------------------------------------------|-------------------------------------|-----------------------------------------------------|-------------|--|--------------|
| ZISTERSDORF 090 HB                             | $\wedge$     | WELL RESULT                       | Gasshows                                                                                            |                            |                            | TD AGE 1                                                                      | TD_AGE 2                            |                                                     |             |  |              |
| ZISTERSDORF 091 CF<br>ZISTERSDORF 091 HB       |              | WELLTYPE                          |                                                                                                    | Exploration                |                            |                                                                               | TD FORM.                            |                                                     | TD HORIZ.   |  |              |
| ZISTERSDORF 092 CF                             | COMPL, DATE  |                                   |                                                                                                    | 31.05.1983                 |                            | TD_TECT.                                                                      | AUTOCHTH. MESOZOIKUM                |                                                     |             |  |              |
| ZISTERSDORF 093 CF<br>ZISTERSDORF 094 CF       |              | PROD. STATUS                      | liquidiert                                                                                          |                            |                            |                                                                               |                                     |                                                     |             |  |              |
| ZISTERSDORF 095 CF                             |              | TOTAL DEPTH TD                    | ELEVATION<br>8566<br>178,88                                                                         |                            | Zusatzinformationen        |                                                                               |                                     |                                                     |             |  |              |
| ZISTERSDORF 096 CF<br>ZISTERSDORF 097 CF       |              | OPERATOR<br>RW_BMN_M31            | OMV AG                                                                                              |                            |                            | BOHRMETER BEGINNIAHR:<br><b>ENDIAHR:</b>                                      |                                     |                                                     |             |  |              |
|                                                |              |                                   |                                                                                                    | HW M31<br>705372<br>384658 |                            |                                                                               | BOHRFIRMA:                          |                                                     |             |  |              |
| ZISTERSDORF 098 CF<br>ZISTERSDORF 099 CF       |              |                                   | KOP:                                                                                                |                            |                            |                                                                               | ABLENKUNG AUS:                      |                                                     | $\check{~}$ |  |              |
| ZISTERSDORF 100 CF                             |              |                                   |                                                                                                    |                            |                            |                                                                               | Löschen                             |                                                     |             |  |              |
| ZISTERSDORF 101 CF<br>ZISTERSDORF 102 CF       |              |                                   |                                                                                                    |                            |                            |                                                                               |                                     |                                                     |             |  |              |
| ZISTERSDORF 103 CF                             |              |                                   | Geologisches Kurzprofil                                                                             |                            |                            |                                                                               |                                     |                                                     |             |  |              |
| ZISTERSDORF 104 CF                             |              | TEUFE VON TEUFE BIS Geol. EINHEIT |                                                                                                    |                            |                            |                                                                               | "HORIZONT" GBA<br><b>LITHOLOGIE</b> |                                                     |             |  |              |
| ZISTERSDORF 105 CF<br>ZISTERSDORF 106 CF       |              | $\mathbf{O}$                      |                                                                                                    | 3 Quartär i.A.             |                            |                                                                               |                                     | $\checkmark$                                        |             |  |              |
| ZISTERSDORF 107 CF                             |              | 7365                              | 7500 Eozän i.A.<br>7625 Ernstbrunner Fm - Obere Karbonatserie<br>8566 Mikulov Fm (Mergelsteinserie) |                            |                            | $\check{}$<br>$\check{ }$<br>$\check{ }$                                      |                                     |                                                     |             |  |              |
| ZISTERSDORF T 001                              |              | 7500                              |                                                                                                    |                            |                            |                                                                               |                                     |                                                     |             |  |              |
| ZISTERSDORF UEBERTIEF<br>ZISTERSDORF UEBERTIEF |              | 7625                              |                                                                                                    |                            |                            |                                                                               |                                     |                                                     |             |  |              |
| ZISTERSDORF UEBERTIEF                          |              |                                   |                                                                                                    |                            |                            |                                                                               |                                     | $\backsim$                                          |             |  |              |
| <b>ZISTERSDORF UEBERTIEF</b>                   |              |                                   |                                                                                                    |                            |                            |                                                                               |                                     |                                                     |             |  |              |
| ZISTERSDORF UEBERTIEF<br>Suchfilter: zisters   | $\checkmark$ |                                   |                                                                                                    |                            |                            |                                                                               |                                     |                                                     |             |  |              |
|                                                |              | Profil-PDF 1                      |                                                                                                    |                            |                            |                                                                               |                                     |                                                     |             |  |              |
| <b>GBA KW-Archiv-PDF</b>                       |              |                                   |                                                                                                    |                            |                            |                                                                               |                                     |                                                     |             |  |              |
| MAPPE ID:<br>1376                              |              | Profil-PDF 2                      |                                                                                                    |                            |                            |                                                                               |                                     |                                                     |             |  |              |
|                                                |              | Profil-PDF 3                      |                                                                                                    |                            |                            |                                                                               |                                     |                                                     |             |  |              |
| Profil-PDF 4 (aus Monatsberichten)             |              |                                   |                                                                                                    |                            |                            |                                                                               |                                     |                                                     |             |  |              |
|                                                |              | Anmerkung                         |                                                                                                    |                            |                            | Mächtigkeit Molasse: 408 m, Autochthones Mesozoikum > 1061, Top BM nicht erre |                                     |                                                     |             |  |              |
|                                                |              | Qualität                          | Unsicher                                                                                            |                            | v Quellangabe:             |                                                                               |                                     | Brix und Schulz Erdöl und Erdgas in Österreich 1993 |             |  | $\checkmark$ |
| Datensatz: N 4 10551 von 10610   N N N N       |              | Kein Filter                       | Suchen                                                                                              |                            |                            |                                                                               |                                     |                                                     |             |  |              |

Abb. 6.-4: KW-Archiv - Applikation OEKW.mdb - Eingabebeispiel mit Kurzprofil.

Bei den Bohrungen die in der PDF-Dokumentation Kurzprofile haben, werden auch diese in die Datenbank eingegeben (Beispiel Kurzprofil ZISTERSDORF UT2a siehe Abb. 6.-4). Die Profile der bereits publizierten Bohrungen werden ebenfalls in die Datenbank eingegeben. Jede Eingabe wird mit dem Attribut "Qualität" (gut, mittel, unsicher) und der "Quellangabe" (Auswahlliste mit Literatur und sonstigen Quellen) versehen. Diese Daten sind wichtig, falls die Bohrprofile für bestimmte Projekte verwendet werden. Abbildung 6.-5 zeigt die Lage der KW-Bohrungen mit Kurzprofilen (intern und publiziert).

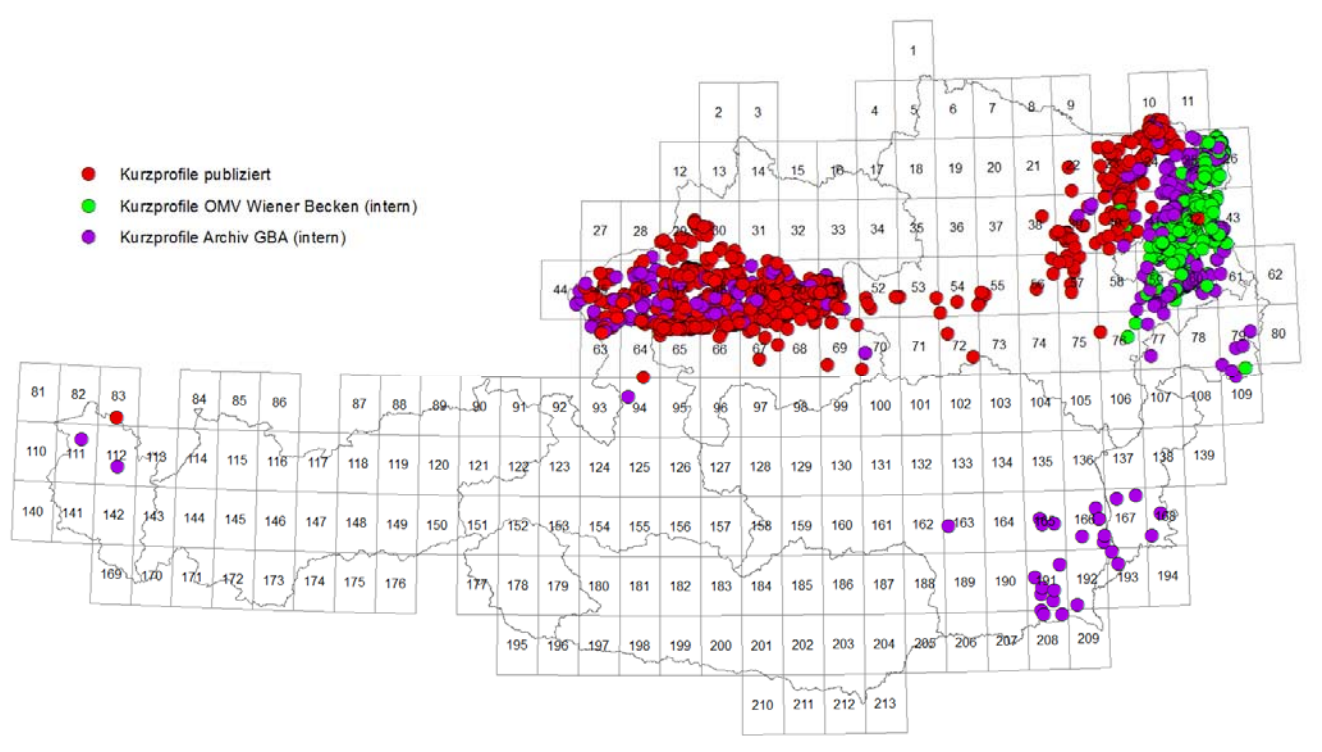

Abb. 6.-5: KW-Bohrungen mit digitalen Kurzprofilen (Tops).

# **7. Iris-Online - Neu**

## Piotr Lipiarski

Die seit dem Jahr 2010 laufende IRIS-Online Applikation (Lipiarski et. al, 2011) musste aus technischen Gründen (Cold Fusion Server wurde nicht mehr unterstützt) aufgegeben werden. Als schnelle Zwischenlösung um die Online Präsenz zu erhalten wurde eine ArcGIS Online Applikation entwickelt.

ESRI ArcGIS Online bietet Templates, die es erlauben, GIS Internet-Applikationen schnell und effizient zu entwickeln. Diese Templates beinhalten die GIS-Grundfunktionalität, die speziellen Funktionen müssen ausprogrammiert werden.

Es wurden zwei verschiedene IRIS Online Applikationen entwickelt, eine für Experten, um die Arbeiten an den minerogenetischen Bezirken zu erleichtern, und eine, die für alle zugänglich ist und auch auf der GBA Homepage verlinkt wurde.

# Beschreibung der "Experten"-Applikation IRIS Online

Die Applikation ist über den folgenden Internetlink in einem Browser abrufbar (einfach die Adresse in die oberste Browserzeile kopieren):

**http://www.arcgis.com/home/webmap/viewer.html?webmap=fc164c26c5b946dc9ec7f7e6 109a5fad**

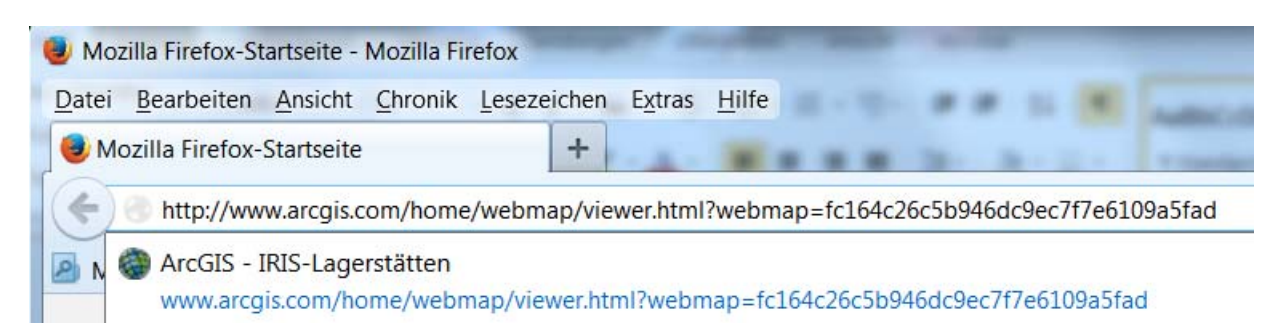

Die Applikation besteht aus dem Legendenbereich links (auch als "Details" benannt) und dem Kartenfenster rechts. In der obersten Zeile gibt es mehrere Knöpfe (Buttons) zu Kartengestaltung, Druck, Messung von Entfernungen und Adressensuche.

## Ü-LG-32-33/2013

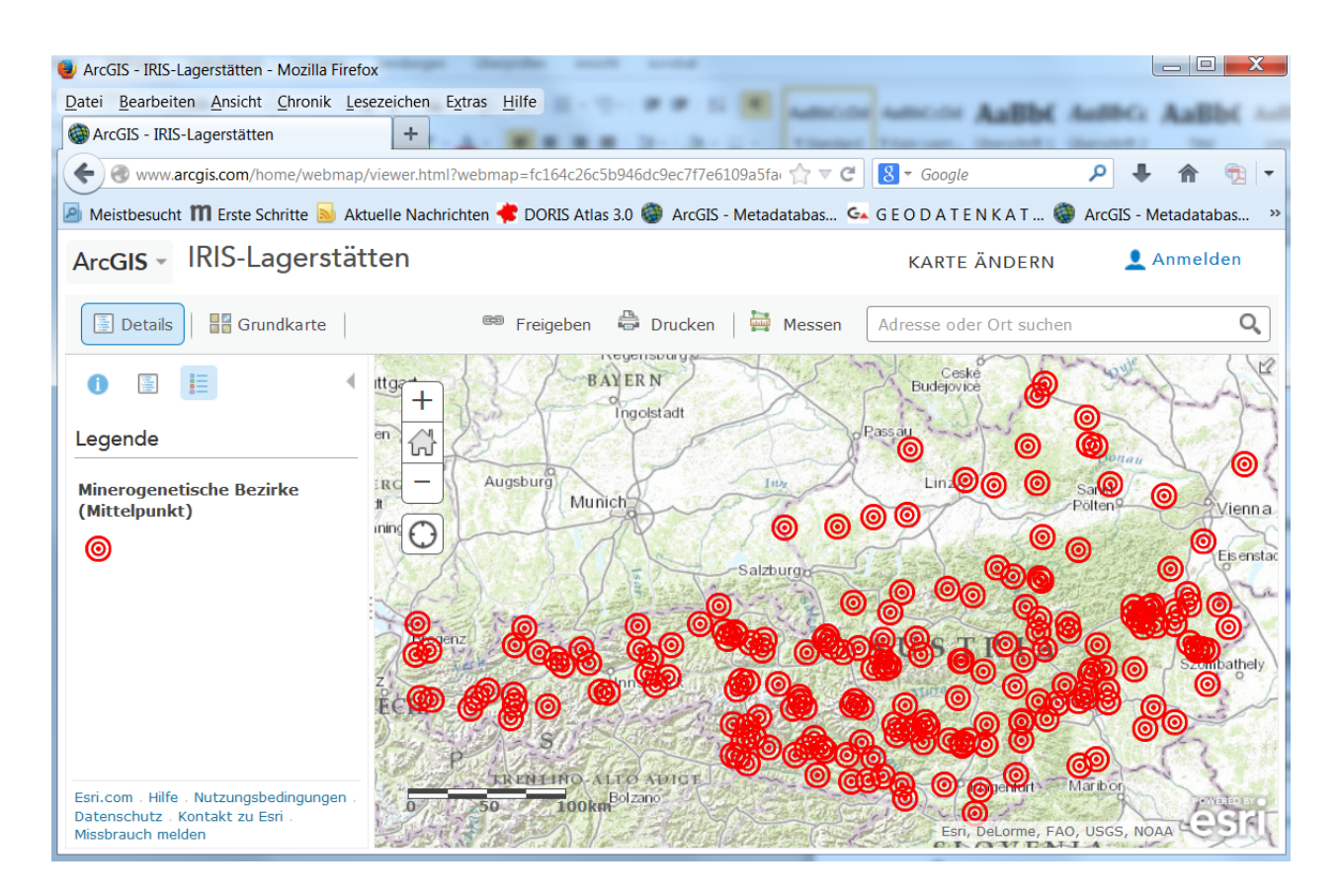

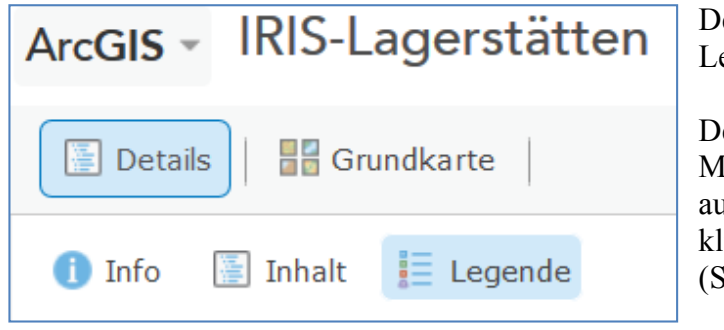

er Button "Details" schaltet die egende links ein und aus.

er Button "Grundkarte" gibt die löglichkeit eine Hintergrundkarte uszuwählen: einfach mit der Maus licken, z.B. auf "Bilddaten" Satellitenbild).

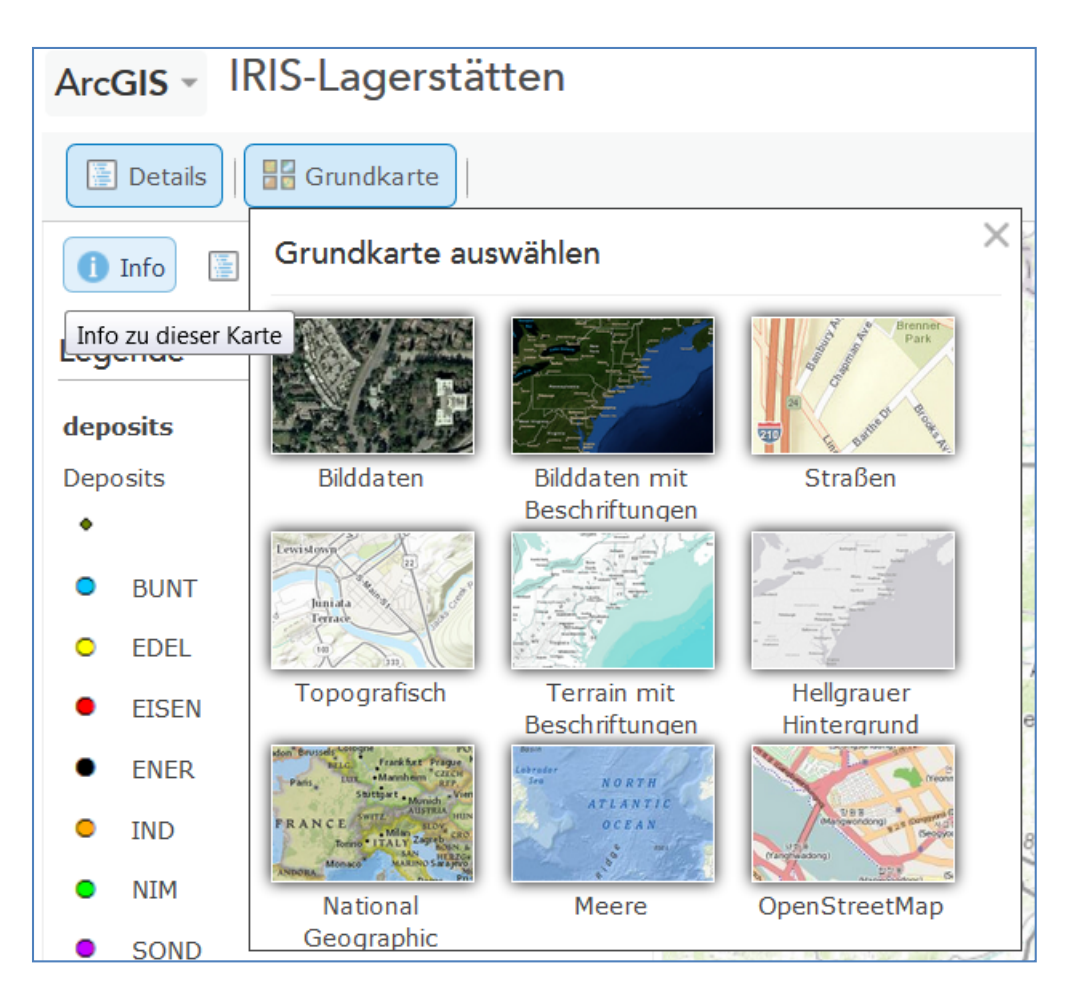

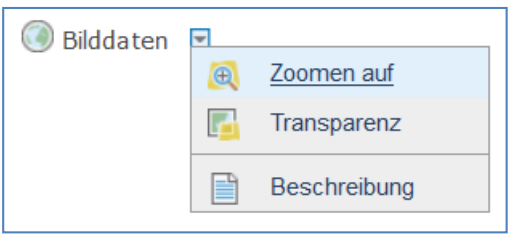

Danach kann die Karte unter "Inhalt" (mittlerer Button der Menüzeile) konfiguriert werden (die Transparenz kann zwischen 0 und 100 % eingestellt werden).

Unter "Details" gibt es drei Optionen: "Info", "Inhalt" und "Legende". Unter "Info" können Informationen zu der Karte abgerufen werden (siehe "Mehr Details…").

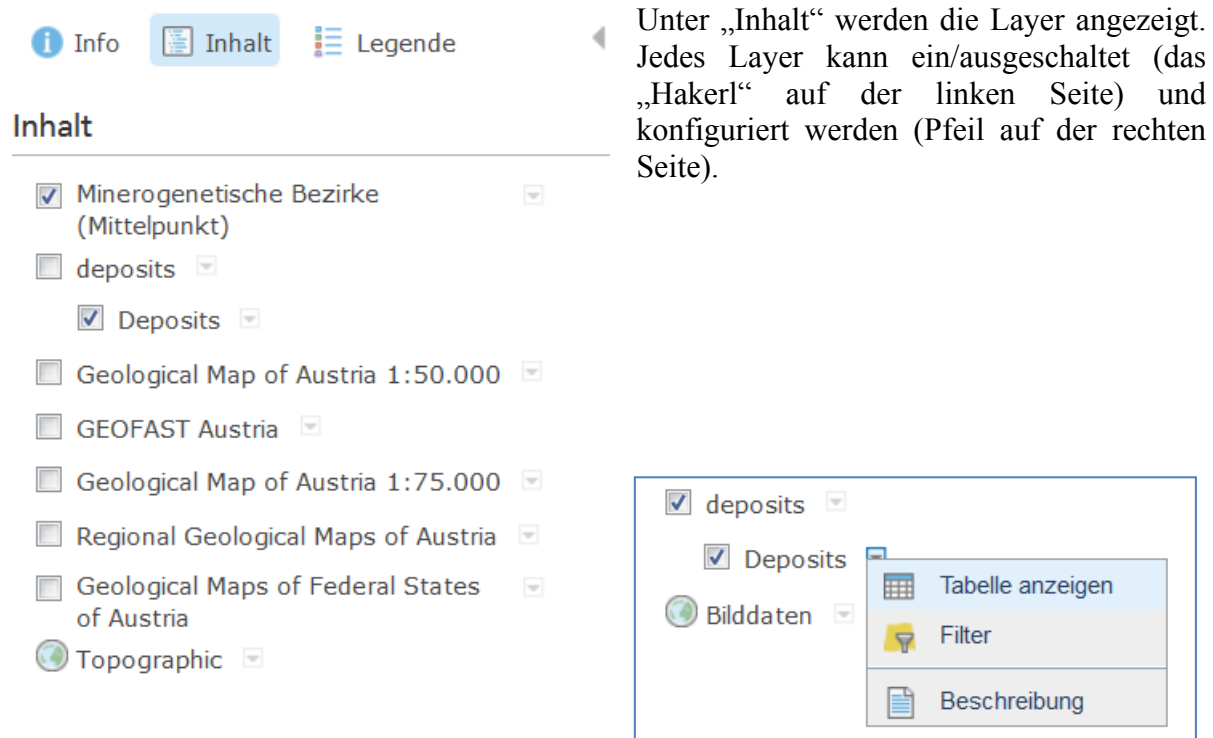

Bei "deposits" (Lagerstätten) kann auf die Beschriftung "deposits" geklickt werden – in der folgenden Zeile "Deposits" gibt es weiters ein Menü mit "Tabelle anzeigen", "Filter" und "Beschreibung".

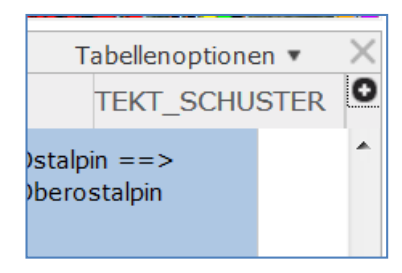

Mit der Option "Tabelle anzeigen" wird die Tabelle mit mehreren Spalten in dem unteren Teil des Kartenfensters angezeigt. Die Tabelle kann auch vergrößert werden (den oberen Rand nach oben ziehen).

Mit dem "X" im rechten oberen Tabelleneck kann die Tabelle ausgeblendet werden. Die Tabellenoptionen werden weiter unten erklärt.

Wenn eine Lagerstätte identifiziert wird (durch Mausklick auf den Punkt im Kartenfenster), springt die Tabelle automatisch zu der entsprechenden Zeile und diese wird blau eingefärbt.

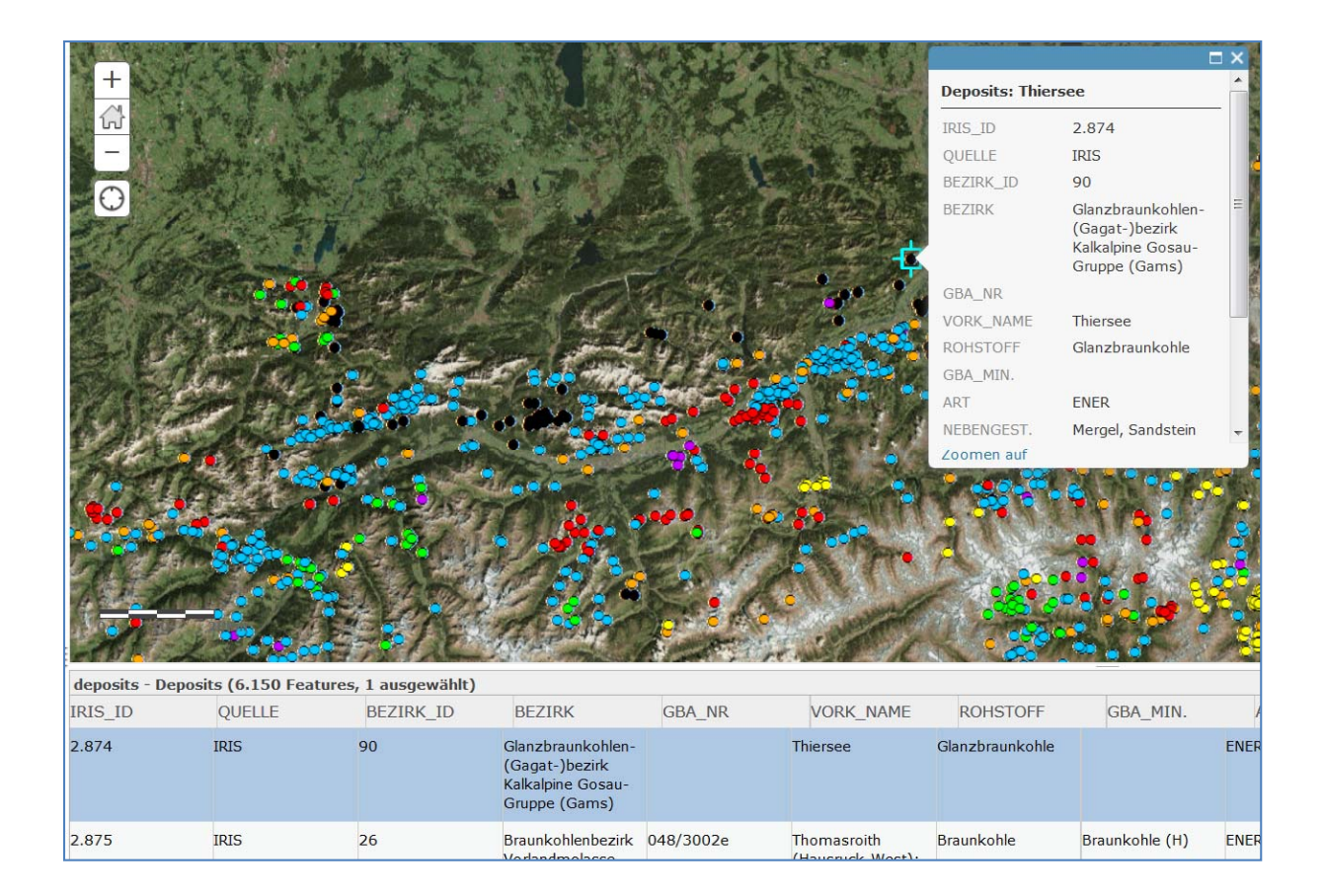

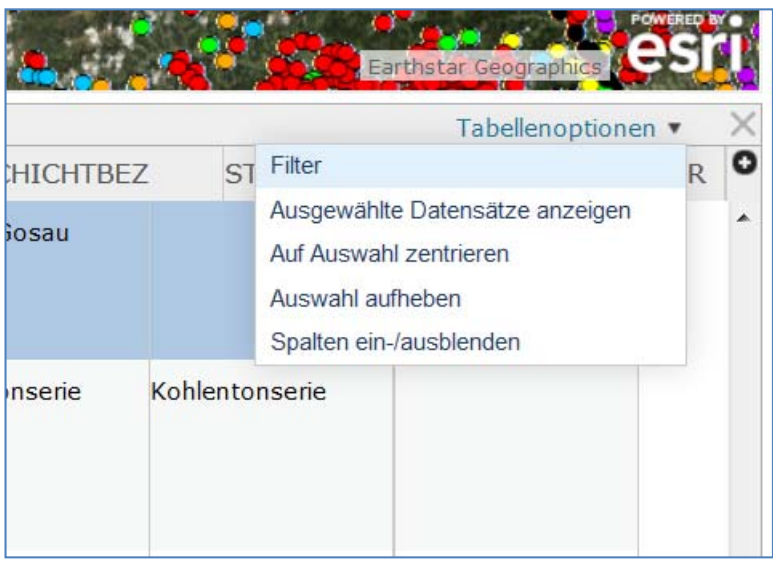

In der Tabelle kann über "Tabellenoptionen" ein Filter gesetzt werden.

Die weitern Optionen sind selbsterklärend.

Im folgenden Beispiel werden alle Lagerstätten mit "BEZIRK ID ist 80" abgefragt und in der Karte dargestellt. Die Abfrage kann aus mehreren Zeilen bestehen – einfach "Anderen Ausdruck hinzufügen".

Die Abfrage wird mit dem Button "Filter Anwenden" gestartet.

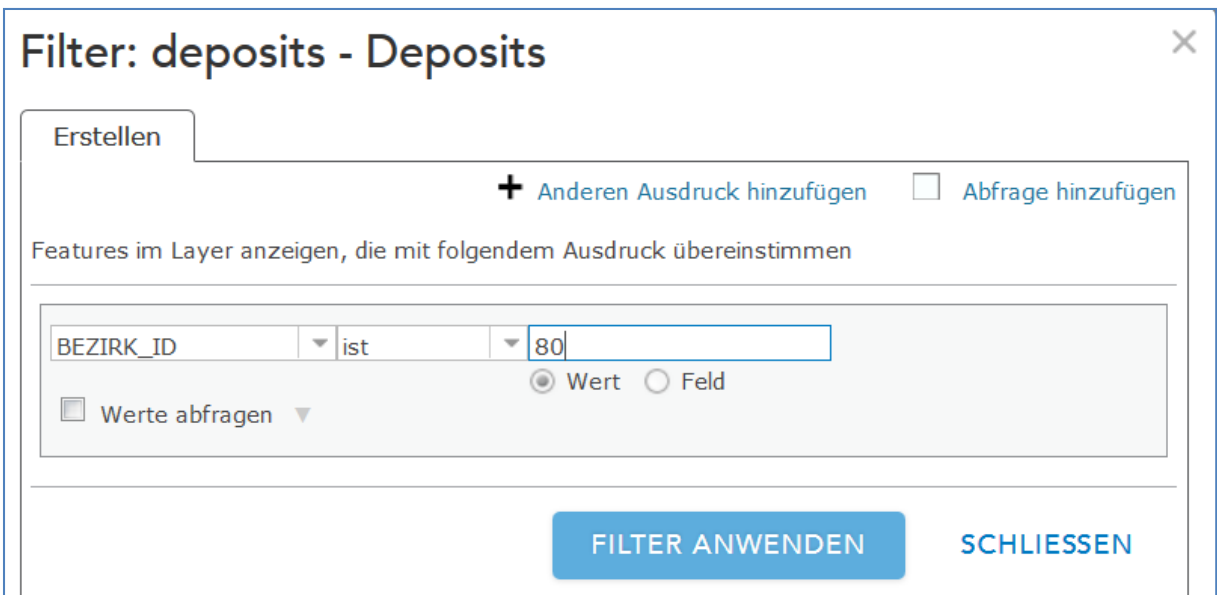

Als Ergebnis der Beispiels-Abfrage werden 18 Punkte in der Karte angezeigt und auch 18 Tabellenzeilen aufgelistet. Mit einem Klick auf eine Lagerstätte erscheint die Information in Form eines Pop-Up Fensters, und die entsprechende Tabellenzeile wird als erste oben angezeigt.

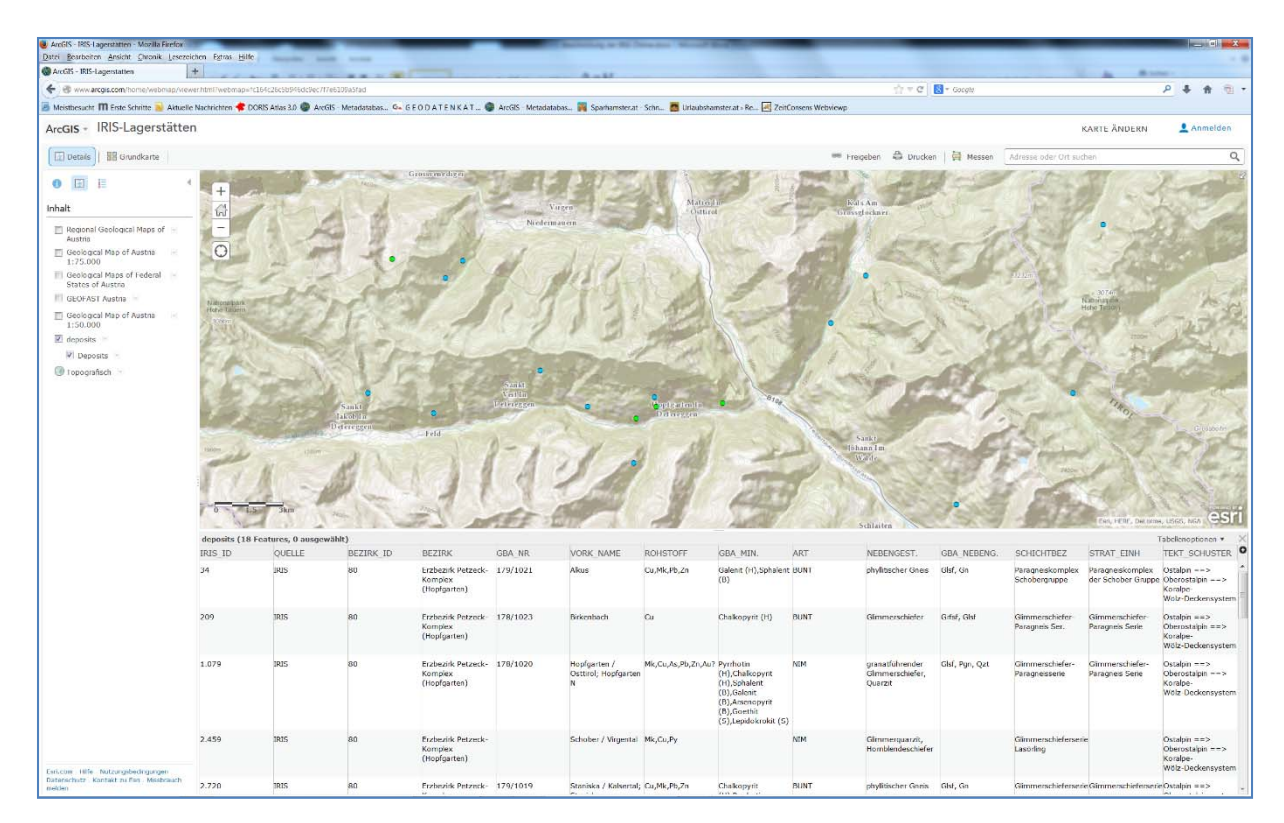

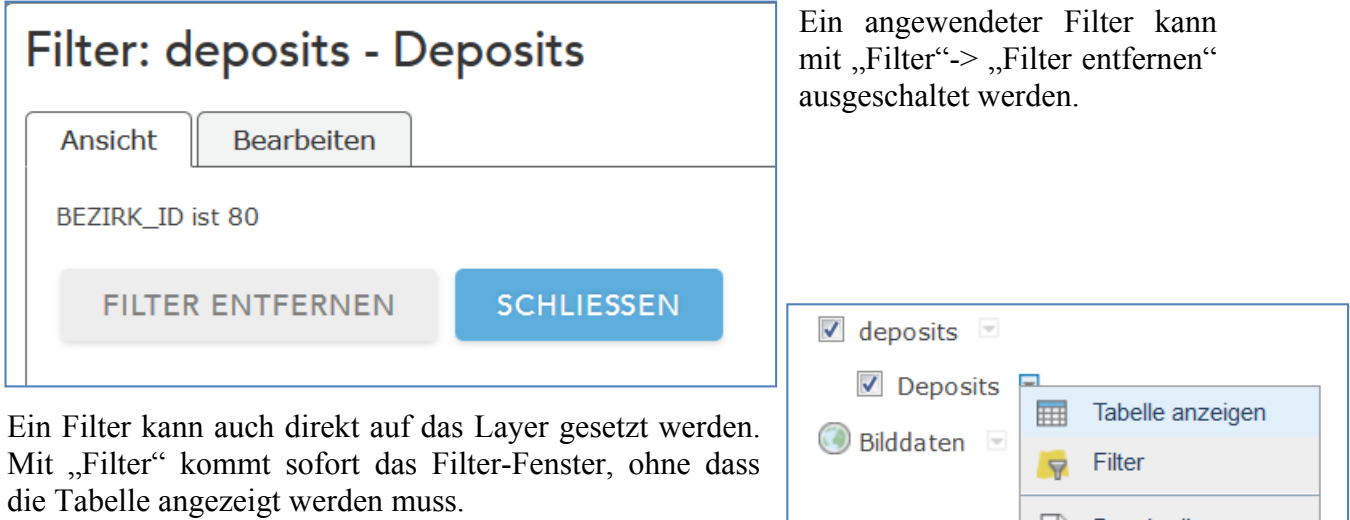

昌

Beschreibung

Die Abbildung unten zeigt ein Filterbeispiel mit zwei Zeilen (die zweite Zeile wurde mit "+ Anderen Ausdruck hinzufügen" erstellt).

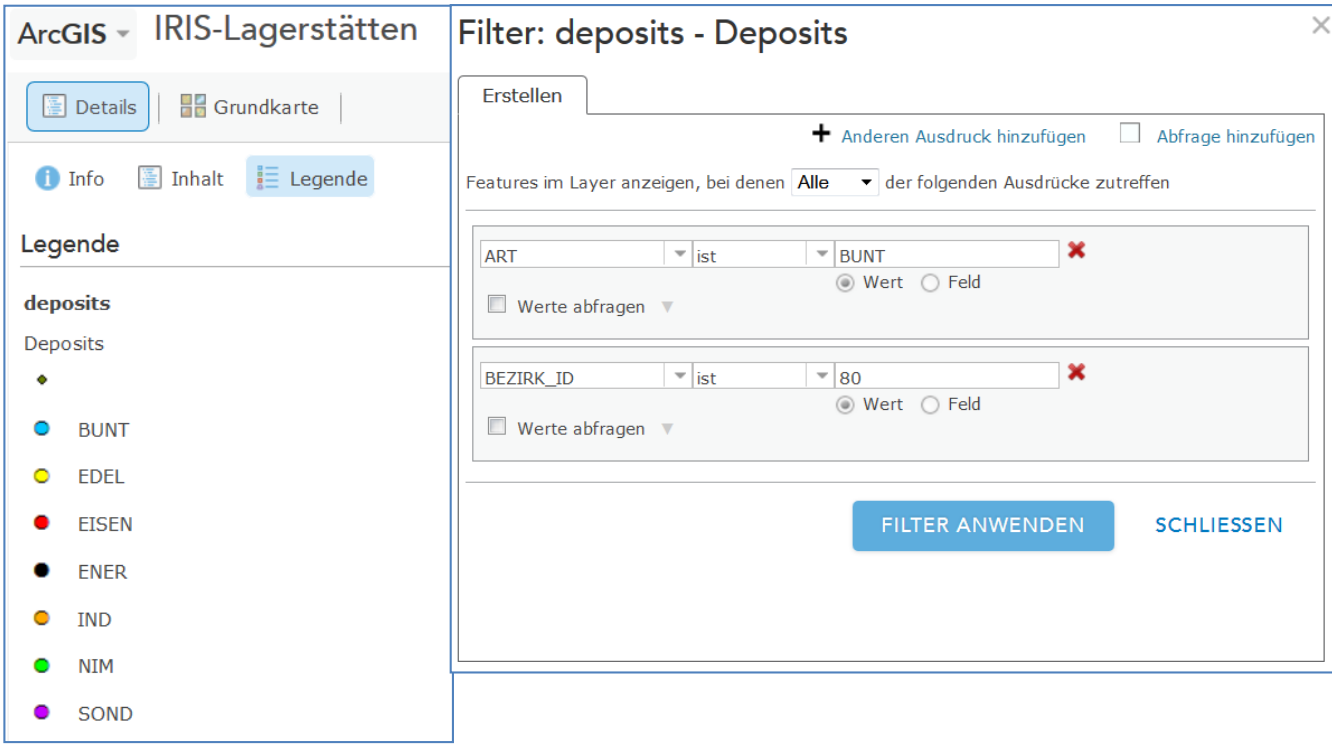

Die Option "Legende" in der zweiten Menüzeile (bei "Details") zeigt die Symbole der Kartendarstellung. In der Testversion ist nur die einfache Symbolisierung verwendet worden, nach Art des Rohstoffes.

Die Applikation hat standardmäßig eine Adress- und Ortssuche eingebaut. Diese befindet sich im rechten oberen Kartenrand (siehe Pfeil).

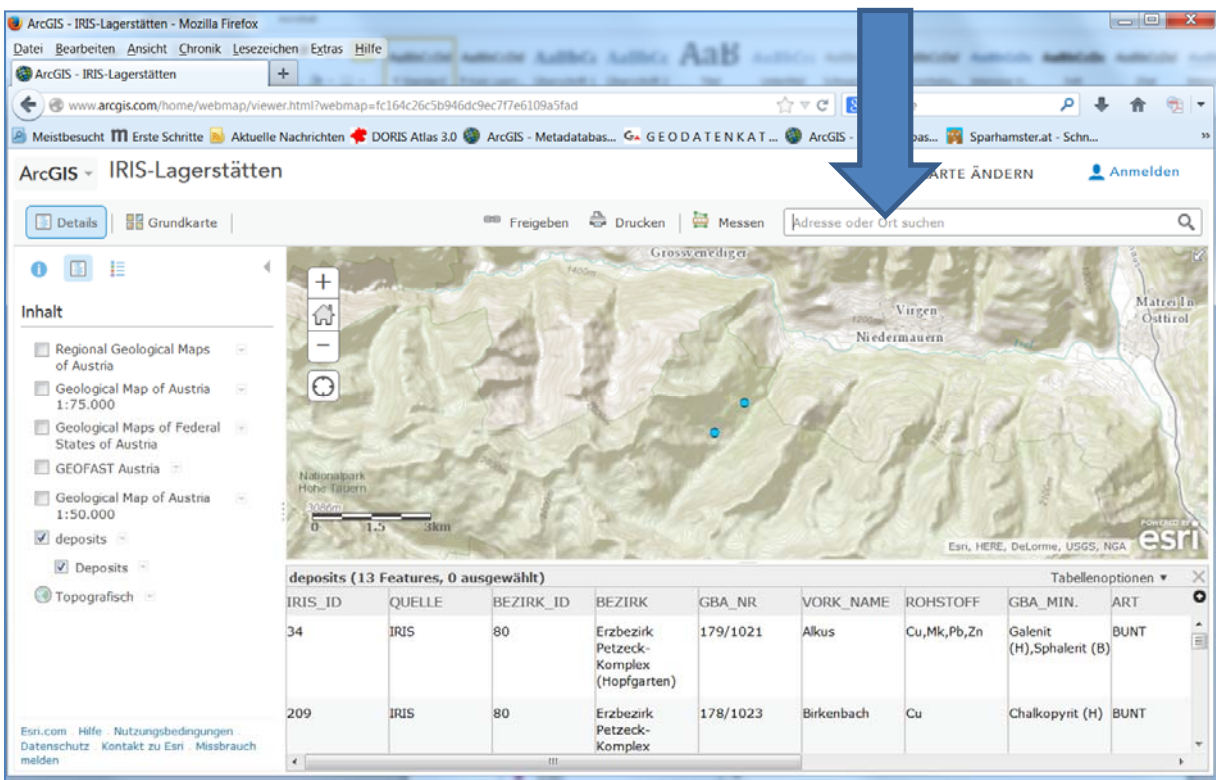

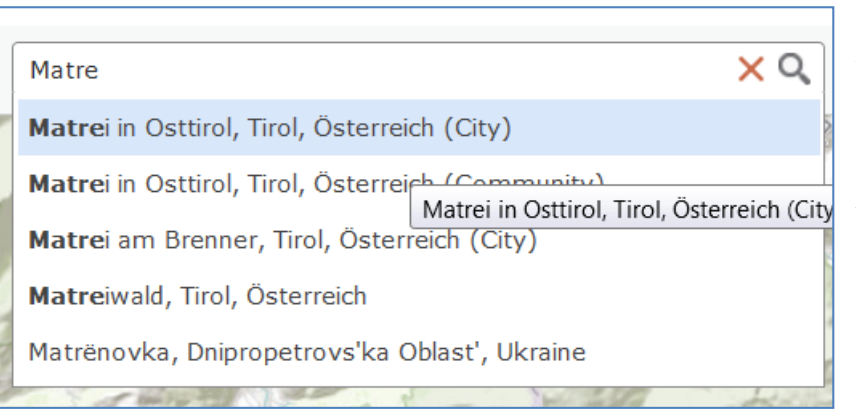

Die Abfrage liefert manchmal mehrere Ergebnisse, der gesuchte Ort kann mit einem Mausklick ausgewählt werden; die Karte wird auf den Ort positioniert.

# Beschreibung der "offenen" Internet-Applikation "IRIS-Online"

Die Applikation wird von der Homepage der Geologischen Bundesanstalt unter Services/Webapplikationen aufgerufen.

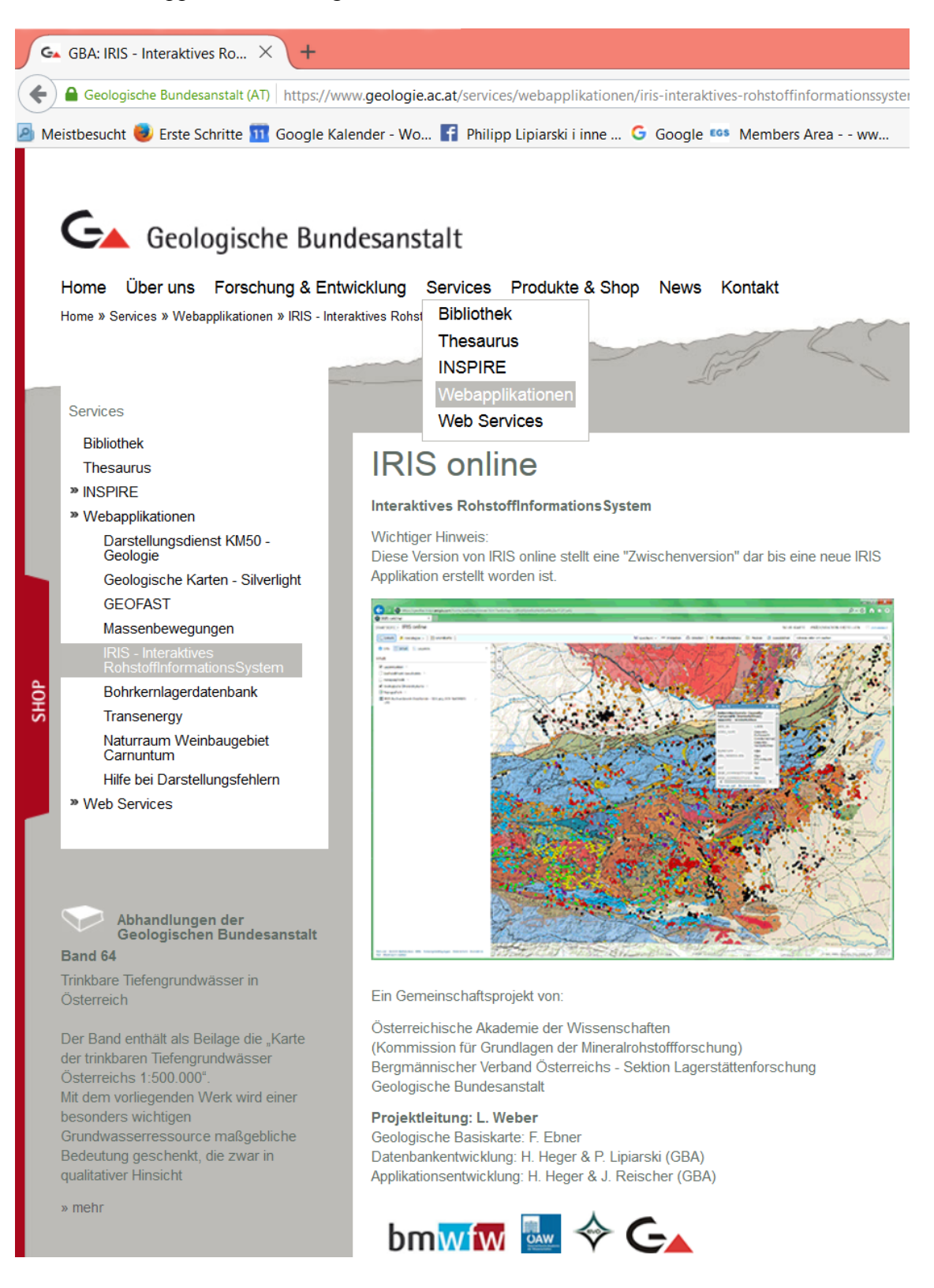
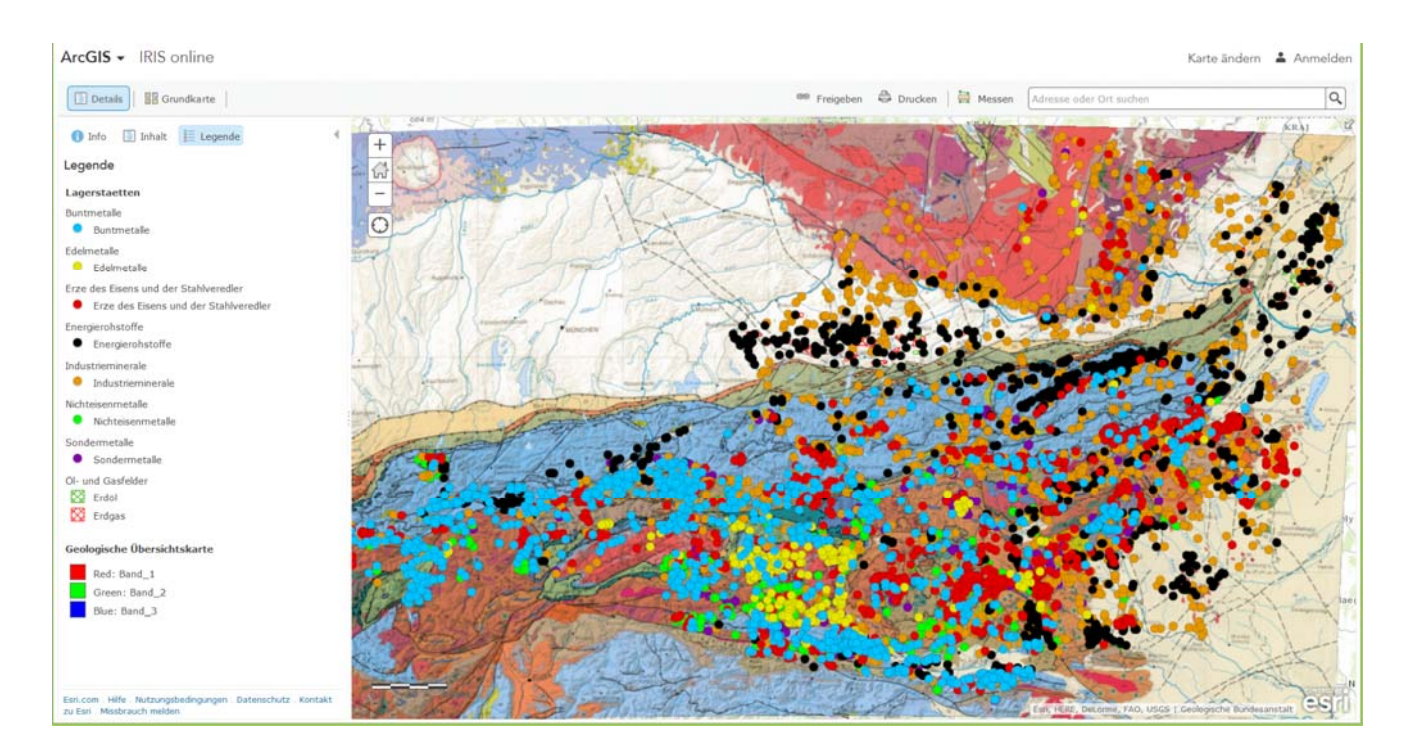

Die Applikation startet mit der Geologischen Karte (Rocky Austria, 1:1,5 Mio.) und den Punkten der Lagerstätten und Vorkommen gruppiert nach Rohstoffart.

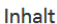

 $\blacktriangleleft$   $\blacktriangleright$  Lagerstaetten  $\boxed{\blacktriangledown}$  Buntmetalle 巨 更 マ …  $\blacktriangleright$  Edelmetalle ✔ Erze des Eisens und der Stahlveredler ✔ Energierohstoffe  $\blacksquare$  Industrieminerale ✔ Nichteisenmetalle  $\triangledown$  Sondermetalle Ol- und Gasfelder  $\blacktriangleright$   $\Box$  Bachsediment-Geochemie  $\blacktriangleright$   $\Box$  Aerogeophysik Geologische Übersichtskarte

 $\blacktriangleright$   $\bigcirc$  Topografisch

Die Lagerstättengruppen können ein- und ausgeschaltet werden.

Jede Gruppe kann noch zusätzlich abgefragt werden (Filter-Symbol) und auch die Attributtabelle kann zusätzlich angezeigt werden (Tabellen-Symbol).

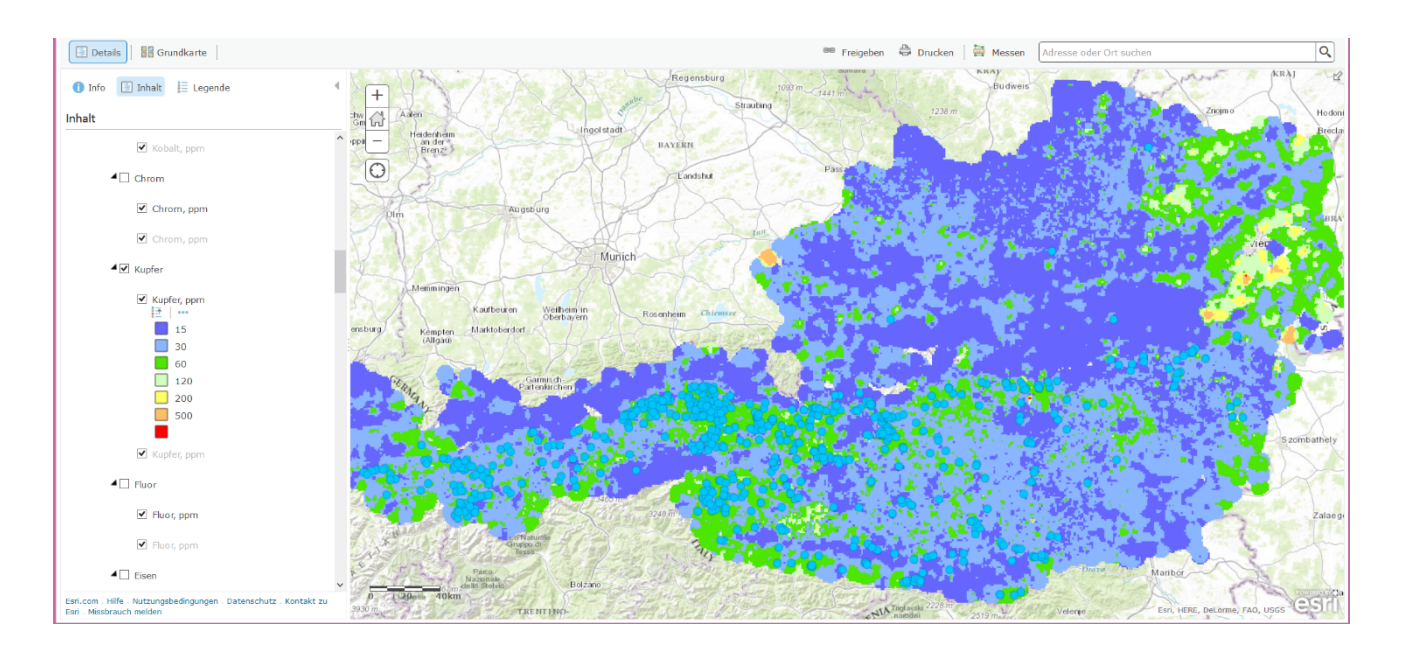

Die Bachsedimentgeochemie wurde in Form von interpolierten Karten (das Beispiel zeigt Kupfer mit gefilterten Kupfer-Lagerstätten) und auch als klassifizierte Punkte dargestellt. Die Darstellung ändert sich automatisch mit dem Kartenmaßstab.

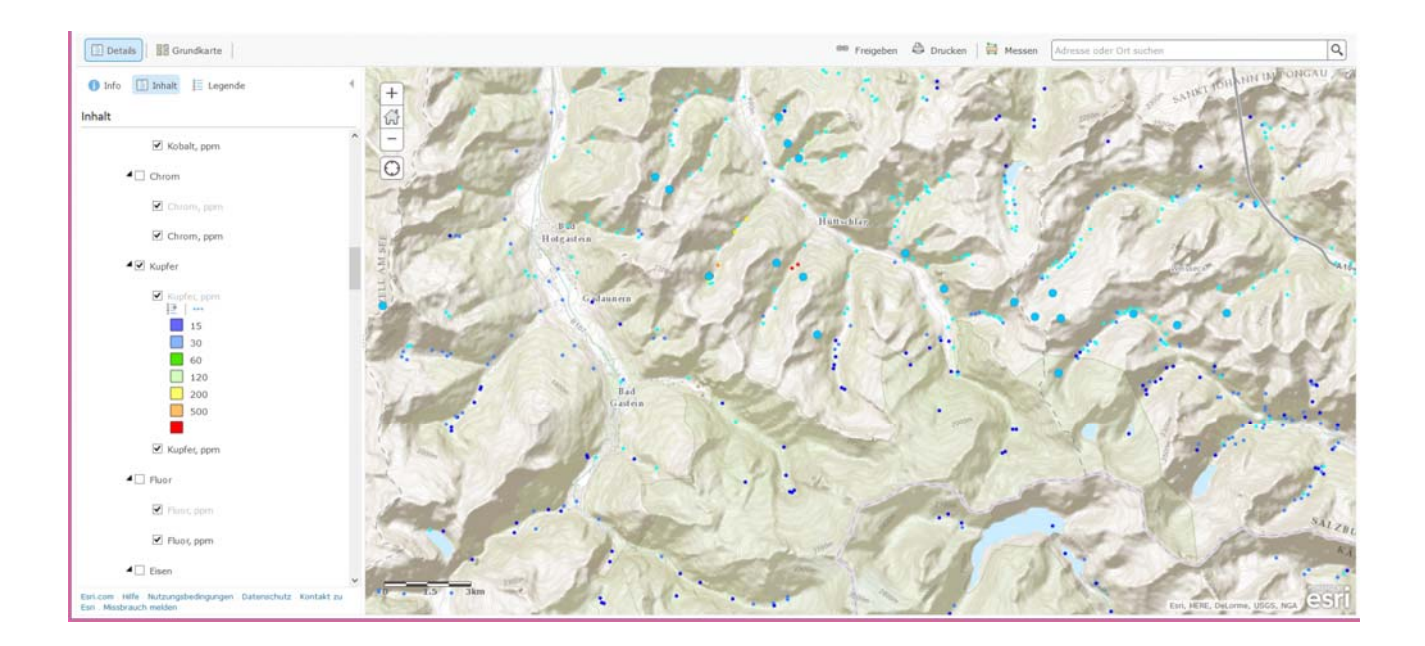

Insgesamt 38 Elemente, aufgeteilt in jeweils sieben Klassen, und Faktorenladungen der Hauptkomponentenanalyse (F1 bis F9) können auf diese Weise dargestellt werden.

#### Ü-LG-32-33/2013

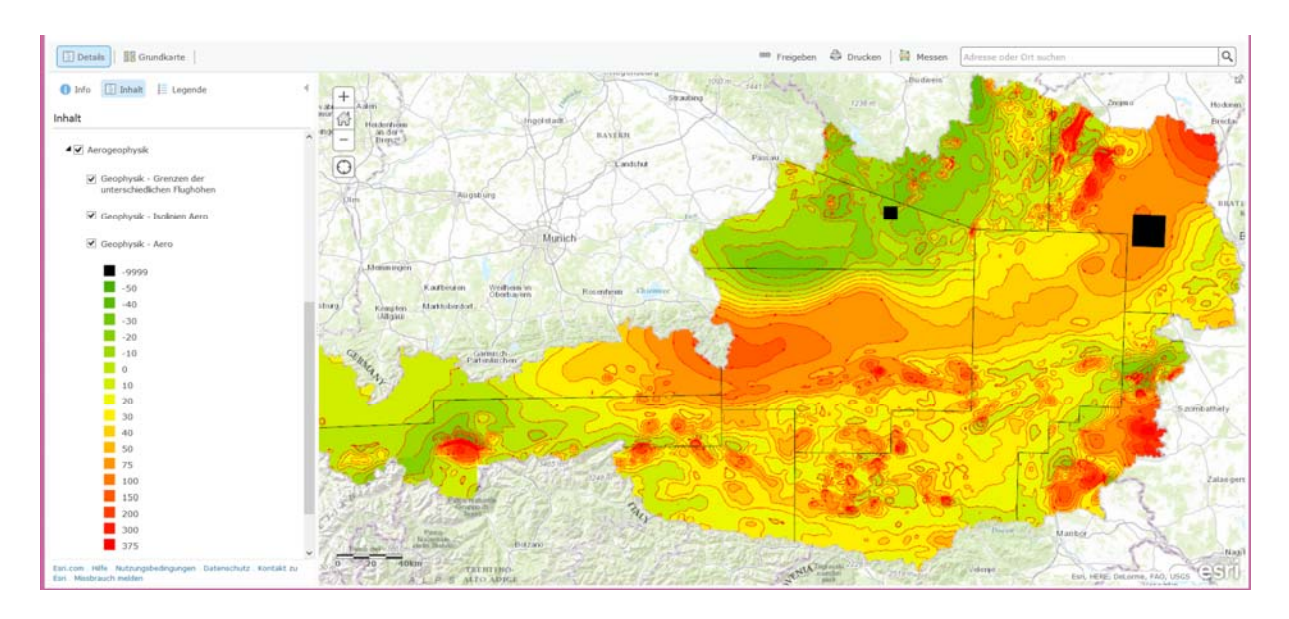

Die Aerogeophysik wird als interpolierte Karte samt berechneten Isolinien und den Grenzen der unterschiedlichen Flughöhen dargestellt.

## **8. Rohstoffthesaurus MINRES und Mineral**

Piotr Lipiarski, Christian Auer und Christine Hörfarter

Der Thesaurus der Geologischen Bundesanstalt (Abb. 8.-1) ist in den Jahren 2014/15 in der engen Kooperation mit der Fachabteilung Geoinformation um den Rohstoffthesaurus erweitert worden. Derzeit besteht er aus zwei Listen der Begriffe:

- Liste der Minerale
- Liste der in Österreich abgebauten Rohstoffe (MINRES)

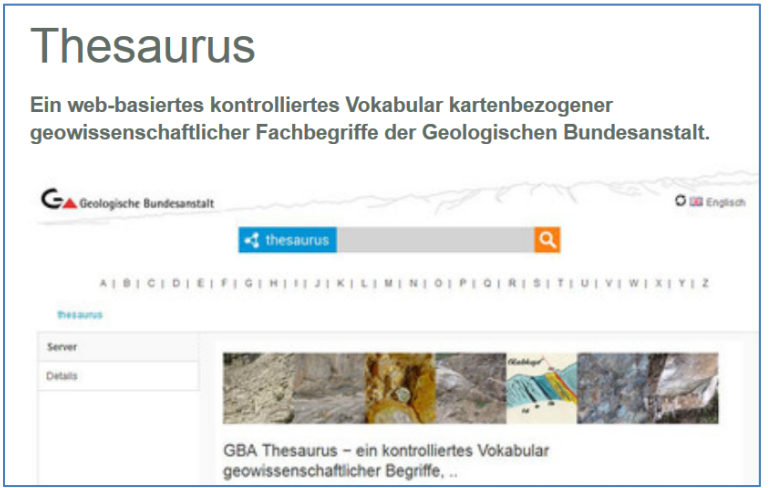

Abb. 8.-1: Einstiegseite des GBA-Thesaurus (www.geologie.ac.at/services/thesaurus/).

Die Mineralliste der (hauptsächlich) erzbildenden Mineralien ist im Rahmen des Projektes Bergbau/Haldenkataster erstellt worden (Abb. 8.-2).

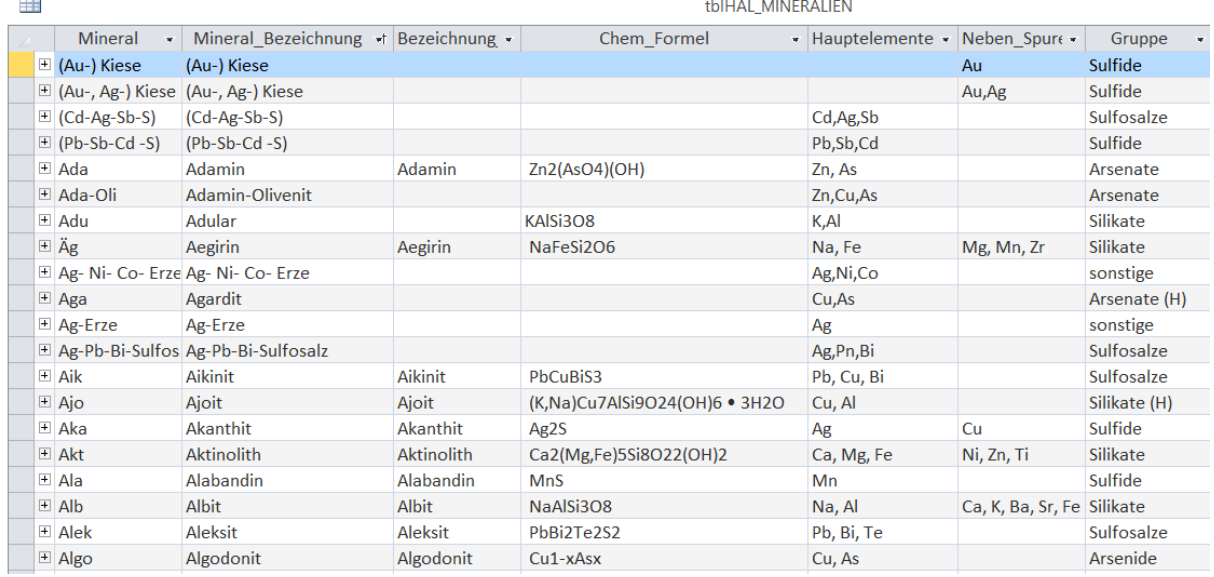

Abb. 8.-2: Liste der Mineralien aus Bergbau/Haldenkataster.

Derzeit sind 748 Mineralien aufgelistet und mit Mineralnamen, Bezeichnung, chemischer Formel und Haupt-, Neben-, und Spurenelementen attributiert. Jedes Mineral ist einer der 32 mineralischen Gruppen zugeordnet (z.B. Sulfide, Silikate, Arsenide usw.).

Um die Mineralien in den Thesaurus der GBA einbauen zu können, musste die Liste überprüft und zitierbar gemacht werden. Als Quelle haben sich folgende Online-Inhalte angeboten:

- http://www.mineralienatlas.de (Abb. 8.-3)
- $\cdot$  http://www.mindat.org (Abb. 8.-4)
- http://www.handbookofmineralogy.org/ (Abb. 8.-5)
- http://pubsites.uws.edu.au/ima-cnmnc/imalist.htm (Abb. 8.-6)

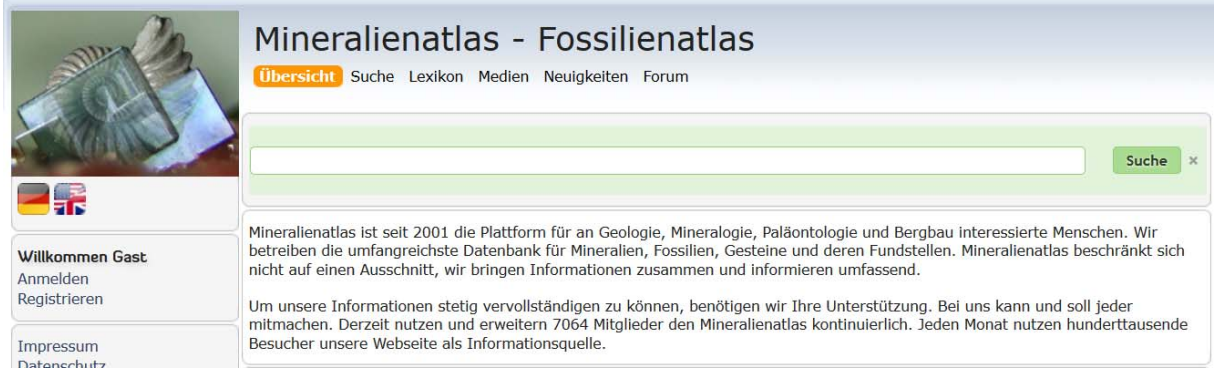

Abb. 8.-3: Startseite des Mineralienatlasses.

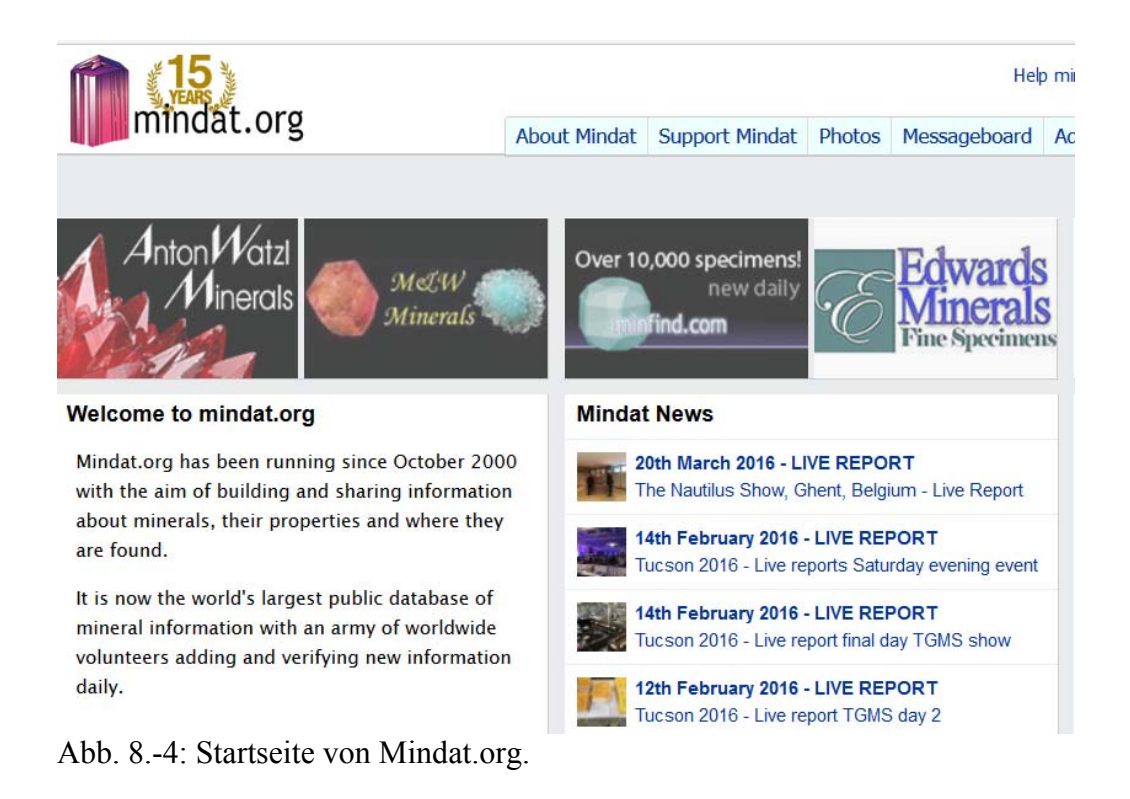

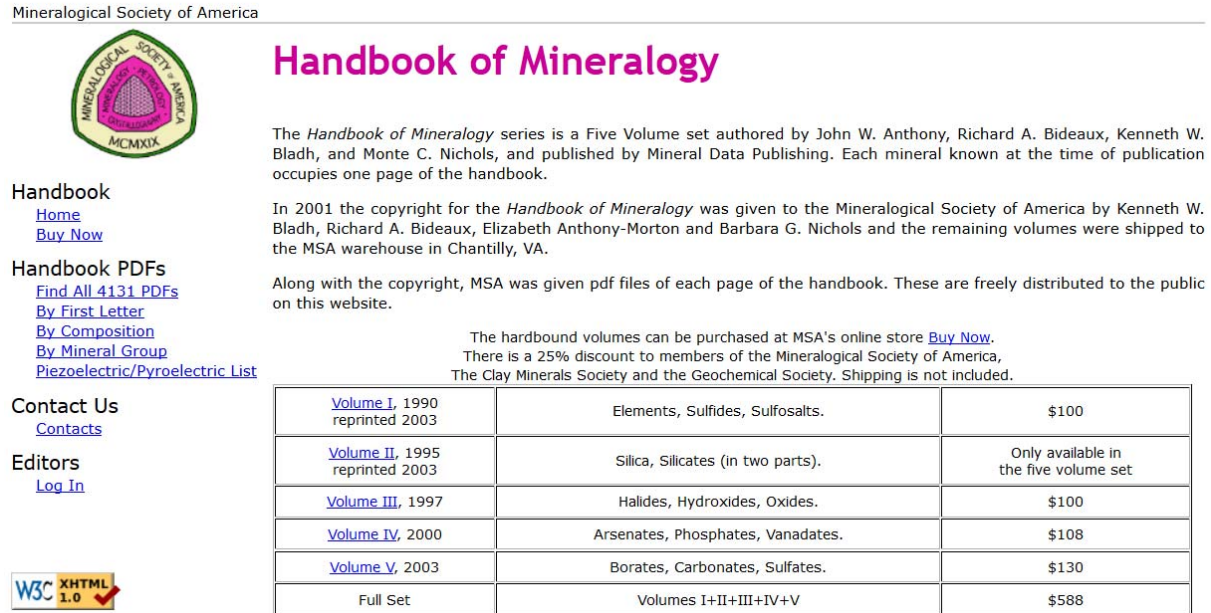

Abb. 8.-5: Startseite von "Handbook of Mineralogy"-Online.

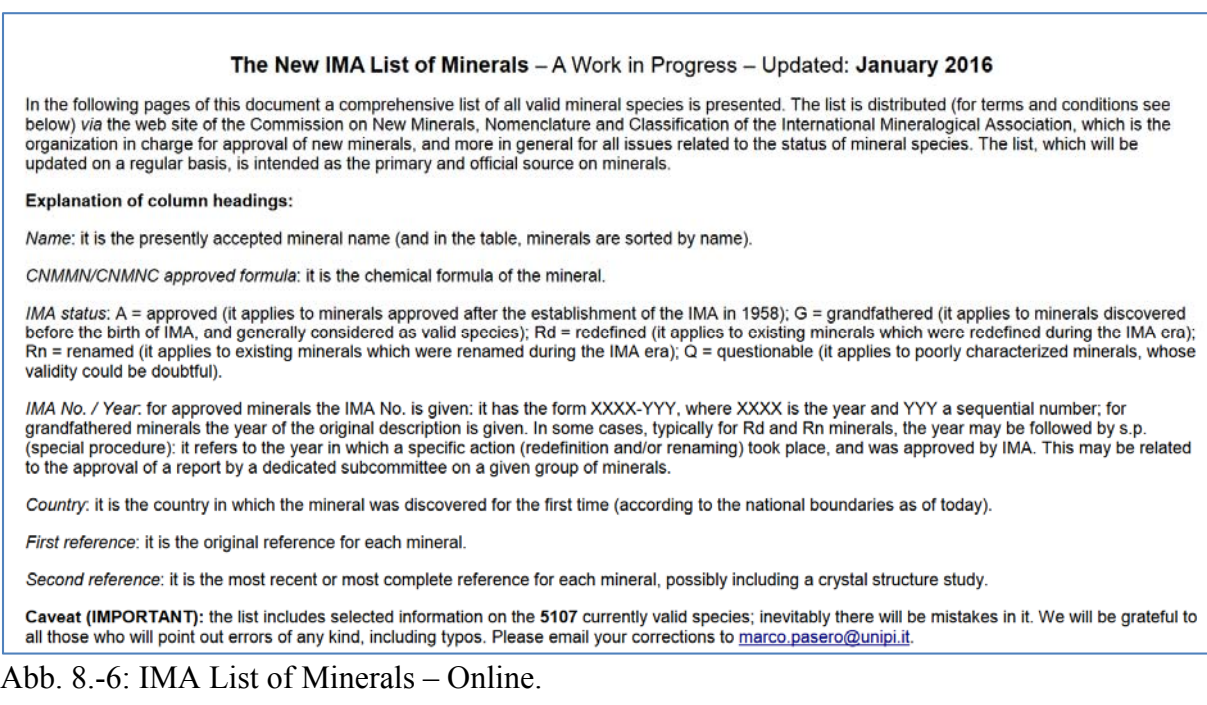

Alle Minerale aus der Liste wurden mit den vier Quellen überprüft, dabei wurde auch die chemische Zusammensetzung ergänzt und nach Bedarf korrigiert. Nicht alle Mineraliennamen lassen sich mit validen Begriffen verknüpfen, da es sich dabei teilweise um veraltete, traditionelle bergmännische Namen oder um Erzbezeichnungen handelt (z.B. Ni-Co-Erze). Danach wurden die validen Mineralien in den GBA Thesaurus importiert (Abb. 8.-7).

# **Minerale**

Minerale auf Karten und in Publikationen der Geologischen Bundesanstalt

#### **Beschreibung**

Das Thema "Minerale" beinhaltet derzeit die wichtigsten gesteinsbildenden Minerale, welche für die Themenbereiche der Geologie, Petrologie und Rohstoffgeologie an der Geologischen Bundesanstalt von Bedeutung sind. Die Auswahl erfolgte auf Basis einer Liste von Mineralen und ihren Abkürzungen It. Empfehlung der 'Subcommission on the Systematics of Metamorphic Rocks' - SCMR (Fettes & Desmons 2001) sowie auf Basis des Projektes 'Systematische Erhebung von Bergbauen und Bergbauhalden mineralischer Rohstoffe im

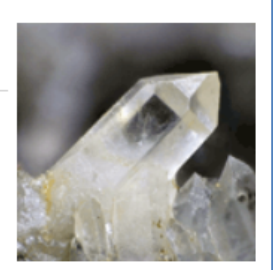

Bundesgebiet' (Schedl et al. 2009). Als Referenz dient zusätzlich die CNMNC Liste von Mineralnamen der International Mineralogical Association (IMA) mit Stand 2014. Die Systematik der Minerale ist angelehnt an Strunz & Nickel (2001) und bezieht sich auf die chemisch-strukturellen Charakteristika.

#### Konzeptschema

· Minerale und Mineralsystematik Gesteinsbildende Minerale und Minerale aus den Karten und Publikationen der Geologischen Bundesanstalt.

#### **Verwendete Quellen**

#### **Bibliographische Referenzen**

#### Zitiervorschlag

Geologische Bundesanstalt (Hg.) (2016): GBA-Thesaurus Minerale - http://resource.geolba.ac.at/mineral [aufgerufen am 4. April 2016]

Geological Survey of Austria (Ed.) (2016): GBA-Thesaurus Minerals - http://resource.geolba.ac.at/mineral [viewed April 4, 20161

Abb. 8.-7: Thesaurus der GBA – Minerale.

Die Abbildungen 8.-8 und 8.-9 zeigen am Beispiel Pyrit die Verwendung des Thesaurus. Neben der Beschreibung des Minerals werden auch die übergeordneten, untergeordneten und verwandten Begriffe angezeigt. Die Internetquellen führen entweder direkt zu dem Link (wie bei mindat.org) oder zu der Startseite (wie bei der IMA Liste).

Im Thesaurus bekommt jedes Mineral eine so genannte URI (Webadresse). Für Pyrit heißt diese Adresse "http://resource.geolba.ac.at/mineral/211". Diese URI-Identifizierung ist einmalig im WWW und kann deshalb auch als Referenz für weitere Verwendungen dienen.

| Pyrit                                                                                                    |                                                                                                    | Visual Browser [2] |  |  |  |  |  |  |  |
|----------------------------------------------------------------------------------------------------|----------------------------------------------------------------------------------------------------|--------------------|--|--|--|--|--|--|--|
| URI: http://resource.geolba.ac.at/mineral/211<br><b>Beschreibung</b>                                                                                                    |                                                                                                    |                    |  |  |  |  |  |  |  |
| Gültigkeit: valid. Chemische Formel: FeS2; Hauptelemente: Fe; Neben-/Spurenelemente:<br>Co, Ni, As, Sb, Tl, Cu, Au, Ag, Zn, Se, Sn, V, Pb, Mn, Te; Gruppe: Sulfide. Bezeichner nach<br>www.ima-mineralogy.org/Minlist; www.mindat.org; www.handbookofmineralogy.org (IMA<br>$2014$ ). |                                                                                                    |                    |  |  |  |  |  |  |  |
| /ima-comoc/imalist.htm<br><b>Semantische Relationen</b>                                                                                                    | Fettes, D. & Desmons, J. (Ed.) (2007): Metamorphic rocks: a classification and glossary of terms:<br>recommendations of the International Union of Geological Sciences Subcommission on the Systematics of<br>Metamorphic Rocks. - 244 S., Cambridge 2007, Cambridge University Press.<br>IMA International Mineralogical Association (2014): The New IMA List of Minerals, http://pubsites.uws.edu.au | <b>GRA</b>         |  |  |  |  |  |  |  |
| Übergeordnete Begriffe:                                                                                                    | $\bullet$ Sulfide                                                                                                    |                    |  |  |  |  |  |  |  |
| Untergeordnete Begriffe:                                                                                                    | • Bravoit                                                                                                    |                    |  |  |  |  |  |  |  |
| Verwandte Begriffe:                                                                                                    | • Markasit                                                                                                    |                    |  |  |  |  |  |  |  |
| <b>Weitere Information</b>                                                                                                    |                                                                                                    |                    |  |  |  |  |  |  |  |
| Notation:<br>$\bullet$ Py                                                                                                    |                                                                                                    |                    |  |  |  |  |  |  |  |

Abb. 8.-8: GBA-Thesaurus - Beschreibung eines Minerals am Beispiel Pyrit.

| - Details                                |                                                                                                    |
|------------------------------------------|----------------------------------------------------------------------------------------------------|
| Autor:                                   | $\bullet$ ebnmar                                                                                                    |
| Internet-Quellen:                        | · http://www.mineralienatlas.de<br>· http://www.mindat.org/min-3314.html<br>. http://www.handbookofmineralogy.org/pdfs/Pyrite.pdf<br>. http://pubsites.uws.edu.au/ima-cnmnc/imalist.htm                                                                                              |
| Abbildung:                               |                                                                                                    |
| Zuletzt geändert:                        | • 2014-11-03T10:31:56Z                                                                                                    |
| Beitragender:                            | $\bullet$ ebnmar                                                                                                    |
| Verwandte Begriffe:                      | • Markasit                                                                                                    |
| Weitere Beschreibung:                    | • 6133.0                                                                                                    |
| <b>GBA Status:</b>                       | • 1                                                                                                    |
| Untergeordnete<br>Begriffe:              | • Bravoit                                                                                                    |
| Übergeordnete<br>Begriffe:               | $\bullet$ Sulfide                                                                                                    |
| <b>RDF Typ:</b>                          | • http://www.w3.org/2004/02/skos/core#Concept<br>• http://www.w3.org/2004/02/skos/core#concept                                                                                                    |
| Erzeugt am:                              | • 2012-07-12T12:11:04Z                                                                                                    |
| Notation:                                | $\bullet$ Py                                                                                                    |
| <b>Bevorzugter Begriff:</b>              | $\bullet$ Pyrit                                                                                                    |
| Konzepte mit exakter<br>Übereinstimmung: | $\bullet$ Pyrit                                                                                                    |
| Beschreibung:                            | · Gültigkeit: valid. Chemische Formel: FeS2; Hauptelemente: Fe;<br>Neben-/Spurenelemente: Co, Ni, As, Sb, Tl, Cu, Au, Ag, Zn, Se, Sn, V, Pb, Mn, Te;<br>Gruppe: Sulfide. Bezeichner nach www.ima-mineralogy.org/Minlist; www.mindat.org;<br>www.handbookofmineralogy.org (IMA 2014). |

Abb. 8.-9: GBA-Thesaurus – Details zu den Einträgen am Beispiel Pyrit.

Die Liste der Mineralien aus dem Bergbau/Haldenkataster wurde mit dem Thesaurus verknüpft (Abb. 8.-10). In der Spalte "URI" gibt es bei den validen Mineralnamen einen direkten Link zum Thesaurus. Aus historischen und teilweise auch praktischen Gründen werden die nicht validen Mineralnamen beibehalten.

| 庸 |                                 |                                                               |               |                           |            |                            |                        | tbIHAL MINERALIEN                        |
|---|---------------------------------|---------------------------------------------------------------|---------------|---------------------------|------------|----------------------------|------------------------|------------------------------------------|
|   | <b>Mineral</b>                  | Mineral Bezeichnung + Bezeichnung + Chem Form + Hauptelemer + |               |                           |            | Neben Spure -              | Gruppe<br>$\mathbf{v}$ | URI                                      |
|   | $\Box$ (Au-) Kiese              | (Au-) Kiese                                                   |               |                           |            | Au                         | Sulfide                |                                          |
|   | $\blacksquare$ (Au-, Ag-) Kiese | (Au-, Ag-) Kiese                                              |               |                           |            | Au,Ag                      | Sulfide                |                                          |
|   | $\Box$ (Cd-Ag-Sb-S)             | $(Cd-Ag-Sb-S)$                                                |               |                           | Cd,Ag,Sb   |                            | Sulfosalze             |                                          |
|   | $\blacksquare$ (Pb-Sb-Cd-S)     | $(Pb-Sb-Cd-S)$                                                |               |                           | Pb,Sb,Cd   |                            | Sulfide                |                                          |
|   | $\blacksquare$ Ada              | Adamin                                                        | <b>Adamin</b> | Zn2(AsO4)(OH) Zn, As      |            |                            | Arsenate               | http://resource.geolba.ac.at/mineral/301 |
|   | $\blacksquare$ Ada-Oli          | Adamin-Olivenit                                               |               |                           | Zn,Cu,As   |                            | Arsenate               |                                          |
|   | $\boxplus$ Adu                  | Adular                                                        |               | KAISi3O8                  | K,Al       |                            | Silikate               |                                          |
|   | $\equiv$ $\ddot{A}$ g           | Aegirin                                                       | Aegirin       | NaFeSi2O6                 | Na, Fe     | Mg, Mn, Zr                 | Silikate               | http://resource.geolba.ac.at/mineral/2   |
|   | Ag-Ni-Co-Erze                   | Ag-Ni-Co-Erze                                                 |               |                           | Ag, Ni, Co |                            | sonstige               |                                          |
|   | $\blacksquare$ Aga              | Agardit                                                       |               |                           | Cu,As      |                            | Arsenate (H)           | http://resource.geolba.ac.at/mineral/302 |
|   | $\blacksquare$ Ag-Erze          | Ag-Erze                                                       |               |                           | Ag         |                            | sonstige               |                                          |
|   | $\Box$ Ag-Pb-Bi-Sulfosalz       | Ag-Pb-Bi-Sulfosalz                                            |               |                           | Ag,Pn,Bi   |                            | Sulfosalze             |                                          |
|   | $\boxplus$ Aik                  | Aikinit                                                       | Aikinit       | PbCuBiS3                  | Pb, Cu, Bi |                            | Sulfosalze             | http://resource.geolba.ac.at/mineral/681 |
|   | $\blacksquare$ Ajo              | Ajoit                                                         | Ajoit         | (K,Na)Cu7AlSi9(Cu, Al     |            |                            | Silikate (H)           | http://resource.geolba.ac.at/mineral/513 |
|   | $\equiv$ Aka                    | Akanthit                                                      | Akanthit      | Ag2S                      | Ag         | Cu                         | Sulfide                | http://resource.geolba.ac.at/mineral/607 |
|   | $\equiv$ Akt                    | <b>Aktinolith</b>                                             | Aktinolith    | Ca2(Mg,Fe)5Si8 Ca, Mg, Fe |            | Ni, Zn, Ti                 | Silikate               | http://resource.geolba.ac.at/mineral/5   |
|   | $\equiv$ Ala                    | <b>Alabandin</b>                                              | Alabandin     | <b>MnS</b>                | Mn         |                            | Sulfide                | http://resource.geolba.ac.at/mineral/608 |
|   | $\equiv$ Alb                    | Albit                                                         | Albit         | NaAlSi3O8                 | Na, Al     | Ca, K, Ba, Sr, Fe Silikate |                        | http://resource.geolba.ac.at/mineral/6   |
|   | $\blacksquare$ Alek             | <b>Aleksit</b>                                                | Aleksit       | PbBi2Te2S2                | Pb, Bi, Te |                            | Sulfosalze             | http://resource.geolba.ac.at/mineral/682 |
|   | $\equiv$ Algo                   | Algodonit                                                     | Algodonit     | Cu1-xAsx                  | Cu, As     |                            | Arsenide               | http://resource.geolba.ac.at/mineral/349 |

Abb. 8.-10: Mineralliste Bergbau/Haldenkataster mit URI des GBA Thesaurus.

Zum Kodieren von Werten auf den neuen Thesaurus wurden auf dem SQL-Server Datenbank obelix/C01 Datenbanktabellen vorbereitet. Die Tabellen können z.B. im MS Access über Externe Daten  $\rightarrow$  ODBC-Datenbank  $\rightarrow$  Datenquelle auswählen  $\rightarrow$  srvsql C01 verknüpft werden (Abb. 8.-11).

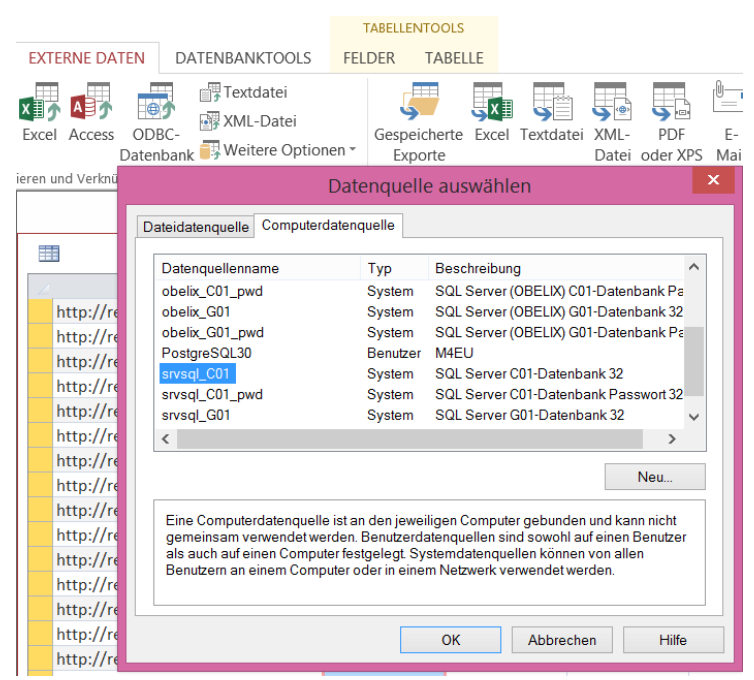

Abb. 8.-11: ODBC-Datenquelle für Thesaurus Tabellen (MS Access).

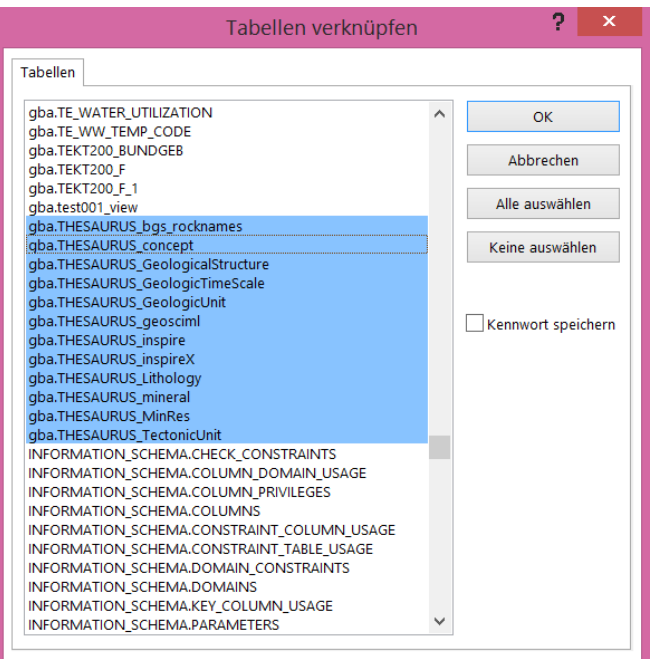

Abb. 8.-12: Liste der generierten Thesaurus-Tabellen auf dem SQL Server Datenbank obelix/C01 (blaue Zeilen).

Die Liste der Rohstoffe (commodities) ist schon bei dem EU Projekt Mineral4EU verwendet worden. Diese Liste ist auch Teil des GBA Thesaurus, muss aber noch um die Zitate und Beschreibungen ergänzt werden (Tab. 8.-1). Die Tabelle beinhaltet derzeit Namen von 77 in Österreich abgebauten (historischen und rezenten) Rohstoffen.

Die Rohstoffe sind in folgende 7 Gruppen unterteilt worden:

- Buntmetalle
- Edelmetalle
- Erze des Eisens und der Stahlveredler
- Nichteisenmetalle
- Sondermetalle
- Industrieminerale
- Energierohstoffe

Seit einiger Zeit ist auch die INSPIRE Rohstoffliste fertig:

http://inspire.ec.europa.eu/codelist/CommodityCodeValue

Diese Liste wird demnächst in den MINRES Thesaurus eingebaut (InspireMappingURI) um die Kompatibilität der Daten zwischen GBA und EU-Projekten zu gewährleisten.

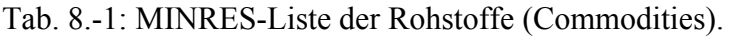

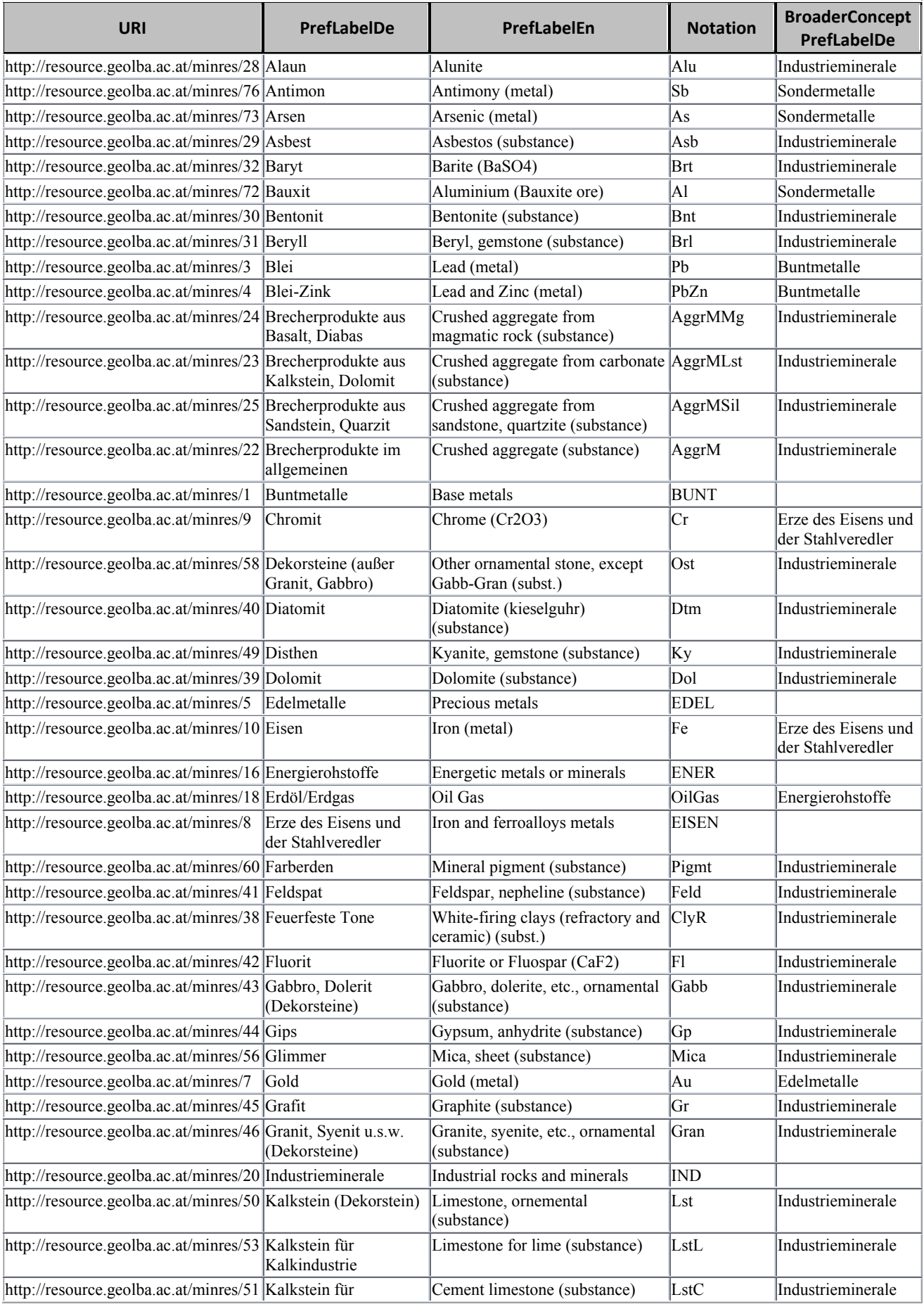

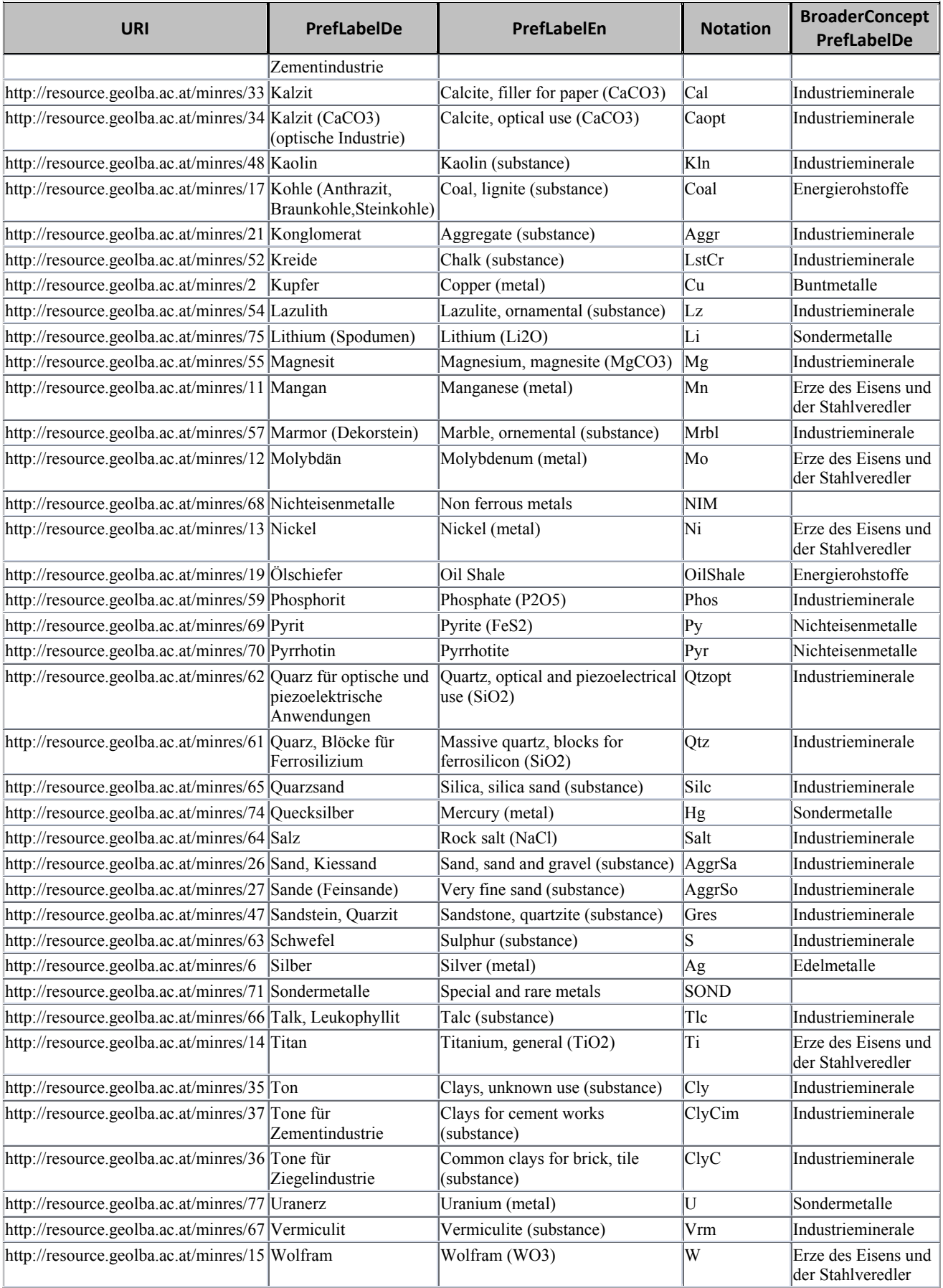

# **9. Lagerstätten Probensammlung (LAGSAM)**

Christian Auer, Piotr Lipiarski, Albert Schedl

## **Einführung**

Im Kellerabteil der FA Rohstoffgeologie befindet sich u.a. eine umfangreiche Sammlung an Probenmaterial aus dem Bereich ehemaliger und aktiver Erzlagerstätten (Inland und Ausland). Ziel des Projekts war es, die Sammlung neu zu sortieren und in Form einer Datenbank für die schnelle Zugänglichkeit zur Verfügung zu stellen. Weiteres sollte die Sammlung mit den bestehenden Datenbanken der GBA (IRIS, Bergbau-, Haldenkataster) kompatibel sein und ein gemeinsames System abbilden.

### **Sammlungskonzept**

Dazu wurde im Jahr 2014 ein Konzept entwickelt:

- 1. Die Sammlung befindet sich im Keller der GBA, FA Rohstoffgeologie und ist in mehreren Schränken/Läden untergebracht.
- 2. Ein Teil der Sammlung muss noch aussortiert und umgelagert werden, bevor mit der Inventarisierung begonnen wird (ist im Laufe des Jahres 2015 passiert).
- 3. Das System sollte auch "analog" (ohne Datenbank) bedienbar sein, d.h. die Stücke sind systematisch angeordnet und zwar nach Bundesland und Art des Rohstoffes.
- 4. Jede Lade sollte mit Inhalt beschriftet werden (Bundesland, Rohstoffart, Lagerstätte(n)).
- 5. Jede Lade bekommt eine eindeutige, fortlaufende Zahl. Jedes Objekt in dieser Lade bekommt genau diese Ladenummer zugeordnet. Dadurch ist die Verknüpfung zwischen der Datenbankinformation und der Sammlung gewährleistet.
- 6. Außer der Ladenummer bekommt jedes Objekt folgende Attribute:
	- a. Bundesland (Liste)
	- b. Objektart (Liste: Handstück, Sammelprobe, Einzelobjekt)
	- c. Bearbeitung (Liste: Anschliff, Polier)
	- d. Stückzahl (Zahl, nur bei Sammelprobe)
	- e. Erhaltungszustand (Liste: gut, schlecht)
	- f. Bedeutung (Liste: 1, 2, 3)
	- g. Aufsammler (Name aus der Liste)
	- h. Jahr  $(Zahl)$  + Jahr-Freitext  $(z.B. 19. Jh.)$
	- i. Mineralien (falls bestimmbar); Mehrfacheingabe möglich (Liste, erweiterbar)
	- j. Entlehnung (Name, Freitext) + Datum
	- k. Aufschlussart (Liste: Bergbau, Bohrung, Verarbeitungsstandort)
	- l. Materialart (Liste: Erz, Indmin, Energierohstoff, Baurohstoff, Produkt)
- m. Verknüpfung zum Bergbau/Haldenkataster (Liste mit Suchsystem). Über diese Verknüpfung kann auch das Bundesland, die Aufschlussart, die Materialart und die Mineralliste ermittelt werden.
- n. Foto-Verknüpfung (Fotoname ist Datensatz-ID)
- 7. Die Datenbank wird als ein eigenständiges, netzwerkunabhängiges Produkt erstellt, eine Kopie des Bergbau/Haldenkatasters wird beigelegt (auch GIS-Polygone der Bergbaureviere für die räumlichen Abfragen).
- 8. Hardware/Software notwendig: Notebook, das ArcGIS-fähig ist, MS Office und ArcGIS Installation.

Die Kellerbegehung fand am 31.10.2014 statt. Insgesamt stehen 19 Regale mit 826 Laden zu Verfügung (Tab. 9.-1).

Die Anordnung der Sammlungsobjekte wurde folgendermaßen konzipiert:

Bundesland (Regalelemente)  $\rightarrow$  Rohstoffgruppen (Erze, Indmin, Baurohstoffe, Technogene)  $\rightarrow$  Lagerstätten.

Notwendige Vorarbeiten waren die Umschichtung der sammlungsfremden Teile (Mineralien Ausland - wurden aus der Mineraliensammlung ausgeschieden, Sammlung Ruttner [Kohlebohrungen] - kommt zu Ruttner Block).

| Ordnungsprinzip  | Regalelemente  | Laden | davon frei |
|------------------|----------------|-------|------------|
| Großobjekte      |                | 32    | 10         |
| Vorarlberg       |                | 45    | 32         |
| Tirol            | 3              | 135   | 5          |
| Steiermark       | 3              | 135   | 11         |
| Salzburg         | $\overline{2}$ | 90    | 9          |
| Oberösterreich   |                | 45    | 22         |
| Leerelement      |                | 45    | 26         |
| Leerelement      |                | 45    |            |
| Niederösterreich | $\overline{2}$ | 90    | $-14$      |
| Kärnten          | 3              | 123   | $3/8/$ -   |
| Burgenland       |                | 41    | 21         |
| Gesamtsumme      | 19             | 826   |            |

Tab. 9.-1: Ordnungsprinzip der Sammlung und Anzahl an Laden.

## **Datenbank und Applikation "LAGSAM"**

Die Datenbank und die Applikation wurden mit Hilfe von MS Access entwickelt. Die Tabellen wurden nach dem Datenbankkonzept kreiert (Abb. 9.-1), das Regal/Ladensystem in die Datenbankstruktur inkludiert (Abb. 9.-2).

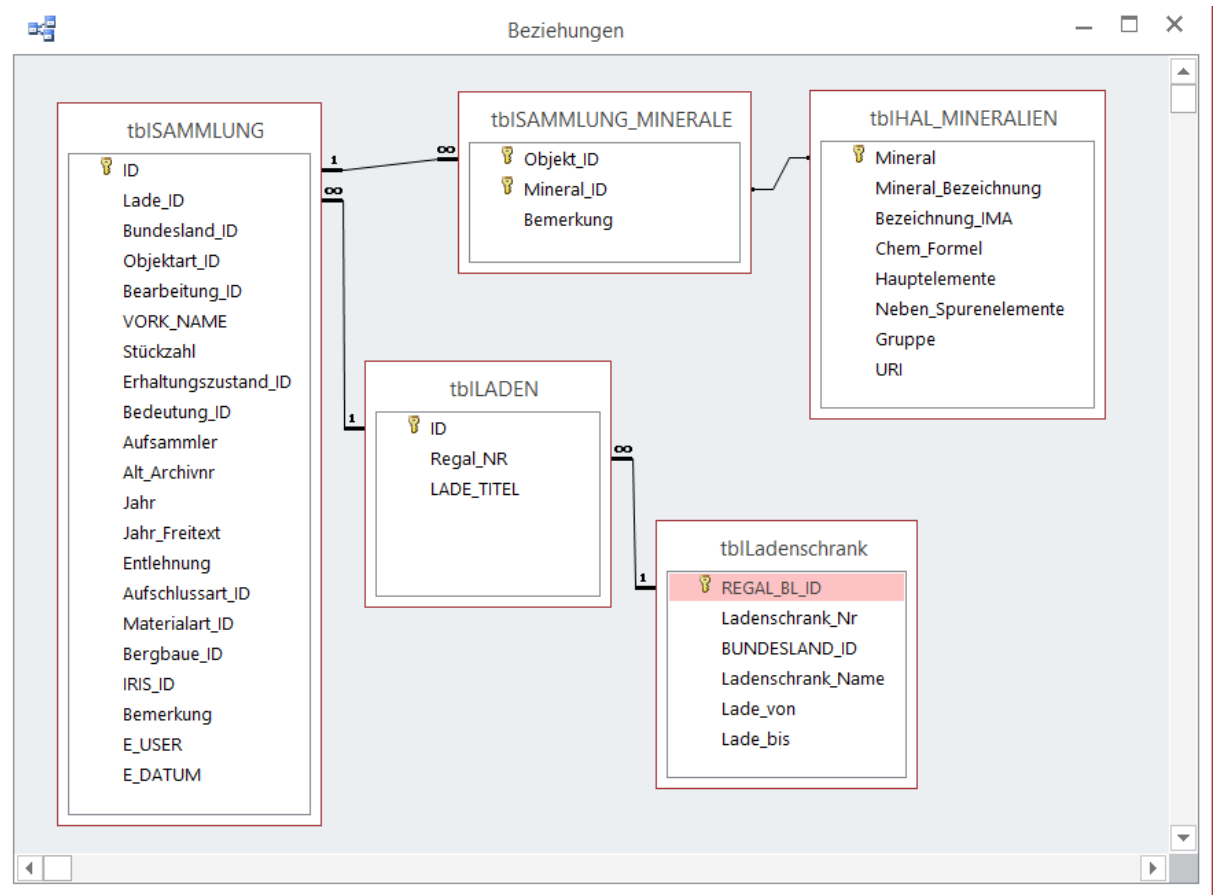

Abb. 9.-1: Beziehungen zwischen den Tabellen der Datenbank "LAGSAM".

Es wurden auch folgende Auswahllisten für die strukturierte Dateneingabe vorbereitet (Abb. 9.-3):

- Aufschlussart Ursprung der Probe (Pflichteingabe)
- Bearbeitung unbehandelt bzw. Anschliff
- Bedeutung relative Wichtigkeit der Probe
- Bundesland wichtig für das analoge Archivsystem (Pflichteingabe)
- Erhaltungszustand gut oder schlecht
- Materialart Art des Probenmaterials (Pflichteingabe)
- Objektart Einzelstück oder Sammelprobe (Pflichteingabe)

### Ü-LG-32-33/2013

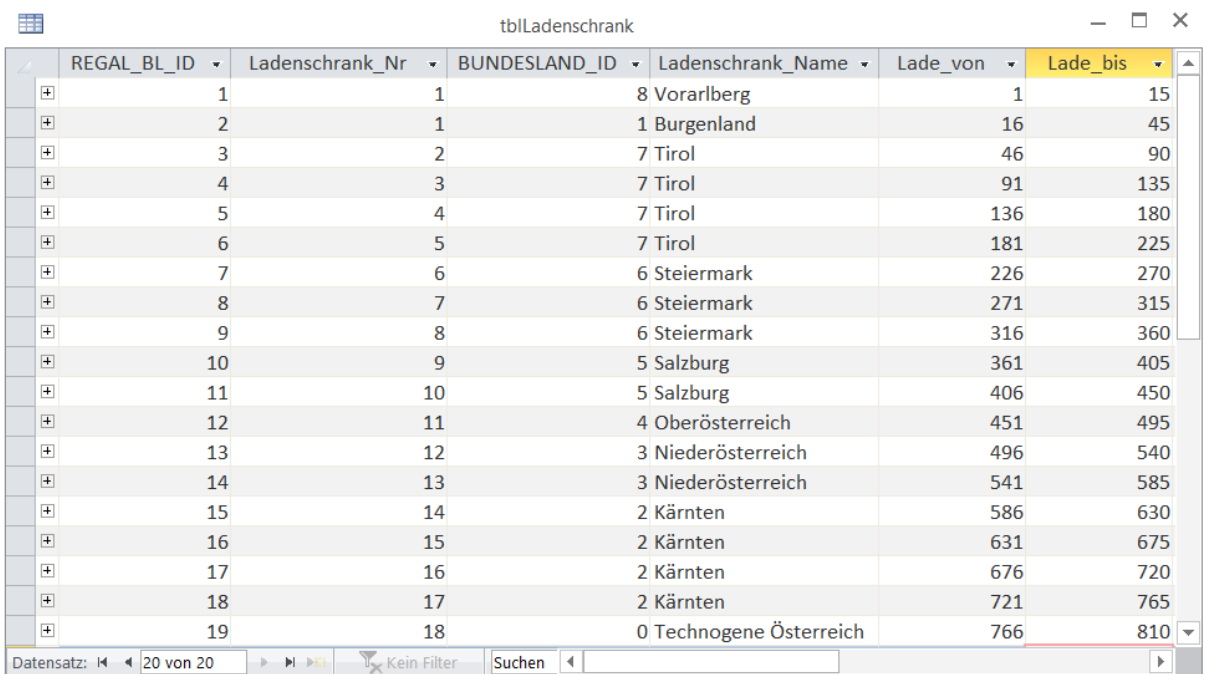

Abb. 9.-2: Regal/Ladensystem nach Bundesland (tblLadenschrank).

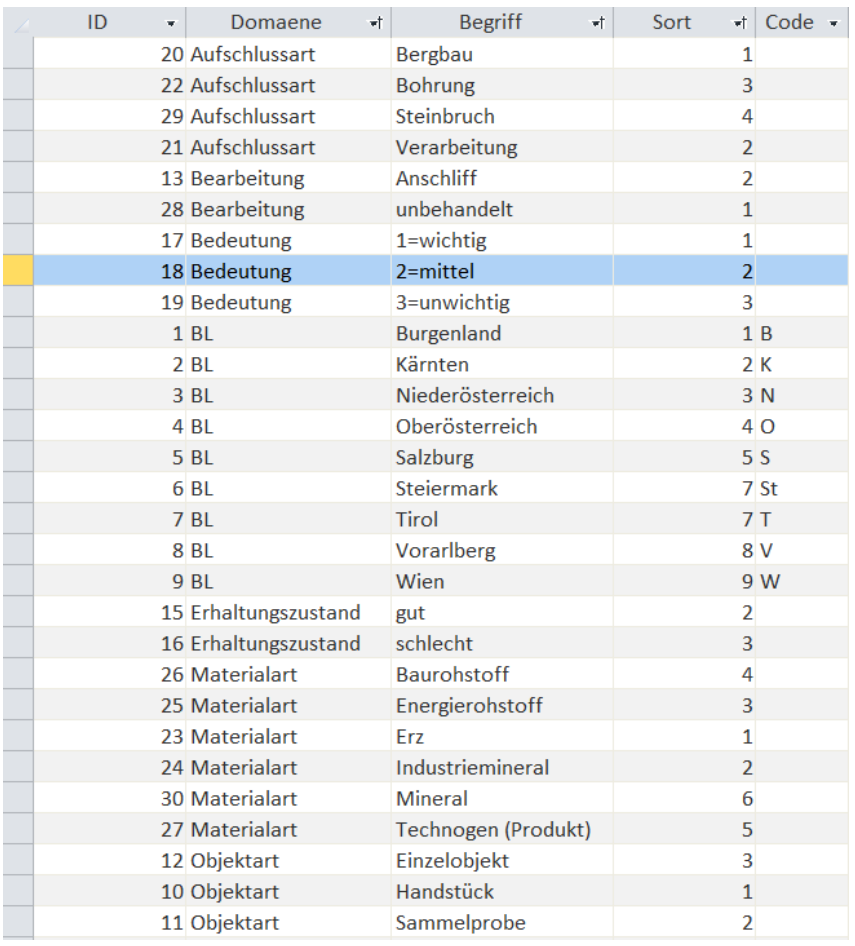

Abb. 9.-3: Thesaurus der Datenbank mit allen verwendeten Begriffen.

Zusätzlich wurde auch die Eingabe der Mineralliste zu jeder Probe ermöglicht. Es werden die Mineralien aus dem Thesaurus des Bergbau/Haldenkatasters als Auswahlliste genommen, die wiederum mit dem MINRES Thesaurus der GBA verknüpft ist (Abb. 9.-4).

| 語                      |                                                                                        |         |                        |            | tbIHAL MINERALIEN |                        |                                          |
|------------------------|----------------------------------------------------------------------------------------|---------|------------------------|------------|-------------------|------------------------|------------------------------------------|
| Mineral                | Mineral Bezeichnung + Bezeichnung + Chem Form + Hauptelemer + Neben Spureneler +<br>w. |         |                        |            |                   | Gruppe<br>$\mathbf{v}$ | <b>URI</b>                               |
| $\equiv$ (Au-) Kiese   | (Au-) Kiese                                                                            |         |                        |            | Au                | Sulfide                |                                          |
|                        | $\Box$ (Au-, Ag-) Kiese (Au-, Ag-) Kiese                                               |         |                        |            | Au,Ag             | Sulfide                |                                          |
| $\Box$ (Cd-Ag-Sb-S)    | $(Cd-Ag-Sb-S)$                                                                         |         |                        | Cd, Ag, Sb |                   | Sulfosalze             |                                          |
| $\Box$ (Pb-Sb-Cd-S)    | $(Pb-Sb-Cd-S)$                                                                         |         |                        | Pb,Sb,Cd   |                   | Sulfide                |                                          |
| $\equiv$ Ada           | Adamin                                                                                 | Adamin  | $Zn2(AsO4)(OH)$ Zn, As |            |                   | Arsenate               | http://resource.geolba.ac.at/mineral/301 |
| ⊞ Ada-Oli              | Adamin-Olivenit                                                                        |         |                        | Zn,Cu,As   |                   | Arsenate               |                                          |
| $\boxplus$ Adu         | Adular                                                                                 |         | KAISi3O8               | K,Al       |                   | <b>Silikate</b>        |                                          |
| $\equiv$ $\ddot{A}$ g  | Aegirin                                                                                | Aegirin | NaFeSi2O6              | Na, Fe     | Mg, Mn, Zr        | Silikate               | http://resource.geolba.ac.at/mineral/2   |
|                        | E Ag-Ni-Co-Erze Ag-Ni-Co-Erze                                                          |         |                        | Ag, Ni, Co |                   | sonstige               |                                          |
| $\pm$ Aga              | Agardit                                                                                |         |                        | Cu,As      |                   | Arsenate (H)           | http://resource.geolba.ac.at/mineral/302 |
| $\blacksquare$ Ag-Erze | Ag-Erze                                                                                |         |                        | Ag         |                   | sonstige               |                                          |
|                        | E Ag-Pb-Bi-Sulfos Ag-Pb-Bi-Sulfosalz                                                   |         |                        | Ag, Pn, Bi |                   | <b>Sulfosalze</b>      |                                          |
| $\equiv$ Aik           | Aikinit                                                                                | Aikinit | PbCuBiS3               | Pb, Cu, Bi |                   | Sulfosalze             | http://resource.geolba.ac.at/mineral/681 |
| $\equiv$ Ajo           | Ajoit                                                                                  | Ajoit   | (K,Na)Cu7AlSi9 Cu, Al  |            |                   | Silikate (H)           | http://resource.geolba.ac.at/mineral/513 |
|                        |                                                                                        |         |                        |            |                   |                        |                                          |

Abb. 9.-4: Auszug aus dem Mineralthesaurus des Bergbau/-Haldenkatasters.

Abbildung 9.-5 zeigt die Eingabemaske der Applikation "LAGSAM". Die gelben Felder sind Pflichtfelder, die ausgefüllt werden müssen. Über die Felder "Bundesland" und "Materialart" wird ein Filter für die Zuordnung eines Bergbaues (über IRIS oder Bergbau/-Haldenkataster) gelegt. Ein Beispiel für die Eingabe und Zuordnung eines Bergbaues (Alpe Gstütt) über "Bundesland=Vorarlberg" und "Materialart=Erz" zeigen die Abbildungen 9.-6 und 9.-7. Über die Bergbauzuordnung werden auch die Proben geographisch lokalisierbar.

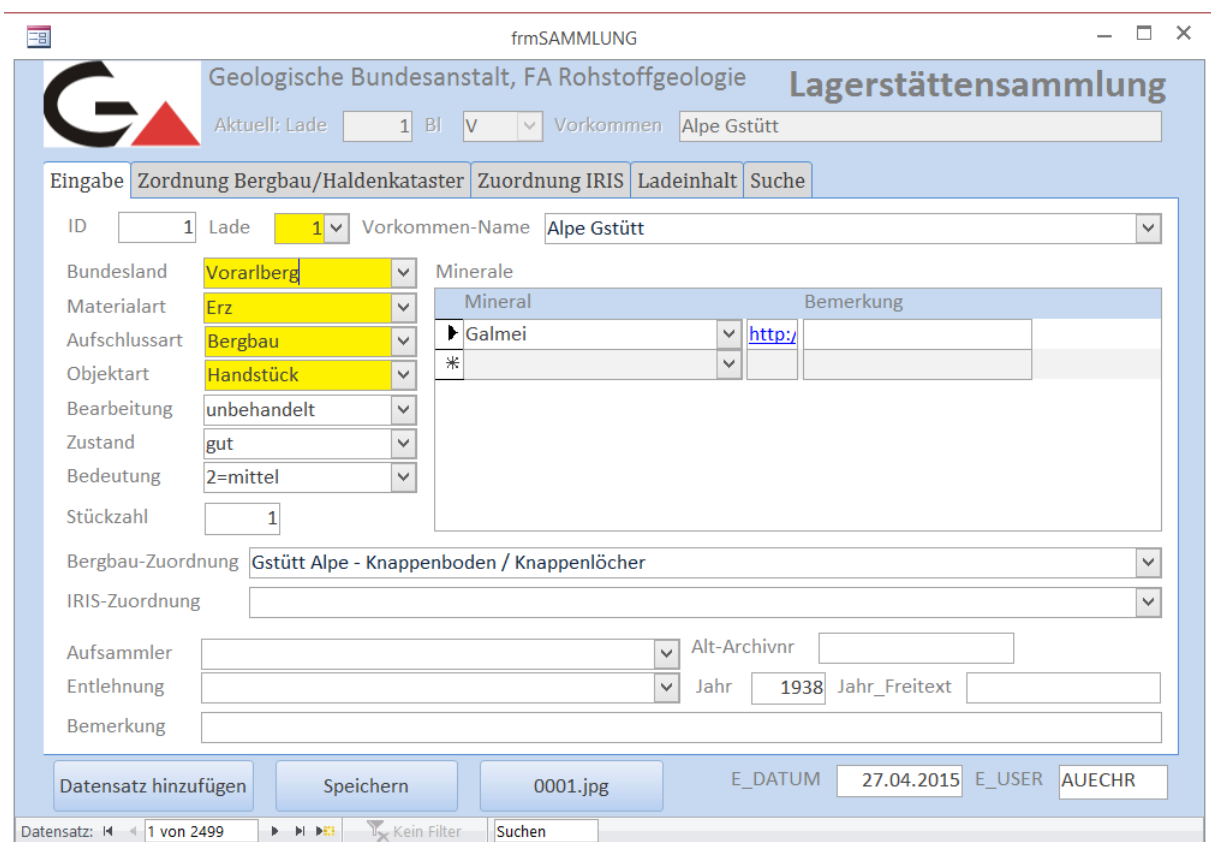

Abb. 9.-5: Eingabemaske der Datenbank "LAGSAM".

#### Ü-LG-32-33/2013

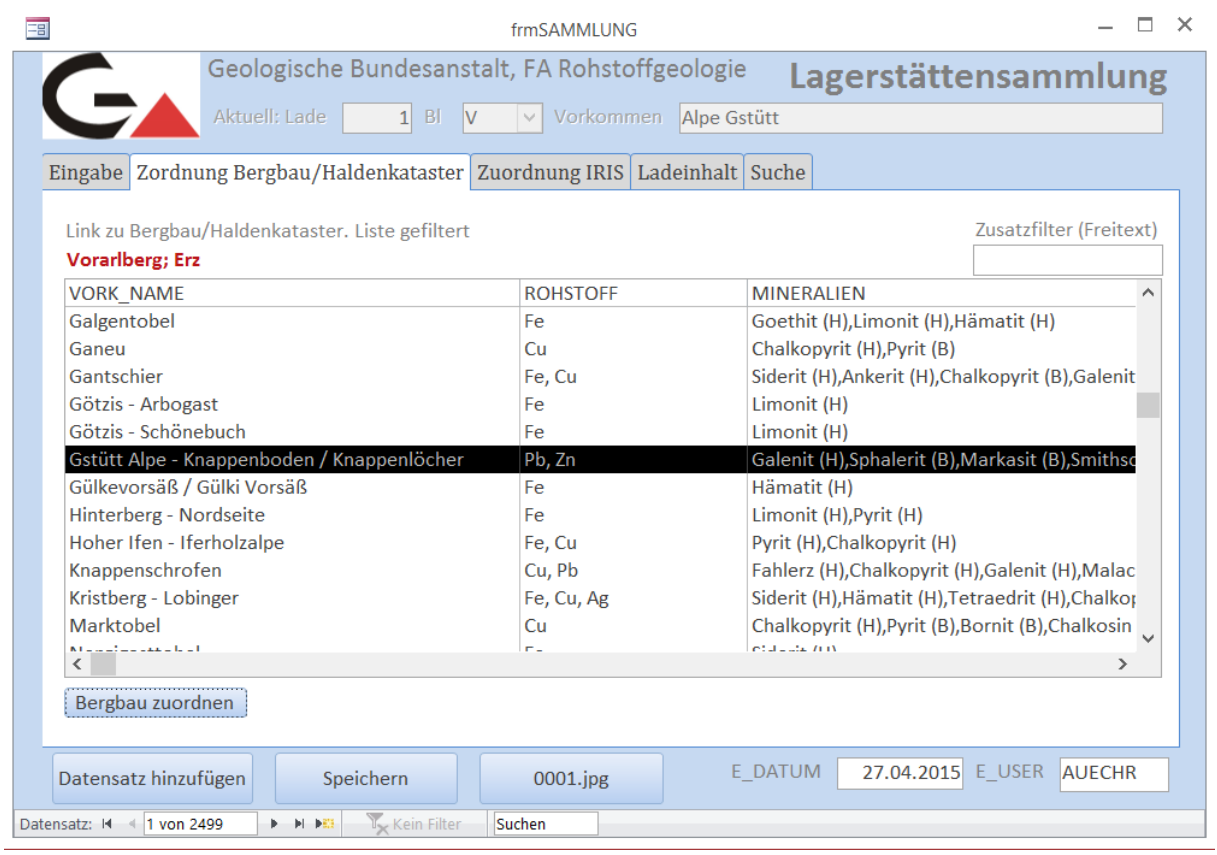

Abb. 9.-6: Zuordnung des Sammlungsobjekts zu Bergbau/Haldenkataster.

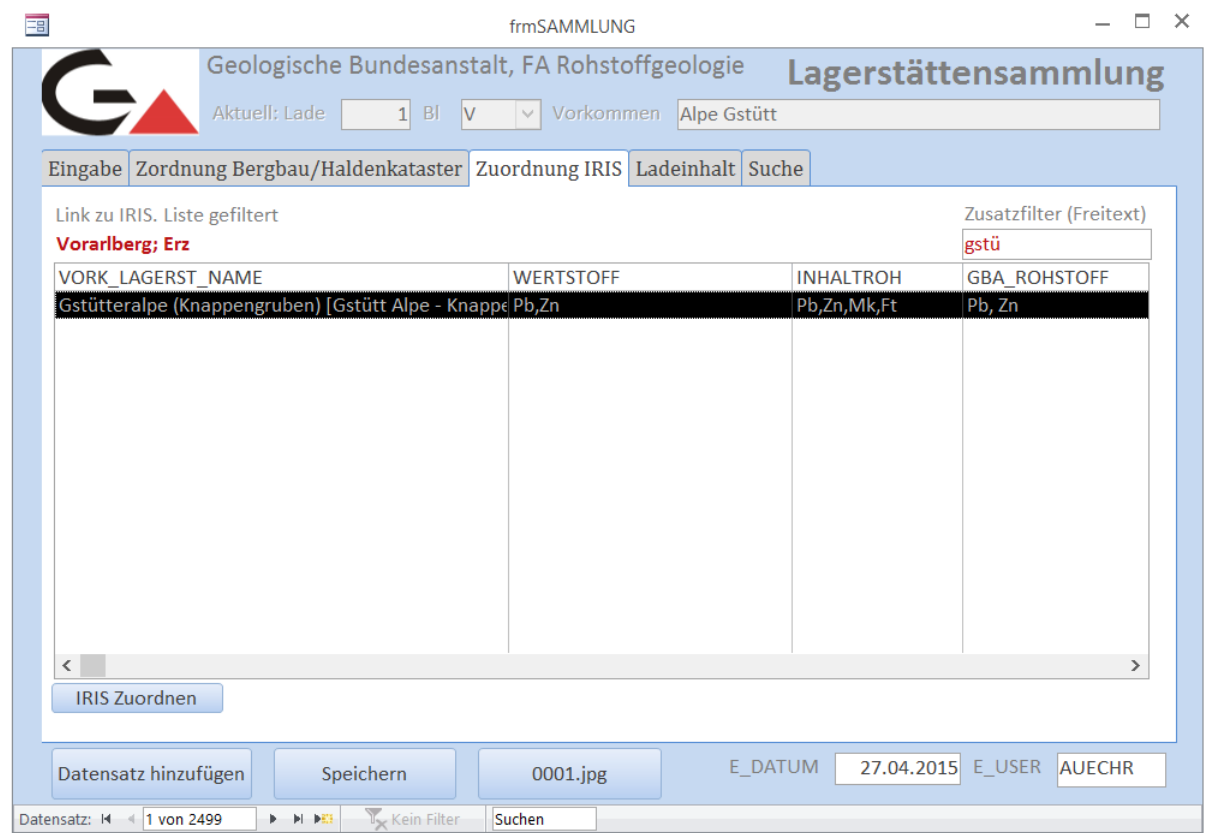

Abb. 9.-7: Zuordnung des Sammlungsobjekts zu Iris-Lagerstätte.

Die Registerseite "Ladeninhalt" (Abb. 9.-8) zeigt den aktuellen Inhalt der Laden und eine Vorschau für die Labels (Lade und Sammlungsstück).

| 3                                                                                                    |               |                                                                                                    |                                                                                                    | <b>frmSAMMLUNG</b>                                                             | $\times$                                                                                                    |
|----------------------------------------------------------------------------------------------------|---------------|----------------------------------------------------------------------------------------------------|----------------------------------------------------------------------------------------------------|--------------------------------------------------------------------------------|----------------------------------------------------------------------------------------------------|
|                                                                                                    | Aktuell: Lade | $1$ BI $V$                                                                                                    |                                                                                                    | Geologische Bundesanstalt, FA Rohstoffgeologie<br>$\vee$ Vorkommen Alpe Gstütt | Lagerstättensammlung                                                                                                    |
|                                                                                                    |               |                                                                                                    |                                                                                                    | Eingabe Zordnung Bergbau/Haldenkataster Zuordnung IRIS Ladeinhalt Suche        |                                                                                                    |
| <b>VORK NAME</b><br>ID<br>Alpe Gstütt<br>2<br>Alpe Gstütt<br>3<br>Alpe Gstütt<br>Flexenpaß<br>4<br>5<br>Alpe Gstütt<br>Alpe Gstütt<br>6<br><b>Alpe Gstütt</b><br>7<br>Alpe Gstütt<br>8<br>9<br>Alpe Gstütt<br>Alpe Gstütt<br>10 |               | <b>BL</b><br>Vorarlberg<br>Vorarlberg<br>Vorarlberg<br>Vorarlberg<br>Vorarlberg<br>Vorarlberg<br>Vorarlberg<br>Vorarlberg<br>Vorarlberg<br>Vorarlberg | Objektart<br>Handstück<br>Handstück<br>Handstück<br>Handstück<br>Sammelprob Erz<br>Sammelprob Erz<br>Sammelprob Erz<br>Sammelprob Erz<br>Sammelprob Erz | Materialart<br>Erz<br>Erz<br><b>Erz</b><br>Erz<br>Handstück Industriemineral   | <b>GBA FA Rohstoffgeologie</b><br>Lagerstättensammlung<br>Lade 001<br><b>GBA Lagerstättensammlung</b><br>Lade 001<br>Erz: Alpe Gstütt, Flexenpaß. Industriemineral:<br><b>Alpe Gstütt</b> |
| Datensatz hinzufügen                                                                                                    |               | Speichern                                                                                                    |                                                                                                    | 0001.jpg                                                                       | Ladetitel<br>Manuelle<br>Änderungen speichern<br>generieren<br>E USER AUECHR<br>E DATUM<br>27.04.2015                                                                                     |

Abb. 9.-8: Vorschau auf Ladeninhalt mit allen bisher aufgenommenen Sammlungsstücken.

Der Ladentitel besteht aus den Vorkommen-Namen aller in der Lade befindlichen Handstücke, gruppiert nach Materialart (Baurohstoff, Energierohstoff, Industriemineral, Erz und Mineral). Der Titel kann aus der Datenbank generiert und nachträglich manuell angepasst werden.

Zu jeder Probe kann auch ein Foto gespeichert werden. Die Fotodokumentation hat im Unterverzeichnis "Fotos" Platz und wird über die Objekt-ID der Probe mit der Datenbank verknüpft (z.B. "0001.jpg" ist das Foto des Objektes Nummer 1 in der Datenbank).

Abbildung 9.-9 zeigt die Suchmaske der Applikation mit der Möglichkeit einen "Freitextfilter" über alle Datenbankspalten zu setzen. Ein Doppelklick auf die Zeile der gefilterten Tabelle führt den Benutzer direkt zu dem gewünschten Datensatz.

#### Ü-LG-32-33/2013

| Ea                                                                                             |                |           |               |                                                                             | frmSAMMLUNG<br>Geologische Bundesanstalt, FA Rohstoffgeologie           |                    | Lagerstättensammlung      |  |  |
|------------------------------------------------------------------------------------------------|----------------|-----------|---------------|-----------------------------------------------------------------------------|-------------------------------------------------------------------------|--------------------|---------------------------|--|--|
|                                                                                                |                |           | Aktuell: Lade | $1$ BI $V$                                                                  | Vorkommen Alpe Gstütt<br>$\vee$                                         |                    |                           |  |  |
|                                                                                                |                |           |               |                                                                             | Eingabe Zordnung Bergbau/Haldenkataster Zuordnung IRIS Ladeinhalt Suche |                    |                           |  |  |
|                                                                                                |                |           |               |                                                                             |                                                                         |                    |                           |  |  |
| ID                                                                                             | Lade           | <b>BL</b> |               | Doppelklick auf die linke Zeilenmarkierung führt zu dem Datensatz<br>Objekt |                                                                         | Filter (Freitext)  | alles                     |  |  |
|                                                                                                |                |           |               |                                                                             | Bearbeitung                                                             | <b>VORK NAME</b>   | <b>Stück Begriff</b><br>▲ |  |  |
| ▶                                                                                              | 1              |           | 1 Vorarlberg  | Handstück                                                                   | unbehandelt                                                             | <b>Alpe Gstütt</b> | $1$  2=mittel             |  |  |
|                                                                                                | $\overline{2}$ |           | 1 Vorarlberg  | Handstück                                                                   | unbehandelt                                                             | <b>Alpe Gstütt</b> | $1$  2=mittel             |  |  |
|                                                                                                | 3              |           | 1 Vorarlberg  | Handstück                                                                   | unbehandelt                                                             | <b>Alpe Gstütt</b> | $1 2$ =mittel             |  |  |
|                                                                                                | 4              |           | 1 Vorarlberg  | Handstück                                                                   | unbehandelt                                                             | Flexenpaß          | $1 2$ =mittel             |  |  |
|                                                                                                | 5              |           | 1 Vorarlberg  | Sammelprobe                                                                 | unbehandelt                                                             | <b>Alpe Gstütt</b> | $1 2=$ mittel             |  |  |
|                                                                                                | 6              |           | 1 Vorarlberg  | Sammelprobe                                                                 | unbehandelt                                                             | <b>Alpe Gstütt</b> | $1 2$ =mittel             |  |  |
|                                                                                                | 7              |           | 1 Vorarlberg  | Sammelprobe                                                                 | unbehandelt                                                             | <b>Alpe Gstütt</b> | $1$  2=mittel             |  |  |
|                                                                                                | 8              |           | 1 Vorarlberg  | Handstück                                                                   | unbehandelt                                                             | <b>Alpe Gstütt</b> | $1$  2=mittel             |  |  |
|                                                                                                | 9              |           | 1 Vorarlberg  | Sammelprobe                                                                 | unbehandelt                                                             | <b>Alpe Gstütt</b> | $1$  2=mittel             |  |  |
|                                                                                                | 10             |           | 1 Vorarlberg  | Sammelprobe                                                                 | unbehandelt                                                             | <b>Alpe Gstütt</b> | $1$  2=mittel             |  |  |
|                                                                                                | 12             |           | 2 Vorarlberg  | <b>Handstück</b>                                                            | unbehandelt                                                             | <b>Alpe Gstütt</b> | $1$  2=mittel             |  |  |
|                                                                                                | 13             |           | 2 Vorarlberg  | <b>Handstück</b>                                                            | unbehandelt                                                             | <b>Alpe Gstütt</b> | $1$  2=mittel             |  |  |
|                                                                                                | 14             |           | 2 Vorarlberg  | Handstück                                                                   | unbehandelt                                                             | <b>Alpe Gstütt</b> | $1$  2=mittel             |  |  |
|                                                                                                | 15             |           | 3 Vorarlberg  | Handstück                                                                   | unbehandelt                                                             | Rellstal           | $4 2$ =mittel             |  |  |
| $\blacktriangleleft$                                                                           |                |           |               |                                                                             |                                                                         |                    |                           |  |  |
| E DATUM<br>27.04.2015 E USER<br><b>AUECHR</b><br>Datensatz hinzufügen<br>Speichern<br>0001.jpg |                |           |               |                                                                             |                                                                         |                    |                           |  |  |

Abb. 9.-9: Suchmaske der Datenbank "LAGSAM".

Die Datenbank "LAGSAM" ist seit Anfang 2015 in Betrieb und wird vom Kollegen Christian Auer zu Dokumentation des Lagerstättenarchivs verwendet. Derzeit (Stand: Februar 2016) sind 2.499 Sammlungsobjekte in die Datenbank eingegeben. Die Statistik über die Anzahl der bearbeiteten Laden pro Bundesland zeigt die Tabelle 9.-2.

Tab. 9.-2: Eingabestatistik Lagerstättensammlung GBA (LAGSAM). Stand: Februar 2016.

| <b>Bundesland</b> | <b>Anzahl Laden</b> |
|-------------------|---------------------|
| Burgenland        | 133                 |
| Oberösterreich    | 178                 |
| Salzburg          | 361                 |
| Steiermark        | 822                 |
| Tirol             | 883                 |
| Vorarlberg        | 122                 |

# **10. Übernahme der Karten aus dem ZBKV (Zentrales Bergbaukarten Verzeichnis) in das Adlib – Bibliotheksystem der Geologischen Bundesanstalt**

Piotr Lipiarski, Albert Schedl

## **ZBKV Österreichs**

In Zusammenarbeit mit der Österreichischen Montanbehörde wird an der Geologischen Bundesanstalt (FA Rohstoffgeologie und FA Bibliothek & Verlag, Geodatenzentrale und Zentralarchiv) im Zuge des Projektes Ü-LG-52 (vgl. CERNAJSEK et al., 2007) ein Informationssystem erarbeitet, mit welchem für dezentral erfasste Datenbestände österreichischer Bergbaukartenwerke ein einheitliches Informations- und Dokumentationssystem bereitgestellt wird.

Ziel ist die Schaffung eines Informationsinstrumentes, das praktischen Nutzern, aber auch wissenschaftshistorischen Forschungen dienen kann. Im Nebeneffekt wird durch die Schaffung eines einheitlichen Bergbaukartenverzeichnisses für Österreich ein wichtiger Beitrag zur Bewahrung des kulturellen Erbes in den Bergbau- und Erdwissenschaften erreicht. Bergbaukartenwerke befinden sich in Österreich in verschiedenen Sammlungen öffentlicher und privater Archivträger, wobei jedoch systematische Standortverzeichnisse und Findmittel bzw. Inventare oder gar digitale Dateien bei diesen Beständen fast durchgehend fehlen. Im Wesentlichen verteilt sich die Hauptmenge der in Österreich vorhandenen Bergbaukarten auf Geologische Bundesanstalt, Bundesarchive, Österreichische Nationalbibliothek, Landesarchive, Museen, Universitäten und Behörden (Tab. 10.-1).

In den Sammlungsbeständen der Geologischen Bundesanstalt (Bibliothek, Lagerstättenarchiv, Friedrich-Archiv, Thalmann/Pirkl-Archiv) befinden sich über 5000 Bergbaukartenwerke zu österreichischen Bergbauen, von denen erst 1550 in zu ergänzender Form in den bibliographischen Dateien der GBA (GEOKART, GEOLIT) erfasst sind. Nach den Bergbaukartenbeständen der Montanbehörde besitzt die Geologische Bundesanstalt damit bundesweit den größten Bestand an Bergbau relevanten Kartenwerken.

In der ersten Phase des Projektes (2006–2007) wurden 1837 Datensätze erfasst. Die meisten wurden aus den Literaturdatenbanken der Geologischen Bundesanstalt GEOLIT und GEOKART übernommen und um die kartenrelevanten Informationen (Maßstab, Risstyp, Darstellungstechnik, Bergbaunummer) ergänzt.

In einer weiteren Phase des Projektes soll eine vollständige Kompatibilität mit dem in der Montanbehörde verwendeten Datenerfassungssystem für Bergbaukartenwerke im Hinblick auf einen geplanten Datenaustausch erreicht werden. Es wird der Aufbau einer gemeinsam nutzbaren Bergbaukarten-Archivdatenverwaltung Geologische Bundesanstalt und Montanbehörde angestrebt.

Tab. 10.-1: ZBKV Kartenarchiv nach Datenquellen. Im Laufe des Projektes werden Teile der GBA Sammlungen ins Adlib übernommen.

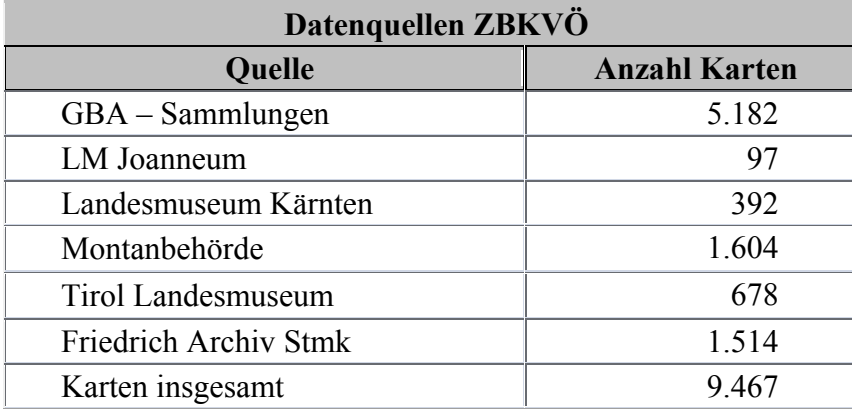

#### **Adlib Bibliotheksystem der GBA**

Adlib Bibliothek gehört zu der Produktpalette der Firma AXIELL ALM (Archives, Libraries, Museum) und wurde speziell für die Medien- und Informationsverwaltung in Bibliotheken konzipiert (http://www.adlibsoft.de/). Den Kern von Adlib Bibliothek bildet eine Datenbank, die es ermöglicht, umfassende Titelbeschreibungen von Büchern, AV-Medien, Spielen, kartographischem Material, Zeitschriften, Artikeln, Internetseiten und anderen digitalen Ressourcen zu erfassen. Die eingegebenen Daten werden auf Registerkarten übersichtlich angeordnet. Dies erleichtert die schnelle und effiziente Eingabe bzw. Änderung von Daten und verkürzt die Zugriffszeit darauf.

In Adlib Bibliothek können alle denkbaren Arten von Publikationen verwaltet und abgefragt werden (Abb. 10.-1). Dazu gehören nicht nur Bücher, sondern auch und gerade digitale und multimediale Publikationen und Zeitschriftenartikel. Ferner gilt dies auch für Karten, Notenblätter, Dokumente (und Scans davon), Websites und andere digitale Informationen.

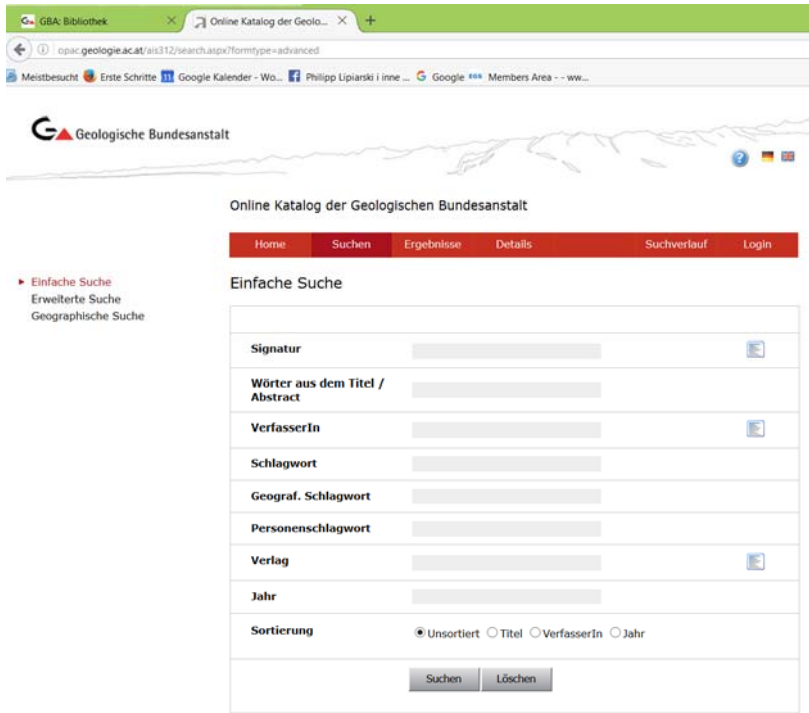

Abb. 10.-1: Suchmaske des GBA Online Kataloges (Software: Adlib).

### **Übernahme der Kartenzitate ins Adlib**

Die Übernahme der Karten aus dem ZBKV sollte in mehreren Etappen erfolgen:

- 1. Fehlerkorrekturen in der Datenbank unterstützt durch spezielle Abfragen
- 2. Automatisierte Auswahl der Zitate und automatische Generierung bestimmter Inhalte
- 3. Manuelle Änderungen und Anpassungen der Daten an das Adlib-Modell
- 4. Verknüpfung der Zitate mit dem Bergbau-/Haldenkataster zwecks Ermittlung von Lageinhalten (Land, Bezirk, Gemeinde, ÖK-Blatt, Geographische Einheit) und anderen Attributen (wie Rohstoff)
- 5. Erstellung eines Datenmigrationsprogrammes (Mapping)
- 6. Ergänzung der Scans
- 7. Übernahme der Daten ins Adlib

Zu den Punkten 1 und 2 wurden folgende Arbeitsschritte durchgeführt:

- 1. Änderungen direkt in der Datenbank (Albert Schedl)
- 2. Abfrage in ZBKV: QUELLE =  $\text{GBA}$ \*"
- 3. Eine neue Tabelle "ZBKV ADLIB" wurde erstellt (mit 9.386 Datensätze)
- 4. Das neue Feld "STANDORT NEU" wurde hinzugefügt und mit "FA Rohstoffgeologie" ausgefüllt
- 5. Im Feld "VERFASSER" wurden alle Einträge mit "s. n." durch "null" ersetzt. Die Einträge mit […] wurden noch nicht bereinigt.
- 6. "VERFASSER KOERP" wurde nicht angeschaut
- 7. SACHTITEL es wurde eine Abfrage zum Entfernen von "Maßstab 1:…" aus dem Titel vorbereitet, aber nicht ausgeführt
- 8. MASSTAB wurde ergänzt
- 9. ERSCHEINUNGSORT "o.O."  $\rightarrow$  "ohne Ortsangabe" erledigt
- 10. Umfangsangabe wurde um "Bl." Erweitert  $(z.B. 1.1 B1.$ " Statt  $\mathcal{N}$ 1")
- 11. Das neue Feld DARST\_TECHNIK wurde mit Datenträger + Darst\_Technik kombiniert
- 12. Das neue Feld KARTENTYP wurde ausgefüllt (nach KARTENTYP ID)  $\rightarrow$  aus "sonstige Karte/Plan" wurde "Karte"
- 13. FORMAT\_LB wurde nicht gemacht (Abstände weg z.B. 72x12)
- 14. Übernahme der Informationen aus dem Bergbau-/Haldenkataster
	- a. Aus dem Bergbau-/Haldenkataster wurden folgende Felder übernommen:
		- (1) VORK\_NAME
		- (2) UEBERBEGR
		- (3) ROHSTOFF
		- (4) GEOGR\_EINH
		- (5) TEKT\_EINH
		- (6) STRAT\_EINH
		- (7) LAND
		- (8) BEZIRK
		- (9) GEMEINDE
		- (10) OEK\_BLATT
		- b. Die 545 Zitate ohne Bergbauverknüpfung werden nachbearbeitet und sollten nicht aktualisiert werden
		- c. Für das Feld "VORK NAME" wurden alle Bergbaunamen übernommen (Anzahl steht in der Spalte "ANZAHL\_BERGBAUE"
- d. Alle anderen Informationen wurden aus dem erstverknüpften Bergbau übernommen
- e. Es gibt eine spezielle Tabelle **"ZBKV ADLIB BERGBAUE**", in der für die Zitate mit >1 verknüpften Bergbau alle Informationen aufgelistet sind. Das Feld "ID" in dieser Tabelle entspricht dem Feld "ID" in der Tabelle "**ZBKV\_ADLIB"**
- f. Es gibt noch eine Tabelle "**BERGBAUE**", in der alle Bergbauinformationen gespeichert sind
- 15. Es wurde eine spezielle Abfrage angefertigt (STANDORT= "Bibliothek\*") mit 118 Records. Diese Abfrage wurde als Excel exportiert und wird um ADLIB-Nummer ergänzt – diese wird später auch in die Datenbank übernommen.

Die Datenbank ZBKV\_ADLIB mit allen Änderungen wurde im Verzeichnis **\\srv-fs2\rstgeo\ZBKV\ZBKV\_ADLIB\ZBKV\_Adlib.mdb** gespeichert.

In der weiteren Phase (Punkt 3) wurden die Daten manuell korrigiert. Diese Aufgabe hat Werner Gesselbauer übernommen. Hier die wesentlichen Datenbankkorrekturen, die für die Übernahme ins Adlib wichtig waren:

- 1. Spalte STANDORT: Alle Daten außer Bibliothek (118 Datensätze) wurden zur Bearbeitung herangezogen.
- 2. Spalte VERFASSER: Daten nach Vorgabe korrigiert; Bsp.: Zdarsky, A., Friedrich O.  $M. \rightarrow Z$ darsky, A.; Friedrich, O.M.
- 3. Spalte VERFASSER\_KOERP: Daten nach Vorgabe korrigiert; Bsp.: A. M. A. G. Hermann Göring Linz, Eisenerz  $\rightarrow$  A.M.A.G. Hermann Göring Linz <Eisenerz>
- 4. Spalte SACHTITEL: Daten nach Vorgabe korrigiert; u.a. Entfernung von Maßstab 1:1000 (wird zu 1:1000), Einfügung von fingierten Titel etc.; Korrektur von Tippfehlern
- 5. Spalte MASSTAB: Daten nach Vorgabe korrigiert; Werte mit den Werten in Spalte Sachtitel verglichen; Korrektur von Tippfehlern
- 6. Spalte ERSCHEINUNGSORT: Daten nach Vorgabe korrigiert; "o.O." wurde zu "ohne Ortsangabe"; Korrektur von Tippfehlern
- 7. Spalte UMFANGSANGABE: Daten nach Vorgabe korrigiert; Korrektur von Tippfehlern
- 8. Spalte DARST\_TECHNIK: Daten nach Vorgabe korrigiert; Korrektur von Tippfehlern; Versuch von Vereinheitlichung der Daten; Bsp.: 1x Transparent, Tuschzeichnung und 1x Tuschzeichnung, Transparent wird vereinheitlicht zu 2 x Transparent, Tuschzeichnung
- 9. Spalte FORMAT\_LB: Daten nach Vorgabe korrigiert; Bsp.: aus 40x50 wird 40 x 50 cm
- 10. Spalte KARTENTYP: Daten nach Vorgabe korrigiert; 5 Bezeichnungen  $\rightarrow$ Grubenkarte - Karte - Lageplan - Lagerungskarte – Tagbaukarte; k.A. wurde aus Spalte gelöscht.

In der nächsten Phase (Punkt 4) wurden ZBKV Karten mit dem Bergbau-/Haldenkataster über die Bergbaunummer verknüpft (Abb. 10.-2). Über diese Verknüpfung (manchmal sind das mehrere Bergbaue, die auf einer Karte liegen) lassen sich Lageinhalte (Land, Bezirk, Gemeinde, ÖK-Blatt, Geographische Einheit) und andere Attribute (wie Rohstoff) leicht ermitteln.

Ende 2014 kam es zu einem Treff mit Adlib Programmierern, wo mit Hilfe einer speziellen Migrationssoftware die Felder aus der MS Access Tabelle ZBKV\_ADLIB mit der Adlib Datenbankstruktur verknüpft wurden. Die Daten wurden noch nicht importiert, weil die im Punkt 5 beschriebenen Scanarbeiten noch nicht zu Ende geführt wurden. Nach der Beendigung dieser Arbeiten wird dann mit Hilfe von fertigen Migrationsprozeduren das gesamte ZBKV-Archiv der GBA ins Adlib übernommen.

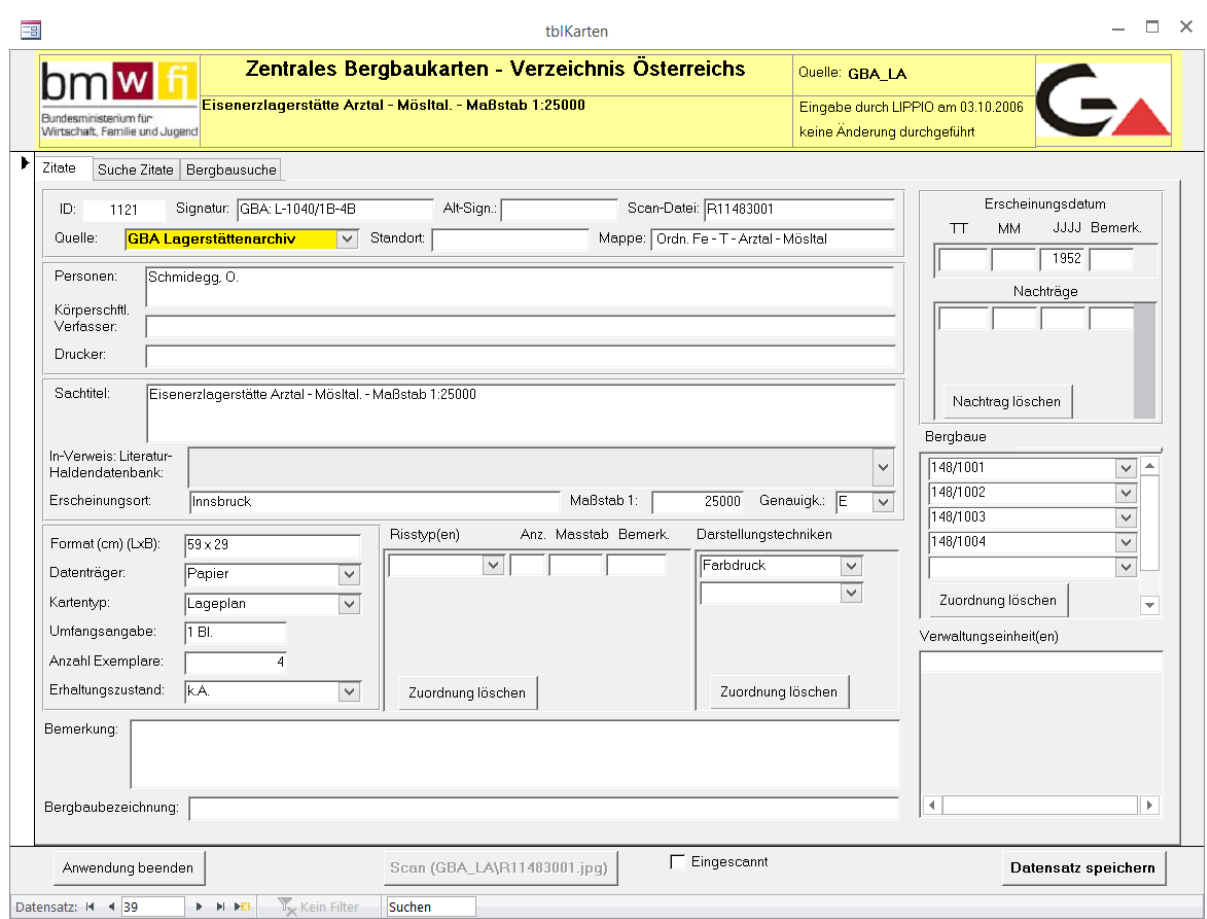

Abb. 10.-2: Eingabeformular ZBKV Österreichs mit den verknüpften Bergbauen.

# **11. Offline-Nutzung von WMTS-Services**

Bernhard Atzenhofer

Die seit einiger Zeit online verfügbare Verwaltungsgrundkarte http://basemap.at/ ermöglicht eine sehr aktuelle Darstellung von amtlichen Geodaten Österreichs. Sie ersetzt nicht die offizielle Topografie Österreichs, bietet aber Vorteile aufgrund der laufenden Aktualisierung und Bereitstellung im Internet.

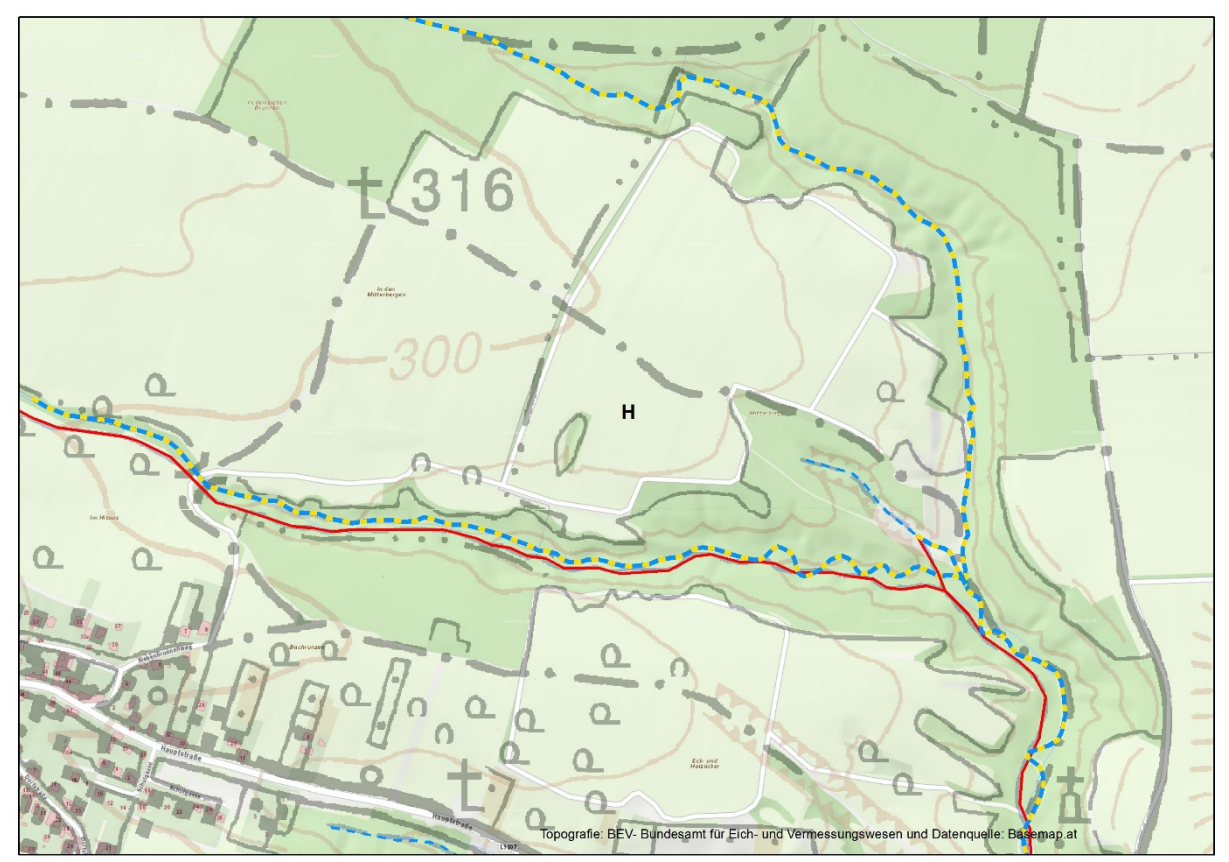

Abb. 11.-1: Vergleich Bachverlauf BEV (rot) mit tatsächlichem, verifiziertem Verlauf aus basemap.at (blau-gelb).

### **Vergleich BEV-Topografie mit Verwaltungsgrundkarte von basemap.at**

Die Unterschiede im Bereich der Topografien ergeben sich einerseits aus der zeitlichen Aktualität, andererseits durch die Maßstabsabhängigkeit (Abb. 11.-1). Während das Kartenwerk vom Bundesamt für Eich- und Vermessungswesen die Topografie in einem bestimmten Maßstab mit entsprechenden Generalisierungen darstellen muss, besteht der Vorteil von Online-Karten in der Bereitstellung von verschiedenen Detailierungen je nach gewählter Zoomstufe. Dieser Vorteil wird durch ständiges Nachladen von Kartenmaterial aus dem Internet ermöglicht, kann aber die bekannten Probleme von Onlinediensten verursachen.

#### **Offline-Nutzung von WMTS-Diensten**

WMTS (Web Map Tile Service) stellt Kartenmaterial in Form von vorgefertigten Kacheln im Rasterformat zur Verfügung. Abhängig vom gewählten Maßstab müssen deshalb laufend Kartenteile nachgeladen werden.

Für die Nutzung dieser Karten ohne Internetverbindung stehen mittlerweile Programme zur Verfügung, die eine offline-Nutzung möglich machen.

### **MOBAC - Mobile Atlas Creator**

Mit Hilfe des Programms MOBAC (Mobile Atlas Creator) können Offline-Karten aus einer Vielzahl von Webdiensten erstellt werden (Abb. 11.-2). In der Standardkonfiguration des Programms sind Dienste von basemap.at noch nicht enthalten, diese können durch Verwendung entsprechender, auf der Webseite basemap.at zur Verfügung gestellter mapsources, installiert werden.

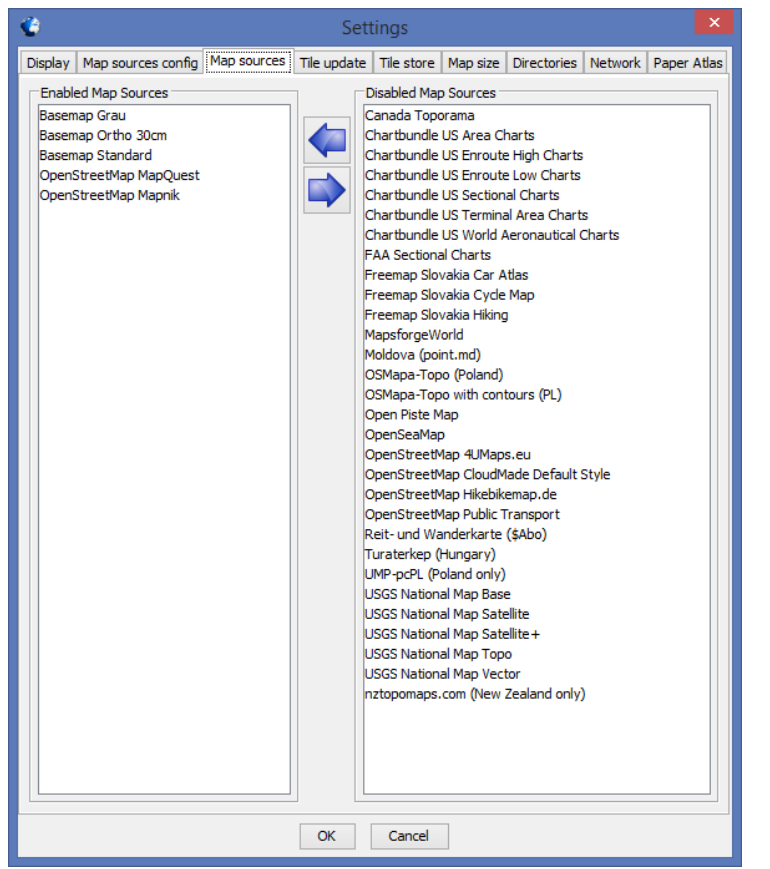

Abb. 11.-2: Verfügbare Webdienste im Programm MOBAC.

Mit dem Pfad zum Abspeichern der Karten wird der Ort angegeben, an dem die Struktur der erhaltenen Kachelverzeichnisse in den gewählten Zoomstufen angelegt wird (Abb. 11.-3).

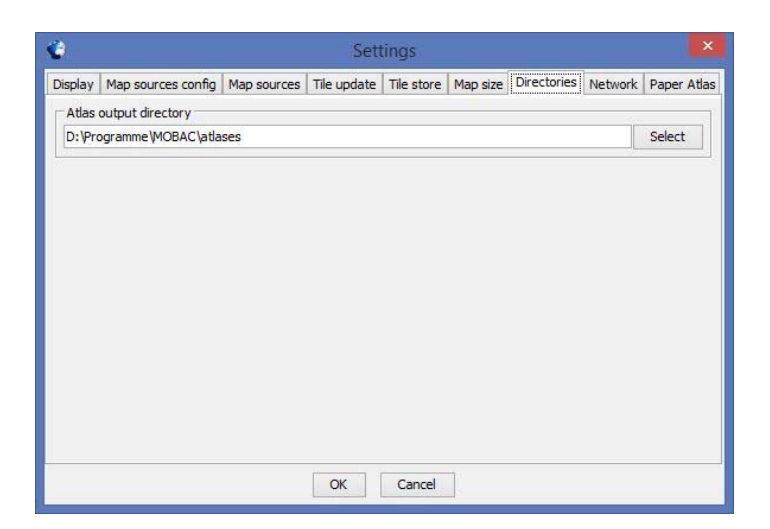

Abb. 11.-3: Einstellungsdialog zum Programm MOBAC.

Anschließend erfolgt die Erstellung eines neuen Atlas Contents durch Vergabe eines Namens und Auswahl des Datenformats (Abb. 11.-4).

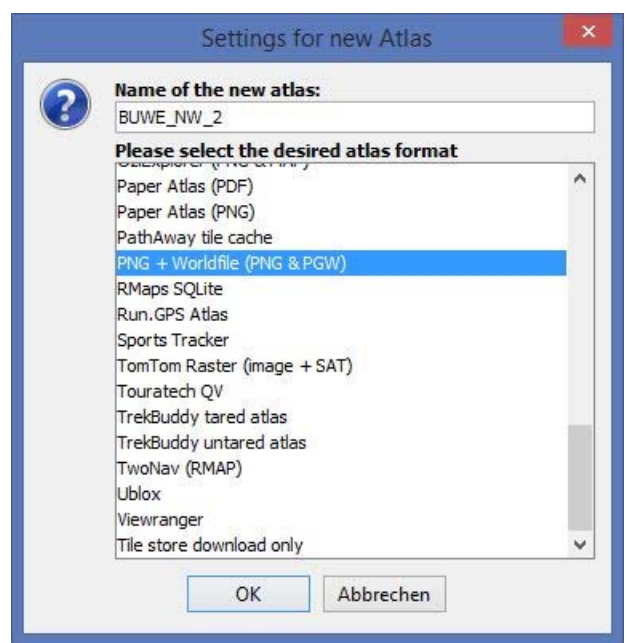

Abb. 11.-4: Atlas Content.

Nach Festlegung des gewünschten WMTS-Services (hier: Basemap Standard) und Anwahl gewünschter Zoom Levels muss der Ausschnitt des gewünschten Gebiets festgelegt werden. Das kann entweder über das Einfügen eines Linienzuges im GPX-Format erfolgen oder über Auswahl vorgegebener Kachelpolygone. Im oberen Teil des Programmfensters wird die Gridzoomstufe eingestellt (hier: Grid Zoom 12) und mit der Maus angewählt (Abb. 11.-5). Alle im Dialog Zoom Levels angehakten Kachelstufen werden im Bereich des rosa dargestellten Auswahlrechtecks heruntergeladen.

| ١Ì,                                                                          |                                                                                                    |           |
|------------------------------------------------------------------------------|----------------------------------------------------------------------------------------------------|-----------|
| Atlas Selection Bookmarks                                                    | $T_{\text{rand}}$                                                                                       |           |
| Map Source: Basemap Standard                                                 | RSP311<br>L414<br>W WGS 84 Grid<br>Zoom:<br>Grid Zoom $12 \sqrt{}$<br>Every 1 Seconds v Verksstr.<br>13 |           |
| Basemap Grau                                                                 | Linigraderst<br><b>IStrasse</b><br>distant                                                              | Weißjackl |
| Basemap Ortho 30cm<br><b>Basemap Standard</b>                                | untstr.<br>Semmeting St<br>Seebenstein<br>19                                                            | 576       |
| OpenStreetMap Mapnik                                                         | R amplach                                                                                               |           |
| OpenStreetMap MapQuest                                                       | Lindgrub<br>Diepolz                                                                                     |           |
|                                                                              | S.<br>Wartmannstetten                                                                                   |           |
|                                                                              | Stragger .<br>Schlossber                                                                                |           |
|                                                                              | Hatninger'S<br>617m                                                                                     |           |
|                                                                              |                                                                                                    |           |
|                                                                              | ollgraben<br><b>PARTICIPS</b><br>ürkenstürz<br>610m                                                     |           |
| <b>C</b> > Zoom Levels:                                                      | tberg<br>Н<br>Außerschildgraben<br>2m                                                                   |           |
| $\sqrt{15}$<br>18<br>16<br>14<br>17                                          | Birkense.<br>Horeldstr.)<br>Gleißenfeld                                                                 |           |
| 12<br>11<br>10<br>13<br>□<br>$\overline{9}$<br>$\overline{7}$<br>6<br>8<br>п | elsberg<br>sud<br>Hafning                                                                               |           |
| 64 tiles                                                                     | elbnitz<br>Autob<br>Thanner w<br>Weindart<br>Reitersberg                                                |           |
| Atlas Content:                                                               | Witzelsberg                                                                                             |           |
| BUWE_NW_2 (PNG + Worldfile (PNG & PGV                                        | ۰<br>Neustift<br>Kulmberg<br>14145                                                                      |           |
|                                                                              | 684m<br>Thann                                                                                           |           |
|                                                                              | Scheiblingkirchen Haupts<br>L144 Innerschildgraben                                                      | Them      |
|                                                                              | Kulm<br>Kuim <sup>3</sup><br>114                                                                        |           |
|                                                                              | OCLEST<br>Kirchauerstr                                                                                  | conlagers |
|                                                                              | Ofenberg<br>Haguacher                                                                                   |           |
|                                                                              | Wartl<br>Ofenbachgraben                                                                                 |           |
|                                                                              |                                                                                                    |           |
| $\hat{~}$<br>$\rightarrow$                                                   | Molfritz                                                                                                |           |
| Add selection<br>New                                                         | uueqoint Pris                                                                                           |           |
| Projektgebiet_BUWE_NW_2<br>Name:                                             | Buchberg<br>Urbach                                                                                      |           |
|                                                                              | Petersbaumgarter                                                                                        | Kreuth    |
| Saved profiles:                                                              |                                                                                                    |           |

Abb. 11.-5: Hauptfenster Zoomstufen.

Es empfiehlt sich, große Gebiete durch Auswahl geeigneter Grid Zoom Stufen in mehrere kleine Einheiten zu unterteilen und nacheinander herunterzuladen. Anwahl eines Polygons mit der Einstellung Grid Zoom 9 erzeugt bei Zoom Levels von 15 oder 16 bereits Karten, die aufgrund ihrer Größe nicht mehr verwendbar sind.

Die heruntergeladenen Karten werden in einer Verzeichnisstruktur abgelegt und mit dem gewählten Atlas-Namen und den gewünschten Zoom Levels als Namenszusatz versehen.

Neben den dargestellten Möglichkeiten der Offline-Nutzung von basemap.at Karten können in analoger Weise weitere WMTS-Dienste (z.B. OpenStreetMaps) zur Offline-Nutzung verwendet werden.

Quellen:

Verwaltungsgrundkarte von Österreich: http://basemap.at/

Mapsources für basemap.at: http://basemap.at/downloads/mapsources\_basemap.zip

Mobile Atlas Creator MOBAC: http://sourceforge.net/projects/mobac

# **12. Automatische Geröllanalyse mittels Petroscope 4D**

### Julia Rabeder

Im Sommer 2015 bekam die Geologische Bundesanstalt die Möglichkeit, ein Gerät zur automatischen Geröllanalyse, das Petroscope 4D der isländischen Firma Petromodel für einige Monate leihweise zu verwenden. Nach Übersiedlung vom Baulos KAT 2 am Ostportal des Koralmtunnels in Deutschlandsberg, wo das Gerät zur Untersuchung von Tunnelausbruchmaterial und zur Qualitätsprüfung von Gleisschotter im Einsatz war, fand das Petroscope einen neuen Platz im Bereich der Grobsedimentaufbereitung (Abb. 12.-1).

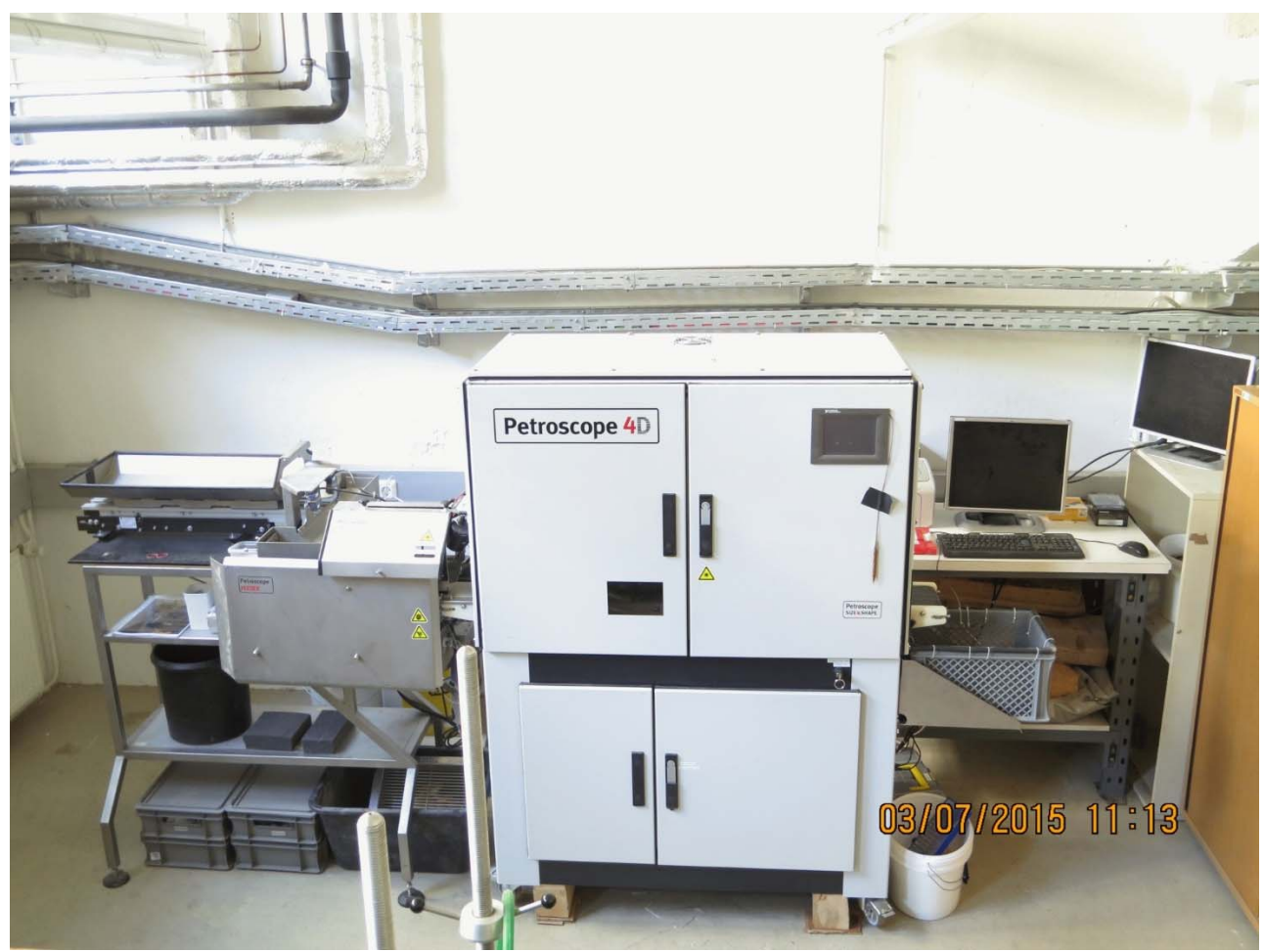

Abb. 12.-1: Petroscope 4D nach seiner Aufstellung an der Geologischen Bundesanstalt (Foto: S. Pfleiderer).

Das Gerät wurde zur automatischen Analyse von Kornform, Kornrundung und Korngröße entwickelt. Die zu analysierenden Partikel gelangen nach Separation durch ein Rüttlersystem auf ein Förderband, auf dem jedes Korn von einem Laserstrahl und zwei optischen Kameras abgetastet wird (Abb. 12.-2). Durch Triangulierung errechnen spezielle Algorithmen für jedes Korn ein dreidimensionales Abbild des Partikels und durch Einpassen in ein Ellipsoid werden Form und Größe errechnet. Die Angularität ergibt sich durch Berechnung des Restvolumens zwischen Ellipsoid und der tatsächlichen Kornoberfläche (Lee et al., 2005; 2007).

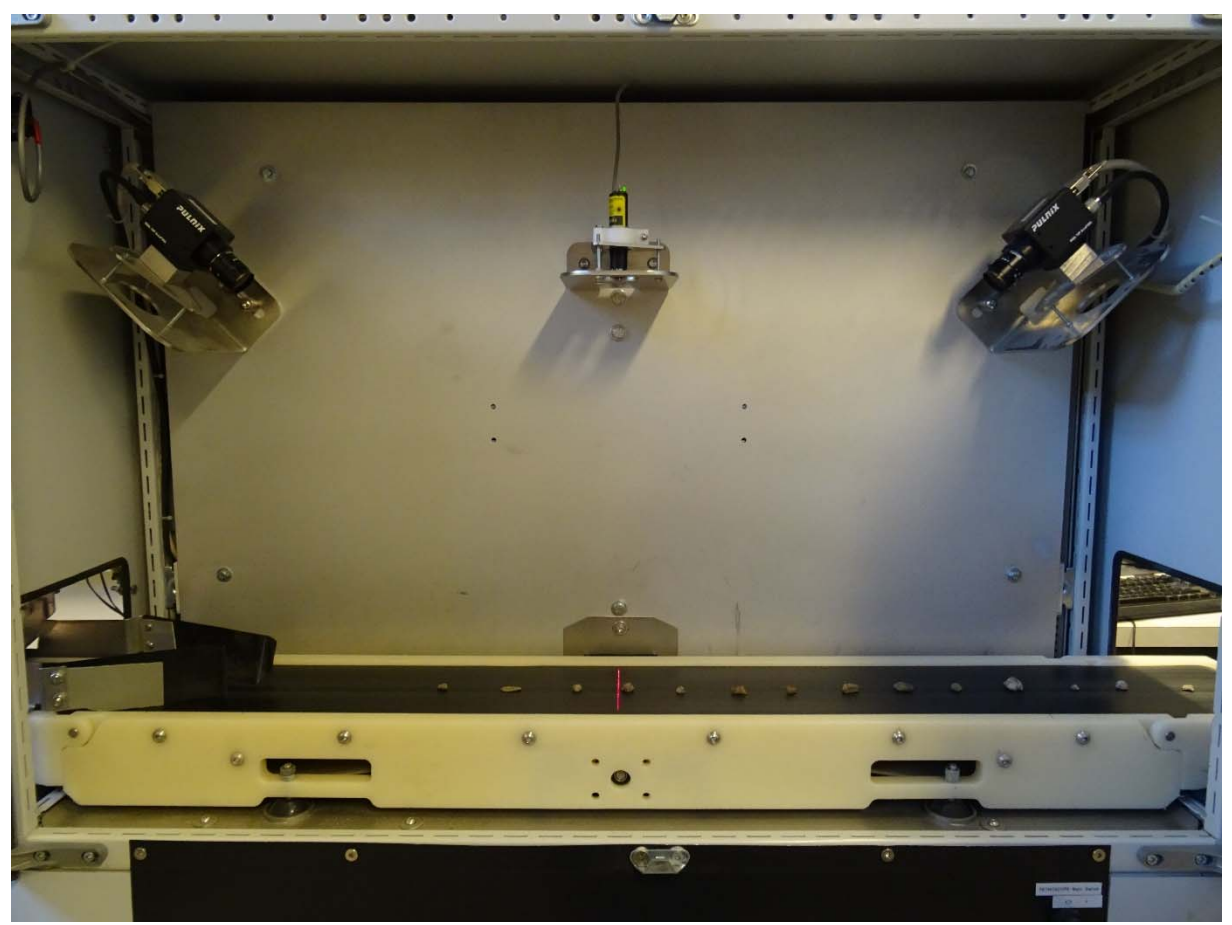

Abb. 12.-2: Aufnahmegeometrie des Petroscope 4D: ein Laser (senkrecht zum Förderband) und zwei optische Kameras tasten jedes Korn ab (Foto: M. Heinrich).

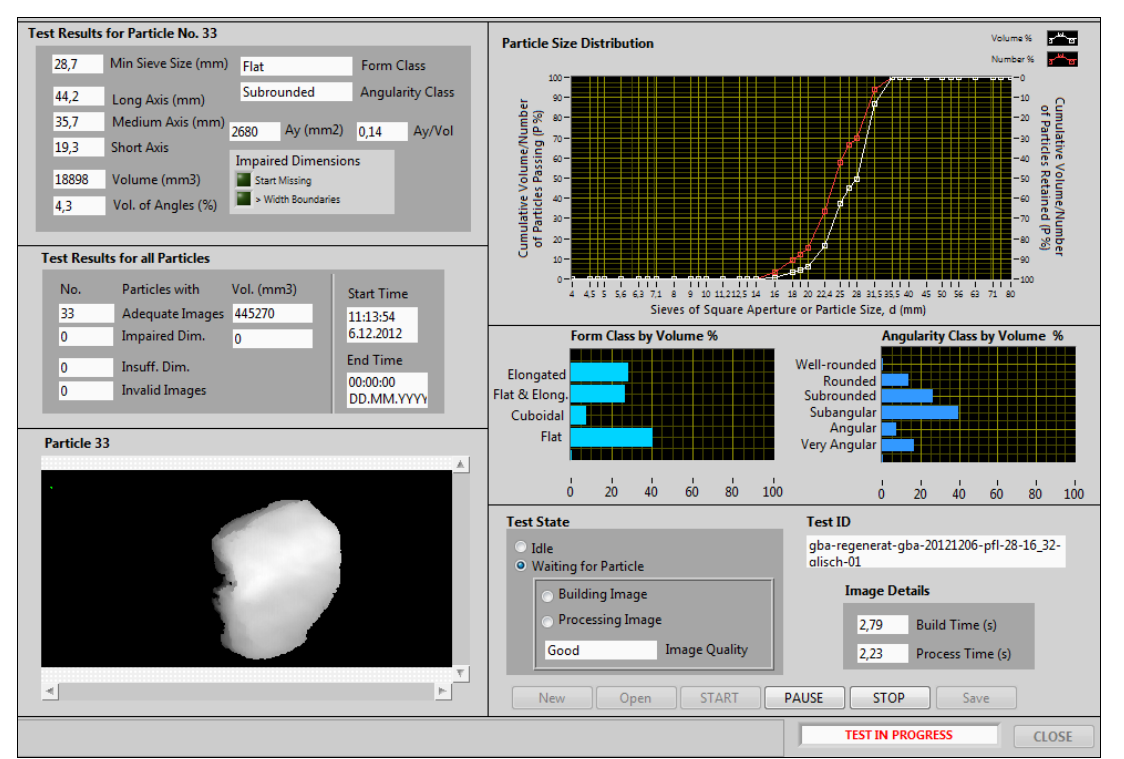

Abb. 12.-3: Ergebnisse der Kornform- und Rundungsbestimmung mittels Petroscope 4D (Foto: S. Pfleiderer).

Für jedes Korn werden folgende Parameter ausgegeben: Siebmaschenweite, durch die das betreffende Korn noch durchpasst; die drei Achsenlängen des eingepassten Ellipsoids; Volumen; Kornform (disk-förmig, würfelig, plattig, stängelig) und Rundungsgrad (sehr eckig, eckig, subangular, subgerundet, gerundet, gut gerundet). Zusätzlich werden für jede Probe eine Kornsummenkurve sowie Histogramme für Kornform und Rundung erstellt (Abb. 12.-3).

Nach Transport und Neuaufstellung an der Geologischen Bundesanstalt musste das Gerät neu kalibriert und die Kamerapositionen wieder exakt adjustiert werden. Danach wurden an ausgewählten Komponenten Messreihen durchgeführt, um Messgenauigkeit und Reproduzierbarkeit zu überprüfen, die auf das zu analysierende Probenmaterial abgestimmte Kameraapertur zu bestimmen und die Geschwindigkeit des Förderbandes so festzulegen, dass der Einfluss der Ausrichtung der Körner zur Bewegungsrichtung des Förderbandes so gering wie möglich gehalten wird.

Dazu wurden an 20 Komponenten unterschiedlicher Lithologie, Farbe, Oberflächenrauigkeit, Kornform, Kornrundung und Korngröße (Fraktionen 8-16 mm, 16-32 mm, 32-63 mm, > 63 mm) mit einer Schublehre (Messgenauigkeit  $\pm$  0,1 mm) längste, mittlere und kürzeste Achse vermessen und die Kornform nach Zingg (1935) sowie der Rundungsgrad nach Powers (1953) bestimmt. Danach wurde jedes Korn je 10 Mal in exakt derselben Position mit der Längsachse (1) parallel, (2) normal, (3) im Winkel von 45° und (4) im Winkel von 135° zur Förderbandbewegung gemessen. Diese Messungen wurden bei unterschiedlichen Geschwindigkeiten des Förderbandes wiederholt. Für jede Messserie wurden für die drei Hauptachsen Minium, Maximum, Mittelwert, Median, Standardabweichung und Verhältnis von Mittelwert zu durch händische Messung ermitteltem Wert berechnet sowie die "Trefferquote" für Kornform und Rundungsgrad bestimmt (Abb. 12.-4).

Es zeigte sich, dass bei einer Geschwindigkeit des Förderbandes von 16,7 mm/s die am besten reproduzierbaren Ergebnisse mit einer durchschnittlichen Abweichung von weniger als ± 3 % für Kornform und Achsenlängen erzielt werden können. Die Trefferquote für den Rundungsgrad weicht aufgrund der unterschiedlichen Bewertungsmethoden von visueller und automatisierter Bestimmung stärker ab.

Zu Vergleichszwecken wurden dieselben Komponenten unterschiedlichen, (unvorbereiteten und nicht in die Thematik eingearbeiteten) Bearbeitern zur Messung vorgelegt. Die Werte der Achsenlängen wichen bis zu 10 % ab, die visuelle Einschätzung von Kornform und Rundungsgrad unterlag starken subjektiven Schwankungen.

In der FA Rohstoffgeologie wurde das Petroscope 4D zur Analyse der Probenserien aus dem Projekt Regenerat Österreich herangezogen. Dabei handelte es sich um insgesamt 46 Großproben, die in den Jahren 2014 und 2015 über das gesamte Bundesgebiet und über die wichtigsten tektonischen Einheiten Österreichs verteilt, aus Talfüllungen, Schwemmfächern und Schuttkegeln gewonnen wurden. Die Untersuchung der Proben dient der Verifizierung bzw. Optimierung von computergestützten Klassifizierungsmodellen regenerativer Rohstoffvorkommen (Pfleiderer et al., 2015; in Vorber.).

Die Proben wurden im Labor in die Fraktionen < 2 mm, 2-4 mm, 4-8 mm, 8-16 mm, 16-32 mm, 32-63 mm und > 63 mm gesiebt. Von den Fraktionen > 2 mm wurde an jeweils mindestens 100 repräsentativ entnommenen Körnern eine Lithologiezuordnung vorgenommen. Waren weniger als 100 Körner pro Fraktion vorhanden, wurde diese vollständig ausgezählt.

|   | Particle type of measurement                               | Speed conveyor I Long Axis |       | Med. Axis | <b>Short Axis</b> | Angularity                  | Form      |
|---|------------------------------------------------------------|----------------------------|-------|-----------|-------------------|-----------------------------|-----------|
|   | M measured by calliper                                     |                            | 76    | 39,5      |                   | 27,9 Well-rounded Elongated |           |
|   |                                                            |                            |       |           |                   |                             |           |
| M |                                                            | 16,7mm/s                   | 73,8  | 40,2      |                   | 28,1 Well-rounded           | Elongated |
|   | Petroscope - long axis parallel to direction conveyor belt |                            |       |           |                   |                             |           |
| M | Petroscope - long axis parallel to direction conveyor belt | $16,7$ mm/s                | 74,7  | 40,2      |                   | 28,1 Well-rounded           | Elongated |
| M | Petroscope - long axis parallel to direction conveyor belt | $16,7$ mm/s                | 74,3  | 40,1      |                   | 28,1 Well-rounded           | Elongated |
| M | Petroscope - long axis parallel to direction conveyor belt | $16,7$ mm/s                | 75    | 40,2      |                   | 28,1 Well-rounded           | Elongated |
| M | Petroscope - long axis parallel to direction conveyor belt | $16,7$ mm/s                | 74,5  | 40,3      |                   | 28,1 Well-rounded           | Elongated |
| M | Petroscope - long axis parallel to direction conveyor belt | $16,7$ mm/s                | 74,5  | 40,2      |                   | 28,2 Well-rounded           | Elongated |
| M | Petroscope - long axis parallel to direction conveyor belt | $16,7$ mm/s                | 75    | 40,2      |                   | 28,2 Well-rounded           | Elongated |
| M | Petroscope - long axis parallel to direction conveyor belt | $16,7$ mm/s                | 74,1  | 40,2      |                   | 28,2 Well-rounded           | Elongated |
| M | Petroscope - long axis parallel to direction conveyor belt | $16,7$ mm/s                | 74,4  | 40,1      |                   | 28,1 Well-rounded           | Elongated |
| M | Petroscope - long axis parallel to direction conveyor belt | $16,7$ mm/s                | 74,5  | 40,2      |                   | 28,1 Well-rounded           | Elongated |
|   | <b>Min (measurement results Petroscope)</b>                |                            | 73,8  | 40,1      | 28,1              |                             |           |
|   |                                                            |                            |       |           |                   |                             |           |
|   | <b>Max (measurement results Petroscope)</b>                |                            | 75    | 40,3      | 28,2              |                             |           |
|   | <b>Average (measurement results Petroscope)</b>            |                            | 74,5  | 40,2      | 28,1              |                             |           |
|   | <b>Median (measurement results Petroscope)</b>             |                            | 74,5  | 40,2      | 28,1              |                             |           |
|   |                                                            |                            |       |           |                   |                             |           |
|   | <b>Standard deviation (measurement results Petroscope)</b> |                            | 0,4   | 0,1       | 0,0               |                             |           |
|   | Average/calliper (%)                                       |                            | 98,0  | 101,7     | 100,8             |                             |           |
|   |                                                            |                            |       |           |                   |                             |           |
|   |                                                            |                            |       |           |                   |                             |           |
| M | Petroscope - medium axis normal to direction conveyor belt | 16,7mm/s                   | 76,7  | 39,4      |                   | 28,4 Well-rounded           | Elongated |
| M | Petroscope - medium axis normal to direction conveyor belt | $16,7$ mm/s                | 76,5  | 39,1      |                   | 28,3 Well-rounded           | Elongated |
| M | Petroscope - medium axis normal to direction conveyor belt | 16,7mm/s                   | 76,6  | 38,9      |                   | 28.4 Well-rounded           | Elongated |
| M | Petroscope - medium axis normal to direction conveyor belt | $16,7$ mm/s                | 76,6  | 39,2      |                   | 28,4 Well-rounded           | Elongated |
| M | Petroscope - medium axis normal to direction conveyor belt | $16,7$ mm/s                | 76,4  | 39        |                   | 28,4 Well-rounded           | Elongated |
| M | Petroscope - medium axis normal to direction conveyor belt | $16,7$ mm/s                | 76,6  | 39,1      |                   | 28,4 Well-rounded           | Elongated |
| M | Petroscope - medium axis normal to direction conveyor belt | $16,7$ mm/s                | 76,6  | 39,1      |                   | 28,3 Well-rounded           | Elongated |
| M | Petroscope - medium axis normal to direction conveyor belt | $16,7$ mm/s                | 76,5  | 39,5      |                   | 28,4 Well-rounded           | Elongated |
| M | Petroscope - medium axis normal to direction conveyor belt | $16,7$ mm/s                | 76,5  | 39,5      |                   | 28.3 Well-rounded           | Elongated |
| M | Petroscope - medium axis normal to direction conveyor belt | 16,7mm/s                   | 76,5  | 39,4      |                   | 28,4 Well-rounded           | Elongated |
|   |                                                            |                            |       |           |                   |                             |           |
|   | Min (measurement results Petroscope)                       |                            | 76,4  | 38,9      | 28,3              |                             |           |
|   | <b>Max (measurement results Petroscope)</b>                |                            | 76,7  | 39,5      | 28,4              |                             |           |
|   |                                                            |                            | 76,6  | 39,2      | 28,4              |                             |           |
|   | <b>Average (measurement results Petroscope)</b>            |                            |       |           |                   |                             |           |
|   | <b>Median (measurement results Petroscope)</b>             |                            | 76,55 | 39,15     | 28,4              |                             |           |
|   | <b>Standard deviation (measurement results Petroscope)</b> |                            | 0,1   | 0,2       | 0,0               |                             |           |
|   |                                                            |                            | 100.7 | 99.3      | 101,7             |                             |           |
|   | Average/calliper (%)                                       |                            |       |           |                   |                             |           |
|   |                                                            |                            |       |           |                   |                             |           |
| M | Petroscope - long axis at 45° to direction conveyor belt   | $16,7$ mm/s                | 76    | 40,1      |                   | 28,3 Well-rounded           | Elongated |
| M | Petroscope - long axis at 45° to direction conveyor belt   | $16,7$ mm/s                | 75,9  | 40,3      |                   | 28,3 Well-rounded           | Elongated |
| M | Petroscope - long axis at 45° to direction conveyor belt   | $16,7$ mm/s                | 75,6  | 39,8      |                   | 28,3 Well-rounded           | Elongated |
| M | Petroscope - long axis at 45° to direction conveyor belt   | $16,7$ mm/s                | 76,1  | 40        |                   | 28,4 Well-rounded           | Elongated |
|   |                                                            |                            |       | 40        |                   |                             |           |
| M | Petroscope - long axis at 45° to direction conveyor belt   | $16,7$ mm/s                | 76,2  |           |                   | 28,1 Well-rounded           | Elongated |
| M | Petroscope - long axis at 45° to direction conveyor belt   | $16,7$ mm/s                | 75,8  | 40        |                   | 28,3 Well-rounded           | Elongated |
| M | Petroscope - long axis at 45° to direction conveyor belt   | $16,7$ mm/s                | 75,5  | 40,1      |                   | 28,3 Well-rounded           | Elongated |
| M | Petroscope - long axis at 45° to direction conveyor belt   | $16,7$ mm/s                | 75,7  | 39,9      |                   | 28,4 Well-rounded           | Elongated |
| M | Petroscope - long axis at 45° to direction conveyor belt   | 16,7mm/s                   | 76,1  | 39,6      |                   | 28,3 Well-rounded           | Elongated |
| M | Petroscope - long axis at 45° to direction conveyor belt   | $16,7$ mm/s                | 76,4  | 39,7      |                   | 28,3 Well-rounded           | Elongated |
|   | Min (measurement results Petroscope)                       |                            | 75,5  | 39,6      | 28,1              |                             |           |
|   |                                                            |                            |       |           |                   |                             |           |
|   | <b>Max (measurement results Petroscope)</b>                |                            | 76,4  | 40,3      | 28,4              |                             |           |
|   | <b>Average (measurement results Petroscope)</b>            |                            | 75,9  | 40,0      | 28,3              |                             |           |
|   |                                                            |                            |       |           |                   |                             |           |
|   | <b>Median (measurement results Petroscope)</b>             |                            | 75,95 | 40        | 28,3              |                             |           |
|   | <b>Standard deviation (measurement results Petroscope)</b> |                            | 0,3   | 0,2       | 0,1               |                             |           |
|   | <b>Average/calliper (%)</b>                                |                            | 99,9  | 101,1     | 101,4             |                             |           |
|   |                                                            |                            |       |           |                   |                             |           |
|   |                                                            |                            |       |           |                   |                             |           |
| M | Petroscope - long axis at 135° to direction conveyor belt  | 16,7mm/s                   | 76    | 39,5      |                   | 28,4 Well-rounded           | Elongated |
| M | Petroscope - long axis at 135° to direction conveyor belt  | $16,7$ mm/s                | 75,6  | 40,2      |                   | 28,2 Well-rounded           | Elongated |
| M | Petroscope - long axis at 135° to direction conveyor belt  | $16,7$ mm/s                | 76,3  | 40        |                   | 28,3 Well-rounded           | Elongated |
| M | Petroscope - long axis at 135° to direction conveyor belt  | 16,7mm/s                   | 76,2  | 39,6      |                   | 28,3 Well-rounded           | Elongated |
| M | Petroscope - long axis at 135° to direction conveyor belt  | $16,7$ mm/s                | 75,9  | 40,1      |                   | 28,3 Well-rounded           | Elongated |
| M | Petroscope - long axis at 135° to direction conveyor belt  | $16,7$ mm/s                | 76,4  | 40,1      |                   | 28,3 Well-rounded           | Elongated |
| M |                                                            | $16,7$ mm/s                | 76,2  | 39,9      |                   | 28,3 Well-rounded           | Elongated |
|   | Petroscope - long axis at 135° to direction conveyor belt  |                            |       |           |                   |                             |           |
| M | Petroscope - long axis at 135° to direction conveyor belt  | $16,7$ mm/s                | 75,7  | 39,8      |                   | 28,3 Well-rounded           | Elongated |
| M | Petroscope - long axis at 135° to direction conveyor belt  | $16,7$ mm/s                | 75,5  | 40,1      |                   | 28,2 Well-rounded           | Elongated |
| M | Petroscope - long axis at 135° to direction conveyor belt  | $16,7$ mm/s                | 76,3  | 40        |                   | 28,4 Well-rounded           | Elongated |
|   | Min (measurement results Petroscope)                       |                            | 75,5  | 39,5      | 28,2              |                             |           |
|   |                                                            |                            |       |           |                   |                             |           |
|   | <b>Max (measurement results Petroscope)</b>                |                            | 76,4  | 40,2      | 28,4              |                             |           |
|   | <b>Average (measurement results Petroscope)</b>            |                            | 76,0  | 39,9      | 28,3              |                             |           |
|   | <b>Median (measurement results Petroscope)</b>             |                            | 76,1  | 40        | 28,3              |                             |           |
|   |                                                            |                            |       |           |                   |                             |           |
|   | <b>Standard deviation (measurement results Petroscope)</b> |                            | 0,3   | 0,2       | 0,1               |                             |           |
|   | Average/calliper (%)                                       |                            | 100,0 | 101,1     | 101,4             |                             |           |
|   |                                                            |                            |       |           |                   |                             |           |
|   |                                                            |                            |       |           |                   |                             |           |
|   |                                                            |                            |       |           |                   | all particles above         |           |
|   | <b>Average (measurement results Petroscope)</b>            |                            | 75,7  | 39,8      | 28,3              |                             |           |
|   | Average/calliper (%)/ matches (%)                          |                            | 99.7  | 100,8     |                   | 100                         | 100       |
|   |                                                            |                            |       |           | 101,3             |                             |           |

Abb. 12.-4: Beispiel für Messergebnisse und Auswertungen an einer Testkomponente.

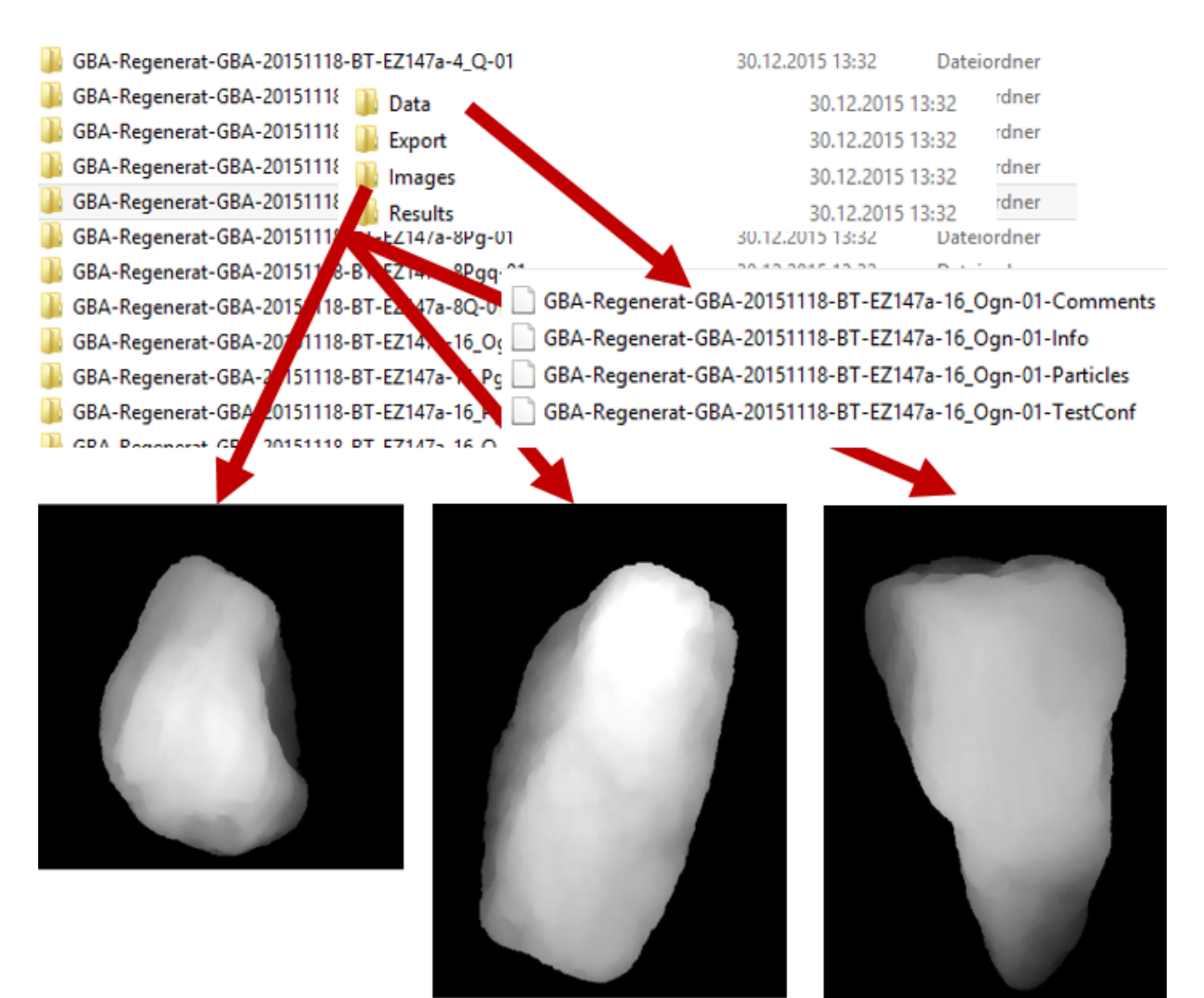

Abb. 12.-5: Datenstruktur: Aufbau und Inhalt der abgespeicherten Files am Beispiel von Orthogneis der Kornfraktion 16-32 mm der Probe 147a.

Im Petroscope 4D wurden pro Probe die Fraktionen > 4 mm nach Lithologien getrennt analysiert. Die Ergebnisse wurden jeweils in einem eigenen Ordner, der in seinem Namen Institution, Projekt, ausführendes Labor, Analysendatum, Bearbeiter, Probenbezeichnung und -subbezeichnung enthält, abgespeichert – insgesamt wurden 1304 Ordner angelegt. Jeder dieser Ordner enthält die Ordner "Data", "Export", "Images" und "Results". Der Ordner "Data" enthält die txt.-Dateien "...-Comments", "...-Info", "...-Particles" und "...-TestConf"; der Ordner "Images" enthält die Bilder der gemessenen Partikel als jpg.-Dateien (Abb. 12.-5).

Die Geräte-Software bietet zwar eine Reihe von Auswertemöglichkeiten für jede gemessene Probenserie; es fehlt jedoch bislang die Möglichkeit, zusammenfassende Auswertungen für mehrere Probenserien vorzunehmen. Daher mussten aus den jeweiligen "Data"-Ordnern die txt.-Dateien mit den Informationen zu den Partikeln in eine Excel-Datei überführt werden.

Da bereits bekannt war, dass die Messmöglichkeiten für kleine bzw. flache Partikel aufgrund der Auflösung der Kameras beschränkt sind (die Fraktion 2-4 mm wurde aus diesem Grund gänzlich von den Messungen ausgeschlossen), wurde in einem weiteren Arbeitsschritt für jede Probe die Anzahl der tatsächlich korrekt gemessenen Körner pro Lithologie und Fraktion überprüft. Dabei zeigte sich, dass nur rund 60 % aller Körner der Fraktion 4-8 mm mit zufriedenstellender Qualität gemessen werden konnten, wobei es große Unterschiede je nach Lithologiezugehörigkeit gibt. So wurden etwa 90 % der auf das Förderband gelegten

karbonatischen Gesteine vom Messsystem erfasst und rund zwei Drittel auch mit guter Bildqualität gemessen. Bei schiefrigen Gesteinen dagegen wurden nur 75 % der Komponenten überhaupt vom System erkannt und nur rund 40 % mit guter Qualität gemessen.

Abschließend wurden die Daten der Fraktionen, für die repräsentative Messergebnisse erzielt werden konnten, in einer Access-Datenbank gespeichert, mit Informationen über das jeweilige Einzugsgebiet (Größe des Einzugsgebietes in km², maximale Transportenergie im Einzugsgebiet in km, maximale Reliefenergie im Einzugsgebiet in m, mittlere Transportweite der jeweiligen Lithologie im Einzugsgebiet in km, mittlere Hangneigung der jeweiligen Lithologie in °, maximale, mittlere und minimale Reliefenergie der jeweiligen Lithologie im Einzugsgebiet in m), Lithologiegruppierungen und –übergruppierungen verknüpft und so eine Basis für rasche Auswertungen geschaffen.

Im Zuge der Arbeiten am und mit dem Gerät bestand immer wieder die Möglichkeit zu Rückfragen und zum Gedankenaustausch mit der Entwicklerfirma. Anregungen und Kritikpunkte wurden gerne angenommen und sollen in künftige Weiterentwicklungen des Gerätes einfließen. Die Stärken der automatischen Geröllanalyse mittels Petroscope 4D liegen vor allem in der objektiven Einstufung und der sehr guten Reproduzierbarkeit der Ergebnisse. Die Grenzen der Einsetzbarkeit liegen derzeit noch im Bereich der Auflösung der Kameras – das Gerät wurde für die Klassifikation von Gleisschottern entwickelt. Körner < 4 mm können überhaupt nicht bestimmt werden, in der Fraktion 4-8 mm wird, in starker Abhängigkeit von der Kornform, nur ein Bruchteil der Komponenten erfasst.

## **13. Auswertung und Darstellung von geochemischen Analysen der Bachsedimente**

Heinz Reitner & Sebastian Pfleiderer

Mit der Publikation "Geochemischer Atlas von Österreich – Bundesweite Bach- und Flusssedimentgeochemie (1978–2010)" (Pirkl et al. (Hrsg.), 2015) wurde eine Dokumentation der über 32 Jahre gelaufenen, geochemischen Basisaufnahme des Bundesgebietes mittels Bachsediment-Multielementanalytik erstellt. Insgesamt umfasst die flächendeckende Bachsedimentgeochemie fast 34.400 Einzelproben mit Multielementanalytik und stellt die Untersuchungsergebnisse in einem neuverrechneten geochemischen Atlas für 42 Elemente dar, von denen 31 in flächenverrechneten Karten einen Überblick über die räumliche Verteilung von Haupt- und Spurenelementen im gesamten Bundesgebiet bieten.

Für die Auswertung und Darstellung der Analysenergebnisse wurden für die Publikation statistische **Verteilungsgrafiken** gewählt und mittels Geographischem Informationssystem **flächenverrechnete Karten** und Punktkarten der Elementgehalte erzeugt. Sämtliche Darstellungen wurden als Adobe PDF Dateien mit CMYK Farbformat für den Grafiksatz des Layouts der Publikation vorbereitet und dazu in Druckausgabequalität exportiert.

Zusätzlich wurden beispielhaft **Auswertungsmethoden mit GIS** und **statistischen Methoden für Kompositionsdaten** dargestellt, mit denen weiterführende Auswertungen der Bachsedimentdaten ermöglicht werden.

Als Darstellungsart für die **Verteilungsgrafiken** der Elementgehalte wurde eine Kombination aus einem Quantile-Quantile Punktdiagramm (in Form eines sogenannten Normalverteilungsplots) und aus einem Wahrscheinlichkeitsnetz gewählt (Abb. 13.-1).

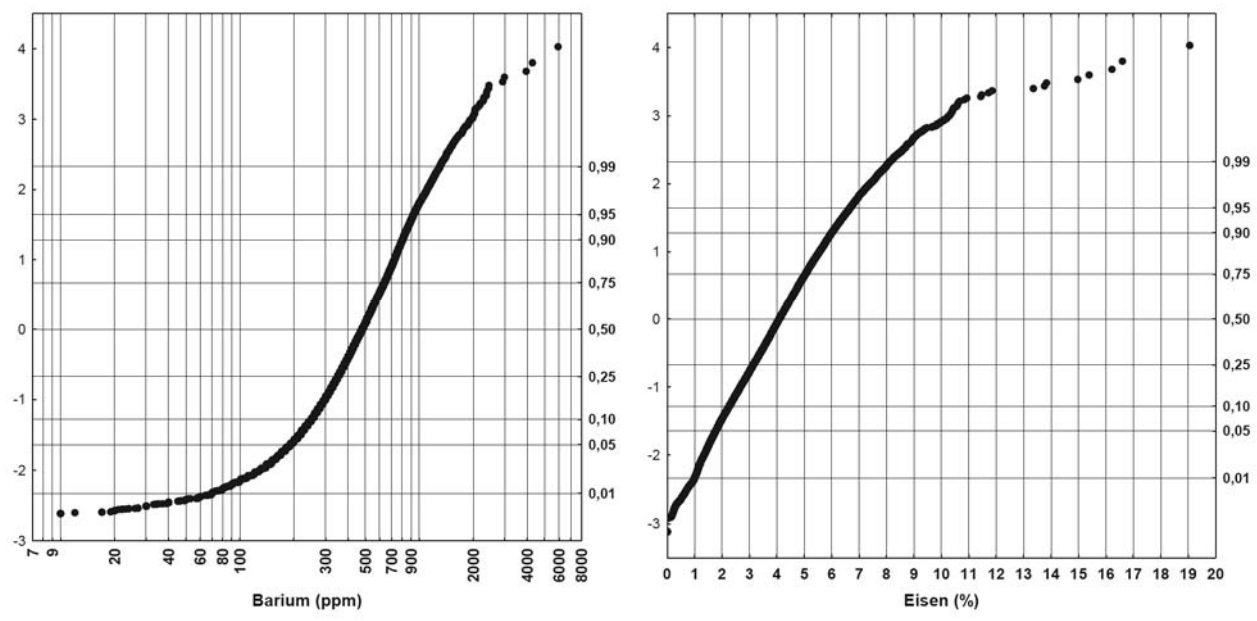

Abb. 13.-1: Darstellung der Elementverteilungen am Beispiel Barium und Eisen.

Auf der X-Achse werden als empirische Quantile die Elementgehalte nach ihren Größen (bzw. Rang) geordnet aufsteigend eingetragen. Auf der linken Y-Achse werden die aus den
Rangwerten berechneten Quantile zα als lineare Maßzahlen der Standard-Normalverteilung N(0,1) aufgetragen. Zusätzlich wird auf der rechten Y-Achse die den Quantilen entsprechende Wahrscheinlichkeit der Standard-Normalverteilung aufgetragen. Bei den Verteilungsgrafiken der Hauptelemente werden die Gehalte auf der X-Achse linear skaliert eingetragen, für die Verteilungsgrafiken der Spurenelemente wird in der X-Achse eine logarithmische Skala verwendet.

Mit Hilfe der rechten Y-Achse können die Anteile der relativen Häufigkeiten unter einem gewählten Wert der X-Achse abgelesen werden, so weisen z.B. bei dem Wert 0,5 auf der rechten Y-Achse (entspricht dem Perzentilwert 50 % bzw. dem Medianwert) die Hälfte der Daten einen Wert auf, der kleiner als der zugehörige Gehalt auf der X-Achse ist. Dies entspricht dem Wert 0 auf der linken Y-Achse. Zusätzlich können auf der linken Y-Achse die Quantilsabstände als Streuungsparameter (Vielfaches der Standardabweichung) betrachtet werden.

Weiters können die Grafiken als grafischer Test auf Normalverteilung bzw. Log-Normalverteilung dienen. Aufgrund der speziellen Skalierung der Y-Achse würden normalverteilte Daten der Hauptelemente auf einer Geraden angeordnet zu liegen kommen; bei den Spurenelementen würden log-normalverteilte Daten auf einer geraden Linie angeordnet werden. Damit die Lage der Datenpunkte besser sichtbar wird, wurde die Gerade der Standard-Normalverteilung nicht als Element in die Grafik aufgenommen. Eine der Vorteile dieser Darstellungsart liegt auch in einer besseren grafischen Unterscheidung von sehr niedrigen und sehr hohen Konzentrationen. Natürliche "Brüche" zwischen verschiedenen Datenpopulationen werden meist deutlich herausgehoben.

Für die Interpolation zur Erstellung der **flächenverrechneten Kartendarstellungen** wurde die Methode der inversen Distanzgewichtung gewählt. Diese Methode ist schnell, deterministisch und erfordert keine Annahmen bezüglich der Datenverteilung. Das Ergebnis bildet die Werte an den Messpunkten exakt ab und ist eher geeignet, lokale Variationen anstatt regionaler Trends widerzuspiegeln. Das Ergebnis kann durch die Auswahl des Exponenten (Potenz der Entfernung) und des Suchfeldes, innerhalb welchem benachbarte Punkte in die Berechnung miteinbezogen werden, beeinflusst werden. Hohe Exponenten und kleine Suchradien verringern den Einfluss weiter entfernter Punkte auf den interpolierten Wert und lassen "Bullaugen" um Probenpunkte entstehen, während ein niedriger Exponent und weite Suchradien lokale Spitzen glätten.

Die Berechnung wurde unter Benutzung des ESRI ArcGIS Geostatistical Analyst® mit den folgenden Parametern für alle Elemente gleichermaßen durchgeführt:

- Exponent für Distanzgewichtung: 2.
- Anzahl benachbarter Punkte: maximal 5, minimal 0. Wenn in der Nachbarschaft keine Punkte vorlagen, wurde der Suchradius nicht vergrößert, sondern auf die Berechnung eines Interpolationswertes verzichtet, um die Gebiete sichtbar zu machen, in denen keine Daten vorliegen. Anstatt eines glättenden Verlaufs wurde die Suche am Rand des Suchfeldes abrupt beendet.
- Suchradius: 5 km. In der Zentralzone und der Böhmischen Masse beträgt die durchschnittliche Entfernung zwischen zwei Probepunkten 0,8 km, in den übrigen Gebieten 2,3 km. Der gewählte Suchradius ist ausreichend groß, um mit der Berechnung die Flächen zwischen den Probepunkten fast im gesamten Bundesgebiet

abzudecken. Lediglich in den kalkalpinen Regionen Dachstein, Totes Gebirge und Karwendel sowie im Seewinkel und dem Stadtgebiet von Wien kommt es zu nicht berechneten Flächen, allerdings existieren hier auch keine Oberflächengewässer. Ein größerer Suchradius könnte diese Bereiche abdecken, würde aber lokale Muster in anderen Gebieten zu sehr glätten. Auf elliptische Suchfelder wurde verzichtet, um keine Richtungstrends vorzugeben.

• Unterteilung des Suchfeldes in Sektoren: nein.

Für Elemente, die bei allen Teilprojekten untersucht wurden und trotz unterschiedlicher Analysemethoden und -zeiträume vergleichbar sind, wurde damit die Interpolation über das gesamte Bundesgebiet gerechnet. Die Ergebnisse der Interpolation wurden als Rasterdatensätze mit einer Zellengröße von 1 x 1 km exportiert (Abb. 13.-2). Zur Darstellung der Hauptelemente Aluminium, Kalzium, Eisen, Kalium, Magnesium, Mangan, Natrium, Phosphor, Silicium und Titan wurden acht Klassen gebildet, wobei sich die Klassengrenzen nach den Quantilwerten der ursprünglichen Punktdaten richten (Minimalwert, q5, q10, q25, q50, q75, q90, q95, Maximalwert). Für die Nebenelemente wurden sieben Klassengrenzen definiert, die von einer Klassifizierung nach Jenks (1977) ausgehen, danach aber noch manuell modifiziert wurden, um bestimmte Anomalien hervorzuheben.

In den Abbildungen zur Flächenverrechnung sind Diagramme zur Häufigkeitsverteilung eingefügt, die sowohl die Häufigkeiten in Säulenform, als auch kumulative Häufigkeiten in Punktform darstellen (Abb. 13.-2). Die Diagramme stellen die Verteilung der Messwerte oberhalb der Bestimmungsgrenze in Prozent, relativ zur Anzahl sämtlicher vorhandener Messwerte dar. Diese Anzahl ist rechts neben den Diagrammen angeführt. Bei der Säulendarstellung entsprechen Klassengrenzen und Farbgebung der Kartenlegende für die Interpolation.

Weiterführende Auswertungen der Bachsedimente können in Zukunft mittels **GIS-Methoden** und speziellen **statistischen Methoden** vorgenommen werden.

Für die Abschätzung gesteinsgeochemischer Elementgehalte und die Ableitung geogener Hintergrundwerte anhand von Bachsedimentgeochemie-Daten wurden Einzugsgebietbezogene Auswertungen durchgeführt (Pfleiderer, 2015). Dazu wurden im **GIS automatisiert die Einzugsgebiete der Bachsedimentproben** berechnet (Pfleiderer in Atzenhofer, 2009), auf Basis der geologischen Kartengrundlagen lithologisch homogene Einzugsgebiete ausgewählt und die zugehörigen geochemischen Gehalte der Bachsedimente mit aus der Literatur vorliegenden Ergebnissen von gesteinsgeochemischen Analysen verglichen (Schedl et al. 2008). Als Ergänzung der Darstellung von regionalen Trends mit flächenverrechneten Kartendarstellungen erlaubt diese liefergebietsbezogene Auswertung eine genauere lithologiespezifische Umsetzung der geochemischen Information der Bachsedimente auf die Fläche. Diese Methode liefert eine relativ gute Übereinstimmung von gesteinsgeochemischen Gehalten mit den Gehalten der Bachsedimente (Abb. 13.-3 und Abb. 13.-4), da lithologisch homogene Einzugsgebiete vorwiegend als kleine Teileinzugsgebiete im oberen Bereich von Liefergebieten auftreten und damit transportbedingte Beeinflussungen der Gehalte in den Bachsedimenten vergleichsweise geringe Auswirkung haben.

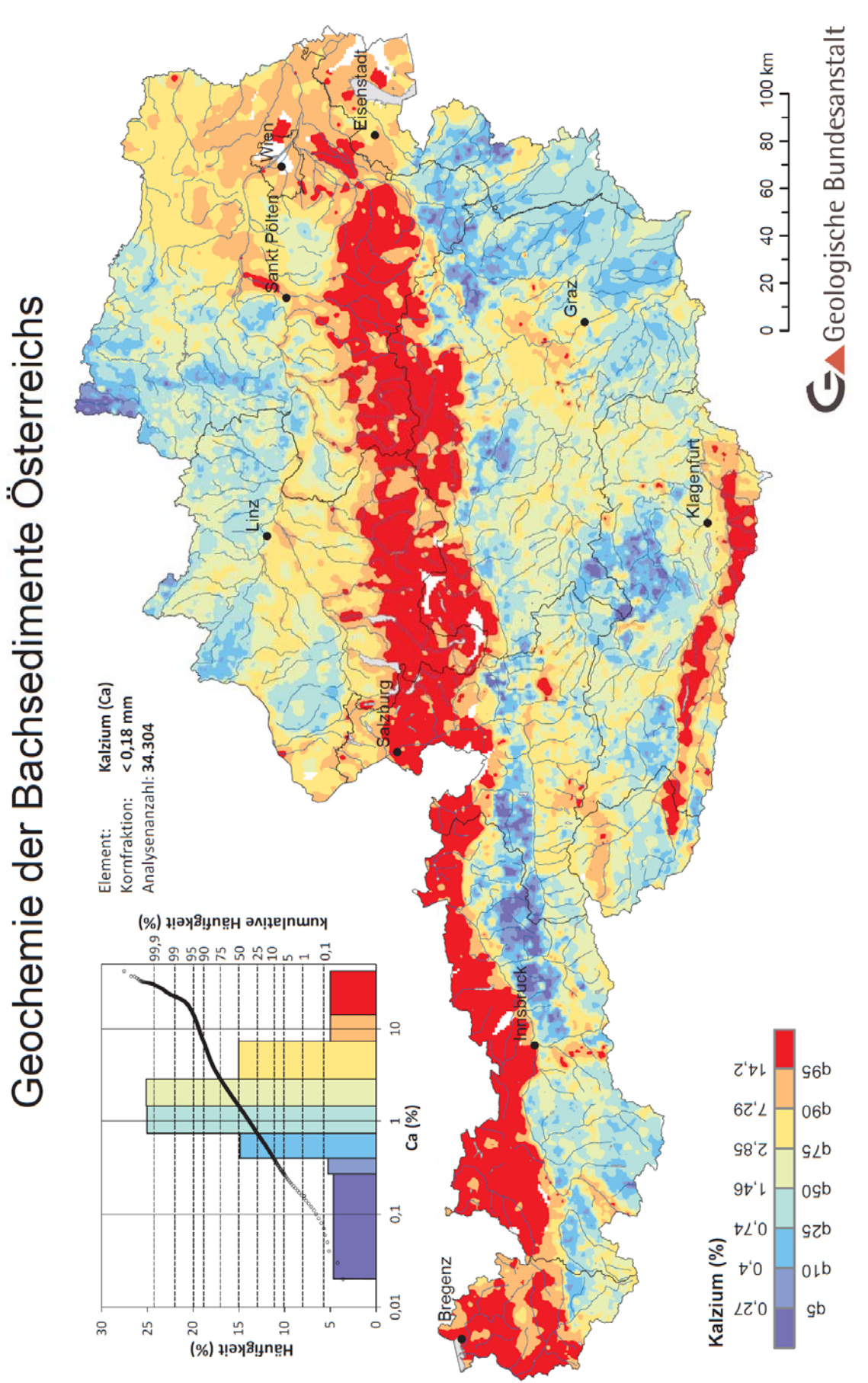

Abb. 13.-2: Kartendarstellung der Flächenverrechnung der Bachsedimentdaten, Beispiel Kalzium.

#### Ü-LG-32-33/2013

Für eine Interpretation der prozessbedingten Variation von geochemischen Gehalten in Bachsedimenten in großräumigen lithologisch homogenen Liefergebieten können diese mit **statistischen Methoden für Kompositionsdaten** (Aitchison, 1986, Filzmoser et al., 2009) ausgewertet werden. Am Beispiel von Bachsedimentdaten im Gebiet des Weinsberger Granits (Thalmann et al., 1989) wurden diese mit aus der Literatur vorliegenden gesteinsgeochemischen Analysen verglichen (Reitner et al., 2014, Reitner et al., 2015). Mit der Anwendung dieser spezifisch für Kompositionsdaten entwickelten Methoden werden transportbedingte Änderungen der geochemischen Gehalte der Bachsedimente besser abgebildet und damit eine wertvolle Hilfestellung bei der Interpretation der Daten angeboten (Abb. 13.-5).

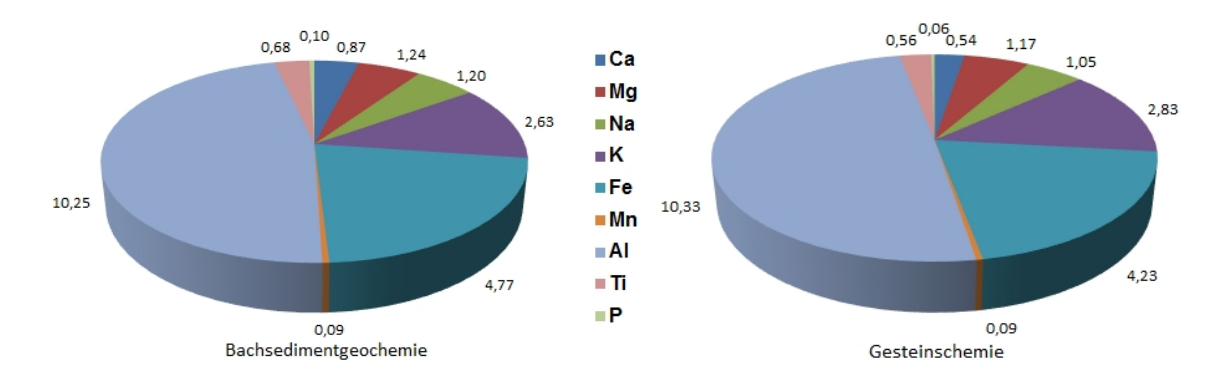

Abb. 13.-3: Hauptelementgehalte von Bachsedimentproben mit Liefergebieten aus Glimmerschiefern (Medianwerte von 458 Proben) und von Gesteinsproben aus Glimmerschiefern (Medianwerte von 49 Proben); Angaben in %.

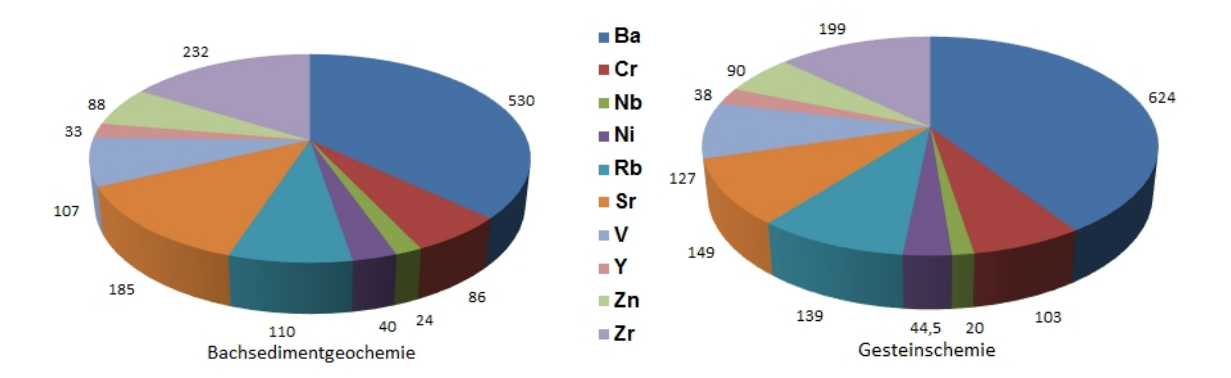

Abb. 13.-4: Spurenelementgehalte von Bachsedimentproben mit Liefergebieten aus Glimmerschiefern (Medianwerte von 458 Proben) und von Gesteinsproben aus Glimmerschiefern (Medianwerte von 49 Proben); Angaben in ppm.

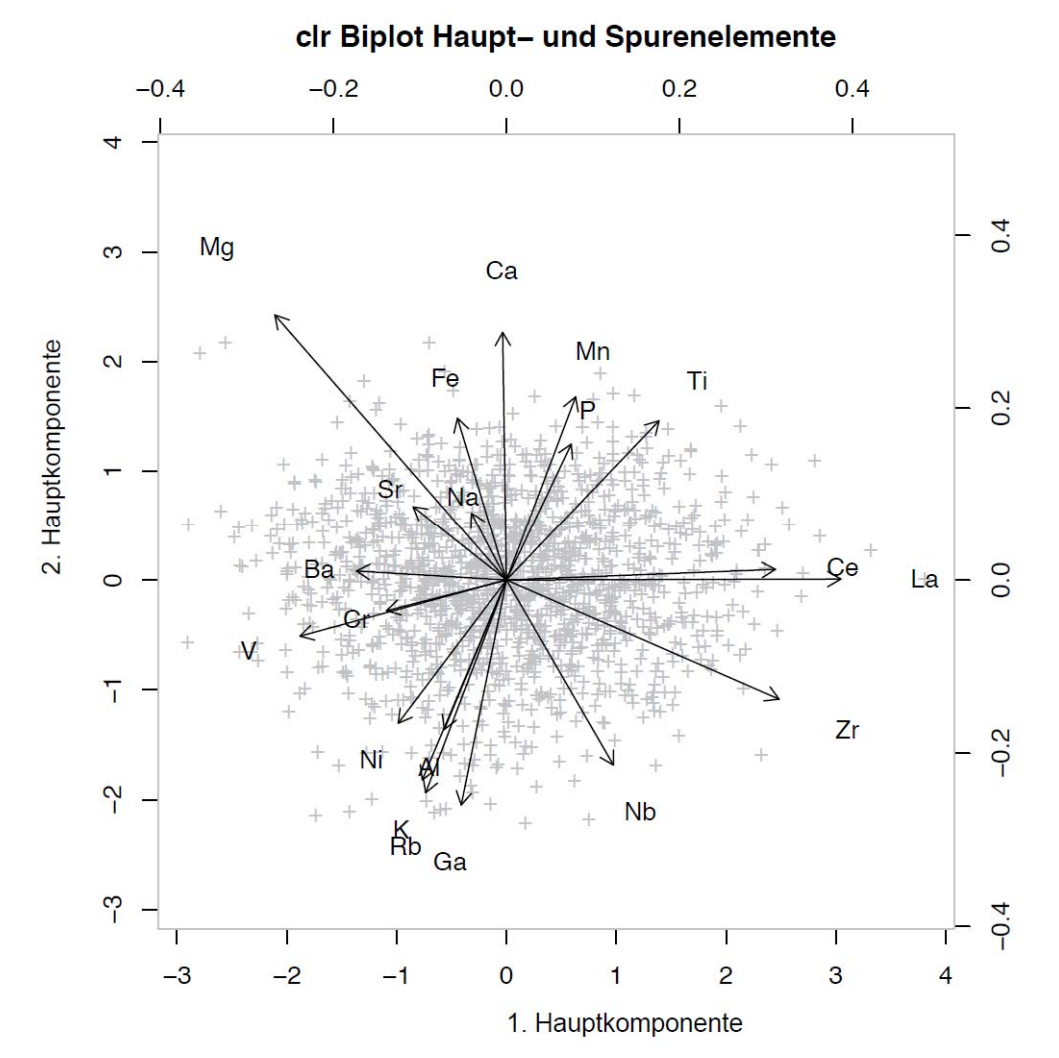

Abb. 13.-5: Biplotdarstellung einer robusten Hauptkomponentenanalyse für Kompositionsdaten am Beispiel von Bachsedimenten im Weinsberger Granit.

# **14. Aufschlussdatenbanken der Länder: GeoloGIS und HADES – Weiterentwicklung**

Piotr Lipiarski & H. Reitner

An der Fachabteilung Rohstoffgeologie werden analoge und digitale Bestände von Aufschlussdaten (Bohrdaten) ausgewertet. Die Aufschlussprofile sind ein wichtiger Bestandteil bei der Bearbeitung erdwissenschaftlicher Fragestellungen und werden bei vielen Projekten verwendet (z.B. Pfleiderer et al., 2012, Geomol Team, 2015, Pfleiderer et al., 2015). Viele wichtige Aufschlussdatenbanken werden seit Jahren bei Landesstellen geführt, deshalb ist die Kooperation mit den Landesgeologen besonders wichtig. Die Mitarbeiter der FA Rohstoffgeologie betreuen seit geraumer Zeit die Datenbanken der Länder Oberösterreich (GeoloGIS) und Niederösterreich (HADES). Es wurden Datenbankstrukturen und Applikationen sowie Software-Werkzeuge für die ÖNORM gerechte Bohrprofil-Darstellung entwickelt. Im Rahmen diverser Projekte wurden die analogen Unterlagen gescannt und Metadaten zu den Bohrungen in die Datenbank eingegeben. Es wurden auch Prüfroutinen entwickelt, um den Plausibilitätscheck der vorhandenen Daten durchführen zu können. Die Arbeiten in den Jahren 2014-15 werden in Unterkapiteln 14.1. (GeoloGIS OÖ) und 14.2. (HADES NÖ) genauer geschildert.

## **14.1. Aufschlussdatenbank GeoloGIS – Weiterentwicklung**

### **Einführung**

Das Informationssystem GeoloGIS wird im folgenden Zitat beschrieben:

*"Das Land Oberösterreich betreibt eine systematische Erfassung geologisch relevanter Daten im Rahmen der geologischen Landesdokumentation. Diese umfasst neben der Betreuung eines geologischen Kartenwerkes vor allem die Sammlung von Bohr- und Aufschlussdaten im Landesgebiet. Weiters werden hydrogeologisch/wasserwirtschaftlich relevante Projekte und Studien mit regionalem Bezug in einer eigenen Datenbank verwaltet.* 

*Ziel dieser Datensammlung soll neben einer fachlichen Basis für den Sachverständigendienst und der Schaffung von Grundlagen für wasserwirtschaftliche Planungsfragen vor allem die Hilfestellung für Planungsträger im Land sein. Die Daten werden somit im Rahmen der rechtlichen Bestimmungen jedem zur Verfügung gestellt. Im Detail handelt es sich dabei um geologische Themenkarten auf der Maßstabsebene 1:20.000 und um die geologische Aufschlussdatenbank mit derzeit rund 23.000 Bohrungen im Landesgebiet"* (OÖ Umweltbericht, 2006).

Damit wird für GeoloGIS eine dreiteilige Struktur dargelegt:

- 1. Geologisches Kartenwerk
- 2. Bohr- und Aufschlussdaten: 34.882 Datensätze (Stand 2016)
- 3. Datenbank hydrogeologisch/wasserwirtschaftlich relevante Projekte und Studien

In den Projektjahren 2014-15 wurden, neben Datenbankeingaben und Scanarbeiten (Reitner 2014, Reitner, 2015a, Reitner, 2015b), auch einige Weiterentwicklungen und Änderungen in der Datenbankstruktur und der GeoloGIS – Applikation durchgeführt (Reitner & Lipiarski, 2015). Diese Änderungen hatten als Schwerpunkt die Verbesserung und Dokumentation der Datenqualität und auch die Implementierung der Datenbank im Wismap (GIS-basiertes Wasser-Informationssystem des Landes OÖ). Ein Bestandteil davon war die Datenanalyse durch Standardabfragen sowie die Kontrolle der Lage und der Seehöhe der Aufschlüsse. Diese Weiterentwicklungen und Prüfroutinen werden im diesem Berichtskapitel kurz dargestellt.

### **Datenbankstruktur**

Die Datenbank (GeoloGIS be.mdb) und die Applikation (Eingabemasken und Berichte) wurden in einer Datei (Geologis.mdb) zusammengefasst. Das bedeutet, dass jede Änderung der Daten oder der Applikation eine neue Nachlieferung der Datei GeoloGIS.mdb bedingt. Trotzdem muss noch in der Tabelle "GeoloGIS CODE PFADE" ein Eintrag vorgenommen werden – der Speicherort der PDF-Dateien (siehe Beispiel unten) im Feld BEZEICHNUNG LANG (ID) und BEZEICHNUNG KURZ bleibt unverändert.

Es gibt Gruppen von Tabellen, die im Zuge der Umstellung von GeoloGIS (2008-2009) vorbereitet, aber nie verwendet wurden:

- 1. GeoloGIS\_ABPRESS\_ABSTICH
- 2. GeoloGIS\_ABPRESSVERSUCH
- 3. GeoloGIS\_ABSTICH
- 4. GeoloGIS\_BODENPHYSIK
- 5. GeoloGIS\_BOHRART
- 6. GeoloGIS\_BOHRVERFAHREN
- 7. GeoloGIS\_EINBAUTEN
- 8. GeoloGIS\_FUELLMATERIAL
- 9. GeoloGIS\_KERNANALYSE
- 10. GeoloGIS\_KF\_WERT
- 11. GeoloGIS\_KLUEFTIGKEIT
- 12. GeoloGIS\_MESSPUNKT
- 13. GeoloGIS\_SIEBANALYSE
- 14. GeoloGIS\_SONDENAUSBAU
- 15. GeoloGIS\_SPT (Standard Penetration Test)
- 16. GeoloGIS\_VERROHRUNG
- 17. GeoloGIS\_VERWITTERUNG
- 18. GeoloGIS\_ZERLEGUNGSGRAD

Diese Tabellen und dazugehörige Auswahllisten wurden gelöscht um die Datenbankstruktur zu vereinfachen.

Die Tabelle GeoloGIS\_WASSERBEOB beinhaltet zwar 2.831 Datensätze, wurde aber bereits vor einiger Zeit (in den Vorjahren) vollständig in die Tabelle Geologis\_GRUNDWASSER übernommen und deshalb auch aus der GeoloGIS Datenbank gelöscht. Folgende Tabellen bleiben für die Eingabe erhalten:

- a. GeoloGIS STAMMDATEN b. GeoloGIS\_GEOL\_SCHICHT
	-
- c. Geologis\_GRUNDWASSER
- d. GeoloGIS\_PUMPVERSUCH

Für die qualitative Beschreibung der Daten wurde die Tabelle GeoloGIS\_STAMMDATEN um neue Informationen erweitert (Tab. 14.1.-1).

| Genauigkeit Lage                       | siehe Pull down Menü zur Eingabe im Folgenden |
|----------------------------------------|-----------------------------------------------|
|                                        | "GeoloGIS CODE HERKUNFT XY"                   |
| Genauigkeit Höhe                       | siehe Pull down Menü zur Eingabe im Folgenden |
|                                        | "GeoloGIS CODE HERKUNFT GOK"                  |
| Vergleichshöhe lt. ALS (mit ALS Stand) | $m.\ddot{u}.A$                                |
| Differenz zur Vergleichshöhe           | m Absolut                                     |
| Originalunterlagen                     | siehe Liste "GeoloGIS CODE ANALOG UNT"        |

Tab. 14.1.-1: Erweiterung der Tabelle GeoloGIS\_STAMMDATEN".

Das Feld "BOHRUNGSENDTEUFE" existiert zwar immer noch in der Tabelle "GeoloGIS STAMMDATEN", wurde aber im Formular und im DORIS-Export durch eine Abfrage (Endteufe aus Schichtprofil) ersetzt. Ist eine Bohrung tiefer ausgeführt als Schichtangaben vorhanden sind, so sollte noch eine Schicht mit der erklärenden Bezeichnung und Tiefenbereich eingegeben werden ("Dummy Schicht"), damit die Angaben der Endteufe mit der Teufe der tiefsten Schicht identisch vorliegen.

#### **Analoge Unterlagen**

Zu den Originalunterlagen im Hinblick auf Lageplan und Bohrprofil/Schichtenplan gibt es Informationen von Sachbearbeiter Herbert Hujber vom Amt der OÖ Landesregierung. Diese Informationen wurden bereits in die Datenbank übernommen. Die Tabelle 14.1.-2 zeigt die Anzahl der Bohrungen mit Lageplan/Bohrprofil. Bohrprofil (4937 Bohrungen) und Schichtenplan (87 Bohrungen) wurden in eine Kategorie zusammengefasst.

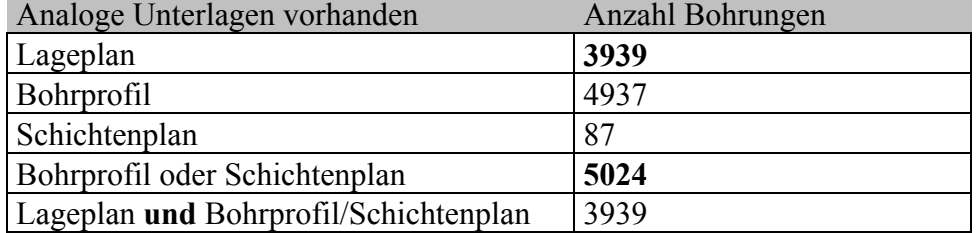

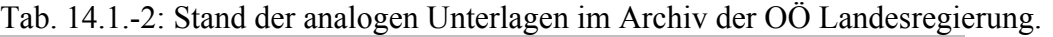

Zu den restlichen Bohrungen wird die Information über das Fehlen von analogen Unterlagen gegeben (Altbestand ohne Nacherhebung).

Es fehlen die Informationen zu den Analogunterlagen über Höhe und Wasserspiegel.

Auf Grund der Datenlage ist folgende Liste für Analogunterlagen überlegt worden (Tab.  $14.1.-3)$ .

| <b>GeoloGIS CODE ANALOG UNT</b> |                         |                                               |  |  |  |  |
|---------------------------------|-------------------------|-----------------------------------------------|--|--|--|--|
| ID                              | <b>BEZEICHNUNG KURZ</b> | <b>BEZEICHNUNG LANG</b>                       |  |  |  |  |
|                                 | Ja                      | analoge Unterlagen komplett vorhanden         |  |  |  |  |
|                                 | Ja (ohne Lageplan)      | analoge Unterlagen vorhanden (Lageplan fehlt) |  |  |  |  |
|                                 | Altbestand              | Altbestand ohne Nacherhebung                  |  |  |  |  |
| $\overline{4}$                  | $ nein$ (nur PDF)       | Datenunterlagen nur als PDF vorhanden         |  |  |  |  |
|                                 | nein                    | Unterlagen fehlen (Analog und PDF)            |  |  |  |  |

Tab. 14.1.-3: Gruppierung der analogen Unterlagen auf Grund der Vollständigkeit.

Bei den Bohrungen, die PDF-Unterlagen haben, muss diese Information erst erhoben werden. Temporär wurden die Bohrungen mit eingescannten Unterlagen (PDF Datei existiert) einer der folgenden Kategorien zugeordnet:

- "analoge Unterlagen komplett vorhanden" HERKUNFT-XY ist "DKM" oder "Orthofoto+DKM"
- "analoge Unterlagen vorhanden (Lageplan fehlt)" HERKUNFT-XY ist "keine Angabe"

### **ALS – Höhe**

Die ALS Vergleichshöhe muss für jede Datentranche in Zusammenarbeit mit DORIS neu berechnet werden (Vorgehensweise und Workflow auf der GBA). Zu den Höhenangaben gehört auch die Art und Jahr der verwendeten ALS Daten (z.B. 0,5 m, 2014). Für die aktuellen Daten gibt es die ALS Vergleichshöhe für alle Bohrungen in OÖ.

Im Rahmen eines Projektes wurde an der GBA ein Vergleich zwischen ALS Erst- und Neubefliegung in Vorarlberg durchgeführt. Die Höhenunterschiede im flachen Gelände betrugen 0,1 - 0,3 m, im steilen Gelände waren sie in Meter Bereich (mehrere Meter). Durch die neuen Verfahren werden die ALS Messungen viel genauer, ob Oberösterreich komplett durch diese neuen Daten abgedeckt ist, sollte nachgefragt werden. Es sollten die 0,3 m Höhenunterschied zwischen Bohrungshöhe und ALS Modell als Qualitätsverschlechterung noch diskutiert werden.

### **Herkunft XY**

Diese Liste wurde um die Maßstabgenauigkeiten erweitert (Tab. 14.1.-4). Die Kategorien mit einer geringen Anzahl an Einträgen sollten eventuell im Rahmen eines Folgeprojektes bereinigt werden.

| <b>GeoloGIS CODE HERKUNFT XY</b>         |                                          |                         |  |  |  |  |  |
|------------------------------------------|------------------------------------------|-------------------------|--|--|--|--|--|
| <b>BEZEICHNUNG KURZ BEZEICHNUNG LANG</b> |                                          | <b>Anzahl Bohrungen</b> |  |  |  |  |  |
|                                          | keine Angabe                             | 1079                    |  |  |  |  |  |
| $10.000 < M \le 25.000$                  | ÖK 25 / V                                | 523                     |  |  |  |  |  |
| $ 2.000 \leq M \leq 10.000$              | Katasterplan 1:10000                     | 93                      |  |  |  |  |  |
| $ 2.000 \leq M \leq 10.000$              | Satellitennav. $(GPS) > 30m$ bis 100m  1 |                         |  |  |  |  |  |
| $ 25.000 \leq M \leq 50.000$             | ÖK 50                                    | 1261                    |  |  |  |  |  |
| $M \le 2.000$                            | Theodolitvermessung                      | 21963                   |  |  |  |  |  |
| $M \le 2.000$                            | DKM                                      | 6747                    |  |  |  |  |  |
| $M \le 2.000$                            | Graphisch in DKM eingepaßt               | 2822                    |  |  |  |  |  |
| $M \le 2.000$                            | Ortofoto + DKM                           | 326                     |  |  |  |  |  |
| $M \le 2.000$                            | Ortofoto + DKM $1:1000$                  | 22                      |  |  |  |  |  |
| $M \le 2.000$                            | Katasterplan 1:1000                      | 20                      |  |  |  |  |  |
| $M \le 2.000$                            | Satellitennav. (GPS) 0,5m bis 5m         | 11                      |  |  |  |  |  |
| $M \le 2.000$                            | Katasterplan 1:2000                      | 6                       |  |  |  |  |  |
| $M \le 2.000$                            | Orthophotokarte                          | 4                       |  |  |  |  |  |
| $M \le 2.000$                            | $Orto foto + DKM 1:500$                  | 3                       |  |  |  |  |  |
| $M \le 2.000$                            | Bussolenvermessung                       |                         |  |  |  |  |  |

Tab. 14.1.-4: Liste der Lagegenauigkeiten.

### **Herkunft GOK**

Diese Liste wurde um die Kategorisierung nach "Projektangabe" und "Eigenermittlung" erweitert (Tab. 14.1.-5).

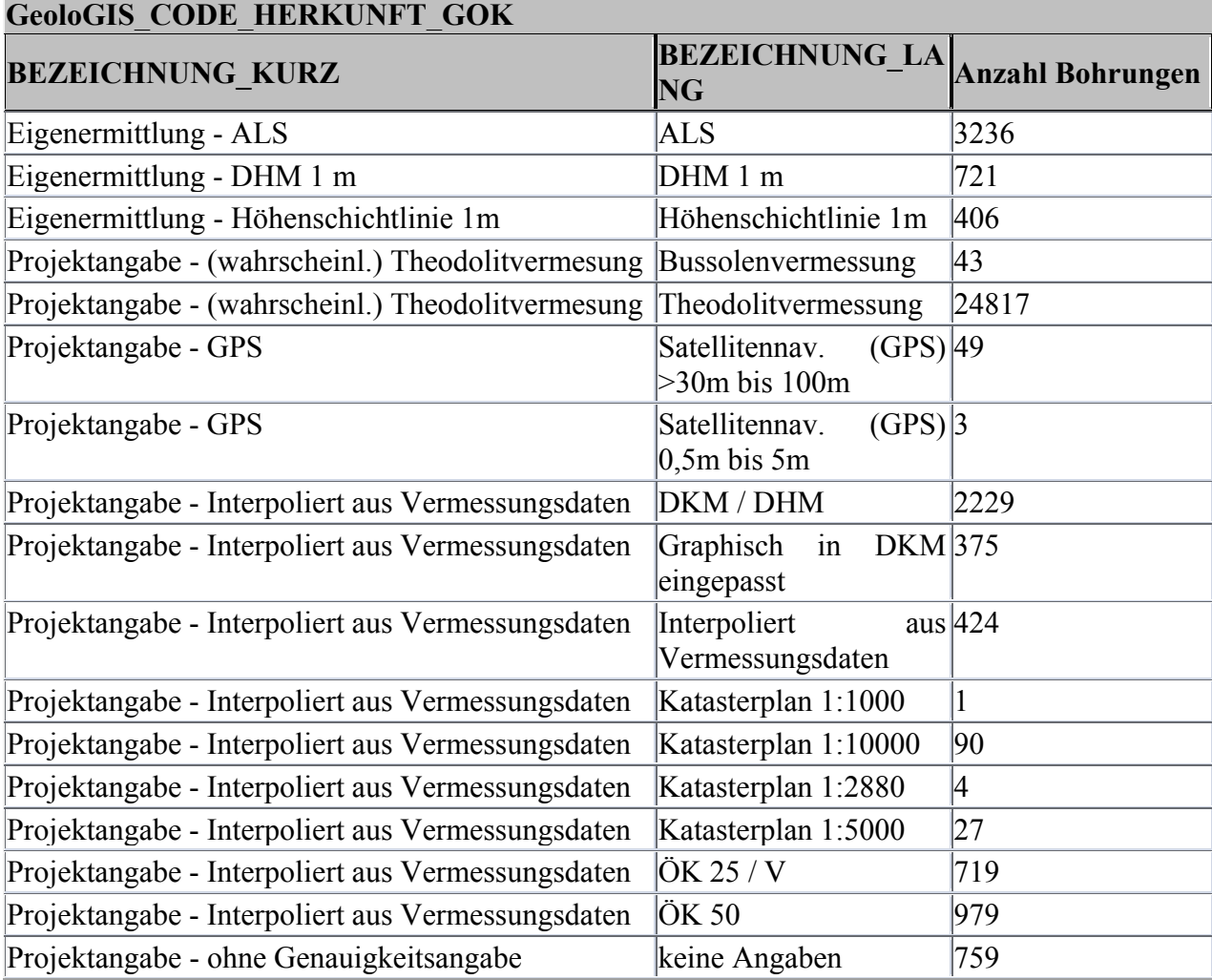

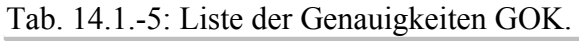

Die Kategorien mit einer geringen Anzahl an Einträgen sollten eventuell im Rahmen eines Folgeprojektes bereinigt werden. Zusätzlich wiederholen sich hier die Angaben aus der Liste "GeoloGIS\_CODE\_HERKUNFT\_XY", die eigentlich Lagegenauigkeit und nicht Höhegenauigkeit beschreiben. Diese Liste sollte auf jeden Fall umgestaltet werden.

### **Qualitätsbewertung**

Die Qualitätsbewertung wird im Eingabeformular als "Qualitätsvermerk" veranschaulicht und basiert auf folgenden bestehenden Datenbankinformationen:

Lagegenauigkeit (Feld HERKUNFT\_XY\_ID – Tabelle GeoloGIS\_STAMMDATEN)

Genauigkeit und Herkunft GOK (Feld HERKUNFT\_GOK\_ID – Tabelle GeoloGIS\_STAMMDATEN)

Analoge Unterlagen (Feld ANALOG UNTERLAGEN ID – Tabelle GeoloGIS\_STAMMDATEN)

Differenz zwischen Seehöhe lt. Unterlagen und Seehöhe lt. ALS

Dazu wurde ein Benotungssystem implementiert, das auf der gelieferten Bewertungstabelle basiert. Es wird eine Punktezahl für jede Informationsebene vergeben (a…d) und die Summe dieser Zahlen ergibt die Endbewertungszahl. Diese Zahl ist der Tabelle (GeoloGIS\_CODE\_QUALITAET) zu entnehmen (Tab. 14.1.-6).

Tab. 14.1.-6: Qualitätsbewertung – Auswahlliste.

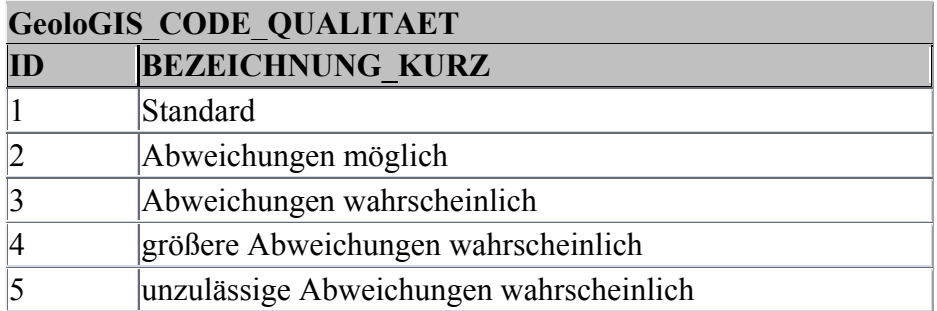

Die Punkte für die Lagegenauigkeit basieren auf der Spalte "Zahl" der Tabelle "GeoloGIS\_CODE\_HERKUNFT\_XY" (Tab. 14.1.-7).

Tab. 14.1.-7: Qualitätsbewertung – auf Grund der Lagegenauigkeit.

| <b>GeoloGIS CODE HERKUNFT XY</b>    |                         |      |  |  |  |
|-------------------------------------|-------------------------|------|--|--|--|
| <b>BEZEICHNUNG LANG</b>             | <b>BEZEICHNUNG KURZ</b> | Zahl |  |  |  |
| keine Angabe                        |                         | 5    |  |  |  |
| <b>ROK 20</b>                       | $10.000 < M \le 25.000$ | 3    |  |  |  |
| ÖK 25 / V                           | $10.000 < M \le 25.000$ |      |  |  |  |
| Satellitennav. (GPS) > 30m bis 100m | $2.000 < M \le 10.000$  |      |  |  |  |
| Katasterplan 1:2880                 | $2.000 < M \le 10.000$  |      |  |  |  |
| Katasterplan 1:10000                | $2.000 < M \le 10.000$  |      |  |  |  |
| ÖK 50                               | $25.000 < M \le 50.000$ | 4    |  |  |  |
| Orthophotokarte                     | $M \le 2.000$           |      |  |  |  |
| Bussolenvermessung                  | $M \le 2.000$           |      |  |  |  |
| Satellitennav. (GPS) <0,5m          | $M \le 2.000$           |      |  |  |  |
| Katasterplan 1:1000                 | $M \le 2.000$           |      |  |  |  |
| Katasterplan 1:2000                 | $M \le 2.000$           |      |  |  |  |
| Katasterplan 1:5000                 | $M \le 2.000$           |      |  |  |  |
| Theodolitvermessung                 | $M \le 2.000$           |      |  |  |  |
| $Orto foto + DKM 1:500$             | $M \le 2.000$           |      |  |  |  |

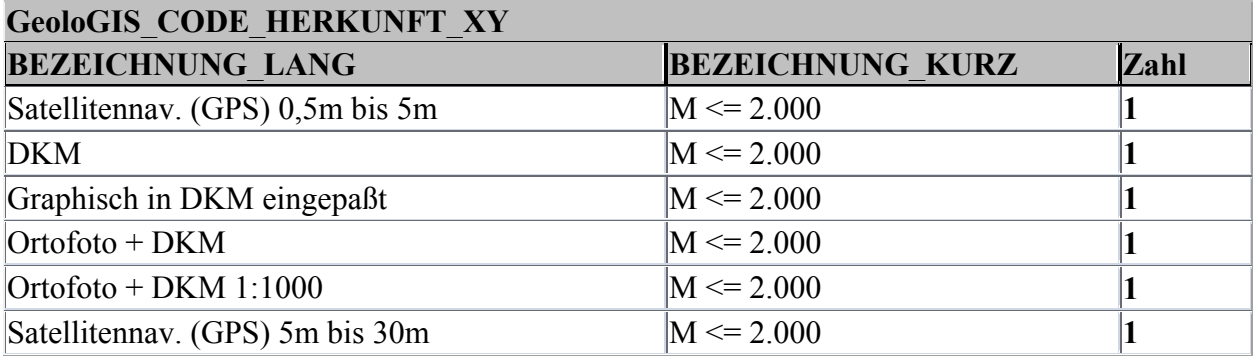

Die Punkte für die Genauigkeit der GOK basieren auf der Spalte "Zahl" der Tabelle "GeoloGIS\_CODE\_HERKUNFT\_GOK" (Tab. 14.1.-8).

Tab. 14.1.-8: Qualitätsbewertung – auf Grund Herkunft GOK.

| <b>GeoloGIS CODE HERKUNFT GOK</b>                 |                                                                  |              |  |  |  |
|---------------------------------------------------|------------------------------------------------------------------|--------------|--|--|--|
| <b>BEZEICHNUNG KURZ</b>                           | <b>BEZEICHNUNG LANG</b>                                          | Zahl         |  |  |  |
| Eigenermittlung - ALS                             | <b>ALS</b>                                                       | 1            |  |  |  |
| Eigenermittlung - DHM 1 m                         | DHM 1 m                                                          | 1            |  |  |  |
| Eigenermittlung - Höhenschichtlinie 1m            | Höhenschichtlinie 1m                                             | 1            |  |  |  |
| Projektangabe - (wahrscheinl.) Theodolitvermesung | Theodolitvermessung                                              | 0            |  |  |  |
| Projektangabe - (wahrscheinl.) Theodolitvermesung | Bussolenvermessung                                               | 10           |  |  |  |
| Projektangabe - GPS                               | Satellitennav. (GPS) $>30$ m bis $\vert$ 0<br>100m               |              |  |  |  |
| Projektangabe - GPS                               | Satellitennav. (GPS) <0,5m                                       | $\vert$ 0    |  |  |  |
| Projektangabe - GPS                               | Satellitennav. (GPS) 5m bis $\vert 0 \rangle$<br>30 <sub>m</sub> |              |  |  |  |
| Projektangabe - GPS                               | Satellitennav. (GPS) $0,5m$ bis $\vert 0 \vert$<br>5m            |              |  |  |  |
| Projektangabe - Interpoliert aus Vermessungsdaten | Katasterplan 1:10000                                             | $ 0\rangle$  |  |  |  |
| Projektangabe - Interpoliert aus Vermessungsdaten | ÖK 25 / V                                                        | 1            |  |  |  |
| Projektangabe - Interpoliert aus Vermessungsdaten | <b>ROK 20</b>                                                    | 1            |  |  |  |
| Projektangabe - Interpoliert aus Vermessungsdaten | ÖK 50                                                            | 1            |  |  |  |
| Projektangabe - Interpoliert aus Vermessungsdaten | Katasterplan 1:5000                                              | 0            |  |  |  |
| Projektangabe - Interpoliert aus Vermessungsdaten | Katasterplan 1:2000                                              | 0            |  |  |  |
| Projektangabe - Interpoliert aus Vermessungsdaten | Katasterplan 1:1000                                              | 0            |  |  |  |
| Projektangabe - Interpoliert aus Vermessungsdaten | DKM / DHM                                                        | $ 0\rangle$  |  |  |  |
| Projektangabe - Interpoliert aus Vermessungsdaten | Katasterplan 1:2880                                              | $\vert$ 0    |  |  |  |
| Projektangabe - Interpoliert aus Vermessungsdaten | Graphisch in DKM eingepaßt                                       | 1            |  |  |  |
| Projektangabe - Interpoliert aus Vermessungsdaten | Interpoliert<br>$\frac{1}{2}$<br>Vermessungsdaten                |              |  |  |  |
| Projektangabe - Interpoliert aus Vermessungsdaten | Orthophotokarte                                                  | 1            |  |  |  |
| Projektangabe - ohne Genauigkeitsangabe           | keine Angaben                                                    | $\mathbf{1}$ |  |  |  |

Die Punkte für das Vorhandensein der analogen Unterlagen basieren auf der Spalte "Zahl" der Tabelle "GeoloGIS CODE ANALOG UNT" (Tab. 14.1.-9).

Tab. 14.1.-9: Qualitätsbewertung – auf Grund des Vorhandenseins der analogen Unterlagen. **GeoloGIS\_CODE\_ANALOG\_UNT**

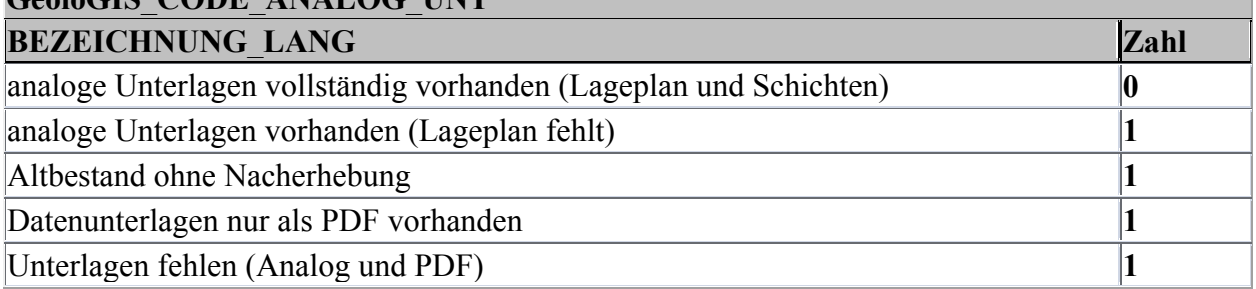

Den Punktabzug für eine Differenz zwischen GOK und ALS Ermittlung der Seehöhe kann im Feld "BEZEICHNUNG KURZ" der Tabelle "GeoloGIS CODE DIFF ALS" eingegeben werden (Tab. 14.1.-10).

Tab. 14.1.-10: Qualitätsbewertung – auf Grund der Höhendifferenz zu ALS Messung.

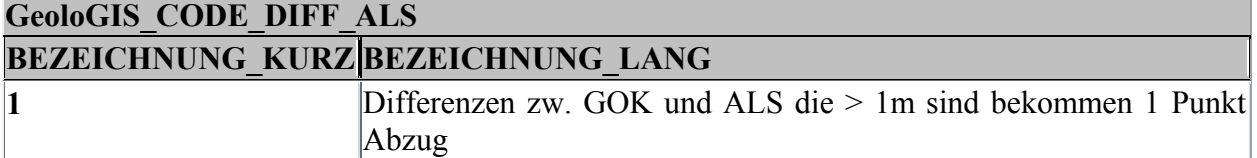

Aus der Summe der vier einzelnen Bewertungen ergibt sich das Endergebnis der Bewertung (siehe Tabelle "GeoloGIS CODE QUALITAET"), das auch im Formular (als "Qualitätsvermerk" im Bereich "Automatische Infos und Qualitätsbewertung") angezeigt wird.

Die Bewertung basiert nur auf den oben genannten Tabellen mit Benotungssystem und kann jederzeit ohne Änderungen im Programm angepasst werden.

### **Eingabemaske**

Die Eingabemaske der Applikation wurde umgestaltet. Auf der Registerseite "Kopfdaten" gibt es jetzt vier Bereiche (siehe Abbildung unten). Alle Felder, in denen die Eingabe der Daten erfolgt, sind im Bereich "Datenbankangaben" untergebracht.

Alle automatisch generierten bzw. berechneten Felder inklusive Informationen zur Qualitätssicherung befinden sich ebenfalls in einem getrennten Bereich.

Die zwei weiteren Bereiche bilden WIS-Informationen und die Liste der Bohrungen, die sich in Umkreis von x Metern zu der aktuellen Bohrung befinden.

Es wurde ein Knopf "PDF" hinzugefügt. Das Programm erkennt, ob eine PDF-Datei zu der aktuellen Bohrung existiert und der "PDF"-Knopf wird aktiviert (Abb. 14.1.-1).

In der Tabelle "GeoloGIS\_CODE\_PFADE" muss in der Zeile "PDF" ein Pfad für PDF-Dateien eingetragen werden.

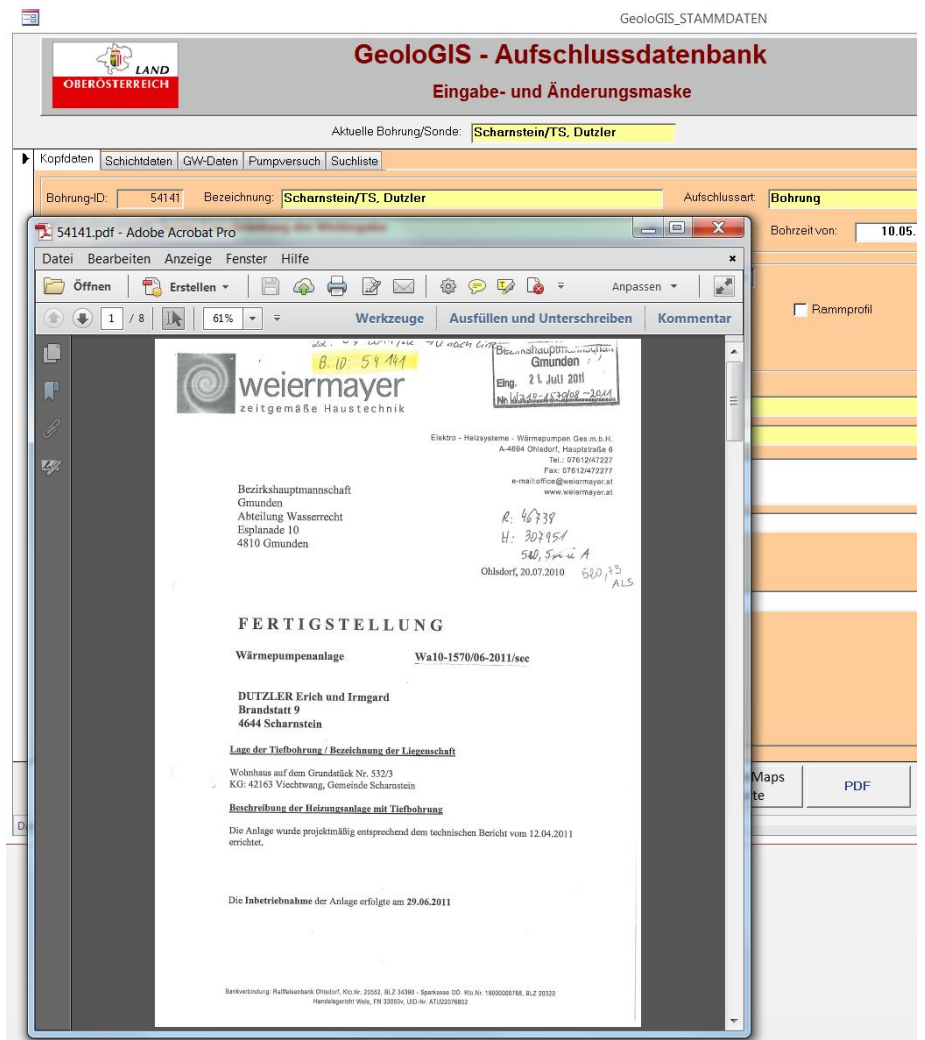

Abb. 14.1.-1: Aufruf einer PDF-Datei über das GeoloGIS – Eingabeformular. Dateiname entspricht der internen Bohrungs-ID.

Eine formulargestützte Prüfroutine bei der Eingabe dient zur Ermittlung von mehrfachen Bohrungseingaben und Koordinaten im Umkreis von x Metern (Abb. 14.1.-2).

Zu den in der Ergebnisliste vorliegenden Bohrungen kann in Folge per Schaltfläche gewechselt werden.

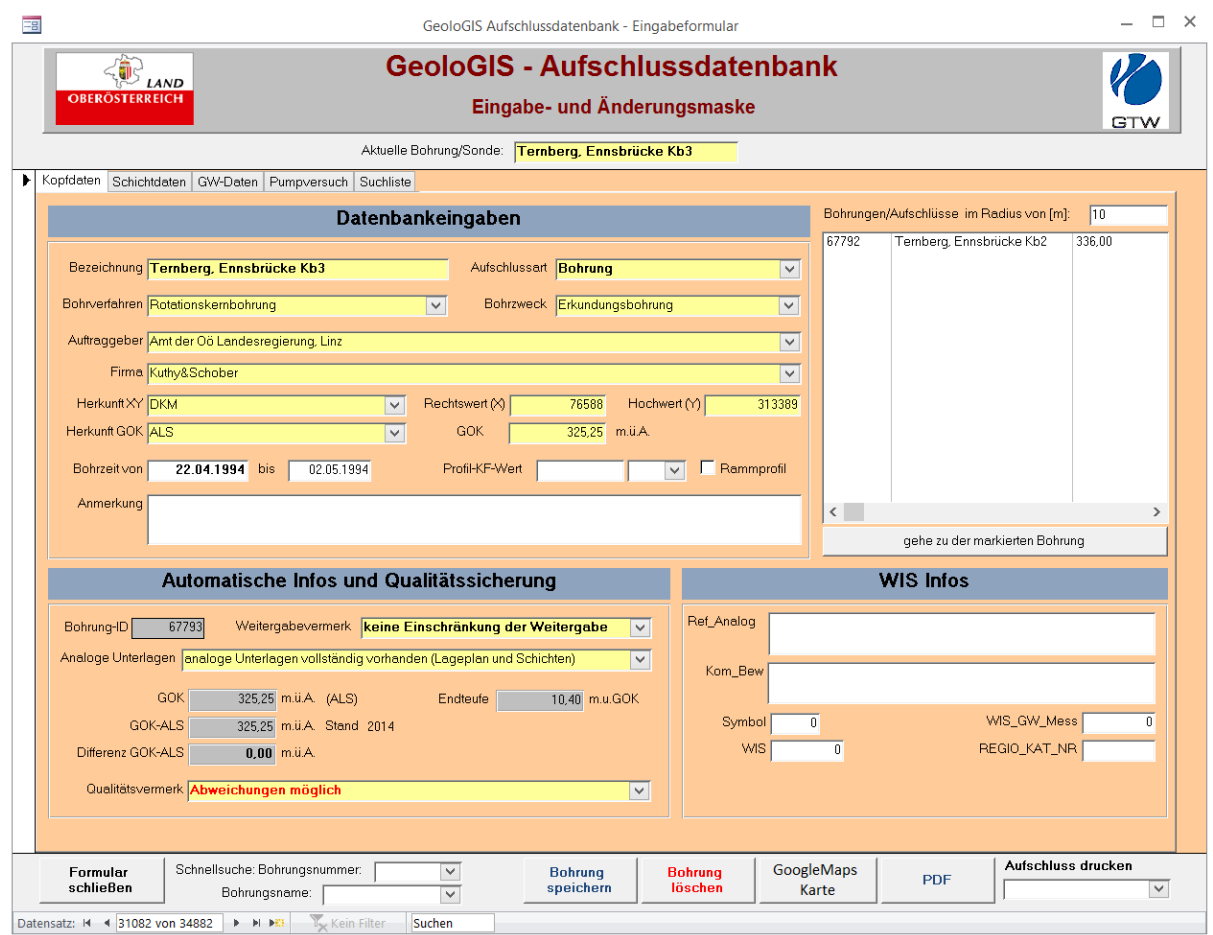

Abb. 14.1.-2: Prüfung der umgebenden Bohrungen mit Angabe der Entfernungsbedingung in Metern).

Es wurde eine GoogleMaps Karte hinzugefügt, die einen GeoloGIS Aufschluss auf einer GoogleMaps Hintergrundkarte zeigt. Es kann zwischen Straßenkarte, Satellitenbild, Geländekarte und einer hybriden Karte ausgewählt werden (Abb. 14.1.-3). Das Zoomen erfolgt in Stufen von 11 bis 19 (je höher die Stufe umso größer der Maßstab).

#### Ü-LG-32-33/2013

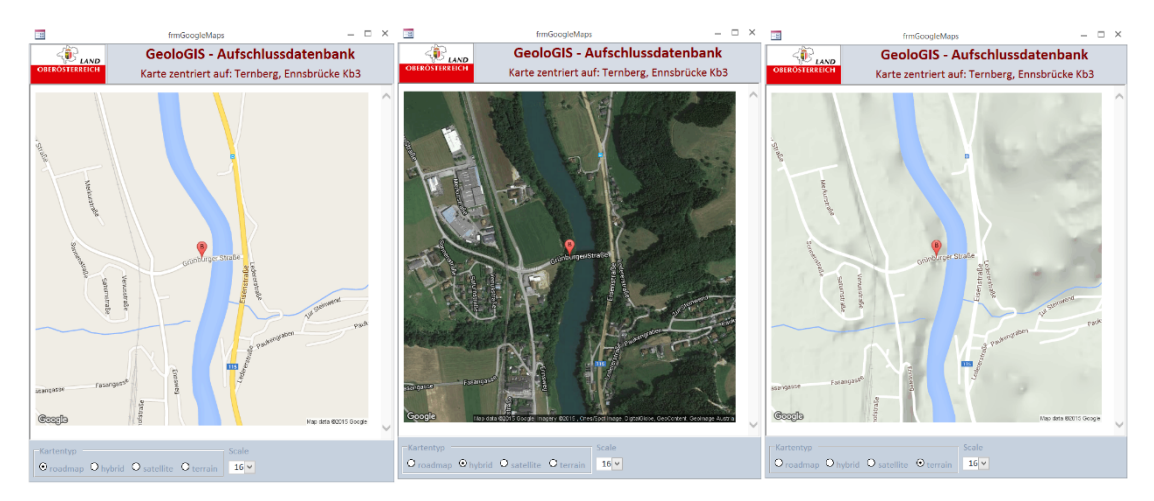

Abb. 14.1.-3: Drei verschiedene Hintergrundkarten in der GoogleMaps-Darstellung der GeoloGIS – Aufschlusskoordinate.

### **Export - WISmap und Export Wasser & Geologie**

Für die zwei Exporte von Daten aus GeoloGIS wurde das Hauptmenü um 2 Knöpfe erweitert (Abb. 14.1.-4):

- Export WISmap
- Export Wasser und Geologie

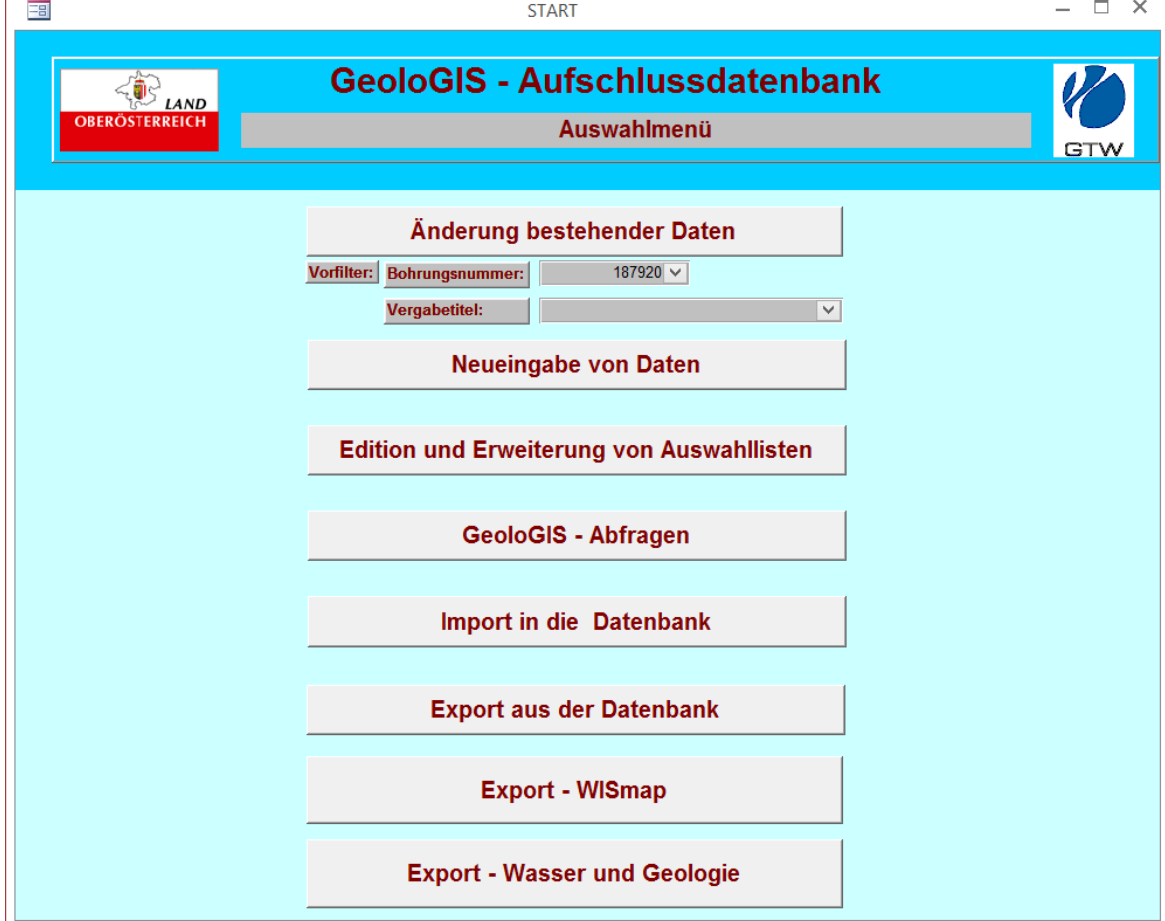

Abb. 14.1.-4: Hauptmenü der Applikation GeoloGIS mit Dateneingabe und Import/Exportoptionen.

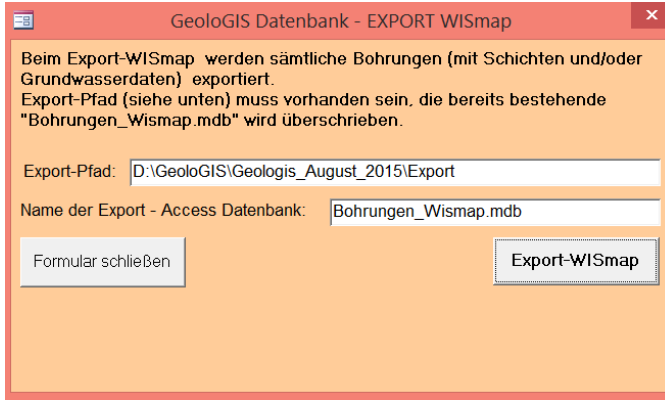

Beim Export-WISmap werden sämtliche Bohrungen (mit Schichten und/oder Grundwasserdaten) exportiert. Der Export-Pfad (das Verzeichnis) muss, als Unterverzeichnis dort, wo sich GeoloGIS.mdb befindet, vorhanden sein; eine bereits bestehende Datei "Bohrungen\_Wismap.mdb" wird überschrieben.

Bohrungen ohne Schichten und GW-Daten werden nicht exportiert!

Beim Export-WISmap werden nur ausgewählte Informationen exportiert (Abb. 14.1.-5, Bohrung 52700 dient als Beispiel).

| DORIS WISMAP                  |                                                   |
|-------------------------------|---------------------------------------------------|
| ID                            | 52700                                             |
| Originalunterlagen            | Ja                                                |
| PDF Datei                     | 52700.pdf                                         |
| Bezeichnung                   | Ottenschlag/TS, Stadler                           |
| GENAUIGKEIT_XY                | $M \le 2.000$                                     |
| Herkunft_Koordinate           | <b>DKM</b>                                        |
| <b>RECHTSWERT</b>             | 76385                                             |
| <b>HOCHWERT</b>               | 370170                                            |
| Aufschlussart                 | <b>Bohrung</b>                                    |
| HERKUNFT_GOK                  | Projektangabe - Interpoliert aus Vermessungsdaten |
| <b>GELAENDEHOEHE</b>          | 703,65                                            |
| Vergleichshoehe_lt_ALS 703,65 |                                                   |
| Differenz_zu_ALS              | 0,00                                              |
| Endteufe                      | 90                                                |
| Bohrverfahren                 | Hammerbohrung                                     |
| <b>Bohrzweck</b>              | WP/Erdsonde                                       |
|                               |                                                   |

Abb. 14.1.-5: Auszug aus dem Exportfile "Doris-WISMap".

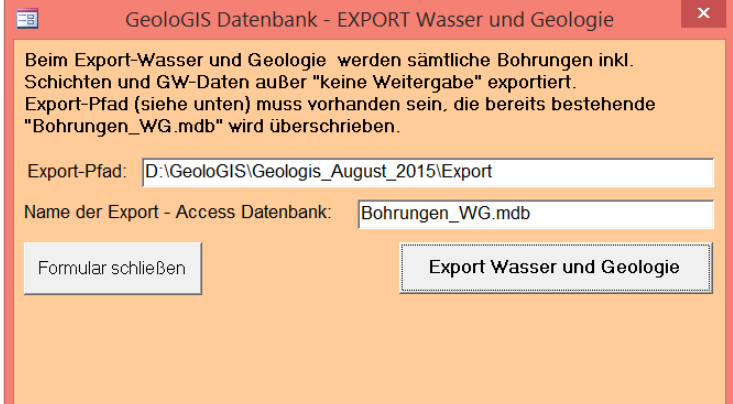

Beim Export Wasser und Geologie werden sämtliche Bohrungen inkl. Schichten und GW-Daten außer "keine Weitergabe" exportiert. Der Export-Pfad (siehe unten) muss vorhanden sein, eine bereits bestehende "Bohrungen\_WG.mdb" wird überschrieben. Bohrungen ohne Schichten und GW-Daten werden nicht exportiert!

Beim Export Wasser&Geologie (Internet-GIS) wird deutlich weniger Information exportiert (Abb. 14.1.-6, Bohrung 52700 dient als Beispiel).

| <b>DORIS WG</b>         |                         |
|-------------------------|-------------------------|
| ID                      | 52700                   |
| Bezeichnung             | Ottenschlag/TS, Stadler |
| Herkunft Koordinate     | <b>DKM</b>              |
| <b>RECHTSWERT</b>       | 76385                   |
| <b>HOCHWERT</b>         | 370170                  |
| Aufschlussart           | <b>Bohrung</b>          |
| <b>GELAENDEHOEHE</b>    | 703,65                  |
| <b>BOHRUNGSENDTEUFE</b> | 90,00                   |
| Bohrverfahren           | Hammerbohrung           |
| <b>Bohrzweck</b>        | WP/Erdsonde             |

Abb. 14.1.-6: Auszug aus dem Exportfile "Doris-WG" (Wasser&Geologie).

### **Qualitätssicherung**

An der Fachabteilung Rohstoffgeologie wurden zahlreiche Prüfroutinen entwickelt, um die Qualität von digitalen Bohrdatenbeständen zu gewährleisten (Reitner in Atzenhofer, 2009). Mit Hilfe von Datenbankabfragen werden die Dateninhalte auf Plausibilität geprüft und Extremwerte abgefragt. Der gesamte GeoloGIS Datenbestand wurde den Prüfroutinen unterzogen, und die Ergebnisse in Form von digitalen Tabellen dem Auftraggeber übermittelt (Reitner & Lipiarski, 2015). In zukünftigen Projekten werden die erforderlichen Korrekturen und Änderungen im Datenbestand aus diesen Ergebnissen abgeleitet und in weiterer Folge durchgeführt werden. Als Beispiel der Ergebnisse liegt der Vergleich der Geländehöhe der Bohrungen mit den ALS-Höhenangaben an den Bohrpunkten vor. Für stark unterschiedliche Werte wird in den Beständen der analogen Unterlagen zu den Bohrungen Einsicht genommen werden und die Angaben der Höhe bzw. der Lage geprüft und falls erforderlich korrigiert werden.

# **14.2. Aufschlussdatenbank HADES - Weiterentwicklung**

### **Einführung**

Die Bohrungsdatenbank des Geologischen Dienstes der NÖ Landesregierung gibt es schon seit Mitte neunziger Jahre. Damals wurde die "EWSHades" Datenbank im ORACLE gespeichert und die Applikation mit Visual Basic ausprogrammiert.

Bei der Übernahme der Entwicklung durch die GBA (Ende 1999) bestand Hades aus knapp 13.000 Datensätzen mit 100.000 Schichten (für ca. 700 Bohrungen gab es keine Schichteingaben). Schon damals waren die meisten Bohrungen OMV Schussbohrungen (ca. 9.200), sonst ein großes Projekt "Tiefengrundwasser N. Wr. Becken" mit über 1.500 Bohrungen.

Im Laufe der Jahre 2000-2001 kamen durch die Eingaben von Dr. Tatzreiter etliche Schussbohrungen dazu. Mitte 2001 hatte Hades ca. 19.000 Bohrungen, Ende 2002 schon über 25.000 Bohrungen mit Bohrprofilen.

Derzeit (Stand März 2016) beträgt die Anzahl der Metadaten (Stammdaten) 37.961, mit 178.270 Schichten und 6.292 gescannten Bohrprofilen. Ab 2012 werden ins HADES keine Schichten mehr eingegeben, sondern nur Scanprofile als PDF Dateien angelegt und über die interne Bohrungs-ID mit Metadaten verknüpft. Im Laufe des aktuellen Projektes PDF-Hades ist geplant, auch alle Bohrungen mit Schichtangaben in PDF-Profile umzuwandeln.

#### **Workflow HADES-Dateneingabe**

Die Eingabe der Bohrungen kann am bequemsten im Modus "Bohrungsdaten bearbeiten (nach Messgebiet") erfolgen (Abb. 14.2.-1). Messgebiete sind Projekte bzw. Eingabebereiche, in denen bestimmte Eingabewerte ähnlich sind.

Ein Default-Messgebiet ist "Aufschlussbohrung Allgemein (ID=1005 aus Tabelle HADES\_MESSGEBIET"). Falls neue Messgebiete notwendig sind, dann sollten sie in diese Tabelle eingeben und später der Bohrung zugeordnet werden.

Alternativ kann die Eingabe eines Messgebietes im Formular "Auswahllisten bearbeiten" unter "Projektgebiete" erfolgen (Abb. 14.2.-2).

Ein Projektgebiet (Messgebiet) kann erst dann gelöscht werden, wenn keine Bohrungen damit verknüpft ist.

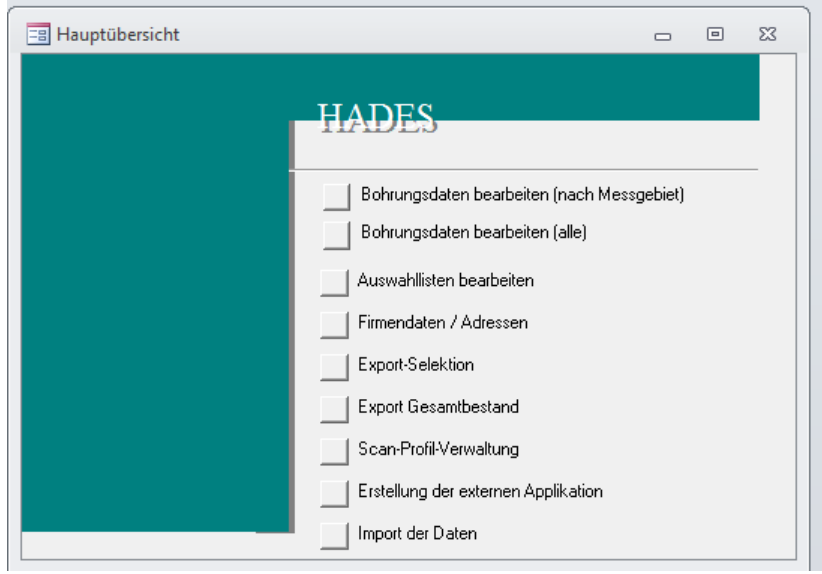

Abb. 14.2.-1: HADES-Applikation. Hauptübersicht.

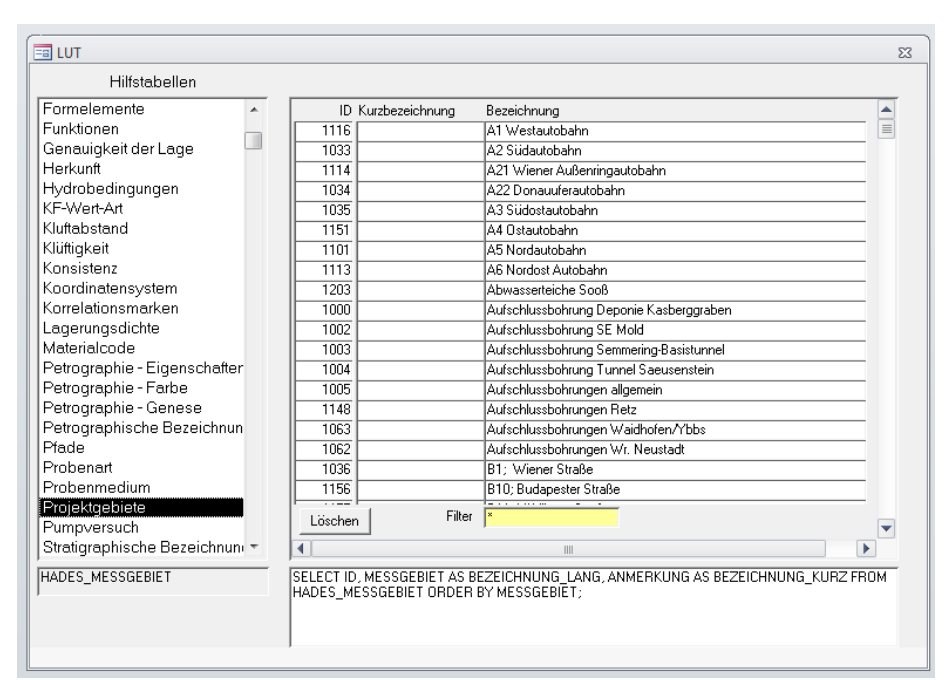

Abb. 14.2.-2: Liste der Messgebiete (Projekte).

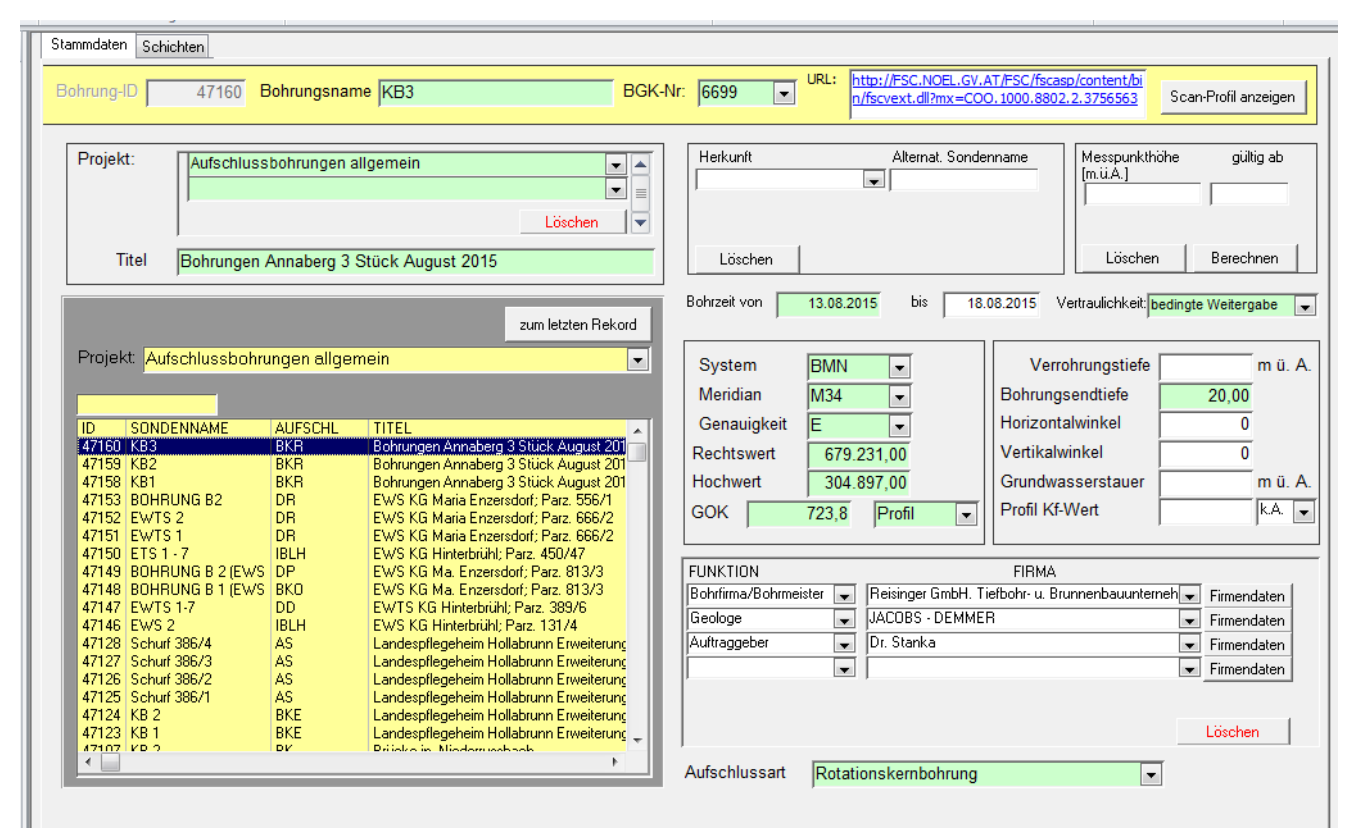

Abb. 14.2.-3: Eingabemaske Stammdaten (Metadaten).

In der Eingabemaske (Abb. 14.2.-3) wird zuerst im gelben Feld nach einem Projekt gesucht. Die Bohrungen sind nach ID absteigend sortiert (Eingabereihenfolge). Mit dem Knopf "Bohrung neu" wird die aktuelle Bohrung dupliziert.

Alle "grünen" Felder sollten befüllt werden. Eingabepflichtig sind nur die Felder Bohrungsname, Projekt, System, Meridian, Genauigkeit, Rechtswert (X-Wert), Hochwert (Y-Wert). Die Kontrolle der Vollständigkeit der Eingabe passiert mit dem Knopf "Eingabekontrolle".

Das Koordinatensystem soll immer (wegen NÖGIS) als BMN M34 definiert sein. Die Umrechnung sollte schon im iMap (Intranet GIS des Landes NÖ) erfolgen.

In das Feld Vertraulichkeit wird "keine Einschränkung" eingetragen, falls die NÖ Landesregierung als Auftraggeber fungiert. Bei privaten Auftraggeber kommt der Eintrag "bedingte Weitergabe", OMV oder RAG Bohrungen haben den Vermerk "keine Weitergabe".

Die BGK (Baugrundkataster)-Nummer kann erst dann eingetragen werden, wenn ein BGK-Punkt und eine Aktnummer anlegt worden sind. In der HADES-Maske wird in der Auswahlliste BGK-Nr. die "Aktnummer" angezeigt, aber die Punktnummer gespeichert. Der Layer ist im iMap abfragbar (erst ab dem nächsten Tag). Nach der Verknüpfung der BGK-Nr. sollte "URL" zu "Lakis" automatisch erscheinen und mit Doppelklick aufrufbar sein.

Nachdem die Bohrung eingegeben worden ist, können auch Grundwasserdaten eingetragen werden (Knopf "Grundwasser"). Die Tabelle mit Daten heißt "HADES WASSERBEOB" und kann auch zur Kontrolle verwendet werden.

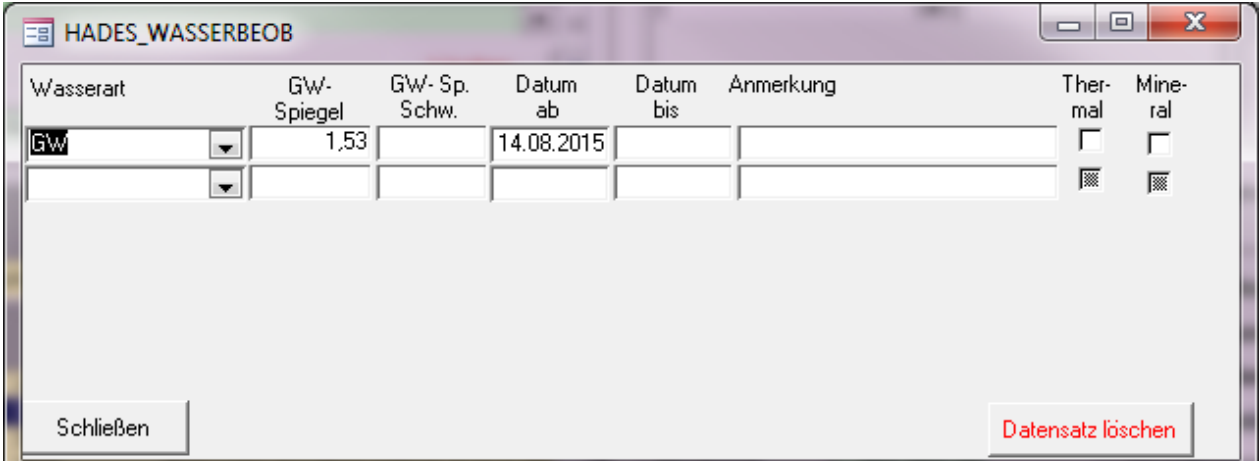

Abb. 14.2.-4: Eingabemaske GW-Daten.

Eingegeben werden die Wasserart (meistens "GW"), GW-Spiegel (relativ ab Oberkante, nicht m.ü.A.), Datum ab und Datum bis (Abb. 14.2.-4).

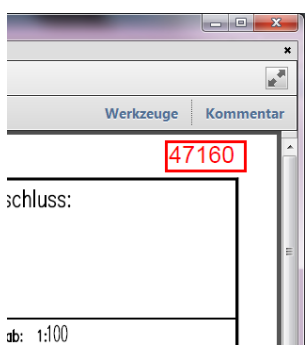

Das Bohrprofil wird nicht mehr eingegeben, sondern als PDF-Datei in der Datenbank gespeichert. Dazu muss zuerst die PDF-Datei als Bohrungs-ID gespeichert werden (Beispiel: "71534.PDF"). Innerhalb der PDF-Datei muss auch die Hades-ID als Notiz im rechten oberen Eck gespeichert werden.

Danach kann eine PDF-Datei mit dem Knopf "PDF Hinzufügen" in der Datenbank (auf SQL Server) gespeichert werden. Die Ursprungs PDF-Datei ist dann eigentlich nicht mehr nötig, kann aber als

"Backup" gelassen werden.

Mit dem Knopf "PDF löschen" kann das PDF-Profil aus der Datenbank gelöscht werden (nicht aber aus dem Verzeichnis).

# **Workflow Hades Ausgabe**

Bevor mit dem Export aus HADES begonnen wird, muss die Liste der zu exportierenden Bohrung-IDs erstellt werden. Exportiert werden die Datensätze aus der Tabelle "filter" bzw. aus der Abfrage "filter nur id".

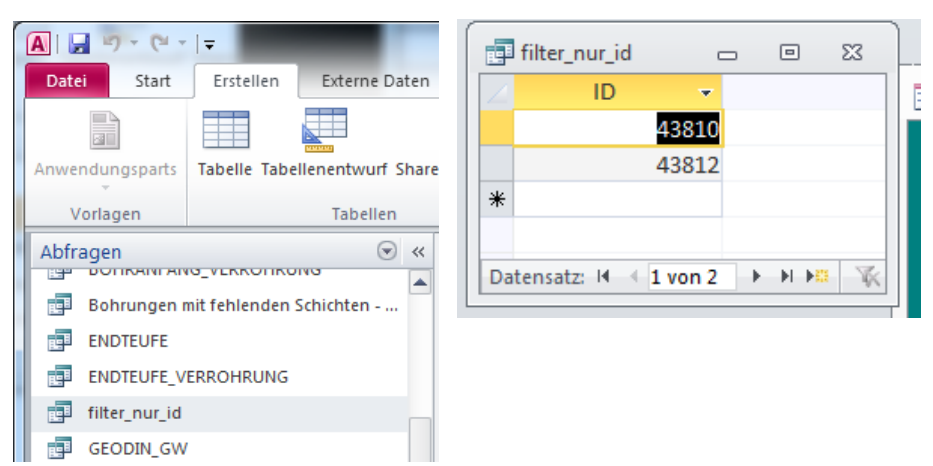

Abb. 14.2.-5: Position der Abfrage "filter nur id" und eine Beispielliste der Bohrungen.

Die Tabelle Filter (Abfrage filter nur id) kann auf unterschiedliche Weise befüllt werden.

- 1. Durch die Eingabe der IDs. Falls nur Bohrungsnamen bekannt sind, so müssen die IDs vorher ermittelt werden. Dazu kann z.B. die Applikation "Hades", Bohrungsdaten bearbeiten (alle) bzw. die Tabelle "HADES STAMMDATEN" dienen
- 2. Im iMAP Bohrungen auswählen (mit Auswahlwerkzeugen) und dann die unten angezeigte Tabelle ins Excel exportieren  $(C:\Pi\Delta\text{DES}\to\mathbb{Z}$
- 3. Excel Tabelle aufmachen, Spalte "HADES ID" markieren (nur Zahlen-ID) und in die Zwischenablage kopieren (Abb. 14.2.-6)
- 4. Abfrage "filter nur id" aufmachen, eventuell vorhandene IDs löschen, dann die Zeile mit "\*" markieren und {Strg-V}, dann die Frage "Möchten sie diese Datensäte wirklich einfügen?" mit "Ja" beantworten (Abb. 14.2.-7).

#### Ü-LG-32-33/2013

|       | Suchergebnis_webgis - Microsoft Excel |                 |                                      |                                      |                           |                                          |                                  |  |                       |
|-------|---------------------------------------|-----------------|--------------------------------------|--------------------------------------|---------------------------|------------------------------------------|----------------------------------|--|-----------------------|
|       |                                       |                 |                                      |                                      |                           |                                          |                                  |  |                       |
| rmeln | Überprüfen<br>Daten                   | Ansicht         | Lernen                               | Acrobat                              |                           |                                          |                                  |  |                       |
| M     | V<br>P                                | F               | Y1                                   | Y <sub>2</sub>                       |                           | - 1                                      |                                  |  | ₩ш                    |
| v.    | ≡<br>89. –<br>$\equiv$                | 导 Zeilenumbruch |                                      | Standard                             |                           | ∏≦≸                                      |                                  |  | Ī<br>m                |
|       |                                       |                 |                                      |                                      |                           |                                          |                                  |  |                       |
| v     | ◆ → →<br>亖<br>亖<br>亖                  |                 | Verbinden und zentrieren             | 突-<br>%<br>000                       | $^{*0}_{00}$ $^{00}_{00}$ | Bedingte<br>Formatierung * formatieren * | Als Tabelle Zellenformatvorlagen |  | Einfügen Löscl        |
| īΣ.   | Ausrichtung                           |                 | $\overline{\mathbb{R}}$              | Zahl                                 |                           | 同.                                       | Formatvorlagen                   |  | Zelle                 |
|       |                                       |                 |                                      |                                      |                           |                                          |                                  |  |                       |
|       |                                       |                 |                                      |                                      |                           |                                          |                                  |  |                       |
|       | B                                     | C               |                                      | D                                    |                           | E                                        | F                                |  | G                     |
| n     |                                       |                 |                                      |                                      |                           |                                          |                                  |  |                       |
|       | Sondenname                            | Hades ID Titel  |                                      |                                      |                           | Rechtswert [BMN34]                       | Hochwert [BMN34]                 |  | Geländehöhe [m.ü.A] E |
|       | 1 245/Brunnen B1                      |                 | 43534 Schwimmbad Wolkersdorf         |                                      |                           | 763003                                   | 360809                           |  | 175,4                 |
|       | 2 WOLKERSDORF 024 CF                  |                 |                                      | 5551 Tiefengrundwässer N. Wr. Becken |                           | 763829                                   | 361371                           |  | 210,3                 |
|       | 3 Bohrloch 1                          |                 | 45659 Objekt B7.05 (B6.04b ?)        |                                      |                           | 763523                                   | 360695                           |  | 174,08                |
|       | 4 HO122-271.1                         |                 | 39572 Seismik-Schussbohrung          |                                      |                           | 763683                                   | 361445                           |  | 211,9                 |
|       | 5 245/Brunnen B1                      |                 |                                      | 43535 Sportplatzbrunnen Wolkersdorf  |                           | 762814                                   | 361129                           |  | 176,2                 |
|       | <b>6 BOHRUNG XII/1</b>                |                 | 45688 Objekt B7-N17                  |                                      |                           | 763009                                   | 361712                           |  | 181                   |
|       | 7 RKS02                               |                 |                                      | 43116 Wolkersdorf, WHA Alleegasse 25 |                           | 763214                                   | 360661                           |  | 177,3                 |
|       | 8 N285-12.0                           |                 | 17584 Seismik-Schussbohrung          |                                      |                           | 762766                                   | 360451                           |  | 188,82                |
|       | 9 HO122-278.7                         |                 | 39575 Seismik-Schussbohrung          |                                      |                           | 764053                                   | 360772                           |  | 182,7                 |
|       | 10 BOHRUNG XII/2                      |                 | 45689 Objekt B7-N17                  |                                      |                           | 762996                                   | 361734                           |  | 183                   |
|       | 11 HO122-264.7                        |                 | 39570 Seismik-Schussbohrung          |                                      |                           | 763039                                   | 361419                           |  | 173,29                |
|       | 12 245/Brunnen B1                     |                 |                                      | 43535 Sportplatzbrunnen Wolkersdorf  |                           | 762814                                   | 361129                           |  | 176,2                 |
|       | 13 HO122-274.7                        |                 | 39573 Seismik-Schussbohrung          |                                      |                           | 763912                                   | 361158                           |  | 195,59                |
|       | 14 HO122-267.1                        |                 | 39571 Seismik-Schussbohrung          |                                      |                           | 763282                                   | 361431                           |  | 180,36                |
|       |                                       |                 |                                      |                                      |                           |                                          |                                  |  |                       |
|       | 15 157/Gw-Sonde                       |                 | 43351 Wolkersdorf GW-Sonde           |                                      |                           | 763890                                   | 360509                           |  |                       |
|       | 16 245/Brunnen B1                     |                 |                                      | 43535 Sportplatzbrunnen Wolkersdorf  |                           | 762814                                   | 361129                           |  | 176,2                 |
|       | 17 Bohrloch 2                         |                 | 45660 Objekt B7.05 (B6.04b ?)        |                                      |                           | 763535                                   | 360715                           |  | 172,8                 |
|       | 18 N285-6.0                           |                 | 17582 Seismik-Schussbohrung          |                                      |                           | 762799                                   | 361050                           |  | 177,9                 |
|       | 19 N285-8.5                           |                 | 17583 Seismik-Schussbohrung          |                                      |                           | 762779                                   | 360819                           |  | 182,18                |
|       | 20 EIBESBRUNN 007 K                   |                 |                                      | 4432 Tiefengrundwässer N. Wr. Becken |                           | 764060                                   | 361607                           |  | 238,76                |
|       | 21 WOLKERSDORF 030 CF                 |                 | 5557 Tiefengrundwässer N. Wr. Becken |                                      |                           | 762728                                   | 360590                           |  | 180,15                |
|       | 22 245/Brunnen B1                     |                 |                                      | 43535 Sportplatzbrunnen Wolkersdorf  |                           | 762814                                   | 361129                           |  | 176,2                 |
|       | 23 N285-15.0                          |                 | 17585 Seismik-Schussbohrung          |                                      |                           | 762760                                   | 360161                           |  | 187,81                |
|       | 24 RKS01                              |                 |                                      | 43115 Wolkersdorf, WHA Alleegasse 25 |                           | 763226                                   | 360681                           |  | 176,3                 |
|       | 25 HO122-276.7                        |                 | 39574 Seismik-Schussbohrung          |                                      |                           | 763984                                   | 360967                           |  | 186,16                |
|       | 26 245/Brunnen B1                     |                 | 43534 Schwimmbad Wolkersdorf         |                                      |                           | 763003                                   | 360809                           |  | 175,4                 |
|       | 27 245/Brunnen B1                     |                 |                                      | 43535 Sportplatzbrunnen Wolkersdorf  |                           | 762814                                   | 361129                           |  | 176,2                 |

Abb. 14.2.-6: Kopieren von HADES-ID in die Windows-Zwischenablage (aus der WEBGIS Abfrage).

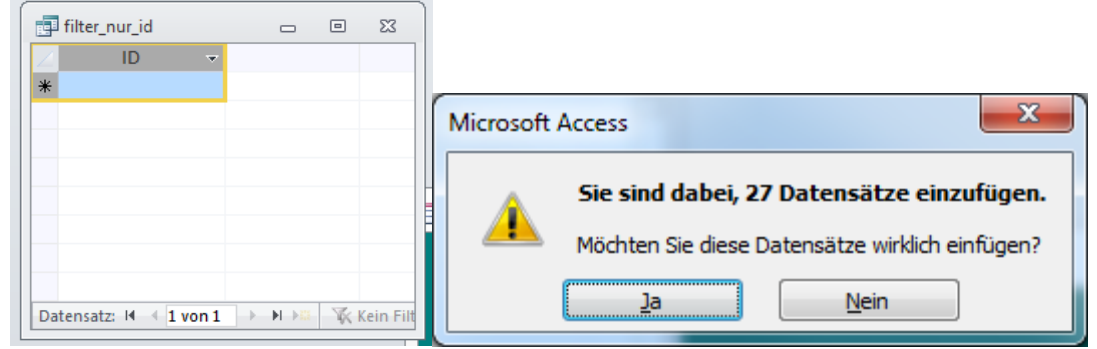

Abb. 14.2.-7: Einfügen von den in der Zwischenablage abgelegten IDs in die Tabelle "filter\_nur\_id".

Im Hauptmenü (Abb. 14.2.-1) den Button "Erstellung der externen Applikation" anklicken. Im folgenden Formular (Abb. 14.2.-8) den Namen der Projektdatenbank eingeben (wird immer im Verzeichnis "c:\Piotr\HADES\Export" gespeichert). Dann "Datenbank mit Daten aus "Filter" Tabelle" aufrufen. Es ist wichtig, das Verzeichnis "c:\Piotr\HADES\Export\PDF" vor dem Export zu bereinigen.

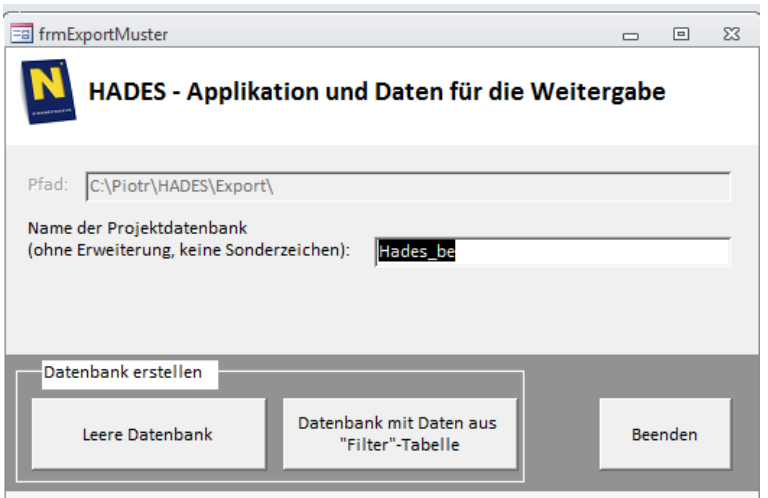

Abb. 14.2.-8: HADES – Export der Applikation und ausgewählten Daten samt PDF-Files.

Im Verzeichnis "c:\Piotr\HADES\Export" entsteht eine neue MS Access Applikation (z.B. "Test.mdb") und die existierenden PDF-Dateien werden im Unterverzeichnis "PDF" gespeichert. Deshalb ist es wichtig, das Verzeichnis "c:\Piotr\HADES\Export\PDF" vor dem Export zu bereinigen.

### **Qualitätssicherung**

Auch der Datenbestand HADES wurde den an der Fachabteilung Rohstoffgeologie entwickelten Prüfroutinen (Reitner in Atzenhofer, 2009) unterzogen, um die Qualität des digitalen Bohrdatenbestandes zu gewährleisten. Mit Hilfe von Datenbankabfragen wurde der gesamte HADES Datenbestand auf Plausibilität geprüft und Extremwerte abgefragt. Die Ergebnisse wurden in Form von digitalen Tabellen dem Auftraggeber übermittelt (Reitner, 2015c). Die erforderlichen Korrekturen und Änderungen im Datenbestand können aus diesen Ergebnissen abgeleitet und in Folge durchgeführt werden. Nach Abschluss der erforderlichen Korrekturarbeiten werden für alle HADES Bohrungen, bei denen Schichtdatenbeständen vorliegen, die ÖNORM gerechten Profildarstellungen mit dem GIS-Tool Wellmaster (Lipiarski & Reitner, 1998, Reitner, 2000) generiert und in digitaler Form im Format Adobe PDF in der Datenbank abgelegt werden.

# **15. Dokumentation und Aufbereitung des Archivs Kohlebergbau**

Bernhard Atzenhofer

Die große Anzahl an analogen Daten in Form von Karten, Ordnern und weiteren Unterlagen in den Archiven der Geologischen Bundesanstalt zum Thema Bergbau macht eine Digitalisierung und Abfragemöglichkeit in digitaler Form erforderlich.

Nach der Aufbereitung der sehr umfangreichen Kartenbestände des Archivs Kohlebergbau durch Scannen und Nachbearbeiten in sehr hoher Qualität wird die digitale Verknüpfung mit weiteren geografischen Inhalten möglich.

# **Übersicht Reviere Kohlebergbau**

Die traditionellen Kohle-Bergbaugebiete Revier Grünbach, Herzogenburger Revier und Revier Kremser Bucht (Abb. 15.-1) wurden als Erstes erfasst.

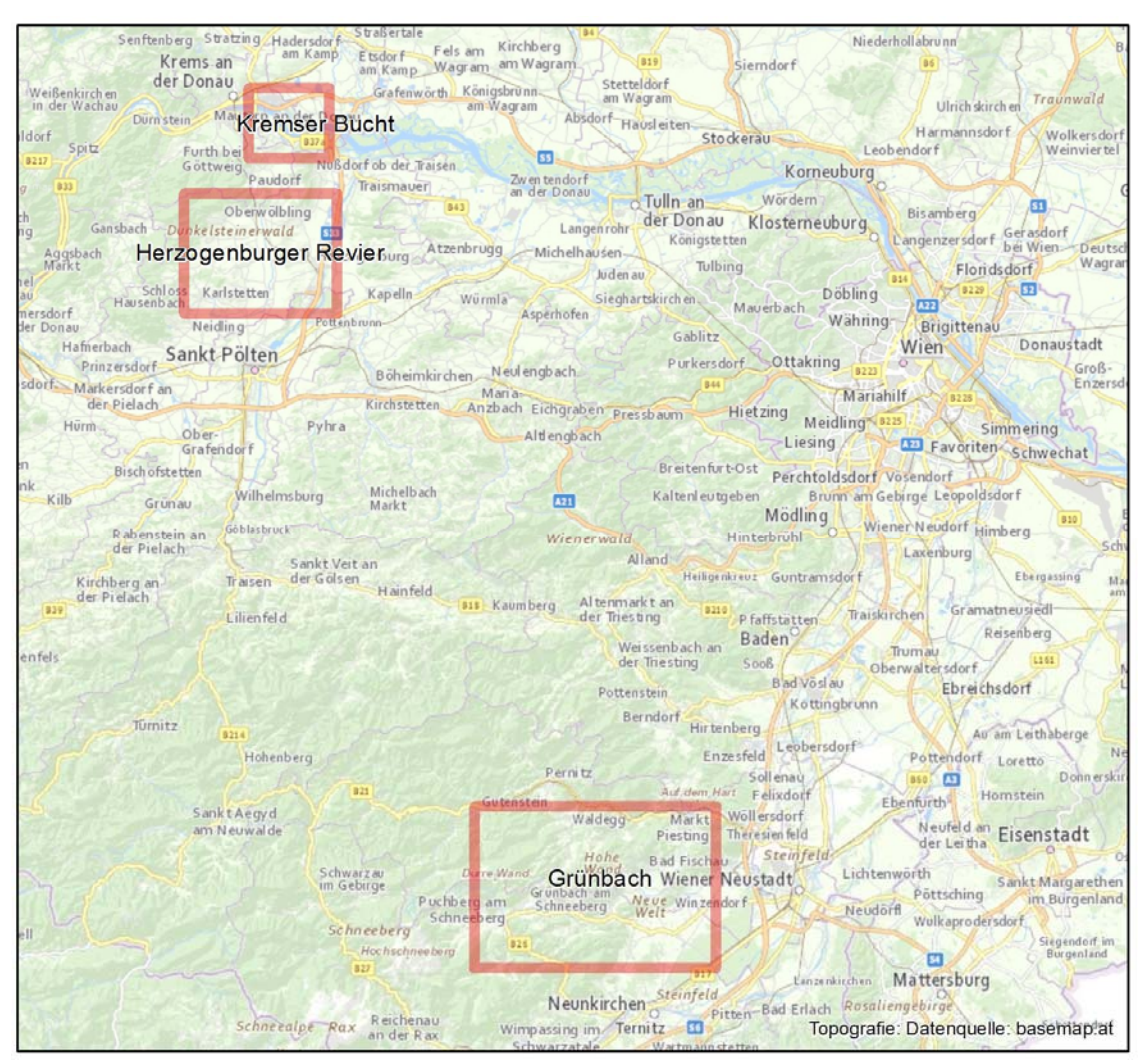

Abb. 15.-1: Übersicht Reviere Kohlebergbau.

## **Datengrundlagen**

Als primäre Datengrundlage zur Erstellung der geografischen Information dienen die Scans aus dem Archiv. Das Anwachsen der Kartenbestände des Lagerstättenarchivs über einen langen Zeitraum produzierte einen sehr heterogenen Datenbestand. Als Folge davon ergibt sich, dass alte Karten sehr ungenaue Lageinformationen zu wichtigen Inhalten aufweisen, die in moderneren Karten nicht enthalten sind. Die geografische Verortung muss deshalb durch wechselweises Abstimmen der einzelnen gescannten Karten erfolgen.

Verzerrungen an den Rändern der gescannten Karten sind eine Folge der Georeferenzierung von lokalen Features und haben keinen Einfluss auf die Lagegenauigkeit der ermittelten Punkt- und Linienfeatures (Abb. 15.-2).

Die im GIS verwendeten Karten wurden in reduzierter Form in das Verzeichnis \\srvfs3\RstGeo\Bohrungen\Archiv\_Kohle\Karten\ übernommen um eine praktikable Darstellung im GIS zu erhalten. Die Originale in hoher Qualität bleiben dadurch unverändert im Verzeichnis \\srv-fs3a\ZBKV\ erhalten.

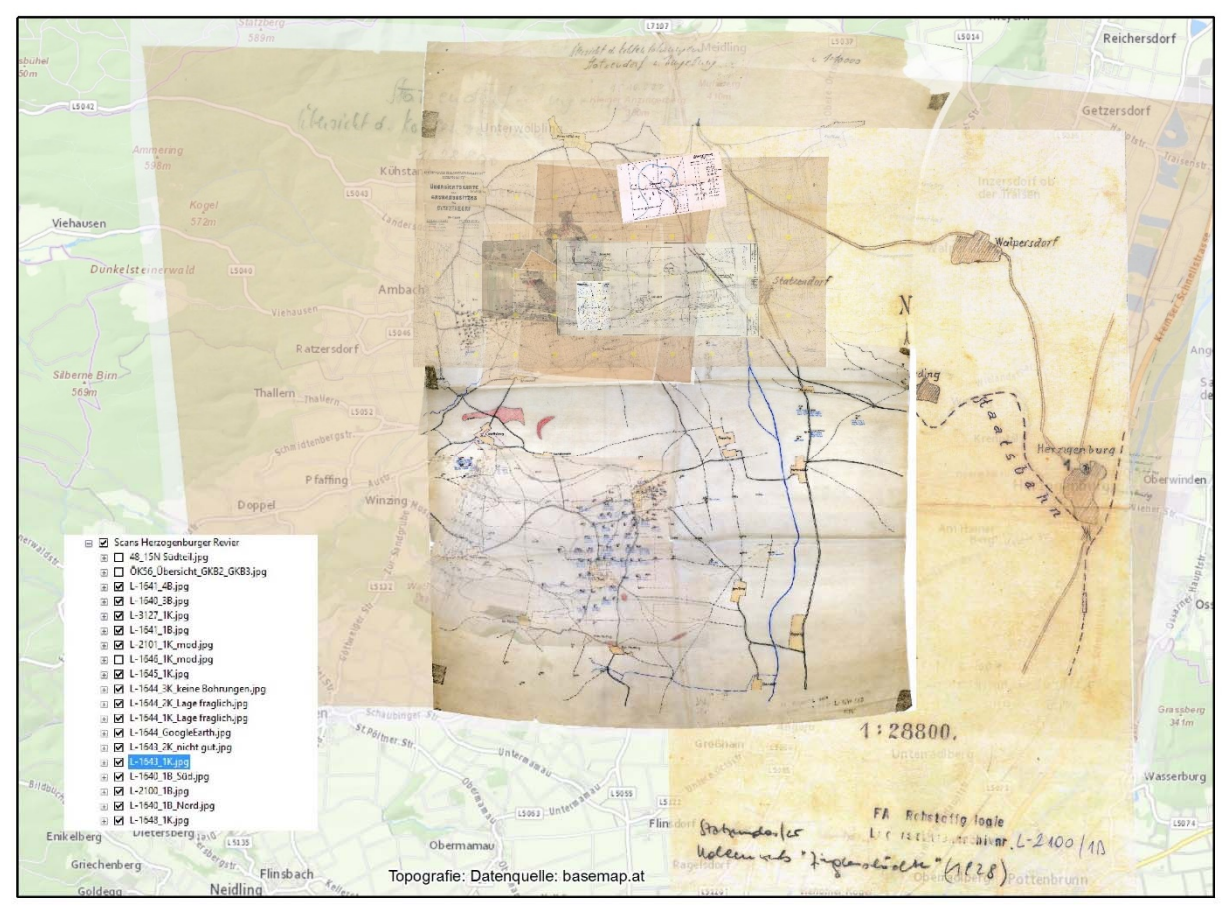

Abb. 15.-2: Beispiel Scans Herzogenburger Revier.

## **Datenaufbereitung**

Die erfassten geografischen Informationen werden in einer ArcGis Geodatabase gespeichert. Die zu den geografischen Features gehörenden Dokumente sind in Verzeichnisstrukturen erfasst, wodurch eine Verlinkung der Dokumente mit der geografischen Lage ermöglicht wird.

Die bisher erfassten Punktinformationen stellen Bohrungen dar, die mit Profildarstellungen in Form von PDF-Dokumenten verknüpft sind.

Weitere Punkte enthalten Hinweise zu Bergbau-Aktivitäten als Hilfsmittel zur Verortung sowie Hilfspunkte, z.B. Bezugssystem Stephansdom.

Die Linieninformationen stellen im Wesentlichen die erfassten Profilschnitte im Verband mit den Bohrpunkten dar, zu denen ebenso Dokumente im PDF-Format verknüpft sind. Zusätzliche Linien beinhalten Hilfsfeatures wie Stollenstrecken.

Die Polygonfeatures dienen der Erfassung von Bergbaugebieten, Kartenumrissen, Übersichten und Referenzierungsgittern (Abb. 15.-3).

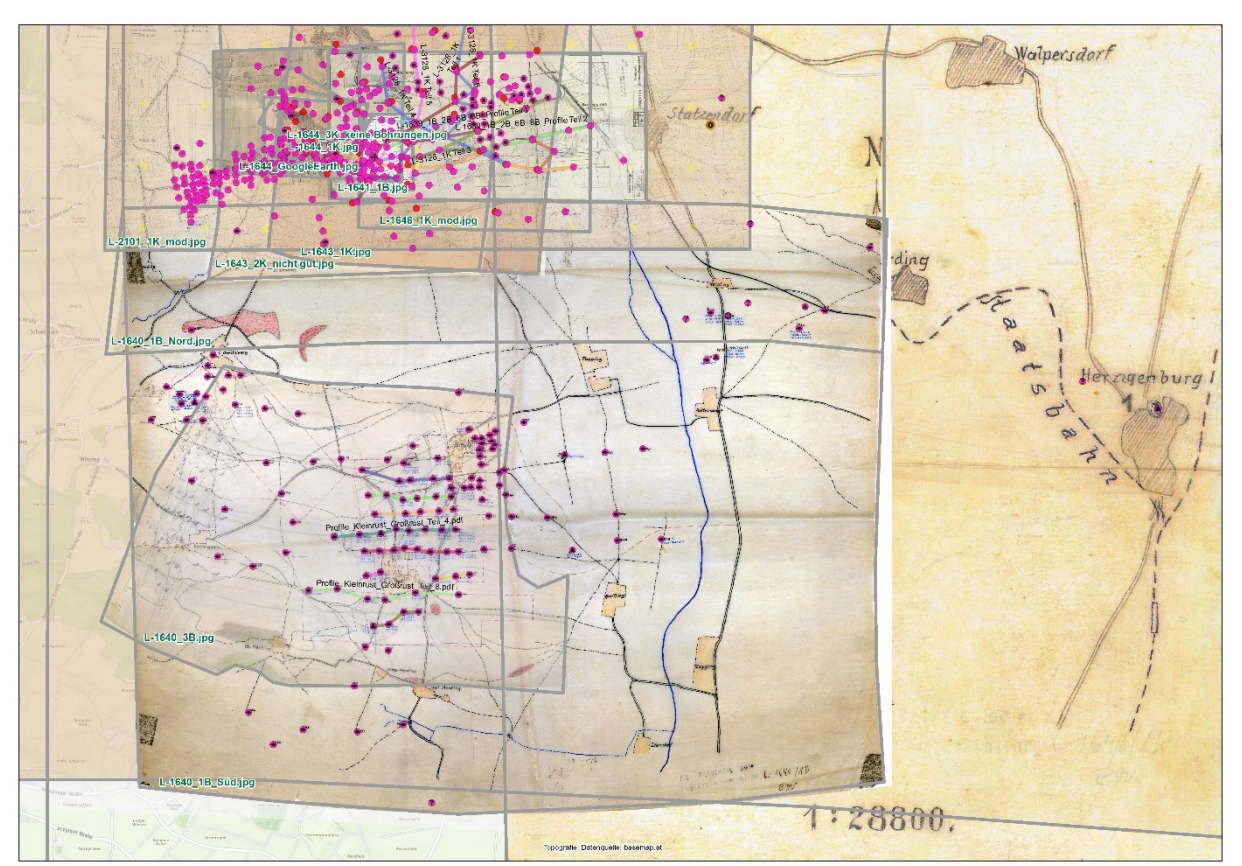

Abb. 15.-3: Bohrungen, Profillinien, Kartenumrisse - Herzogenburger Revier (Ausschnitt).

# **Datenverknüpfungen und Abfragen**

Die gescannten Dokumente werden in der GIS-Applikation mit der geografischen Lage verknüpft.

Die Bohrungen sind über ihre OBJECT\_ID im GIS mit einer Tabelle verknüpft. Da zu einer Bohrung mehrere Dokumente existieren können, ist die Tabelle mit Hilfe einer Relate-Verknüpfung verbunden. Der Aufruf von zugehörigen PDF-Dokumenten erfolgt im Informationsfenster. Nach der Auswahl einer Bohrung erscheint im Info-Fenster eine Auswahlliste der verbundenen Dokumente. Durch Selektion des entsprechenden Links zum Dokument kann dieses geöffnet werden (Abb. 15.-4).

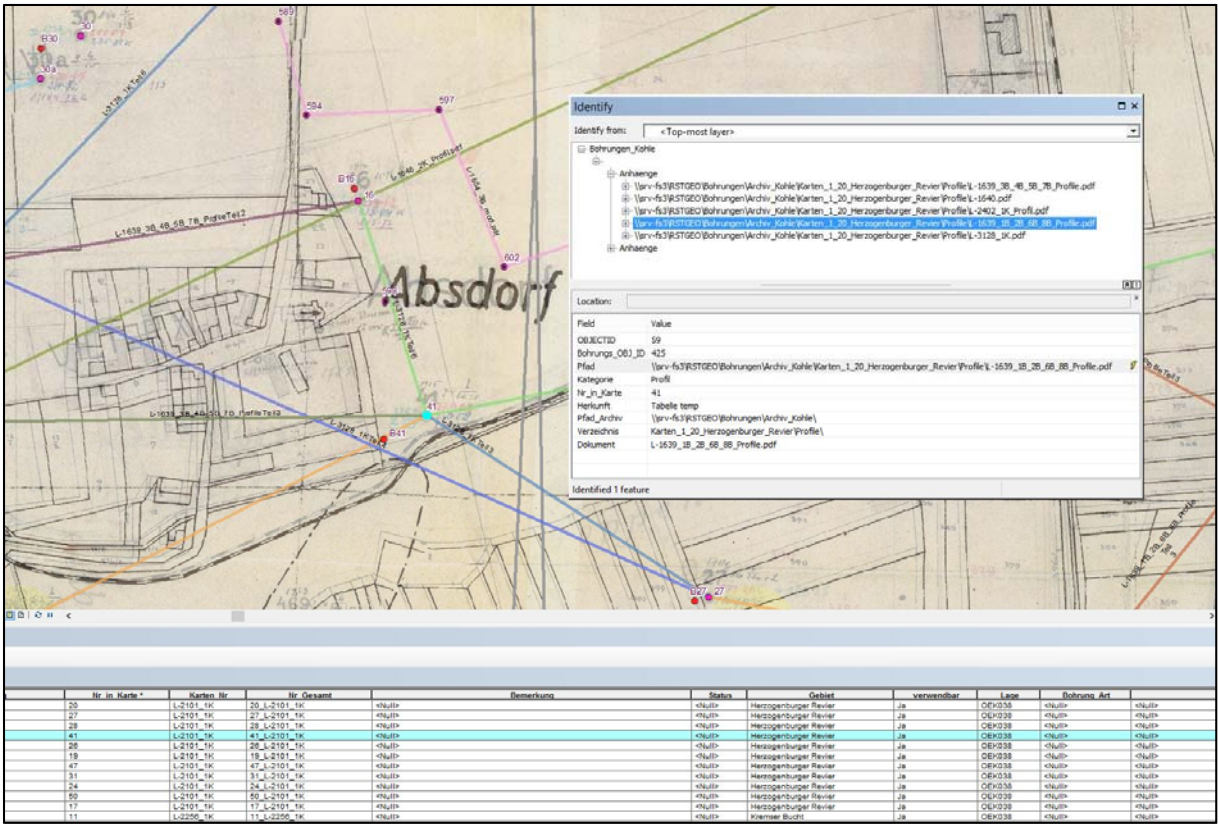

Abb. 15.-4: Auswahl von Bohrung 41 und Darstellung der Liste im Identify-Fenster.

Die PDF-Dokumente können mehrere Seiten enthalten, da in den Archiven oftmals mehrere Versionen derselben Karte oder Versionen aus unterschiedlichen Zeiten vorhanden sind. Hier wurden die Dokumente nach ihrer Zugehörigkeit zusammengefasst, die Bezeichnung der PDF-Dokumente enthält die in den Archiven auf den Dokumenten enthaltene Nummer um eine Zuordnung zu ermöglichen. Doppelt vorhandene Karten identischer Herkunft wurden nicht in die PDFs aufgenommen, auch wenn sie im Archiv vorhanden sind und eigene Nummern aufweisen.

Weiters ist zu beachten, dass Informationen zu einer Bohrung nicht extrahiert wurden, um eine singuläre Darstellung derselben zu erhalten, sondern dass immer der Zusammenhang mit benachbarten Bohrungen (Abb. 15.-6) und Profilschnitten (Abb. 15.-5) aus denselben erhalten blieb.

Ü-LG-32-33/2013

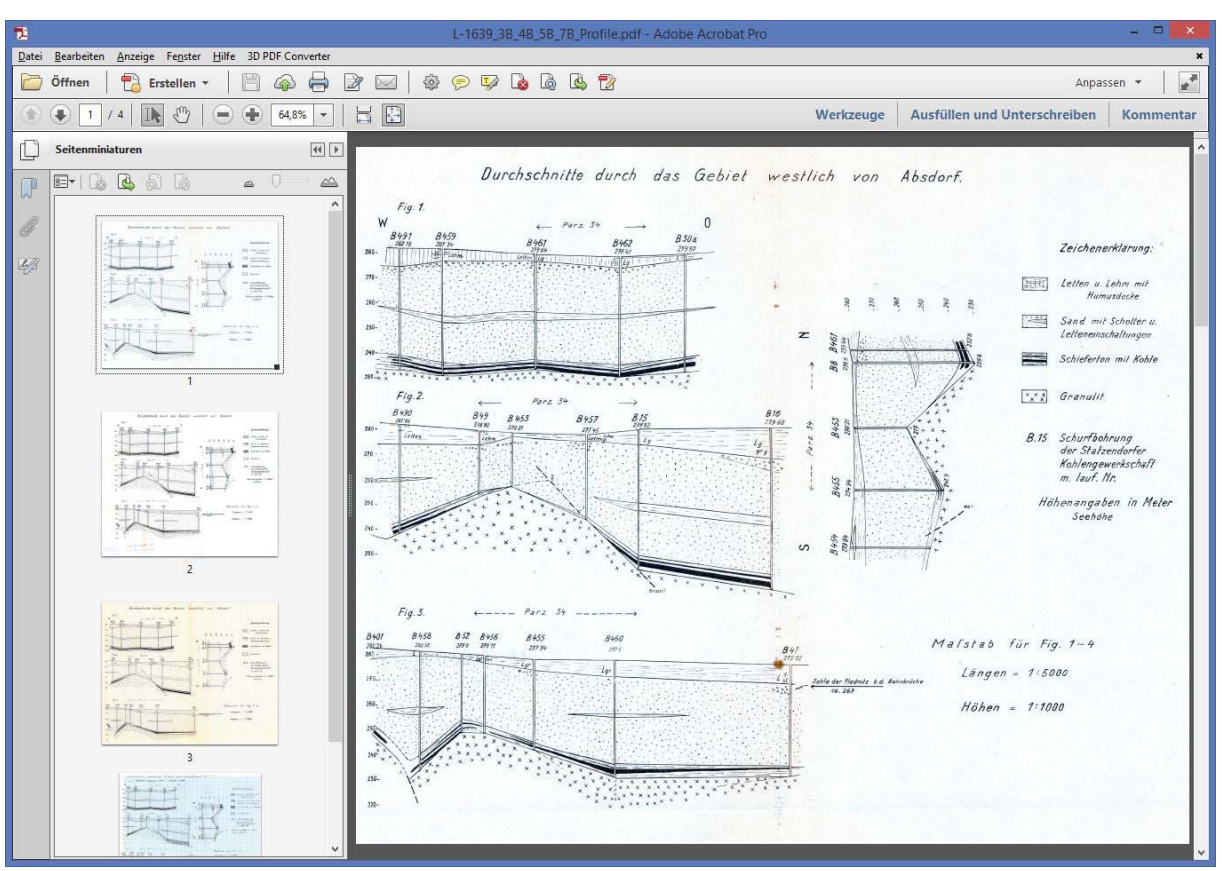

Abb. 15.-5: PDF-Dokument Profilschnitt zu Bohrung 41.

| 려                          |                                        | L-1640 pdf - Adobe Acrobat Pro                        |                        |                                                                                                    |
|----------------------------|----------------------------------------|-------------------------------------------------------|------------------------|----------------------------------------------------------------------------------------------------|
| <b>Dates</b><br>Bearbeiten | Anzeige Fegster Hilfe 30 PDF Converter |                                                       |                        |                                                                                                    |
| Offinen<br>Erstellen »     | 28<br>$\omega$<br>₩                    | $\circledcirc \circledcirc \circledcirc \circledcirc$ |                        | Anpassen ·                                                                                                    |
| -0<br>脉<br>倉<br>4/6<br>县   | HB<br><b>I</b><br>$81,6\%$ -<br>-      |                                                       | Werkzeuge              | Ausfüllen und Unterschreiben<br>Kommentar                                                                                                    |
| Seltenminiaturen<br>L.     | 48                                     | Matsendorf                                            |                        |                                                                                                    |
| $E$                        | $\sim$ $-1$<br>$\Delta\Delta$          |                                                       | Tagterrain             |                                                                                                    |
| œ                          |                                        | Densung Dr. 7                                         | 873x293 = 08           |                                                                                                    |
| 4                          |                                        |                                                       |                        | $\frac{1}{2} = \frac{1}{20}, \frac{63}{65} = -\frac{0}{6}, \frac{30}{45}$ Kohle                                                                                      |
|                            |                                        | ٠<br>×<br>$\mathbb{R}^2$                              | $272, 033$ * *         | <b>E</b><br>$-7.99 = -$ Kaolin                                                                                                    |
| 翃                          |                                        | 31                                                    | <b>I</b><br>$30 + 217$ | ٠<br>$35.35$ $\mu$ - Granulit                                                                                                    |
|                            |                                        | ٠<br>÷                                                | 293,876 # #            | ٠<br>$00,75 = -$ Oranulit                                                                                                    |
| $\mathbf{1}$               | $\mathbf{z}$                           | $\mathbf{H}$<br>×<br>$\mathbf{1}$                     | 289.695 * *            | 70, 80 = - 0, 95 Konte en more<br>73, 80 = - 0, 90 konte en more<br>73, 81 = - 1, 90 k<br>٠<br>×                                                                     |
|                            |                                        | ×<br>18,<br>n                                         | 294,713 "              | ٠<br>$\begin{array}{l} 0.3, \, 10.4 = -0.30 \\ 0.0, \, 20.4 = -0.30 \\ 0.7, \, 0.6 = -0.00 \\ \end{array}$<br>I HER WARD IN Angeles (14)<br>٠<br>$\blacksquare$<br>× |
| $\mathbf{I}$               | ä                                      | ۳<br>14.7<br>×                                        | $277, 579$ *           | m<br>$37,48 = -0,43$<br>4 Jelmi EII Innocent<br>$\overline{\mathbf{H}}$<br><b>勤恐 : 3. 3</b>                                                                          |
|                            |                                        | 43.<br>۰                                              | 205,785 * *            | $49,08 = 0.38$<br>R Seem of Surgeoff<br>×                                                                                                    |
| 5                          | ń                                      | Ħ<br>$-7.$                                            | 282,533 *              | $\mathbf{u}$<br>發展: 1,00<br># ert = fif Guiseph<br>$\mathbf{a}$<br>w<br>$\mathbf{u}$                                                                                 |
|                            |                                        | $1 - 22 - 1$<br>×                                     | 202,500 *<br>- 1       | 验, 33 : 1 0:38<br>Witten for Supervice<br>$\overline{\phantom{a}}$<br>$\sim$                                                                                         |
|                            |                                        | $\infty$                                              | 274,983 *<br>٠         | $\equiv$<br>46.03 * - 1.10 Koble unrein                                                                                                    |
|                            |                                        | 30 8                                                  | $273,333$ $"$          | $\blacksquare$<br>42,65 " - 0,60 Kohls Wag<br>$\frac{15}{15}, \frac{15}{25}$ : $-\frac{1}{0}, \frac{60}{70}$<br>٠<br>$\blacksquare$<br>unrein                        |
|                            |                                        | 15<br>٠<br>٠                                          | $272,595$ $+$<br>- 4   | 16<br>189 to 18 helping of<br>裂稽:二公落<br>×<br>$\blacksquare$                                                                                                    |
|                            |                                        | $\mathbf{r}$<br>26                                    | $274, 477$ * *         | ×<br>$\frac{22}{52}$ , $\frac{30}{52}$ = $-\frac{0}{1}$ , $\frac{30}{50}$ = $\frac{8}{5}$ = $\frac{300}{50}$<br>×                                                    |
|                            |                                        | ×.<br>01                                              | 269,712 # #            | ×<br>$\mathbb{H}^*_i$ , $\mathbb{H}^*_i = \mathbb{C}$ , 30 Kohle<br>٠                                                                                                |
|                            |                                        | ٠<br>٠<br>Eu                                          | $270,532$ = $*$        | $\frac{11}{12}$ , $\frac{11}{12}$ = - 0, 06 Kohls (except)<br>٠<br>×                                                                                                 |
|                            |                                        | ٠<br>27                                               | $267,766$ $+$ $+$      | $\mathbf{H}$<br>$\mathbb{R}$<br>×                                                                                                    |
|                            |                                        | ×<br>19.                                              | $272,714$ = =          | ×<br>$91,95 = 1,05$ Kohls $m = 11$ and $91,95 = 0$ framulit<br>Ħ                                                                                                    |
|                            |                                        |                                                       |                        |                                                                                                    |
|                            |                                        |                                                       |                        |                                                                                                    |
|                            |                                        |                                                       |                        |                                                                                                    |

Abb. 15.-6: Auszug aus einer Profilbeschreibung.

Als weitere Features stehen Profillinien in der Geodatabase zur Verfügung. Diese verbinden die entsprechenden Bohrpunkte und sind ebenso mit PDF-Dokumenten verbunden und über Links in den Tabellen erreichbar (Abb. 15.-7).

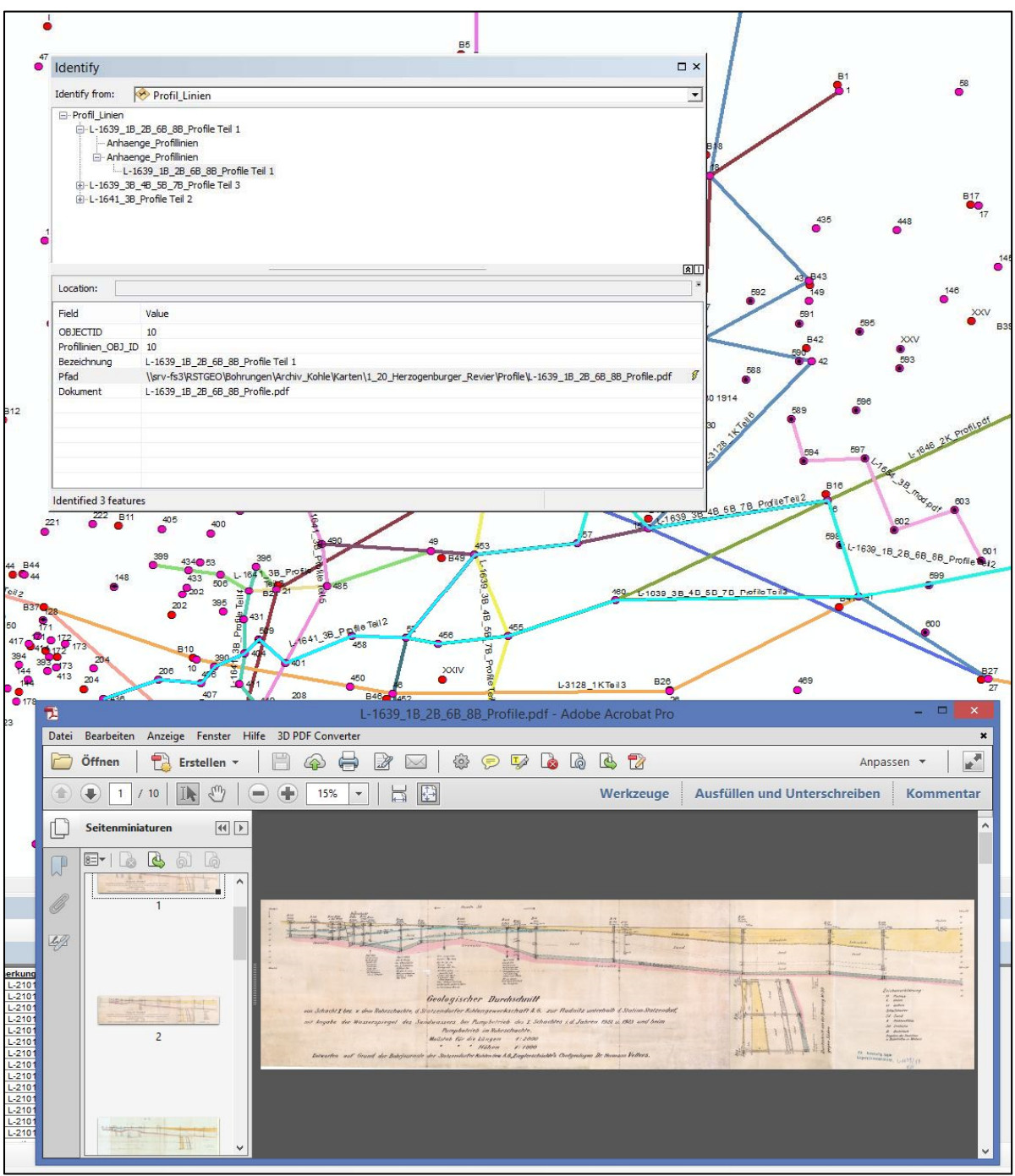

Abb. 15.-7: Abfrage Profillinie, Liste zugehöriger Dokumente und PDF-Darstellung.

Derzeit sind die Daten und das zugehörige ArcGIS-Dokument in folgenden Verzeichnissen verfügbar:

Verzeichnis Archiv Kohle: \\srv-fs3\RstGeo\Bohrungen\Archiv\_Kohle\ Applikation: \\srv-fs3\RstGeo\Bohrungen\Archiv\_Kohle\Archiv\_Kohle\_RSTGEO.mxd

# **16. NÖ-Semidigital - Updates**

Irena Lipiarska & Piotr Lipiarski

Ziel des Projektes "NÖ Semidigital" war eine Steigerung der Verfügbarkeit geologischer Informationen aus vorhandenen geologischen Karten und thematisch-geologischen Karten (Rohstoffgeologie, Hydrogeologie, Geotechnik, Umweltgeologie) durch Umwandlung ins digitale Format und Anbindung an eine GIS-Plattform im Hinblick auf

- $\triangleright$  eine inhaltliche Verbesserung und
- $\geq$  eine zeitliche Beschleunigung

der Aufgaben des Geologischen Dienstes.

In der ersten Etappe des Projektes "NÖ Semidigital" wurden im Dezember 2009 1.047 georeferenzierte geologische Kartenwerke geliefert. Entsprechend der Vereinbarung vom Dezember 2009 sollten noch weitere Karten in zwei nachfolgenden Lieferungen im Laufe des Kalenderjahres 2010 vorbereitet werden. Das erste Update fand im April 2010 statt, die zweite Lieferung erfolgte im Dezember 2010 als Vorgriff auf das gemäß Offert für Mai 2012 vereinbarte Update (Tabelle 16.-1).

| <b>Updates</b>               | <b>Anzahl Karten</b> |
|------------------------------|----------------------|
| Karten ab Oktober 2015       | 30                   |
| Erstlieferung: Dezember 2009 | 1047                 |
| Update 1: April 2010         | 134                  |
| Update 2: Dezember 2010      | 206                  |
| Update 3: Mai 2012           | 522                  |
| Update 4: Oktober 2015       |                      |

Tab. 16.-1: Anzahl der Karten/Profile pro Update (Stand: März 2016)

Die Tabellen 16.-2 und 16.-3 zeigen die Anzahl der Karten pro Update gruppiert nach Maßstab bzw. nach GIS-Ebene.

Tab. 16.-2: Statistik über die Datenlieferungen gruppiert nach Kartenmaßstab (Stand: März 2016).

| <b>Gruppe</b>     | <b>Gesamt</b> | Erstlieferung:<br>Dez_2009 | <b>Update 1:</b><br><b>April_2010</b> | <b>Update 2:</b><br>Dez_2010 | <b>Update 3:</b><br>Mai 2012 | <b>Update 4:</b><br>Oktober_2015 |
|-------------------|---------------|----------------------------|---------------------------------------|------------------------------|------------------------------|----------------------------------|
| 10.000            | 1028          | 665                        | 92                                    | 31                           | 128                          | 112                              |
| 100.000 -200.000  | 46            | 18                         |                                       | 16                           |                              |                                  |
| 12.500 - 25.000   | 433           | 221                        | 15                                    | 57                           | 93                           | 47                               |
| 200.000 - 250.000 | 41            | 15                         |                                       | 17                           |                              |                                  |
| 300.000 - 1,5 Mio | 46            | 9                          | 3                                     | 28                           | 4                            | 21                               |
| 50.000            | 235           | 90                         | 8                                     | 44                           | 73                           | 20 <sup>2</sup>                  |
| 500-7.500         | 121           |                            |                                       | 4                            | 67                           | 47                               |
| 75.000            | 38            | 24                         |                                       | 9                            |                              | $\overline{2}$                   |

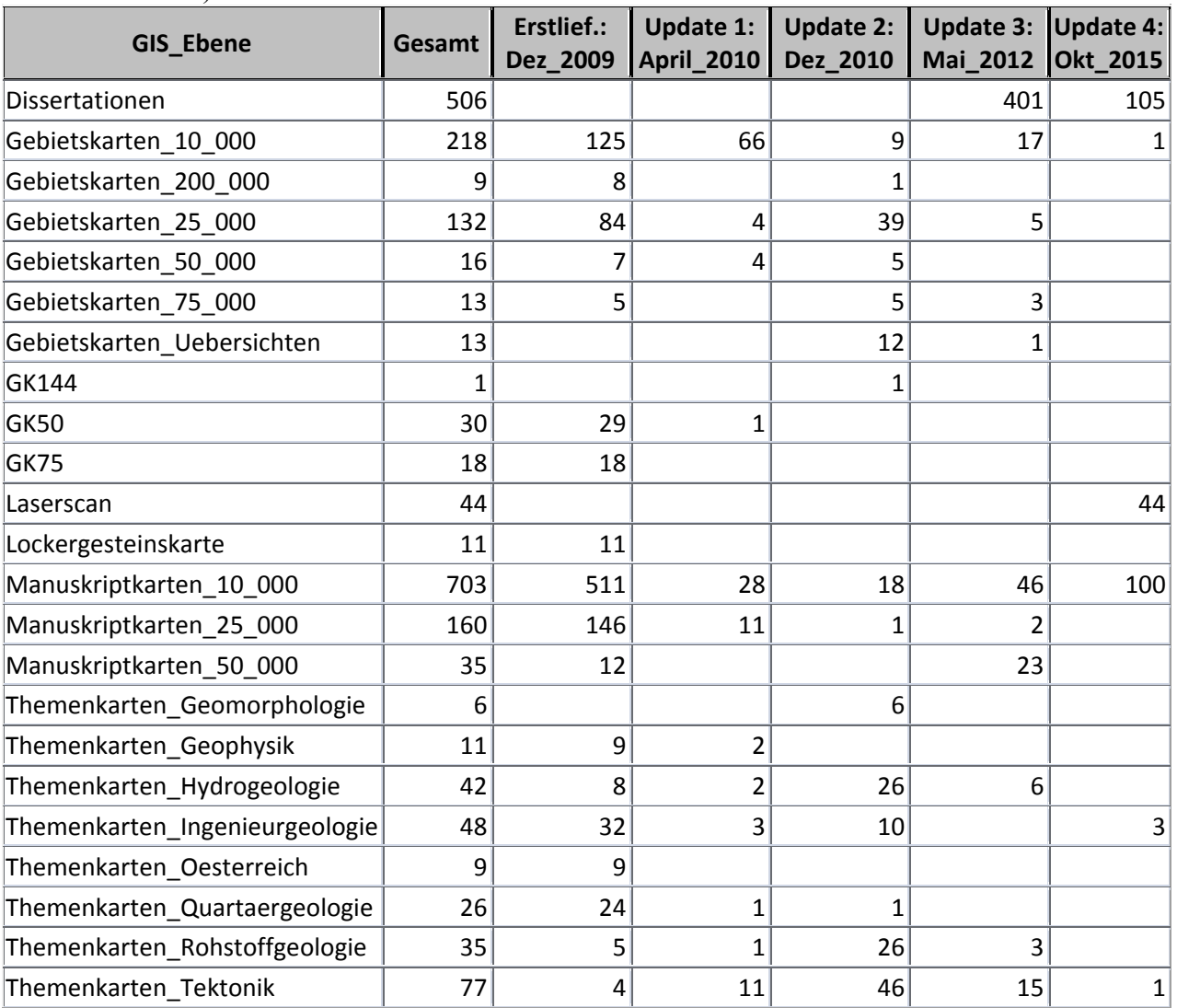

Tab. 16.-3: Statistik über die Datenlieferungen gruppiert nach GIS-Ebenen (Stand: März 2016).

Die Abbildungen 16.-1 und 16.-2 zeigen die geographische Ausdehnung der Karten pro Update. Die Attributinformation zu jeder Karte besteht, neben dem Zitat und Maßstab u.a. auch aus der Zuordnung zu einer GIS-Ebene. Alle bisher gescannten und georeferenzierten Kartenwerke gefiltert nach GIS-Ebene zeigen die Abbildungen 16.-3 (Dissertationen), 16.-4 (Themenkarten), 16.-5 (Gebietskarten), 16.-6 (Manuskriptkarten) und 16.-7 (Laserscan Auswertung).

Für die Erstellung der Reliefkarte NÖ wurden die Kacheln (1 m Auflösung) der Laserscanbefliegung für die Berechnung der Schummerung genommen. Die einzelnen Kacheln wurden dann zu den Karten, die in etwa der Größe eines ÖK-Blattes entsprachen, zusammengefasst und letztendlich als ESRI ImageCatalog gespeichert. Daraus ist eine neue GIS-Ebene "Laserscan" mit 44 Karten entstanden, die auch Teil des Updates 4 wurde.

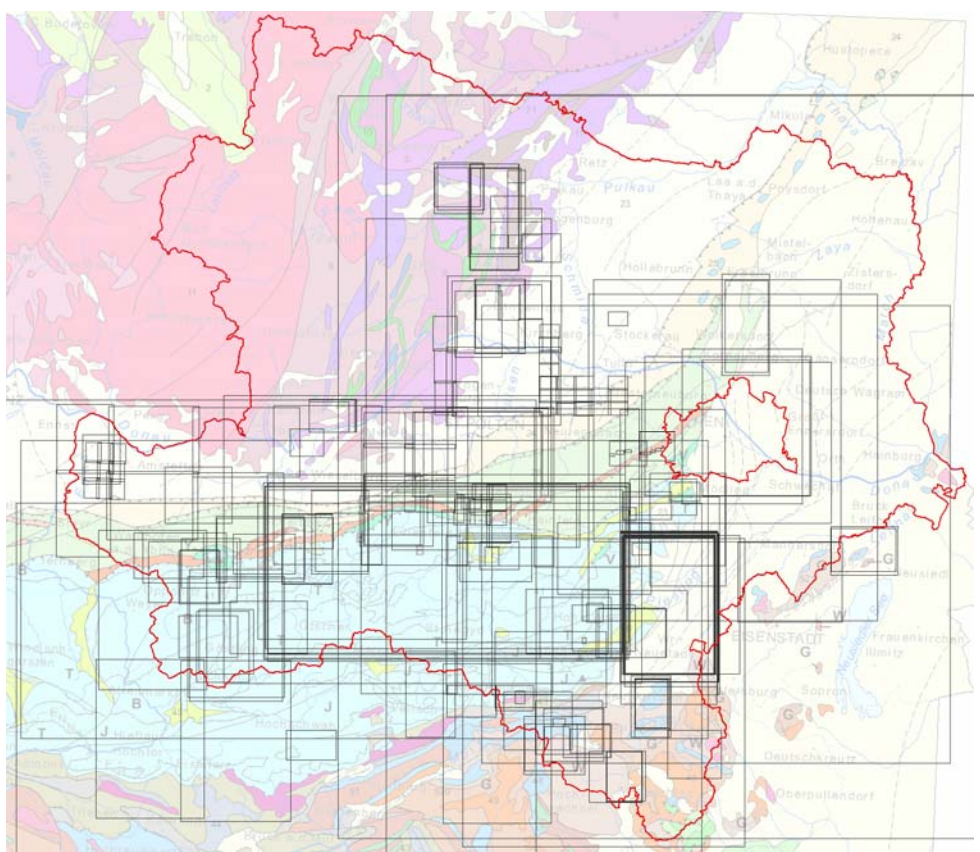

Abb. 16.-1: Geologische Karten für Update 3 - Mai 2012 (254 Karten).

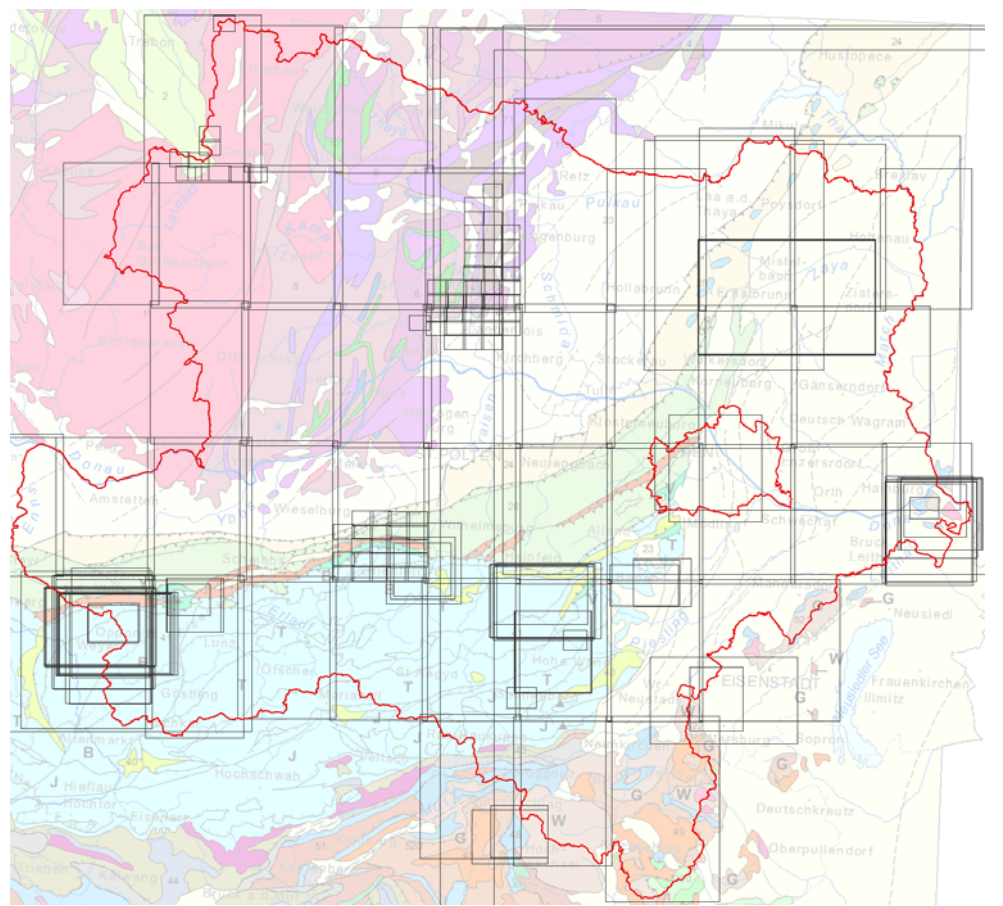

Abb. 16.-2: Geologische Karten für Update 4 - Oktober 2015 (208 Karten).

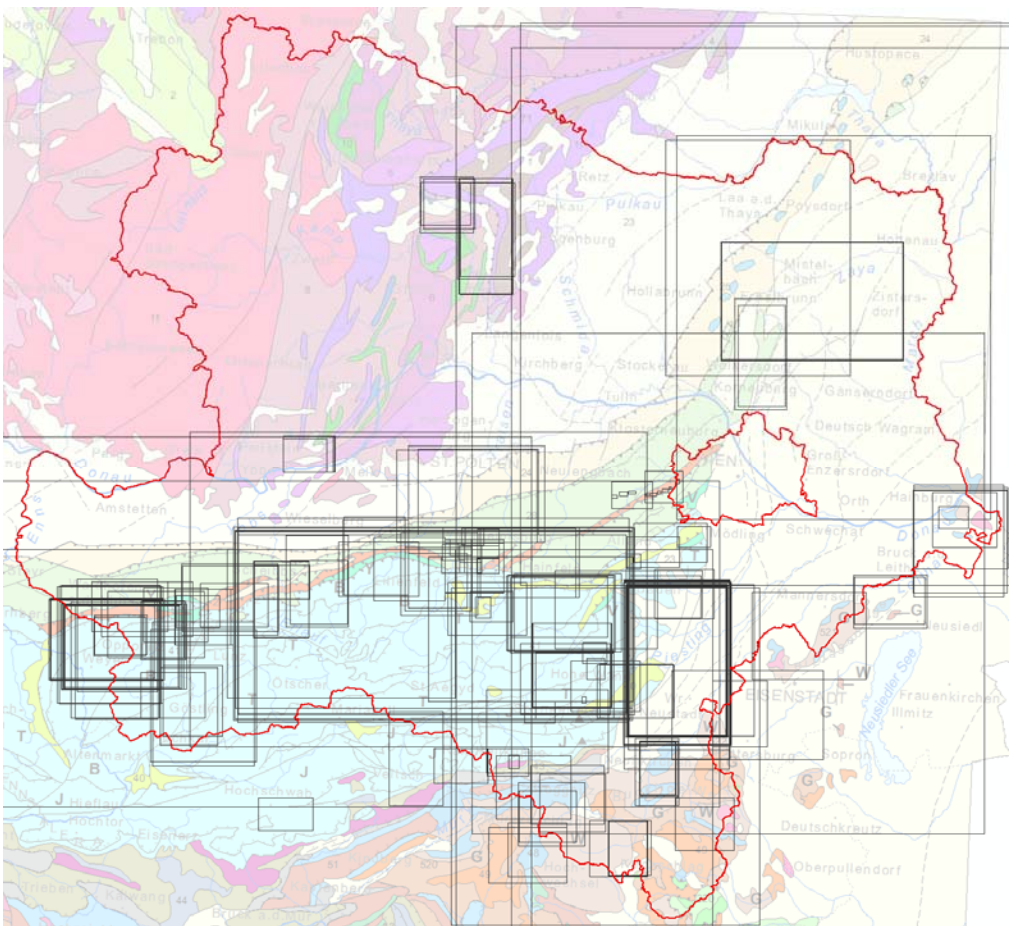

Abb. 16.-3: Geologische Karten aus Dissertationen (196 Karten).

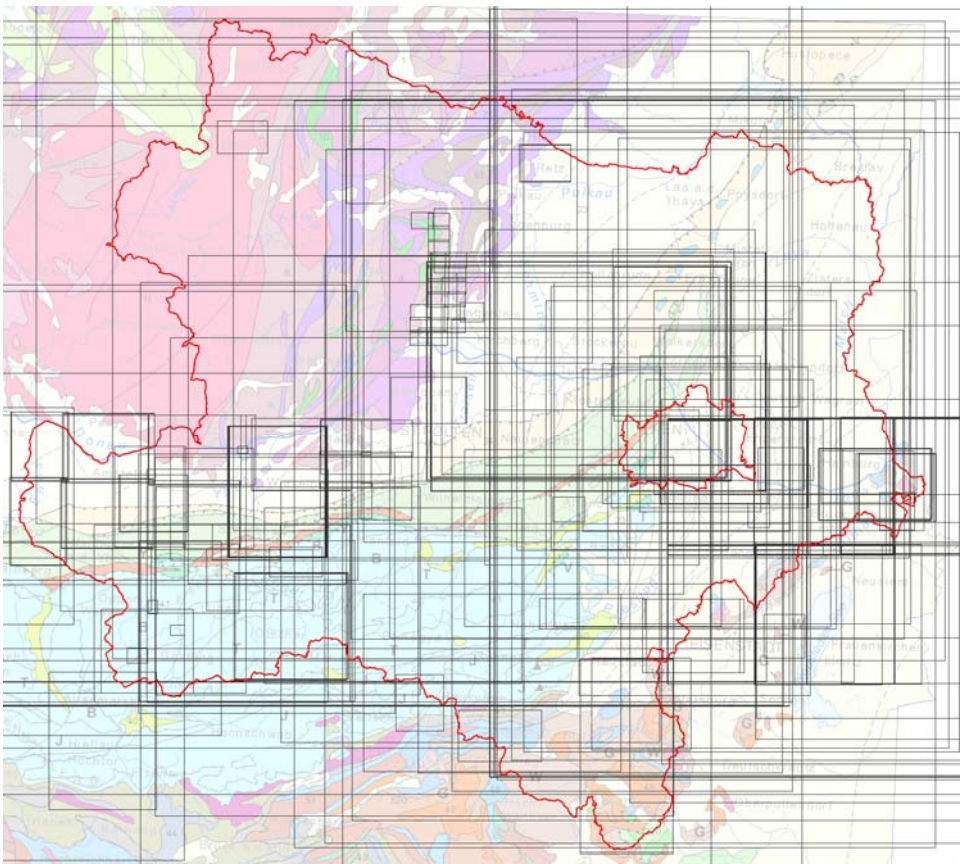

Abb. 16.-4: Diverse Themenkarten (264 Karten).
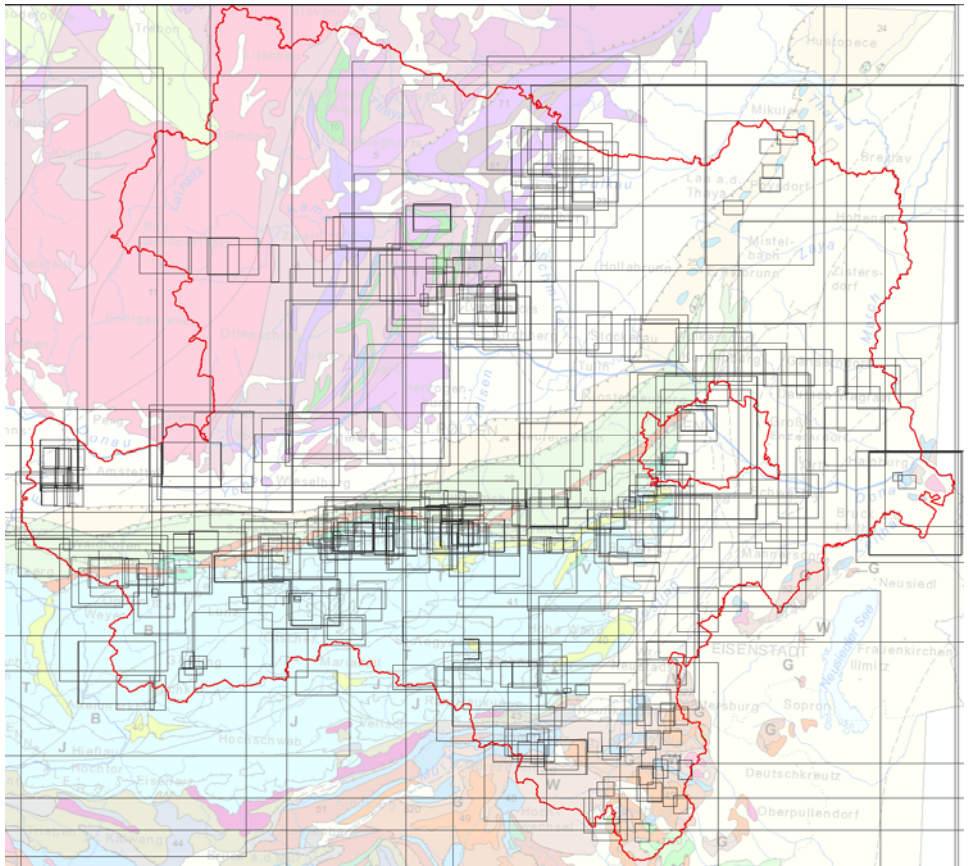

Abb. 16.-5: Gebietskarten im Maßstab zwischen 1:10.000 und 1:75.000 (264 Karten).

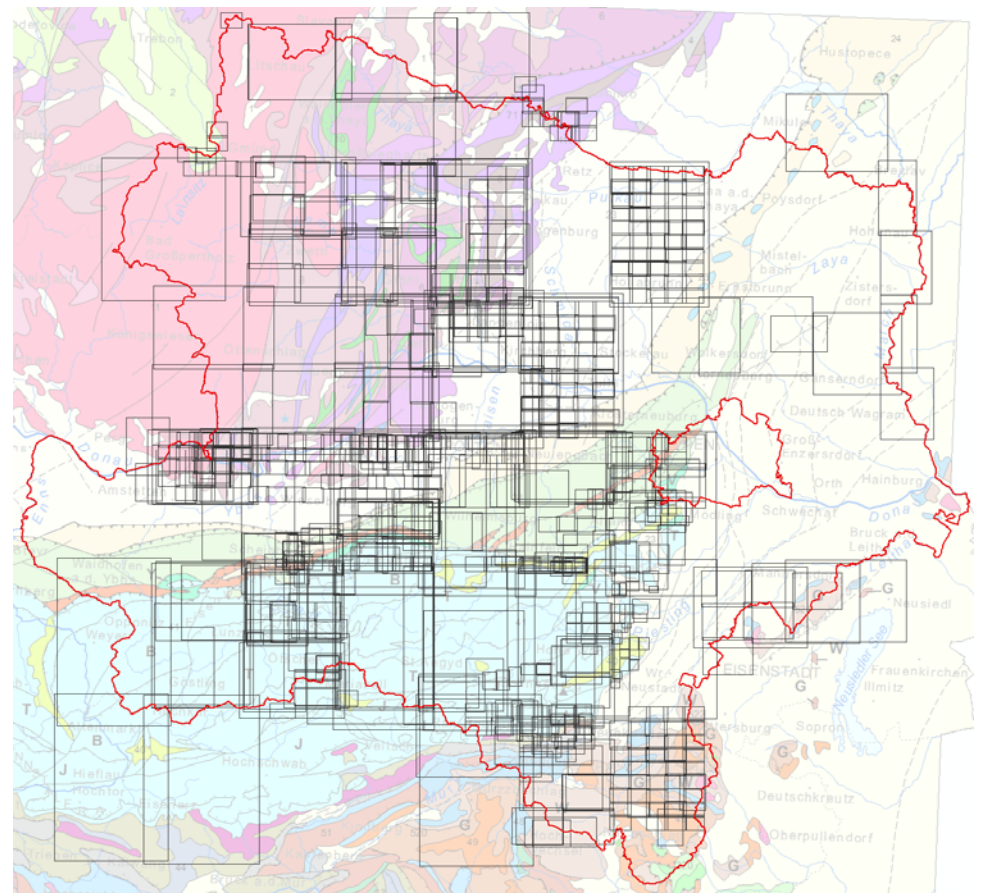

Abb. 16.-6: Manuskriptkarten im Maßstab zwischen 1:10.000 und 1:50.000 (898 Karten).

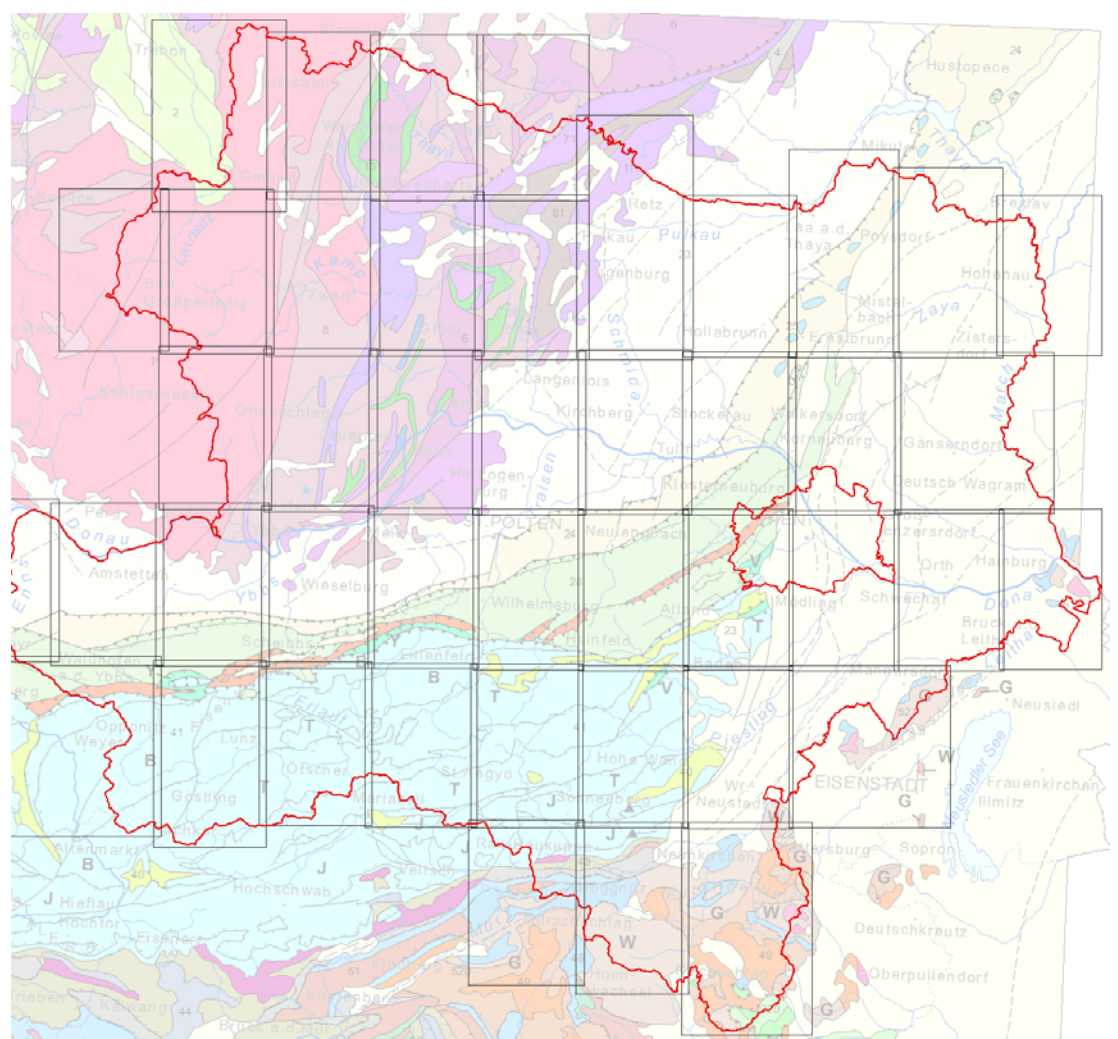

Abb. 16.-7: Laserscan Schummerung im ÖK-50 Raster (Auflösung 1 m) – 44 Karten.

## **17. Minerals4EU**

#### Piotr Lipiarski, Sebastian Pfleiderer, Christoph Mikula

Das Projekt Minerals4EU ist ein in den Jahren 2014-15 durchgeführtes EU Projekt, dessen Aufgabe war es, ein Netzwerk der Geologischen Dienste Europas zum Thema Rohstoffe zu entwickeln. Dieses Netzwerk sollte wichtige Rohstoff bezogene Informationen liefern, die später in einem Internetportal für alle zugänglich sein sollten (Abb. 17.-1).

# The Minerals4EU Project

The Minerals4EU project is designed to meet the recommendations of the Raw Materials Initiative and will develop an EU Mineral intelligence network structure delivering a web portal a European Minerals Yearbook and foresight studies.

The network will provide data, information and knowledge on mineral resources around Europe, based on an accepted business model, making a fundamental contribution to the European Innovation Partnership on Raw Materials (EIP RM), seen by the Competitiveness Council as key for the successful implementation of the major EU2020 policies. Read more.

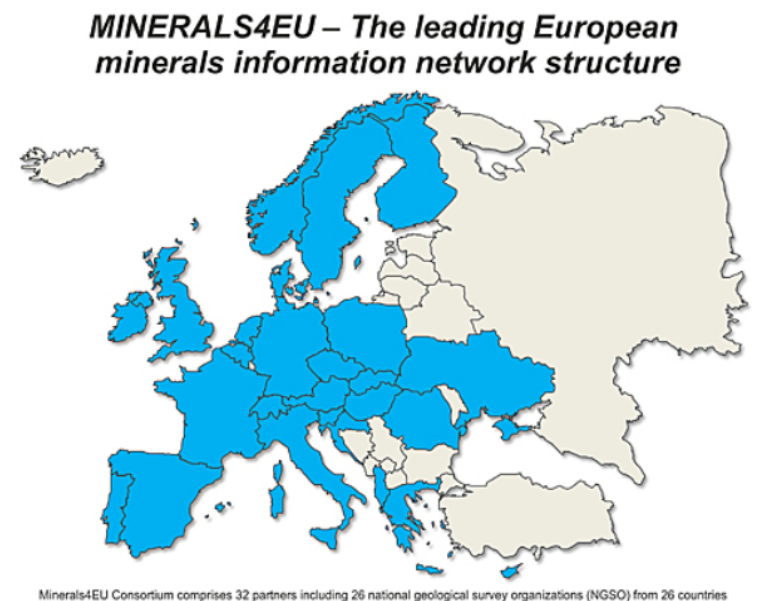

Abb. 17.-1: Ausschnitt aus der Internet Homepage des Projektes Minerals4EU (http://www.minerals4eu.eu/).

Folgende Daten sollten geliefert werden:

- Statistik-Daten über die Rohstoffgewinnung aus dem Jahr 2014
- Metadaten über die analogen (Karten) und digitalen (Datenbanken, Internetportale) Rohstoffinformationssysteme
- GIS-basierte (Punkt) Informationen über Rohstoffgewinnung und Rohstoffvorkommen; die Attributinformationen sollten in einer gemeinsamen, INSPIRE-konformen, GIS-fähigen Datenbank gespeichert werden.

Für Minerals4EU sollten die Daten nicht in Form von Excel-Tabellen bzw. shapefiles, sondern als Services zur Verfügung gestellt werden. Auf diese standarisierten (INSPIRE) Services, die jedes Land zur Verfügung stellen sollte, wird dann mit "harvesting process" zugegriffen und eine synchronisierte "Harvesting DB" wird entstehen. Für die standarisierten Datenbankformate für dieses Projekt war GEUS (Dänemark), für das Harvesting GeoZS (Slovenien) zuständig. Die Darstellung (Visualisierung) der Daten fand auf der Homepage der BRGM statt (Abb. 17.-2).

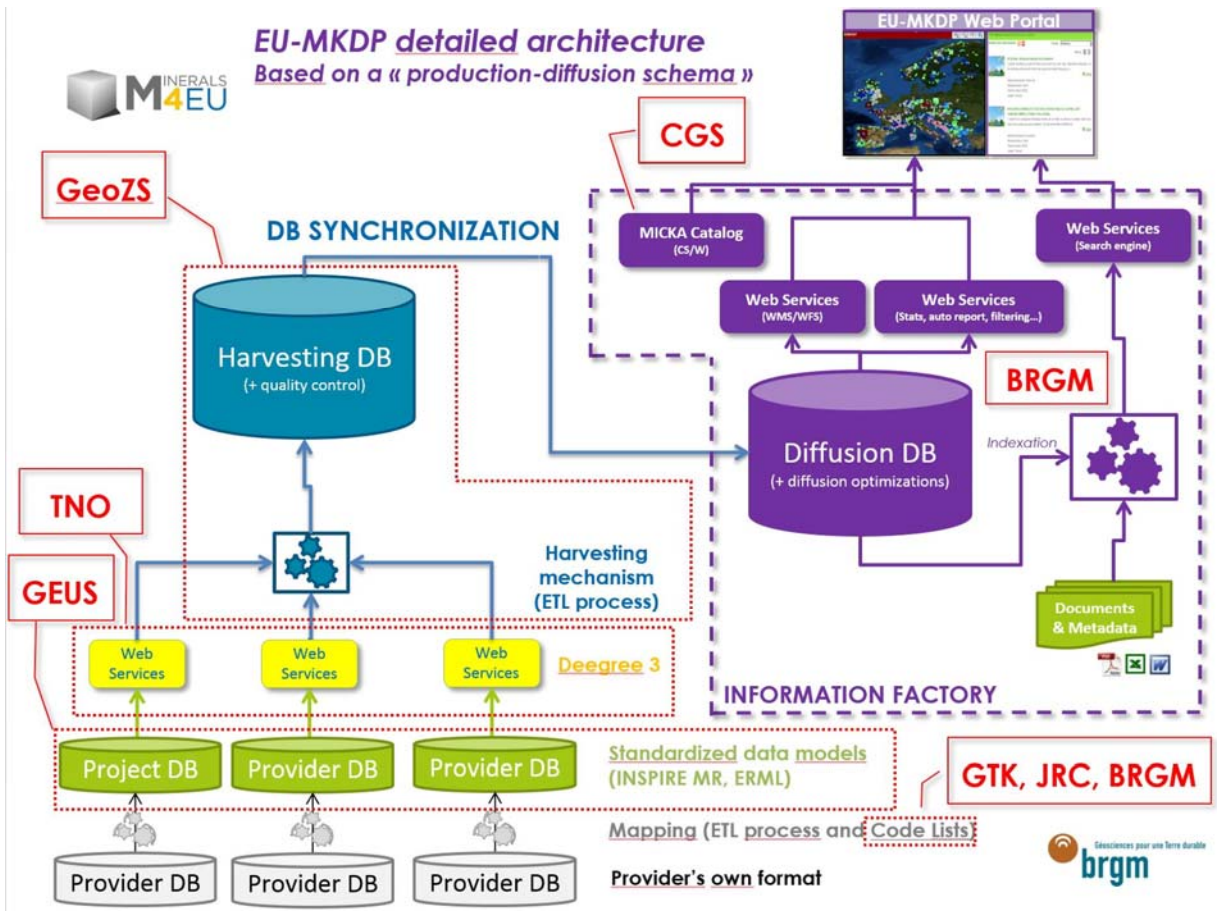

Abb. 17.-2: Architektur der EU-MKDP (Mineral Knowledge Data Platform).

Als österreichische Datenbank (Provider-DB, siehe Abb. 17.-2) mit Rohstoffdaten wurde IRIS-Online herangezogen. IRIS Online hat bereits einen (noch nicht standarisierten) Service und die Lagerstätten und Vorkommen sind bereits als Punkte dargestellt. Das Mapping (Anpassen von Auswahllisten an die Codelisten des Projektes Minerals4EU) stellte auch keine großen Probleme dar. Aus IRIS wurden nicht alle Informationen weitergegeben, sondern nur einige harmonisierte Daten. Zu diesen zählen: Commodity, MineStatus und MiningActivity.

Für die Harmonisierung wurden folgende INSPIRE Listen verwendet:

- MineStatus: http://inspire.ec.europa.eu/codelist/MineStatusValue/ (Abb. 17.-3)
- MiningActivity: http://inspire.ec.europa.eu/codelist/MiningActivityTypeValue/ (Abb. 17.-4)
- Commodity: http://inspire.ec.europa.eu/codelist/CommodityCodeValue/ (Abb. 17.-5 und Tab. 17.-1)

Für Rohstoffbegriffe (Commodities) war die Erstellung eines GBA-Thesaurus "MinRes" notwendig. Bis dato besteht der Thesaurus aus 70 Begriffen – nur die in Österreich abgebauten Rohstoffe wurden genommen.

Die Thesaurus Codes für Commodities, MineStatus und MiningActivity wurden für alle 6.150 Lokalitäten (deposits) innerhalb des IRIS-Services übernommen (mapped).

#### **Code list values**

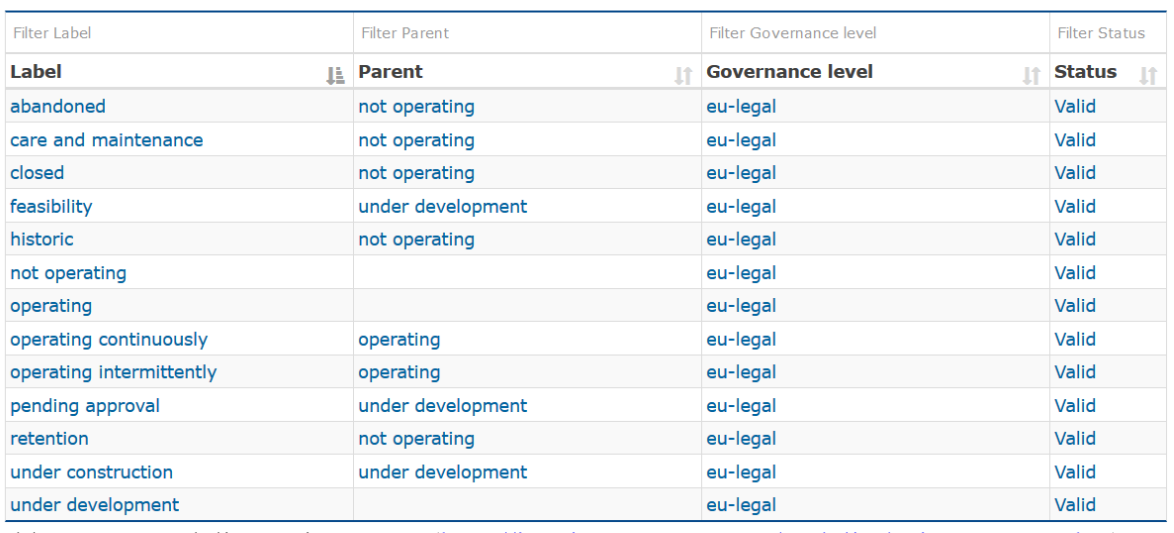

Abb. 17.-3: Codeliste MineStatus (http://inspire.ec.europa.eu/codelist/MineStatusValue).

#### **Code list values**

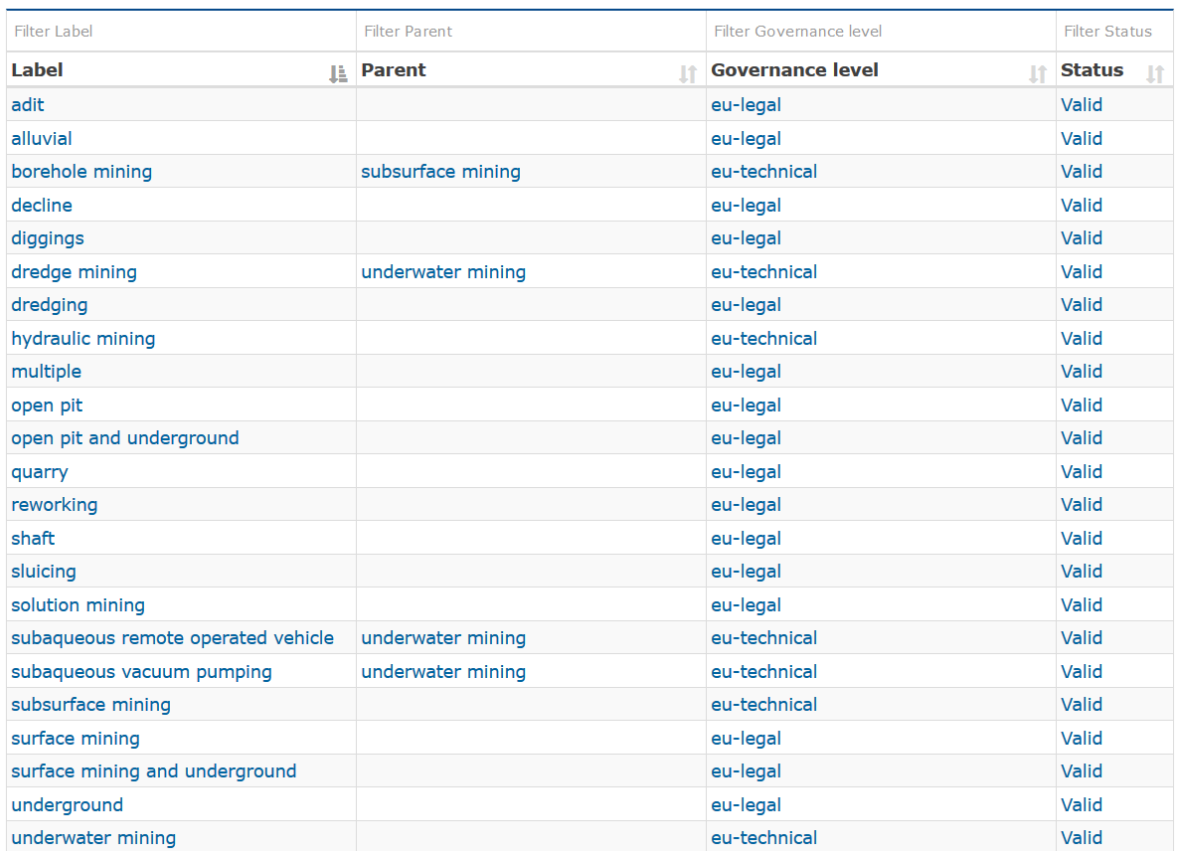

Abb. 17.-4: Codeliste MineActivityType

(http://inspire.ec.europa.eu/codelist/MiningActivityTypeValue).

#### **Code list values**

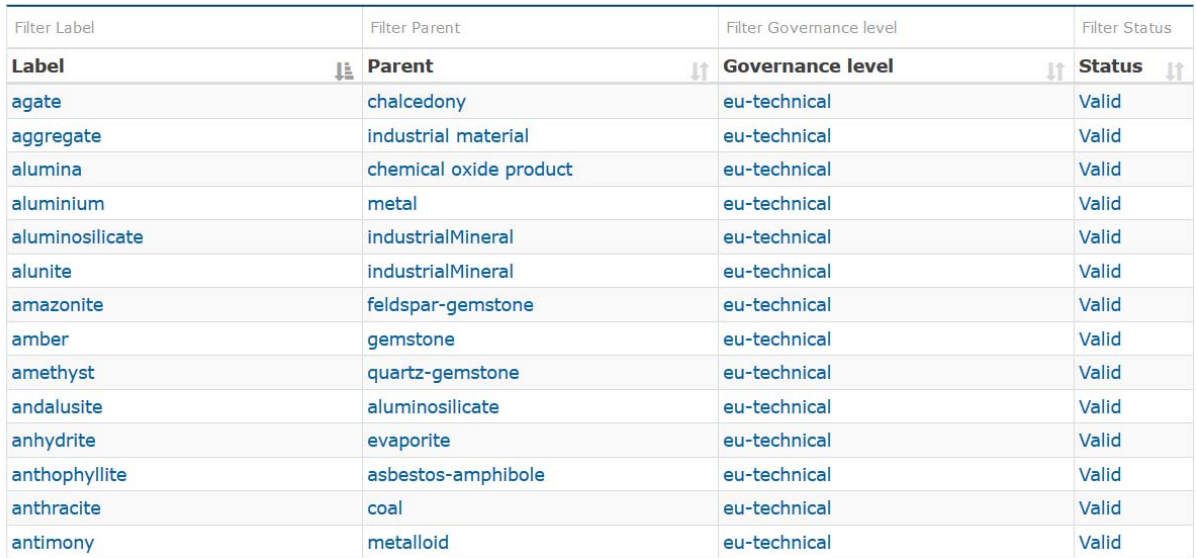

Abb. 17.-5: Auszug aus der Codeliste CommodityCode

(http://inspire.ec.europa.eu/codelist/CommodityCodeValue).

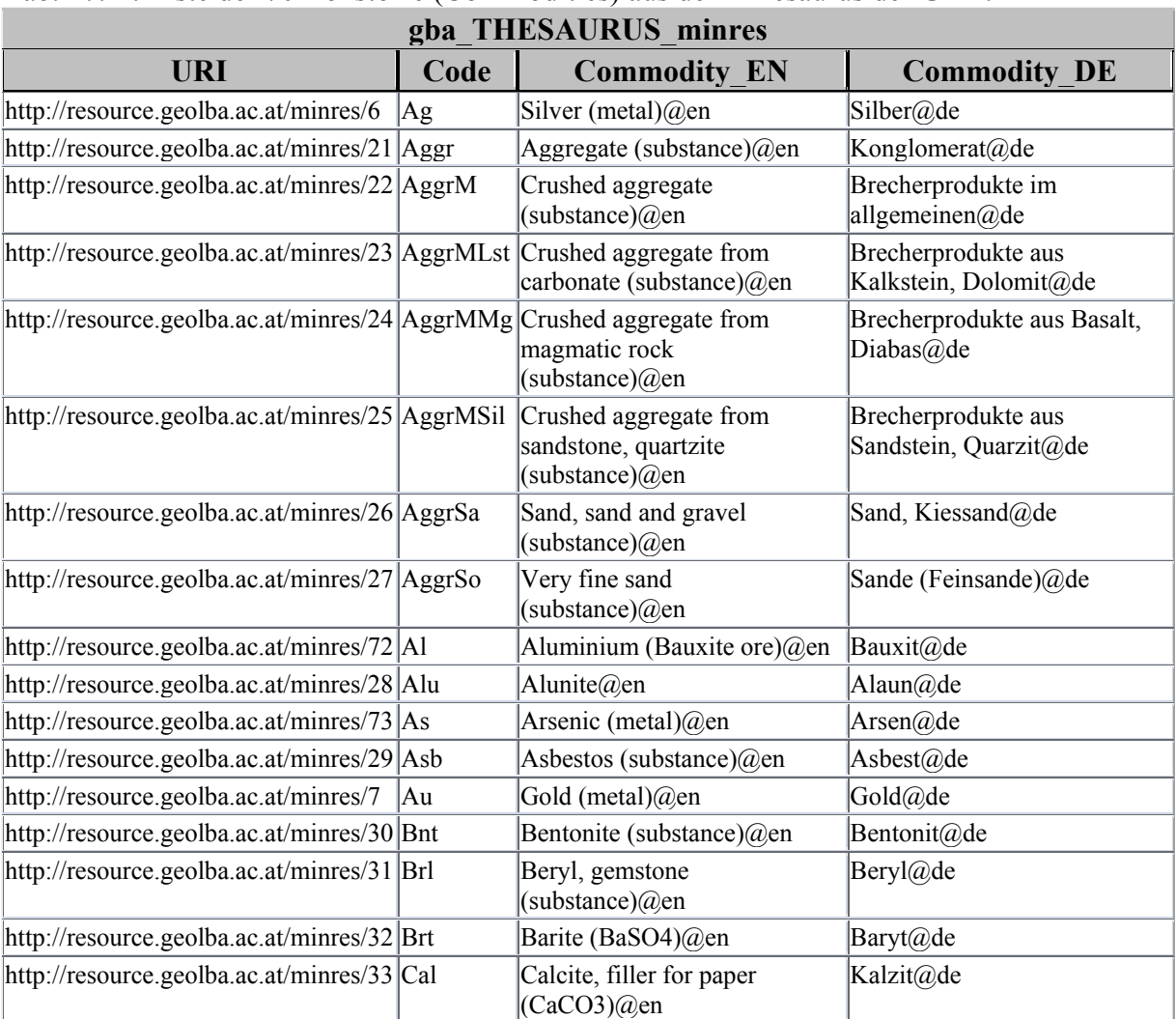

#### Tab. 17.-1: Liste der 70 Rohstoffe (Commodities) aus dem Thesaurus der GBA.

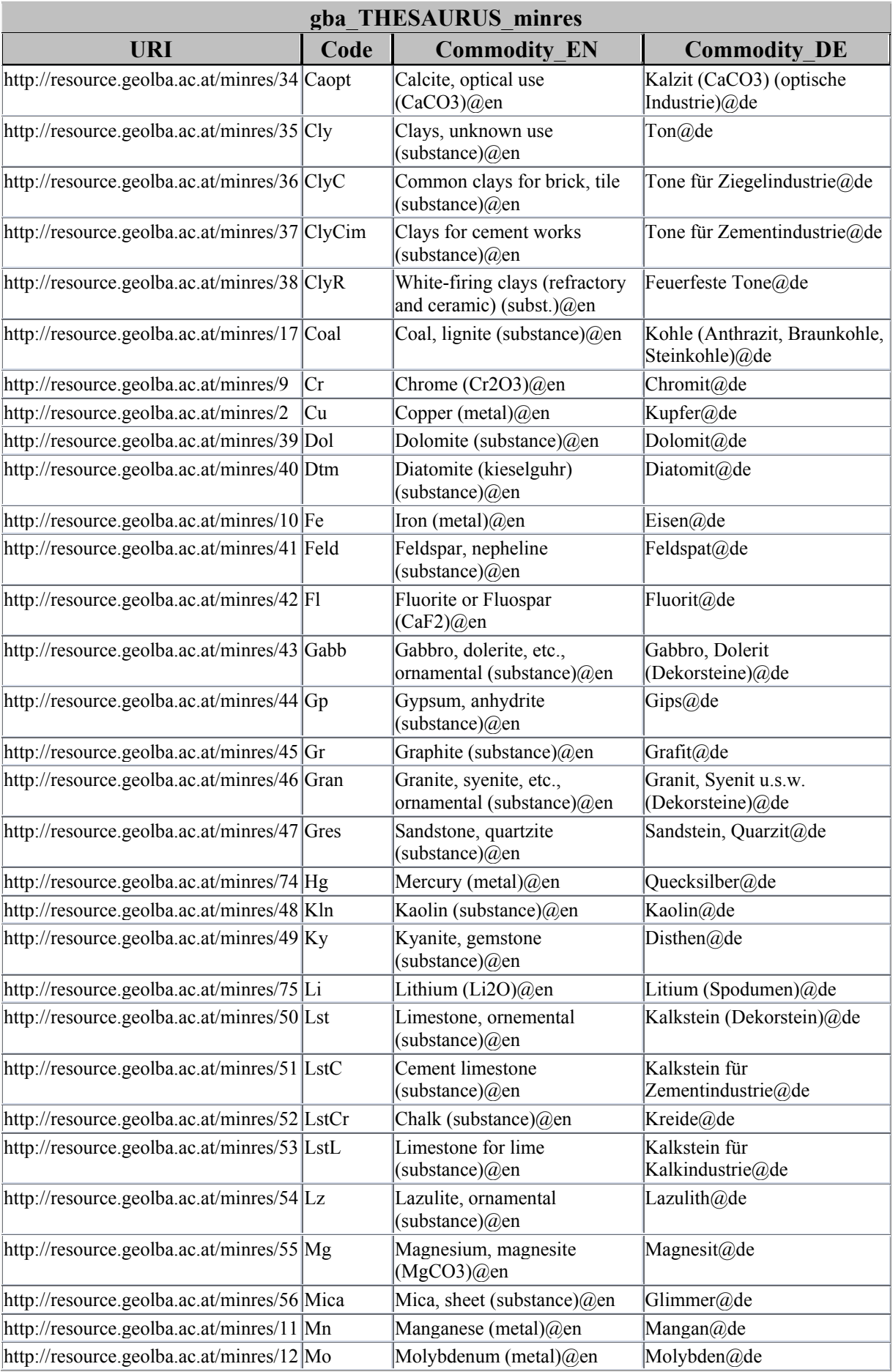

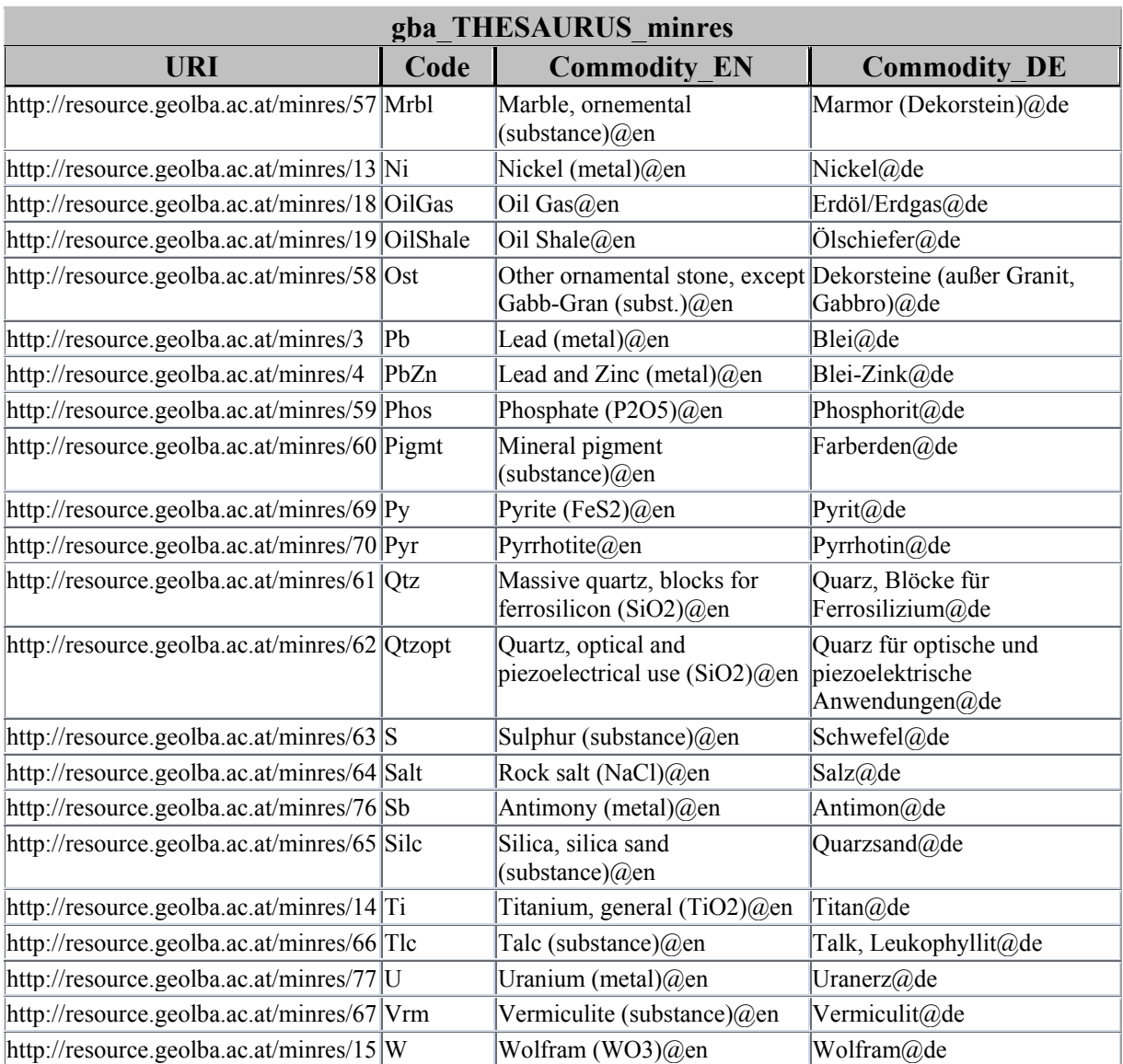

Folgende IRIS-Services stehen derzeit zu Verfügung:

REST: http://gisgba.geologie.ac.at/ArcGIS/rest/services/karten\_feature/deposits/MapServer WMS: http://srv-arcgis/ArcGIS/services/karten\_feature/deposits/MapServer/WMSServer**?**

Bei der Identifizierung der IRIS-Vorkommen im ESRI ArcMap ist auch der Online Zugriff auf die Thesauren (INSPIRE, GBA) über Hyperlinks möglich (Abb. 17.-6).

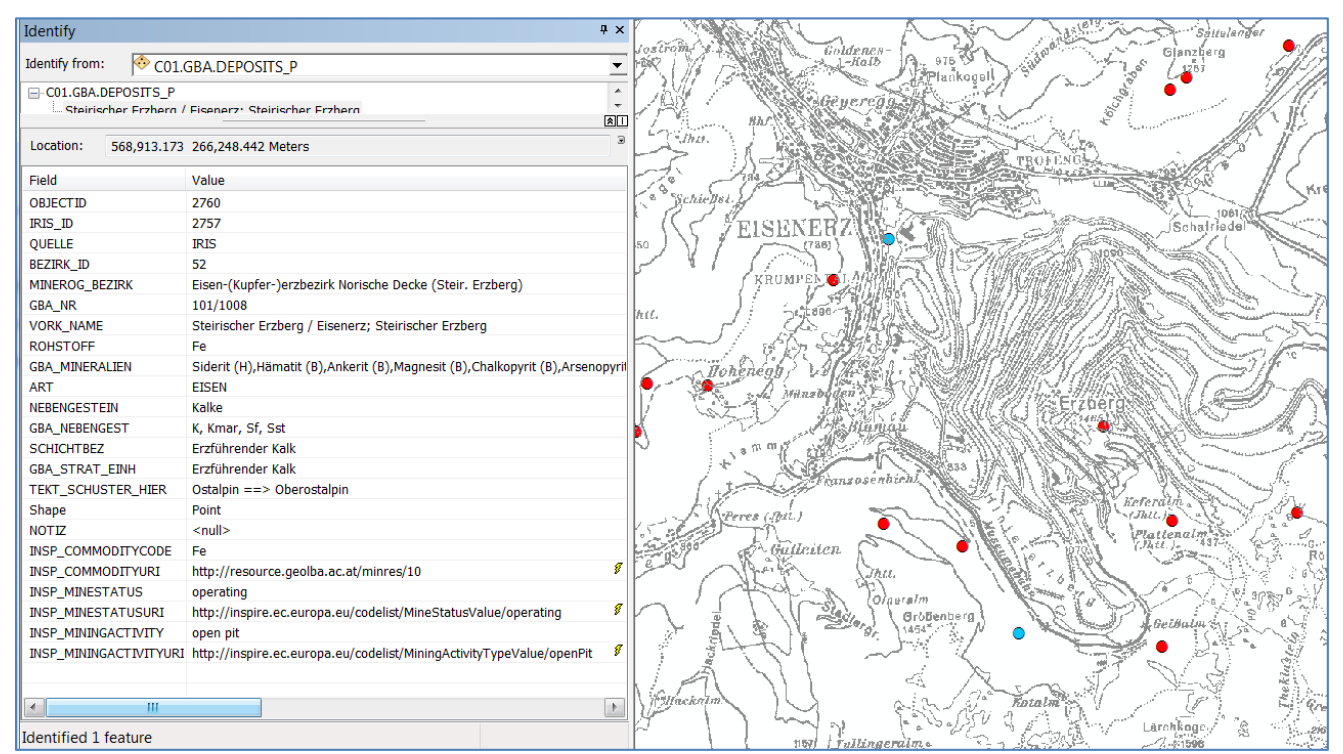

Abb. 17.-6: Darstellung der IRIS-Services im ArcMap.

Als nächstes sollte die ganze Service Infrastruktur nach "M4EU Cookbook" an der GBA implementiert werden. Dies geschah mit Hilfe der FA Geoinformation und IT&GIS (Msc. Christoph Mikula). Es wurde ein Projektserver aufgesetzt (http://min4eu.geologie.ac.at/m4eu**)**  und die Datenbanksysteme PostgreSQL, PostGIS, Degree3 und GeoKettle installiert. Es wurde auch das Tool "pgAdmin III" für PostgreSQL installiert um die M4EU Datenbank zu installieren. Das geschah mit Hilfe von mitgelieferten DDL-Scripts. Es wurden insgesamt 114 Tabellen sowie alle notwendigen GIS-Funktionen angelegt (Abb. 17.-7).

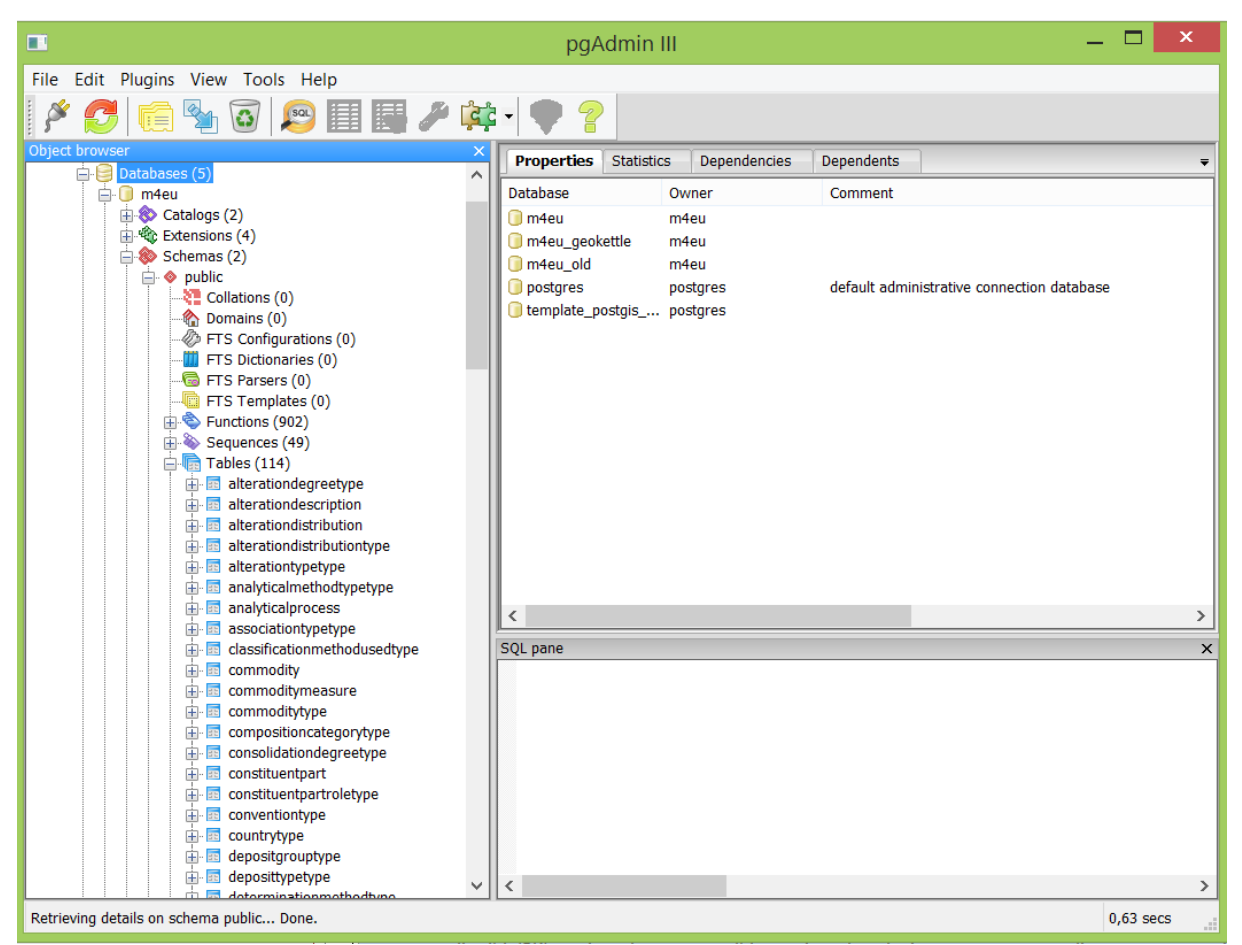

Abb. 17.-7: Ausschnitt aus der M4EU PostgreSQL-Datenbank im pgAdmin III-Tool.

Danach wurde ein PostgreSQL ODBC-Treiber installiert, um den Transfer von Daten zwischen MS Access und der M4EU Datenbank zu ermöglichen. Mit Hilfe von SQL wurden die Daten aus den IRIS Tabellen in die M4EU Struktur importiert. Eine Access Maske wurde entwickelt um die Ergebnisse des Importes begutachten zu können (Abb. 17.-8). Die gelb unterlegten Inhalte wurden an das M4EU Projekt weitergegeben.

Die Punkte mussten noch in das Projektkoordinatensystem transformiert werden. (Ursprung: MGI Austria GK M31, WKID: 31258 Authority: EPSG  $\rightarrow$  M4EU ETRS89, SRID 4258). Die Koordinaten mussten ins PostGIS importiert werden. Dazu wurde die PostGIS Funktion  $...$ st\_geometryfromtext" verwendet (Beispiel für ID=1:

"UPDATE mineraloccurrence SET geometry = st geometryfromtext('point  $(10.59431444)$ 46.87103967)',4258) WHERE mineraloccurrencedbk=1;".

| E9. |                                                                                                    |              | public_mineraloccurrence                         |                                                                    |              |                                                  |                       | $\Box$ $\times$         |  |  |  |
|-----|----------------------------------------------------------------------------------------------------|--------------|--------------------------------------------------|--------------------------------------------------------------------|--------------|--------------------------------------------------|-----------------------|-------------------------|--|--|--|
|     | mineraloccurrence                                                                                                    |              |                                                  |                                                                    |              |                                                  |                       |                         |  |  |  |
| ٠   | mineraloccurrencedbk (PK)                                                                                                    |              | uomdepth                                         |                                                                    |              | country Austria                                  |                       | $\checkmark$            |  |  |  |
|     | inspireid (localID) IRIS.00001                                                                                                    |              | depthvoidreason unpopulated                      |                                                                    | $\checkmark$ | geologichistoryvoidreason unpopulated            |                       | $\checkmark$            |  |  |  |
|     | inspirens (namespace) AT.0015.34                                                                                                    |              | minlength                                        |                                                                    |              | formvoidreason unpopulated                       |                       | $\checkmark$            |  |  |  |
|     | inspireversionid                                                                                                    |              | maxlength                                        |                                                                    |              | linearorientationvoidreason unpopulated          |                       | $\checkmark$            |  |  |  |
|     | inspireversionidvoidreason unpopulated                                                                                                    | v            | uomlength                                        |                                                                    |              | planarorientationvoidreason unpopulated          |                       | $\checkmark$            |  |  |  |
|     | beginlifespanversion                                                                                                    |              | lengthvoidreason unpopulated                     |                                                                    | $\checkmark$ | shapevoidreason unpopulated                      |                       | $\vee$                  |  |  |  |
|     | beginlifespanversionvoidreason unpopulated                                                                                                    | $\checkmark$ | minwidth                                         |                                                                    |              | sourcereferencevoidreason unpopulated            |                       | $\checkmark$            |  |  |  |
|     | endlifespanversion                                                                                                    |              | maxwidth                                         |                                                                    |              | explorationhistoryvoidreason unpopulated         |                       | $\checkmark$            |  |  |  |
|     | endlifespanversionvoidreason unpopulated                                                                                                    | $\checkmark$ | uomwidth                                         |                                                                    |              | resourceextractionvoidreason unpopulated         |                       | $\checkmark$            |  |  |  |
|     | Abfaltersbach (Hugo)<br>name                                                                                                    |              | widthvoidreason unpopulated                      |                                                                    | v            | oreamountvoidreason unpopulated                  |                       | $\checkmark$            |  |  |  |
|     | namevoidreason                                                                                                    | $\checkmark$ | expression                                       |                                                                    | $\checkmark$ | endusepotentialvoidreason unpopulated            |                       | $\checkmark$            |  |  |  |
|     | dimensionvoidreason unpopulated                                                                                                    | $\checkmark$ | expressionvoidreason unpopulated<br>$\checkmark$ |                                                                    |              | geneticdescriptionvoidreason unpopulated         |                       | $\checkmark$            |  |  |  |
|     | minarea                                                                                                    |              | classificationvoidreason unpopulated             |                                                                    | $\backsim$   | compositionvoidreason unpopulated                |                       | $\checkmark$            |  |  |  |
|     | maxarea                                                                                                    |              | depositgroup                                     |                                                                    | $\checkmark$ | geometry SRID 4258 0101000020A2100000A63EAD9A1A1 | 0294031F5DE6F5E5E4740 |                         |  |  |  |
|     | areavoidreason unpopulated                                                                                                    |              | deposittype                                      |                                                                    | $\checkmark$ |                                                  |                       |                         |  |  |  |
|     | uomarea                                                                                                    |              | deposittypevoidreason unpopulated                |                                                                    |              |                                                  |                       |                         |  |  |  |
|     | mindepth                                                                                                    |              | $\ddot{\phantom{0}}$<br>occurrencetype deposit   |                                                                    |              |                                                  |                       |                         |  |  |  |
|     | maxdepth                                                                                                    |              | associationtype                                  |                                                                    |              |                                                  |                       |                         |  |  |  |
|     | commodity<br>commoditydbk (PK) mineraloccurrencedbk mineralproducingcountry commodity<br>importance<br>importancevoidreason rank rankvoidreason |              |                                                  |                                                                    |              |                                                  |                       |                         |  |  |  |
|     | ٠<br>490                                                                                                    |              | antimony (Antimony is $\vee$ small deposit       |                                                                    | $\checkmark$ | $\checkmark$                                     | $\checkmark$          |                         |  |  |  |
|     | 米                                                                                                    |              |                                                  | $\checkmark$                                                       | $\checkmark$ | $\check{~}$                                      | $\checkmark$          |                         |  |  |  |
|     | endusepotential<br>endusepotentialdbk mineraloccurrencedbk endusepotential<br>▸                                                                 |              | $\vee$                                           | explorationactivity<br>explorationactivitydbk mineraloccurrencedbk |              | begintime endtime activitytype                   |                       | $\overline{\mathbf{v}}$ |  |  |  |

Abb. 17.-8: Eingabeformular MineralOccurrence für M4EU PostgreSQL Daten.

Die Deegree<sup>3</sup>-Software wurde am M4EU Server installiert und nach "Cookbook" konfiguriert (Abb. 17.-9). Dadurch sind die Zugriffe auf die Daten über so genannte Service requests möglich. Auf diese Weise werden die Daten von M4EU vom GBA Server abgeholt (Harvesting).

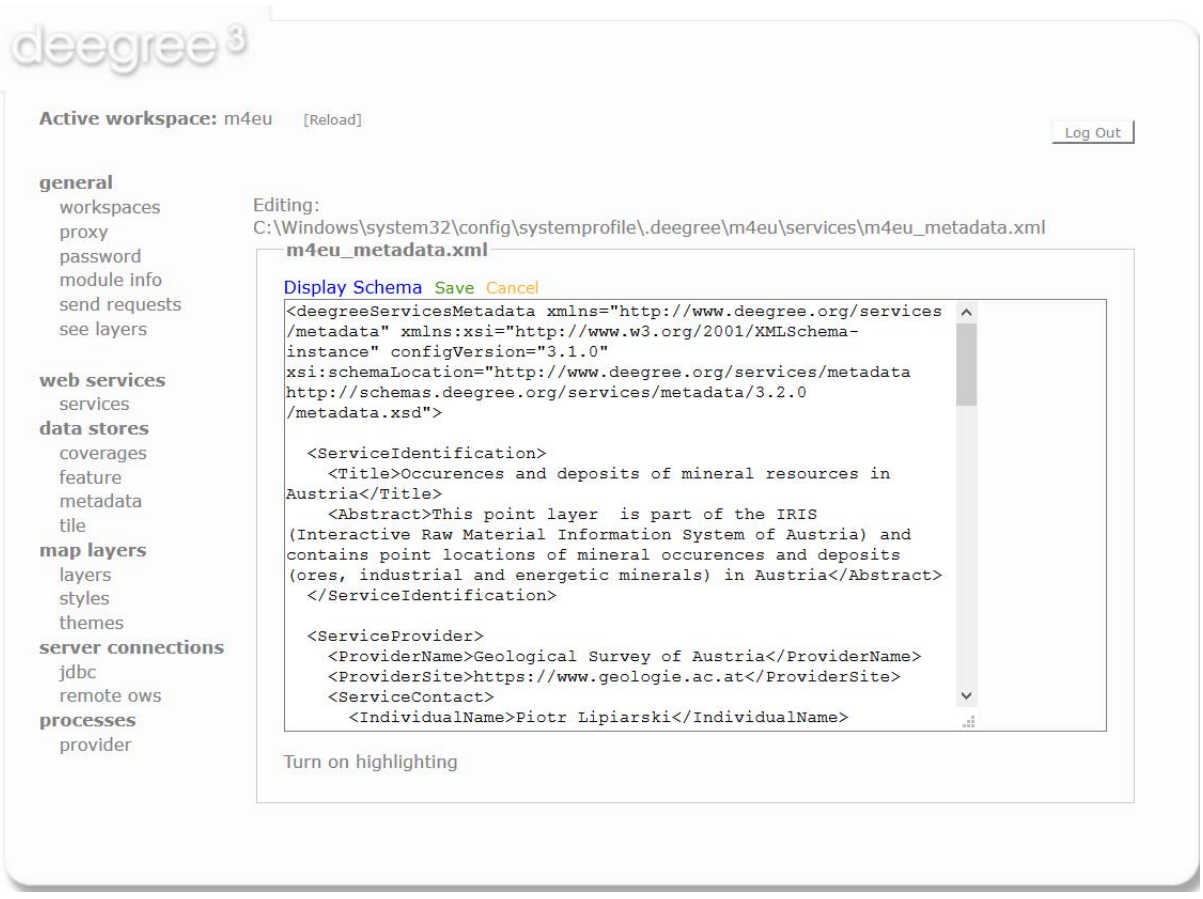

Abb. 17.-9: Deegree<sup>3</sup> Software am http://min4eu.geologie.ac.at/-Server (Metadaten M4EU).

Eine Standardabfrage (request) des M4EU GBA Services kann z.B. folgendermaßen aussehen:

http://min4eu.geologie.ac.at/m4eu/services?request=GetFeature&service=WFS&version=2.0. 0&typeName=MappedFeature&srsName=EPSG:4258&outputFormat=text/xml;%20subtype= gml/3.2.1&count=10.

Eines der Workpackages des Projektes war die Erstellung einer M4EU Homepage. Die Seite wurde vom BRGM entwickelt (http://www.minerals4eu.eu/) – siehe Abbildung 17.-10.

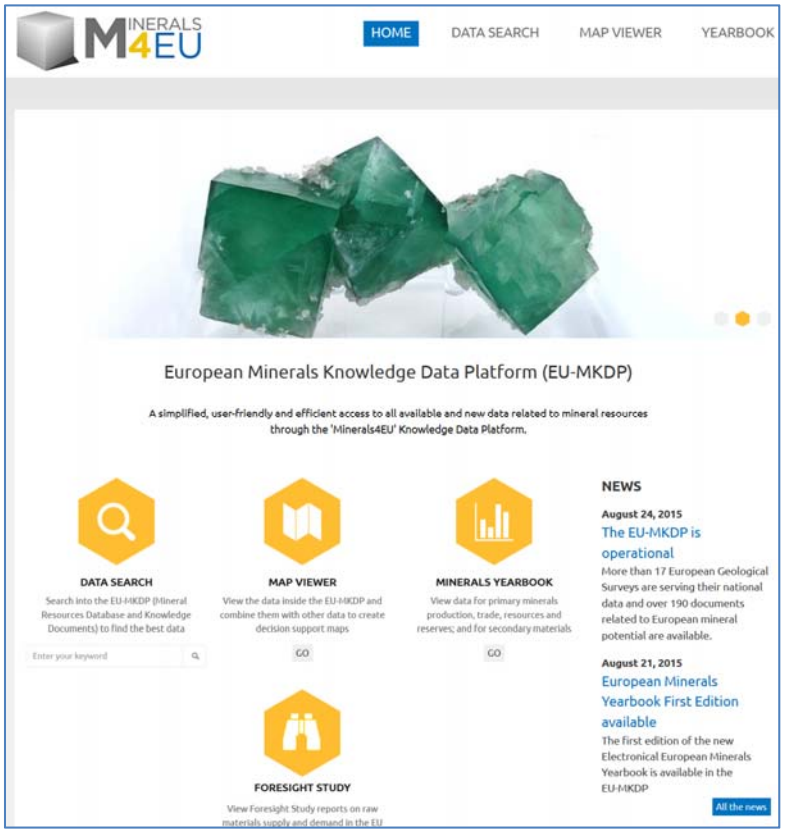

Abb. 17.-10: Homepage des Projektes Minerals4EU.

Die vier Menüpunkte erlauben Zugriffe auf die Schwerpunkte des Projektes:

- Data Search (BRGM) erlaubt die Suche in allen Metadaten des Projektes und auch in allen gespeicherten Dokumenten
- Map Viewer (BRGM) eine WebGIS Applikation für räumliche Suche (Abb. 17.-11 und 17.-12)
- Minerals Yearbook (BGS) Zusammenstellung von Statistikdaten aller EU Länder (Abb. 17.-13). Erlaubt u.a. Vergleiche von Produktionsdaten zwischen Länder (Abb. 17.-14)
- Foresight Study (BGR) Zukunft der mineralischen Rohstoffe (Potential, Entwicklung des Marktes, Rohstoffpolitik, Recycling) – Abb. 17.-15.

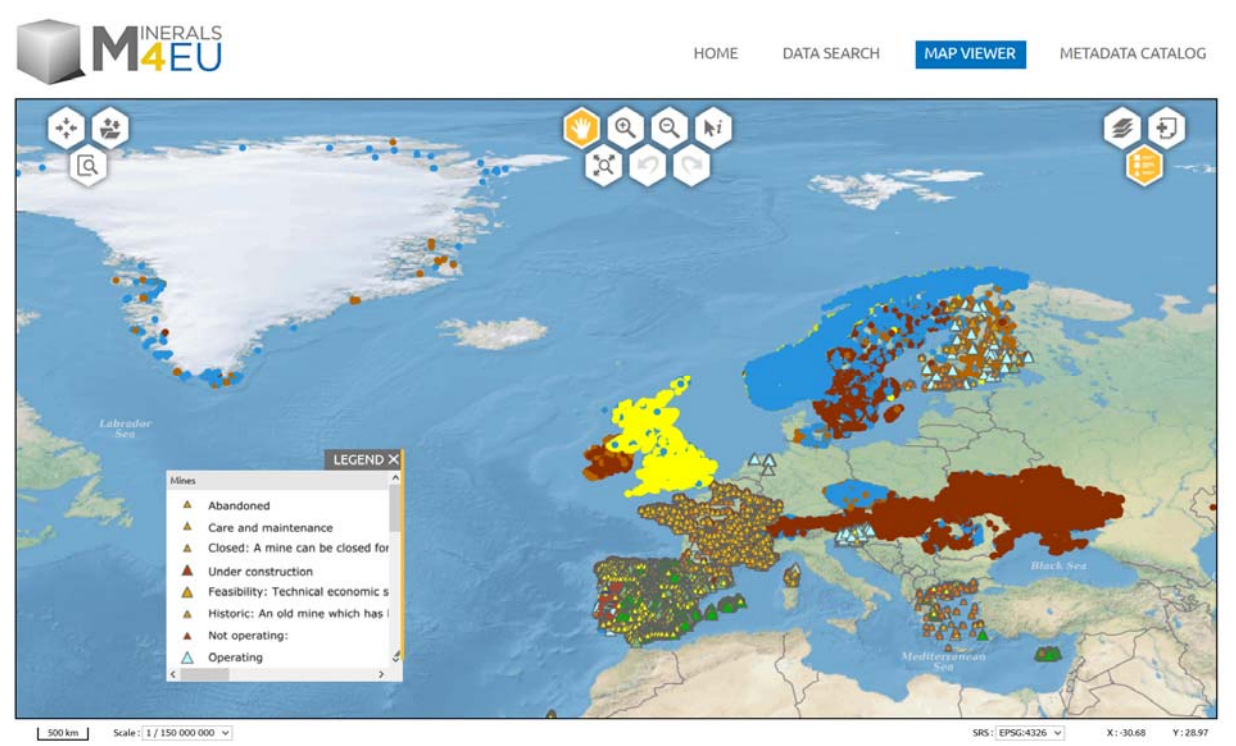

Abb. 17.-11: Map Viewer mit Bergbaue/-Vorkommen nach Mine Activity (Status).

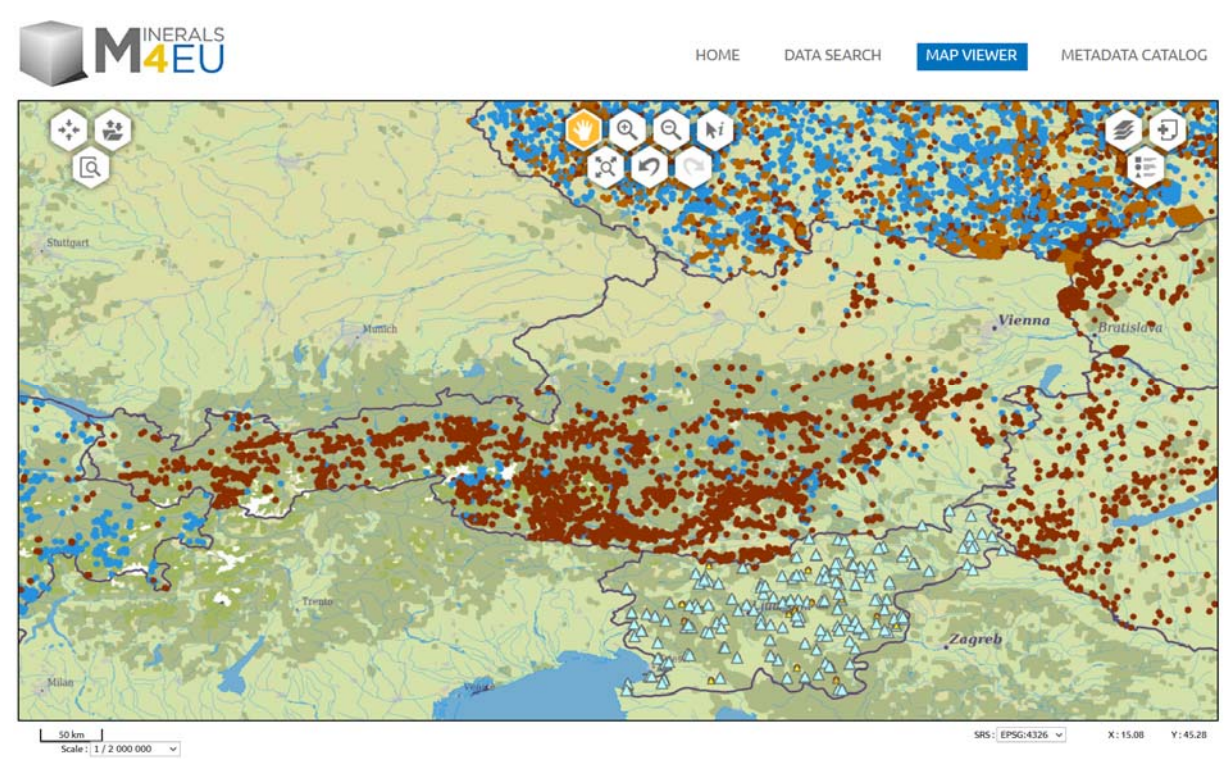

Abb. 17.-12: Österreichische Minerals4EU Daten (rot=Bergbaue; blau=Vorkommen).

| <b>Back to Menu</b>           |                                               |                 |         |            |             |          |            |                 |     |          |         |           |              |                                 |
|-------------------------------|-----------------------------------------------|-----------------|---------|------------|-------------|----------|------------|-----------------|-----|----------|---------|-----------|--------------|---------------------------------|
|                               | EUROPEAN MINERALS YEARBOOK - DATA FOR Austria |                 |         |            |             |          |            |                 |     |          |         |           |              |                                 |
| Production                    | Import<br>Export                              | Resource        | Reserve |            | Exploration |          | Waste flow |                 |     |          |         |           |              |                                 |
| Show 10 V entries             |                                               |                 |         |            |             |          |            |                 |     |          | Search: |           |              |                                 |
| Commodity                     | ٠<br>Sub-commodity                            | Linits          |         | 2008<br>16 |             | 2009     |            | $2010$ $\equiv$ |     | $2011 =$ |         | 2012<br>÷ |              | 2013                            |
| Cement clinker                |                                               | tonnes (metric) |         | 287911     |             | 160223   |            | 54369           |     | 131734   | ٠       | 125000    | $\mathbf{r}$ | 120000                          |
| Copper, refined               |                                               | tonnes (metric) |         | 106700     |             | 96200    |            | 113700          |     | 112500   |         | 113600    |              | 108100                          |
| Crude steel                   |                                               | tonnes (metric) |         | 7594000    |             | 5662000  |            | 7206000         |     | 7474000  |         | 7421000   |              | 7953000                         |
| Crushed rock                  |                                               | tonnes (metric) | a.      | 33867686   | (a)         | 29784794 | (a)        | 24399380        | (a) | 26866150 | (a)     | 26348996  | (a)          | 25866612                        |
| Finished cement               |                                               | tonnes (metric) |         | 6131257    |             | 4847862  |            | 4499402         |     | 4291449  |         | 4162406   |              | 3967440                         |
| Graphite                      |                                               | tonnes (metric) | a)      | 250        | (b)         | 750      | (b)        | 420             | (b) | 925      | (b)     | 219       | (b)          |                                 |
| Gypsum                        | Anhydrite                                     | tonnes (metric) |         |            |             |          |            |                 |     |          |         |           |              |                                 |
| Gypsum                        |                                               | tonnes (metric) | ÷.      | 1087259    | (c)         | 910945   | (c)        | 872273          | (c) | 815438   | (c)     | 791961    | (c)          | 635299                          |
| Iron ore                      |                                               | tonnes (metric) | I)      | 2032671    | (d)         | 2002131  | (d)        | 2068853         | (d) | 2206910  | (d)     | 2142255   | (d)          | 2323323                         |
| Kaolin                        |                                               | tonnes (metric) |         | 16460      |             | 18148    |            | 18914           |     | 18897    | ٠       | 14000     | ٠            | 13000                           |
| ₹                             |                                               |                 |         |            |             |          |            |                 |     |          |         |           |              |                                 |
| Commodity                     | Sub-commodity                                 | Units           |         | 2008       |             | 2009     |            | 2010            |     | 2011     |         | 2012      |              | 2013                            |
| Showing 1 to 10 of 19 entries |                                               |                 |         |            |             |          |            |                 |     |          |         | Previous  | $\mathbf{1}$ | $\overline{\mathbf{z}}$<br>Next |

Abb. 17.-13: Statistische Rohstoffdaten für Österreich (European Minerals Yearbook).

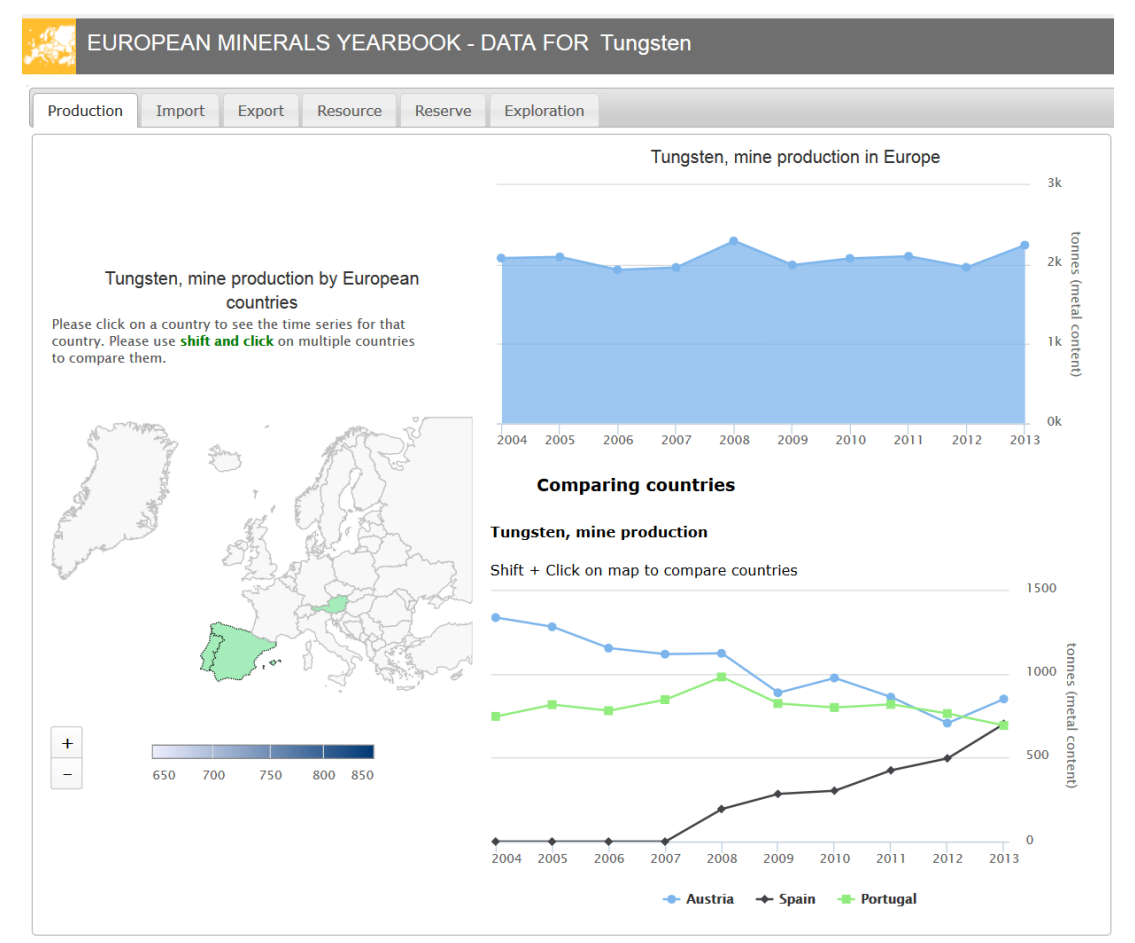

Abb. 17.-14: Österreichische Wolfram Produktion im Vergleich zu Spanien und Portugal.

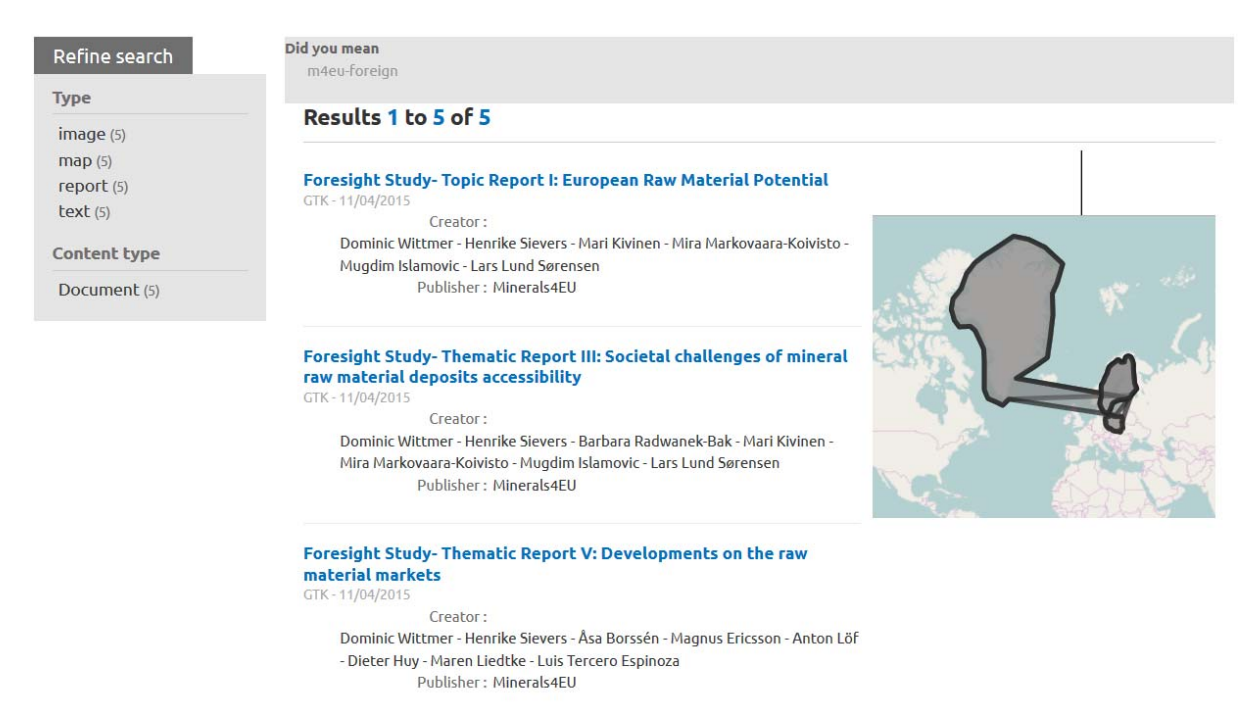

#### Abb. 17.-15: Minerals4EU – Foresight Study.

#### **Minerals4EU - wichtige Links**

#### **GBA WFS Service:**

http://min4eu.geologie.ac.at/m4eu/services?request=GetCapabilities&service=WFS&version  $=2.0.0$ 

http://min4eu.geologie.ac.at/m4eu/services?request=GetFeature&service=WFS&version=2.0. 0&typeName=MappedFeature&srsName=EPSG:4258&outputFormat=text/xml;%20subtype= gml/3.2.1&count=10

#### **Beispiel WFS Service (GEUS Testdaten für Mineral Occurences):**

http://data.geus.dk/m4eu/services?request=GetFeature&service=WFS&version=2.0.0&typeN ame=MappedFeature&srsName=EPSG:4258&outputFormat=text/xml;%20subtype=gml/3.2. 1&count=10

#### **Darstellungsservice bei BRGM:**

http://minerals4eu.brgm-rec.fr/minerals4EU/

**Minerals4EU Dokumentation (in jedem Verzeichnis auf Unterverzeichnis "Trunk" gehen):** 

http://data.geus.dk/svn/m4eu/

Die neueste Version ist v0.7.0 (26.02.2015)

#### **Metadaten:**

http://m4eu.geology.cz/metadata/

Cookbook zu den Metadaten:

http://m4eu.geology.cz/metadata/?ak=cookbook

## **18. ESTMAP**

Piotr Lipiarski

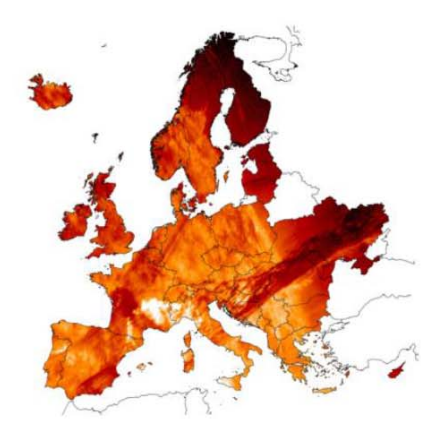

# **ESTMAP Energy Storage Mapping and Planning**

Ziel des EU-Projektes ESTMAP war die Entwicklung einer Geo-Database über die Systemmodellierung und strategische Planung der Energiesysteme für die Europäische Union. Inhaltlich sollten die publizierten Daten über Untertage-Speicherung von Energie und alternative Nutzung gesammelt werden. Es sollte die Lage und geologische Formationsparameter für derzeit genutzte Energiespeicher und Energiespeicher mit Zukunftspotential recherchiert werden.

Die schematische Darstellung der Speicherungsmöglichkeiten von Energie zeigt die Abbildung 18.-1.

Die Aufgabe der GBA als Subauftragnehmer war, im Rahmen des WP2 (Work Package 2) die publizierten Daten zu sammeln und in Form eines shapefiles (für geographische Daten) und einer Excel-Tabelle (für Attributdaten) an GEUS zu liefern. Im Rahmen von Work Package 3 wurden die Daten der einzelnen Länder in eine GIS-Ebene und Datenbank kompiliert (Abb. 18.-2).

Es sollte nur die Untertage Energiespeicherung (Underground Energy Storage) untersucht werden und zwar auf diese Typen der Speicherung beschränkt:

- Natural gas (UGS)
- Compressed air (CAES)
- Thermal energy storage (TES)
- $\bullet$  Hydrogen (HS)
- Underground Pumped Hydro (UPHS)
- $\bullet$  CO<sub>2</sub>

Die Abbildungen 18.-3 bis 18.-5 zeigen die Typen der Energiespeicherung nach Speicherungsmöglichkeiten, nach verwendeten Technologien und nach Typen der gespeicherten Medien.

Der österreichische Beitrag wurde auf Erdgasspeicherung in aufgelassenen Erdgas-Reservoirs beschränkt.

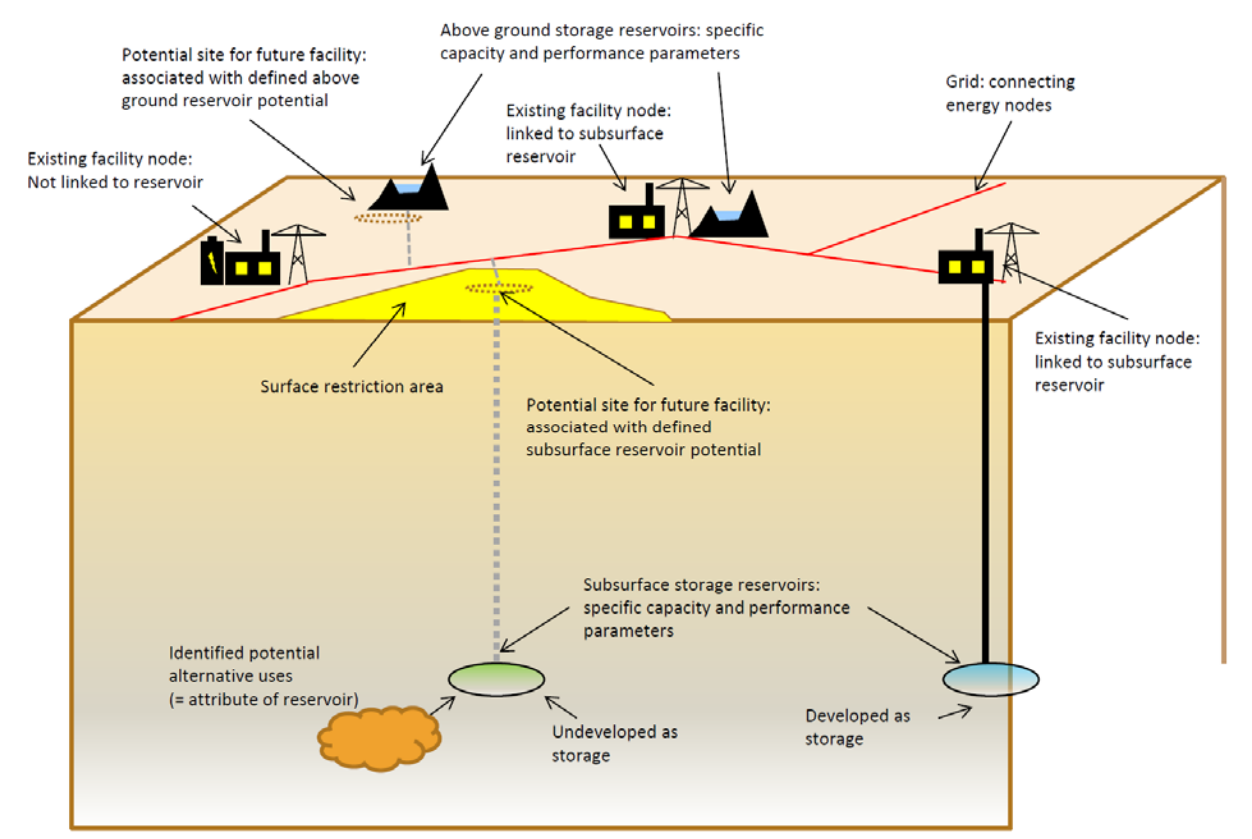

Abb. 18.-1: Schematische Darstellung der Speichermöglichkeiten für Energie (*aus "ESTMAP Technical Support Document").*

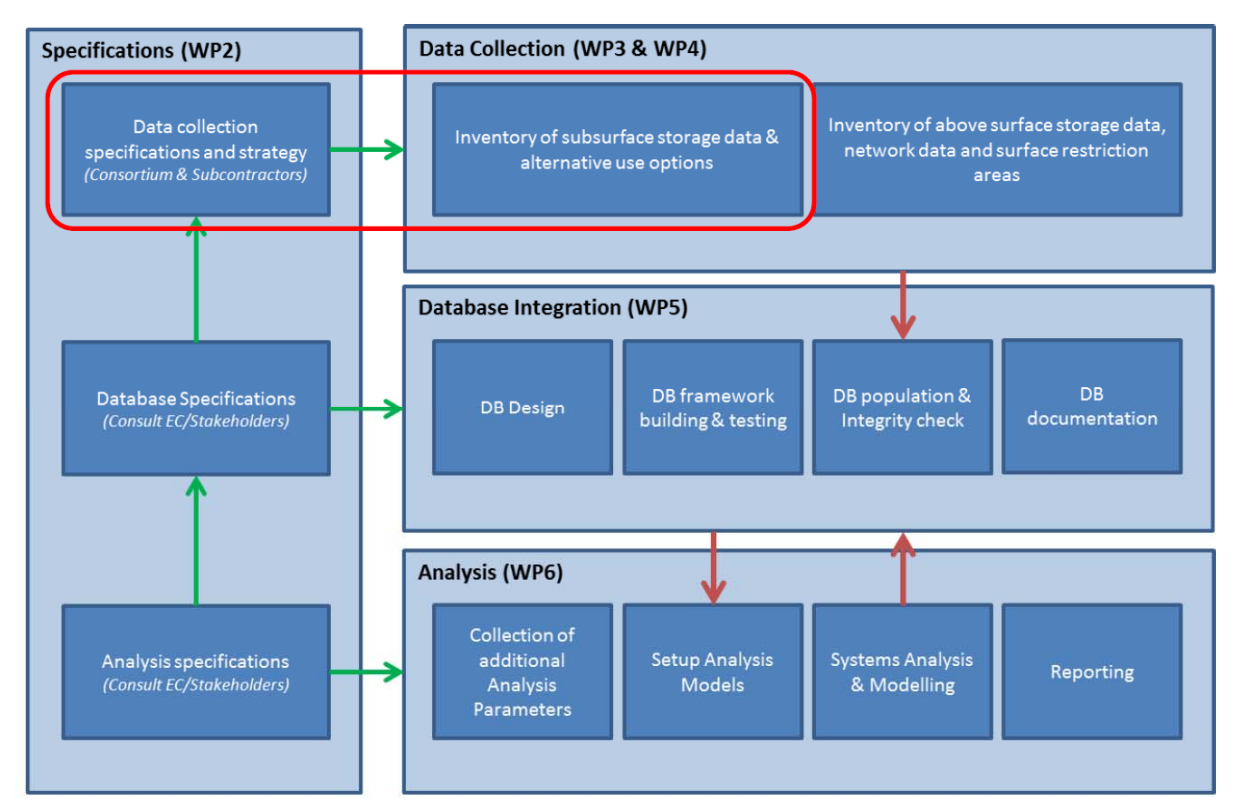

Abb. 18.-2: Work Package 2 (WP2) - Schwerpunkt liegt auf Inventarisierung von Untertage Speicherung aus publizierten Daten ((*aus "ESTMAP Technical Support Document").*

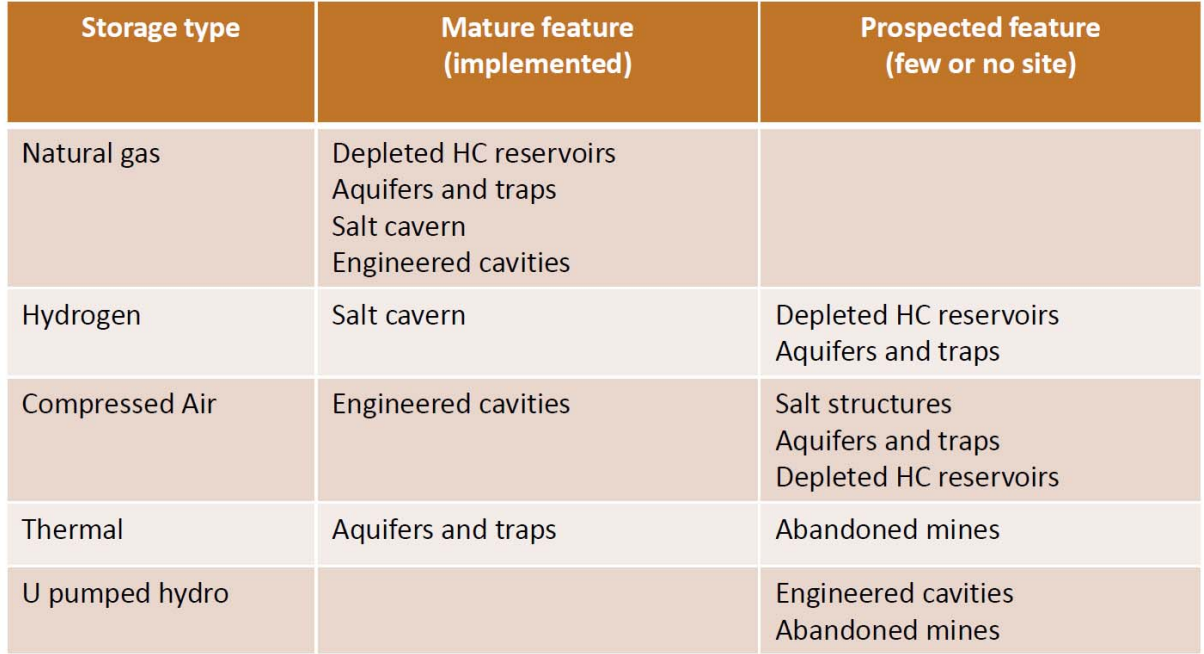

Abb. 18.-3: Übersicht der Energietypen und Speicherungsmöglichkeiten (*aus "ESTMAP Technical Support Document").*

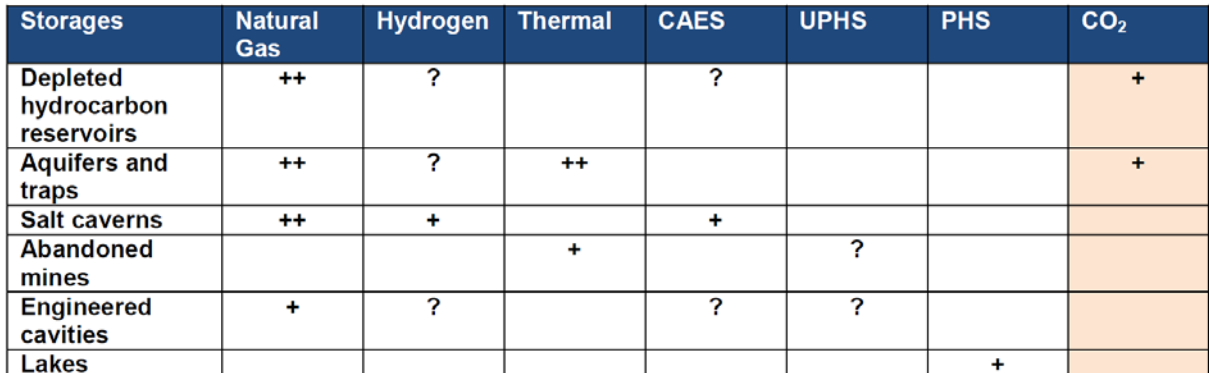

Abb. 18.-4: Liste der derzeitigen Energiespeicherungen nach verwendeten Technologie (++: Technologie ist reif, breit verwendet; +: geprüfte Technologie, selten verwendet; ?: Technologie ist in der Testphase).

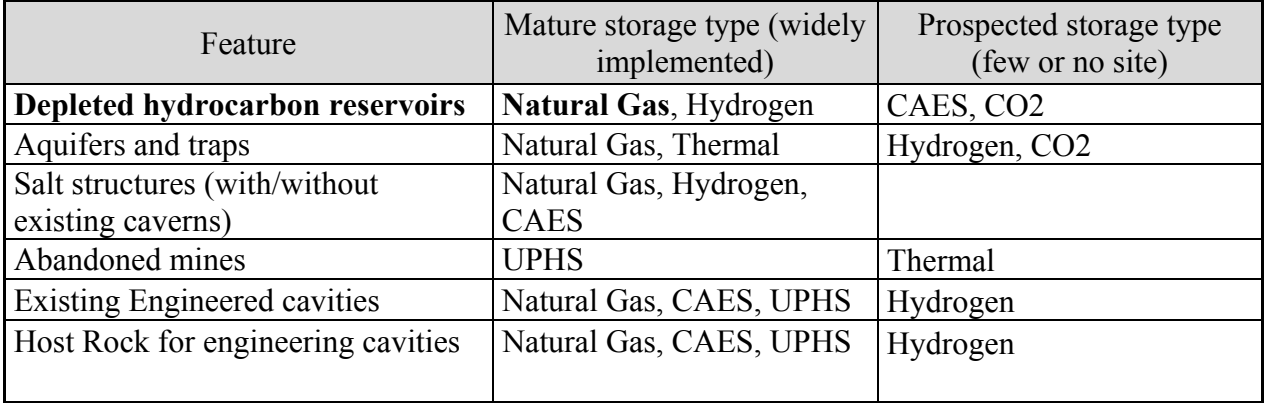

Abb. 18.-5: Speicherungsmöglichkeiten von Energie nach bereits verwendeten oder im Teststadium befindlichen Energietypen.

Als Datenquellen wurden das Österreichische Montanhandbuch, einige Literaturpositionen und RAG Internetseiten über die Erdgasspeicher herangezogen. Besonders hilfreich hat sich die Tabelle "Erdöl- und Erdgasfelder nach geologischen Zeiteinheiten und Formationen" erwiesen, in der die Endausbeute einzelner Felder nach Horizont kategorisiert publiziert wurde (Abb. 18.-6). Dort sind auch Felder, die als Erdgasspeicher bereits in Verwendung sind, extra gekennzeichnet (Untertage-Gasspeicherung).

| Förderregionen |                                     |                              | <b>Endausbeute - Kategorien</b> |                                                                  |                |                                |  |  |  |  |  |
|----------------|-------------------------------------|------------------------------|---------------------------------|------------------------------------------------------------------|----------------|--------------------------------|--|--|--|--|--|
|                |                                     |                              |                                 | (Ultimate Production = bisherige Produktion incl. Vorräte P1+P2) |                |                                |  |  |  |  |  |
| <b>WB</b>      | <b>Wiener Becken</b>                |                              |                                 | Ölhorizonte                                                      |                | Gashorizonte                   |  |  |  |  |  |
| <b>WBZ</b>     | Waschbergzone                       |                              | 05                              | über 50.000.000 t                                                | G <sub>4</sub> | über 5.000 Mio. m <sup>3</sup> |  |  |  |  |  |
| <b>NÖM</b>     | NÖ Molassezone                      |                              | 04                              | 5.000.000 - 50.000.000 t                                         | G <sub>3</sub> | 500 - 5.000 Mio. $m3$          |  |  |  |  |  |
| <b>OÖM</b>     | OÖ Molassezone                      |                              | O <sub>3</sub>                  | 500.000 - 5.000.000 t                                            | G <sub>2</sub> | 50 - 500 Mio. $m^3$            |  |  |  |  |  |
| OÖ-SM          | OÖ - Salzburger Molassezone         |                              | 02                              | $50.000 - 500.000 t$                                             | G <sub>1</sub> | unter 50 Mio. $m3$             |  |  |  |  |  |
| <b>FKA</b>     | Flysch / Kalkalpen                  |                              | O <sub>1</sub>                  | unter 50,000 t                                                   | <b>GA</b>      | in Aufschließung               |  |  |  |  |  |
| <b>STB</b>     | Steirisches Becken                  |                              | <b>OA</b>                       | in Aufschließung                                                 |                |                                |  |  |  |  |  |
| 1983-<br>1988  | erste Förderung<br>letzte Förderung | Untertage-<br>Gasspeicherung | ╳                               | aufgelassen (ohne Jahreszahl)                                    | Š,             | <b>Testproduktion (Jahr)</b>   |  |  |  |  |  |

Abb. 18.-6: Legende zu der Montanhandbuch-Tabelle "Erdöl- und Erdgasfelder nach geologischen Zeiteinheiten und Formationen".

Die GIS-Daten (Umrisse der Erdöl-/Erdgasfelder in NÖ und OÖ) stammen aus der Metallogenetischen Karte von Österreich 1:500.000, die mit neueren RAG Daten ergänzt wurde. Die Auszüge aus dem shapefile ESTMAP\_AT für Niederösterreich und Oberösterreich/Salzburg zeigen die Abbildungen 18.-7 und 18.-8.

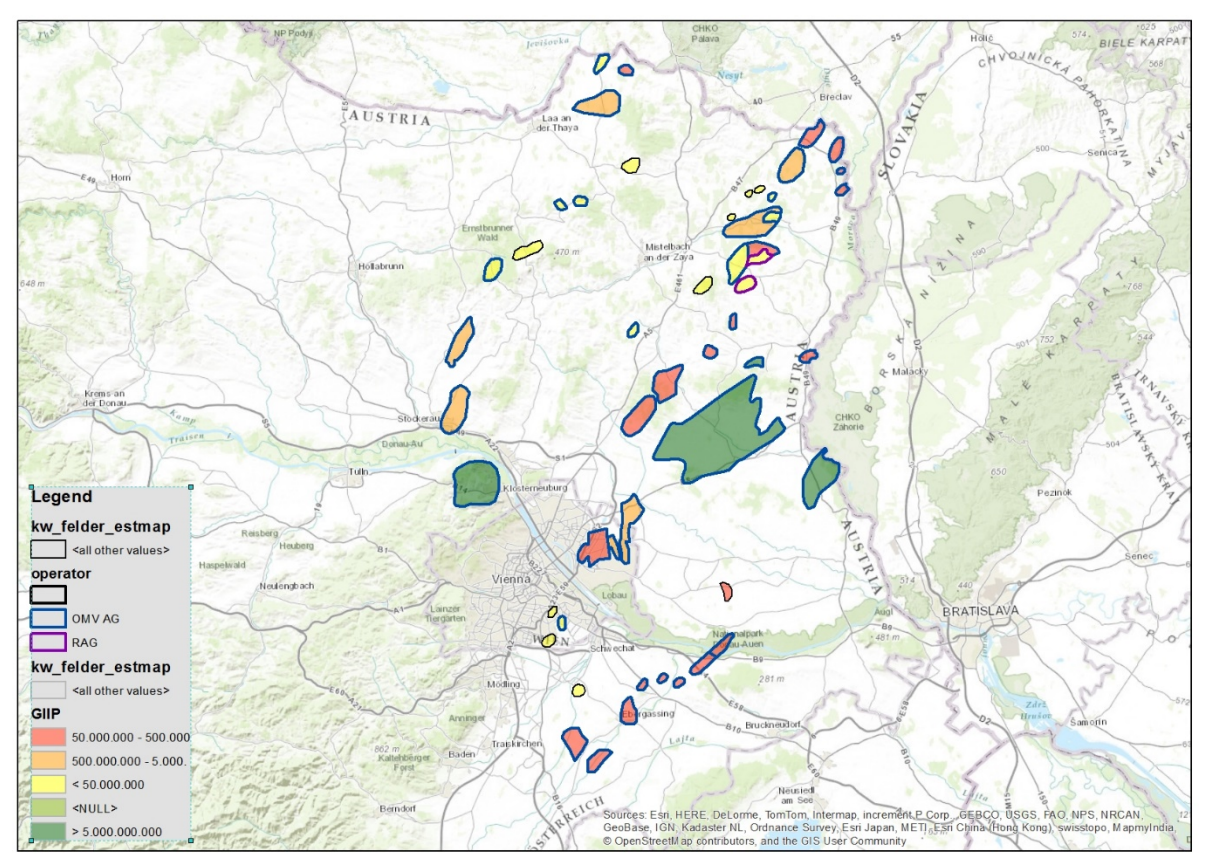

Abb. 18.-7: Auszug aus dem ESTMAP\_AT.shp für Niederösterreich *(GIIP=Total gas volume initially in place [m³]).* 

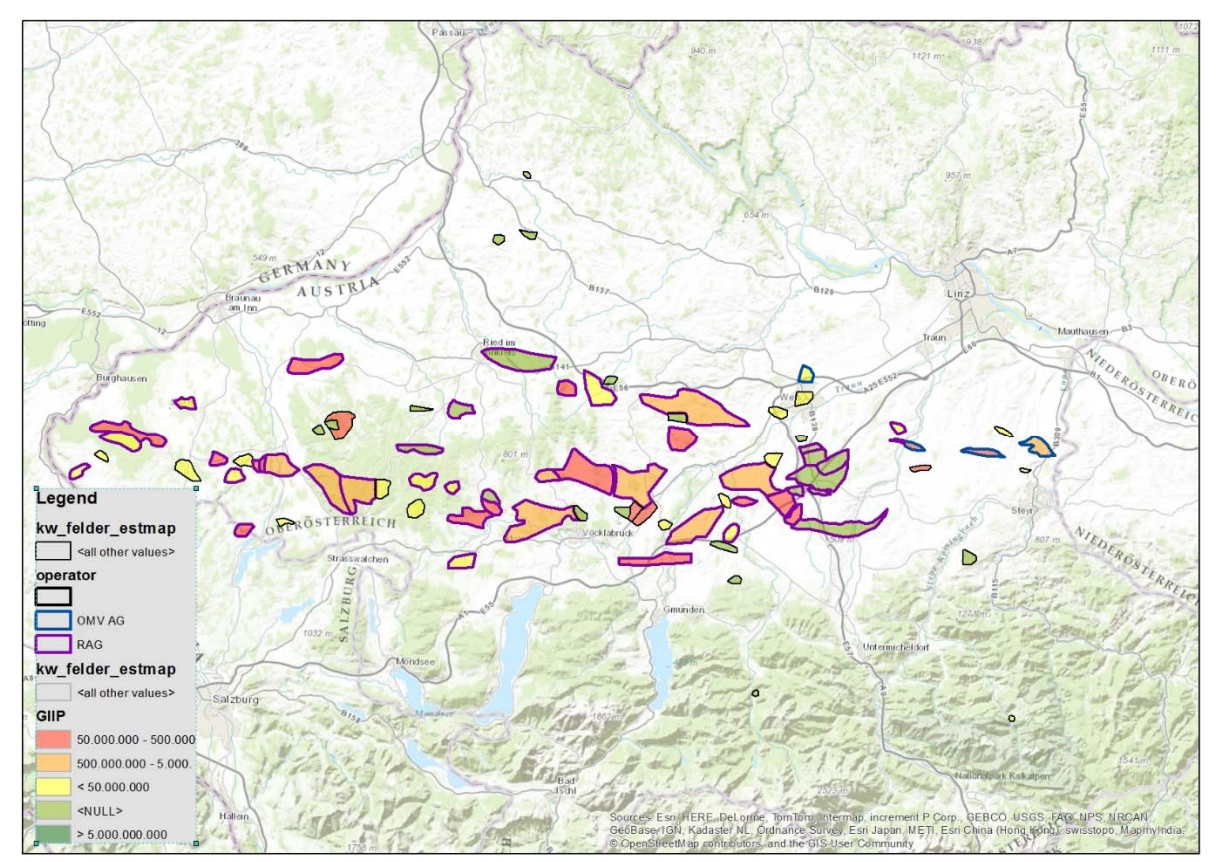

Abb. 18.-8: Auszug aus dem ESTMAP\_AT.shp für Oberösterreich *(GIIP=Total gas volume initially in place [m³]).* 

Die Attributdaten wurden in extra vorbereitete Excel-Templates importiert. Die Liste der Tabellen mit Inhalt zeigt Abbildung 18.-9. Die Auszüge aus diesen Tabellen zeigen die gelieferten Inhalte (Abb. 18.-10 bis 18.-15)

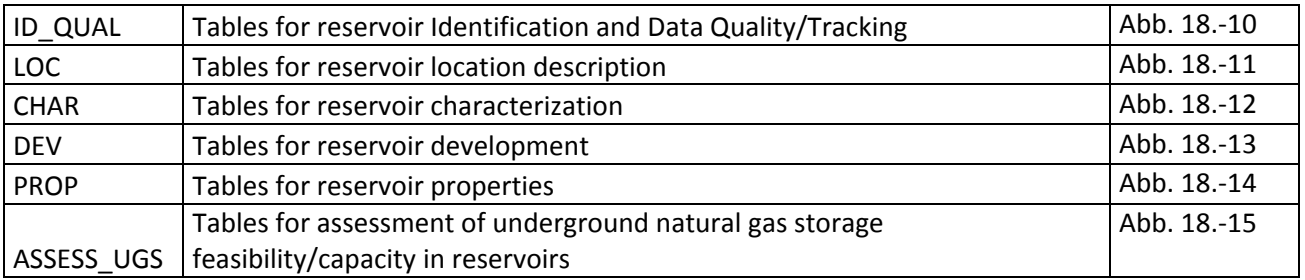

Abb. 18.-9: Liste der vorbereiteten Attributinformationen für die Gasspeicherung.

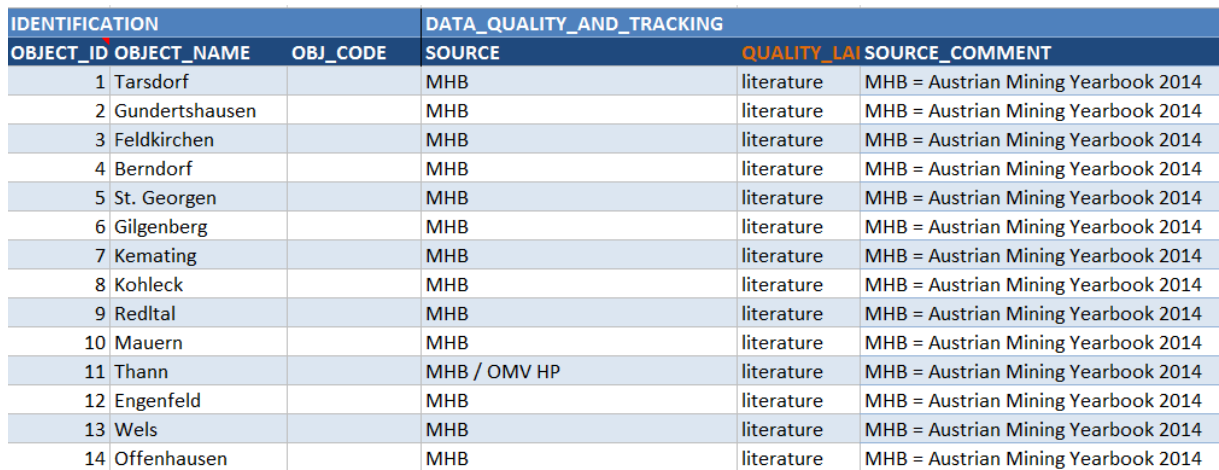

Abb. 18.-10: Tabelle ID\_QUAL: Reservoir Identification, Data Quality Tracking.

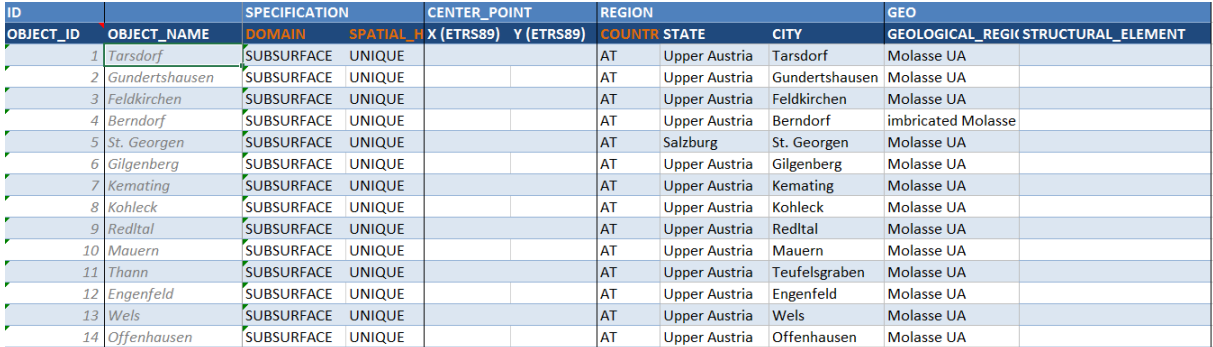

Abb. 18.-11: Tabelle LOC: Reservoir Location Description.

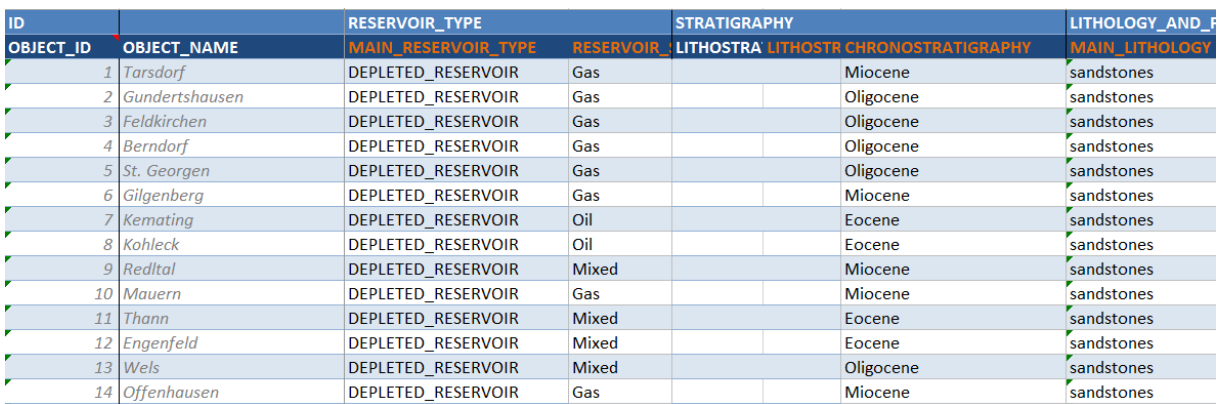

### Abb. 18.-12: Tabelle CHAR: Reservoir characterisation.

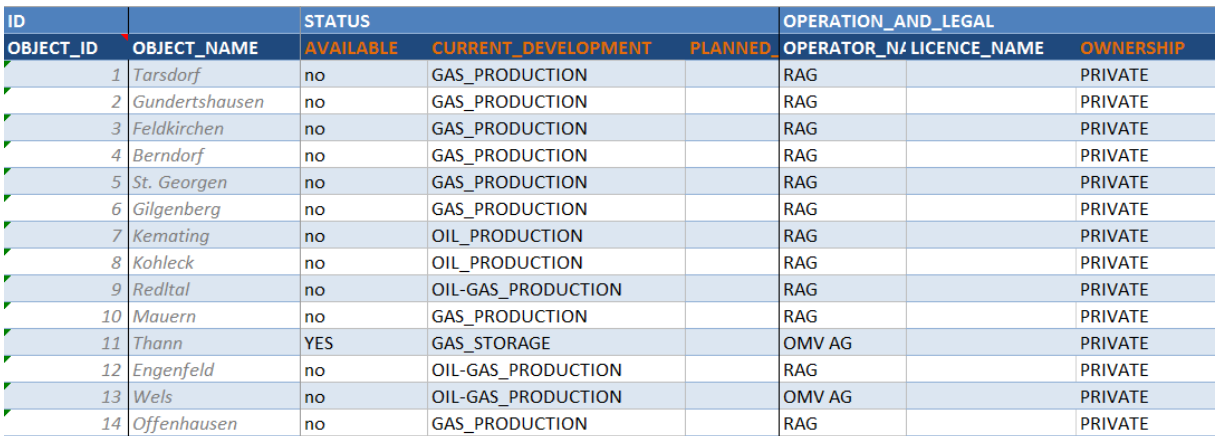

Abb. 18.-13: Tabelle DEV: Reservoir development.

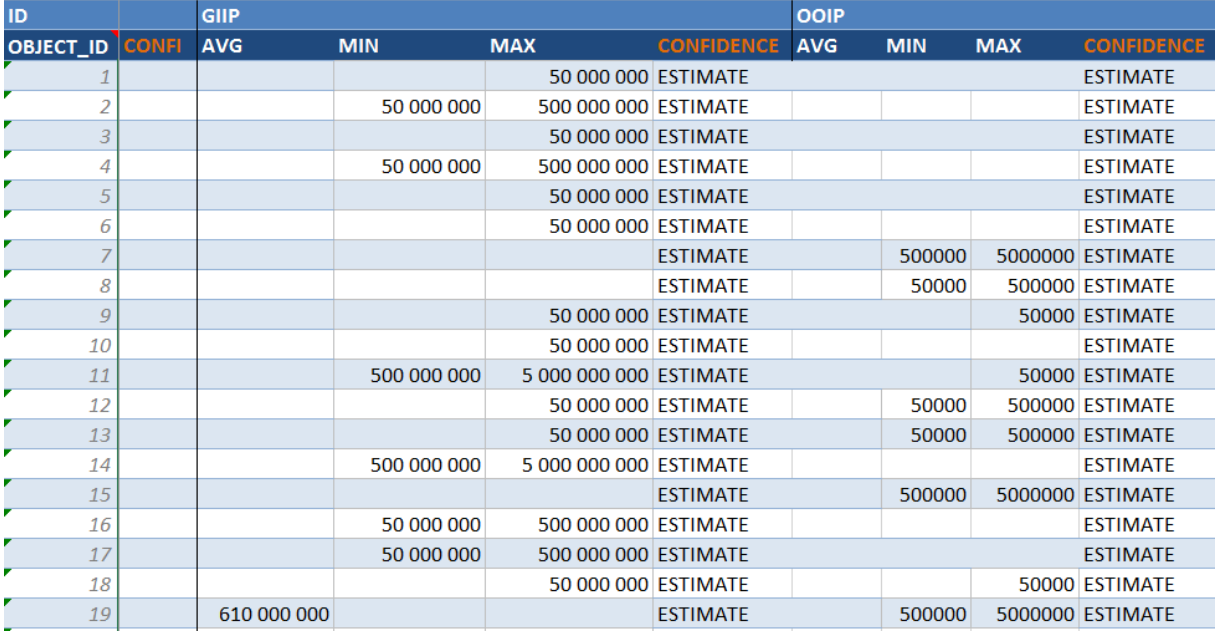

Abb. 18.-14: Tabelle PROP: Reservoir properties.

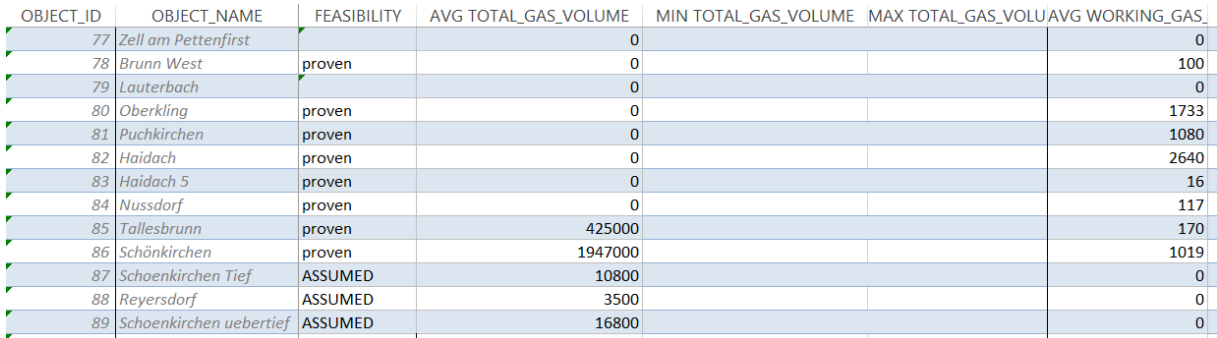

Abb. 18.-15: Tabelle ASSESS UGS: Assessment of underground natural gas storage feasibility/capacity in reservoirs.

## **19. OGD Data der Stadt Wien – Inhalte, Datenakquisition, Metadaten**

Piotr Lipiarski

Die Arbeit mit Open Government Data (OGD) der Stadt Wien wurde im Rahmen des Projektes "WC-31 – Oberflächennahes Geothermie-Potenzial Wien" durchgeführt. Hier werden die interessanten Aspekte der Datenspeicherung und zur Verfügungsstellung dargestellt.

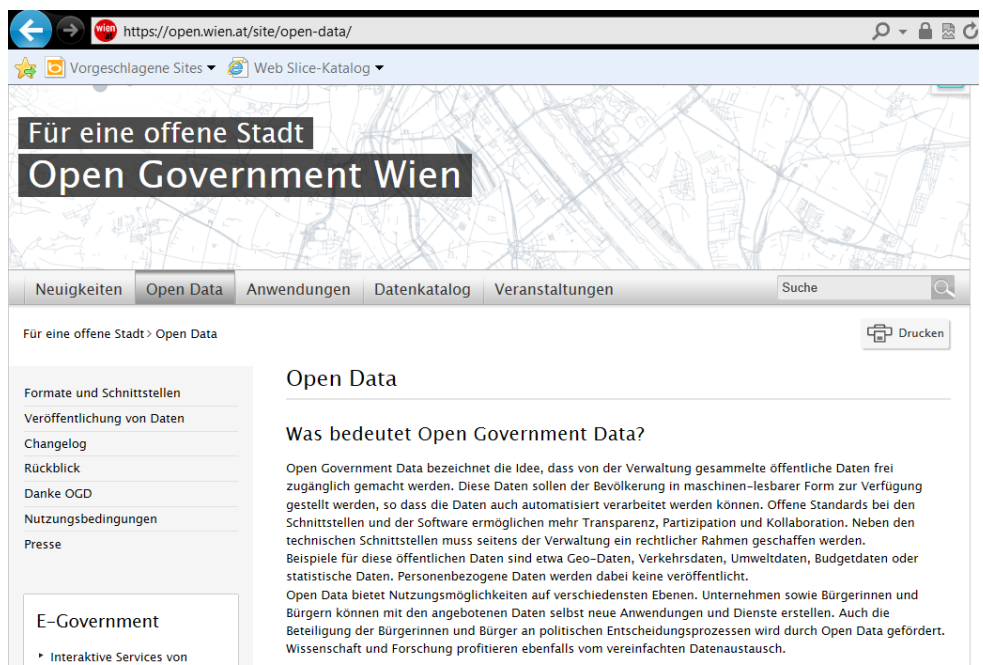

Abb. 19.-1: Startseite der OGD Kataloges der Stadt Wien.

Open Government Data bezeichnet die Idee der freien Zugänglichkeit von öffentlichen Daten (Abb. 19.-1). Diese Daten sollten möglichst automatisiert verarbeitet werden können, damit die Folgekosten minimal bleiben.

Im Rahmen der OGD stellt Stadt Wien folgende Schnittstellen zu Verfügung:

- $\triangleright$  Web Map Tile Service (WMTS)
- $\triangleright$  Web Map Service (WMS)
- $\triangleright$  Web Feature Service (WFS)
- Download bei großen Geodatenbeständen

Die Stadt Wien stellt als WMTS-Daten die Bildpyramiden für die Grundkarten **Orthofoto**, **Flächenmehrzweckkarte** sowie **Beschriftung** auf Basis der Web Mercator Auxiliary Sphere (und damit kompatibel zu allen gängigen Earth Viewern wie Google Maps, Bing Maps sowie OpenStreetMap) bereit. Diese Daten können auch problemlos in ESRI Produkte (ArcMap) eingebaut werden (Abb. 19.-2 und Abb. 19.-3)

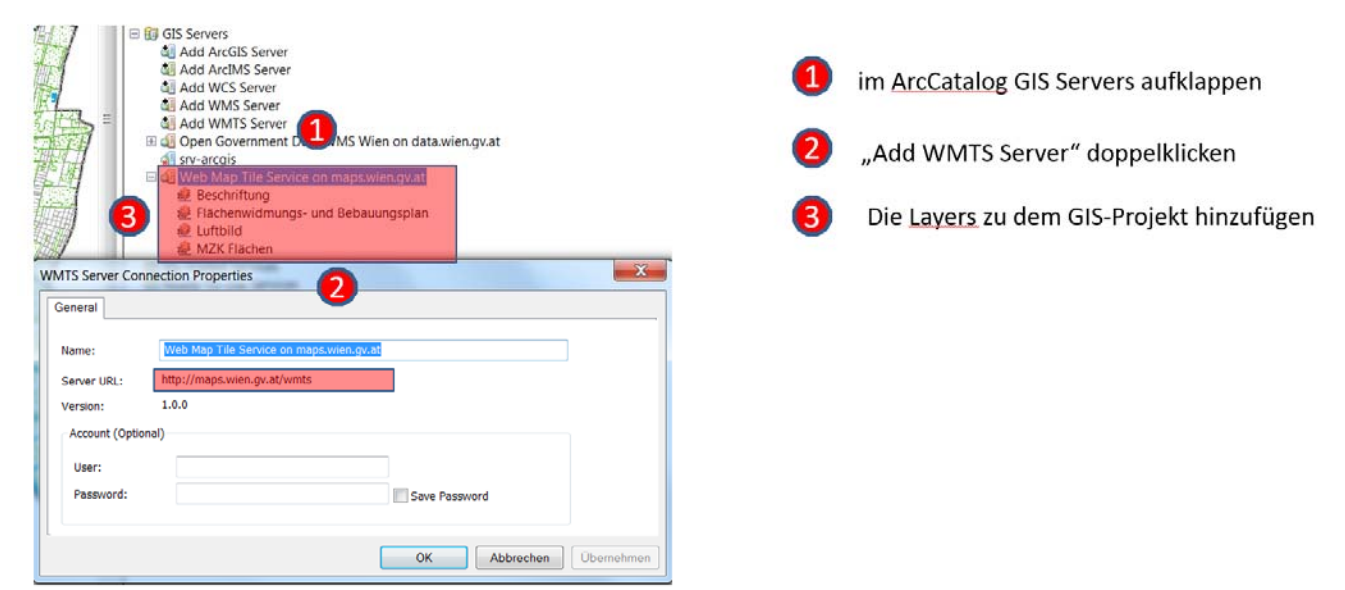

Abb. 19.-2: Web Map Tile Service (WMTS) – Anbindung in ArcCatalog (http://maps.wien.gv.at/wmts).

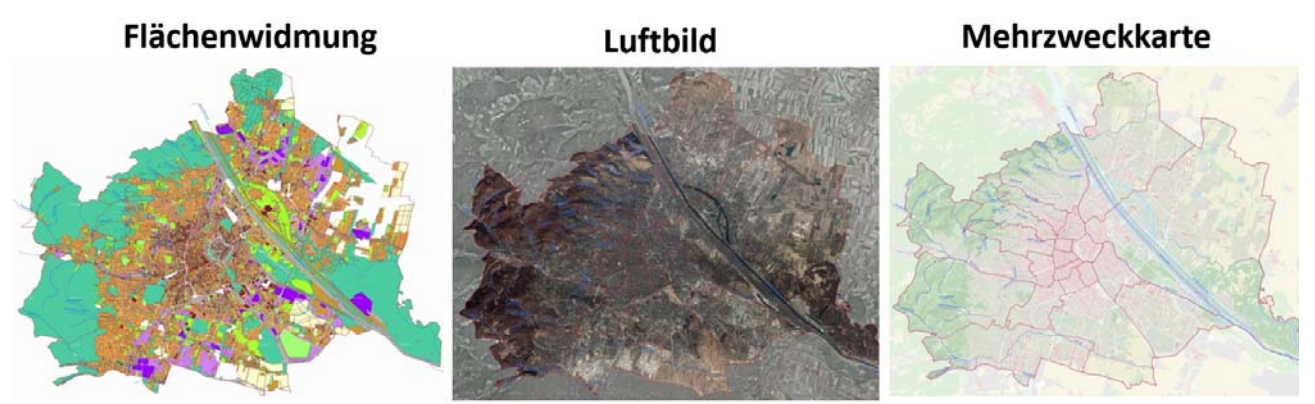

Abb. 19.-3: Beispiele der Web Map Tile Services der Stadt Wien.

Das Web Map Service ist ein Dienst, um Geodaten kartenbasiert direkt aus einer Geodatenquelle abzurufen. Der Vorteil liegt darin, dass die mittels WMS abgerufenen Kartenausschnitte immer auf der Aktualität der Originaldatenquelle basieren. Das Ergebnis eines WMS ist **immer ein Rasterbild**, auch wenn die Ausgangsdaten originär im Vektorformat vorliegen (Abb. 19.-4).

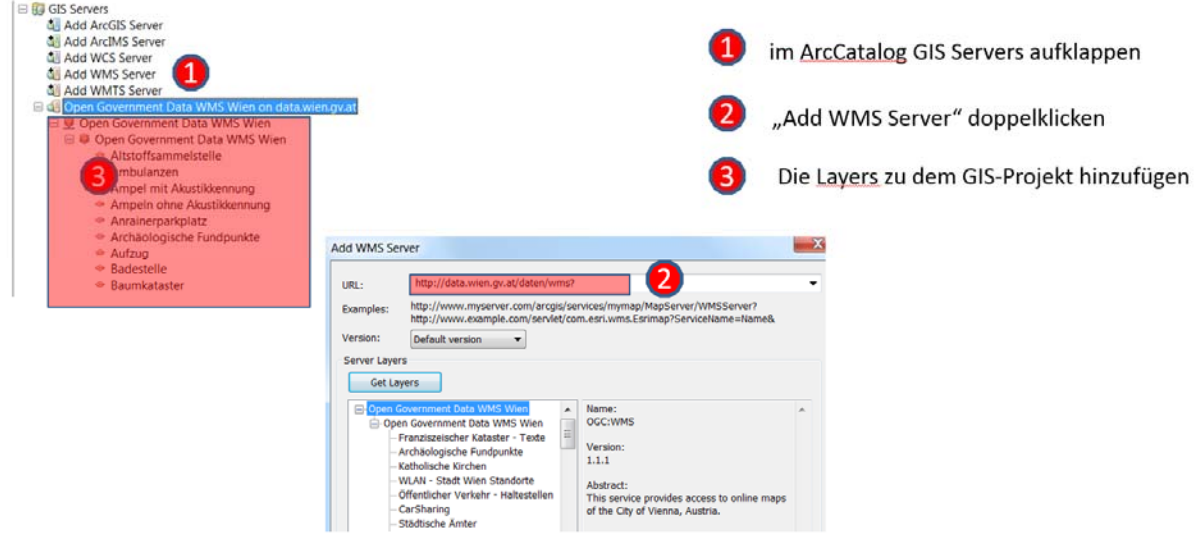

Abb. 19.-4: Web Map Service (WMS) – Anbindung in ArcCatalog (http://maps.wien.gv.at/daten/wms?).

Das Web Feature Service ist ein Dienst, um Geodaten (im Vektorformat) in ihrer Originalausprägung abzurufen. Der WFS eignet sich daher ideal zum Abfragen von zu den Geodaten gespeicherten Informationen/Attributen beziehungsweise zum Herunterladen eines Geodatensatzes z.B. als ESRI Shapefile (Abb. 19.-5).

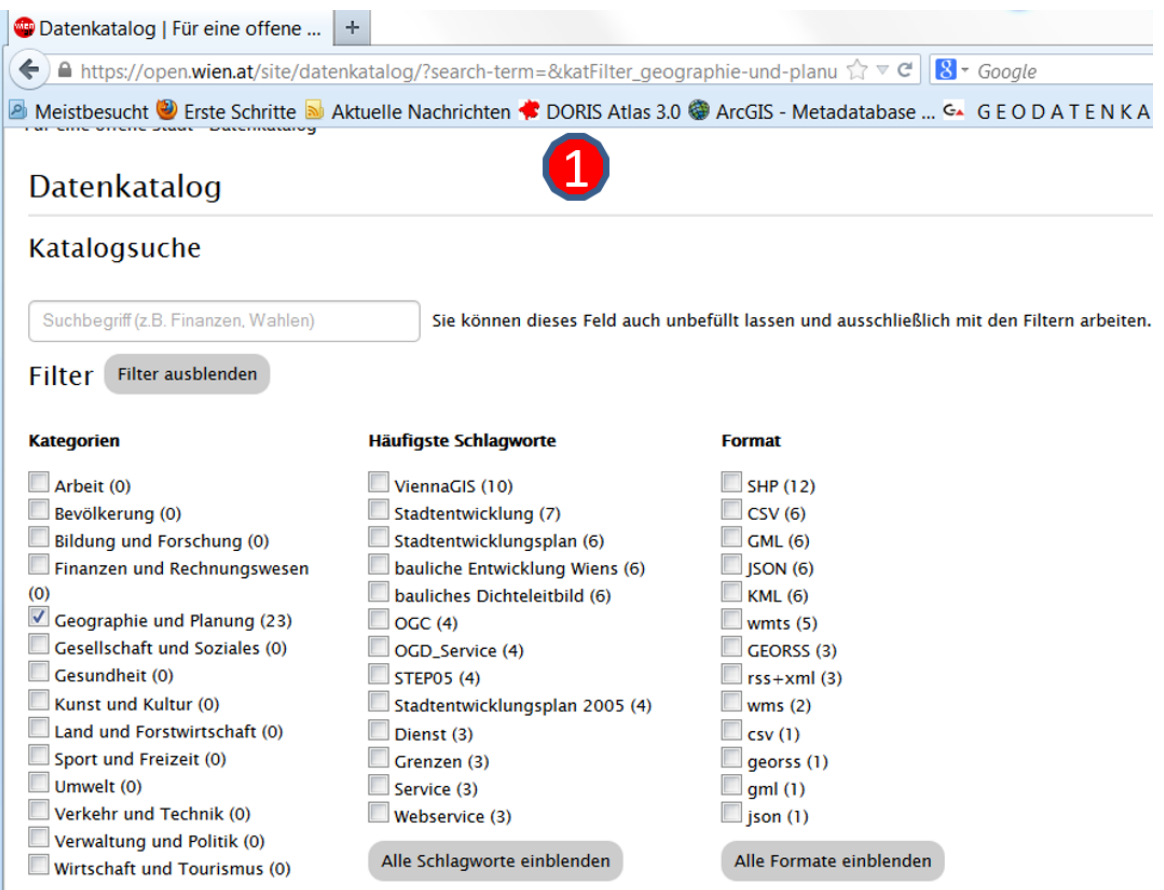

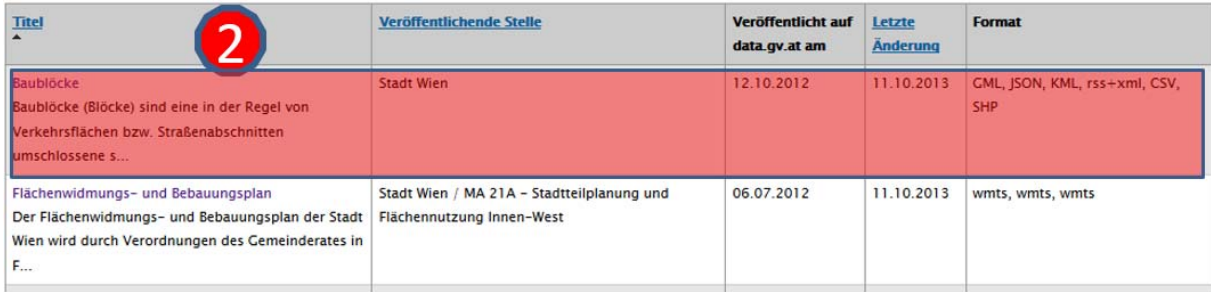

Katalog **Baublöcke** 

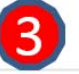

Baublöcke (Blöcke) sind eine in der Regel von Verkehrsflächen bzw. Straßenabschnitten umschlossene statistische Zähleinheit.

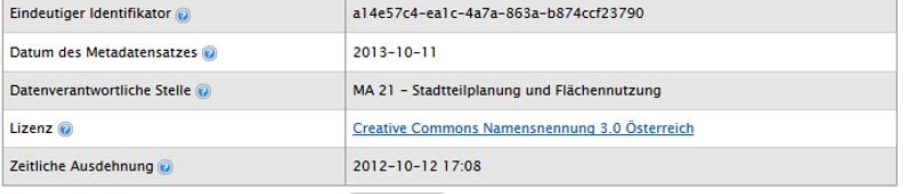

Zusätzliche Informationen einblenden

#### **Datensatz oder Dienst**

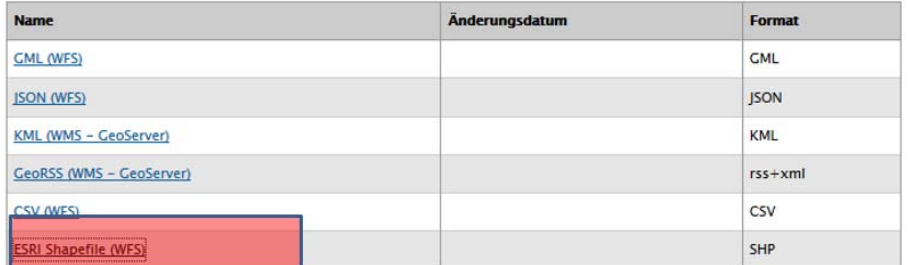

Abb. 19.-5: Web Feature Service (WFS) – Anbindung in ArcMap (https://open.wien.at/site/datenkatalog).

Besteht der Wunsch den gesamten Bestand eines GIS-Layers von Wien herunterzuladen, muss eine spezielle URL geschrieben, bzw. eine bestehende modifiziert werden (Abb. 19.-6).

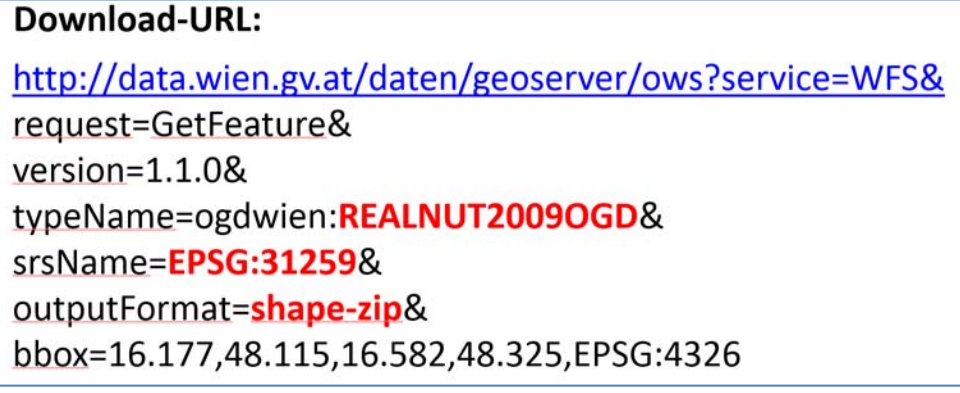

Abb. 19.-6: Download-URL für große Datenmengen.

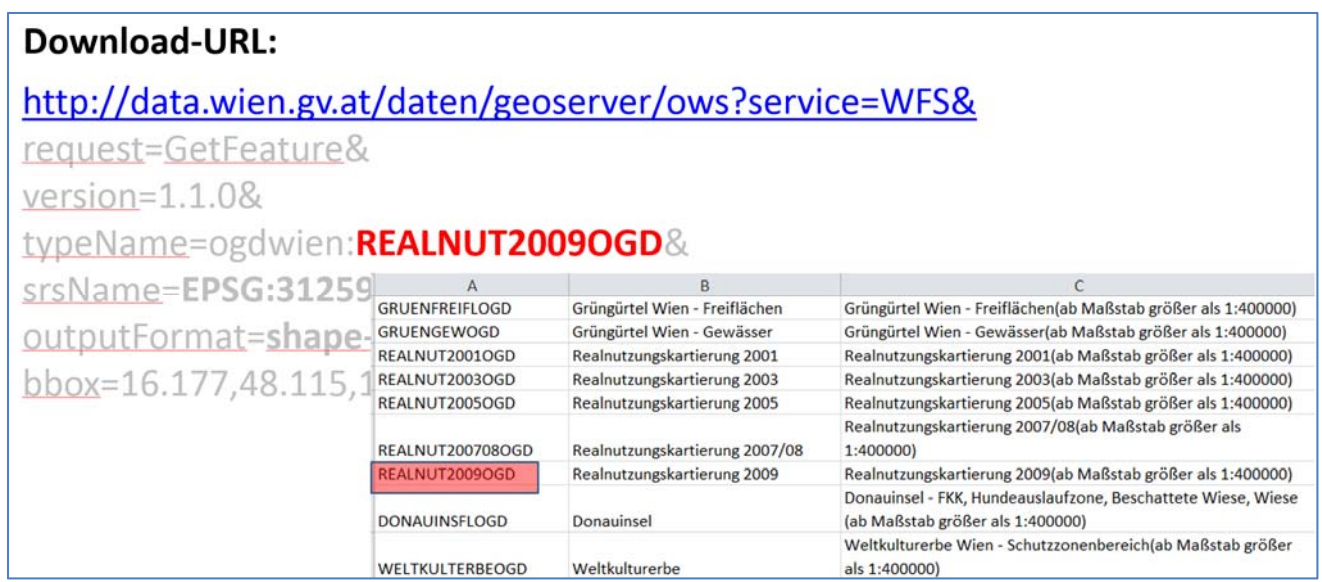

Abb. 19.-7: Download-URL für große Datenmengen am Beispiel Realnutzungskarte.

| http://data.wien.gv.at/daten/geoserver/ows?service=WFS&                                                    |                                             |                                                                                                    |                                                                                                    |                                                                            |  |  |  |  |
|----------------------------------------------------------------------------------------------------|---------------------------------------------|----------------------------------------------------------------------------------------------------|----------------------------------------------------------------------------------------------------|----------------------------------------------------------------------------|--|--|--|--|
| request=GetFeature&                                                                                        |                                             |                                                                                                    |                                                                                                    |                                                                            |  |  |  |  |
| $version = 1.1.08$                                                                                         |                                             | SynerGIS empfiehlt die Verwendung folgender Systeme (Meridianstreifen):                                                                                                    |                                                                                                    |                                                                            |  |  |  |  |
| typeName=ogdwien:REALNUT<br>srsName=EPSG:31259&<br>outputFormat=shape-zip&<br>bbox=16.177,48.115,16.582,48 | $31254$ (*)<br>$31256$ $(*)$<br>$31257$ (*) | <b>MGI Austria GK West.pri</b><br>31255 (*) MGI Austria GK Central.pri<br><b>MGI Austria GK East pri</b><br>MGI Austria GK M28.pri<br>31258 (*) MGI Austria GK M31.pri<br>31259 (*) MGI Austria GK M34.pri | Gauss-Krüger - M28 (DKM)<br>Gauss-Krüger - M31 (DKM)<br>Gauss-Krüger - M34 (DKM)<br><b>BMN - M28</b><br><b>BMN - M31</b><br><b>BMN - M34</b> | Greenwich<br>Greenwich<br>Greenwich<br>Greenwich<br>Greenwich<br>Greenwich |  |  |  |  |
|                                                                                                    |                                             |                                                                                                    |                                                                                                    |                                                                            |  |  |  |  |
|                                                                                                    | sowie für Gesamtösterreich:                 |                                                                                                    |                                                                                                    |                                                                            |  |  |  |  |
|                                                                                                    | 31287                                       | <b>MGI Austria Lambert.pri</b>                                                                                                    | Lambert OK 50                                                                                                    | Greenwich                                                                  |  |  |  |  |

Abb. 19.-8: Download-URL – Auswahl des EPSG-Nummer für das Koordinatensystem.

Die folgenden Attribute sollen als Mindestinhalt zu jedem Datensatz dokumentiert werden:

- **Kategorie/Thema**: Auswahl einer zutreffenden Kategorie für die Daten
- **Geodatenname**: (Lang-)Name, unter dem der Datenbestand bekannt ist
- **Kurzfassung**: Was ist der Inhalt des Datensatzes? Welche Informationen enthält er? *(ca. 15 – 50 Wörter)*
- **Fachlich zuständige Kontaktstelle**: e-mail, Telefonnummer der Ansprechperson
- **Vorschaubild**: ein kleines Vorschaubild (100 x 100 Pixel) im jpg-Format eines charakteristischen Ausschnitts der Daten, das einen raschen ersten visuellen Eindruck der Daten vermittelt; durch Anklicken soll ein größeres Bild angezeigt werden (300 x 300 Pixel)
- **Revisionsdatum**: Gibt an, wann zuletzt eine Änderung am Geodatensatz vorgenommen wurde. Es muss nicht der gesamte Geodatensatz auf dem gleichen Aktualitätsniveau vorliegen (einzelne Aktualisierung). Auf diese Uneinheitlichkeit müsste aber im Feld "Datenqualität" hingewiesen werden.
- **Wartungsintervalle**: in welchen Abständen/Intervallen werden die Daten grundsätzlich aktualisiert?
- **Informationen zur Datenqualität**:
	- Sind die Daten vollständig, oder sind manche Fälle erfasst, andere nicht?
	- Welche realräumlichen Objekte wurden erfasst?
	- Wie wurden sie im Datenmodell abgebildet?
	- Wird bei einer Aktualisierung die Aktualität aller Elemente gewährleistet oder nur von ausgewählten?
	- Sind methodische Probleme bei der Erhebung bekannt?
	- Gibt es andere bekannte Qualitätseinschränkungen?
	- Welches Generalisierungsniveau (wie groß sind die kleinsten Flächen/Objekte in der Natur, die in diesem Geodatensatz noch abgebildet werden?) liegt vor? *(nach Möglichkeit nicht mehr als 120 Wörter)*
- **Referenzmaßstab**: Detailierungsgrad und Lagegenauigkeit, ausgedrückt als Nenner des Maßstabes einer vergleichbaren Karte
- **Verknüpfbarkeit**: Zu welchen räumlichen Bezugseinheiten bzw. Objekten ist eine Verknüpfbarkeit auf Basis von im Datensatz enthaltenen IDs möglich? Beispiele: Straßenabschnitte, Baublöcke, Zählgebiete, Adressen, Bezirke, MZK-Objekte, Linien des öffentlichen Verkehrs, Grundstücke.
- **WIWG-relevant**: Wiener Informationsweiterverwendungsgesetz. Ob Daten für eine Weiterverwendung gem. WIWG zur Verfügung stehen, entscheidet die jeweilige Dienststelle. Bitte beachten Sie in diesem Zusammenhang insbesondere das Diskriminierungsverbot (§ 9 WIWG). Steht ein Datensatz zur Weiterverwendung zur Verfügung, so ist dies gem. § 7 WIWG in transparenter Weise im Internet zu publizieren. Auszüge aus dieser Metadatenbank können voraussichtlich ab Ende März 2006 in einer Internetapplikation veröffentlicht werden, was es den Dienststellen ermöglicht auf einfache und magistratsweit einheitliche Weise dieser gesetzlichen Verpflichtung nachzukommen.
- **Wr. UIG-relevant (Umweltinformationsgesetz)**: kann bei Bedarf ausgefüllt werden
- **Nutzungsbedingungen**: Diesem Feld kommt insbesondere dann Bedeutung zu, wenn der Datensatz gem. WIWG zur Weiterverwendung zur Verfügung steht. Die Kernfrage lautet: zu welchem Zweck, steht der Datensatz zu welchen Bedingungen zur Verfügung? Zutreffenden Falls sollen hier Links auf pdf-Dateien, die die Nutzungsbedingungen enthalten, angegeben werden. (vgl. § 7 Abs. 1 WIWG)
- **Metadatenverfügbarkeit**: Sollen die Metadaten (nicht die Daten selbst!) nur magistratsintern oder auch extern sichtbar sein? Hinweis: Die Sichtbarkeit der Metadaten, steht in keinem Zusammenhang mit der Frage wie die Zugriffsrechte auf die Geodaten selbst geregelt sind.
- **Beschreibung der Attribute**: Auflistung aller relevanten Attribute des Datensatzes und der Bedeutung der Attributausprägungen (falls es sich um nicht allgemein verständliche Codes handelt). Jedenfalls sollen jene Attribute und Werteausprägungen genau erklärt werden, die für andere Nutzer des Datensatzes von besonderem Interesse sind bzw. das Wesen des Datensatzes ausmachen. Eine vollständige Dokumentation aller, auch der weniger relevanten Attribute ist nicht erforderlich.
- **Rechtliche Zuständigkeit**: Dienststelle die aus rechtlicher/fachlicher/inhaltlicher Sicht für den Datenbestand verantwortlich ist.
- **Speicherort**

| Code                             | <b>Vorschau</b>                                 | <b>Thumb</b> | <b>Verwendung</b>                     | <b>Datenquelle</b>                                      | <b>Anmerkung</b>                                                                  | <b>Datenformat</b>         |
|----------------------------------|-------------------------------------------------|--------------|---------------------------------------|---------------------------------------------------------|-----------------------------------------------------------------------------------|----------------------------|
| FLWIDMUNG WMTS                   | Daten Vorscha<br>u\FLWIDMUNG<br><b>WMTS.jpg</b> |              | Kartendarstellung                     | MA41: Open Data Katalog                                 |                                                                                   | Georeferenziertes Image    |
| <b>MZK_WMTS</b>                  | Daten Vorscha<br>u\MZK WMTS.j<br>pg             |              | Kartendarstellung                     | MA41: Open Data Katalog                                 |                                                                                   | Georeferenziertes Image    |
| REALNUTZ_POLY                    | Daten Vorscha<br>u\REALNUTZ P<br>OLY.jpg        |              | Kartendarstellung,<br>Verschneidungen | MA41: Open Data Katalog                                 |                                                                                   | <b>ESRI Polygon-Shape</b>  |
| <b>BAUBLOCK_POLY</b>             | Daten Vorscha<br>u\BAUBLOCK P<br>OLY.jpg        |              | Kartendarstellung,<br>Verschneidungen | MA41: Open Data Katalog                                 |                                                                                   | <b>ESRI Polygon-Shape</b>  |
| POTENTIAL POLY                   | Daten Vorscha<br>u\POTENTIAL P<br>OLY.jpg       |              | Kartendarstellung,<br>Verschneidungen | MA41: Open Data Katalog                                 |                                                                                   | <b>ESRI Polygon-Shape</b>  |
| LANDSCHUTZGEB_POLY Daten Vorscha | u\LANDSCHUTZ<br><b>GEB POLY.jpg</b>             |              | Kartendarstellung,<br>Verschneidungen | MA41: Open Data Katalog                                 |                                                                                   | <b>ESRI Polygon-Shape</b>  |
| URBANATLAS_POLY                  | Daten Vorscha<br>u\URBANATLAS<br>POLY.jpg       |              | Kartendarstellung,<br>Verschneidungen | <b>EEA</b> (European Environment<br>Agency)             |                                                                                   | <b>ESRI Polygon-Shape</b>  |
| DGM10 PKT                        |                                                 |              | Rohdaten                              | MA41: Open Data Katalog                                 | Download Service für > 300.000<br>Punkte nicht möglich, deshalb<br>Datenlieferung | <b>ESRI 3D Point Shape</b> |
| DGM10_GRD                        | Daten Vorscha<br>u\DGM10 GRD.<br>ipg            |              | Kartendarstellung,<br>Berechnungen    | Erstellt aus: DGM10_PKT<br>(Feature to Grid)            |                                                                                   | <b>ESRI GRID</b>           |
| HSD10_GRD                        | Daten Vorscha<br>u\HSD10 GRD.j<br>pg            |              | Kartendarstellung                     | Erstellt aus: DGM10 GRD<br>(Surface: Hillshade; 315,45) |                                                                                   | <b>ESRI GRID</b>           |
| LUFTBILD_WMTS                    | Daten Vorscha<br>u\LUFTBILD W<br>MTS.jpg        |              | Kartendarstellung                     | MA41: Open Data Katalog                                 |                                                                                   | Georeferenziertes Image    |
| OPENSTREETMAP_BM                 | Daten Vorscha<br>u\OPENSTREET<br>MAP BM.jpg     |              | Kartendarstellung                     | Open Street Map (ESRI<br>Basemap)                       |                                                                                   | <b>ESRI BaseMap</b>        |

Abb. 19.-9: Auszug aus einer Metadatentabelle des Projektes.

## **20. Literatur**

- AITCHISON, J.: The Statistical Analysis of Compositional Data. The Blackburn Press, 416 Bl., Caldwell, 2003.
- ATZENHOFER, B., LIPIARSKI, P., REITNER, H. & HEINRICH, M. mit Beitr. von H. HEGER, J. MAURACHER, G. POSCH-TRÖZMÜLLER, J. REISCHER & A. SCHEDL: Rohstoffarchiv EDV-Grundlagen und Dokumentation und Rohstoffarchiv GIS-Auswertung und Darstellung. – Unveröff. Bericht Bund/Bundesländer-Rohstoffprojekt Ü-LG-032/2009-10 und Ü-LG-033/2009-10, Bibl. Geol. B.-A. / Wiss. Archiv, vii + 240 Bl., illustr., Tab. ungez., Wien, 2011.
- ATZENHOFER, B., LIPIARSKI, P., REITNER, H., PFLEIDERER, S. & HEINRICH, M. mit Beitr. von GESSELBAUER, W., KOLLARS, B., RABEDER, J., SCHEDL, A. & UNTERSWEG, T.: Rohstoffarchiv EDV-Grundlagen und Dokumentation und Rohstoffarchiv GIS-Auswertung und Darstellung. – Unveröff. Bericht Bund/Bundesländer-Rohstoffprojekt Ü-LG-032/2007-08 und Ü-LG-033/2007-08, Bibl. Geol. B.-A. / Wiss. Archiv, vii + 200 Bl., illustr., Tab. ungez., Wien, 2009.
- CERNAJSEK, T., LIPIARSKI, P., MAURACHER, J. & SCHEDL, A.: Das zentrale Bergbaukartenverzeichnis für Österreich - eine Maßnahme zur Erhaltung des kulturellen Erbes in den Bergbau- und Erdwissenschaften. – Res Montanarum 40/2007, S. 48-55, 3 Abb., Leoben, 2007.
- FILZMOSER, P., K. HRON & C. REIMANN: Principal component analysis of compositional data with outliers. – Environmetrics, 20, John Wiley & Sons, pp. 621-632, Chichester (UK), 2009.
- GEOMOL TEAM: GeoMol Assessing subsurface potentials of the Alpine Foreland Basins for sustainable planning and use of natural resources. – Project Report, Landesamt für Umwelt, 188 pp., Augsburg, 2015.
- HEINRICH, M. m. Beitr. v. ATZENHOFER, B., DECKER, K., HELLERSCHMIDT-ALBER, J., HOFMANN, Th., ITA, A., KLEIN, P., KRENMAYR, H.-G., LIPIARSKI, P., PFLEIDERER, S., PIRKL, H., RABEDER, J., REITNER, H., SCHATZ, M., TATZREITER, F., THINSCHMIDT, A., UNTERSWEG, T., WIMMER-FREY, I. & Team (2006): Ergänzende Erhebung und zusammenfassende Darstellung des geogenen Naturraumpotentials im Bezirk Melk.- viii+86 Bl., 53 Abb., 13 Tab., 8 Anh., Unveröff. Endbericht. 3. Jahr, Bund-Bundesländer-Rohstoffprojekt N-C-052/2001-03, Bibl. Geol. B.- A. / Wiss. Archiv, Wien, 2006b.
- HEINRICH, M., KLEIN, P., LIPIARSKI, P., NEINAVAIE, H., PFLEIDERER, S., PIRKL, H., REITNER, H. & WIMMER-FREY, I.: Ergänzende Erhebung und zusammenfassende Darstellung des geogenen Naturraumpotentials im Bezirk Tulln.- Unveröff. Endbericht. 3. Jahr (2007), Bund-Bundesländer-Rohstoffprojekt N-C-061/2004-06, Bibl. Geol. B.-A. / Wiss. Archiv, iv+74 Bl., 56 Abb., 13 Tab., 5 Anh., Wien, 2008b.
- JENKS, C.F.: Optimal data classification for choropleth maps. Dept. of Geography, University of Kansas, Lawrence, Occasional Paper No. 2, 25 pp., Kansas, 1977.
- LEE, J.R.J., SMITH, M.L. & SMITH, L.N.: A new approach to the three-dimensional quantification of angularity using image analysis of the size and form of coarse aggregates. – Engineering Geology, Vol. 91, pp. 254-264, 2007.
- LEE, J.R.J., SMITH, M.L., SMITH, L.N. & MIHDA, P.S.: A mathematical morphology approach to image based 3D particle shape analysis. – Machine Vision and Applications, Vol. 16(5), pp. 282-288, 2005.
- LIPIARSKI, P.: Aufschlussdatenbank GeoloGIS 2009 Datenbankapplikation Benutzerhandbuch. – Unveröff. Bericht i. A. Amt d. Oö Landesreg., Geol. B.-A., 29 Bl., illustr., Wien, 2010.
- LIPIARSKI, P. & REITNER, H.: Wellmaster a GIS-based Processing of Boreholedata. ICGESA International Conference on GIS for Earth Science Applications Ljubljana, Slovenia, 17. - 21. May 1998, p. 16, Ljubljana, 1998.
- LIPIARSKI, P. & REITNER, H.: GeoloGIS Datenbank Adaptierung Teilleistung 1 (TL 1) & GeoloGIS - Datenbank Erweiterung Teilleistung 2 (TL 2). – Unveröff. Bericht i. A. Amt d. OÖ Landesreg., iii + 28 Bl., illustr., Wien, 2009.
- LIPIARSKI, P. & REITNER, H.: IRIS-, INSPIRE/GeoDIG- und GBA-Geodateninfrastruktur-konforme Strukturierung und Harmonisierung digitaler Rohstoffdaten und -karten. – Unveröff. Bericht VLG-Projekt Ü-LG-057/2011, Bibl. Geol. B.-A. / Wiss. Archiv, iv+86 Blatt, illustr., 1 CD, Wien, 2012.
- LIPIARSKI, P., LIPIARSKA, I. & HEINRICH, M.: Semidigitale mittel- und großmaßstäbige geologische Karte Niederösterreich. Endbericht in Form eines Manuals. – Unveröff. Bericht, Proj. N-C-67/2008-09 i. A. Amt d. NÖ Landesregierung, 18 Bl., illustr., Wien, 2009.
- LIPIARSKI, P., REITNER, H. & HEINRICH, M. mit Beitr. von ATZENHOFER, B., BIEBER, G., EBERHART, U., GÖTZL, G., LETOUZÉ, G., LINNER, M., PFLEIDERER, S. & SCHEDL, A.: Rohstoffarchiv EDV-Grundlagen und Dokumentation und Rohstoffarchiv GIS-Auswertung und Darstellung. – Unveröff. Bericht Bund/Bundesländer-Rohstoffprojekt Ü-LG-032/2004-06 und Ü-LG-033/2004-06, Bibl. Geol. B.-A. / Wiss. Archiv, vi + 213 Bl., illustr., Tab. ungez., Wien, 2007.
- LIPIARSKI, P., REITNER, H., ATZENHOFER, B., HEINRICH, M., MAURACHER, J., RABEDER, J., SCHEDL, A. & UNTERSWEG, T.: Harmonisierung Geodaten-Infrastruktur Rohstoffe: IRIS-, INSPIRE/GeoDIG- und GBA-Geodateninfrastrukturkonforme Strukturierung und Harmonisierung digitaler Rohstoffdaten und –karten: Endbericht 2010. - Unveröff. Bericht Bund/Bundesländer-Rohstoffprojekt Ü-LG-057/2010-2012, Bibl. Geol. B.-A. / Wiss. Archiv, 26 Bl., 30 Abb., 1 Tab., Wien, 2011
- LIPIARSKI, P., REITNER, H. & HEINRICH, M. mit Beitr. von ATZENHOFER, B., HEGER, H., LIPIARSKA, I., RABEDER, J., SCHEDL, A. & PFLEIDERER, S.: Rohstoffarchiv EDV-Grundlagen und Dokumentation und Rohstoffarchiv GIS-Auswertung und Darstellung. – Unveröff. Bericht Bund/Bundesländer-Rohstoffprojekt Ü-LG-032/2011 und Ü-LG-033/2011, Bibl. Geol. B.-A. / Wiss. Archiv, viii + 212 Seiten, illustr., Wien, 2012.
- LIPIARSKI, P., REITNER, H. & HEINRICH, M. mit Beitr. von ATZENHOFER, B., HOBIGER, G., LETOUZÉ, G., LIPIARSKA, I., RABEDER, J., REISCHER, J., SCHEDL, A., UNTERSWEG, T. & WIMMER-FREY, I.: Rohstoffarchiv EDV-Grundlagen und Dokumentation und Rohstoffarchiv GIS-Auswertung und Darstellung. – Unveröff. Bericht Bund/Bundesländer-Rohstoffprojekt Ü-LG-032/2013 und Ü-LG-033/2013, Bibl. Geol. B.- A. / Wiss. Archiv, viii + 179 Seiten, illustr., Wien, 2014.
- MAURACHER, J.: Ergänzung zur systematischen EDV-gestützten Dokumentation von Bergbaukartenwerken der Sammlungsbestände der Geologischen Bundesanstalt durch Scannen der Karten des Lagerstättenarchivs (klassische Rohstoffe) der GBA. – Unveröff. Bericht VLG-Projekt Ü-LG-066/2013, Bibl. Geol. B.-A., iv + 36 Blatt, 1 Abb., 4 Tab., Wien, 2014.
- PFLEIDERER S.: Abschätzung gesteinsgeochemischer Elementgehalte und Ableitung geogener Hintergrundwerte anhand von Bachsedimentgeochemie-Daten. – In PIRKL, H., SCHEDL, A. & PFLEIDERER, S. (Hrsg.): Geochemischer Atlas von Österreich – Bundesweite Bach- und Flusssedimentgeochemie (1978-2010), Archiv für Lagerstättenforschung, 28, Geol. B.-A., 2015.
- PFLEIDERER, S. et al.: Regenerat Österreich. Computergestützte lithologische Charakterisierung von regenerativen Lockergesteinsvorkommen (Schwemmfächer, Schuttkegel, Talfüllungen) in Österreich hinsichtlich ihrer Qualität und Nutzbarkeit als Baurohstoffe. – Unveröff. Bericht VLG-Projekt Ü-LG-065/2015, Bibl. Geol. B.-A./Wiss. Archiv, in Vorb., Wien, 2016.
- PFLEIDERER, S., HEINRICH, M., LIPIARSKA, I., RABEDER, J., REITNER, H., TRÄXLER, B., UNTERSWEG, T. & WIMMER-FREY, I.: Computergestützte lithologische Charakterisierung von regenerativen Lockergesteinsvorkommen (Schwemmfächer, Schuttkegel, Talfüllungen) in Österreich hinsichtlich ihrer Qualität und Nutzbarkeit als Baurohstoffe "Regenerat Österreich". – Unveröff. Bericht Proj.Ü-LG-065/2014, Bibl. Geol. B.-A. / Wiss. Archiv, iii + 44 S., 20 Abb., 3 Tab., 7 Beil., 3 Anh., Wien, 2015.
- PFLEIDERER, S., REITNER, H., HEINRICH, M. & UNTERSWEG, T.: Kiessande. In Weber, L. (Hrsg.): Der Österreichische Rohstoffplan, Archiv für Lagerstättenforschung, 26, Geol. B.-A., 99 - 145, illustr., Wien, 2012.
- PFLEIDERER, S., REITNER, H., HEINRICH, M., LIPIARSKA, I., LIPIARSKI, P., RABEDER, J., TRÄXLER, B. & UNTERSWEG, T.: Computergestützte lithologische Charakterisierung von regenerativen Lockergesteinsvorkommen (Schwemmfächer, Schuttkegel, Talfüllungen) in Österreich hinsichtlich ihrer Qualität und Nutzbarkeit als Baurohstoffe. – Unveröff. Bericht Proj.Ü-LG-065/2013, Bibl. Geol. B.-A. / Wiss. Archiv, iii + 20 Blatt, 13 Abb., 1 Tab., 3 Beil., Wien, 2014.
- PFLEIDERER, S., UNTERSWEG, T., BENOLD, CH., LEIS, A., RABEDER, J., REITNER, H. & HEINRICH, M.: Hydrogeologische Grundlagen Bucklige Welt - Südost. – Unveröff. Bericht BBK-Projekt N-A-44 3. und 4. Jahr und Zusammenfassung, i. A. Amt d. NÖ Landesreg., Bibl. Geol.-B.-A./Wiss. Archiv,  $iv + 142$  Seiten, 84 Abb., 45 Tab., 8 Beil., Wien, 2015.
- PFLEIDERER, S., UNTERSWEG, T., HEINRICH, M., LIPIARSKA, I., LIPIARSKI, P., RABEDER, J., REITNER, H. & WIMMER-FREY, I.: "Regenerat" Methodenentwicklung rohstoffgeologische Evaluierung regenerativer Lockergesteinsvorkommen. – Unveröff. Bericht im Auftrag der Kommission für Grundlagen der Mineralrohstoffforschung der Österreichischen Akademie der Wissenschaften, Bibl. Geol. B.-A. / Wiss. Archiv, iii + 32 Blatt, 11 Abb., 2 Tab., 3 Anh., Wien, 2012.
- PIRKL, H., SCHEDL, A. & PFLEIDERER, S. (Hrsg.): Geochemischer Atlas von Österreich – Bundesweite Bach- und Flusssedimentgeochemie (1978–2010). – Archiv für Lagerstättenforschung, 28, Geol. B.-A., Wien., 288 S., illustr., Wien, 2015.
- POWERS, M.C.: A new roundness scale for sedimentary particles. Journal of Sedimentary Petrology, 23/2, pp. 117-119, 1953.
- REITNER, H.: 3d Visualization and Analysis of Borehole Data with Arcview 3d Analyst. Proceedings of 2nd ICGESA 2000 International Conference on GIS for Earth Science Applications, p. 19, Menemen-Izmir, 2000.
- REITNER, H.: Projekt GeoloGIS 2013a Bohrdateneingabe Dokumentation der Arbeiten in den Projektjahren 2013 bis 2014. – Unveröff. Bericht i. A. Amt d. Oö Landesreg., Geol. B.-A., iii+12 Bl., 2 Anh., Wien, 2014.
- REITNER, H.: Projekt GeoloGIS Dateneingabe 2013b Dokumentation der Arbeiten in den Projektjahren 2013 bis 2014. – Unveröff. Bericht i. A. Amt d. Oö Landesreg., Geol. B.-A., iii+10 Bl., 3 Anh., Wien, 2015a.
- REITNER, H.: Projekt GeoloGIS Dateneingabe 2014 Dokumentation der Arbeiten in den Projektjahren 2014 bis 2015. – Unveröff. Bericht i. A. Amt d. Oö Landesreg., Geol. B.-A., iii+8 Bl., 5 Anh., Wien, 2015b.
- REITNER, H.: Projekt Automationsgestützte Generierung eines PDF-Archivs der zeichnerischen Darstellungen von Aufschlussprotokollen aus der NÖ Aufschlussdatenbank HADES mit WellmasterAV - PDF-Archiv HADES - Zwischenbericht 2014. – Unveröff. Bericht i. A. Amt d. NÖ Landesreg., Geol. B.-A., iii+4 S., 5 Anh., 14 dig. Tab., Wien, 2015c.
- REITNER, H. & LIPIARSKI, P.: Projekt GeoloGIS Qualitätssicherung 2014 Teil 1 Prüfung & Dokumentation - Endbericht. – Unveröff. Bericht i. A. Amt d. Oö Landesreg., Geol. B.- A., iii+38 Bl., 9 Anh., 53 digitale Tab., Wien, 2015.
- REITNER, H., FILZMOSER, P., LINNER, M. & PIRKL, H.: Die Auswertung geochemischer Analysen von Bachsedimenten mit statistischen Methoden für Kompositionsdaten am Beispiel des Weinsberger Granits. – In PIRKL, H., SCHEDL, A. & PFLEIDERER, S. (Hrsg.): Geochemischer Atlas von Österreich – Bundesweite Bach- und Flusssedimentgeochemie (1978-2010), Archiv für Lagerstättenforschung, 28, Geol. B.-A., S. 213-218, 2015.
- REITNER, H., FILZMOSER, P. & PIRKL, H.: Subject to change: A log ratio approach to the geochemistry of stream sediment samples. – In: K. HRON (ed.): Proceedings of GeoMap Workshop on Practical Aspects of Geochemical Exploration and Mapping with Logratio Techniques, pp. 50-52, Olomouc (CZ), 2014.
- REITNER, H., PFLEIDERER, S., HEINRICH, M., LIPIARSKA, I., LIPIARSKI, P., RABEDER, J., UNTERSWEG, T. & WIMMER-FREY, I.: Geoprocessing tool Regenerat - Characterization of mineral resource quality of renewable sediment deposits. - In: PARDO-IGÚZQUIZA, E., GUARDIOLA-ALBERT, C., HEREDIA, J., MORENO-MERINO, L., DURÁN, J.J. & VARGAS-GUZMÁN, J.A. (Eds.). – Mathematics of Planet Earth - Proceedings of the 15th Annual Conference of the International Association for Mathematical Geosciences. - Lecture Notes in Earth System Sciences XXXVI, pp. 315 - 318, 2 fig., Heidelberg, 2014.
- SCHEDL, A., PIRKL, H., PFLEIDERER, S., LIPIARSKI, P., NEINAVAIE, N. & ATZENHOFER, B. (2008): Umweltgeochemische Untersuchung der Bach- und Flusssedimente Kärntens auf Haupt- und Spurenelemente zur Erfassung und Beurteilung geogener und anthropogener Schadstoffbelastungen ("Umweltgeochemie Kärnten") -Auswertung und Interpretation. Unveröff. Bericht, Geol. B.-A., Jahresbericht 2008, Bund/Bundesländer-Rohstoffprojekt KC-30, 68 S., 64 Abb., 3 Tab., 1 Beil., 1 Anh., Wien.
- SCHEDL, A., KLEIN, P., PIRKL, H., HASLINGER, E., HOBIGER, G., LIPIARSKI, P., NEINAVAIE, H., PFLEIDERER, S. & REITNER, H.: Umweltgeochemische Untersuchung der Bach- und Flusssedimente Steiermarks auf Haupt- und Spurenelemente zur Erfassung und Beurteilung geogener und anthropogener Schadstoffbelastungen ("Umweltgeochemie Steiermark"). – Unveröff. Bericht Bund-Bundesländer Rohstoffprojekt St-C-076/2008, Geol. B.-A./Wiss. Archiv, 75 Bl., 5 Tab., 60 Abb., 4 Beil., 2 Anh., Wien, 2009.
- SCHEDL, A., MAURACHER, J., ATZENHOFER, B., RABEDER, J., LIPIARSKI, P. & PROSKE, H.: Systematische Erhebung von Bergbauen und Bergbauhalden mineralischer Rohstoffe im Bundesgebiet ("Bergbau-/Haldenkataster") - Bundesland Steiermark - Teil II. – Unveröff. Bericht, Bund/Bundesländer-Rohstoffprojekt Ü-LG-040F/05, Bibl. Geol. B.- A. / Wiss. Archiv / FA Rohstoffgeol., 186 Bl., 11 Abb., 7 Tab., 1 Anl., 23 Beil. (2 Bde.), 1 Anh. (2 Bde.), Wien, 2007.
- THALMANN, F., SCHERMANN, O., SCHROLL, E. & HAUSBERGER, G.: Geochemischer Atlas der Republik Österreich 1:1,000.000 Böhmische Masse und Zentralzone der Ostalpen (Bachsedimente < 0,18 mm). – Geol. B.-A., 141 S., 47 Abb., 5 Tab., 6 Taf., extra Ktn.teil, Wien, 1989.
- UNTERSWEG, T. & HEINRICH, M.: Voruntersuchungen des Bundes als Basis für überregionale und regionale Rohstoff-Vorsorgekonzepte (Lockergesteine) unter
schwerpunktmäßiger Betrachtung des natürlichen Angebotes: Bericht über die Arbeiten im Projektjahr 2001 mit Schwerpunkt Steiermark. – Unveröff. Bericht, Bund/Bundesländer-Rohstoffprojekt Ü-LG-043/01: Bundesweite Vorsorge Lockergesteine, Bibl. Geol. B.-A. / Wiss. Archiv /FA Rohstoffgeol., 46 Bl., 5 Tab., 5 Blg., Wien, 2004.

- WEBER, L. (Ed.) & EBNER, F.: Metallogenetische Karte von Österreich 1:500.000. Geol. B.-A., 2 Bl., Wien, 1997.
- WEBER, L. (Hrsg.): Metallogenetische Karte von Österreich 1:500.000, Handbuch der Lagerstätten der Erze, Industrieminerale und Energierohstoffe Österreichs. – Archiv f. Lagerst.forsch. Geol. B.-A., 19, 607 S., 393 Abb., 37 Tab., 2 Farbktn. (Beil.), 1 Liste (Beil.), Wien, 1997.
- WEBER, L., EBNER, F. & HAUSBERGER, G.: Interaktives RohstoffInformationsSystem Metallogenetische Karte von Österreich IRIS 2.1. Version 2.2. In Vorbereitung. – Gemeinschaftsprojekt Österr. Akad. Wiss., Bergmänn. Verband, Geol. B.-A., Kansas Geological Survey, Geol. B.-A., 1 CD, Wien, 1999 ff.
- ZINGG, T.: Beiträge zur Schotteranalyse. Schweiz. Mineralog. Petrolog. Mitt., 15, S. 39- 140, 1935.